# Package 'whitebox'

March 21, 2022

Type Package

Title 'WhiteboxTools' R Frontend

Version 2.1.2

Description An R frontend for the 'WhiteboxTools' library, which is an advanced geospatial data analysis platform developed by Prof. John Lindsay at the University of Guelph's Geomorphometry and Hydrogeomatics Research Group. 'WhiteboxTools' can be used to perform common geographical information systems (GIS) analysis operations, such as cost-distance analysis, distance buffering, and raster reclassification. Remote sensing and image processing tasks include image enhancement (e.g. panchromatic sharpening, contrast adjustments), image mosaicing, numerous filtering operations, simple classification (k-means), and common image transformations. 'WhiteboxTools' also contains advanced tooling for spatial hydrological analysis (e.g. flow-accumulation, watershed delineation, stream network analysis, sink removal), terrain analysis (e.g. common terrain indices such as slope, curvatures, wetness index, hillshading; hypsometric analysis; multi-scale topographic position analysis), and LiDAR data processing. Suggested citation: Lindsay (2016) [<doi:10.1016/j.cageo.2016.07.003>](https://doi.org/10.1016/j.cageo.2016.07.003).

Maintainer Andrew Brown <br/>brown.andrewg@gmail.com>

License MIT + file LICENSE

SystemRequirements WhiteboxTools

(https://github.com/jblindsay/whitebox-tools/releases/latest)

Encoding UTF-8

RoxygenNote 7.1.2

URL <https://github.com/giswqs/whiteboxR>

BugReports <https://github.com/giswqs/whiteboxR/issues>

Suggests knitr, rmarkdown, testthat, raster, rgdal

VignetteBuilder knitr

**Depends**  $R$  ( $>= 2.10$ )

NeedsCompilation no

Author Qiusheng Wu [aut], Andrew Brown [ctb, cre]

Repository CRAN

Date/Publication 2022-03-21 07:50:02 UTC

# R topics documented:

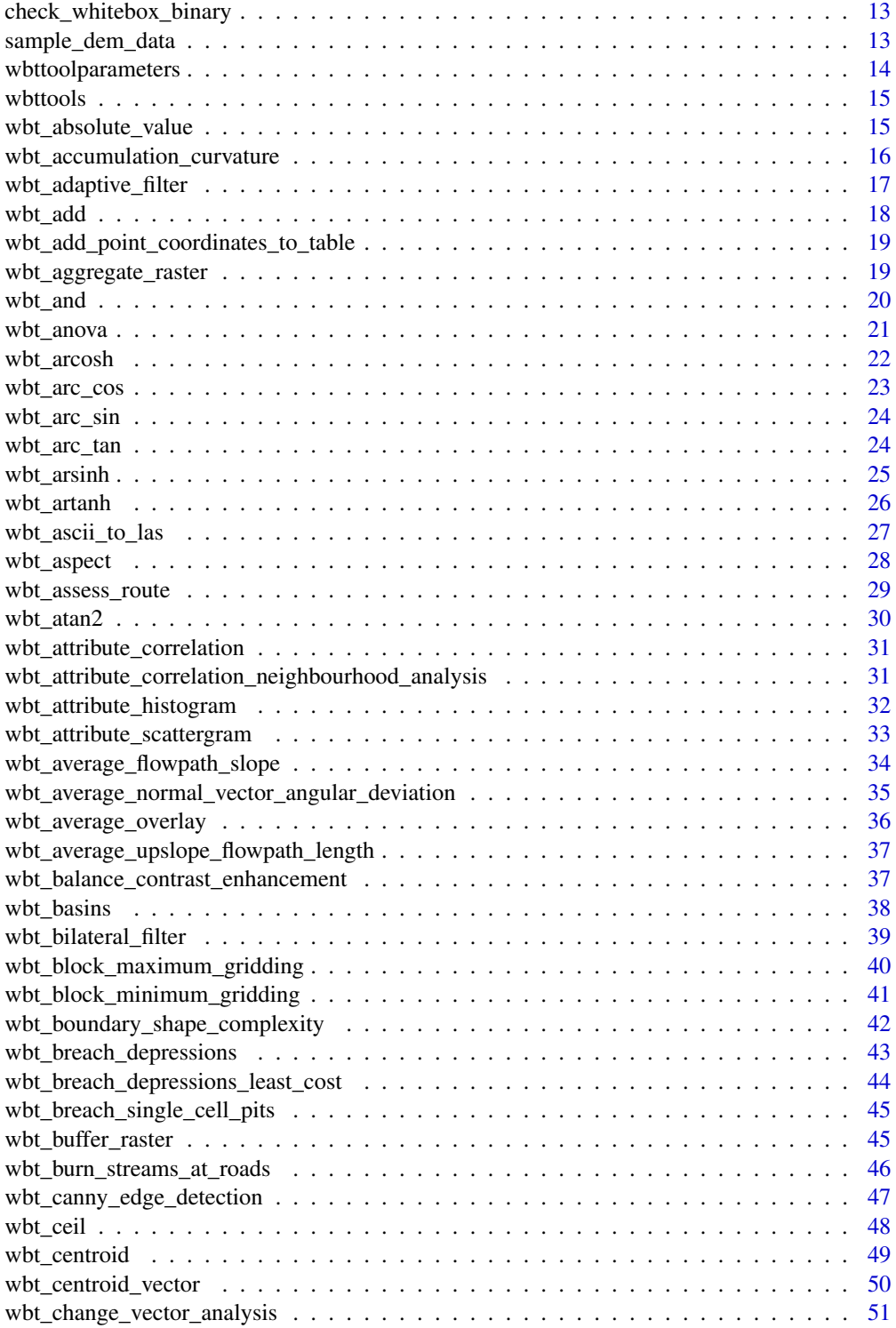

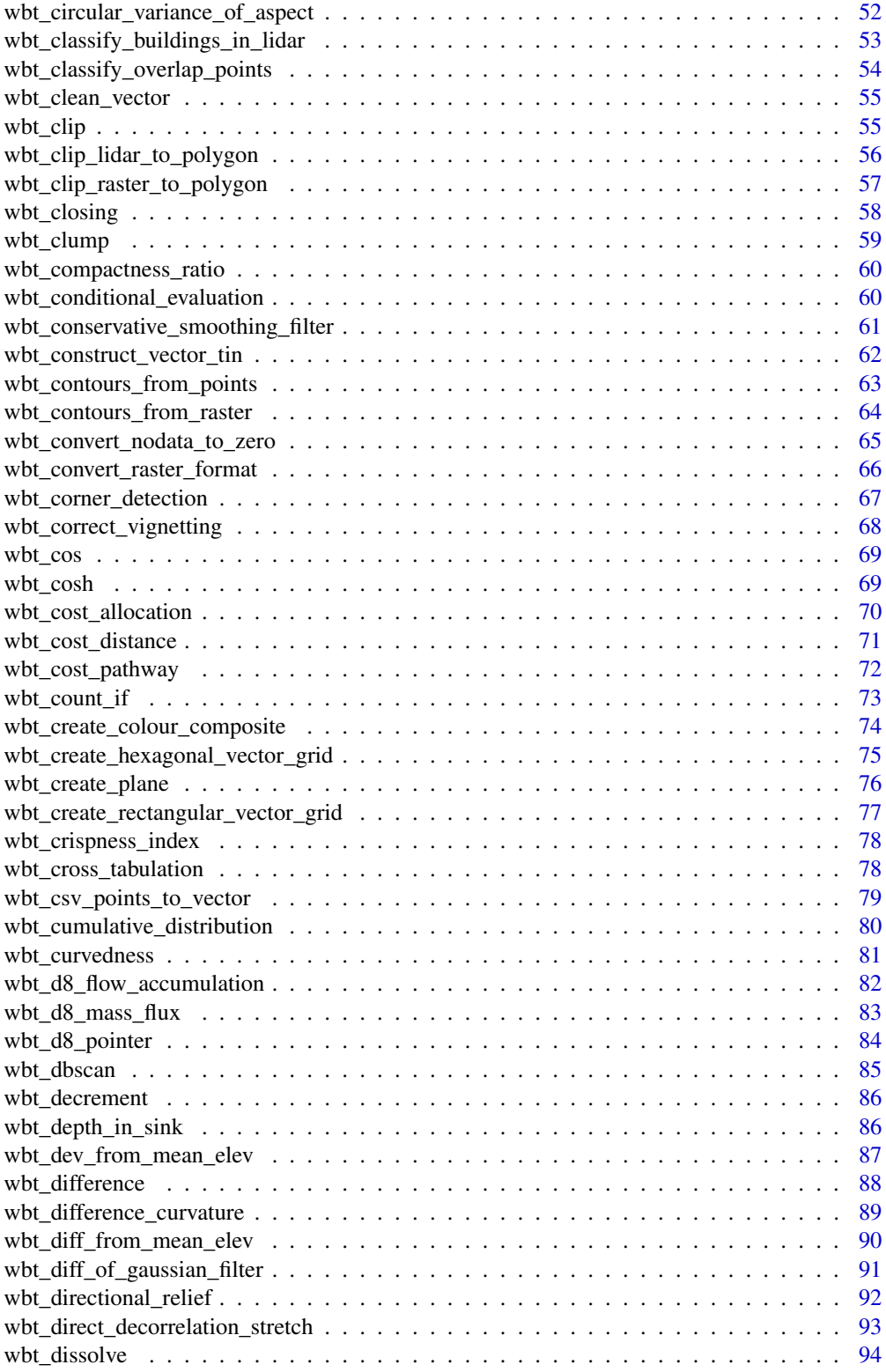

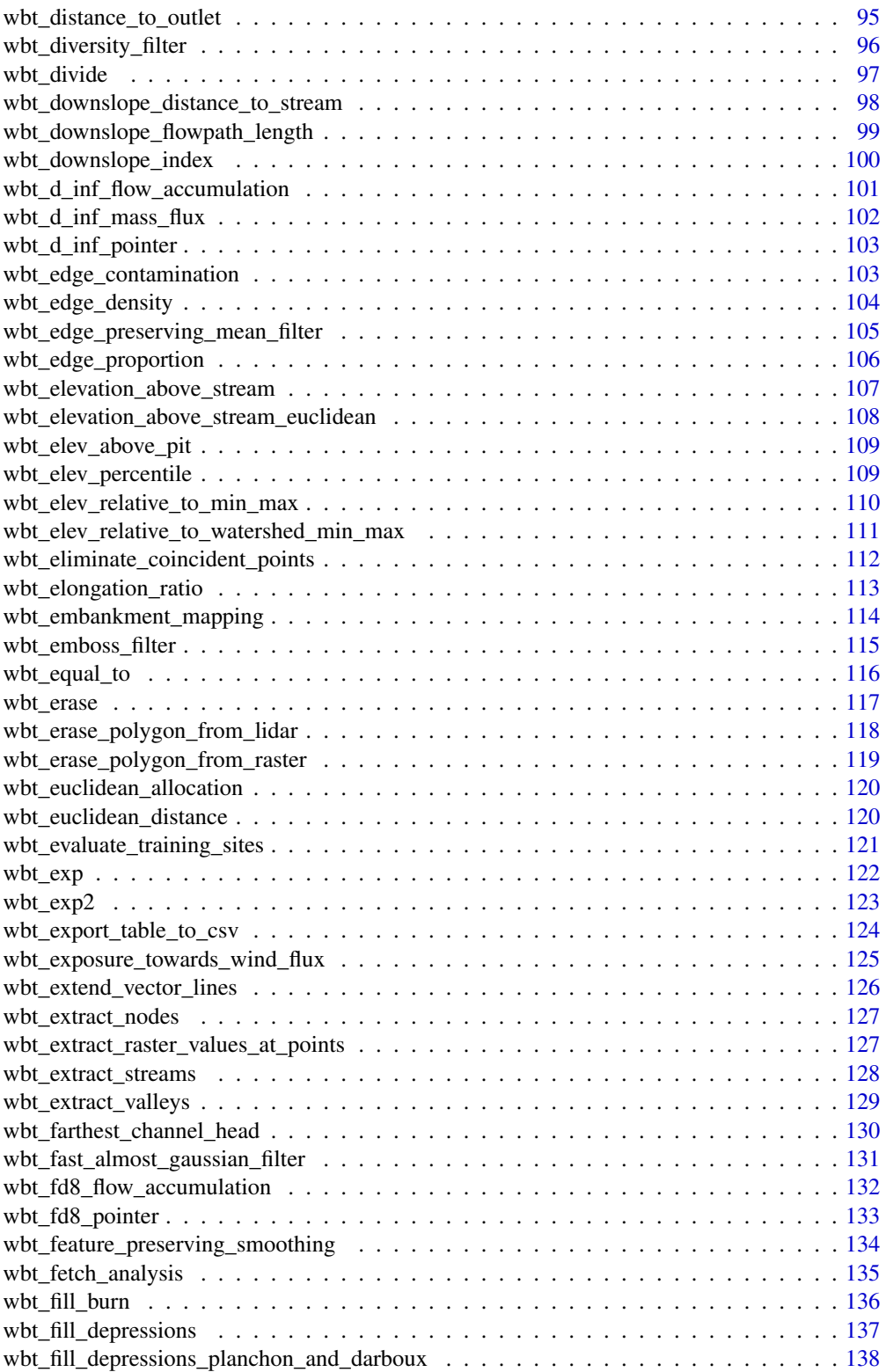

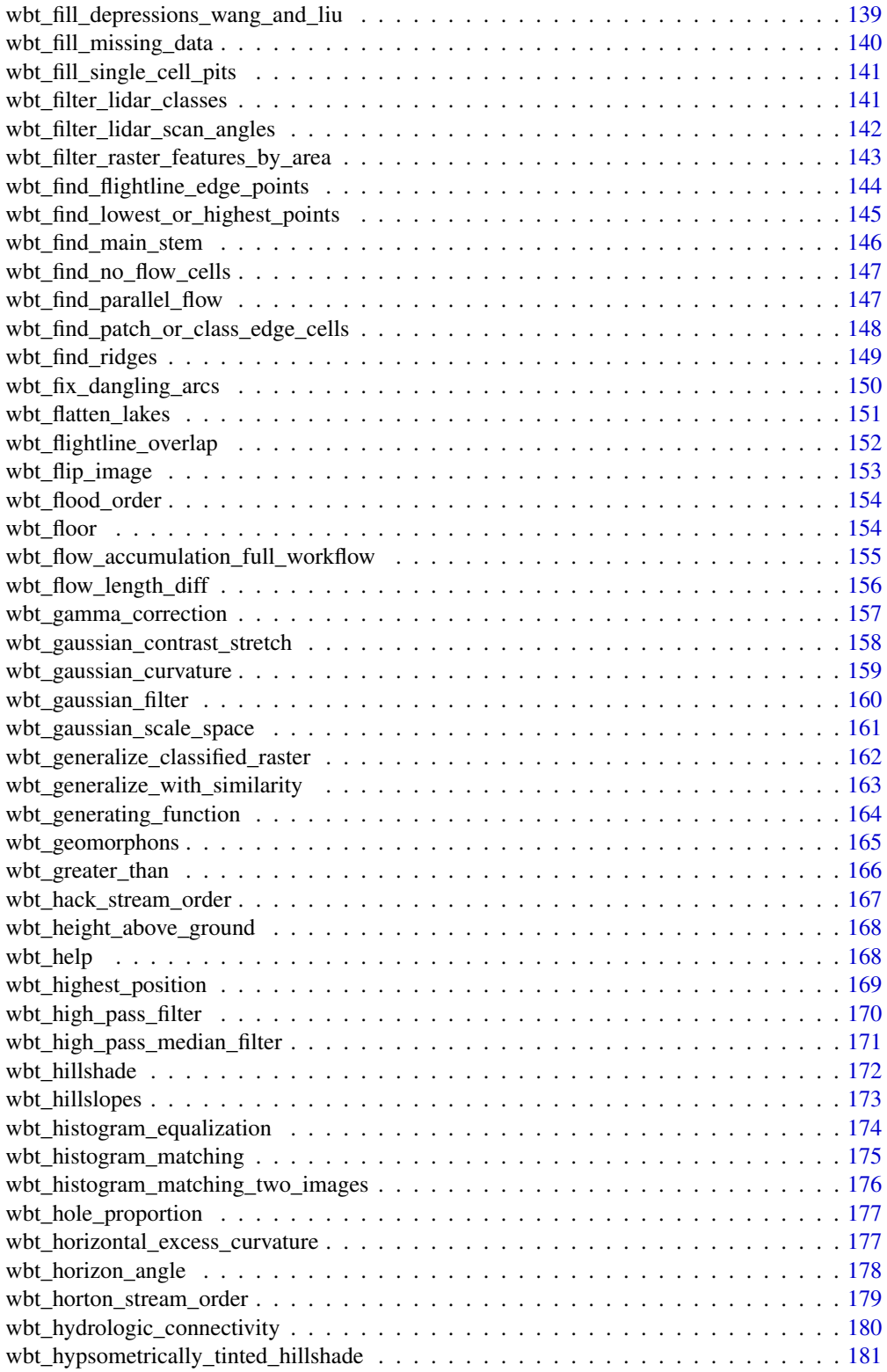

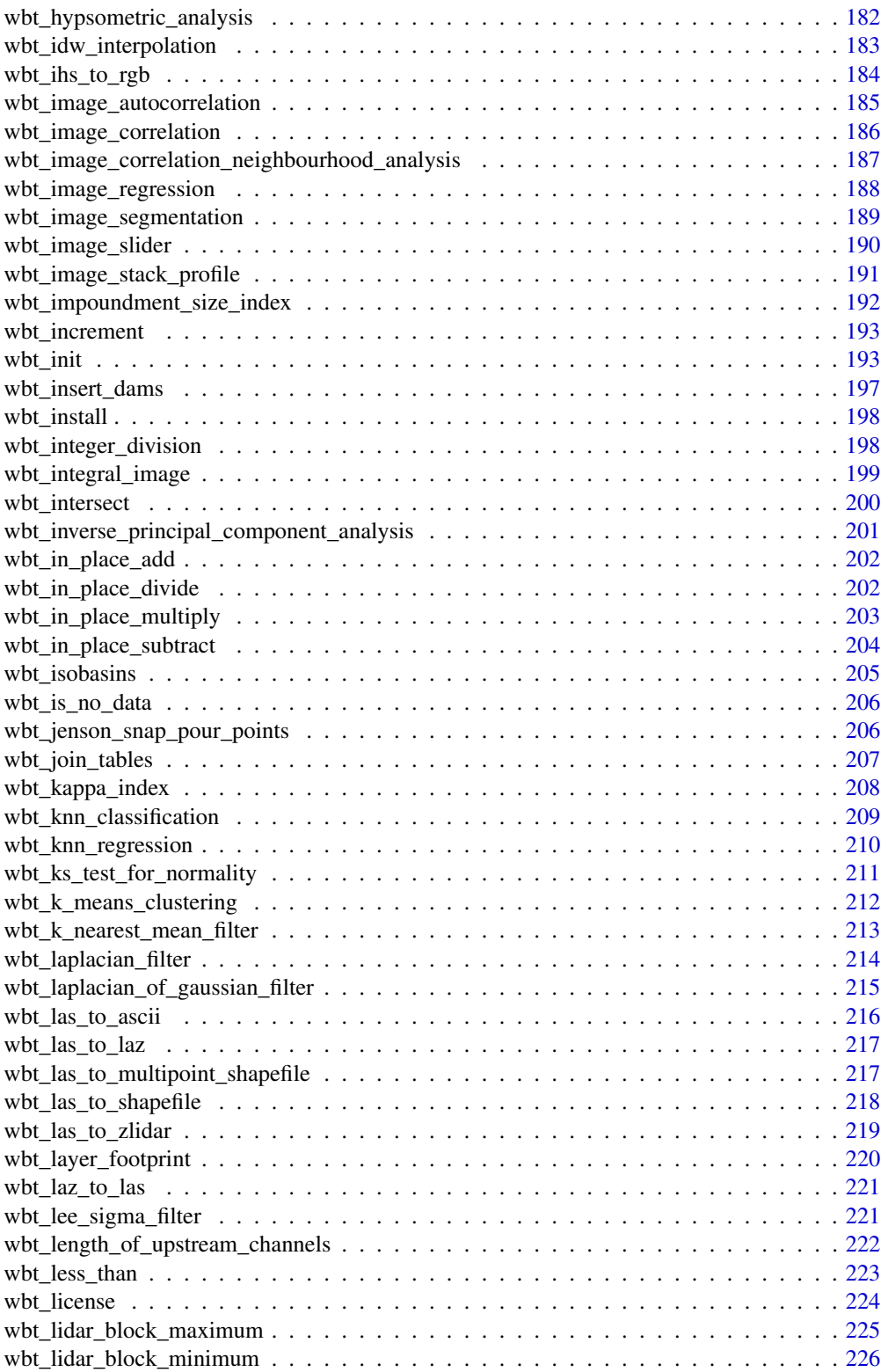

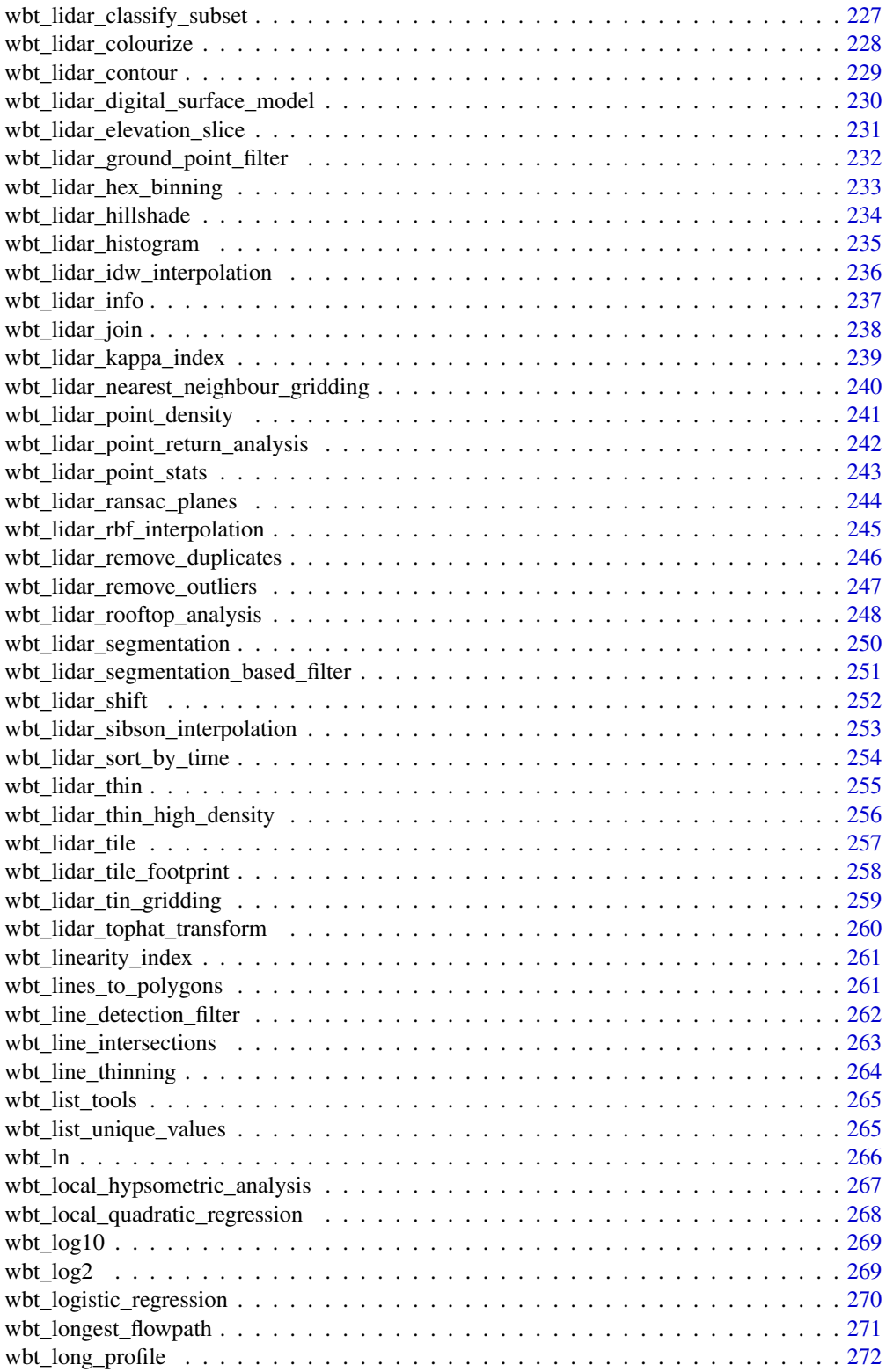

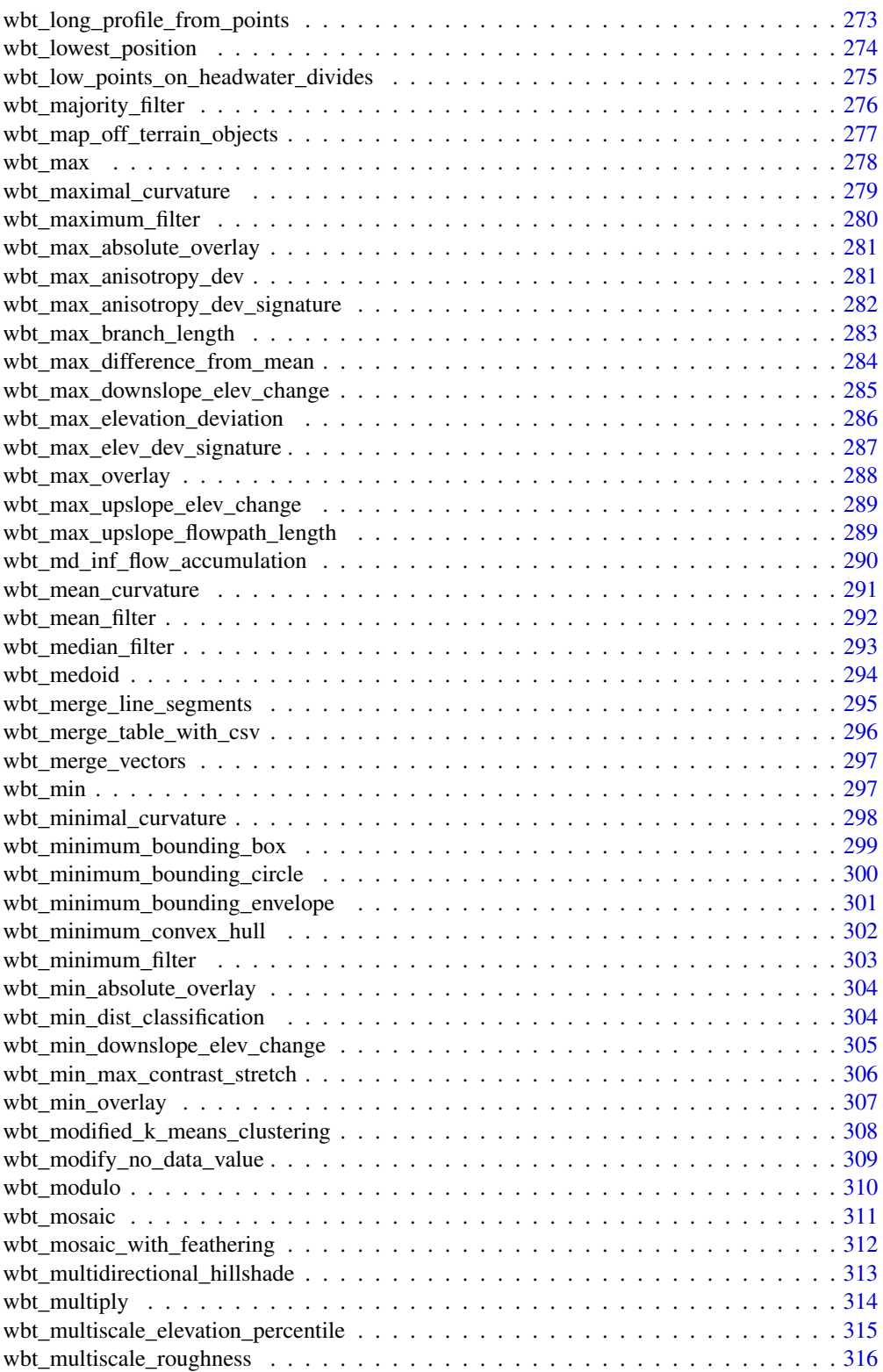

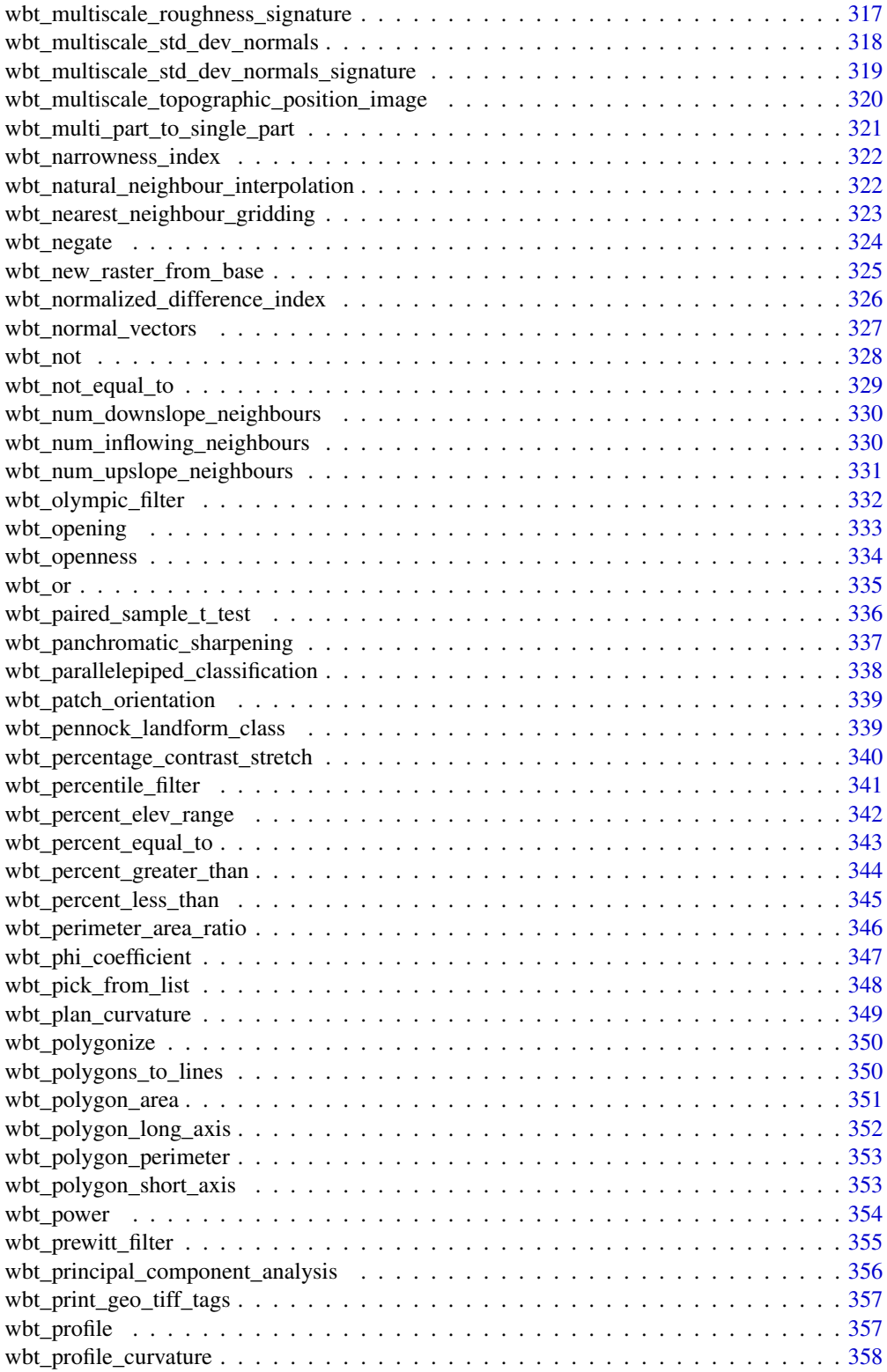

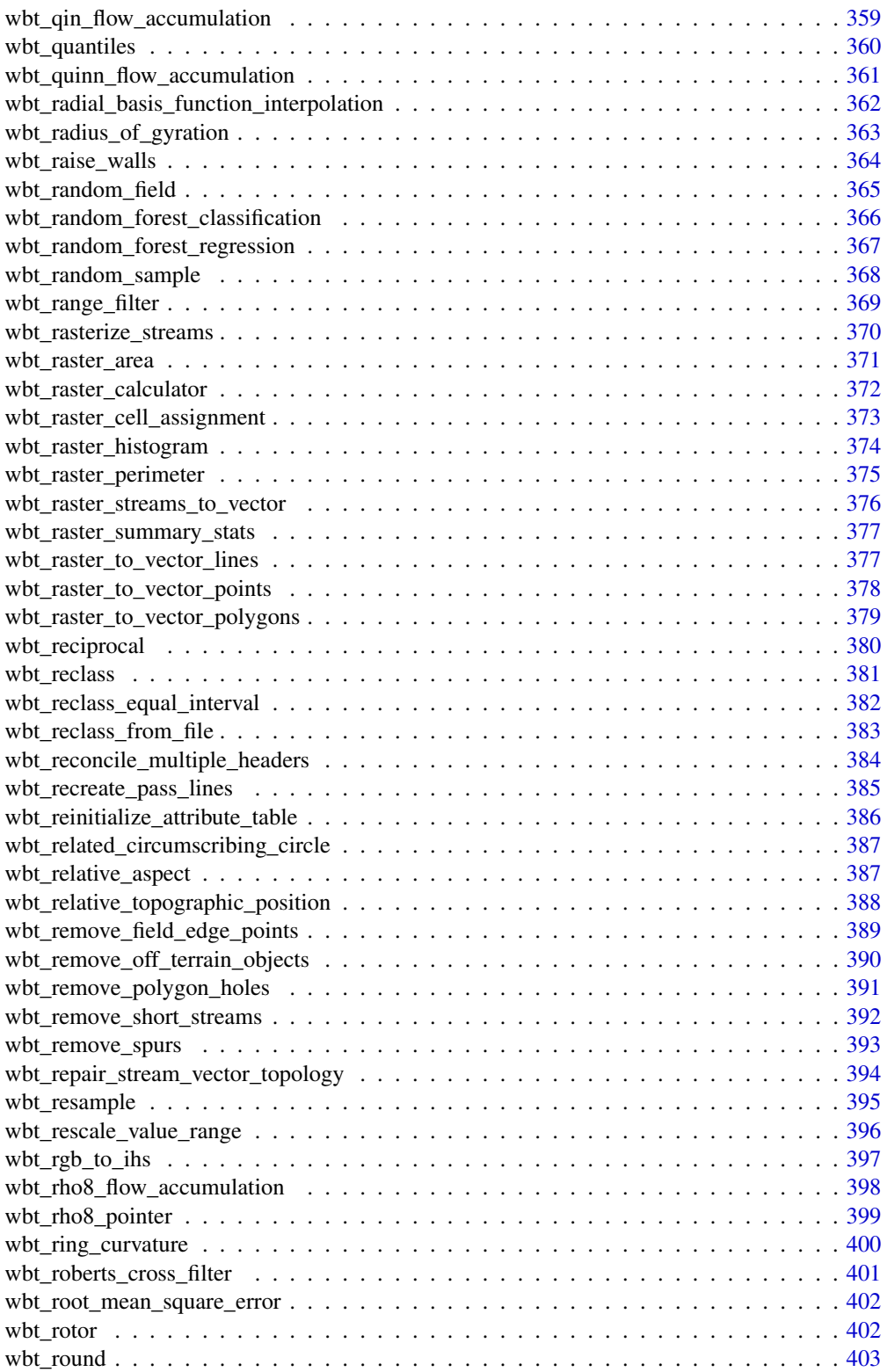

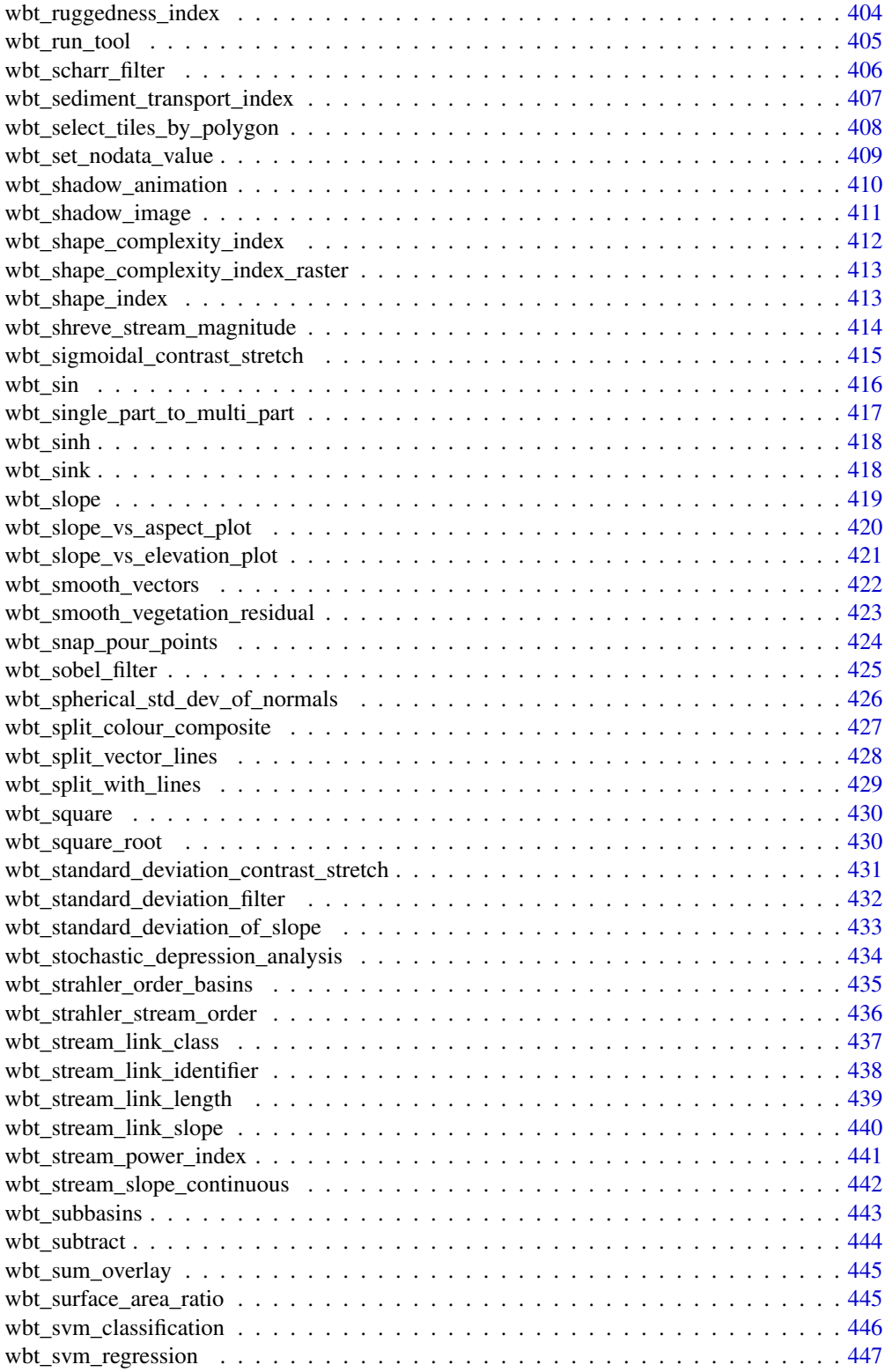

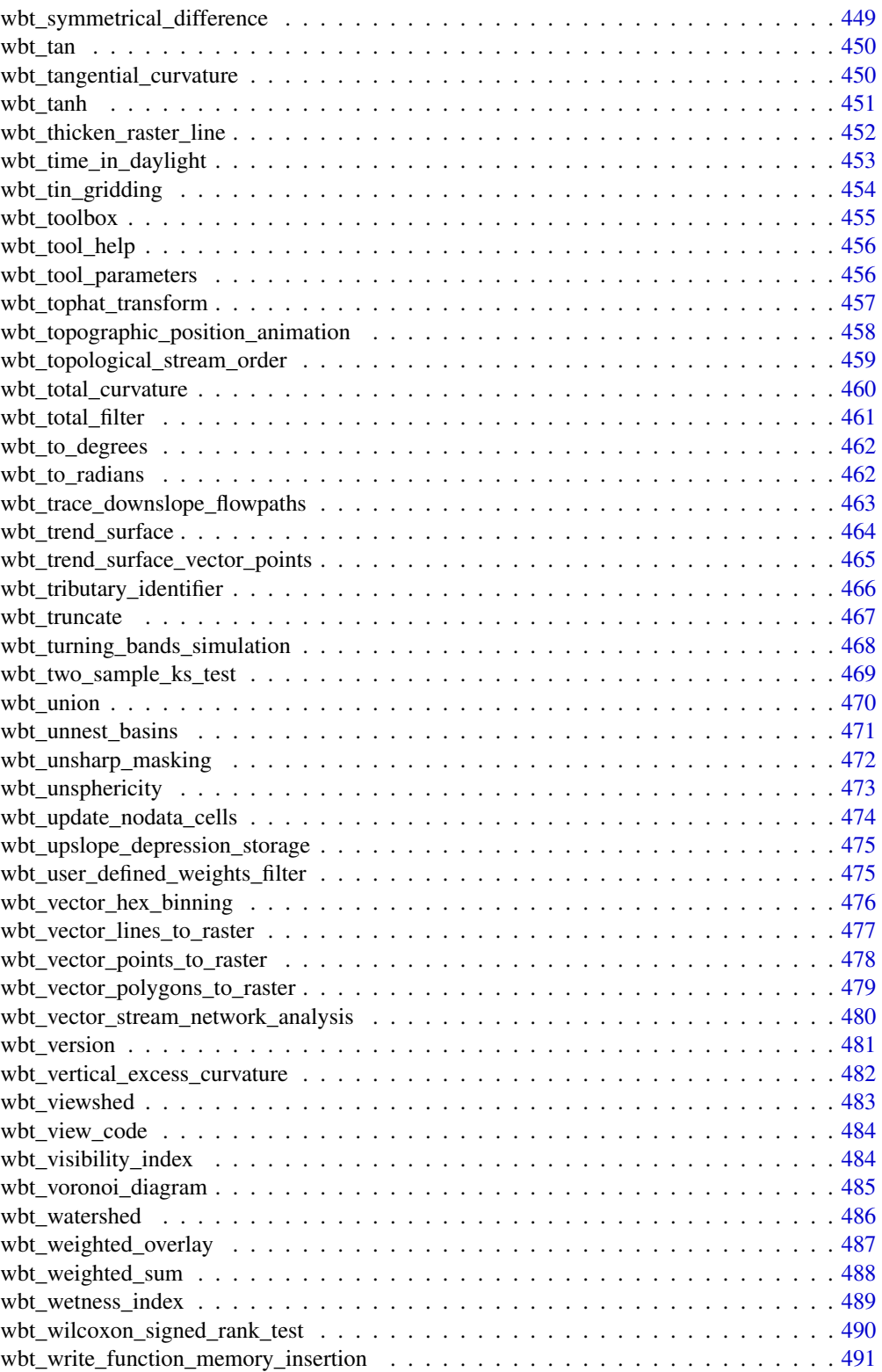

#### <span id="page-12-0"></span>check\_whitebox\_binary 13

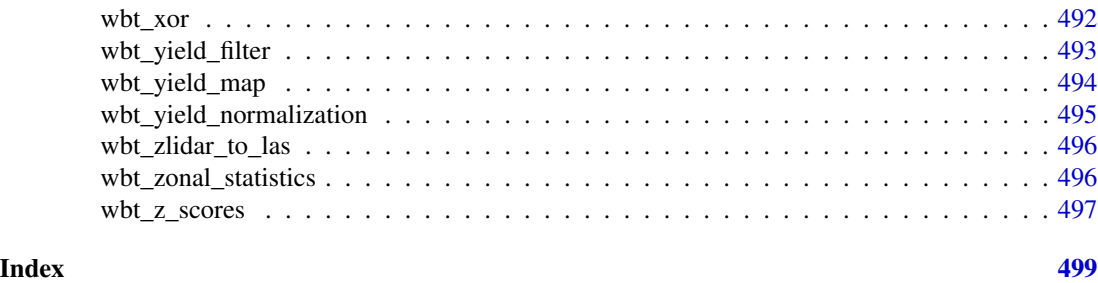

check\_whitebox\_binary *Check for WhiteboxTools executable path*

#### Description

Check for WhiteboxTools executable path

#### Usage

```
check_whitebox_binary(silent = TRUE)
```
#### Arguments

silent logical. Print help on installation/setting path. Default TRUE.

## Value

logical if WhiteboxTools executable file exists.

#### See Also

[wbt\\_exe\\_path\(\)](#page-192-1)

sample\_dem\_data *Convenience method for path to sample DEM*

#### Description

Get a file path to DEM.tif stored in extdata subfolder of whitebox package installation directory. If needed, download the TIFF file from GitHub.

```
sample_dem_data(
  destfile = file.path(system.file("extdata", package = "whitebox"), "DEM.tif"),
  ...
\mathcal{L}
```
<span id="page-13-0"></span>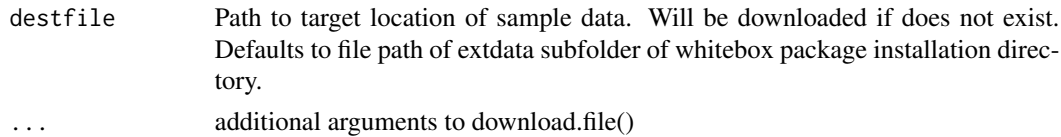

#### Value

character.

#### Examples

```
if (check_whitebox_binary()) {
 wbt_slope(sample_dem_data(), output = "slope.tif")
}
unlink(c('slope.tif', 'settings.json'))
```
wbttoolparameters *WhiteboxTools Tool Parameters*

#### Description

This data set is a data. frame containing tools by name, their parameters, and associated metadata, as available in WhiteboxTools 1.5.0

#### Format

A data.frame with 1706 observations of 13 variables

- "function\_name" R function name
- "tool\_name" WhiteboxTools tool name
- "name" parameter name
- "flags" flags used to specify parameter on command line; comma separated
- "description" parameter description
- "parameter\_class" parameter type
- "parameter\_detail" parameter details; character: data type followed by colon and more specifics, For OptionList possible values, comma-separated (if defined)
- "default\_value" parameter default value, if any
- "optional" parameter "optional" flag; note that some combination of optional parameters may be required for certain conditions
- "label" labels for selected subset of "flags" used as R function argument names for wbt\_ functions
- "is\_input" logical. Classification of 'input' parameters
- "is\_output" logical. Classification of 'output' parameters

#### <span id="page-14-0"></span>wbttools and the contract of the contract of the contract of the contract of the contract of the contract of the contract of the contract of the contract of the contract of the contract of the contract of the contract of t

#### Source

[WhiteboxTools 1.5.0](https://github.com/jblindsay/whitebox-tools/releases/tag/1.5.0)

#### See Also

[wbttools](#page-14-1) [wbt\\_tool\\_parameters\(\)](#page-455-1)

# <span id="page-14-1"></span>wbttools *WhiteboxTools Tool List*

#### Description

This data set is a data. frame containing tools by name and associated R function name, as available in WhiteboxTools 1.5.0

#### Format

A data.frame with 448 observations of 4 variables

- "tool\_name" WhiteboxTools tool name
- "toolbox\_name" WhiteboxTools toolbox name
- "description" Brief description
- "function\_name" R function name

#### Source

[WhiteboxTools 1.5.0](https://github.com/jblindsay/whitebox-tools/releases/tag/1.5.0)

wbt\_absolute\_value *Absolute value*

#### Description

Calculates the absolute value of every cell in a raster.

```
wbt_absolute_value(
  input,
  output,
 wd = NULL,verbose_mode = FALSE,
  compress_rasters = FALSE,
  command_only = FALSE
)
```
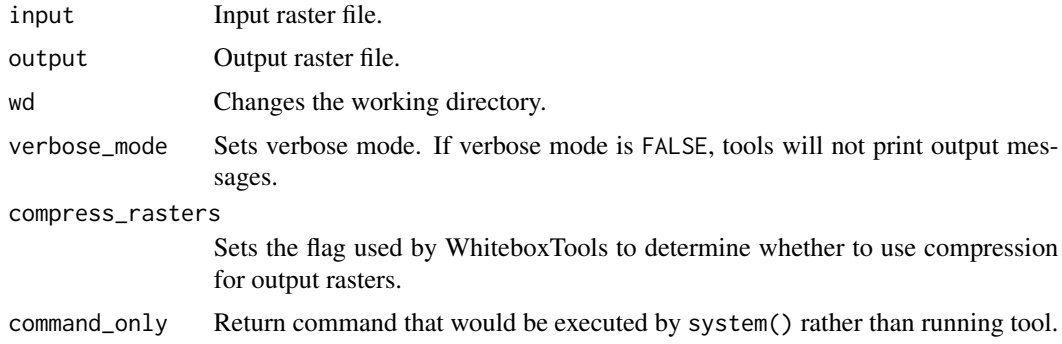

#### Value

Returns the tool text outputs.

wbt\_accumulation\_curvature

*Accumulation curvature*

# Description

This tool calculates accumulation curvature from an input DEM.

#### Usage

```
wbt_accumulation_curvature(
 dem,
 output,
 log = FALSE,
 zfactor = 1,
 wd = NULL,verbose_mode = FALSE,
 compress_rasters = FALSE,
 command_only = FALSE
)
```
#### Arguments

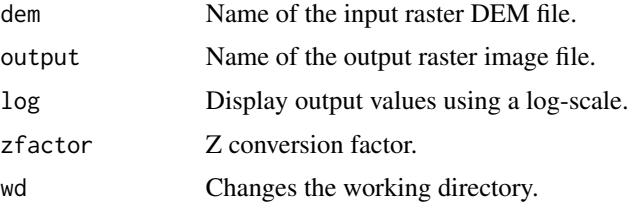

<span id="page-15-0"></span>

<span id="page-16-0"></span>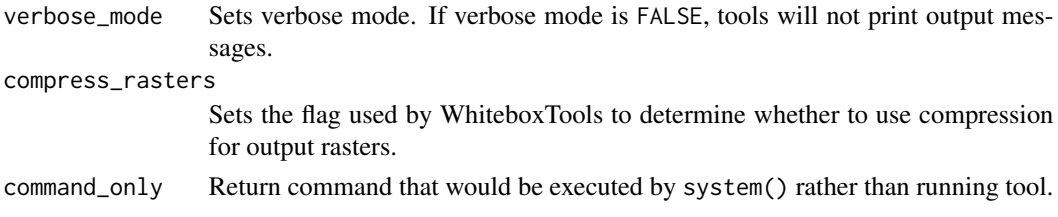

#### Value

Returns the tool text outputs.

wbt\_adaptive\_filter *Adaptive filter*

#### Description

Performs an adaptive filter on an image.

### Usage

```
wbt_adaptive_filter(
  input,
 output,
 filterx = 11,
 filtery = 11,
 threshold = 2,
 wd = NULL,verbose_mode = FALSE,
 compress_rasters = FALSE,
 command_only = FALSE
)
```
#### Arguments

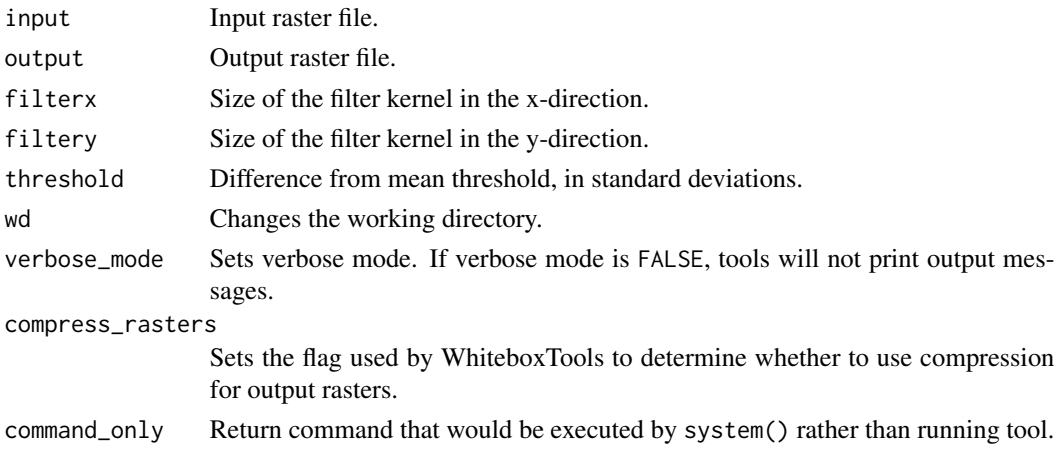

## <span id="page-17-0"></span>Value

Returns the tool text outputs.

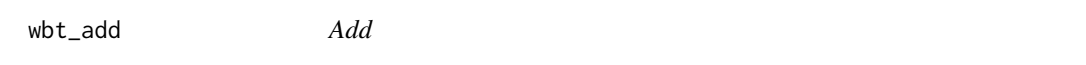

#### Description

Performs an addition operation on two rasters or a raster and a constant value.

#### Usage

```
wbt_add(
  input1,
 input2,
 output,
 wd = NULL,verbose_mode = FALSE,
 compress_rasters = FALSE,
 command_only = FALSE
)
```
# Arguments

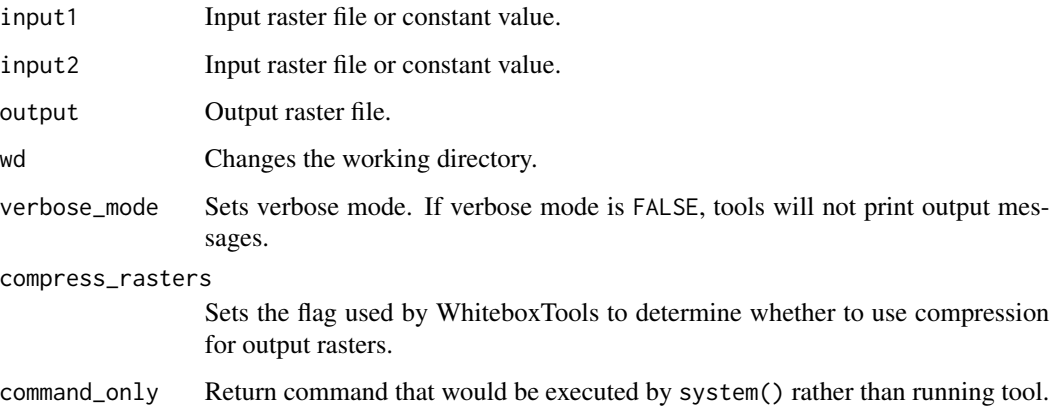

#### Value

<span id="page-18-0"></span>wbt\_add\_point\_coordinates\_to\_table *Add point coordinates to table*

#### Description

Modifies the attribute table of a point vector by adding fields containing each point's X and Y coordinates.

#### Usage

```
wbt_add_point_coordinates_to_table(
  input,
 wd = NULL,verbose_mode = FALSE,
  compress_rasters = FALSE,
  command_only = FALSE
)
```
#### Arguments

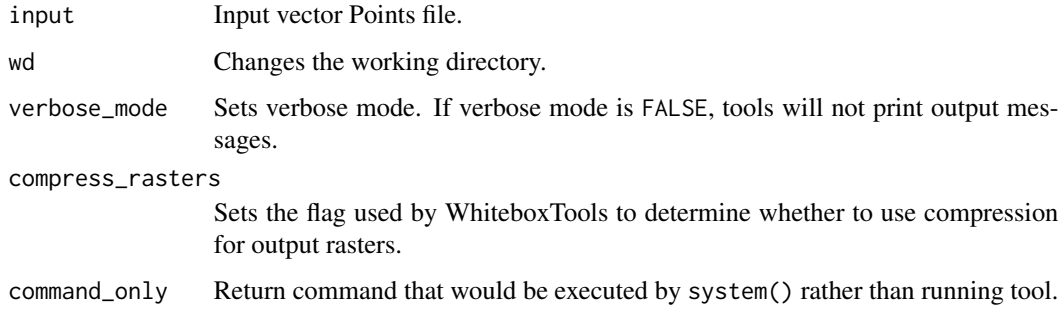

#### Value

Returns the tool text outputs.

wbt\_aggregate\_raster *Aggregate raster*

#### Description

Aggregates a raster to a lower resolution.

# Usage

```
wbt_aggregate_raster(
  input,
 output,
 agg_factor = 2,
  type = "mean",
 wd = NULL,verbose_mode = FALSE,
  compress_rasters = FALSE,
  command_only = FALSE
\mathcal{L}
```
#### Arguments

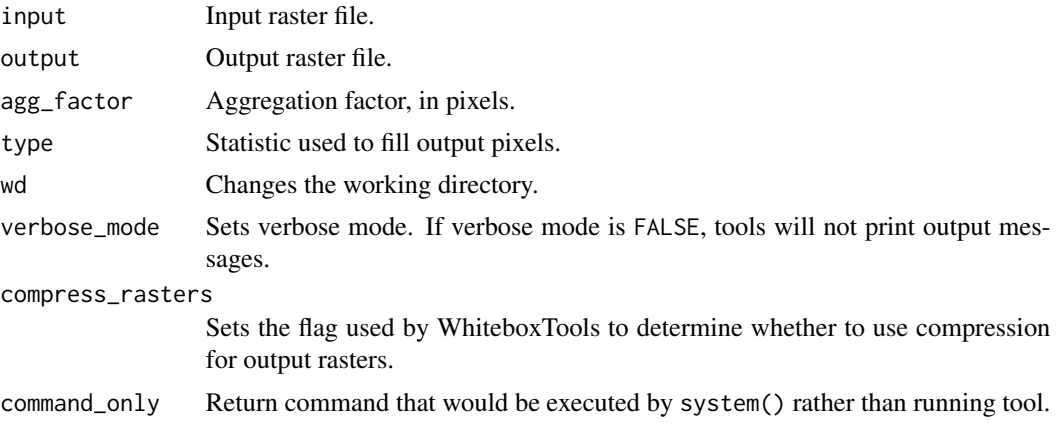

# Value

Returns the tool text outputs.

wbt\_and *And*

# Description

Performs a logical AND operator on two Boolean raster images.

```
wbt_and(
  input1,
  input2,
 output,
 wd = NULL,verbose_mode = FALSE,
```
<span id="page-19-0"></span>

#### <span id="page-20-0"></span>wbt\_anova 21

```
compress_rasters = FALSE,
  command_only = FALSE
\lambda
```
# Arguments

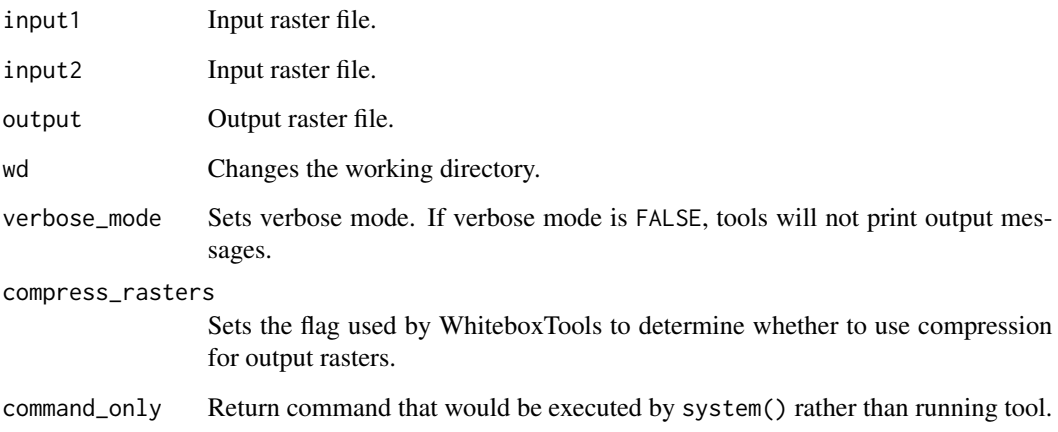

# Value

Returns the tool text outputs.

wbt\_anova *Anova*

#### Description

Performs an analysis of variance (ANOVA) test on a raster dataset.

```
wbt_anova(
  input,
  features,
 output,
 wd = NULL,verbose_mode = FALSE,
 compress_rasters = FALSE,
  command_only = FALSE
\mathcal{L}
```
<span id="page-21-0"></span>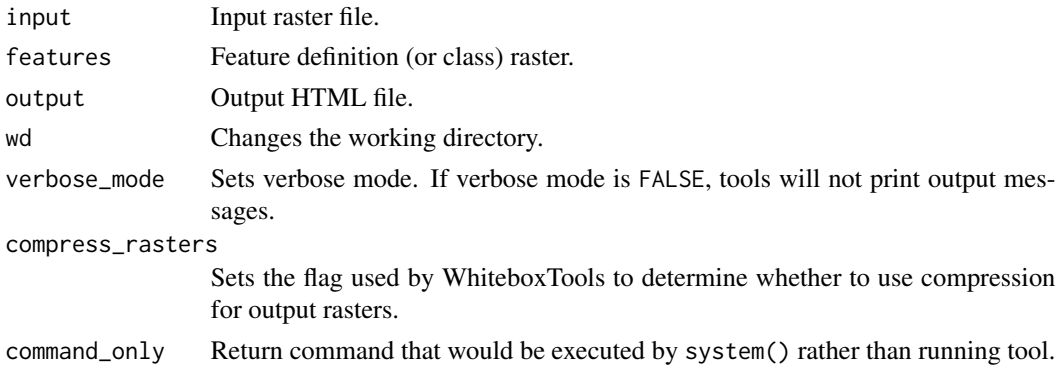

# Value

Returns the tool text outputs.

wbt\_arcosh *Arcosh*

# Description

Returns the inverse hyperbolic cosine (arcosh) of each values in a raster.

# Usage

```
wbt_arcosh(
  input,
 output,
 wd = NULL,verbose_mode = FALSE,
 compress_rasters = FALSE,
  command_only = FALSE
)
```
# Arguments

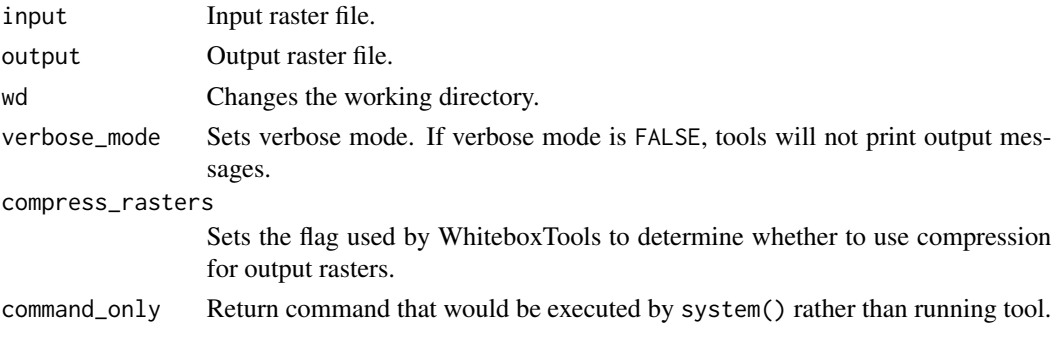

<span id="page-22-0"></span>wbt\_arc\_cos 23

# Value

Returns the tool text outputs.

wbt\_arc\_cos *Arc cos*

# Description

Returns the inverse cosine (arccos) of each values in a raster.

### Usage

```
wbt_arc_cos(
 input,
 output,
 wd = NULL,verbose_mode = FALSE,
 compress_rasters = FALSE,
 command_only = FALSE
)
```
# Arguments

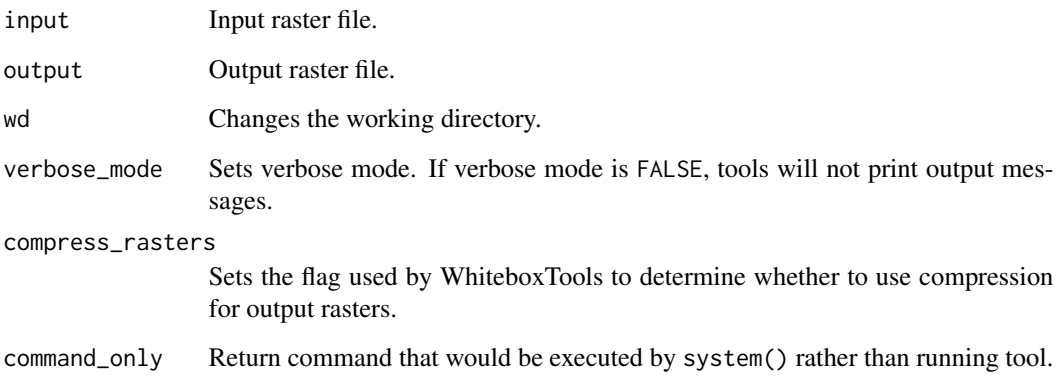

# Value

<span id="page-23-0"></span>wbt\_arc\_sin *Arc sin*

# Description

Returns the inverse sine (arcsin) of each values in a raster.

#### Usage

```
wbt_arc_sin(
  input,
  output,
  wd = NULL,verbose_mode = FALSE,
  compress_rasters = FALSE,
  command_only = FALSE
\mathcal{L}
```
#### Arguments

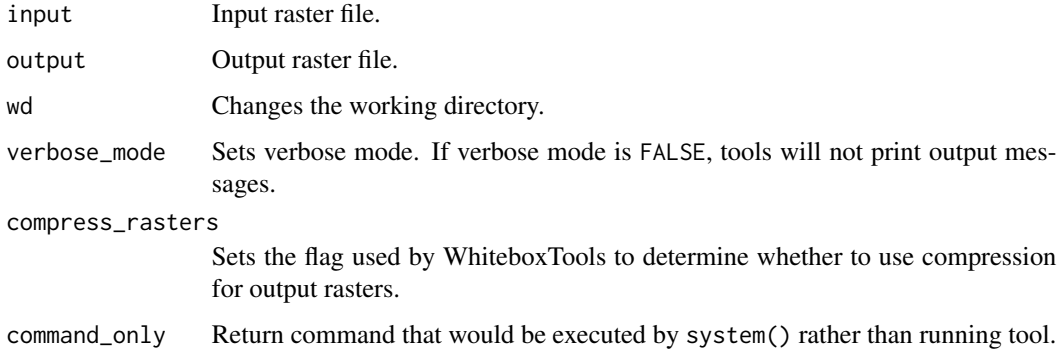

#### Value

Returns the tool text outputs.

wbt\_arc\_tan *Arc tan*

#### Description

Returns the inverse tangent (arctan) of each values in a raster.

#### <span id="page-24-0"></span>wbt\_arsinh 25

### Usage

```
wbt_arc_tan(
  input,
 output,
 wd = NULL,verbose_mode = FALSE,
  compress_rasters = FALSE,
  command_only = FALSE
)
```
#### Arguments

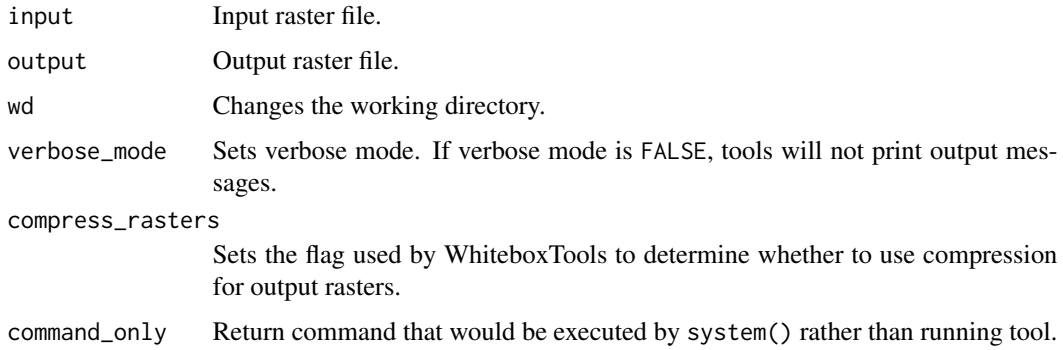

#### Value

Returns the tool text outputs.

wbt\_arsinh *Arsinh*

# Description

Returns the inverse hyperbolic sine (arsinh) of each values in a raster.

```
wbt_arsinh(
  input,
  output,
  wd = NULL,verbose_mode = FALSE,
  compress_rasters = FALSE,
  command_only = FALSE
\mathcal{L}
```
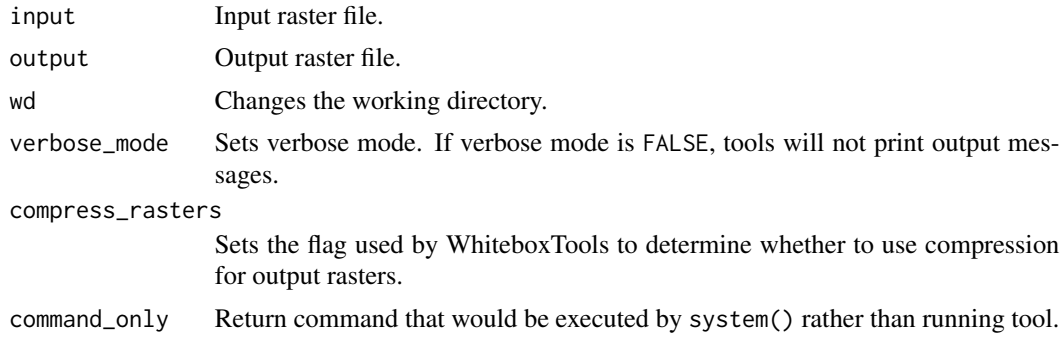

# Value

Returns the tool text outputs.

wbt\_artanh *Artanh*

# Description

Returns the inverse hyperbolic tangent (arctanh) of each values in a raster.

#### Usage

```
wbt_artanh(
  input,
 output,
 wd = NULL,verbose_mode = FALSE,
 compress_rasters = FALSE,
  command_only = FALSE
\mathcal{L}
```
# Arguments

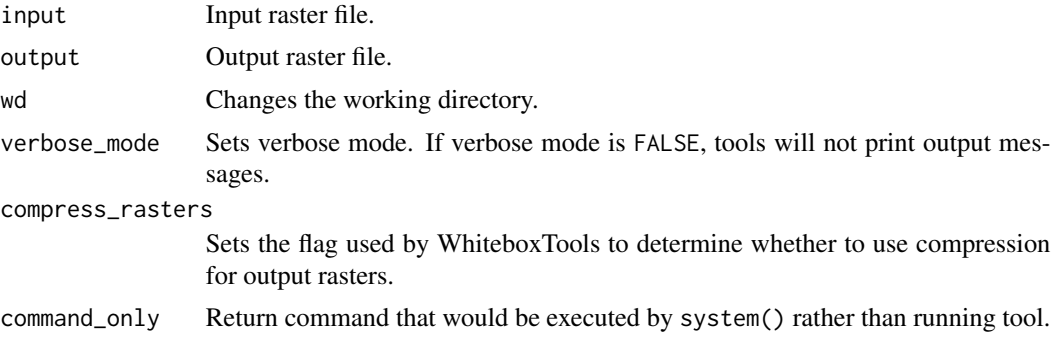

<span id="page-25-0"></span>

<span id="page-26-0"></span>wbt\_ascii\_to\_las 27

# Value

Returns the tool text outputs.

wbt\_ascii\_to\_las *Ascii to las*

#### Description

Converts one or more ASCII files containing LiDAR points into LAS files.

#### Usage

```
wbt_ascii_to_las(
  inputs,
 pattern,
 proj = NULL,
 wd = NULL,verbose_mode = FALSE,
 compress_rasters = FALSE,
 command_only = FALSE
)
```
#### Arguments

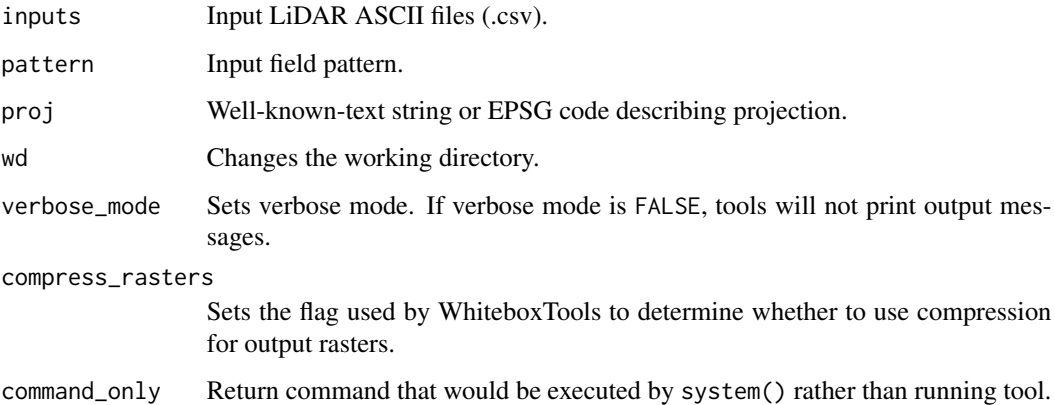

#### Value

<span id="page-27-0"></span>wbt\_aspect *Aspect*

# Description

Calculates an aspect raster from an input DEM.

# Usage

```
wbt_aspect(
 dem,
 output,
 zfactor = NULL,
 wd = NULL,verbose_mode = FALSE,
 compress_rasters = FALSE,
 command_only = FALSE
)
```
# Arguments

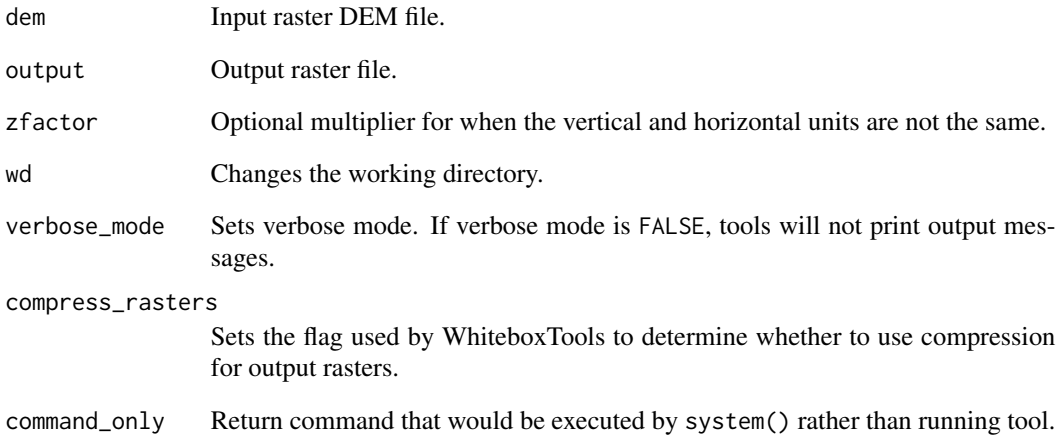

#### Value

#### <span id="page-28-0"></span>Description

This tool assesses a route for slope, elevation, and visibility variation.

# Usage

```
wbt_assess_route(
 routes,
 dem,
 output,
 length = ",
 dist = 20,
 wd = NULL,verbose_mode = FALSE,
 compress_rasters = FALSE,
 command_only = FALSE
)
```
# Arguments

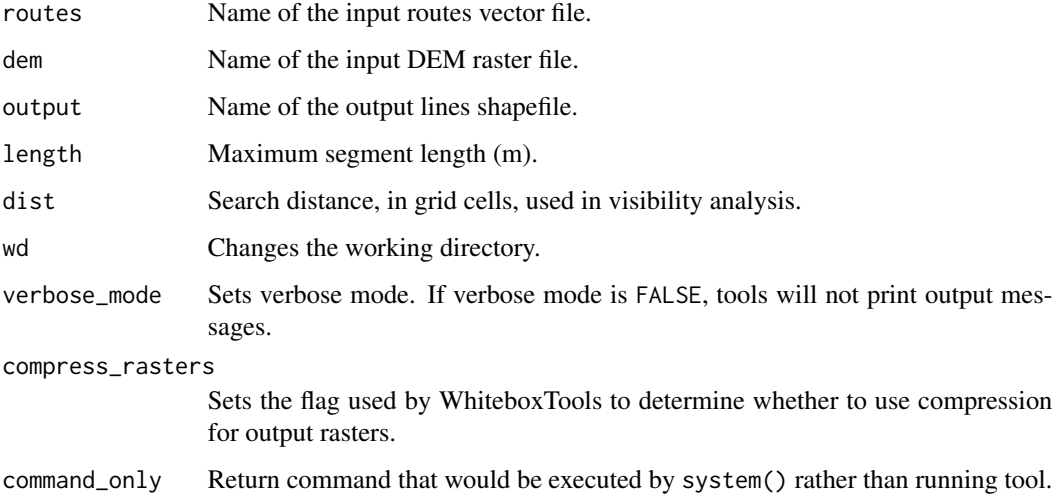

#### Value

<span id="page-29-0"></span>wbt\_atan2 *Atan2*

# Description

Returns the 2-argument inverse tangent (atan2).

# Usage

```
wbt_atan2(
  input_y,
 input_x,
 output,
 wd = NULL,verbose_mode = FALSE,
 compress_rasters = FALSE,
 command_only = FALSE
)
```
#### Arguments

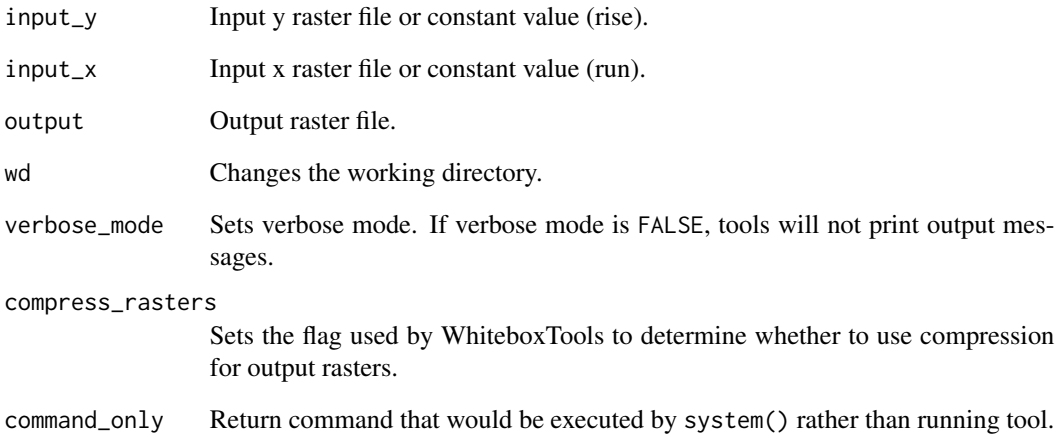

# Value

<span id="page-30-0"></span>wbt\_attribute\_correlation

*Attribute correlation*

#### Description

Performs a correlation analysis on attribute fields from a vector database.

#### Usage

```
wbt_attribute_correlation(
  input,
 output = NULL,
 wd = NULL,verbose_mode = FALSE,
  compress_rasters = FALSE,
  command_only = FALSE
\mathcal{L}
```
#### Arguments

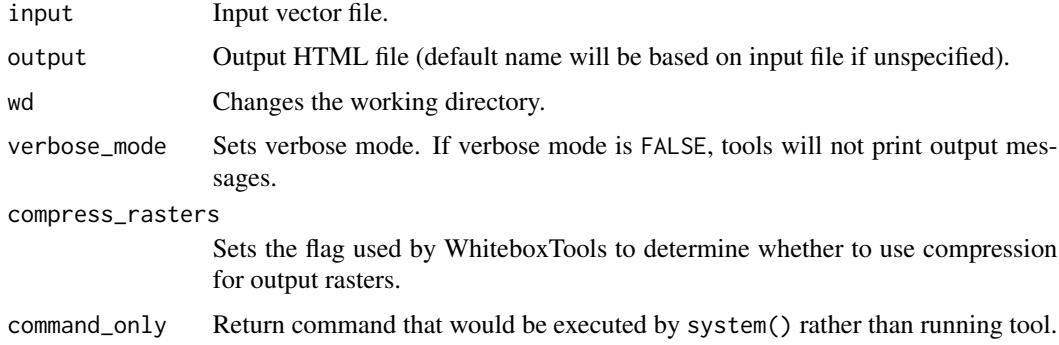

#### Value

Returns the tool text outputs.

wbt\_attribute\_correlation\_neighbourhood\_analysis *Attribute correlation neighbourhood analysis*

## Description

Performs a correlation on two input vector attributes within a neighbourhood search windows.

# Usage

```
wbt_attribute_correlation_neighbourhood_analysis(
  input,
 field1,
 field2,
 radius = NULL,
 min_points = NULL,
 stat = "pearson",
 wd = NULL,verbose_mode = FALSE,
 compress_rasters = FALSE,
 command_only = FALSE
)
```
#### Arguments

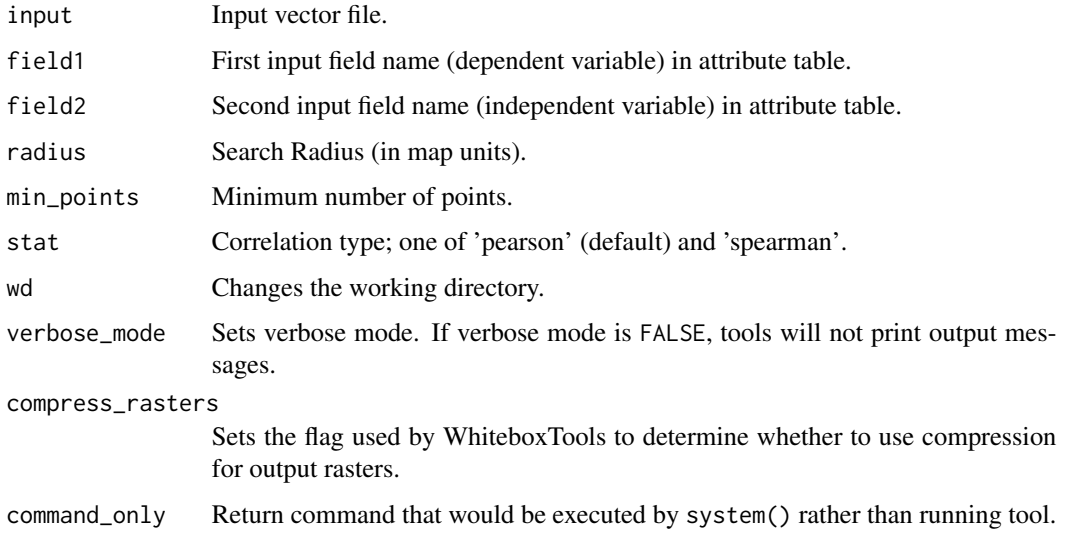

## Value

Returns the tool text outputs.

wbt\_attribute\_histogram

*Attribute histogram*

#### Description

Creates a histogram for the field values of a vector's attribute table.

<span id="page-31-0"></span>

# <span id="page-32-0"></span>Usage

```
wbt_attribute_histogram(
  input,
  field,
 output,
 wd = NULL,verbose_mode = FALSE,
  compress_rasters = FALSE,
  command_only = FALSE
\mathcal{L}
```
#### Arguments

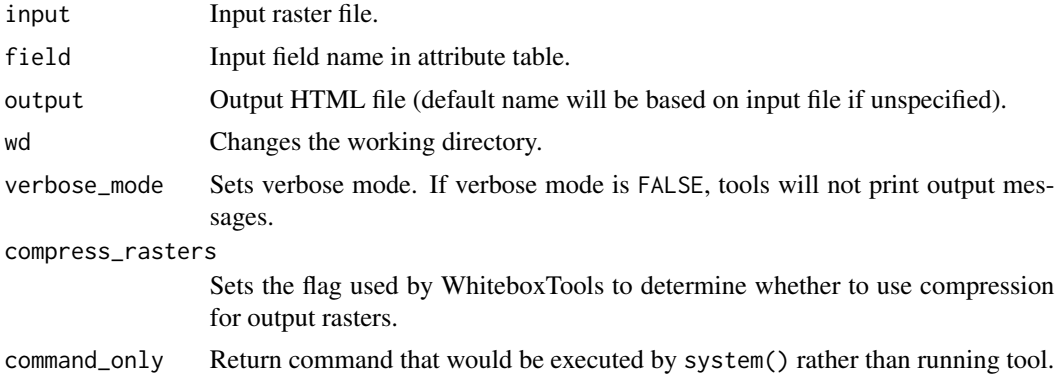

# Value

Returns the tool text outputs.

wbt\_attribute\_scattergram

*Attribute scattergram*

#### Description

Creates a scattergram for two field values of a vector's attribute table.

```
wbt_attribute_scattergram(
  input,
 fieldx,
  fieldy,
  output,
  trendline = FALSE,
 wd = NULL,
```

```
verbose_mode = FALSE,
 compress_rasters = FALSE,
  command_only = FALSE
\mathcal{L}
```
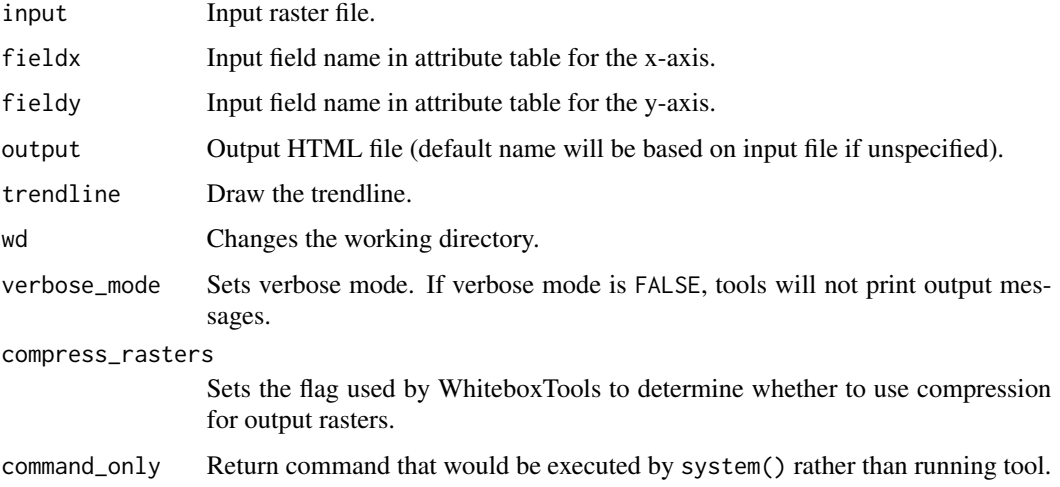

#### Value

Returns the tool text outputs.

wbt\_average\_flowpath\_slope

*Average flowpath slope*

# Description

Measures the average slope gradient from each grid cell to all upslope divide cells.

```
wbt_average_flowpath_slope(
  dem,
  output,
 wd = NULL,verbose_mode = FALSE,
 compress_rasters = FALSE,
  command_only = FALSE
\mathcal{L}
```
<span id="page-33-0"></span>

<span id="page-34-0"></span>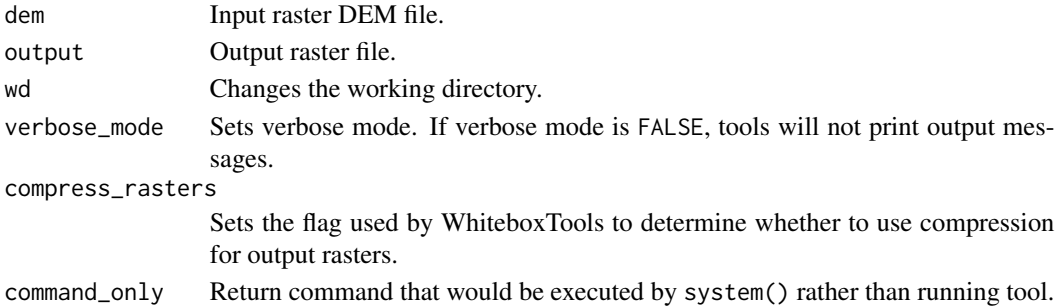

#### Value

Returns the tool text outputs.

wbt\_average\_normal\_vector\_angular\_deviation *Average normal vector angular deviation*

#### Description

Calculates the circular variance of aspect at a scale for a DEM.

#### Usage

```
wbt_average_normal_vector_angular_deviation(
 dem,
 output,
 filter = 11,
 wd = NULL,verbose_mode = FALSE,
 compress_rasters = FALSE,
 command_only = FALSE
)
```
#### Arguments

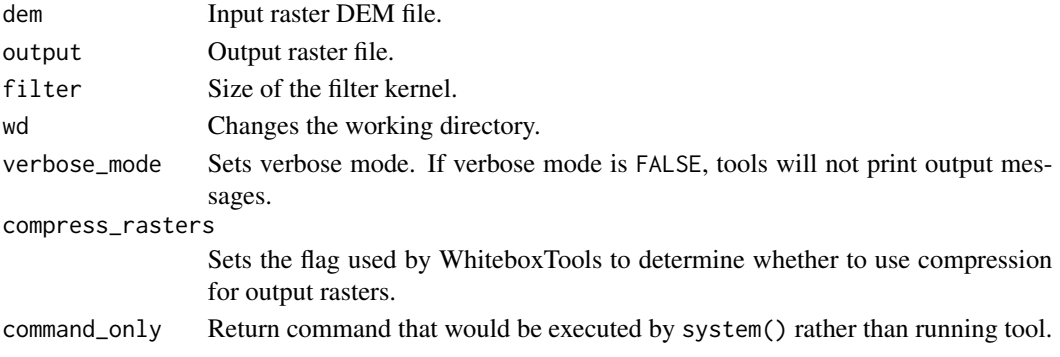

# <span id="page-35-0"></span>Value

Returns the tool text outputs.

wbt\_average\_overlay *Average overlay*

# Description

Calculates the average for each grid cell from a group of raster images.

# Usage

```
wbt_average_overlay(
  inputs,
 output,
 wd = NULL,verbose_mode = FALSE,
 compress_rasters = FALSE,
 command_only = FALSE
)
```
# Arguments

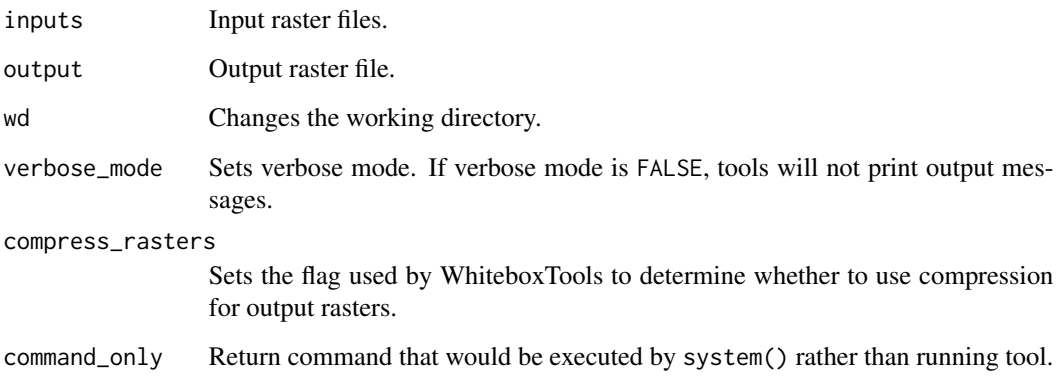

# Value
wbt\_average\_upslope\_flowpath\_length *Average upslope flowpath length*

#### Description

Measures the average length of all upslope flowpaths draining each grid cell.

## Usage

```
wbt_average_upslope_flowpath_length(
 dem,
 output,
 wd = NULL,verbose_mode = FALSE,
 compress_rasters = FALSE,
 command_only = FALSE
)
```
#### Arguments

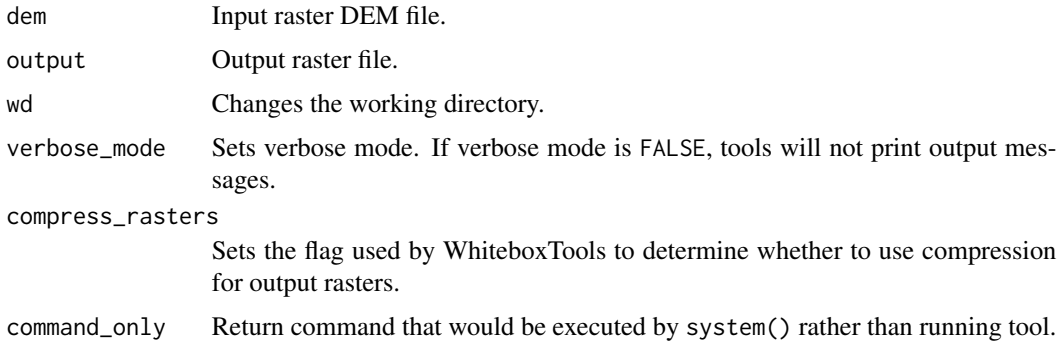

#### Value

Returns the tool text outputs.

wbt\_balance\_contrast\_enhancement *Balance contrast enhancement*

## Description

Performs a balance contrast enhancement on a colour-composite image of multispectral data.

```
wbt_balance_contrast_enhancement(
  input,
  output,
 band_mean = 100,
 wd = NULL,verbose_mode = FALSE,
  compress_rasters = FALSE,
  command_only = FALSE
)
```
## Arguments

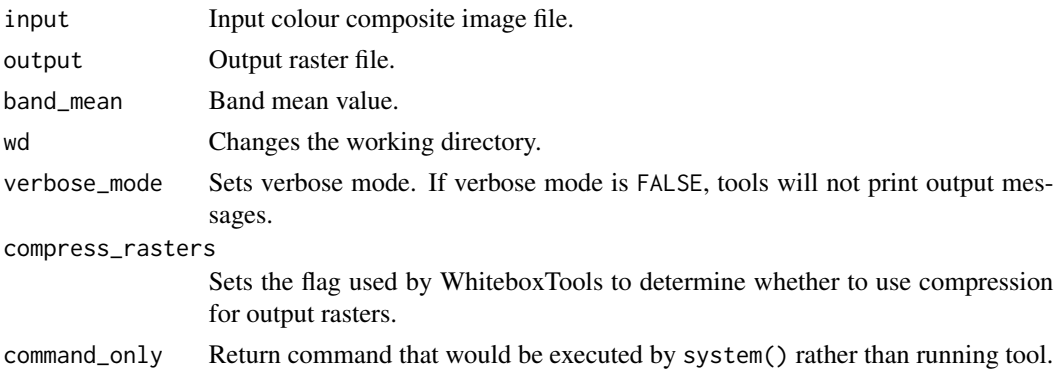

## Value

Returns the tool text outputs.

wbt\_basins *Basins*

# Description

Identifies drainage basins that drain to the DEM edge.

#### Usage

```
wbt_basins(
 d8_pntr,
 output,
 esri_pntr = FALSE,
 wd = NULL,verbose_mode = FALSE,
 compress_rasters = FALSE,
  command_only = FALSE
)
```
# Arguments

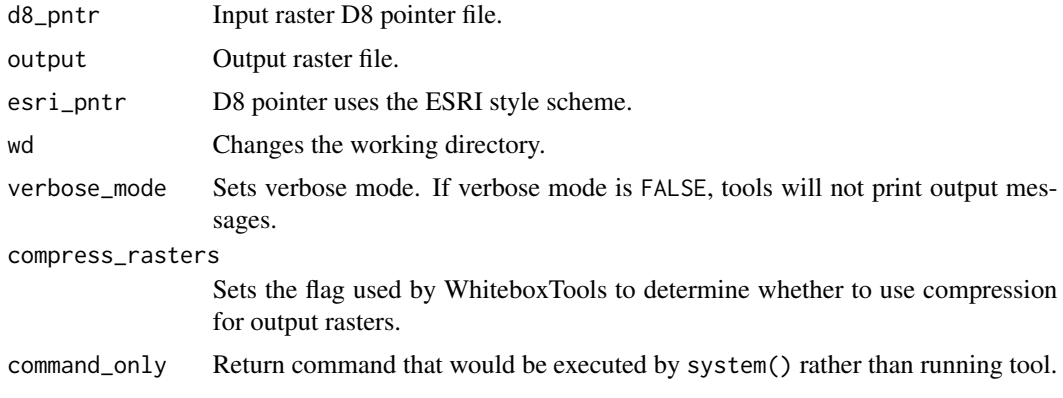

# Value

Returns the tool text outputs.

wbt\_bilateral\_filter *Bilateral filter*

## Description

A bilateral filter is an edge-preserving smoothing filter introduced by Tomasi and Manduchi (1998).

## Usage

```
wbt_bilateral_filter(
  input,
 output,
  sigma_dist = 0.75,
  signa\_int = 1,
 wd = NULL,verbose_mode = FALSE,
 compress_rasters = FALSE,
  command_only = FALSE
)
```
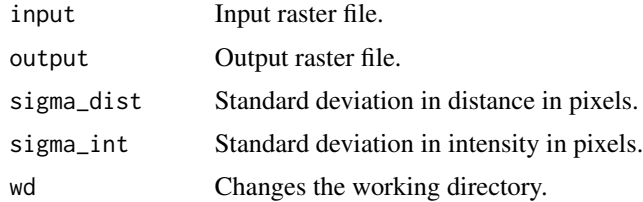

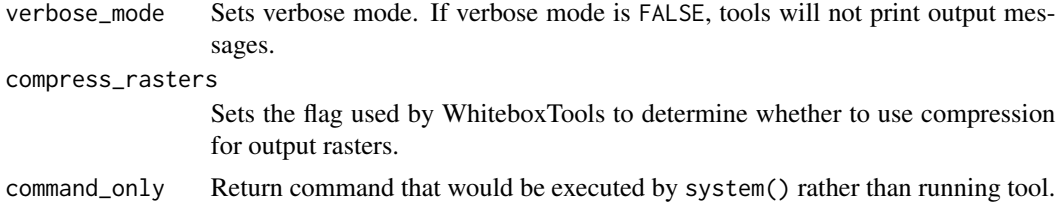

Returns the tool text outputs.

wbt\_block\_maximum\_gridding

*Block maximum gridding*

## Description

Creates a raster grid based on a set of vector points and assigns grid values using a block maximum scheme.

#### Usage

```
wbt_block_maximum_gridding(
 input,
 field,
 output,
 use_z = FALSE,cell_size = NULL,
 base = NULL,wd = NULL,verbose_mode = FALSE,
 compress_rasters = FALSE,
 command_only = FALSE
)
```
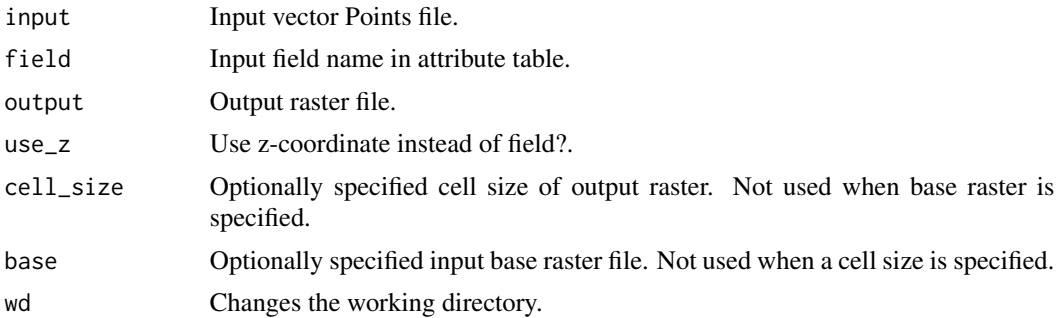

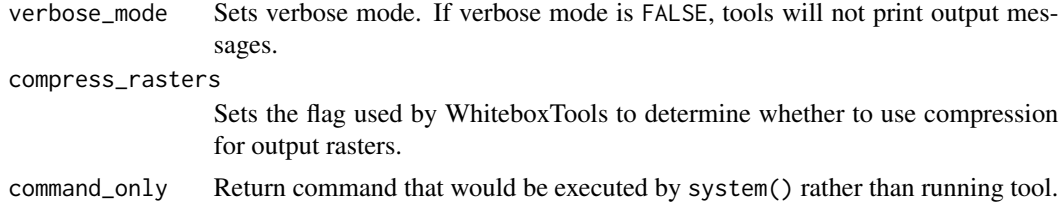

Returns the tool text outputs.

wbt\_block\_minimum\_gridding

*Block minimum gridding*

## Description

Creates a raster grid based on a set of vector points and assigns grid values using a block minimum scheme.

#### Usage

```
wbt_block_minimum_gridding(
  input,
 field,
 output,
 use_z = FALSE,cell_size = NULL,
 base = NULL,
 wd = NULL,verbose_mode = FALSE,
 compress_rasters = FALSE,
 command_only = FALSE
)
```
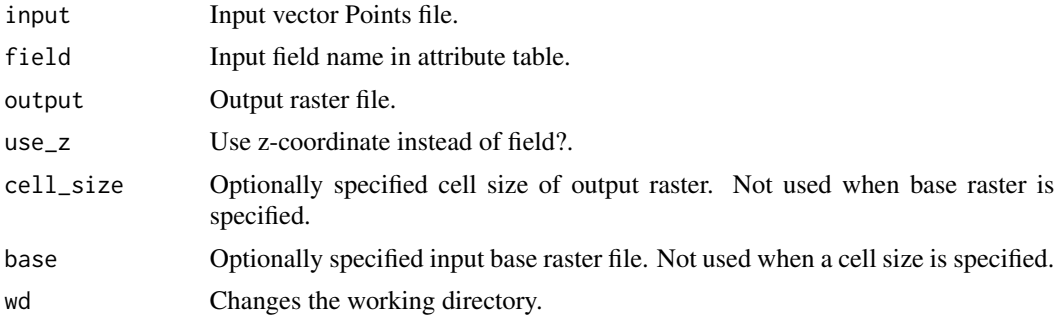

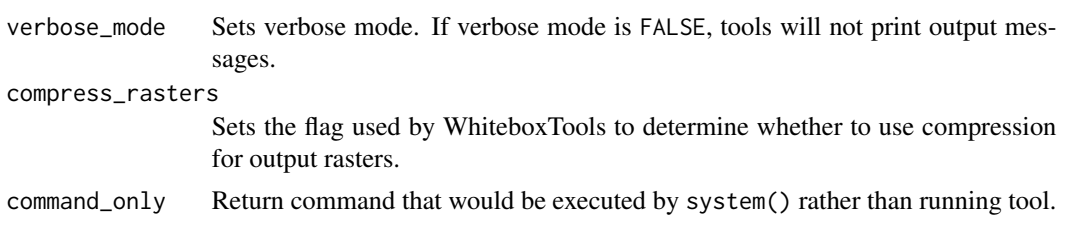

Returns the tool text outputs.

wbt\_boundary\_shape\_complexity *Boundary shape complexity*

#### Description

Calculates the complexity of the boundaries of raster polygons.

#### Usage

```
wbt_boundary_shape_complexity(
  input,
 output,
 wd = NULL,verbose_mode = FALSE,
 compress_rasters = FALSE,
 command_only = FALSE
\mathcal{L}
```
## Arguments

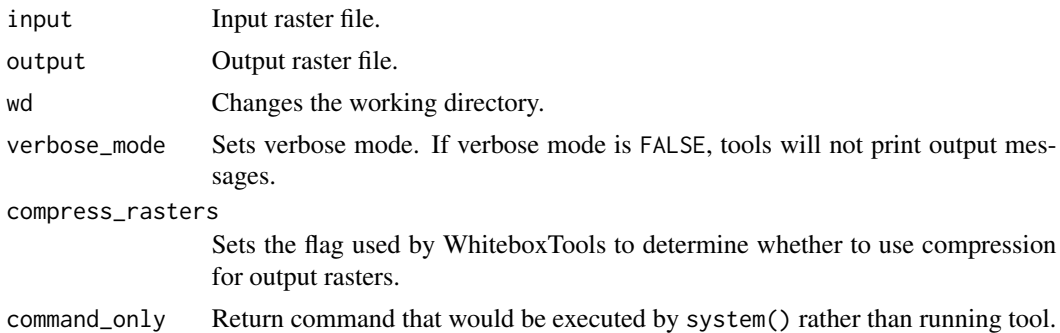

## Value

wbt\_breach\_depressions

*Breach depressions*

## Description

Breaches all of the depressions in a DEM using Lindsay's (2016) algorithm. This should be preferred over depression filling in most cases.

## Usage

```
wbt_breach_depressions(
  dem,
  output,
 max_depth = NULL,
 max_length = NULL,
  flat_increment = NULL,
  fill_pits = FALSE,
 wd = NULL,verbose_mode = FALSE,
  compress_rasters = FALSE,
  command_only = FALSE
)
```
## Arguments

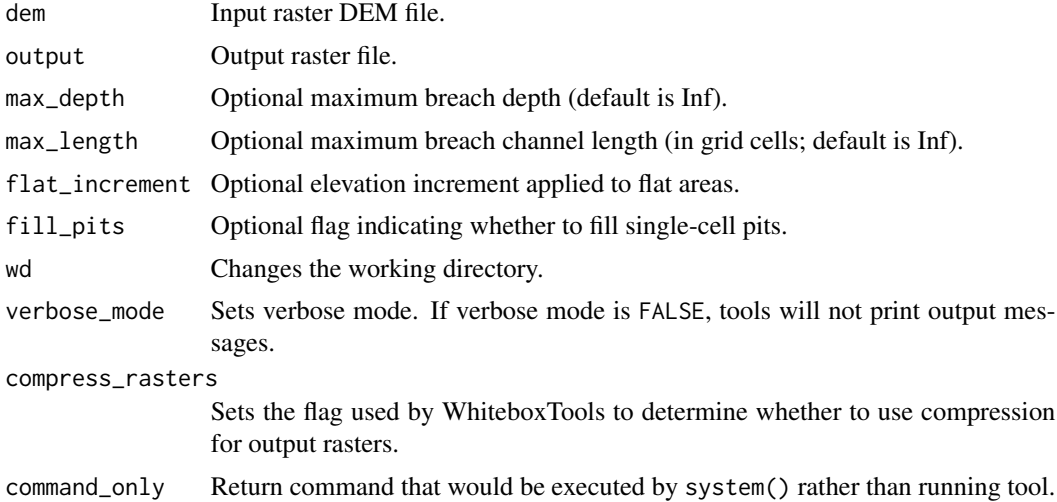

#### Value

wbt\_breach\_depressions\_least\_cost *Breach depressions least cost*

## Description

Breaches the depressions in a DEM using a least-cost pathway method.

#### Usage

```
wbt_breach_depressions_least_cost(
 dem,
 output,
 dist,
 max\_cost = NULL,min_dist = TRUE,
 flat_increment = NULL,
 fill = TRUE,wd = NULL,verbose_mode = FALSE,
 compress_rasters = FALSE,
  command_only = FALSE
)
```
## Arguments

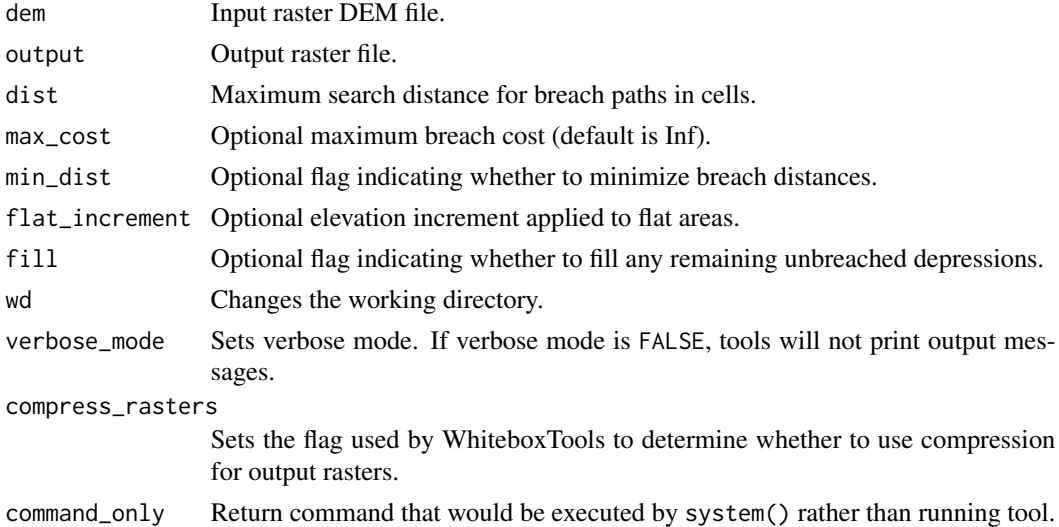

## Value

wbt\_breach\_single\_cell\_pits

*Breach single cell pits*

#### Description

Removes single-cell pits from an input DEM by breaching.

#### Usage

```
wbt_breach_single_cell_pits(
  dem,
  output,
 wd = NULL,verbose_mode = FALSE,
 compress_rasters = FALSE,
  command_only = FALSE
)
```
#### Arguments

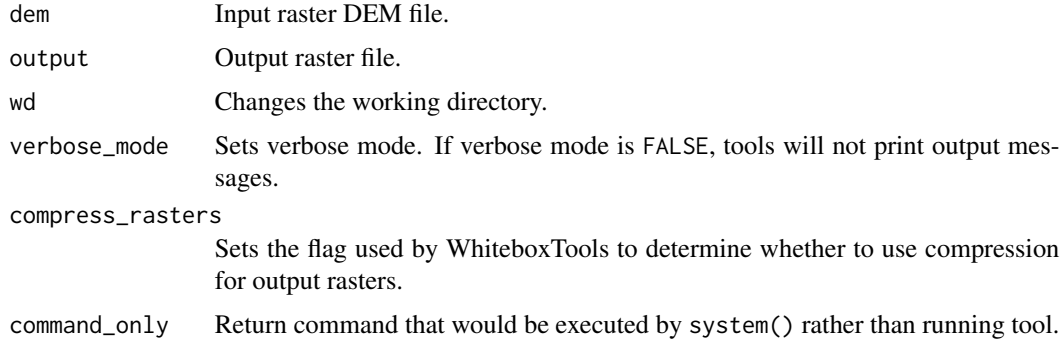

#### Value

Returns the tool text outputs.

wbt\_buffer\_raster *Buffer raster*

#### Description

Maps a distance-based buffer around each non-background (non-zero/non-nodata) grid cell in an input image.

```
wbt_buffer_raster(
  input,
 output,
 size,
 gridcells = FALSE,
 wd = NULL,verbose_mode = FALSE,
 compress_rasters = FALSE,
  command_only = FALSE
)
```
## Arguments

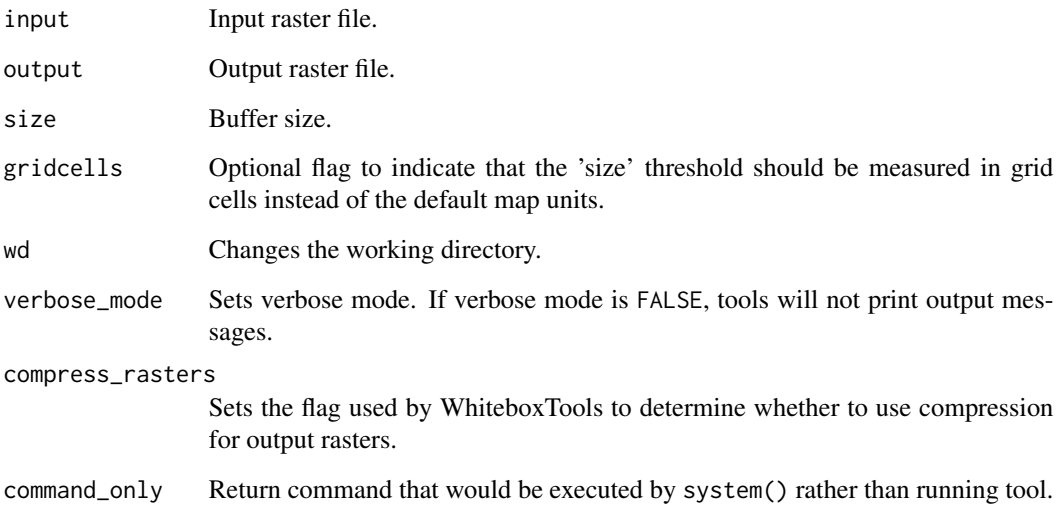

#### Value

Returns the tool text outputs.

wbt\_burn\_streams\_at\_roads *Burn streams at roads*

# Description

Burns-in streams at the sites of road embankments.

```
wbt_burn_streams_at_roads(
  dem,
  streams,
 roads,
  output,
 width = NULL,
 wd = NULL,verbose_mode = FALSE,
  compress_rasters = FALSE,
  command_only = FALSE
)
```
## Arguments

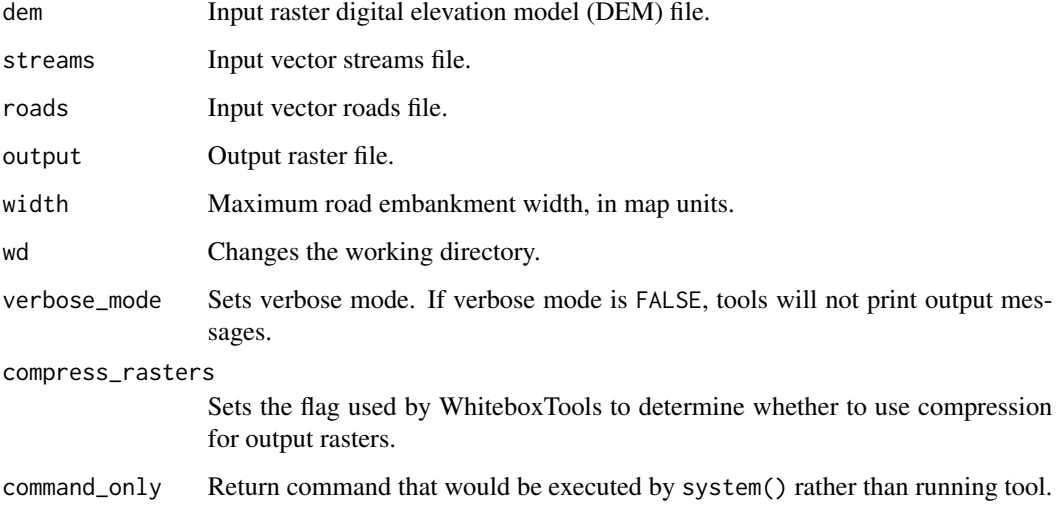

#### Value

Returns the tool text outputs.

wbt\_canny\_edge\_detection

*Canny edge detection*

# Description

This tool performs a Canny edge-detection filter on an input image.

```
wbt_canny_edge_detection(
  input,
 output,
 sigma = 0.5,
 low = 0.05,high = 0.15,
 add_back = FALSE,
 wd = NULL,verbose_mode = FALSE,
 compress_rasters = FALSE,
 command_only = FALSE
)
```
# Arguments

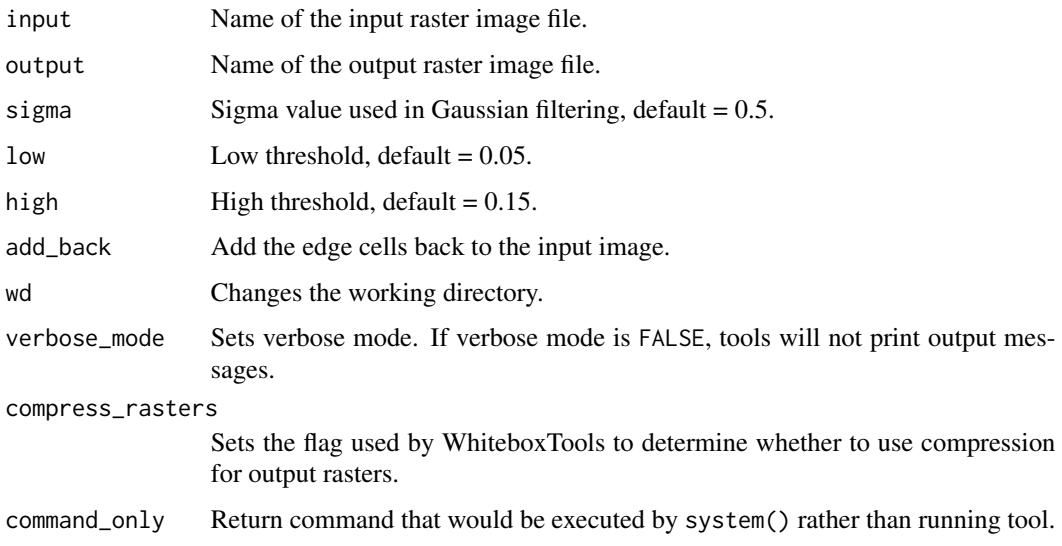

# Value

Returns the tool text outputs.

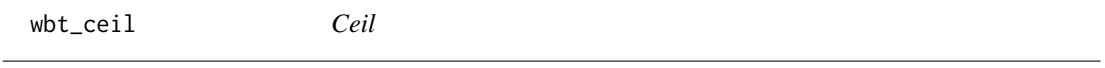

# Description

Returns the smallest (closest to negative infinity) value that is greater than or equal to the values in a raster.

# wbt\_centroid 49

#### Usage

```
wbt_ceil(
  input,
  output,
  wd = NULL,verbose_mode = FALSE,
  compress_rasters = FALSE,
  command_only = FALSE
)
```
## Arguments

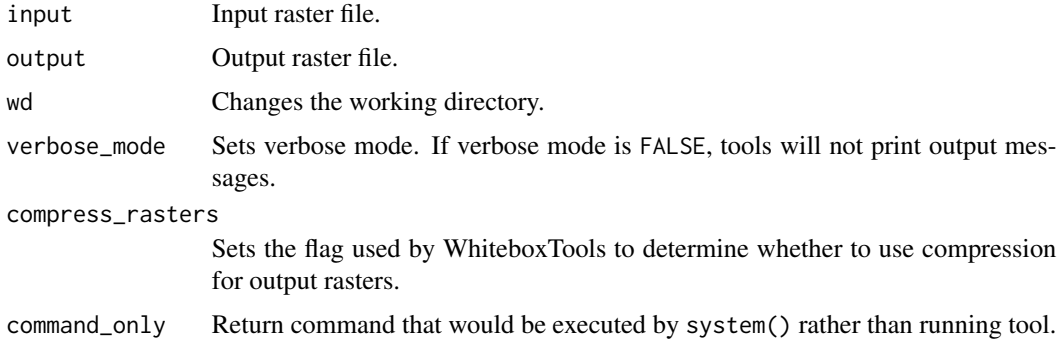

#### Value

Returns the tool text outputs.

wbt\_centroid *Centroid*

## Description

Calculates the centroid, or average location, of raster polygon objects.

## Usage

```
wbt_centroid(
  input,
 output,
  text_output = FALSE,
 wd = NULL,verbose_mode = FALSE,
 compress_rasters = FALSE,
  command_only = FALSE
)
```
# Arguments

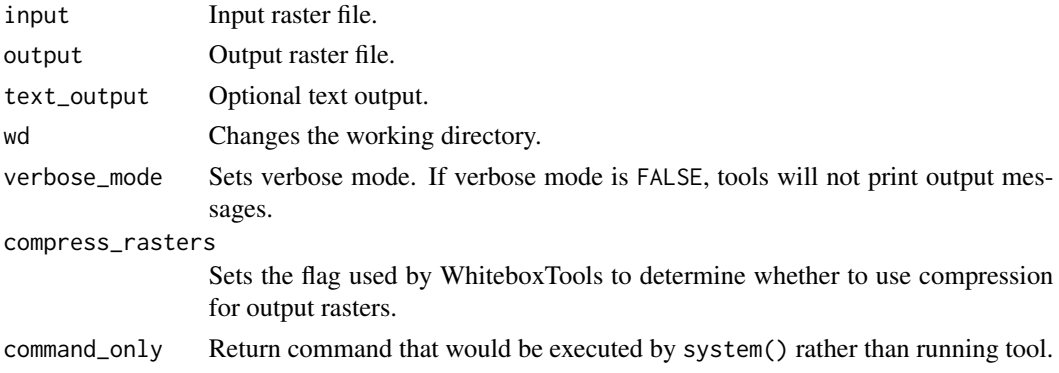

## Value

Returns the tool text outputs.

wbt\_centroid\_vector *Centroid vector*

## Description

Identifies the centroid point of a vector polyline or polygon feature or a group of vector points.

## Usage

```
wbt_centroid_vector(
  input,
 output,
 wd = NULL,verbose_mode = FALSE,
 compress_rasters = FALSE,
  command_only = FALSE
)
```
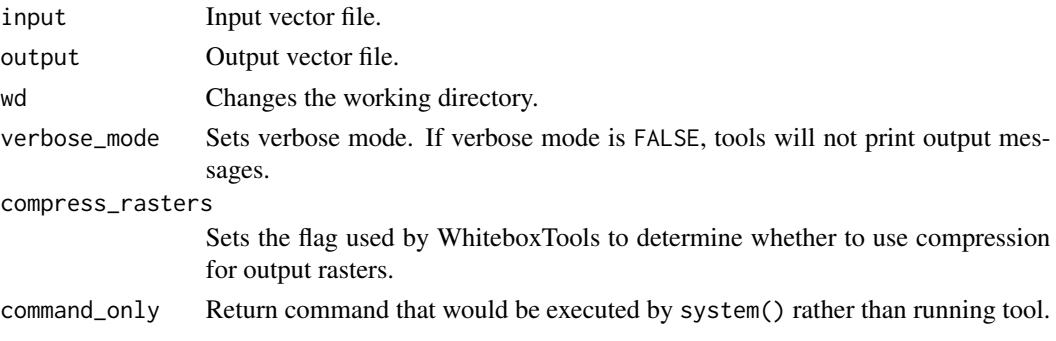

Returns the tool text outputs.

wbt\_change\_vector\_analysis

*Change vector analysis*

# Description

Performs a change vector analysis on a two-date multi-spectral dataset.

## Usage

```
wbt_change_vector_analysis(
 date1,
 date2,
 magnitude,
 direction,
 wd = NULL,verbose_mode = FALSE,
 compress_rasters = FALSE,
 command_only = FALSE
)
```
## Arguments

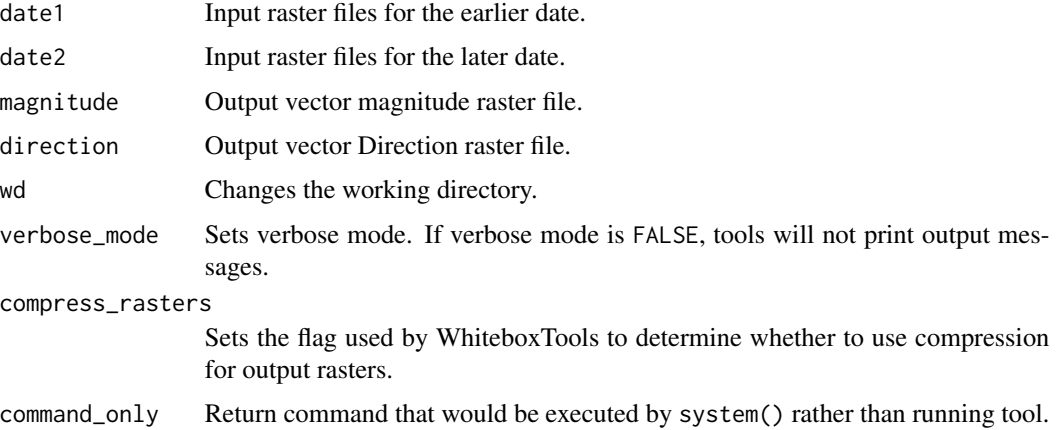

## Value

wbt\_circular\_variance\_of\_aspect

*Circular variance of aspect*

# Description

Calculates the circular variance of aspect at a scale for a DEM.

# Usage

```
wbt_circular_variance_of_aspect(
 dem,
 output,
 filter = 11,
 wd = NULL,verbose_mode = FALSE,
 compress_rasters = FALSE,
 command_only = FALSE
)
```
# Arguments

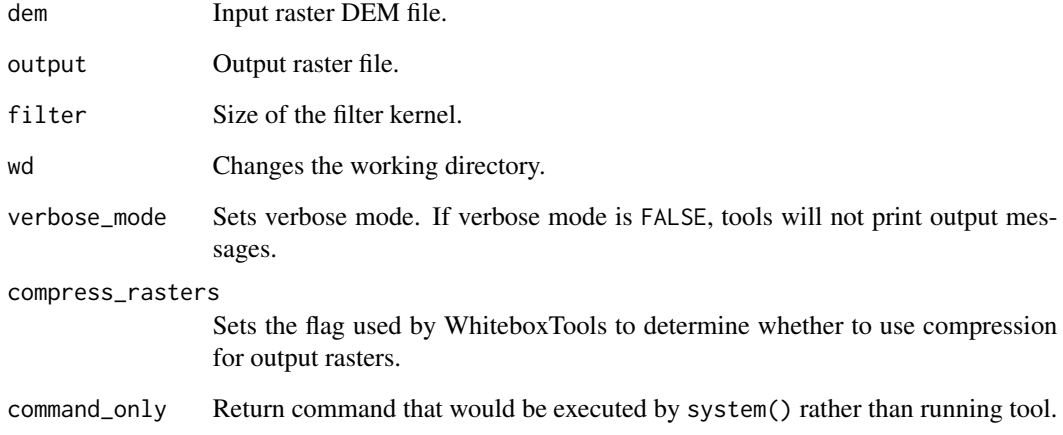

# Value

wbt\_classify\_buildings\_in\_lidar *Classify buildings in lidar*

## Description

Reclassifies a LiDAR points that lie within vector building footprints.

# Usage

```
wbt_classify_buildings_in_lidar(
  input,
 buildings,
 output,
 wd = NULL,verbose_mode = FALSE,
 compress_rasters = FALSE,
 command_only = FALSE
)
```
## Arguments

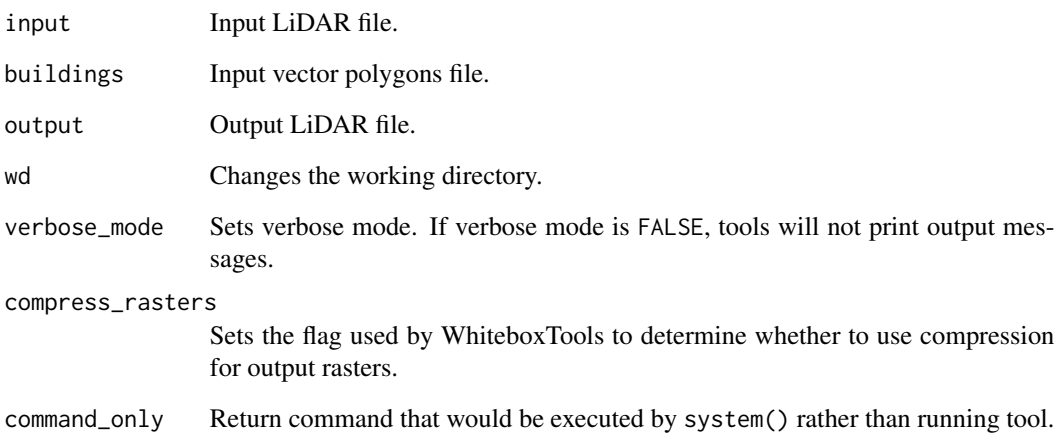

# Value

```
wbt_classify_overlap_points
```
*Classify overlap points*

# Description

Classifies or filters LAS points in regions of overlapping flight lines.

# Usage

```
wbt_classify_overlap_points(
  input,
 output,
 resolution = 2,
 filter = FALSE,
 wd = NULL,verbose_mode = FALSE,
 compress_rasters = FALSE,
  command_only = FALSE
\mathcal{L}
```
## Arguments

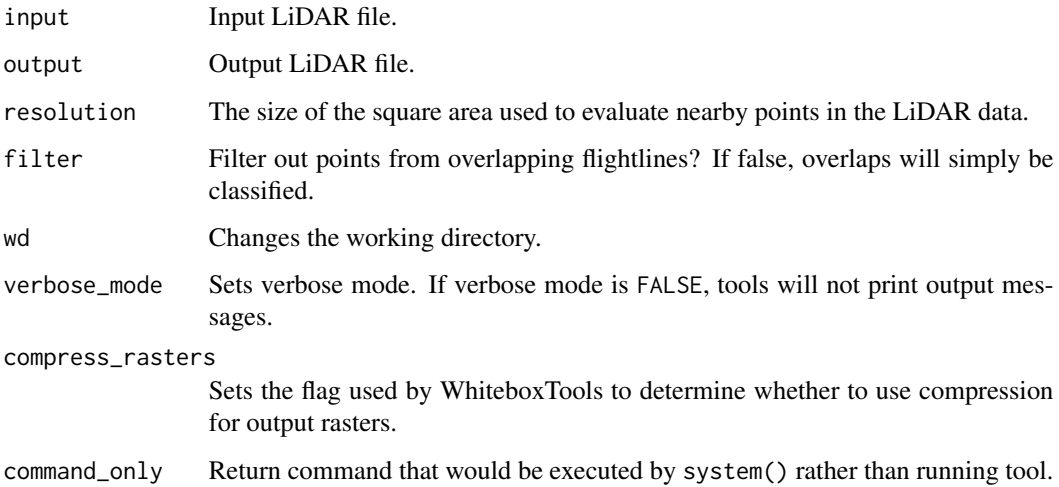

## Value

## Description

Removes null features and lines/polygons with fewer than the required number of vertices.

#### Usage

```
wbt_clean_vector(
  input,
 output,
 wd = NULL,verbose_mode = FALSE,
 compress_rasters = FALSE,
  command_only = FALSE
)
```
## Arguments

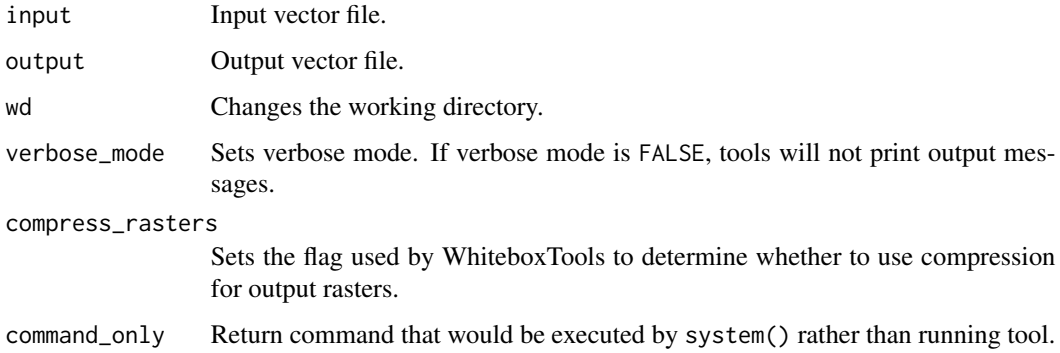

#### Value

Returns the tool text outputs.

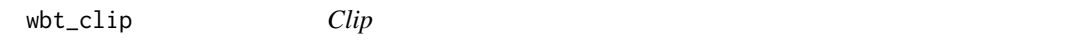

## Description

Extract all the features, or parts of features, that overlap with the features of the clip vector.

```
wbt_clip(
  input,
  clip,
 output,
 wd = NULL,verbose_mode = FALSE,
  compress_rasters = FALSE,
  command_only = FALSE
)
```
## Arguments

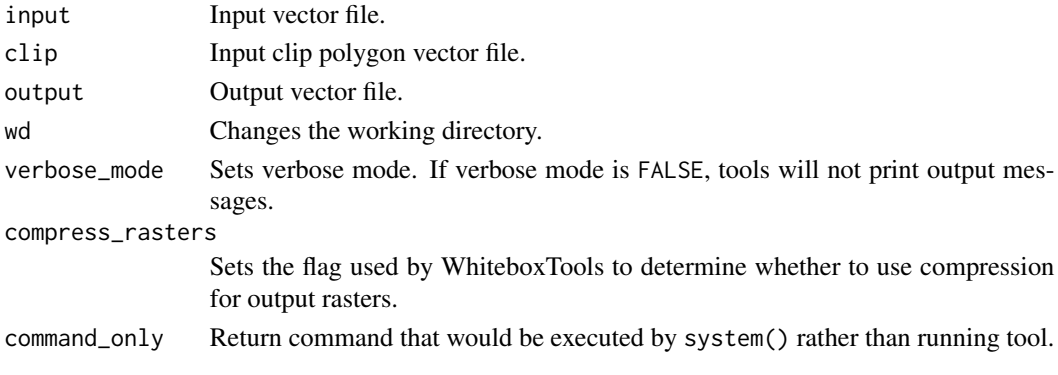

# Value

Returns the tool text outputs.

wbt\_clip\_lidar\_to\_polygon

*Clip lidar to polygon*

# Description

Clips a LiDAR point cloud to a vector polygon or polygons.

## Usage

```
wbt_clip_lidar_to_polygon(
  input,
 polygons,
 output,
 wd = NULL,verbose_mode = FALSE,
 compress_rasters = FALSE,
  command_only = FALSE
\mathcal{E}
```
# Arguments

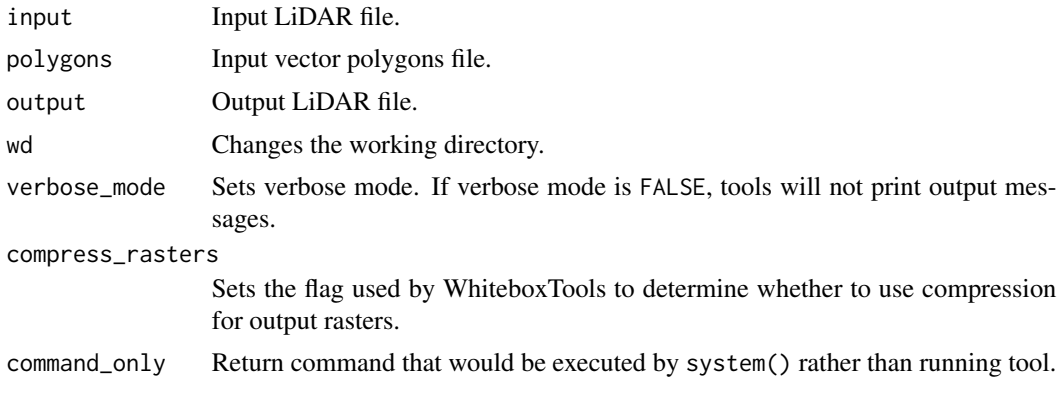

# Value

Returns the tool text outputs.

wbt\_clip\_raster\_to\_polygon *Clip raster to polygon*

## Description

Clips a raster to a vector polygon.

# Usage

```
wbt_clip_raster_to_polygon(
  input,
  polygons,
  output,
  maintain_dimensions = FALSE,
  wd = NULL,verbose_mode = FALSE,
  compress_rasters = FALSE,
  command_only = FALSE
\mathcal{L}
```
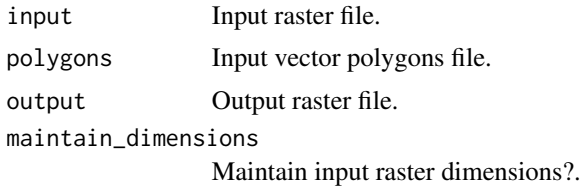

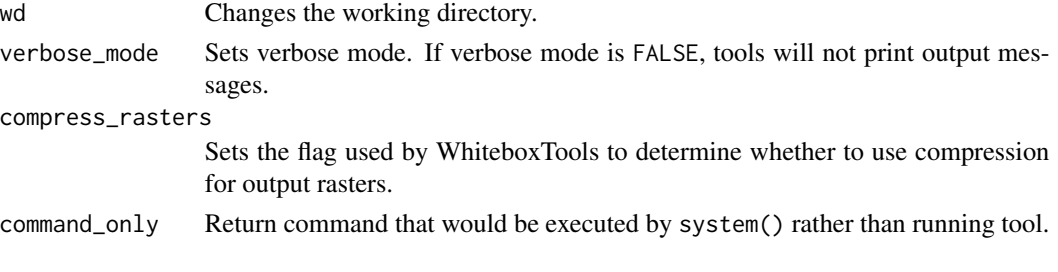

Returns the tool text outputs.

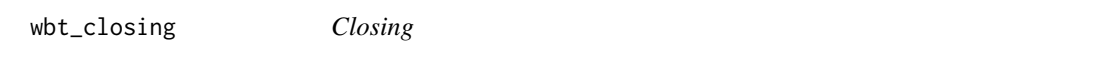

# Description

A closing is a mathematical morphology operation involving an erosion (min filter) of a dilation (max filter) set.

## Usage

```
wbt_closing(
  input,
 output,
 filterx = 11,
 filtery = 11,
 wd = NULL,verbose_mode = FALSE,
 compress_rasters = FALSE,
 command_only = FALSE
)
```
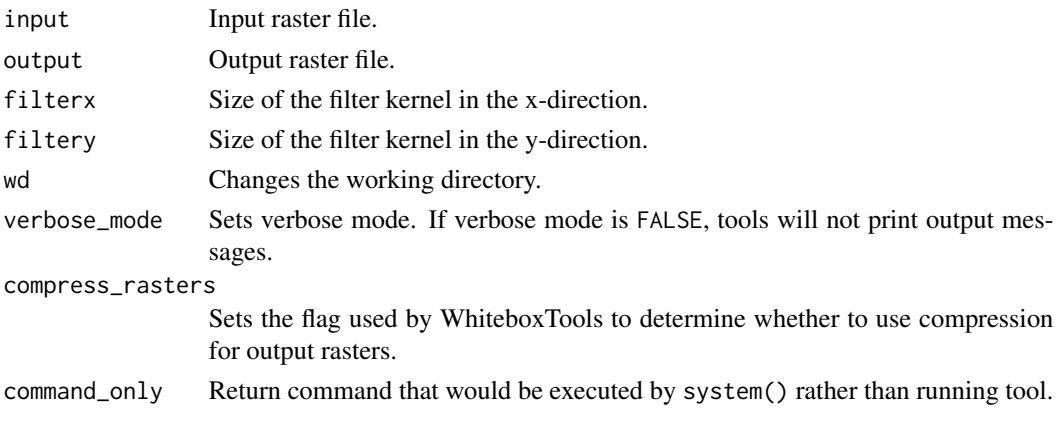

wbt\_clump 59

## Value

Returns the tool text outputs.

wbt\_clump *Clump*

# Description

Groups cells that form discrete areas, assigning them unique identifiers.

# Usage

```
wbt_clump(
 input,
 output,
 diag = TRUE,zero_back = FALSE,
 wd = NULL,verbose_mode = FALSE,
 compress_rasters = FALSE,
 command_only = FALSE
)
```
## Arguments

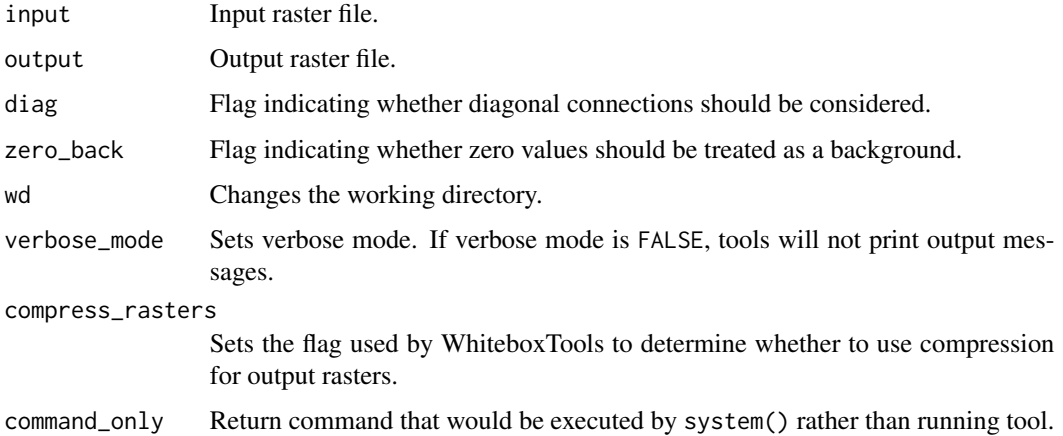

## Value

## Description

Calculates the compactness ratio (A/P), a measure of shape complexity, for vector polygons.

#### Usage

```
wbt_compactness_ratio(
  input,
  wd = NULL,verbose_mode = FALSE,
  compress_rasters = FALSE,
  command_only = FALSE
\mathcal{E}
```
# Arguments

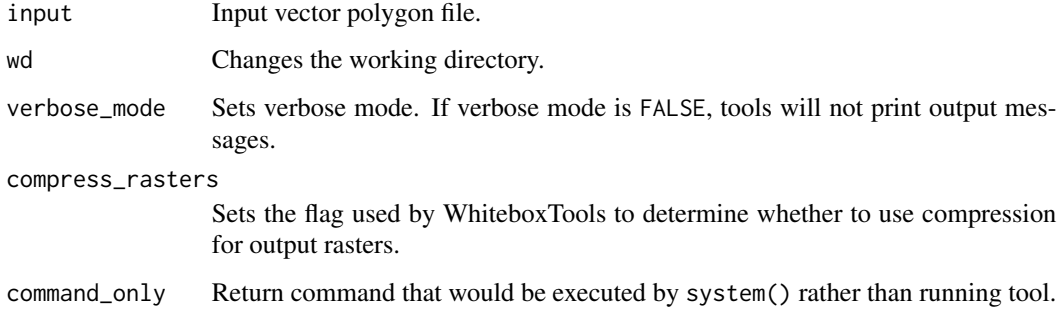

## Value

Returns the tool text outputs.

wbt\_conditional\_evaluation

*Conditional evaluation*

## Description

This tool performs a conditional evaluation (if-then-else) operation on a raster.

wbt\_conservative\_smoothing\_filter 61

# Usage

```
wbt_conditional_evaluation(
  input,
 output,
 statement = ",
  true = NULL,
 false = NULL,
 wd = NULL,verbose_mode = FALSE,
 compress_rasters = FALSE,
 command_only = FALSE
```
)

# Arguments

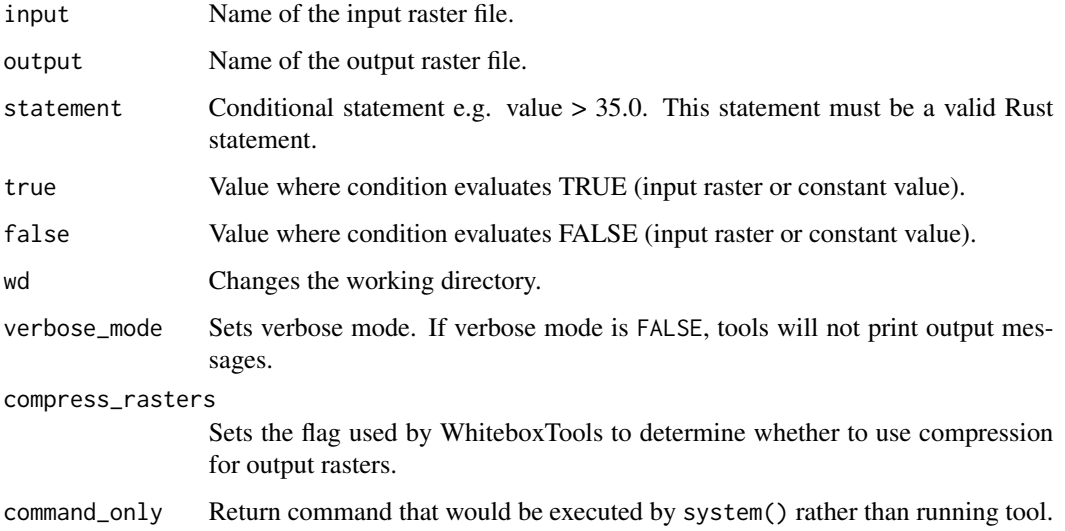

## Value

Returns the tool text outputs.

wbt\_conservative\_smoothing\_filter *Conservative smoothing filter*

## Description

Performs a conservative-smoothing filter on an image.

```
wbt_conservative_smoothing_filter(
  input,
  output,
 filterx = 3,
  filtery = 3,
 wd = NULL,verbose_mode = FALSE,
  compress_rasters = FALSE,
  command_only = FALSE
\mathcal{E}
```
## Arguments

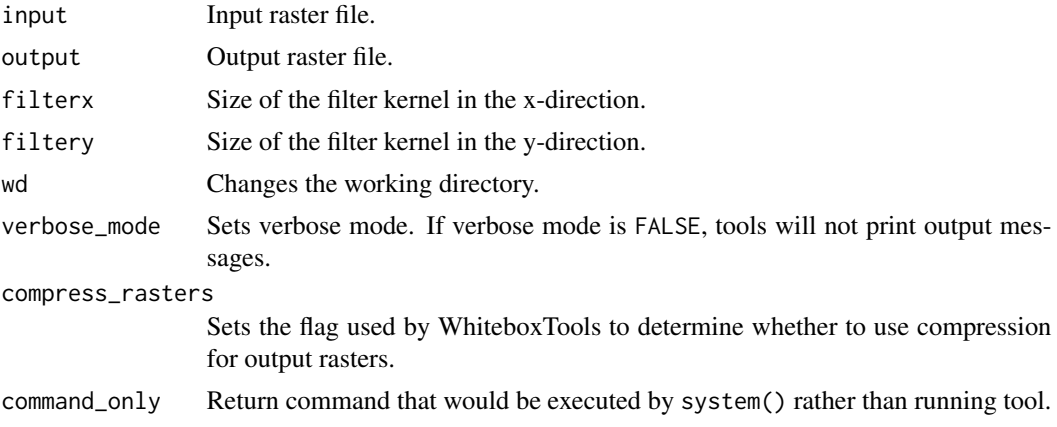

# Value

Returns the tool text outputs.

wbt\_construct\_vector\_tin

*Construct vector tin*

## Description

Creates a vector triangular irregular network (TIN) for a set of vector points.

## Usage

```
wbt_construct_vector_tin(
  input,
 output,
 field = NULL,
 use_z = FALSE,
```

```
max_triangle_edge_length = NULL,
 wd = NULL,verbose_mode = FALSE,
 compress_rasters = FALSE,
 command_only = FALSE
\mathcal{E}
```
## Arguments

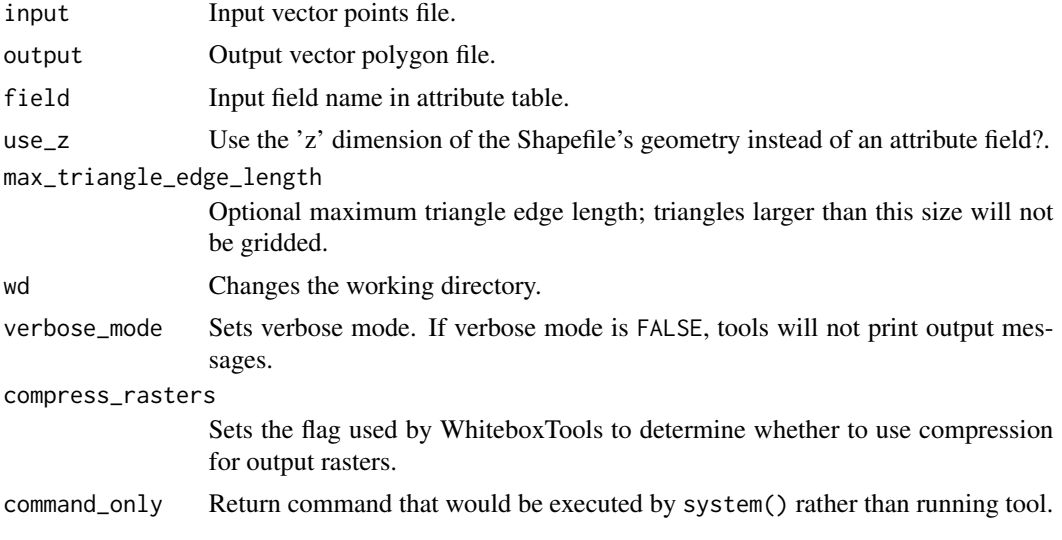

## Value

Returns the tool text outputs.

wbt\_contours\_from\_points

*Contours from points*

## Description

Creates a contour coverage from a set of input points.

#### Usage

```
wbt_contours_from_points(
  input,
 output,
 field = NULL,
 use_z = FALSE,max_triangle_edge_length = NULL,
 interval = 10,
```

```
base = \theta,
 smooth = 5,
 wd = NULL,verbose_mode = FALSE,
  compress_rasters = FALSE,
  command_only = FALSE
\mathcal{E}
```
# Arguments

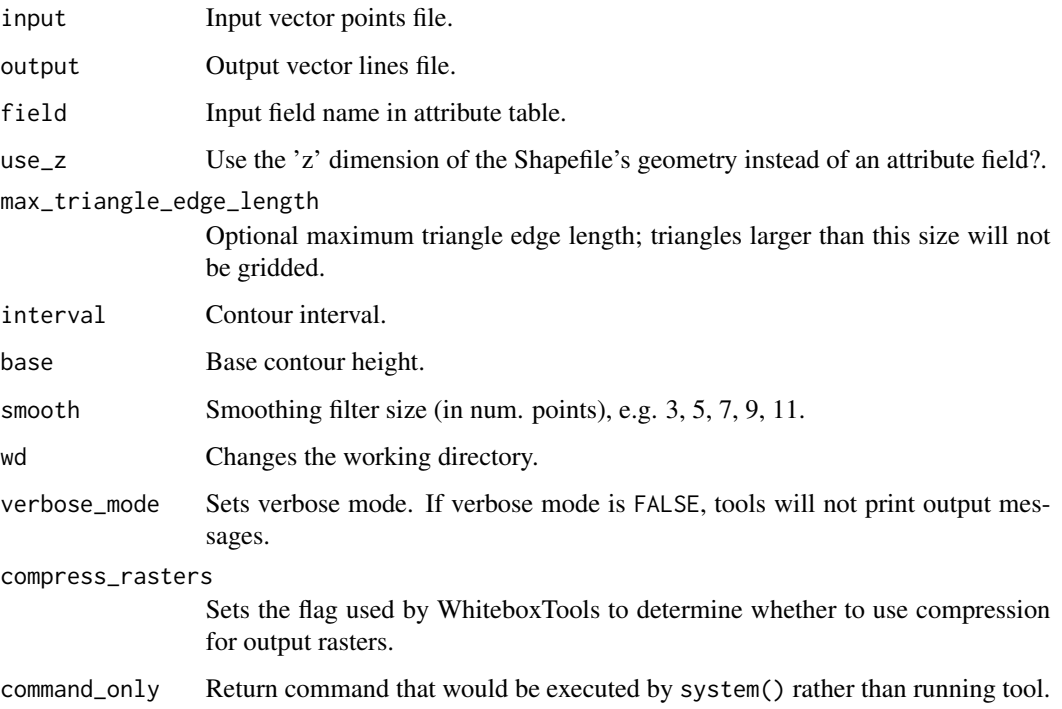

# Value

Returns the tool text outputs.

wbt\_contours\_from\_raster

*Contours from raster*

# Description

Derives a vector contour coverage from a raster surface.

```
wbt_contours_from_raster(
  input,
 output,
 interval = 10,
 base = 0,
 smooth = 9,
 tolerance = 10,
 wd = NULL,verbose_mode = FALSE,
 compress_rasters = FALSE,
 command_only = FALSE
)
```
## Arguments

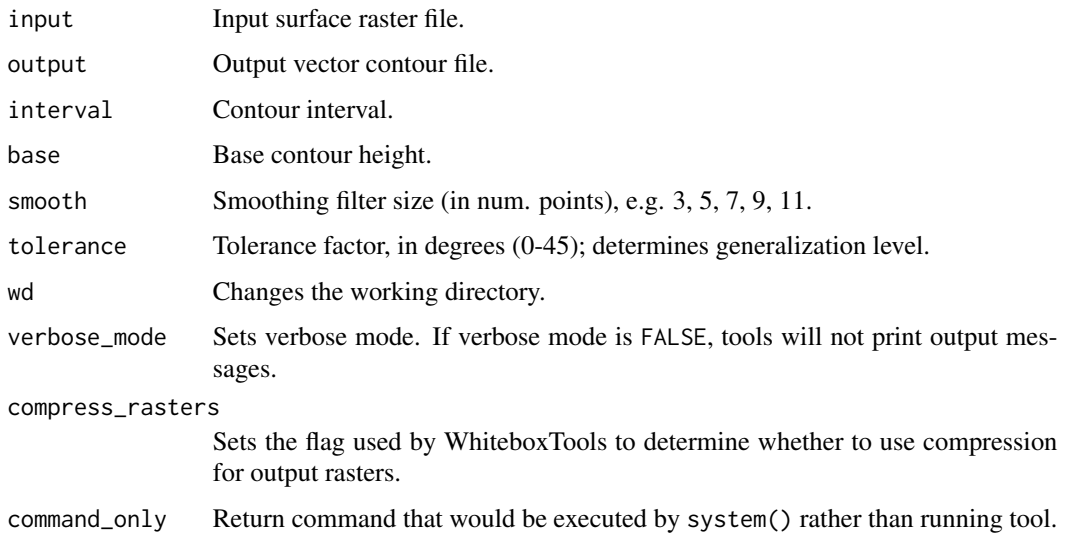

## Value

Returns the tool text outputs.

wbt\_convert\_nodata\_to\_zero

*Convert nodata to zero*

## Description

Converts nodata values in a raster to zero.

```
wbt_convert_nodata_to_zero(
  input,
 output,
 wd = NULL,verbose_mode = FALSE,
 compress_rasters = FALSE,
 command_only = FALSE
)
```
## Arguments

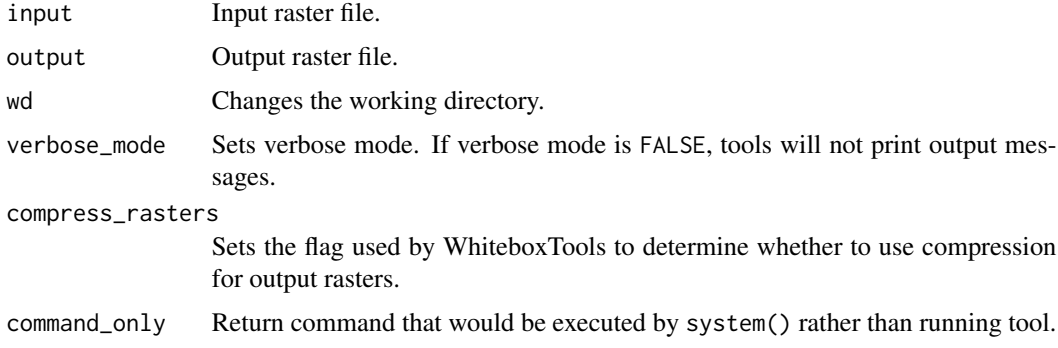

## Value

Returns the tool text outputs.

wbt\_convert\_raster\_format

*Convert raster format*

## Description

Converts raster data from one format to another.

## Usage

```
wbt_convert_raster_format(
  input,
 output,
 wd = NULL,verbose_mode = FALSE,
 compress_rasters = FALSE,
  command_only = FALSE
\mathcal{E}
```
## Arguments

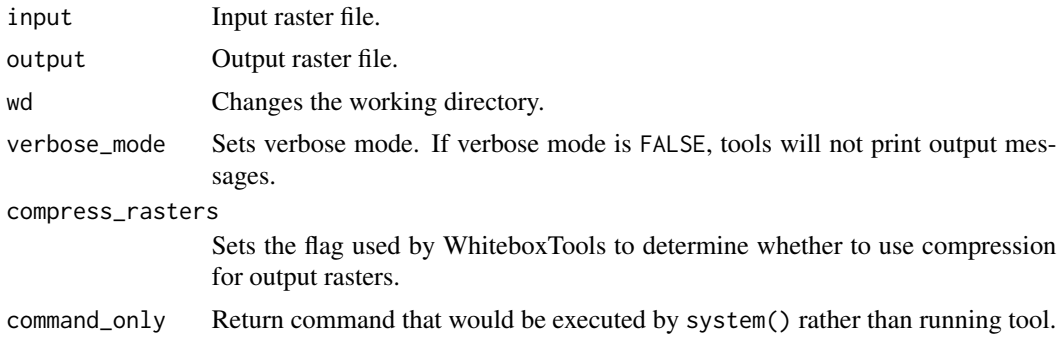

# Value

Returns the tool text outputs.

wbt\_corner\_detection *Corner detection*

# Description

Identifies corner patterns in boolean images using hit-and-miss pattern matching.

## Usage

```
wbt_corner_detection(
 input,
 output,
 wd = NULL,verbose_mode = FALSE,
 compress_rasters = FALSE,
  command_only = FALSE
\mathcal{L}
```
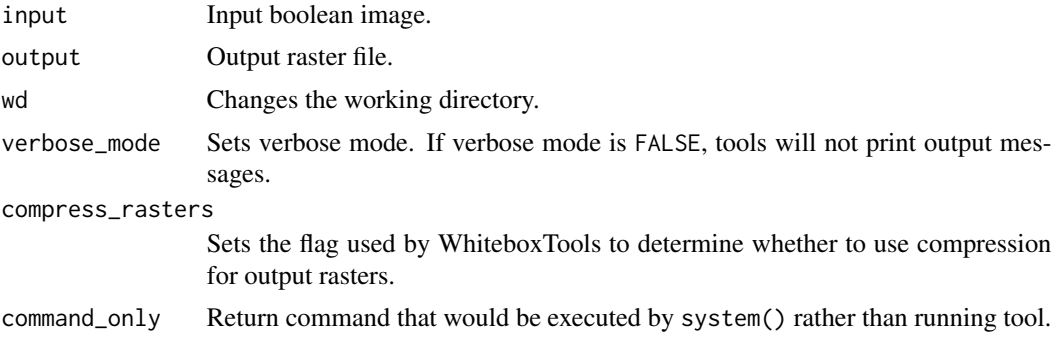

Returns the tool text outputs.

wbt\_correct\_vignetting

*Correct vignetting*

# Description

Corrects the darkening of images towards corners.

## Usage

```
wbt_correct_vignetting(
  input,
 pp,
 output,
  focal_length = 304.8,image\_width = 228.6,
 n = 4,
 wd = NULL,verbose_mode = FALSE,
  compress_rasters = FALSE,
  command_only = FALSE
)
```
## Arguments

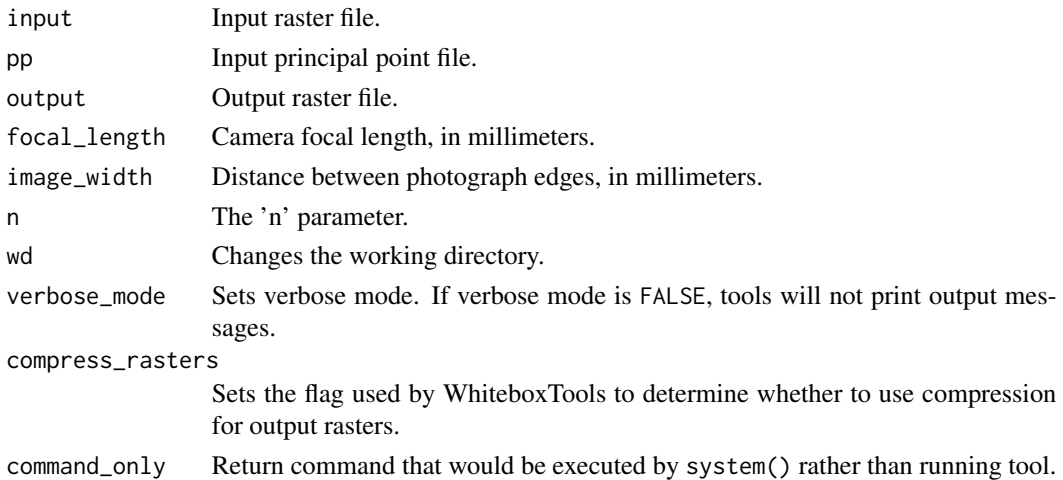

## Value

wbt\_cos *Cos*

# Description

Returns the cosine (cos) of each values in a raster.

## Usage

```
wbt_cos(
  input,
  output,
  wd = NULL,verbose_mode = FALSE,
  compress_rasters = FALSE,
  command_only = FALSE
)
```
# Arguments

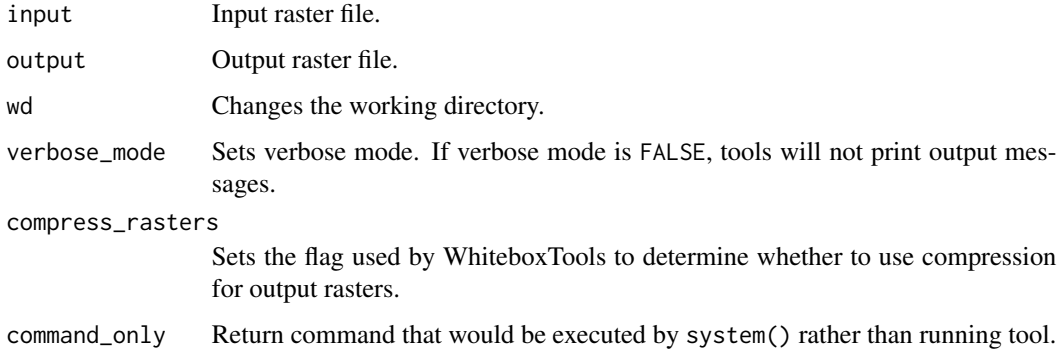

#### Value

Returns the tool text outputs.

wbt\_cosh *Cosh*

## Description

Returns the hyperbolic cosine (cosh) of each values in a raster.

```
wbt_cosh(
  input,
  output,
 wd = NULL,verbose_mode = FALSE,
  compress_rasters = FALSE,
  command_only = FALSE
)
```
#### Arguments

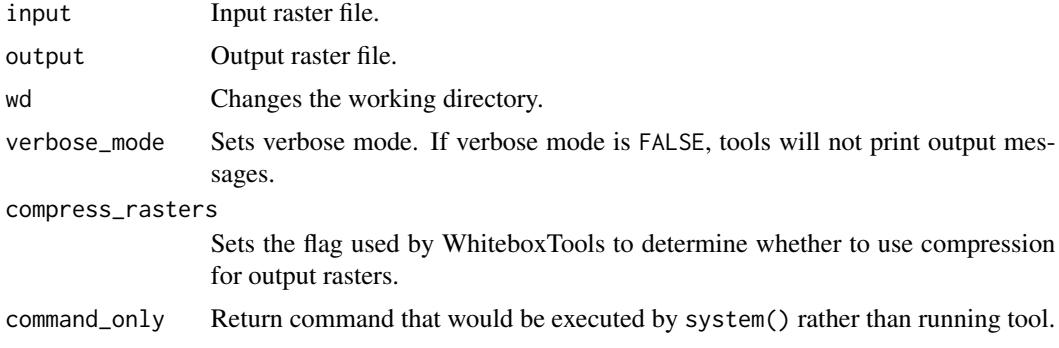

#### Value

Returns the tool text outputs.

wbt\_cost\_allocation *Cost allocation*

## Description

Identifies the source cell to which each grid cell is connected by a least-cost pathway in a costdistance analysis.

## Usage

```
wbt_cost_allocation(
  source,
 backlink,
  output,
 wd = NULL,verbose_mode = FALSE,
  compress_rasters = FALSE,
  command_only = FALSE
\mathcal{E}
```
## Arguments

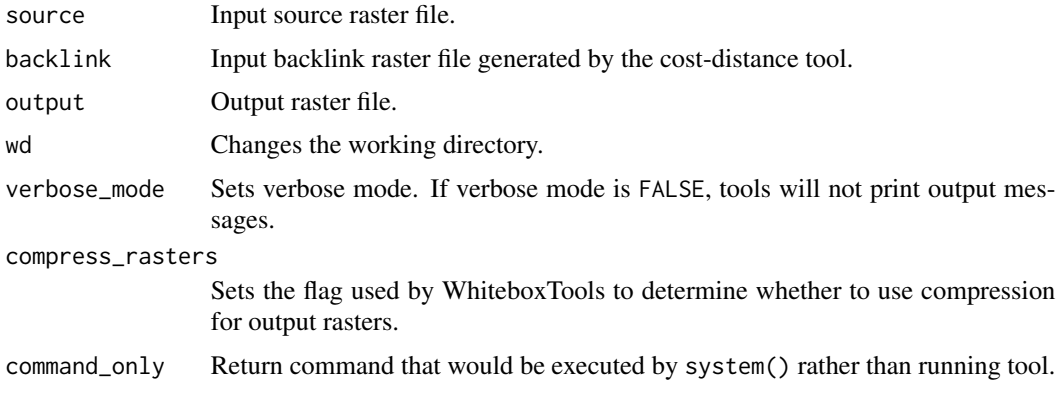

# Value

Returns the tool text outputs.

wbt\_cost\_distance *Cost distance*

# Description

Performs cost-distance accumulation on a cost surface and a group of source cells.

## Usage

```
wbt_cost_distance(
  source,
 cost,
 out_accum,
 out_backlink,
 wd = NULL,verbose_mode = FALSE,
 compress_rasters = FALSE,
  command_only = FALSE
)
```
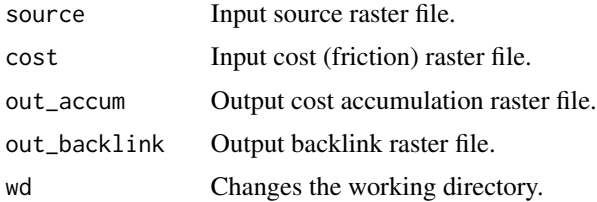

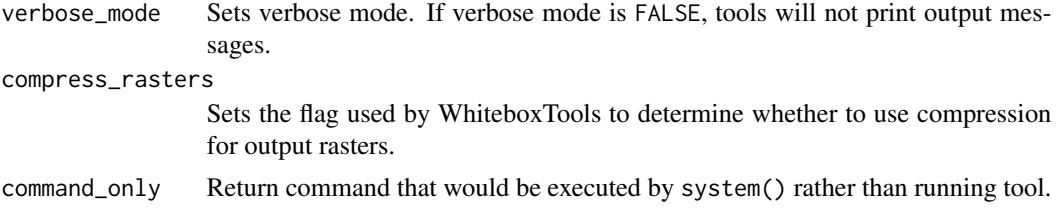

Returns the tool text outputs.

wbt\_cost\_pathway *Cost pathway*

# Description

Performs cost-distance pathway analysis using a series of destination grid cells.

## Usage

```
wbt_cost_pathway(
 destination,
 backlink,
 output,
 zero_background = FALSE,
 wd = NULL,verbose_mode = FALSE,
 compress_rasters = FALSE,
 command_only = FALSE
)
```
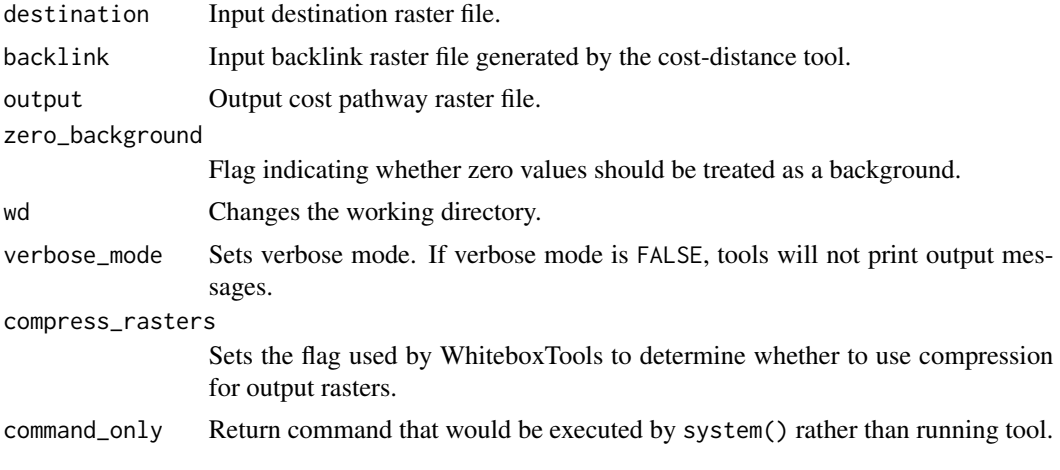
wbt\_count\_if 73

# Value

Returns the tool text outputs.

wbt\_count\_if *Count if*

## Description

Counts the number of occurrences of a specified value in a cell-stack of rasters.

#### Usage

```
wbt_count_if(
  inputs,
 output,
 value,
 wd = NULL,verbose_mode = FALSE,
 compress_rasters = FALSE,
 command_only = FALSE
)
```
## Arguments

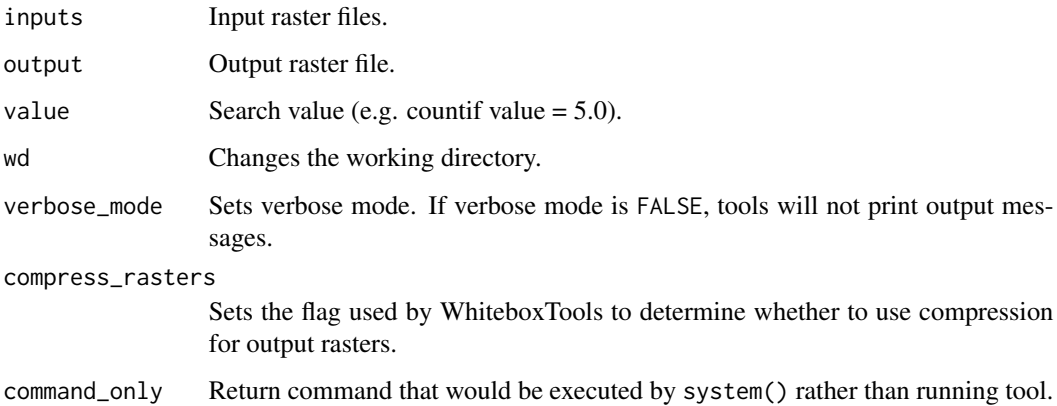

#### Value

wbt\_create\_colour\_composite

*Create colour composite*

## Description

Creates a colour-composite image from three bands of multispectral imagery.

#### Usage

```
wbt_create_colour_composite(
 red,
 green,
 blue,
 output,
 opacity = NULL,
 enhance = TRUE,
 zeros = FALSE,
 wd = NULL,verbose_mode = FALSE,
 compress_rasters = FALSE,
 command_only = FALSE
)
```
## Arguments

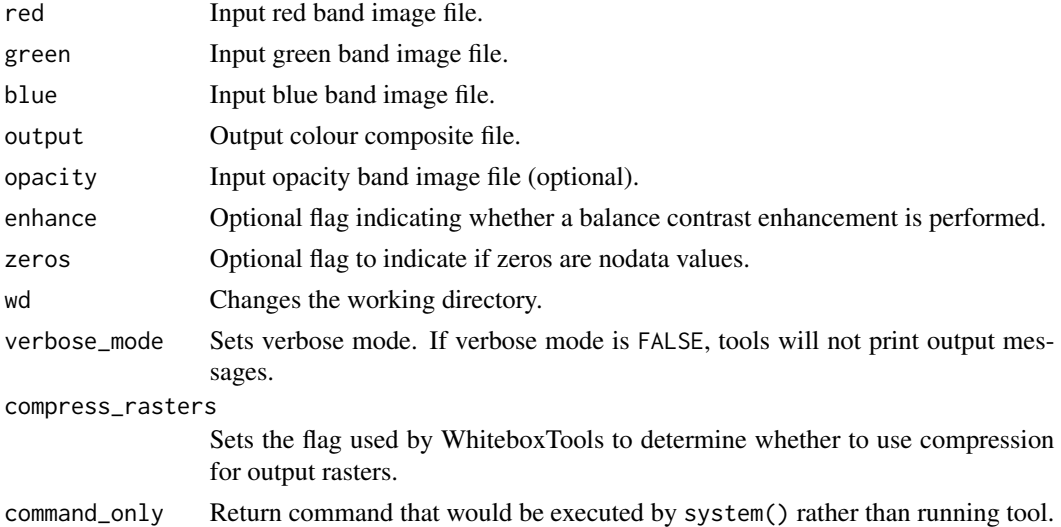

#### Value

wbt\_create\_hexagonal\_vector\_grid *Create hexagonal vector grid*

## Description

Creates a hexagonal vector grid.

#### Usage

```
wbt_create_hexagonal_vector_grid(
  input,
 output,
 width,
 orientation = "horizontal",
 wd = NULL,verbose_mode = FALSE,
 compress_rasters = FALSE,
 command_only = FALSE
)
```
## Arguments

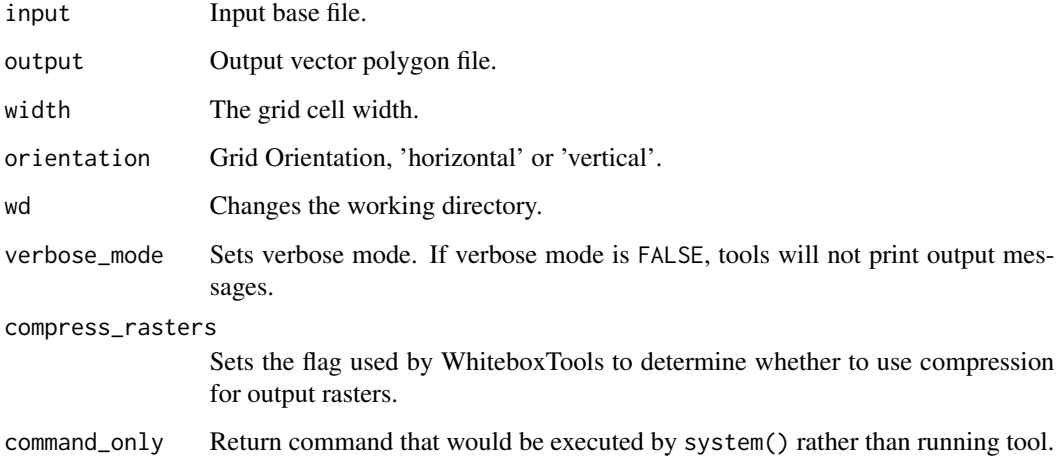

#### Value

wbt\_create\_plane *Create plane*

# Description

Creates a raster image based on the equation for a simple plane.

#### Usage

```
wbt_create_plane(
 base,
 output,
 gradient = 15,
 aspect = 90,
 constant = 0,
 wd = NULL,verbose_mode = FALSE,
  compress_rasters = FALSE,
  command_only = FALSE
)
```
#### Arguments

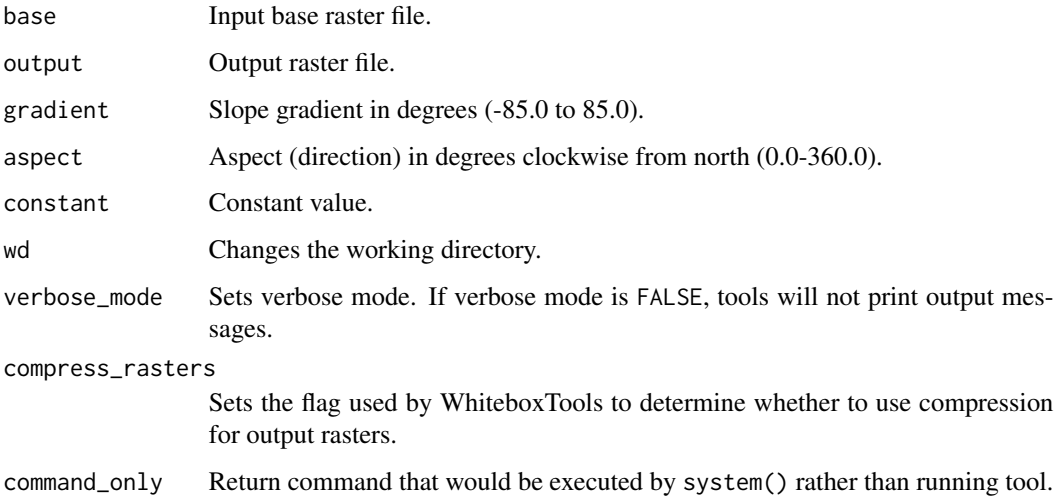

#### Value

wbt\_create\_rectangular\_vector\_grid *Create rectangular vector grid*

## Description

Creates a rectangular vector grid.

#### Usage

```
wbt_create_rectangular_vector_grid(
  input,
 output,
 width,
 height,
 xorig = 0,
 yorig = 0,
 wd = NULL,verbose_mode = FALSE,
 compress_rasters = FALSE,
 command_only = FALSE
)
```
## Arguments

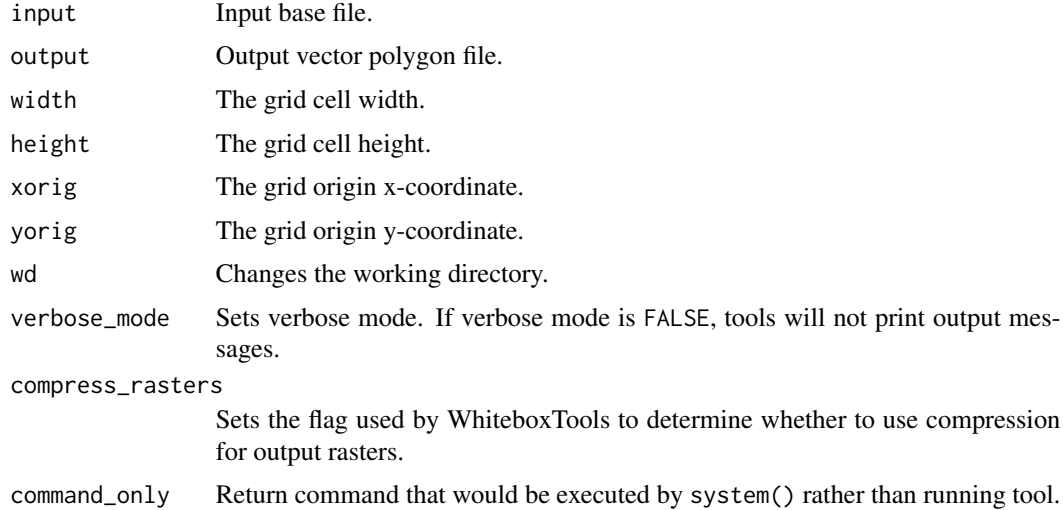

## Value

#### Description

Calculates the Crispness Index, which is used to quantify how crisp (or conversely how fuzzy) a probability image is.

#### Usage

```
wbt_crispness_index(
  input,
 output = NULL,wd = NULL,verbose_mode = FALSE,
 compress_rasters = FALSE,
 command_only = FALSE
)
```
#### Arguments

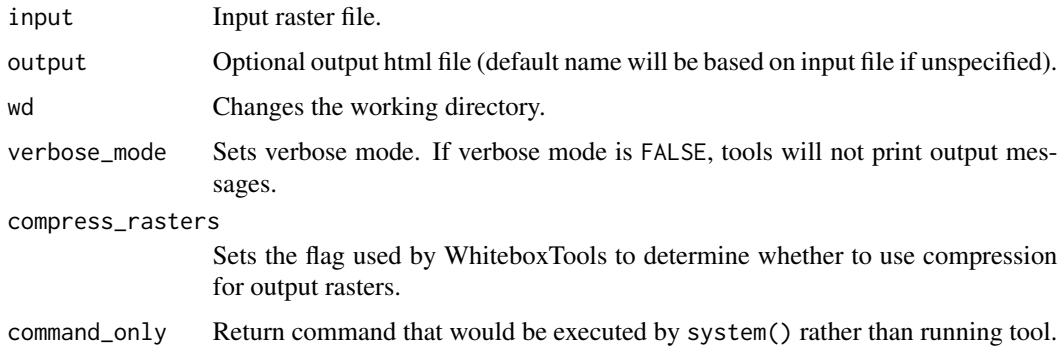

#### Value

Returns the tool text outputs.

wbt\_cross\_tabulation *Cross tabulation*

## Description

Performs a cross-tabulation on two categorical images.

## Usage

```
wbt_cross_tabulation(
  input1,
  input2,
 output,
 wd = NULL,verbose_mode = FALSE,
  compress_rasters = FALSE,
  command_only = FALSE
\mathcal{L}
```
#### Arguments

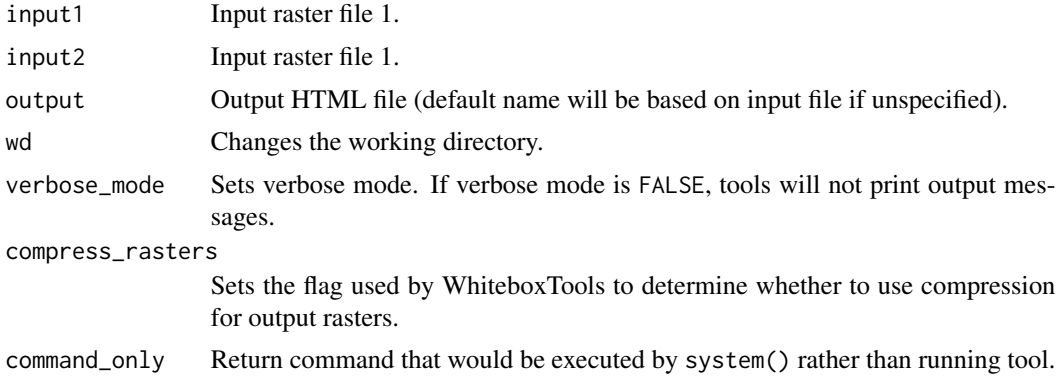

## Value

Returns the tool text outputs.

wbt\_csv\_points\_to\_vector

*Csv points to vector*

#### Description

Converts a CSV text file to vector points.

#### Usage

```
wbt_csv_points_to_vector(
  input,
 output,
 xfield = 0,
 yfield = 1,epsg = NULL,
 wd = NULL,
```

```
verbose_mode = FALSE,
  compress_rasters = FALSE,
  command_only = FALSE
\mathcal{L}
```
## Arguments

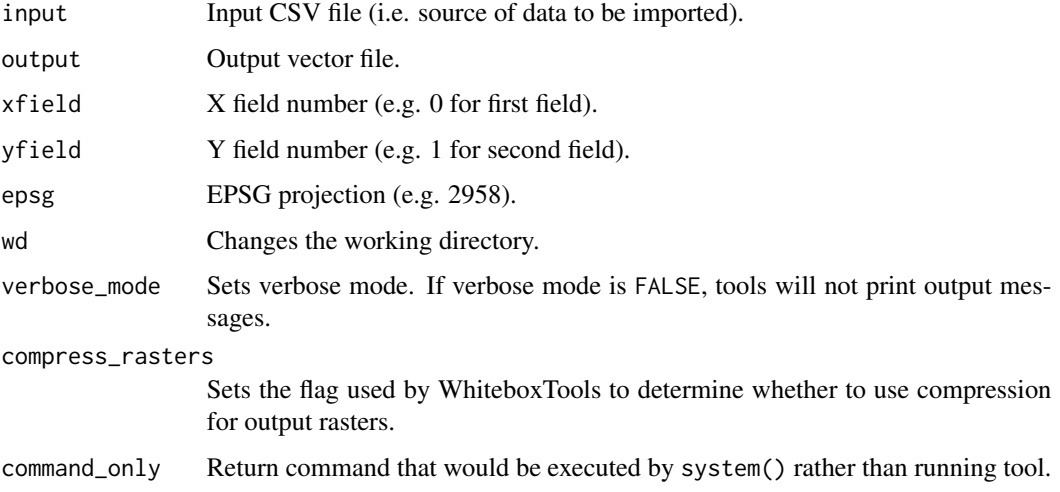

## Value

Returns the tool text outputs.

wbt\_cumulative\_distribution *Cumulative distribution*

## Description

Converts a raster image to its cumulative distribution function.

#### Usage

```
wbt_cumulative_distribution(
  input,
 output,
 wd = NULL,verbose_mode = FALSE,
 compress_rasters = FALSE,
  command_only = FALSE
\mathcal{L}
```
## wbt\_curvedness 81

#### Arguments

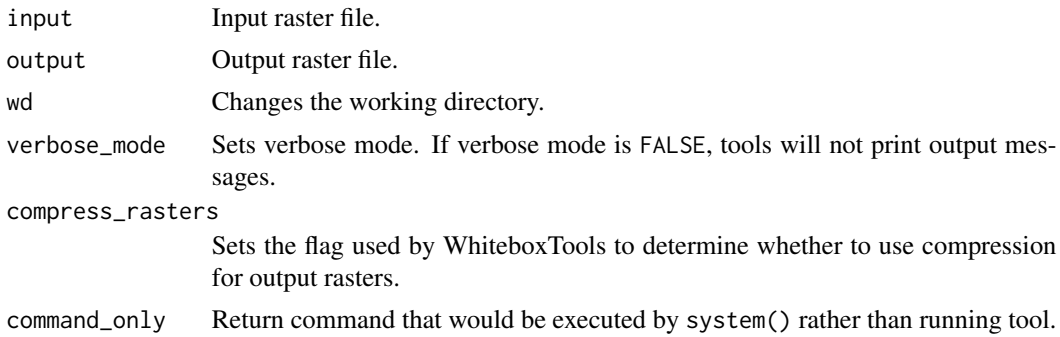

## Value

Returns the tool text outputs.

wbt\_curvedness *Curvedness*

## Description

This tool calculates curvedness from an input DEM.

#### Usage

```
wbt_curvedness(
  dem,
  output,
  log = FALSE,
  zfactor = 1,
  wd = NULL,verbose_mode = FALSE,
  compress_rasters = FALSE,
  command_only = FALSE
\mathcal{L}
```
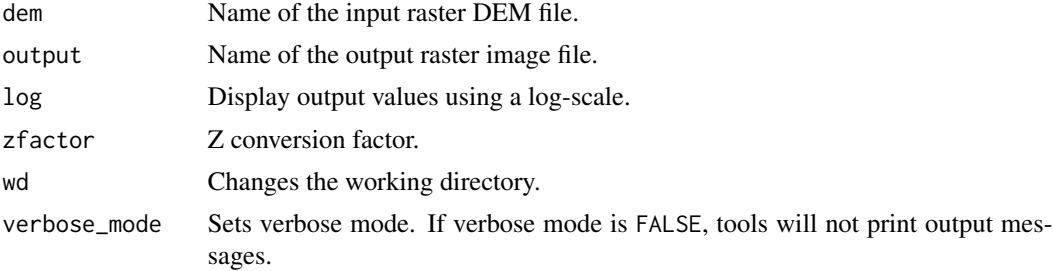

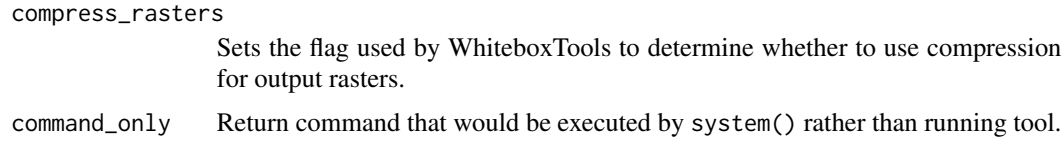

Returns the tool text outputs.

wbt\_d8\_flow\_accumulation

*D8 flow accumulation*

#### Description

Calculates a D8 flow accumulation raster from an input DEM or flow pointer.

#### Usage

```
wbt_d8_flow_accumulation(
  input,
 output,
 out_type = "cells",
 log = FALSE,
 clip = FALSE,
 pntr = FALSE,
 esri_pntr = FALSE,
 wd = NULL,verbose_mode = FALSE,
 compress_rasters = FALSE,
 command_only = FALSE
)
```
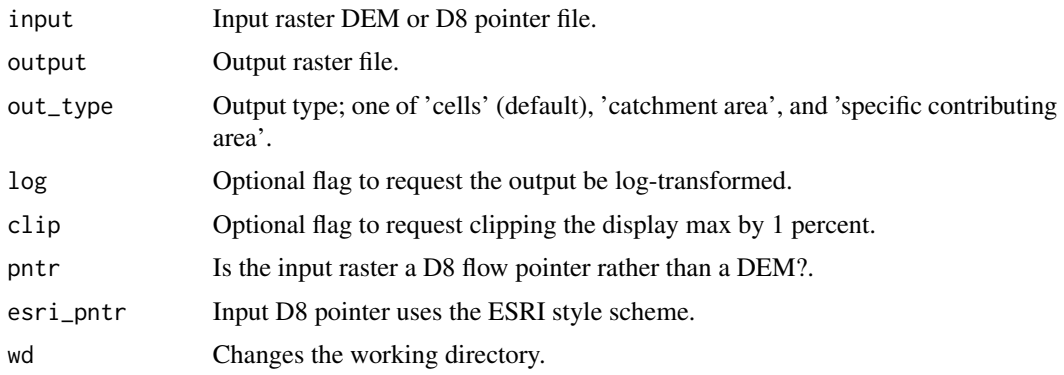

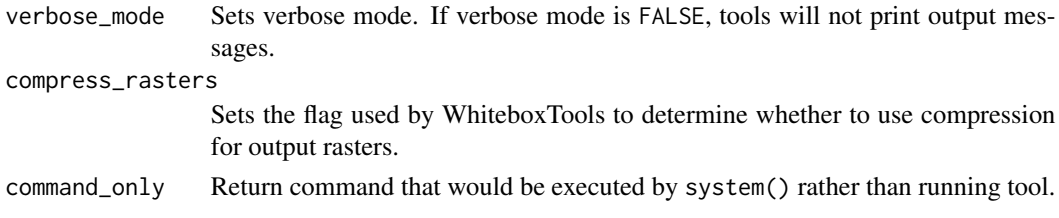

Returns the tool text outputs.

wbt\_d8\_mass\_flux *D8 mass flux*

## Description

Performs a D8 mass flux calculation.

#### Usage

```
wbt_d8_mass_flux(
  dem,
  loading,
 efficiency,
  absorption,
 output,
 wd = NULL,verbose_mode = FALSE,
  compress_rasters = FALSE,
  command_only = FALSE
)
```
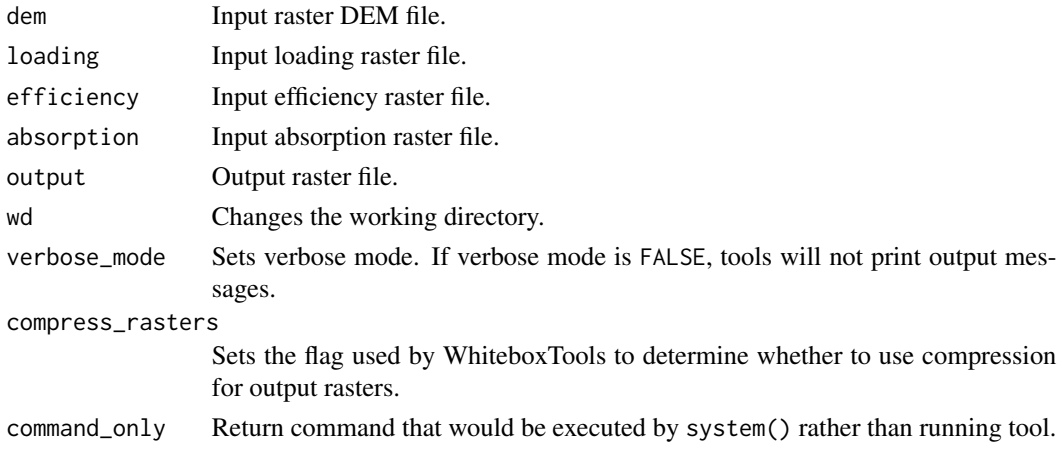

Returns the tool text outputs.

wbt\_d8\_pointer *D8 pointer*

## Description

Calculates a D8 flow pointer raster from an input DEM.

#### Usage

```
wbt_d8_pointer(
 dem,
 output,
 esri_pntr = FALSE,
 wd = NULL,verbose_mode = FALSE,
 compress_rasters = FALSE,
 command_only = FALSE
)
```
## Arguments

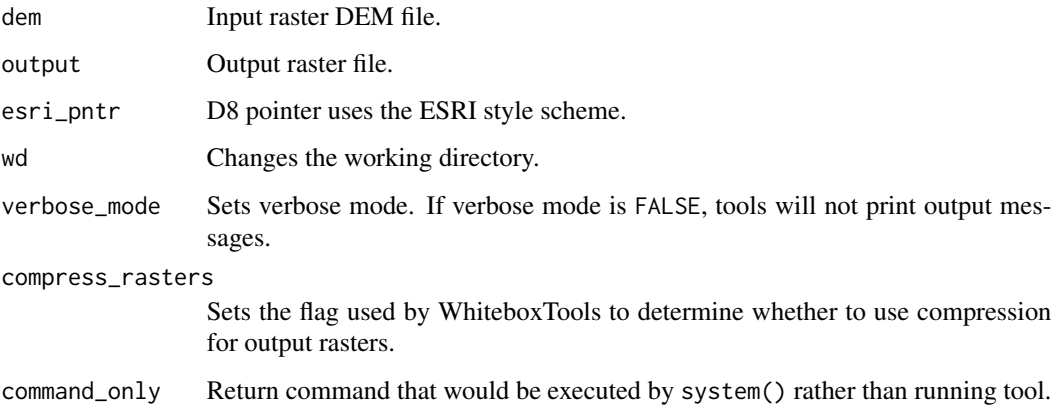

#### Value

wbt\_dbscan *Dbscan*

## Description

Performs a DBSCAN-based unsupervised clustering operation.

#### Usage

```
wbt_dbscan(
  inputs,
 output,
  scaling = "Normalize",
  search\_dist = 0.01,
 min_points = 5,
 wd = NULL,verbose_mode = FALSE,
  compress_rasters = FALSE,
  command_only = FALSE
)
```
## Arguments

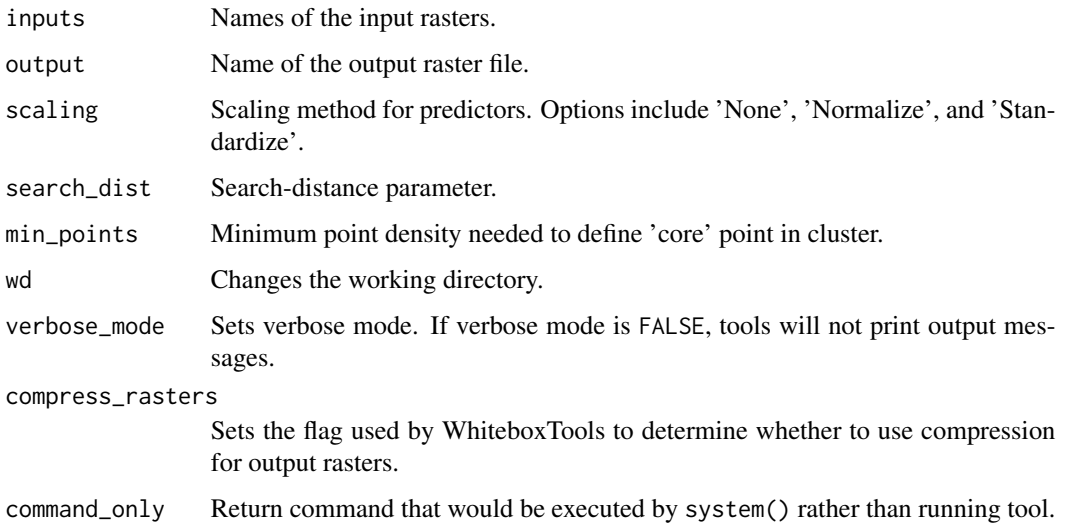

## Value

wbt\_decrement *Decrement*

## Description

Decreases the values of each grid cell in an input raster by 1.0 (see also InPlaceSubtract).

#### Usage

```
wbt_decrement(
  input,
  output,
  wd = NULL,verbose_mode = FALSE,
  compress_rasters = FALSE,
  command_only = FALSE
\overline{\phantom{a}}
```
#### Arguments

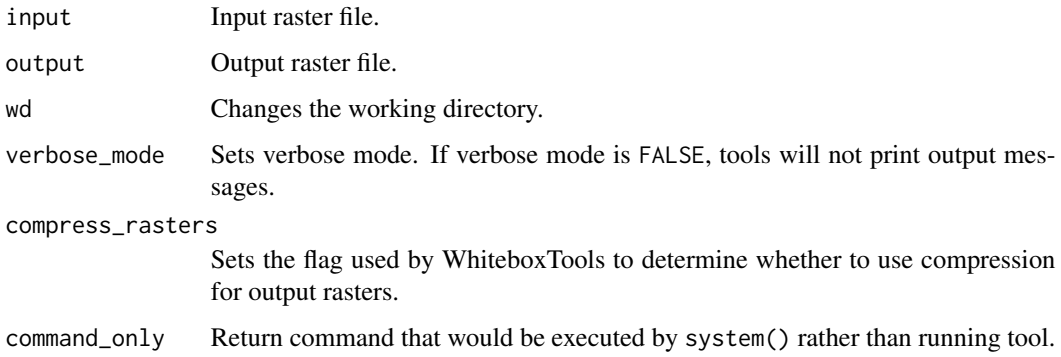

#### Value

Returns the tool text outputs.

wbt\_depth\_in\_sink *Depth in sink*

#### Description

Measures the depth of sinks (depressions) in a DEM.

# Usage

```
wbt_depth_in_sink(
 dem,
 output,
 zero_background = FALSE,
 wd = NULL,verbose_mode = FALSE,
 compress_rasters = FALSE,
 command_only = FALSE
)
```
#### Arguments

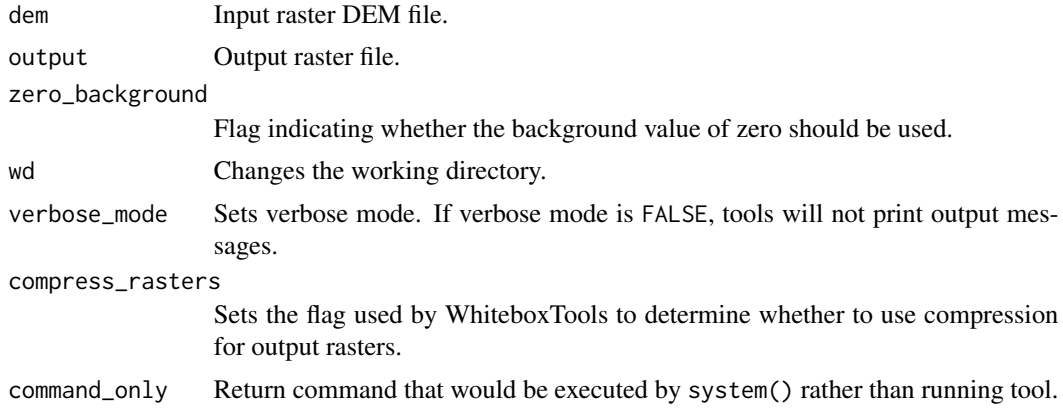

## Value

Returns the tool text outputs.

wbt\_dev\_from\_mean\_elev

*Dev from mean elev*

## Description

Calculates deviation from mean elevation.

## Usage

```
wbt_dev_from_mean_elev(
 dem,
 output,
 filterx = 11,
 filtery = 11,
 wd = NULL,
```

```
verbose_mode = FALSE,
  compress_rasters = FALSE,
  command_only = FALSE
\mathcal{L}
```
## Arguments

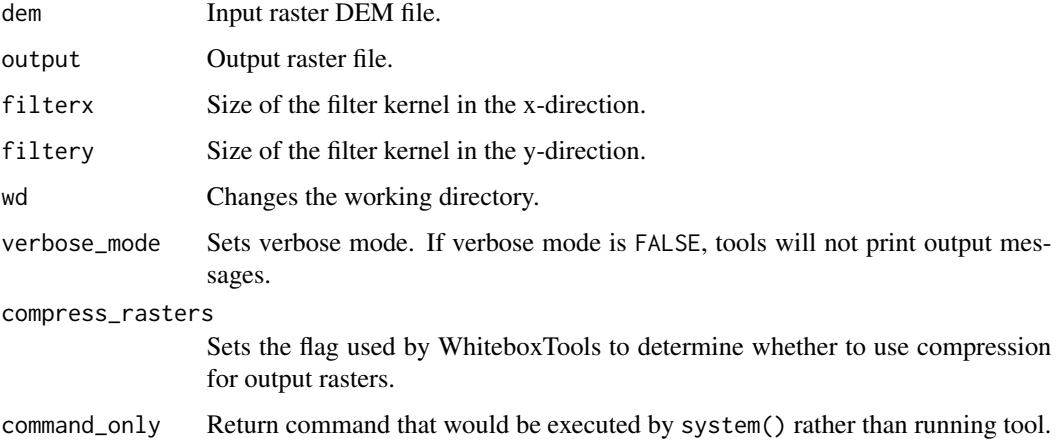

## Value

Returns the tool text outputs.

wbt\_difference *Difference*

#### Description

Outputs the features that occur in one of the two vector inputs but not both, i.e. no overlapping features.

## Usage

```
wbt_difference(
  input,
 overlay,
 output,
 wd = NULL,verbose_mode = FALSE,
 compress_rasters = FALSE,
  command_only = FALSE
\mathcal{L}
```
## Arguments

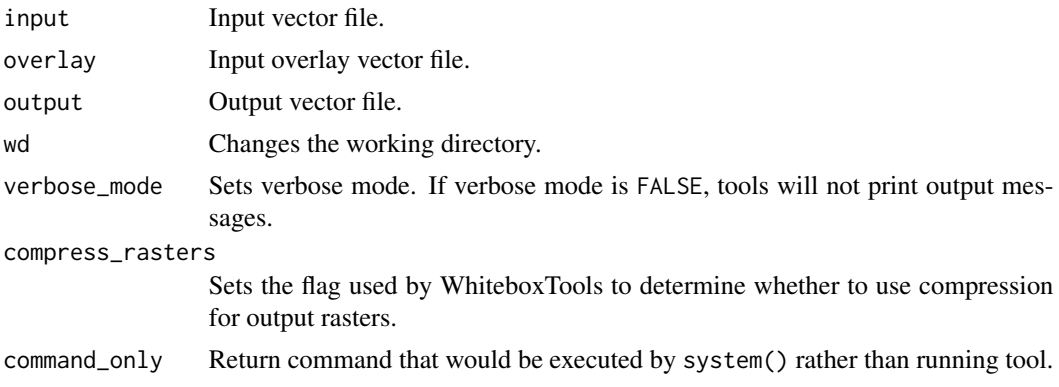

#### Value

Returns the tool text outputs.

wbt\_difference\_curvature

*Difference curvature*

## Description

This tool calculates difference curvature from an input DEM.

## Usage

```
wbt_difference_curvature(
 dem,
 output,
 log = FALSE,
 zfactor = 1,
 wd = NULL,verbose_mode = FALSE,
 compress_rasters = FALSE,
 command_only = FALSE
)
```
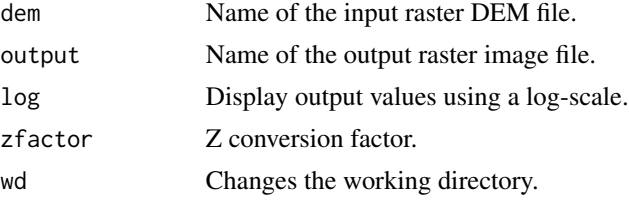

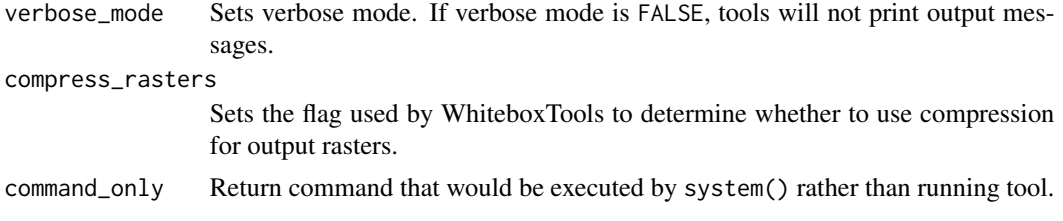

Returns the tool text outputs.

wbt\_diff\_from\_mean\_elev

*Diff from mean elev*

#### Description

Calculates difference from mean elevation (equivalent to a high-pass filter).

#### Usage

```
wbt_diff_from_mean_elev(
  dem,
  output,
  filterx = 11,
  filtery = 11,
  wd = NULL,verbose_mode = FALSE,
  compress_rasters = FALSE,
  command_only = FALSE
\mathcal{L}
```
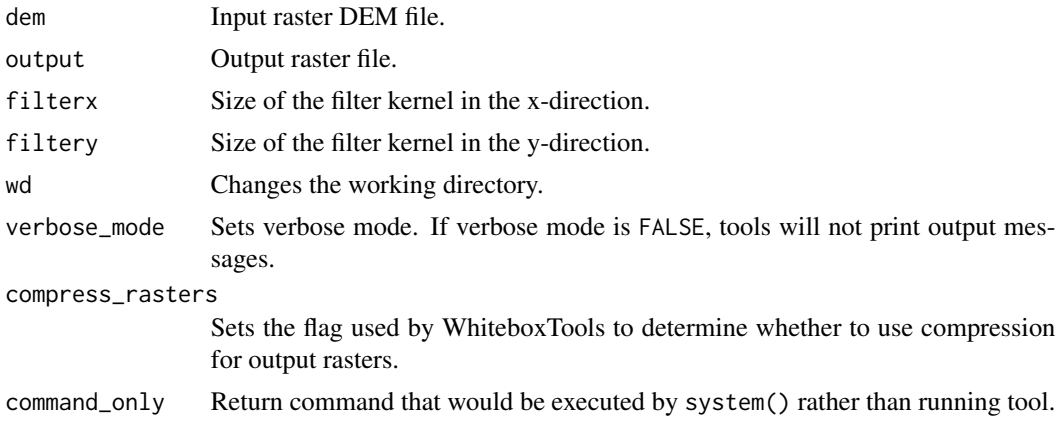

Returns the tool text outputs.

wbt\_diff\_of\_gaussian\_filter

*Diff of gaussian filter*

## Description

Performs a Difference of Gaussian (DoG) filter on an image.

## Usage

```
wbt_diff_of_gaussian_filter(
  input,
 output,
  sigmal = 2,
  sigma2 = 4,
 wd = NULL,verbose_mode = FALSE,
  compress_rasters = FALSE,
  command_only = FALSE
\mathcal{L}
```
#### Arguments

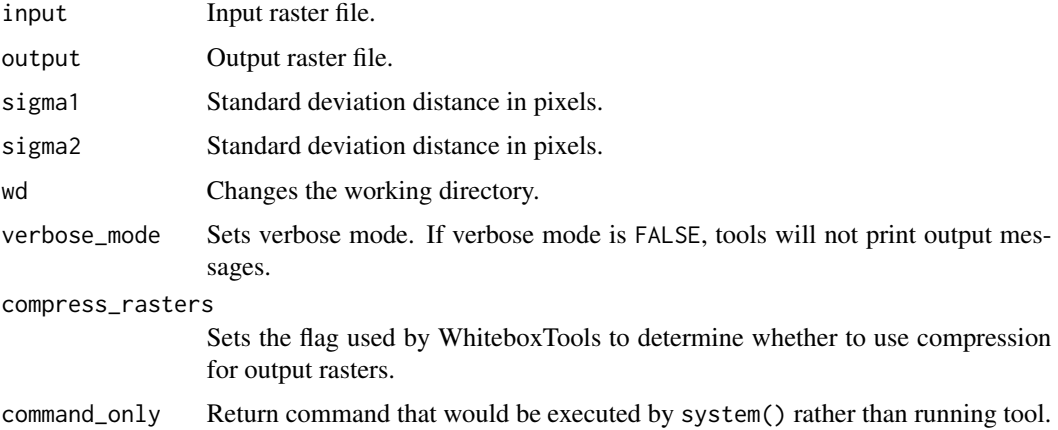

#### Value

wbt\_directional\_relief

*Directional relief*

## Description

Calculates relief for cells in an input DEM for a specified direction.

#### Usage

```
wbt_directional_relief(
 dem,
 output,
 azimuth = 0,
 max\_dist = NULL,wd = NULL,verbose_mode = FALSE,
 compress_rasters = FALSE,
 command_only = FALSE
)
```
#### Arguments

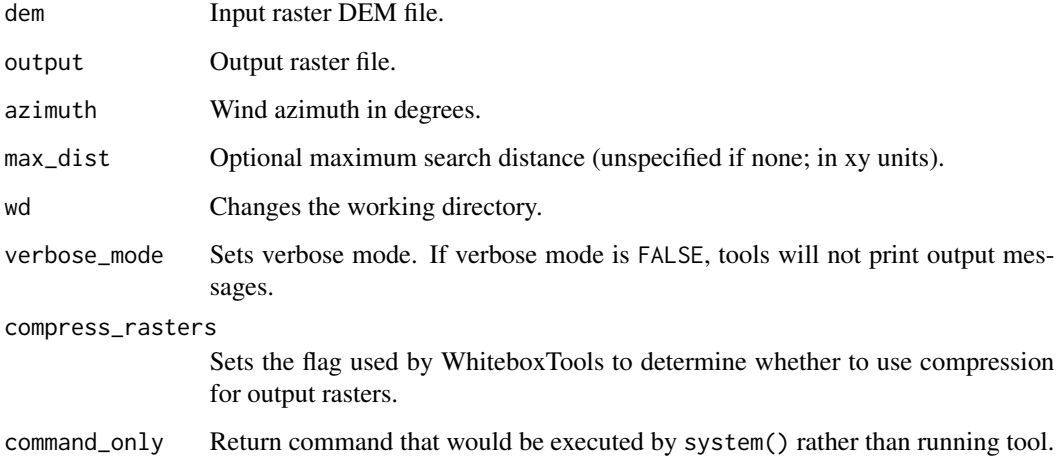

#### Value

wbt\_direct\_decorrelation\_stretch

*Direct decorrelation stretch*

#### Description

Performs a direct decorrelation stretch enhancement on a colour-composite image of multispectral data.

#### Usage

```
wbt_direct_decorrelation_stretch(
  input,
 output,
 k = 0.5,
 clip = 1,
 wd = NULL,verbose_mode = FALSE,
 compress_rasters = FALSE,
 command_only = FALSE
)
```
## Arguments

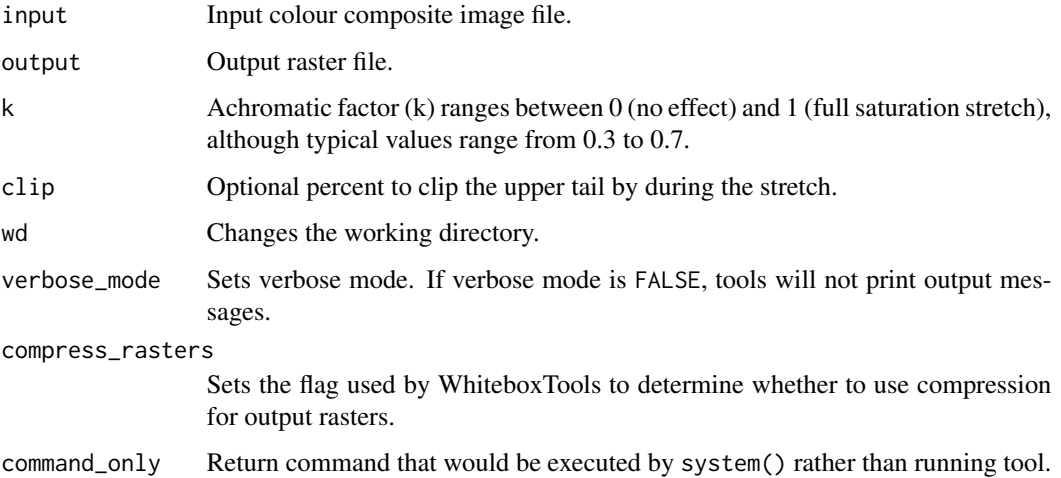

#### Value

wbt\_dissolve *Dissolve*

#### Description

Removes the interior, or shared, boundaries within a vector polygon coverage.

#### Usage

```
wbt_dissolve(
  input,
 output,
 field = NULL,
 snap = \theta,
 wd = NULL,verbose_mode = FALSE,
 compress_rasters = FALSE,
  command_only = FALSE
)
```
## Arguments

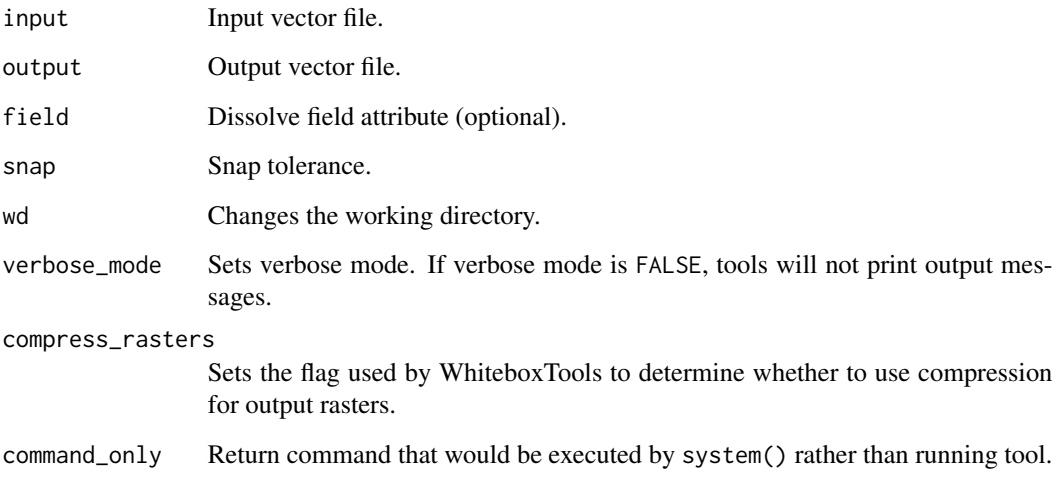

## Value

wbt\_distance\_to\_outlet

*Distance to outlet*

#### Description

Calculates the distance of stream grid cells to the channel network outlet cell.

#### Usage

```
wbt_distance_to_outlet(
 d8_pntr,
 streams,
 output,
 esri_pntr = FALSE,
 zero_background = FALSE,
 wd = NULL,verbose_mode = FALSE,
 compress_rasters = FALSE,
 command_only = FALSE
)
```
#### Arguments

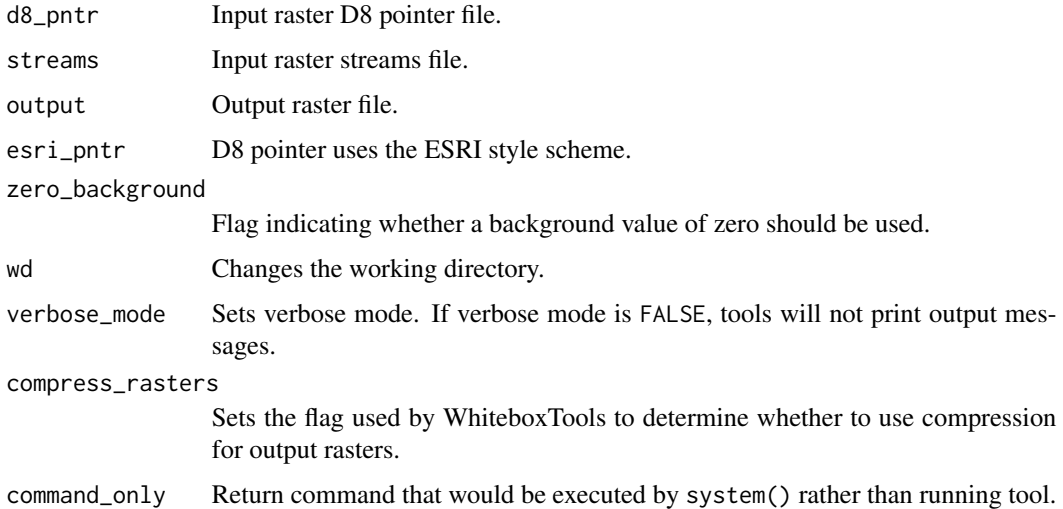

#### Value

#### Description

Assigns each cell in the output grid the number of different values in a moving window centred on each grid cell in the input raster.

#### Usage

```
wbt_diversity_filter(
  input,
 output,
 filterx = 11,
 filtery = 11,
 wd = NULL,verbose_mode = FALSE,
 compress_rasters = FALSE,
 command_only = FALSE
)
```
## Arguments

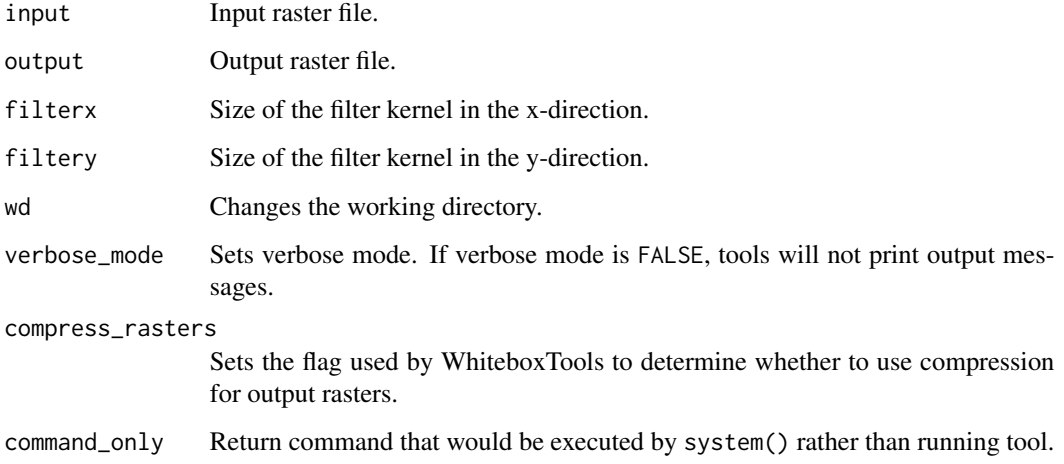

#### Value

wbt\_divide *Divide*

# Description

Performs a division operation on two rasters or a raster and a constant value.

## Usage

```
wbt_divide(
  input1,
  input2,
 output,
 wd = NULL,verbose_mode = FALSE,
 compress_rasters = FALSE,
 command_only = FALSE
)
```
## Arguments

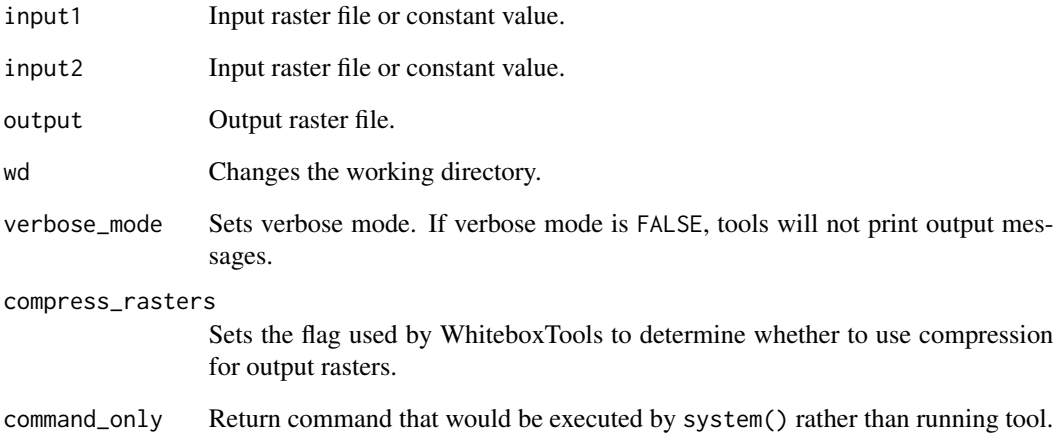

## Value

wbt\_downslope\_distance\_to\_stream

*Downslope distance to stream*

## Description

Measures distance to the nearest downslope stream cell.

#### Usage

```
wbt_downslope_distance_to_stream(
 dem,
 streams,
 output,
 dinf = FALSE,
 wd = NULL,verbose_mode = FALSE,
 compress_rasters = FALSE,
 command_only = FALSE
)
```
#### Arguments

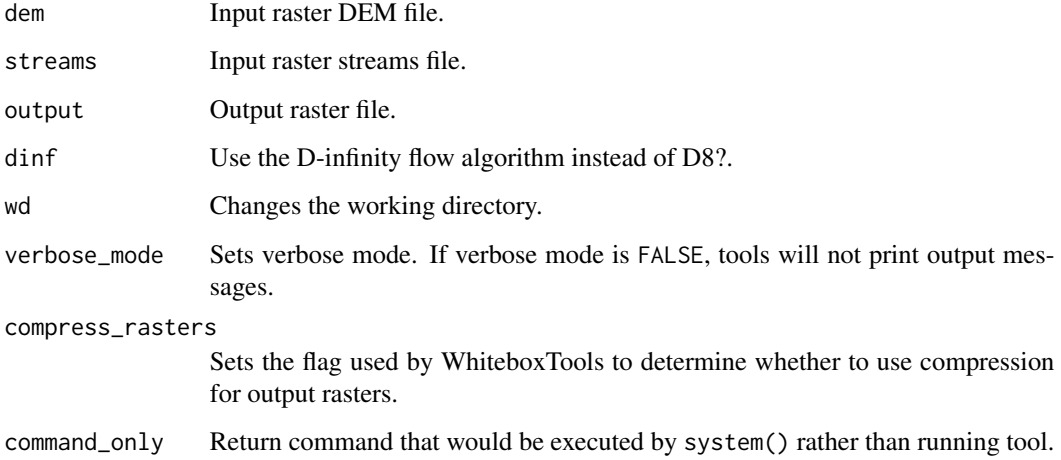

#### Value

wbt\_downslope\_flowpath\_length

*Downslope flowpath length*

#### Description

Calculates the downslope flowpath length from each cell to basin outlet.

## Usage

```
wbt_downslope_flowpath_length(
  d8_pntr,
 output,
 watersheds = NULL,
 weights = NULL,
 esri_pntr = FALSE,
 wd = NULL,verbose_mode = FALSE,
 compress_rasters = FALSE,
  command_only = FALSE
)
```
## Arguments

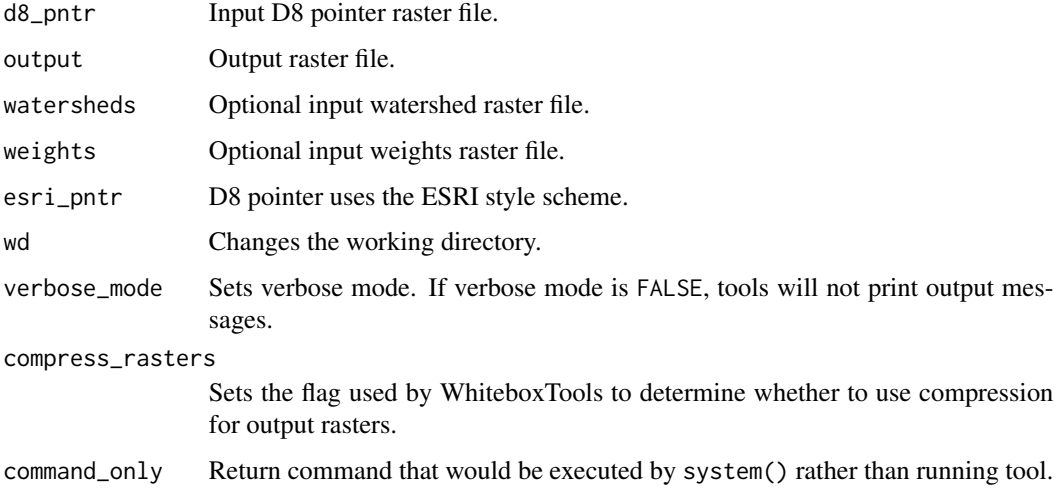

## Value

## Description

Calculates the Hjerdt et al. (2004) downslope index.

#### Usage

```
wbt_downslope_index(
  dem,
 output,
 drop = 2,out_type = "tangent",
 wd = NULL,verbose_mode = FALSE,
 compress_rasters = FALSE,
 command_only = FALSE
)
```
#### Arguments

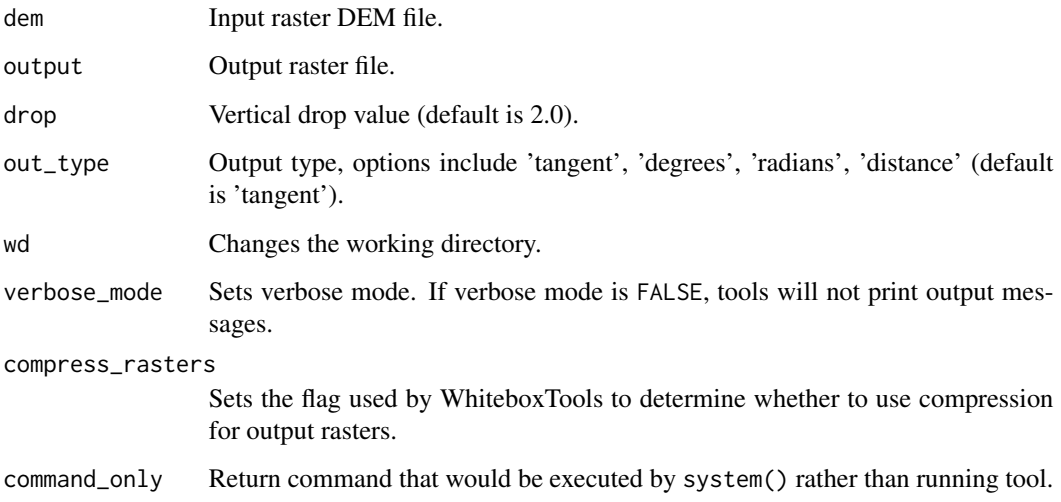

## Value

wbt\_d\_inf\_flow\_accumulation

*D inf flow accumulation*

## Description

Calculates a D-infinity flow accumulation raster from an input DEM.

#### Usage

```
wbt_d_inf_flow_accumulation(
  input,
  output,
  out_type = "Specific Contributing Area",
  threshold = NULL,
  log = FALSE,
  clip = FALSE,
 pntr = FALSE,
 wd = NULL,verbose_mode = FALSE,
  compress_rasters = FALSE,
  command_only = FALSE
)
```
#### Arguments

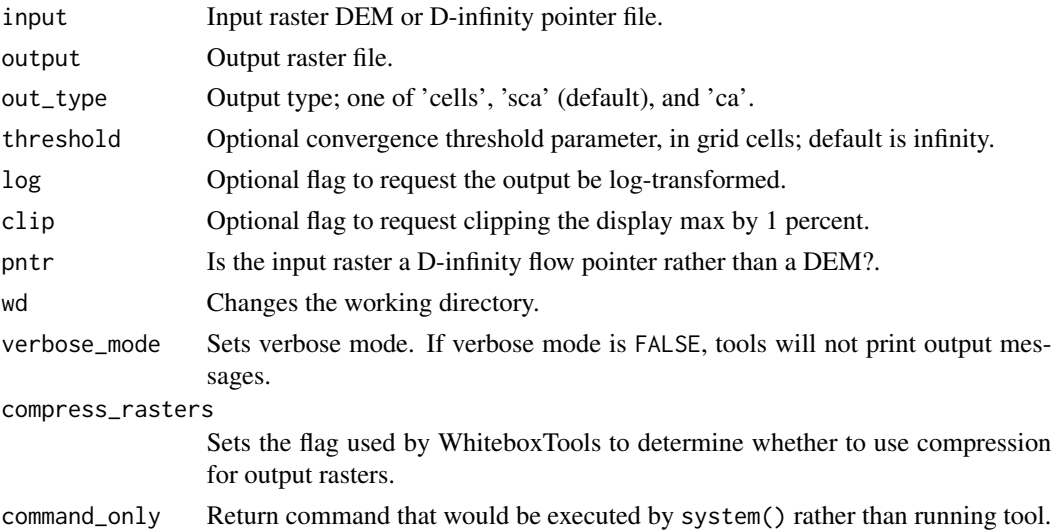

## Value

## Description

Performs a D-infinity mass flux calculation.

#### Usage

```
wbt_d_inf_mass_flux(
  dem,
  loading,
 efficiency,
  absorption,
 output,
 wd = NULL,verbose_mode = FALSE,
  compress_rasters = FALSE,
  command_only = FALSE
)
```
#### Arguments

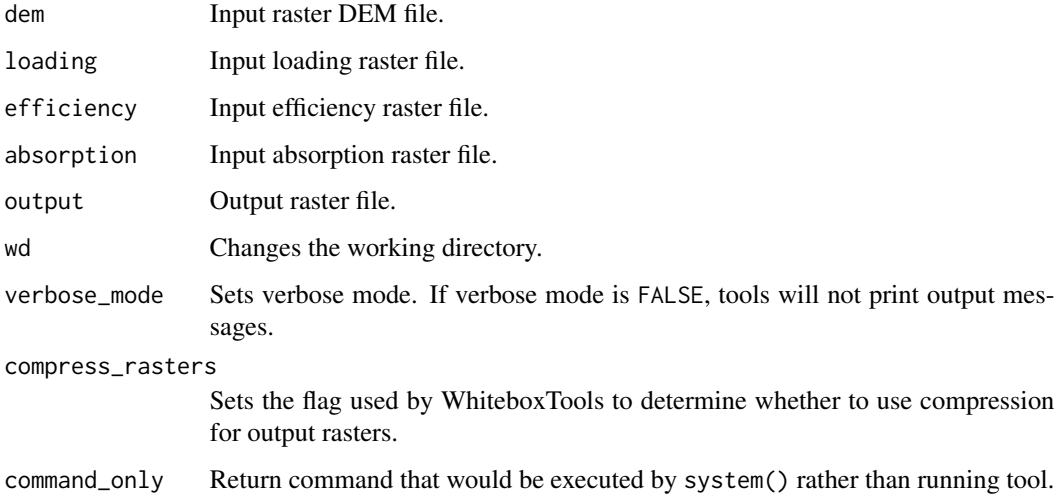

#### Value

#### Description

Calculates a D-infinity flow pointer (flow direction) raster from an input DEM.

#### Usage

```
wbt_d_inf_pointer(
  dem,
  output,
  wd = NULL,verbose_mode = FALSE,
  compress_rasters = FALSE,
  command_only = FALSE
\mathcal{L}
```
#### Arguments

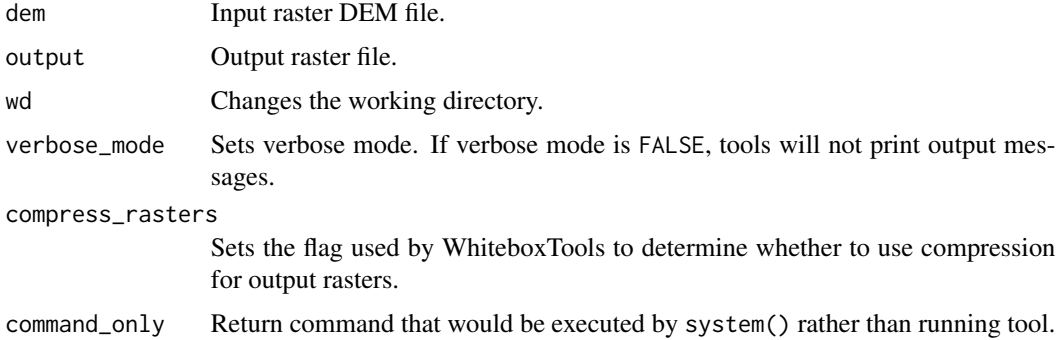

#### Value

Returns the tool text outputs.

wbt\_edge\_contamination

*Edge contamination*

#### Description

This tool identifies grid cells within an input DEM that may be impacted by edge contamination for hydrological applications.

## Usage

```
wbt_edge_contamination(
 dem,
 output,
 flow_type = "mfd",
 zfactor = ",
 wd = NULL,verbose_mode = FALSE,
 compress_rasters = FALSE,
 command_only = FALSE
)
```
#### Arguments

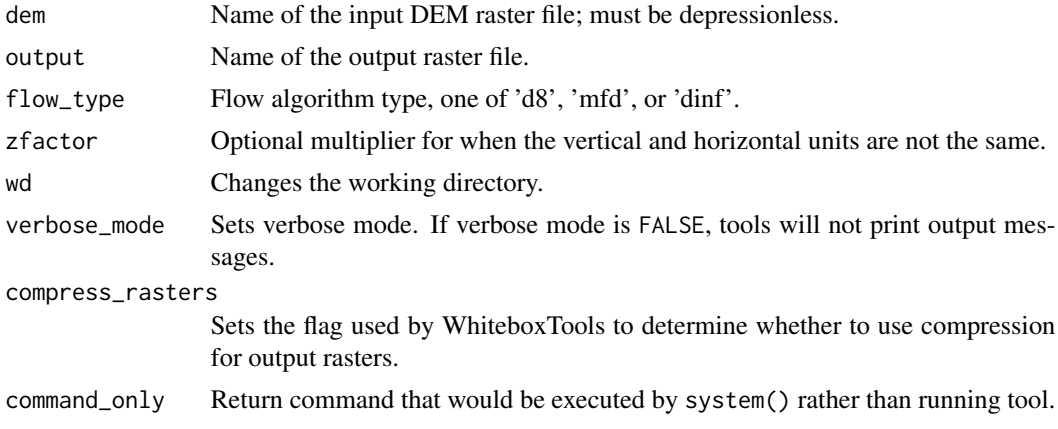

## Value

Returns the tool text outputs.

wbt\_edge\_density *Edge density*

#### Description

Calculates the density of edges, or breaks-in-slope within DEMs.

## Usage

```
wbt_edge_density(
  dem,
  output,
 filter = 11,
  norm\_diff = 5,
 zfactor = NULL,
```

```
wd = NULL,verbose_mode = FALSE,
 compress_rasters = FALSE,
 command_only = FALSE
)
```
#### Arguments

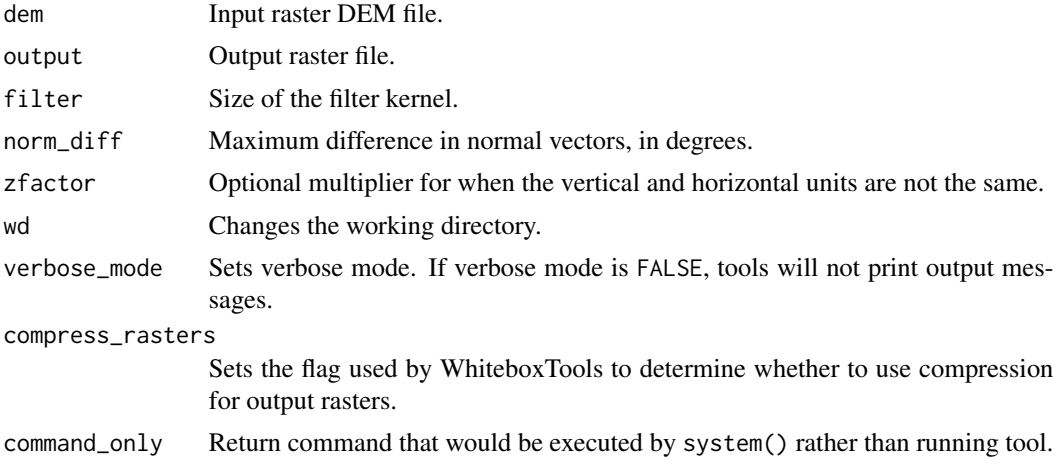

## Value

Returns the tool text outputs.

wbt\_edge\_preserving\_mean\_filter *Edge preserving mean filter*

#### Description

Performs a simple edge-preserving mean filter on an input image.

#### Usage

```
wbt_edge_preserving_mean_filter(
  input,
 output,
 threshold,
 filter = 11,
 wd = NULL,verbose_mode = FALSE,
 compress_rasters = FALSE,
  command_only = FALSE
)
```
## Arguments

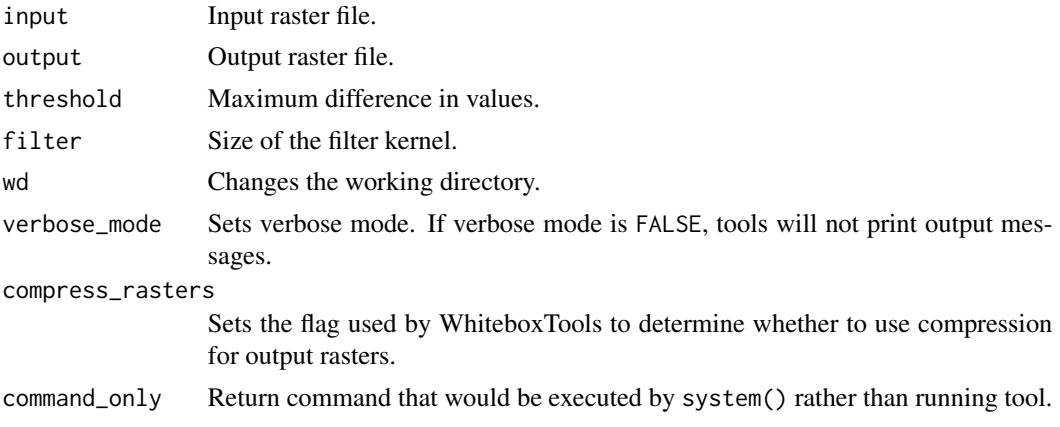

## Value

Returns the tool text outputs.

wbt\_edge\_proportion *Edge proportion*

## Description

Calculate the proportion of cells in a raster polygon that are edge cells.

## Usage

```
wbt_edge_proportion(
  input,
 output,
 output_text = FALSE,
 wd = NULL,verbose_mode = FALSE,
 compress_rasters = FALSE,
 command_only = FALSE
)
```
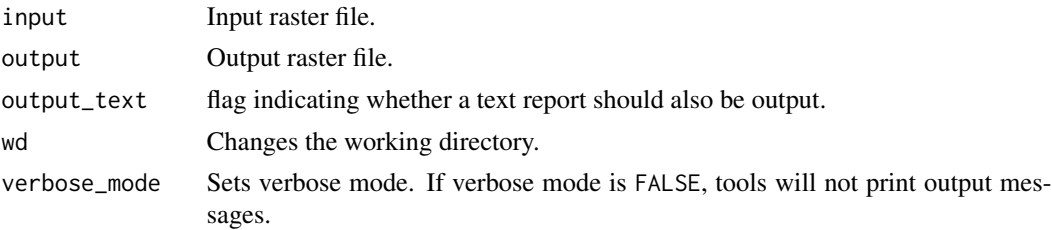

## wbt\_elevation\_above\_stream 107

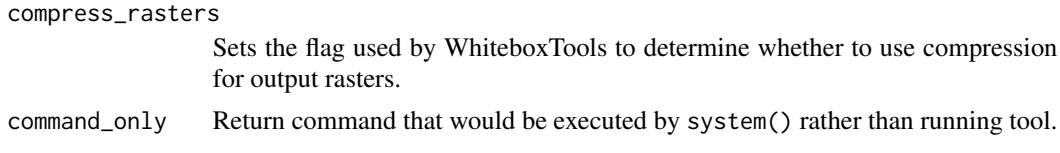

## Value

Returns the tool text outputs.

wbt\_elevation\_above\_stream

*Elevation above stream*

## Description

Calculates the elevation of cells above the nearest downslope stream cell.

#### Usage

```
wbt_elevation_above_stream(
 dem,
  streams,
 output,
 wd = NULL,verbose_mode = FALSE,
  compress_rasters = FALSE,
  command_only = FALSE
)
```
#### Arguments

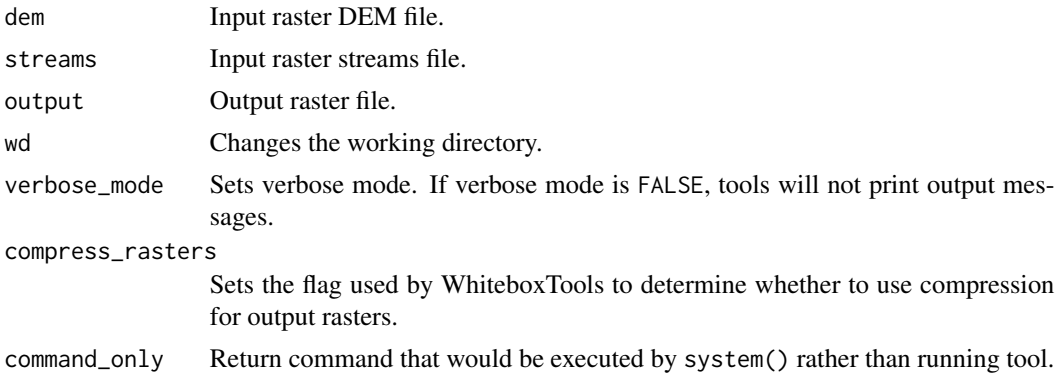

## Value

wbt\_elevation\_above\_stream\_euclidean

*Elevation above stream euclidean*

#### Description

Calculates the elevation of cells above the nearest (Euclidean distance) stream cell.

#### Usage

```
wbt_elevation_above_stream_euclidean(
 dem,
 streams,
 output,
 wd = NULL,verbose_mode = FALSE,
 compress_rasters = FALSE,
 command_only = FALSE
)
```
## Arguments

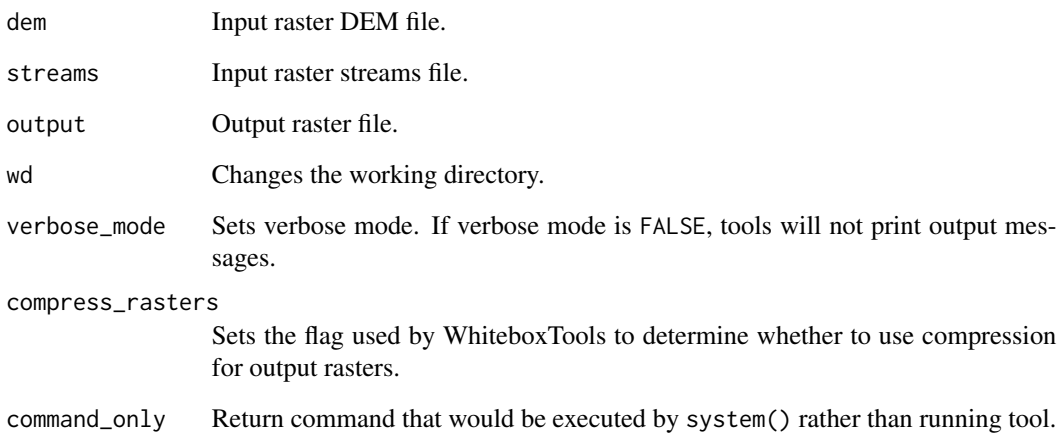

## Value
## Description

Calculate the elevation of each grid cell above the nearest downstream pit cell or grid edge cell.

#### Usage

```
wbt_elev_above_pit(
 dem,
 output,
 wd = NULL,verbose_mode = FALSE,
  compress_rasters = FALSE,
  command_only = FALSE
)
```
wbt\_elev\_above\_pit *Elev above pit*

## Arguments

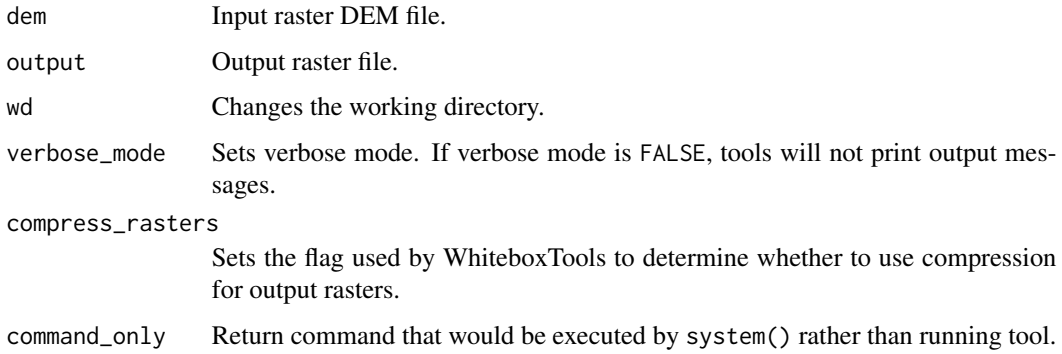

#### Value

Returns the tool text outputs.

wbt\_elev\_percentile *Elev percentile*

#### Description

Calculates the elevation percentile raster from a DEM.

# Usage

```
wbt_elev_percentile(
  dem,
  output,
 filterx = 11,
 filtery = 11,
  sig_digits = 2,
 wd = NULL,verbose_mode = FALSE,
  compress_rasters = FALSE,
  command_only = FALSE
)
```
## Arguments

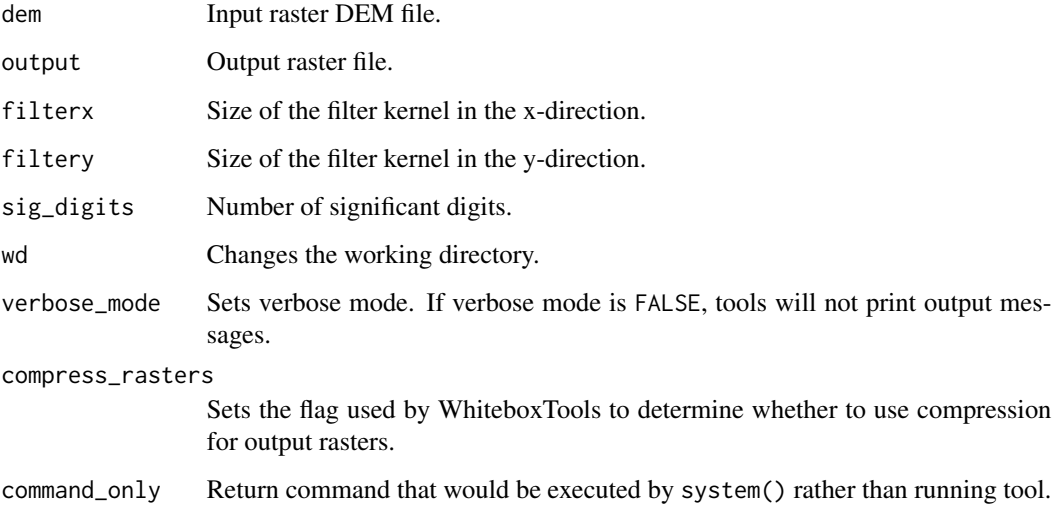

#### Value

Returns the tool text outputs.

wbt\_elev\_relative\_to\_min\_max

*Elev relative to min max*

## Description

Calculates the elevation of a location relative to the minimum and maximum elevations in a DEM.

wbt\_elev\_relative\_to\_watershed\_min\_max 111

#### Usage

```
wbt_elev_relative_to_min_max(
  dem,
  output,
 wd = NULL,verbose_mode = FALSE,
  compress_rasters = FALSE,
  command_only = FALSE
)
```
#### Arguments

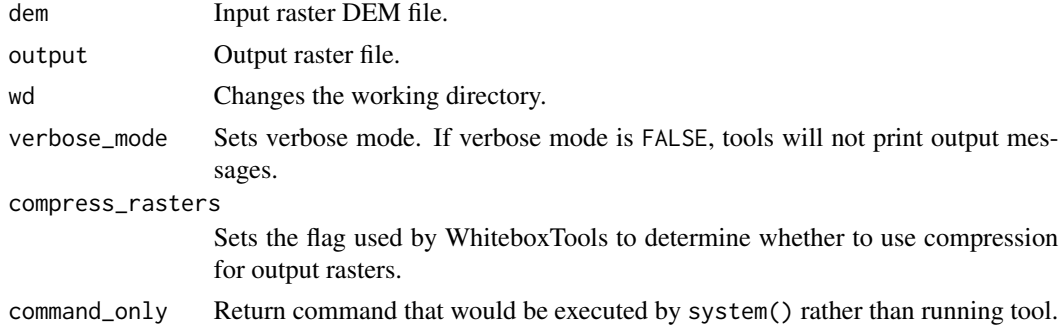

### Value

Returns the tool text outputs.

wbt\_elev\_relative\_to\_watershed\_min\_max *Elev relative to watershed min max*

### Description

Calculates the elevation of a location relative to the minimum and maximum elevations in a watershed.

```
wbt_elev_relative_to_watershed_min_max(
  dem,
 watersheds,
 output,
 wd = NULL,verbose_mode = FALSE,
 compress_rasters = FALSE,
  command_only = FALSE
\mathcal{L}
```
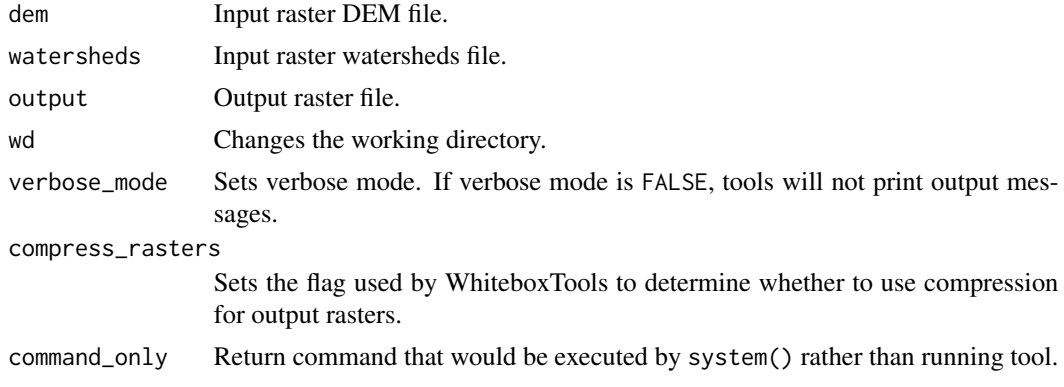

#### Value

Returns the tool text outputs.

wbt\_eliminate\_coincident\_points

*Eliminate coincident points*

## Description

Removes any coincident, or nearly coincident, points from a vector points file.

## Usage

```
wbt_eliminate_coincident_points(
  input,
 output,
 tolerance,
 wd = NULL,verbose_mode = FALSE,
 compress_rasters = FALSE,
  command_only = FALSE
```

```
)
```
## Arguments

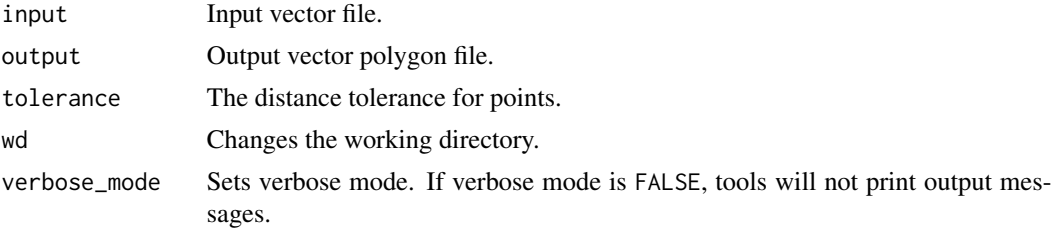

#### wbt\_elongation\_ratio 113

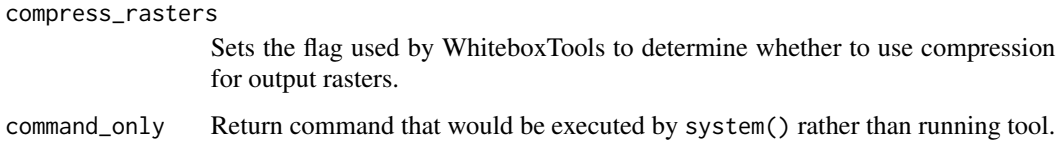

## Value

Returns the tool text outputs.

wbt\_elongation\_ratio *Elongation ratio*

# Description

Calculates the elongation ratio for vector polygons.

## Usage

```
wbt_elongation_ratio(
  input,
 wd = NULL,verbose_mode = FALSE,
 compress_rasters = FALSE,
 command_only = FALSE
)
```
## Arguments

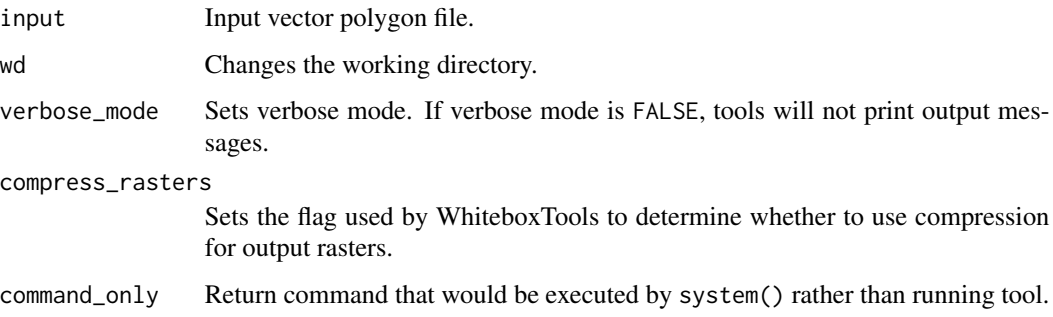

#### Value

wbt\_embankment\_mapping

*Embankment mapping*

#### Description

Maps and/or removes road embankments from an input fine-resolution DEM.

#### Usage

```
wbt_embankment_mapping(
  dem,
  road_vec,
 output,
  search\_dist = 2.5,
 min\_road\_width = 6,
  typical_width = 30,
 max\_height = 2,
 max\_width = 60,max\_increment = 0.05,
  spillout_slope = 4,
  remove_embankments = FALSE,
  wd = NULL,verbose_mode = FALSE,
  compress_rasters = FALSE,
  command_only = FALSE
\mathcal{L}
```
#### Arguments

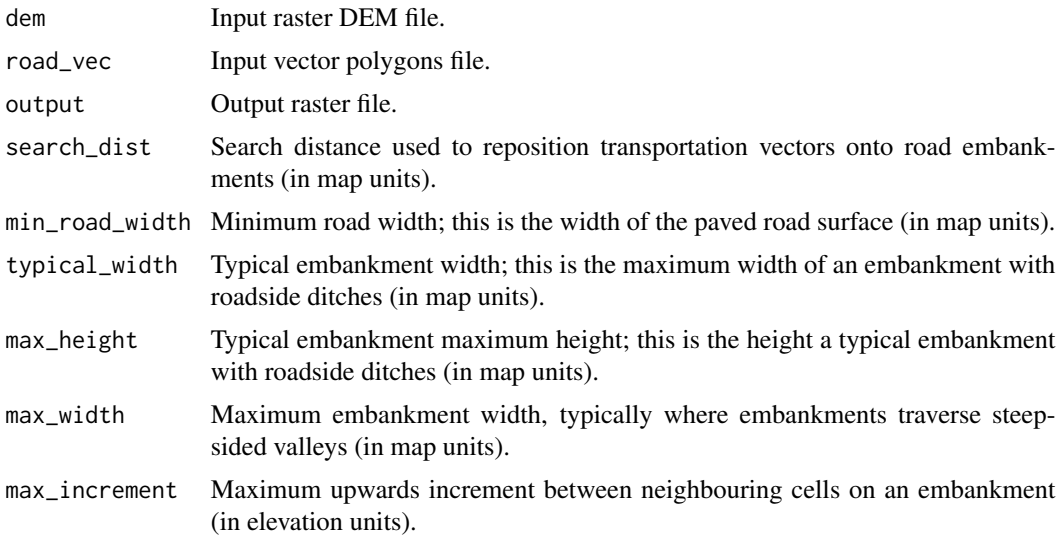

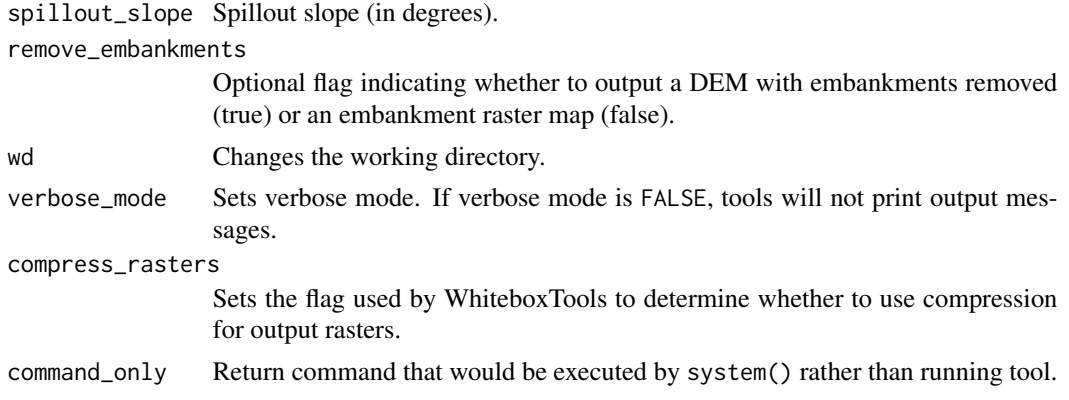

#### Value

Returns the tool text outputs.

wbt\_emboss\_filter *Emboss filter*

## Description

Performs an emboss filter on an image, similar to a hillshade operation.

#### Usage

```
wbt_emboss_filter(
  input,
 output,
 direction = "n",clip = \theta,
 wd = NULL,verbose_mode = FALSE,
 compress_rasters = FALSE,
 command_only = FALSE
\mathcal{L}
```
## Arguments

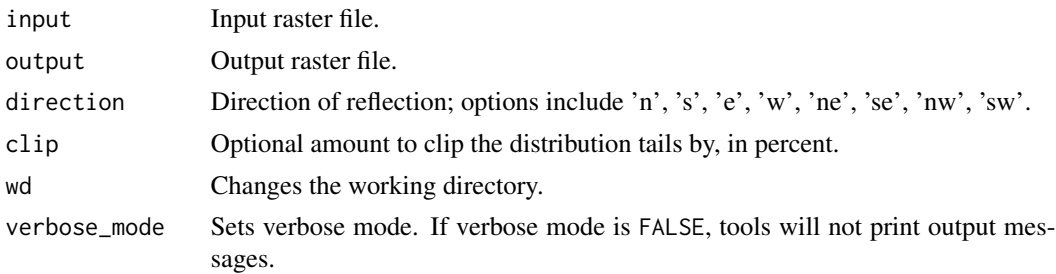

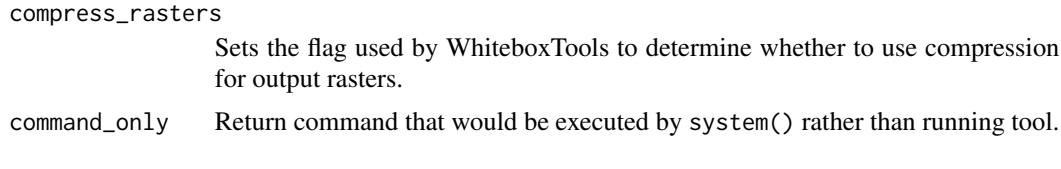

# Value

Returns the tool text outputs.

wbt\_equal\_to *Equal to*

### Description

Performs a equal-to comparison operation on two rasters or a raster and a constant value.

#### Usage

```
wbt_equal_to(
  input1,
  input2,
 output,
 wd = NULL,verbose_mode = FALSE,
 compress_rasters = FALSE,
 command_only = FALSE
\mathcal{L}
```
#### Arguments

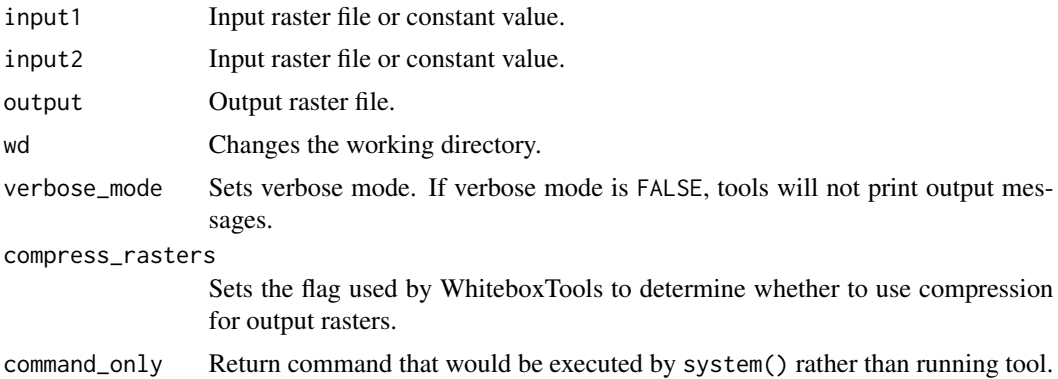

# Value

wbt\_erase *Erase*

## Description

Removes all the features, or parts of features, that overlap with the features of the erase vector polygon.

## Usage

```
wbt_erase(
  input,
 erase,
 output,
 wd = NULL,verbose_mode = FALSE,
 compress_rasters = FALSE,
 command_only = FALSE
)
```
# Arguments

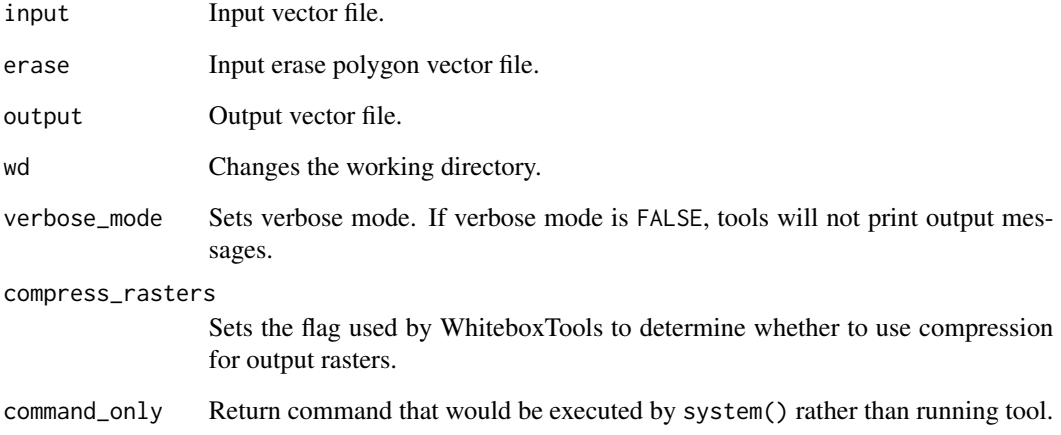

### Value

wbt\_erase\_polygon\_from\_lidar

*Erase polygon from lidar*

## Description

Erases (cuts out) a vector polygon or polygons from a LiDAR point cloud.

## Usage

```
wbt_erase_polygon_from_lidar(
  input,
 polygons,
 output,
 wd = NULL,verbose_mode = FALSE,
 compress_rasters = FALSE,
 command_only = FALSE
)
```
## Arguments

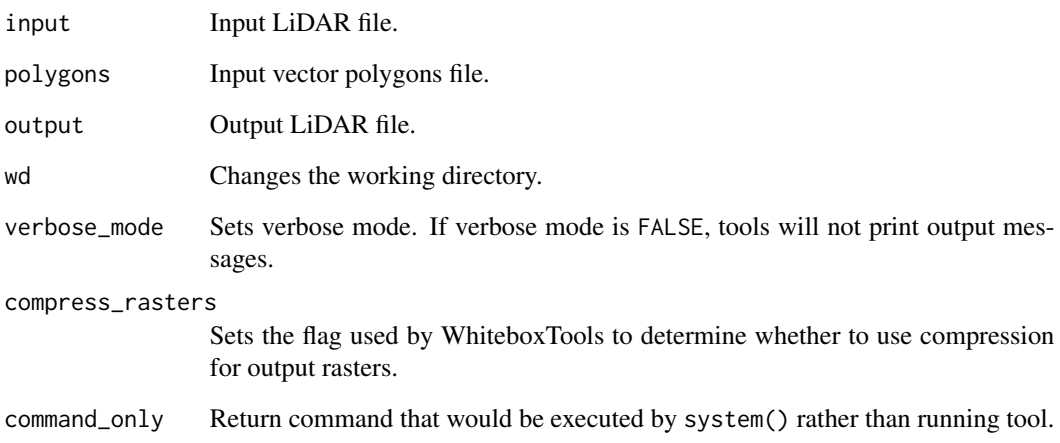

# Value

wbt\_erase\_polygon\_from\_raster

*Erase polygon from raster*

## Description

Erases (cuts out) a vector polygon from a raster.

## Usage

```
wbt_erase_polygon_from_raster(
  input,
 polygons,
 output,
 wd = NULL,verbose_mode = FALSE,
 compress_rasters = FALSE,
 command_only = FALSE
)
```
# Arguments

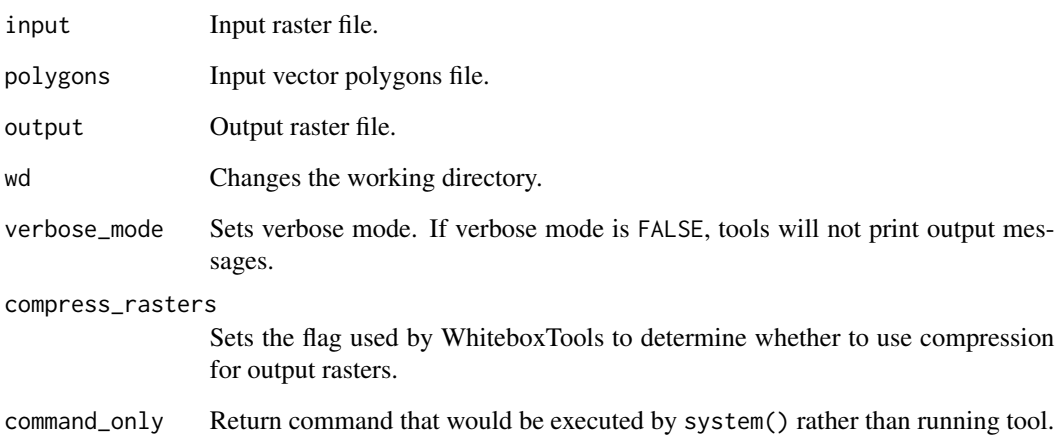

# Value

wbt\_euclidean\_allocation

*Euclidean allocation*

#### Description

Assigns grid cells in the output raster the value of the nearest target cell in the input image, measured by the Shih and Wu (2004) Euclidean distance transform.

#### Usage

```
wbt_euclidean_allocation(
  input,
  output,
 wd = NULL,verbose_mode = FALSE,
  compress_rasters = FALSE,
  command_only = FALSE
)
```
#### Arguments

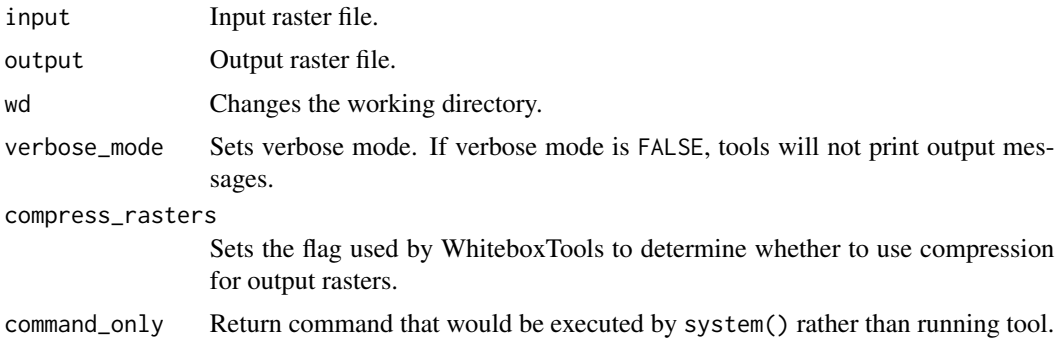

## Value

Returns the tool text outputs.

wbt\_euclidean\_distance

*Euclidean distance*

#### Description

Calculates the Shih and Wu (2004) Euclidean distance transform.

### Usage

```
wbt_euclidean_distance(
  input,
 output,
 wd = NULL,verbose_mode = FALSE,
 compress_rasters = FALSE,
 command_only = FALSE
)
```
#### Arguments

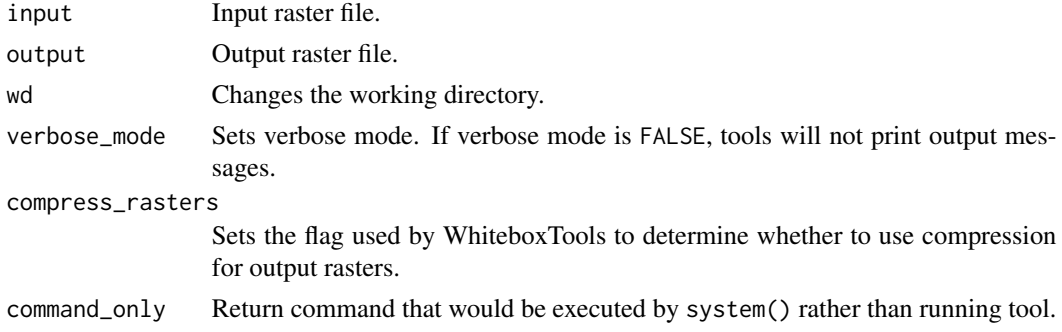

#### Value

Returns the tool text outputs.

wbt\_evaluate\_training\_sites

*Evaluate training sites*

### Description

This tool can be used to inspect the overlap in spectral signatures of training sites for various classes.

```
wbt_evaluate_training_sites(
  inputs,
 polys,
 field,
  output,
 wd = NULL,verbose_mode = FALSE,
 compress_rasters = FALSE,
  command_only = FALSE
\mathcal{L}
```
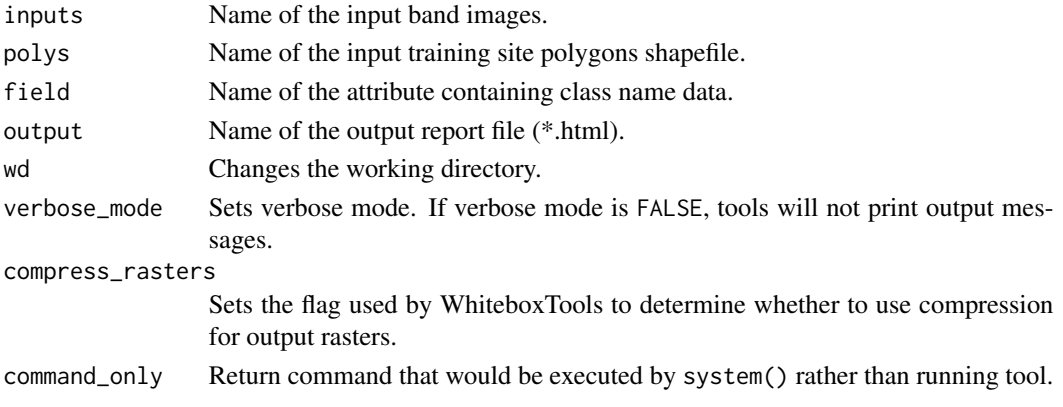

## Value

Returns the tool text outputs.

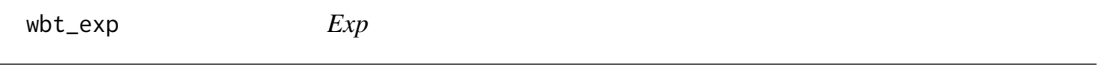

## Description

Returns the exponential (base e) of values in a raster.

## Usage

```
wbt_exp(
 input,
 output,
 wd = NULL,verbose_mode = FALSE,
 compress_rasters = FALSE,
 command_only = FALSE
)
```
## Arguments

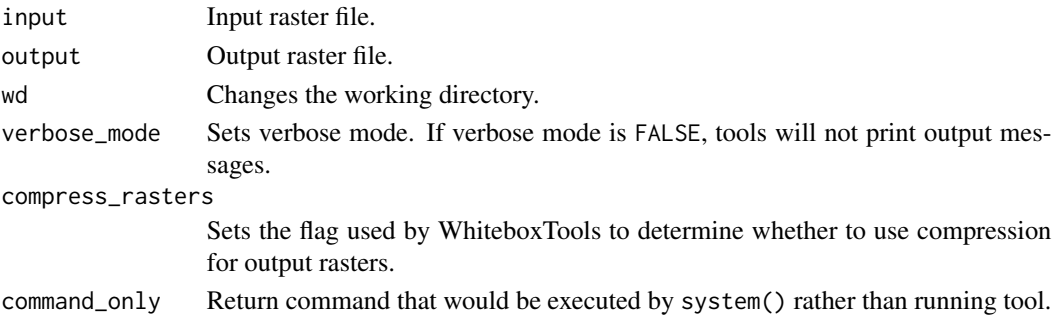

wbt\_exp2 123

# Value

Returns the tool text outputs.

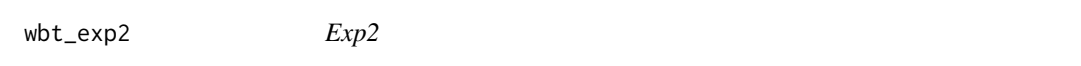

# Description

Returns the exponential (base 2) of values in a raster.

# Usage

```
wbt_exp2(
  input,
 output,
 wd = NULL,verbose_mode = FALSE,
 compress_rasters = FALSE,
  command_only = FALSE
)
```
# Arguments

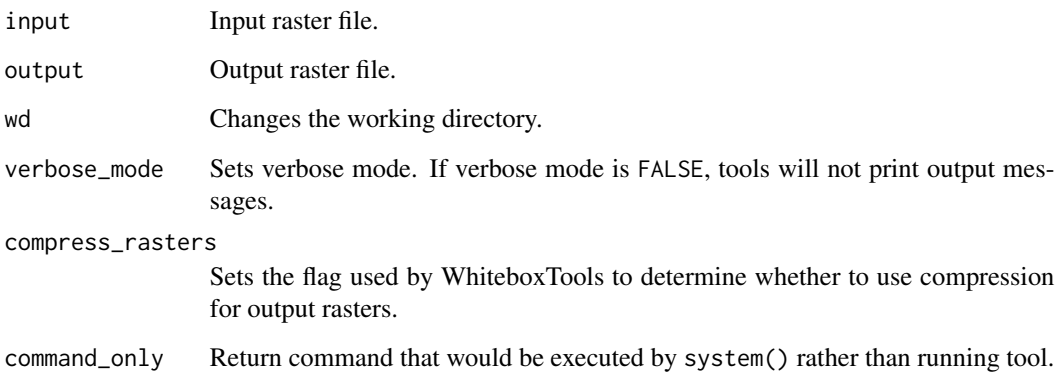

# Value

wbt\_export\_table\_to\_csv

*Export table to csv*

# Description

Exports an attribute table to a CSV text file.

## Usage

```
wbt_export_table_to_csv(
  input,
  output,
  headers = TRUE,
  wd = NULL,verbose_mode = FALSE,
  compress_rasters = FALSE,
  command_only = FALSE
\mathcal{L}
```
# Arguments

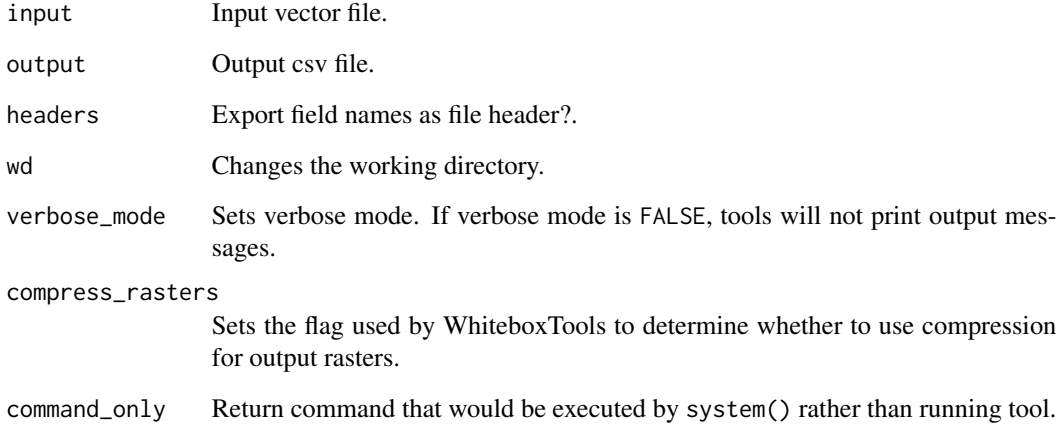

# Value

wbt\_exposure\_towards\_wind\_flux

*Exposure towards wind flux*

#### Description

This tool evaluates hydrologic connectivity within a DEM.

## Usage

```
wbt_exposure_towards_wind_flux(
  dem,
 output,
 azimuth = "",max\_dist = "",zfactor = "",wd = NULL,verbose_mode = FALSE,
 compress_rasters = FALSE,
  command_only = FALSE
)
```
## Arguments

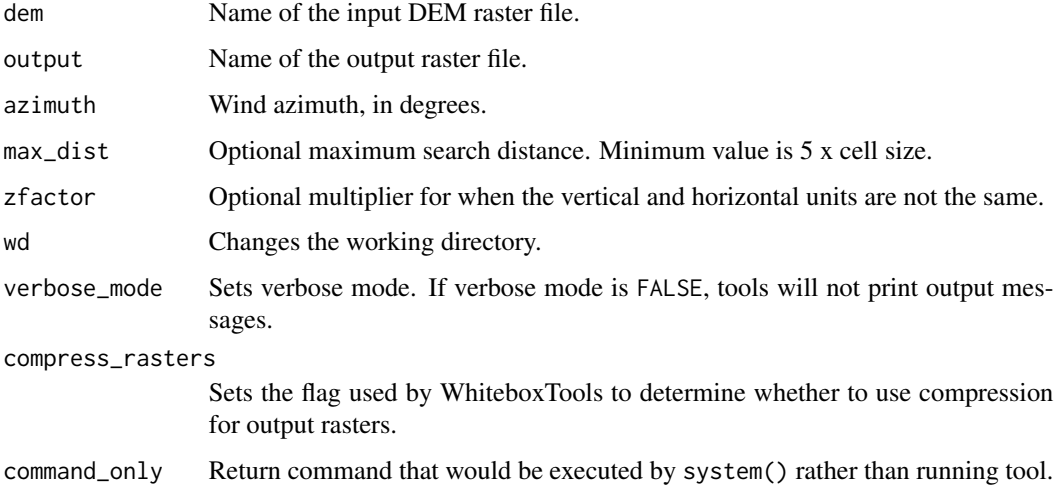

## Value

wbt\_extend\_vector\_lines

*Extend vector lines*

## Description

Extends vector lines by a specified distance.

## Usage

```
wbt_extend_vector_lines(
  input,
 output,
 dist,
 extend = "both ends",
 wd = NULL,verbose_mode = FALSE,
 compress_rasters = FALSE,
 command_only = FALSE
)
```
## Arguments

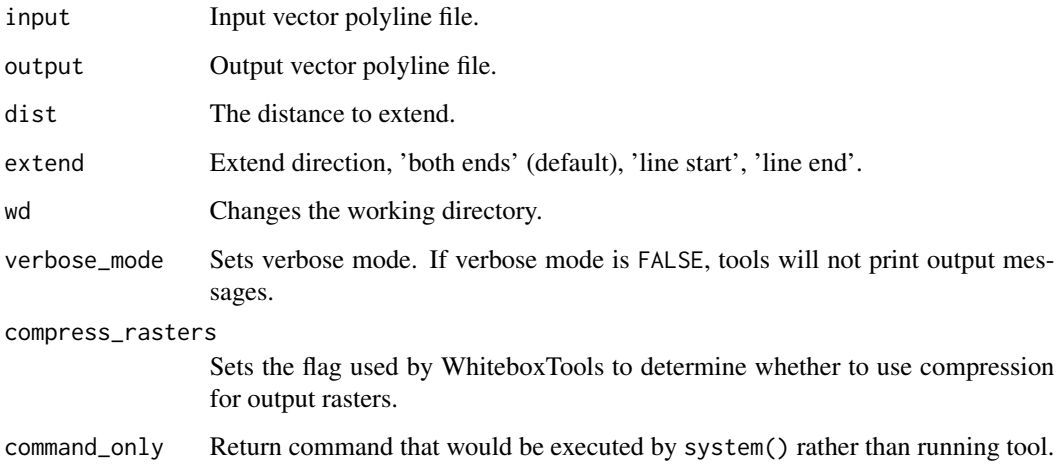

#### Value

## Description

Converts vector lines or polygons into vertex points.

#### Usage

```
wbt_extract_nodes(
 input,
 output,
 wd = NULL,verbose_mode = FALSE,
 compress_rasters = FALSE,
 command_only = FALSE
)
```
#### Arguments

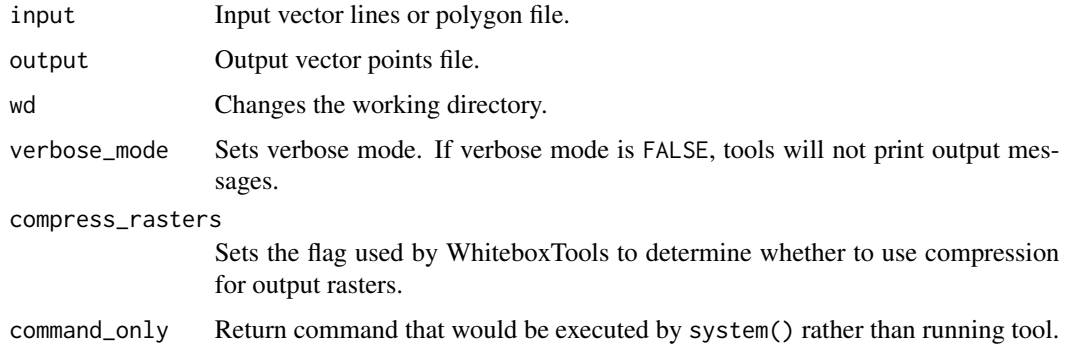

## Value

Returns the tool text outputs.

wbt\_extract\_raster\_values\_at\_points *Extract raster values at points*

## Description

Extracts the values of raster(s) at vector point locations.

## Usage

```
wbt_extract_raster_values_at_points(
  inputs,
 points,
 out_text = FALSE,
 wd = NULL,verbose_mode = FALSE,
  compress_rasters = FALSE,
  command_only = FALSE
\mathcal{L}
```
#### Arguments

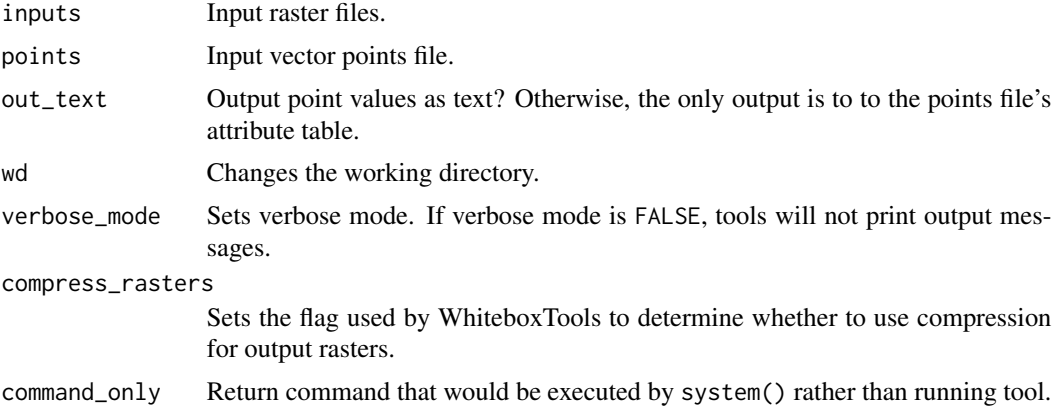

### Value

Returns the tool text outputs.

wbt\_extract\_streams *Extract streams*

#### Description

Extracts stream grid cells from a flow accumulation raster.

```
wbt_extract_streams(
 flow_accum,
 output,
 threshold,
 zero_background = FALSE,
 wd = NULL,verbose_mode = FALSE,
```

```
compress_rasters = FALSE,
  command_only = FALSE
\mathcal{L}
```
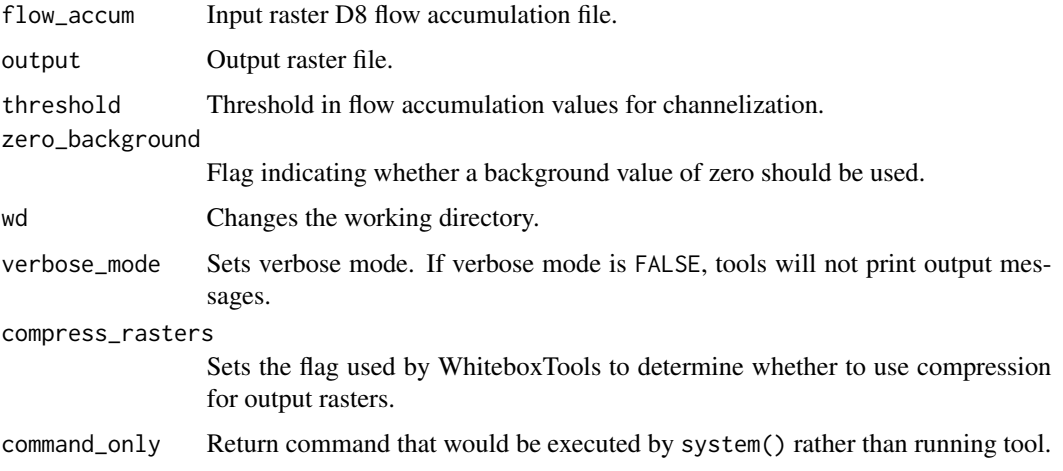

#### Value

Returns the tool text outputs.

wbt\_extract\_valleys *Extract valleys*

#### Description

Identifies potential valley bottom grid cells based on local topolography alone.

```
wbt_extract_valleys(
  dem,
 output,
  variant = "LQ",
 line_thin = TRUE,
  filter = 5,
 wd = NULL,verbose_mode = FALSE,
 compress_rasters = FALSE,
  command_only = FALSE
\mathcal{L}
```
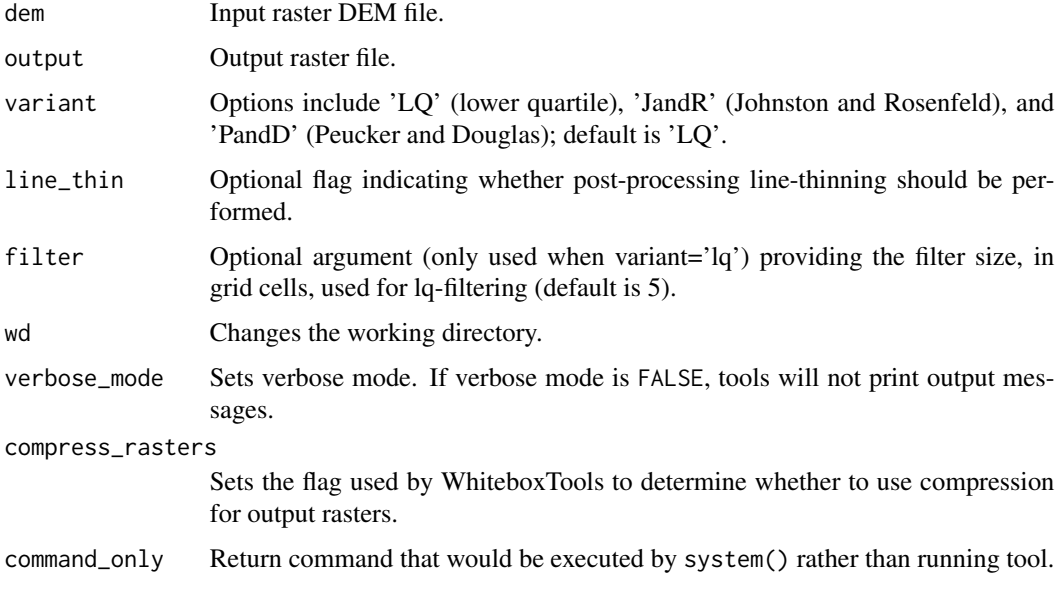

## Value

Returns the tool text outputs.

```
wbt_farthest_channel_head
                        Farthest channel head
```
# Description

Calculates the distance to the furthest upstream channel head for each stream cell.

```
wbt_farthest_channel_head(
 d8_pntr,
 streams,
 output,
 esri_pntr = FALSE,
  zero_background = FALSE,
 wd = NULL,verbose_mode = FALSE,
 compress_rasters = FALSE,
  command_only = FALSE
\mathcal{L}
```
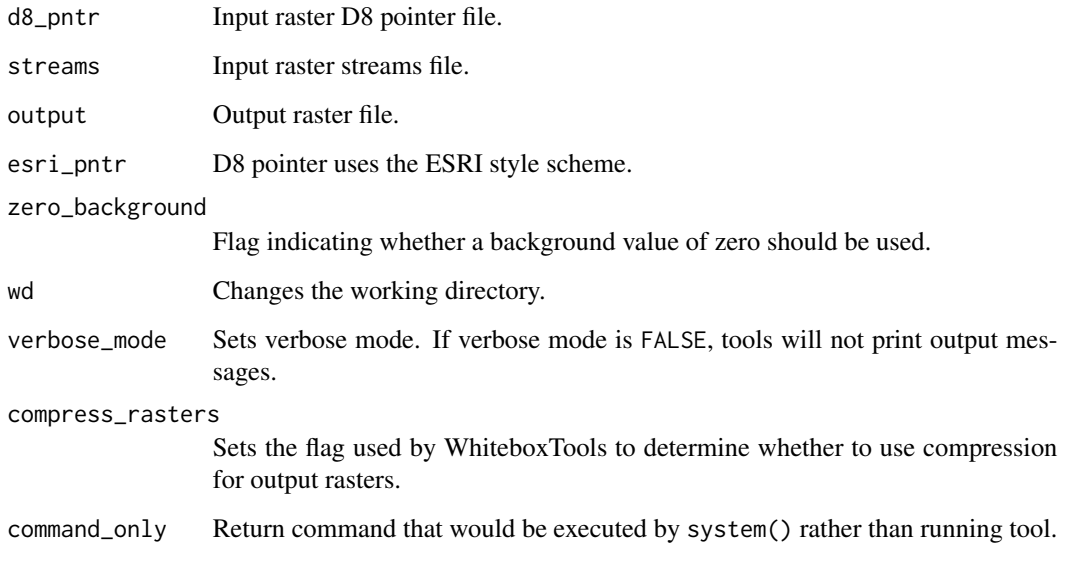

#### Value

Returns the tool text outputs.

wbt\_fast\_almost\_gaussian\_filter *Fast almost gaussian filter*

# Description

Performs a fast approximate Gaussian filter on an image.

```
wbt_fast_almost_gaussian_filter(
  input,
 output,
  sigma = 1.8,
 wd = NULL,verbose_mode = FALSE,
 compress_rasters = FALSE,
  command_only = FALSE
\mathcal{L}
```
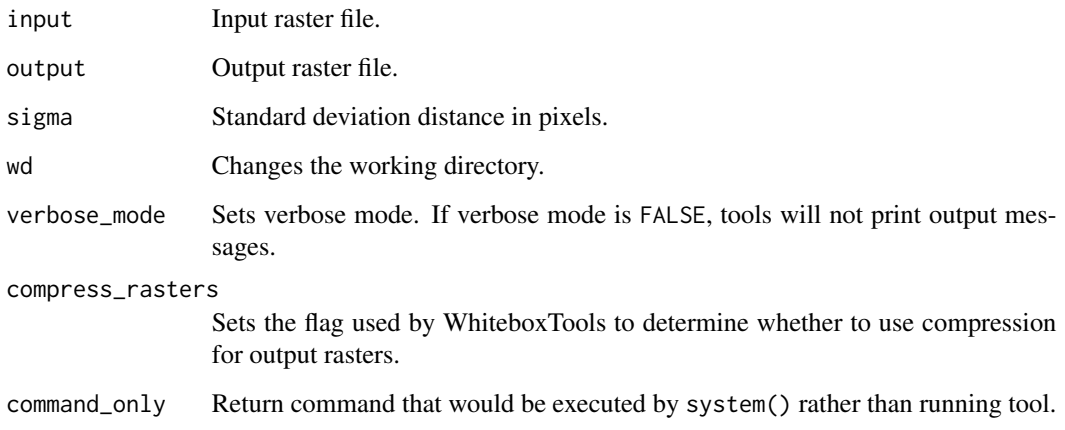

# Value

Returns the tool text outputs.

wbt\_fd8\_flow\_accumulation

*Fd8 flow accumulation*

## Description

Calculates an FD8 flow accumulation raster from an input DEM.

```
wbt_fd8_flow_accumulation(
  dem,
 output,
 out_type = "specific contributing area",
  exponent = 1.1,
  threshold = NULL,
  log = FALSE,
  clip = FALSE,
 wd = NULL,verbose_mode = FALSE,
  compress_rasters = FALSE,
  command_only = FALSE
\mathcal{L}
```
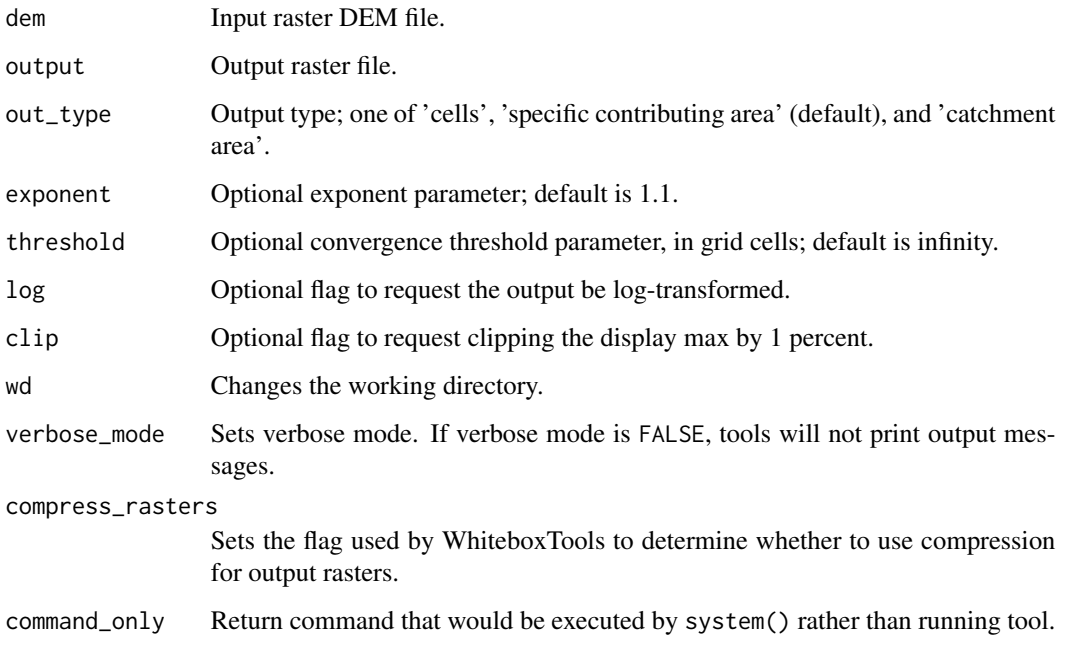

#### Value

Returns the tool text outputs.

wbt\_fd8\_pointer *Fd8 pointer*

## Description

Calculates an FD8 flow pointer raster from an input DEM.

```
wbt_fd8_pointer(
  dem,
 output,
 wd = NULL,verbose_mode = FALSE,
 compress_rasters = FALSE,
  command_only = FALSE
\mathcal{L}
```
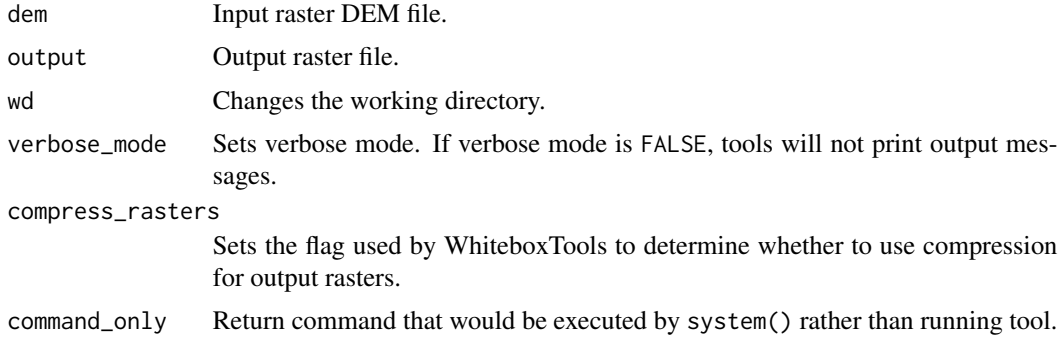

#### Value

Returns the tool text outputs.

wbt\_feature\_preserving\_smoothing *Feature preserving smoothing*

#### Description

Reduces short-scale variation in an input DEM using a modified Sun et al. (2007) algorithm.

#### Usage

```
wbt_feature_preserving_smoothing(
  dem,
 output,
  filter = 11,
 norm\_diff = 15,
 num\_iter = 3,
 max\_diff = 0.5,
 zfactor = NULL,
 wd = NULL,verbose_mode = FALSE,
  compress_rasters = FALSE,
  command_only = FALSE
```

```
)
```
#### Arguments

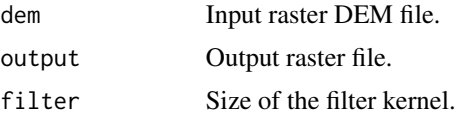

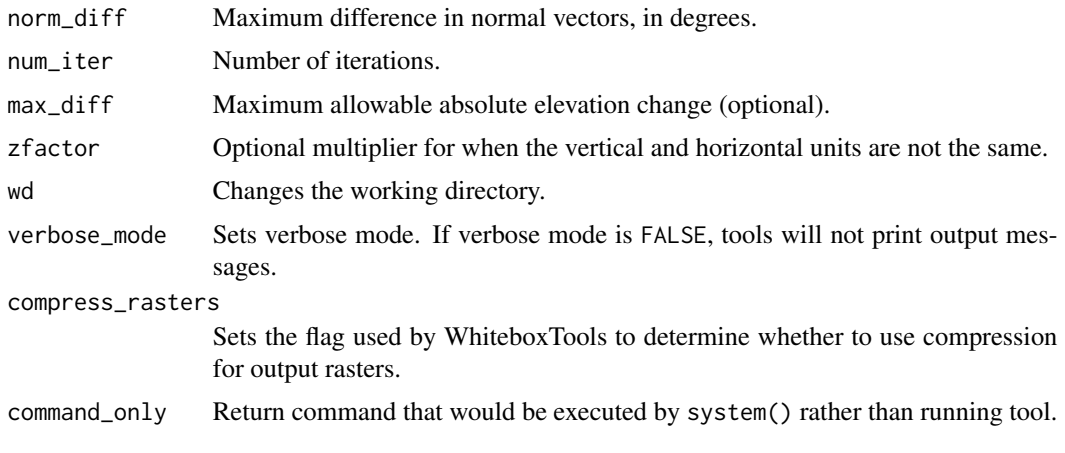

## Value

Returns the tool text outputs.

wbt\_fetch\_analysis *Fetch analysis*

## Description

Performs an analysis of fetch or upwind distance to an obstacle.

#### Usage

```
wbt_fetch_analysis(
 dem,
 output,
 azimuth = 0,
 hgt\_inc = 0.05,
 wd = NULL,verbose_mode = FALSE,
 compress_rasters = FALSE,
  command_only = FALSE
)
```
#### Arguments

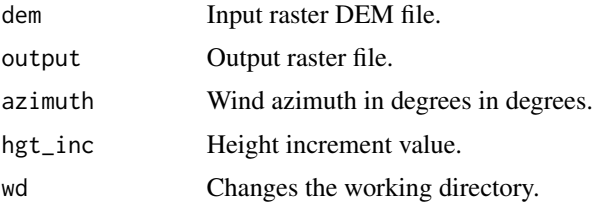

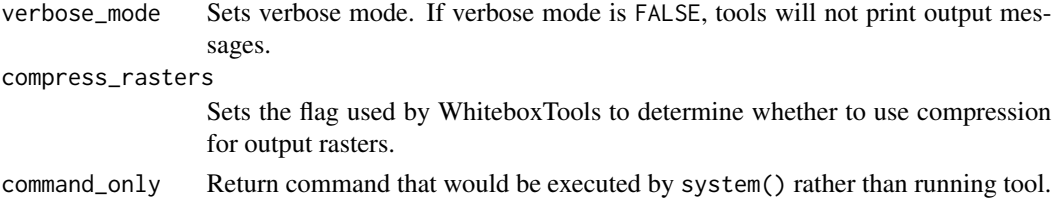

## Value

Returns the tool text outputs.

wbt\_fill\_burn *Fill burn*

#### Description

Burns streams into a DEM using the FillBurn (Saunders, 1999) method.

#### Usage

```
wbt_fill_burn(
 dem,
 streams,
 output,
 wd = NULL,verbose_mode = FALSE,
 compress_rasters = FALSE,
 command_only = FALSE
)
```
## Arguments

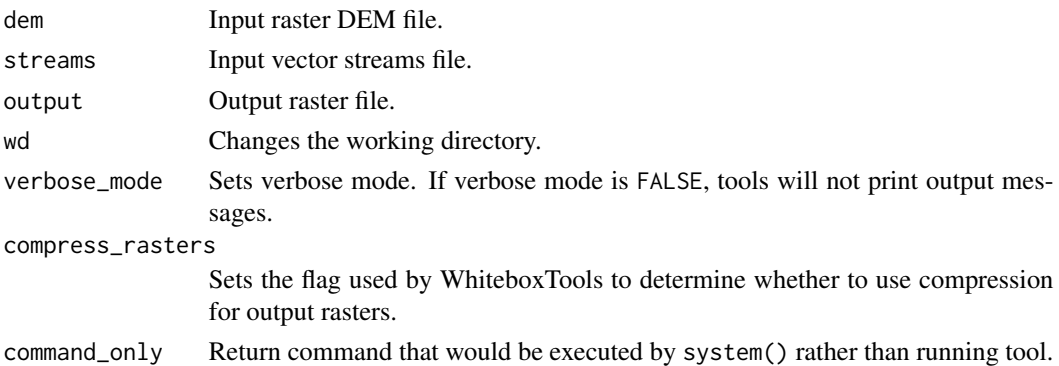

#### Value

## Description

Fills all of the depressions in a DEM. Depression breaching should be preferred in most cases.

#### Usage

```
wbt_fill_depressions(
 dem,
 output,
 fix_flats = TRUE,
 flat_increment = NULL,
 max_depth = NULL,
 wd = NULL,verbose_mode = FALSE,
 compress_rasters = FALSE,
 command_only = FALSE
)
```
#### Arguments

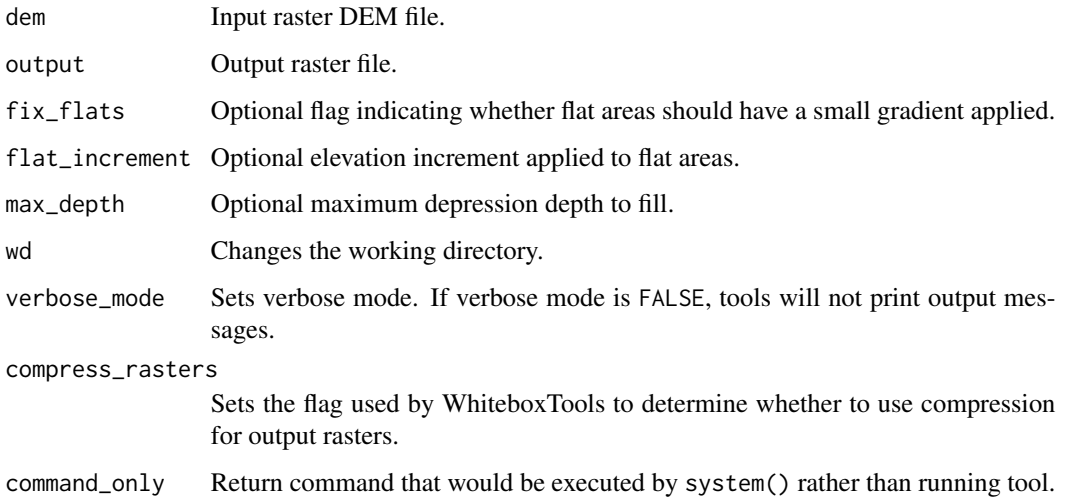

## Value

wbt\_fill\_depressions\_planchon\_and\_darboux *Fill depressions planchon and darboux*

# Description

Fills all of the depressions in a DEM using the Planchon and Darboux (2002) method.

#### Usage

```
wbt_fill_depressions_planchon_and_darboux(
 dem,
 output,
 fix_flats = TRUE,
 flat_increment = NULL,
 wd = NULL,verbose_mode = FALSE,
 compress_rasters = FALSE,
 command_only = FALSE
)
```
#### Arguments

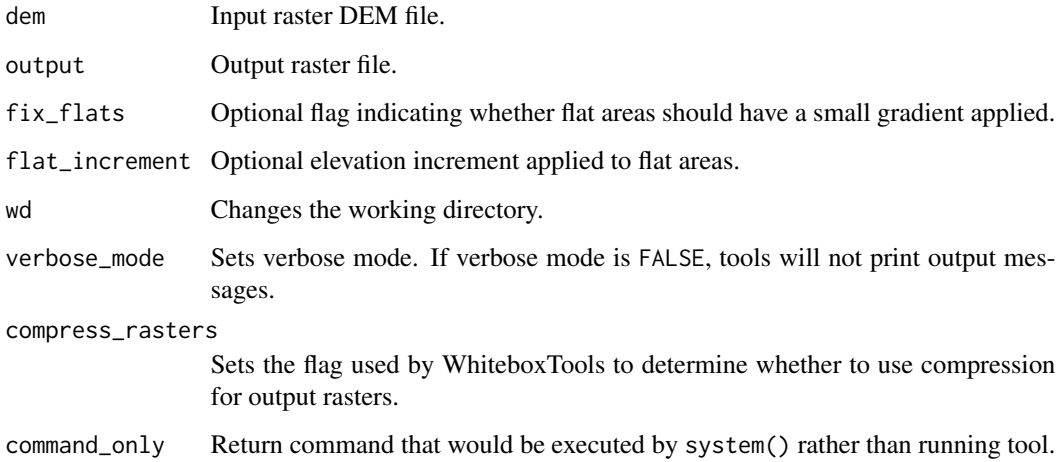

#### Value

wbt\_fill\_depressions\_wang\_and\_liu *Fill depressions wang and liu*

#### Description

Fills all of the depressions in a DEM using the Wang and Liu (2006) method. Depression breaching should be preferred in most cases.

#### Usage

```
wbt_fill_depressions_wang_and_liu(
  dem,
  output,
  fix_flats = TRUE,
  flat_increment = NULL,
 wd = NULL,verbose_mode = FALSE,
  compress_rasters = FALSE,
  command_only = FALSE
)
```
## Arguments

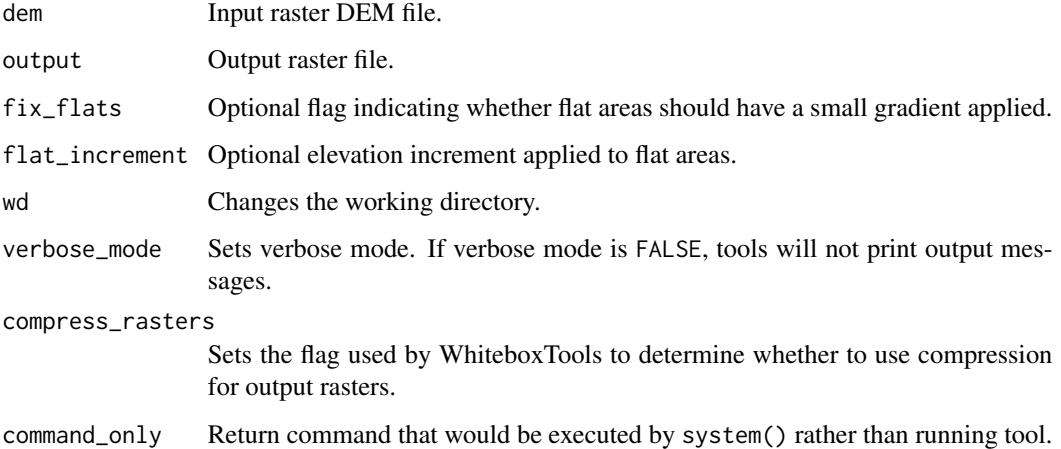

#### Value

## Description

Fills NoData holes in a DEM.

#### Usage

```
wbt_fill_missing_data(
  input,
 output,
 filter = 11,
 weight = 2,
 no_edges = TRUE,
 wd = NULL,verbose_mode = FALSE,
 compress_rasters = FALSE,
 command_only = FALSE
)
```
#### Arguments

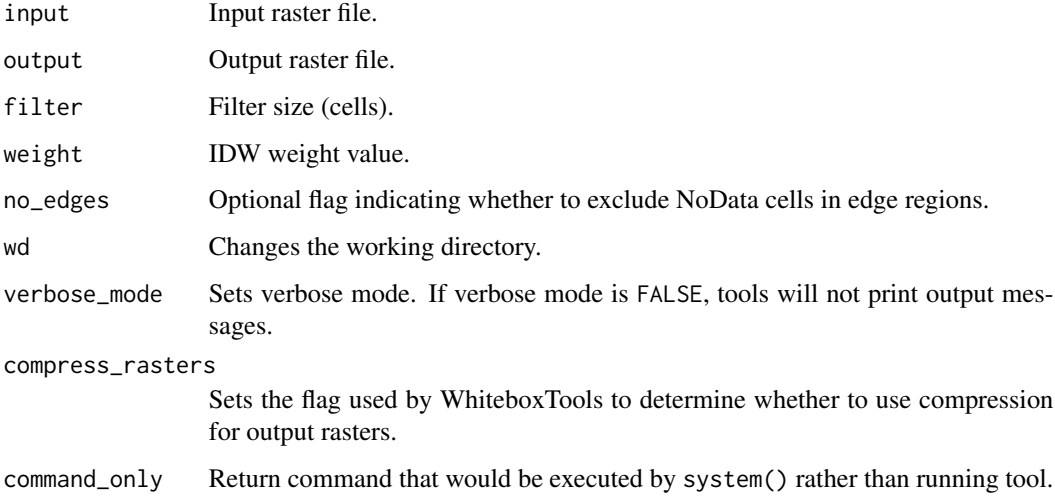

#### Value

wbt\_fill\_single\_cell\_pits

*Fill single cell pits*

#### Description

Raises pit cells to the elevation of their lowest neighbour.

#### Usage

```
wbt_fill_single_cell_pits(
 dem,
 output,
 wd = NULL,verbose_mode = FALSE,
 compress_rasters = FALSE,
 command_only = FALSE
)
```
#### Arguments

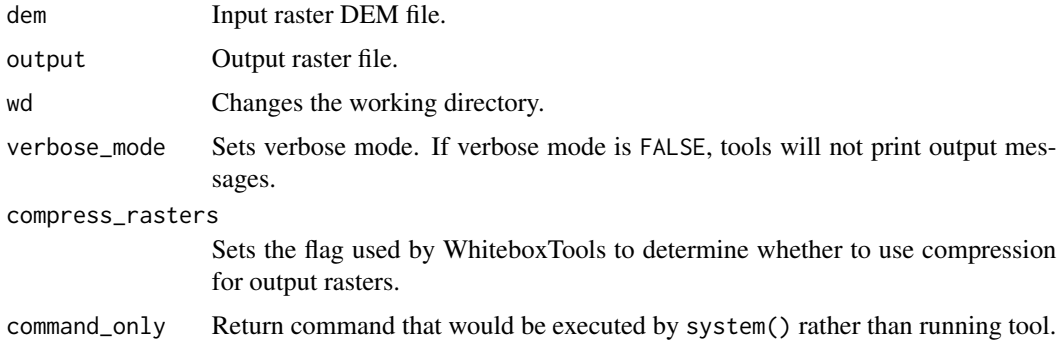

#### Value

Returns the tool text outputs.

wbt\_filter\_lidar\_classes

*Filter lidar classes*

#### Description

Removes points in a LAS file with certain specified class values.

## Usage

```
wbt_filter_lidar_classes(
  input,
 output,
 exclude_cls = NULL,
 wd = NULL,verbose_mode = FALSE,
  compress_rasters = FALSE,
  command_only = FALSE
\mathcal{L}
```
### Arguments

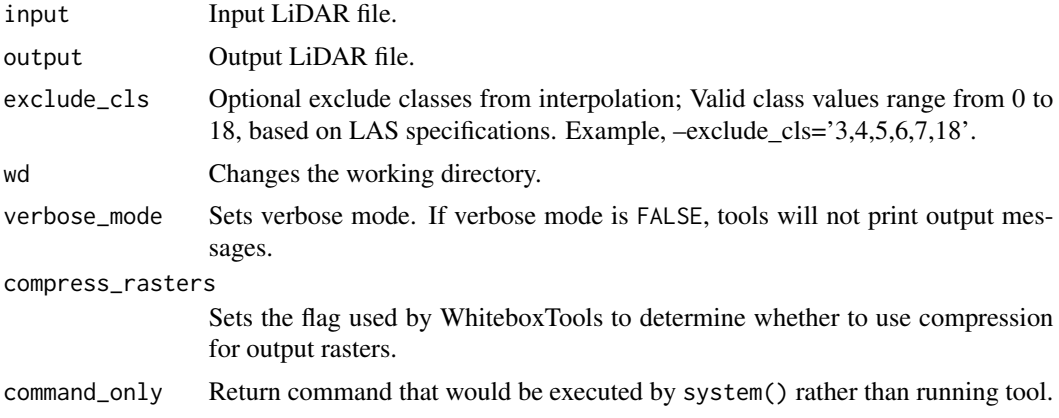

### Value

Returns the tool text outputs.

wbt\_filter\_lidar\_scan\_angles *Filter lidar scan angles*

# Description

Removes points in a LAS file with scan angles greater than a threshold.

```
wbt_filter_lidar_scan_angles(
  input,
 output,
 threshold,
 wd = NULL,verbose_mode = FALSE,
```

```
compress_rasters = FALSE,
  command_only = FALSE
\mathcal{L}
```
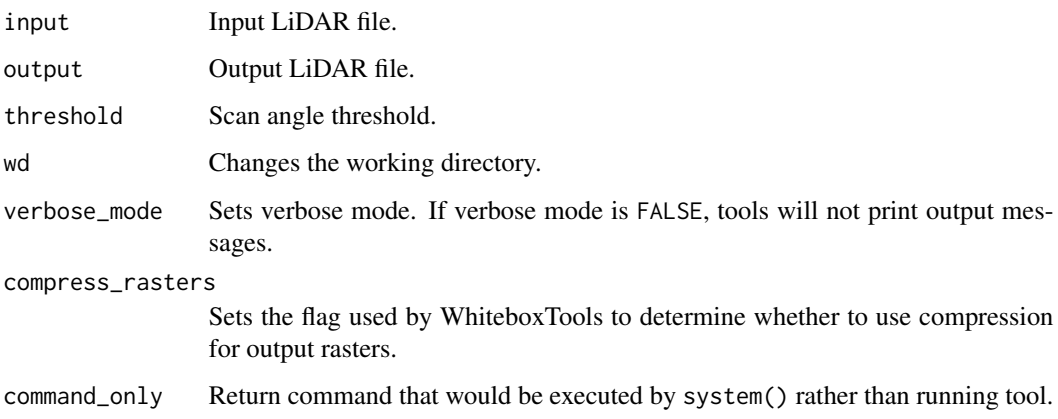

## Value

Returns the tool text outputs.

wbt\_filter\_raster\_features\_by\_area *Filter raster features by area*

## Description

Removes small-area features from a raster.

```
wbt_filter_raster_features_by_area(
  input,
  output,
  threshold,
 background = "zero",
 wd = NULL,verbose_mode = FALSE,
 compress_rasters = FALSE,
  command_only = FALSE
\mathcal{L}
```
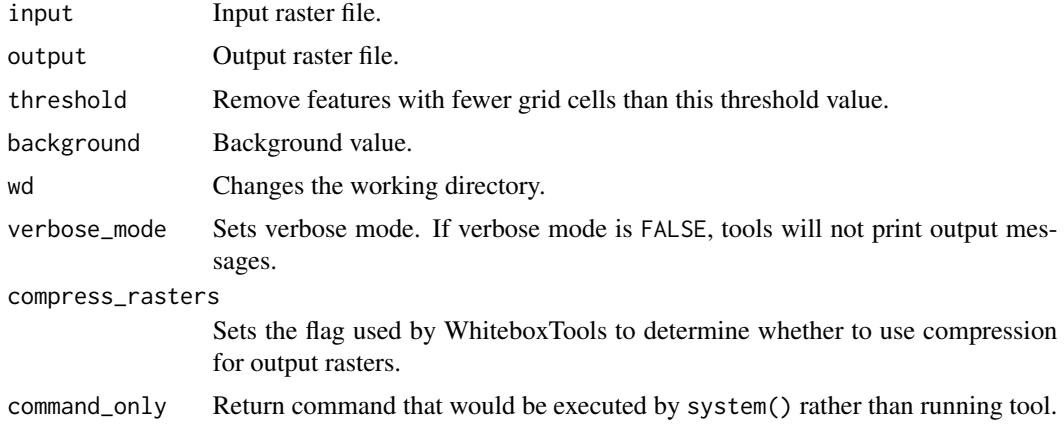

#### Value

Returns the tool text outputs.

wbt\_find\_flightline\_edge\_points

*Find flightline edge points*

#### Description

Identifies points along a flightline's edge in a LAS file.

#### Usage

```
wbt_find_flightline_edge_points(
  input,
 output,
 wd = NULL,verbose_mode = FALSE,
 compress_rasters = FALSE,
  command_only = FALSE
)
```
#### Arguments

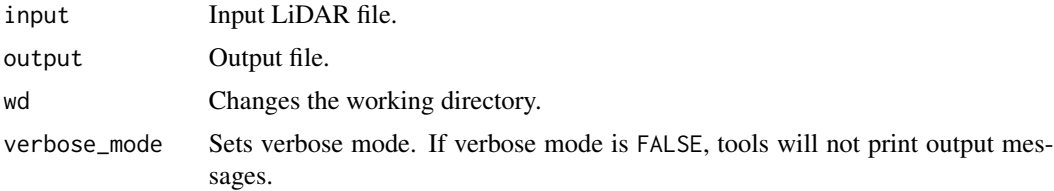
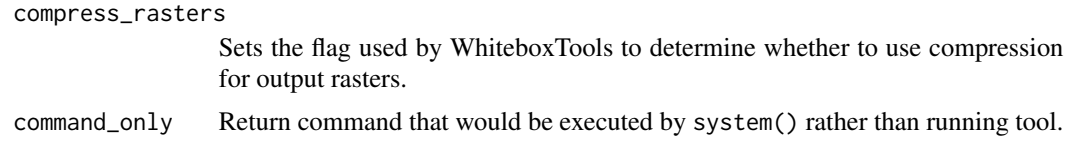

#### Value

Returns the tool text outputs.

wbt\_find\_lowest\_or\_highest\_points *Find lowest or highest points*

## Description

Locates the lowest and/or highest valued cells in a raster.

#### Usage

```
wbt_find_lowest_or_highest_points(
  input,
 output,
 out_type = "lowest",
 wd = NULL,verbose_mode = FALSE,
 compress_rasters = FALSE,
 command_only = FALSE
)
```
# Arguments

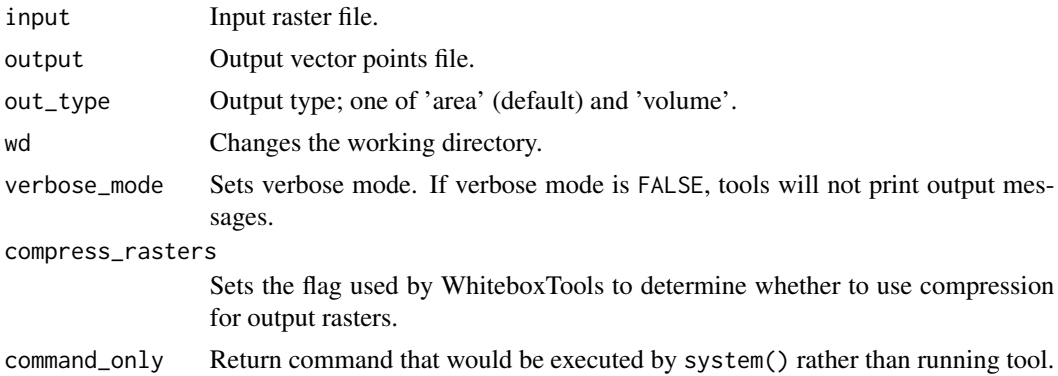

#### Value

# Description

Finds the main stem, based on stream lengths, of each stream network.

## Usage

```
wbt_find_main_stem(
  d8_pntr,
  streams,
 output,
 esri_pntr = FALSE,
 zero_background = FALSE,
 wd = NULL,verbose_mode = FALSE,
  compress_rasters = FALSE,
  command_only = FALSE
)
```
#### Arguments

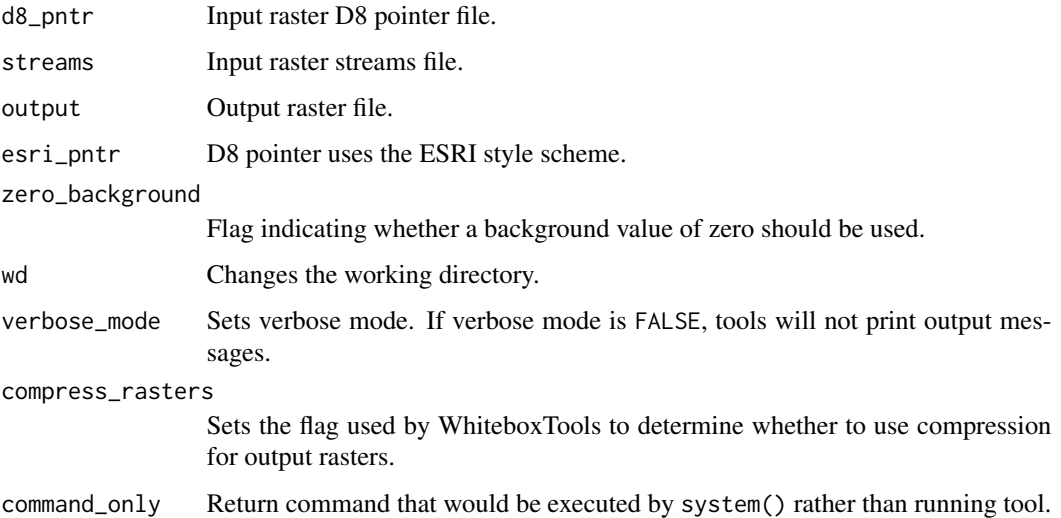

#### Value

wbt\_find\_no\_flow\_cells

*Find no flow cells*

## Description

Finds grid cells with no downslope neighbours.

#### Usage

```
wbt_find_no_flow_cells(
  dem,
 output,
 wd = NULL,verbose_mode = FALSE,
  compress_rasters = FALSE,
  command_only = FALSE
)
```
#### Arguments

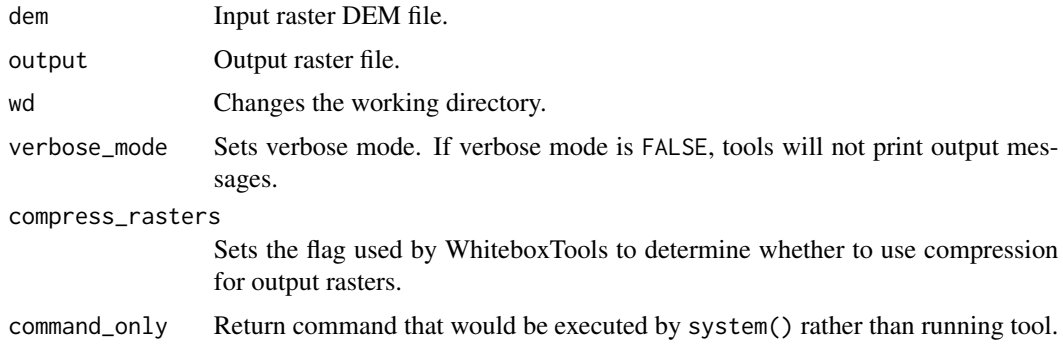

#### Value

Returns the tool text outputs.

wbt\_find\_parallel\_flow

*Find parallel flow*

#### Description

Finds areas of parallel flow in D8 flow direction rasters.

## Usage

```
wbt_find_parallel_flow(
  d8_pntr,
  streams,
 output,
 wd = NULL,verbose_mode = FALSE,
  compress_rasters = FALSE,
  command_only = FALSE
\mathcal{L}
```
#### Arguments

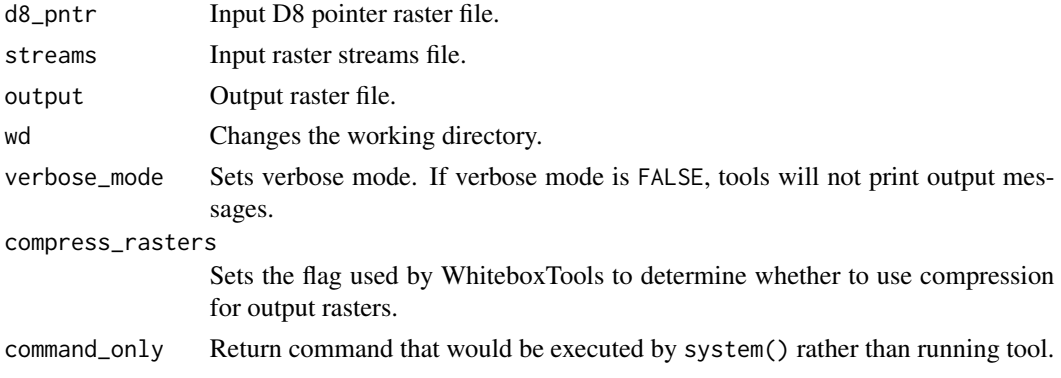

## Value

Returns the tool text outputs.

wbt\_find\_patch\_or\_class\_edge\_cells *Find patch or class edge cells*

#### Description

Finds all cells located on the edge of patch or class features.

```
wbt_find_patch_or_class_edge_cells(
  input,
 output,
 wd = NULL,verbose_mode = FALSE,
 compress_rasters = FALSE,
  command_only = FALSE
\mathcal{L}
```
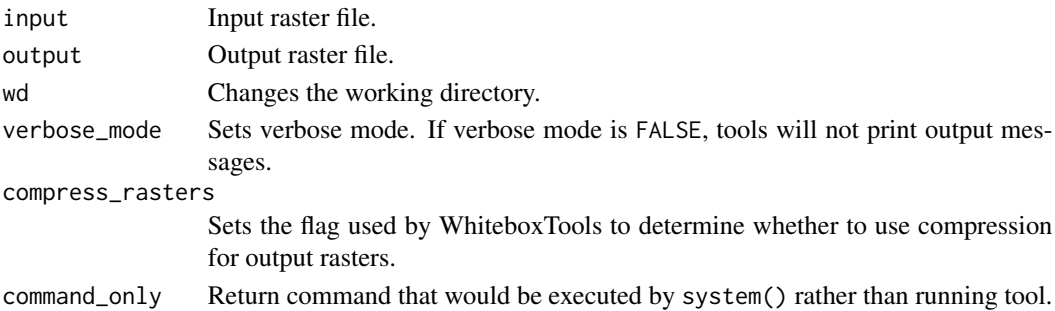

## Value

Returns the tool text outputs.

wbt\_find\_ridges *Find ridges*

#### Description

Identifies potential ridge and peak grid cells.

#### Usage

```
wbt_find_ridges(
  dem,
  output,
  line_thin = TRUE,
  wd = NULL,verbose_mode = FALSE,
  compress_rasters = FALSE,
  command_only = FALSE
\mathcal{L}
```
# Arguments

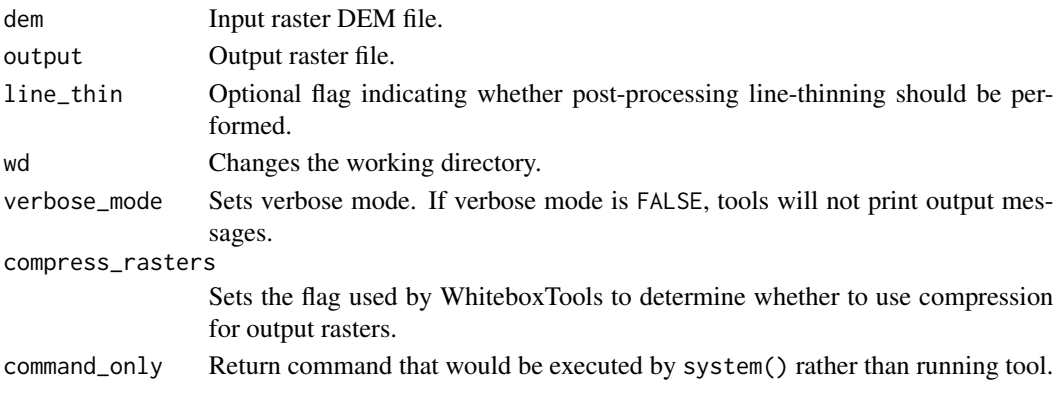

## Value

Returns the tool text outputs.

wbt\_fix\_dangling\_arcs *Fix dangling arcs*

#### Description

This tool fixes undershot and overshot arcs, two common topological errors, in an input vector lines file.

#### Usage

```
wbt_fix_dangling_arcs(
  input,
 output,
 dist = ^{\prime}"",
 wd = NULL,verbose_mode = FALSE,
 compress_rasters = FALSE,
  command_only = FALSE
)
```
#### Arguments

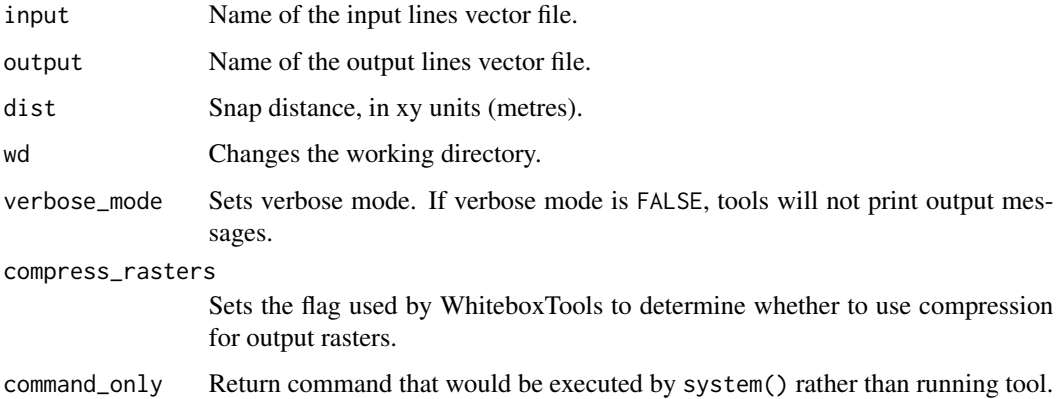

#### Value

# Description

Flattens lake polygons in a raster DEM.

# Usage

```
wbt_flatten_lakes(
  dem,
 lakes,
 output,
 wd = NULL,verbose_mode = FALSE,
 compress_rasters = FALSE,
 command_only = FALSE
)
```
## Arguments

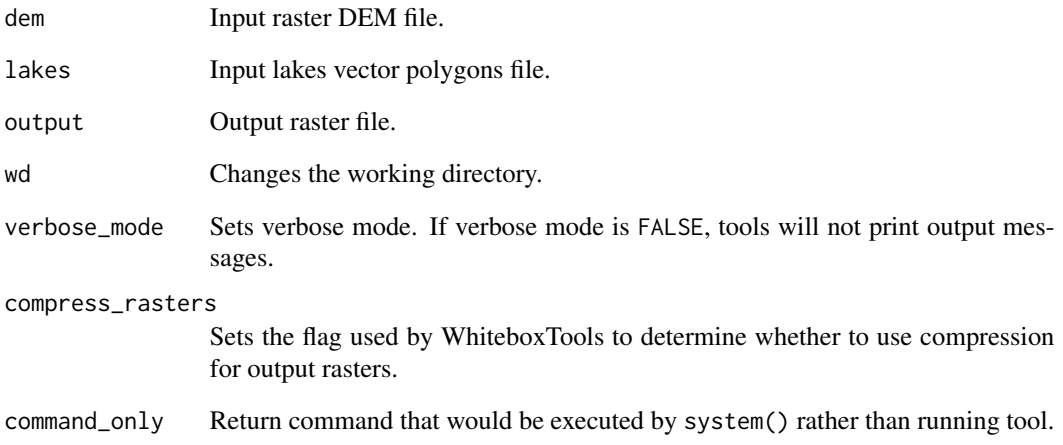

## Value

wbt\_flightline\_overlap

*Flightline overlap*

# Description

Reads a LiDAR (LAS) point file and outputs a raster containing the number of overlapping flight lines in each grid cell.

## Usage

```
wbt_flightline_overlap(
  input,
 output = NULL,
 resolution = 1,
 wd = NULL,verbose_mode = FALSE,
 compress_rasters = FALSE,
  command_only = FALSE
\mathcal{L}
```
## Arguments

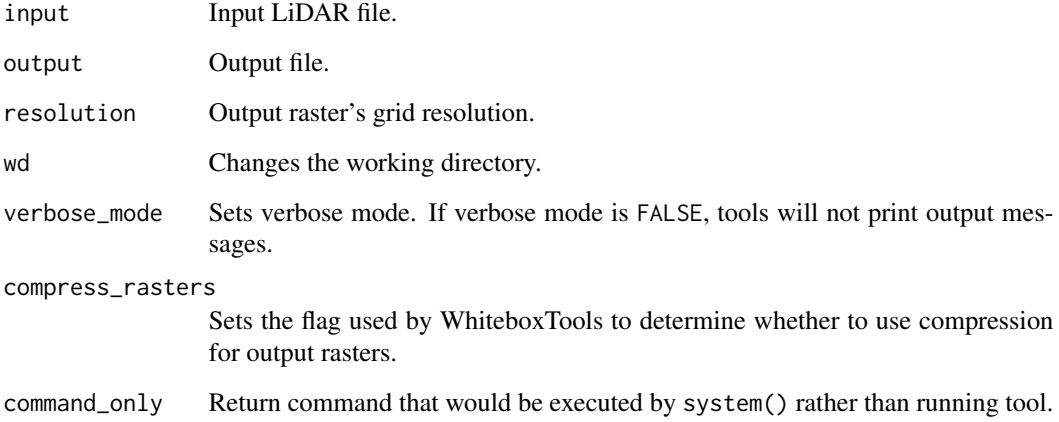

## Value

# Description

Reflects an image in the vertical or horizontal axis.

# Usage

```
wbt_flip_image(
  input,
 output,
 direction = "vertical",
 wd = NULL,verbose_mode = FALSE,
 compress_rasters = FALSE,
 command_only = FALSE
)
```
#### Arguments

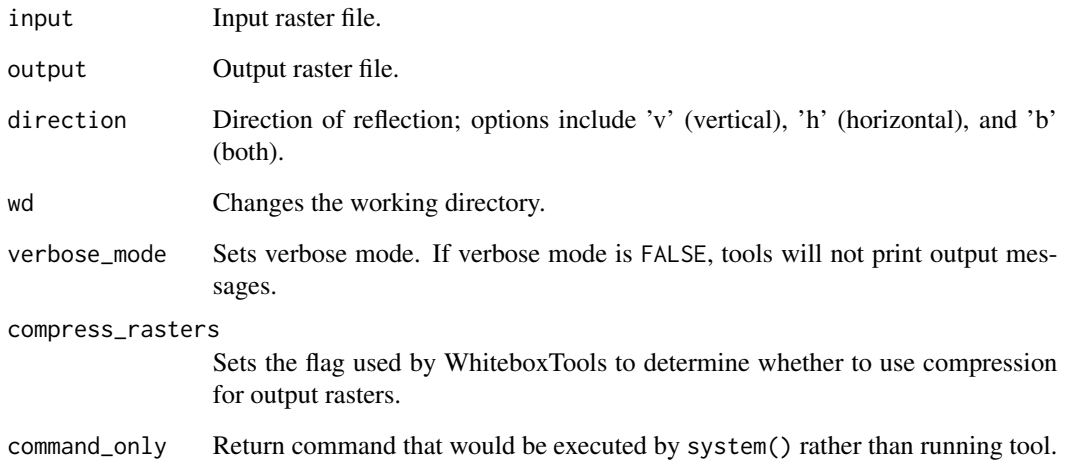

## Value

wbt\_flood\_order *Flood order*

#### Description

Assigns each DEM grid cell its order in the sequence of inundations that are encountered during a search starting from the edges, moving inward at increasing elevations.

#### Usage

```
wbt_flood_order(
  dem,
  output,
 wd = NULL,verbose_mode = FALSE,
  compress_rasters = FALSE,
  command_only = FALSE
)
```
#### Arguments

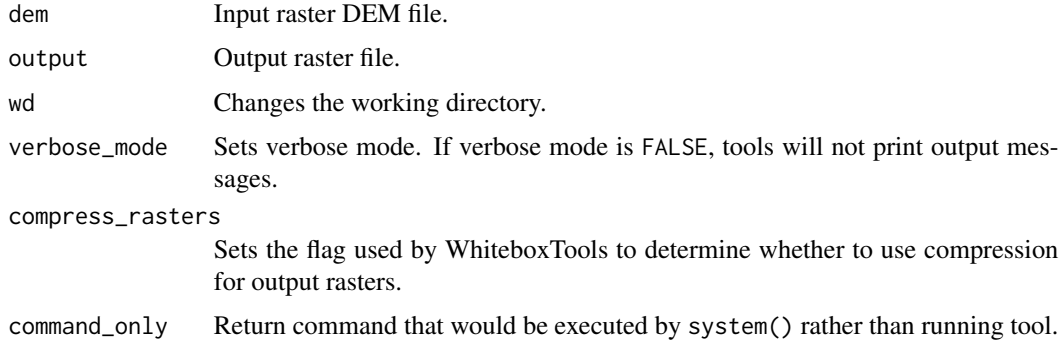

#### Value

Returns the tool text outputs.

wbt\_floor *Floor*

#### Description

Returns the largest (closest to positive infinity) value that is less than or equal to the values in a raster.

wbt\_flow\_accumulation\_full\_workflow 155

## Usage

```
wbt_floor(
  input,
  output,
 wd = NULL,verbose_mode = FALSE,
  compress_rasters = FALSE,
  command_only = FALSE
)
```
#### Arguments

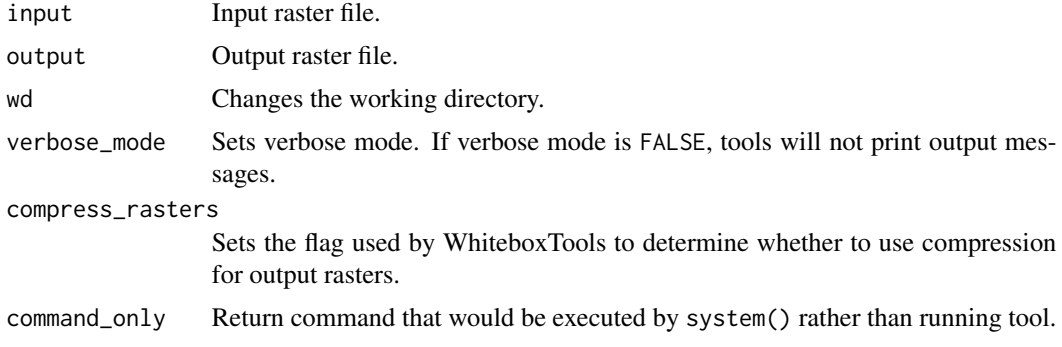

#### Value

Returns the tool text outputs.

wbt\_flow\_accumulation\_full\_workflow *Flow accumulation full workflow*

#### Description

Resolves all of the depressions in a DEM, outputting a breached DEM, an aspect-aligned nondivergent flow pointer, and a flow accumulation raster.

```
wbt_flow_accumulation_full_workflow(
  dem,
  out_dem,
  out_pntr,
  out_accum,
  out_type = "Specific Contributing Area",
  log = FALSE,clip = FALSE,
```

```
esri_pntr = FALSE,
 wd = NULL,verbose_mode = FALSE,
 compress_rasters = FALSE,
 command_only = FALSE
)
```
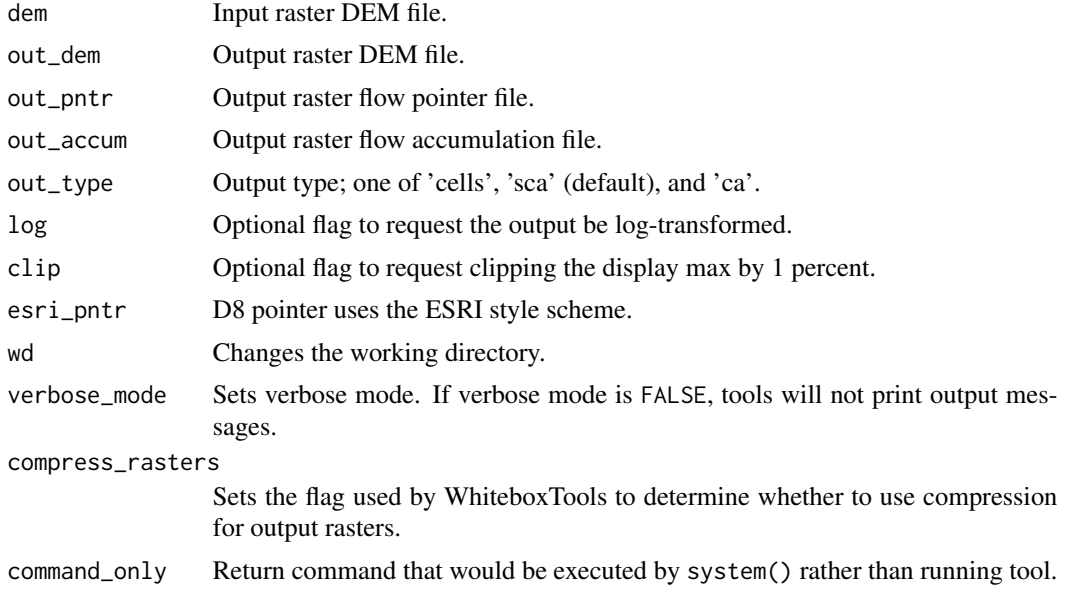

#### Value

Returns the tool text outputs.

wbt\_flow\_length\_diff *Flow length diff*

# Description

Calculates the local maximum absolute difference in downslope flowpath length, useful in mapping drainage divides and ridges.

```
wbt_flow_length_diff(
 d8_pntr,
 output,
 esri_pntr = FALSE,
 wd = NULL,
```

```
verbose_mode = FALSE,
  compress_rasters = FALSE,
  command_only = FALSE
\mathcal{L}
```
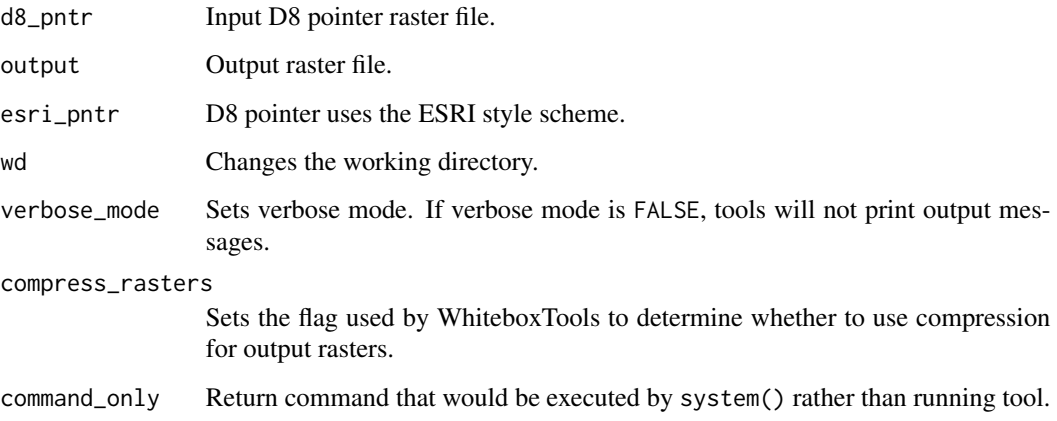

# Value

Returns the tool text outputs.

wbt\_gamma\_correction *Gamma correction*

# Description

Performs a gamma correction on an input images.

```
wbt_gamma_correction(
  input,
 output,
 gamma = 0.5,
 wd = NULL,verbose_mode = FALSE,
 compress_rasters = FALSE,
  command_only = FALSE
\mathcal{L}
```
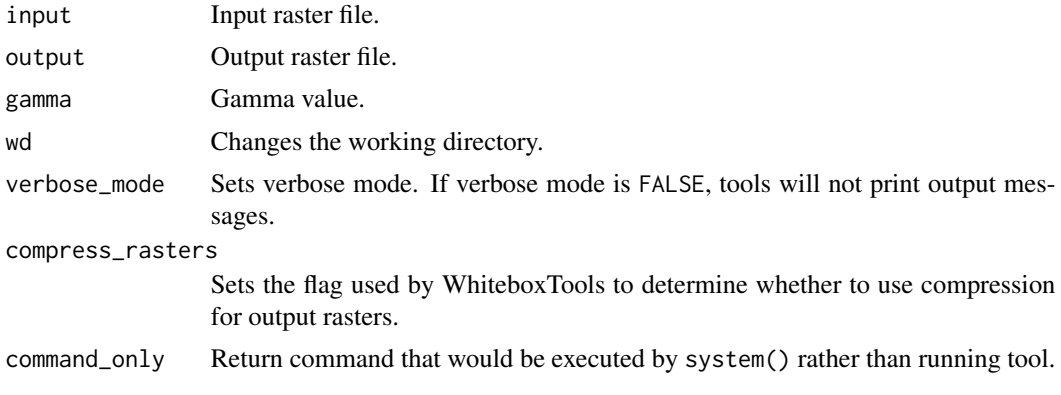

### Value

Returns the tool text outputs.

wbt\_gaussian\_contrast\_stretch

*Gaussian contrast stretch*

## Description

Performs a Gaussian contrast stretch on input images.

# Usage

```
wbt_gaussian_contrast_stretch(
  input,
 output,
 num_tones = 256,
 wd = NULL,verbose_mode = FALSE,
 compress_rasters = FALSE,
 command_only = FALSE
)
```
#### Arguments

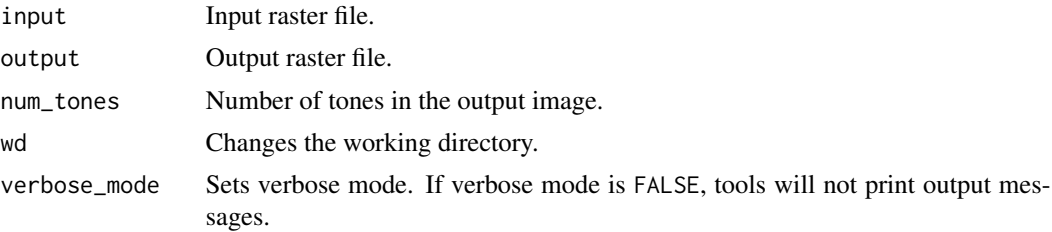

# wbt\_gaussian\_curvature 159

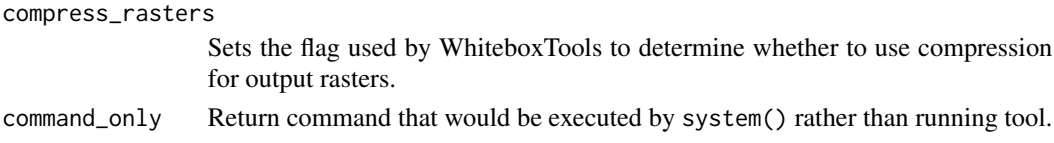

## Value

Returns the tool text outputs.

wbt\_gaussian\_curvature

*Gaussian curvature*

## Description

Calculates a mean curvature raster from an input DEM.

#### Usage

```
wbt_gaussian_curvature(
 dem,
 output,
 log = FALSE,
 zfactor = NULL,
 wd = NULL,verbose_mode = FALSE,
 compress_rasters = FALSE,
 command_only = FALSE
)
```
#### Arguments

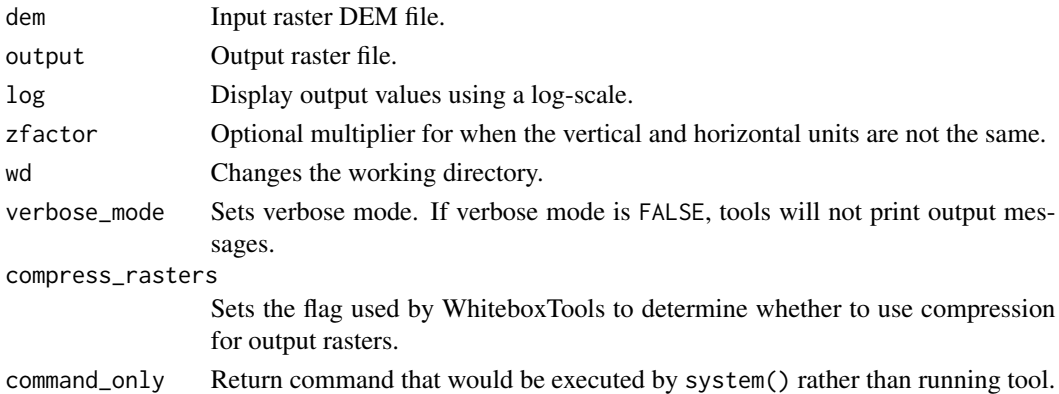

#### Value

wbt\_gaussian\_filter *Gaussian filter*

# Description

Performs a Gaussian filter on an image.

## Usage

```
wbt_gaussian_filter(
  input,
 output,
 sigma = 0.75,
 wd = NULL,verbose_mode = FALSE,
 compress_rasters = FALSE,
  command_only = FALSE
\mathcal{L}
```
## Arguments

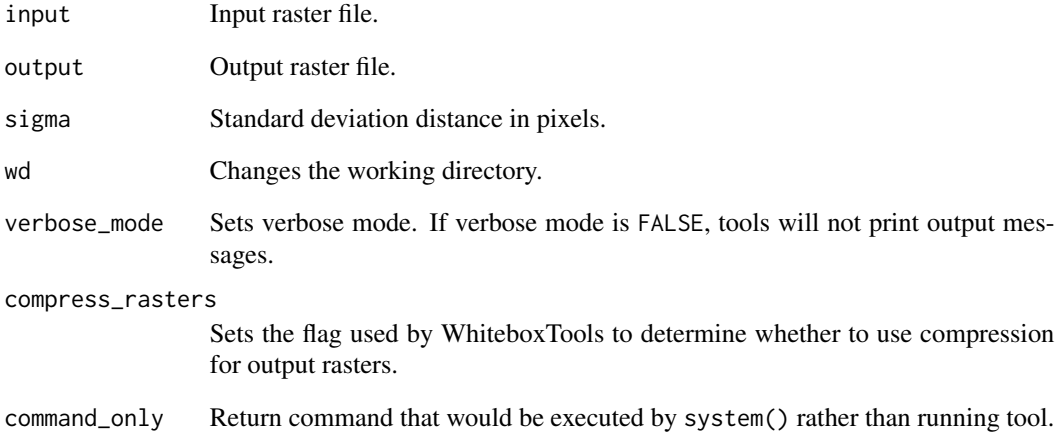

## Value

wbt\_gaussian\_scale\_space

*Gaussian scale space*

#### Description

This tool uses the fast Gaussian approximation algorithm to produce scaled land-surface parameter measurements from an input DEM.

#### Usage

```
wbt_gaussian_scale_space(
  dem,
 output,
  output_zscore,
 output_scale,
 points = NULL,
  sigma = 0.5,
  step = 0.5,
  num\_steps = 10,
  lsp = "Slope",
  z_factor = NULL,
 wd = NULL,verbose_mode = FALSE,
 compress_rasters = FALSE,
  command_only = FALSE
)
```
### Arguments

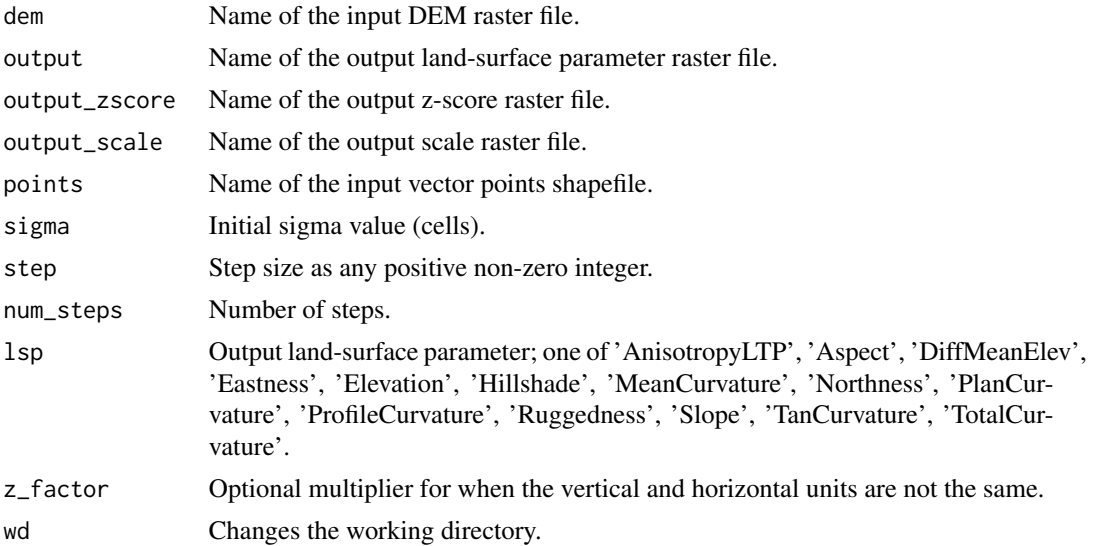

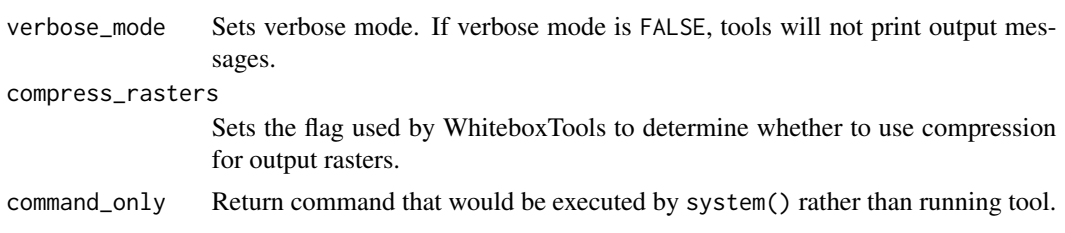

# Value

Returns the tool text outputs.

wbt\_generalize\_classified\_raster *Generalize classified raster*

#### Description

Generalizes a raster containing class or object features by removing small features.

#### Usage

```
wbt_generalize_classified_raster(
  input,
 output,
 min\_size = 4,
 method = "longest",
 wd = NULL,verbose_mode = FALSE,
 compress_rasters = FALSE,
  command_only = FALSE
\mathcal{L}
```
#### Arguments

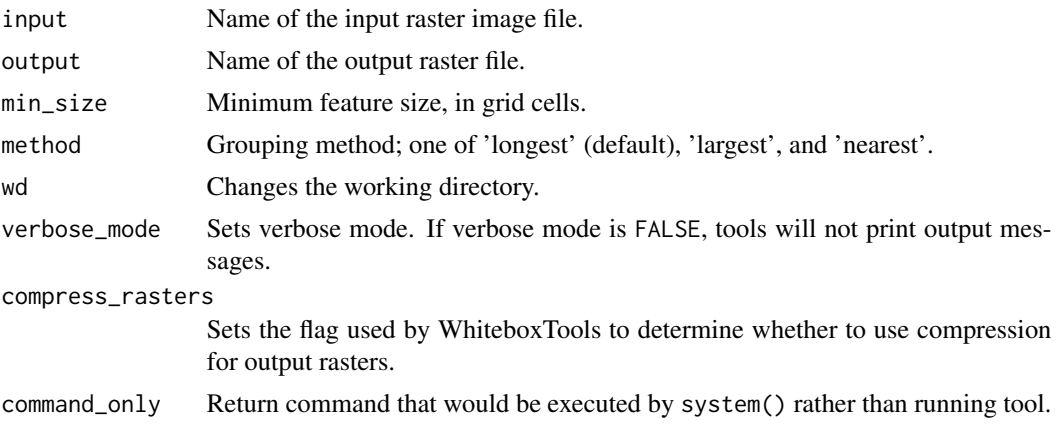

# Value

Returns the tool text outputs.

wbt\_generalize\_with\_similarity

*Generalize with similarity*

# Description

Generalizes a raster containing class or object features by removing small features using similarity criteria of neighbouring features.

## Usage

```
wbt_generalize_with_similarity(
  input,
  similarity,
 output,
 min\_size = 4,
 wd = NULL,verbose_mode = FALSE,
  compress_rasters = FALSE,
  command_only = FALSE
)
```
#### Arguments

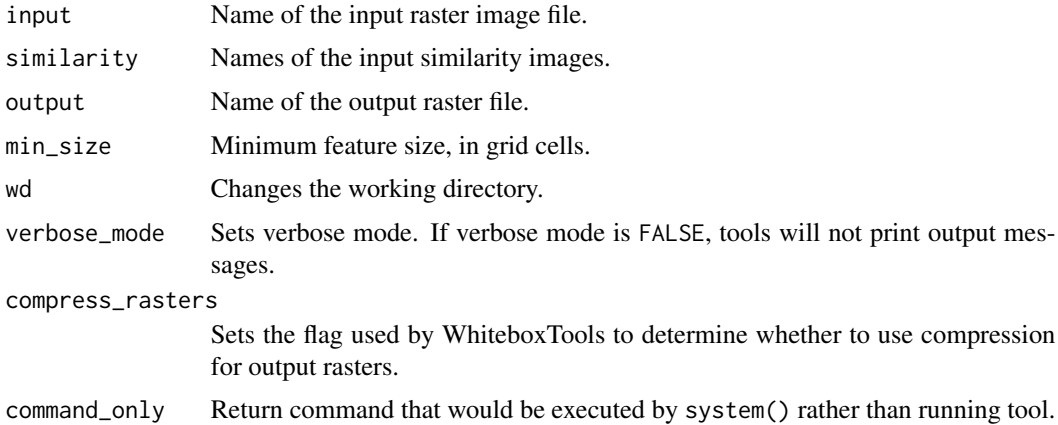

#### Value

wbt\_generating\_function

*Generating function*

# Description

This tool calculates generating function from an input DEM.

#### Usage

```
wbt_generating_function(
 dem,
 output,
 log = FALSE,
 zfactor = 1,
 wd = NULL,verbose_mode = FALSE,
 compress_rasters = FALSE,
 command_only = FALSE
)
```
## Arguments

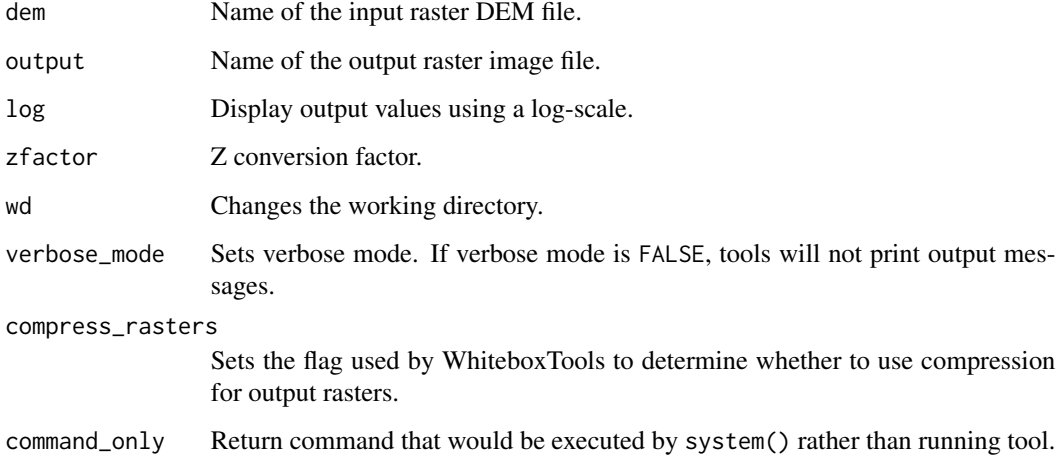

#### Value

wbt\_geomorphons *Geomorphons*

# Description

Computes geomorphon patterns.

#### Usage

```
wbt_geomorphons(
 dem,
 output,
 search = 50,
  threshold = 0,tdist = 0,
 forms = TRUE,
 wd = NULL,verbose_mode = FALSE,
 compress_rasters = FALSE,
 command_only = FALSE
)
```
#### Arguments

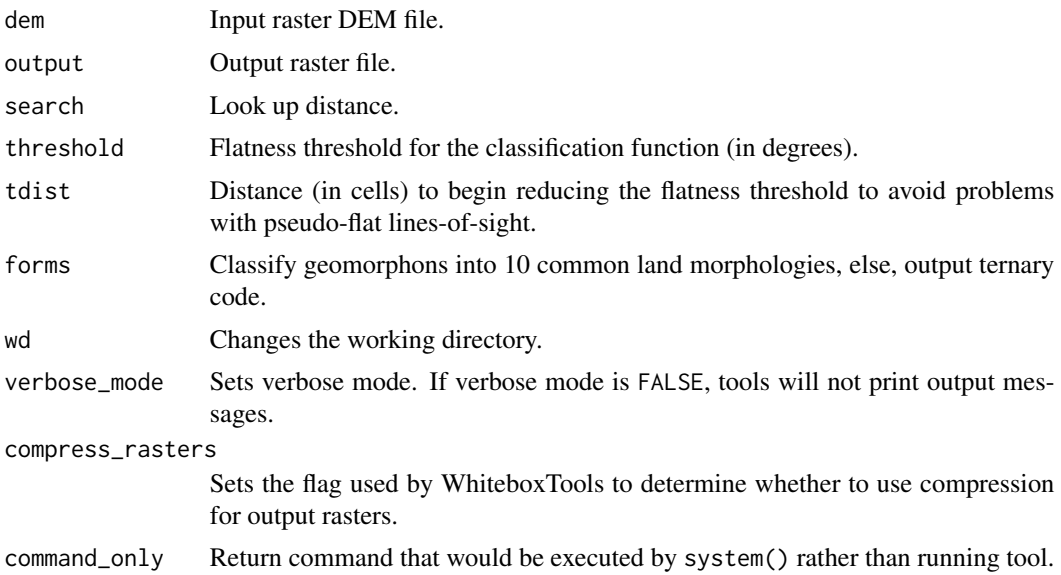

#### Value

wbt\_greater\_than *Greater than*

#### Description

Performs a greater-than comparison operation on two rasters or a raster and a constant value.

#### Usage

```
wbt_greater_than(
  input1,
 input2,
 output,
 incl_equals = FALSE,
 wd = NULL,verbose_mode = FALSE,
 compress_rasters = FALSE,
 command_only = FALSE
)
```
## Arguments

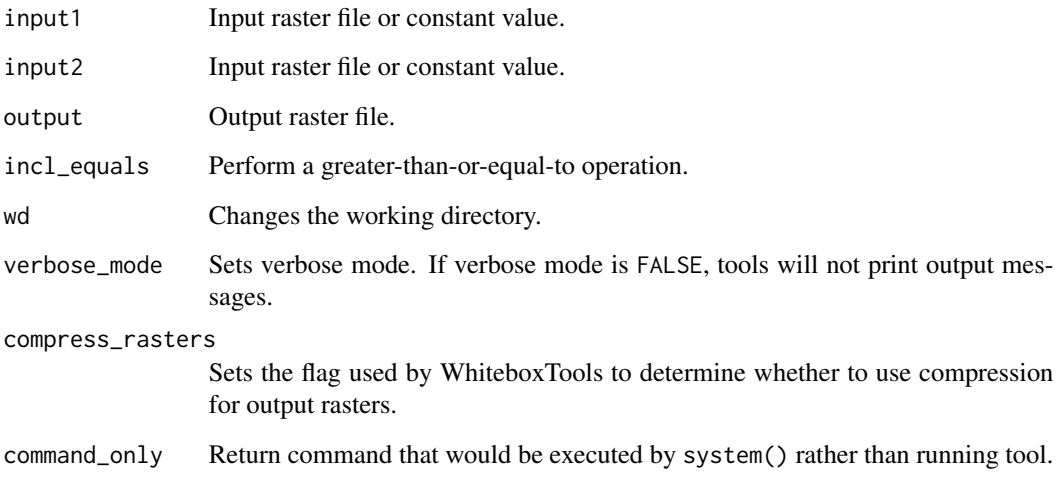

# Value

# Description

Assigns the Hack stream order to each tributary in a stream network.

## Usage

```
wbt_hack_stream_order(
 d8_pntr,
 streams,
 output,
 esri_pntr = FALSE,
 zero_background = FALSE,
 wd = NULL,verbose_mode = FALSE,
 compress_rasters = FALSE,
 command_only = FALSE
)
```
#### Arguments

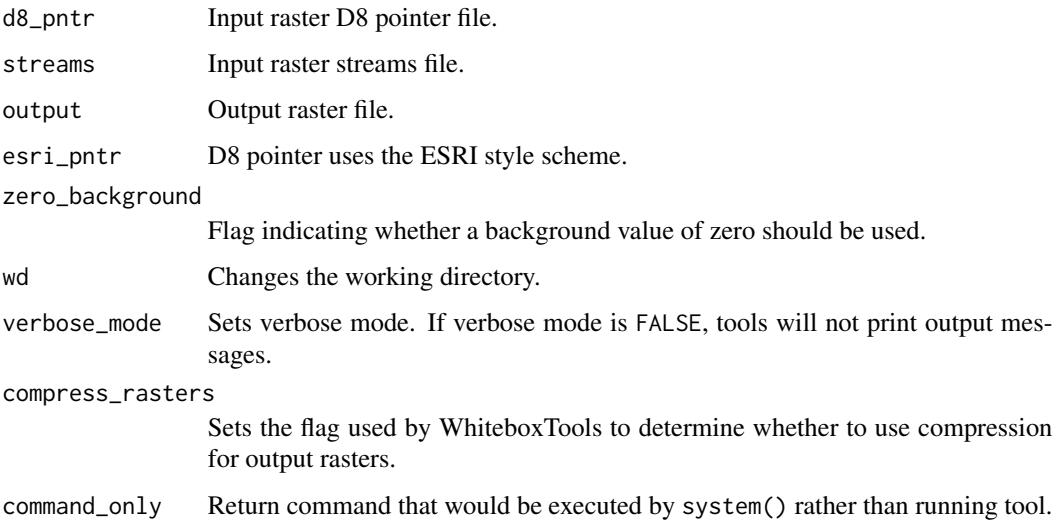

#### Value

wbt\_height\_above\_ground

*Height above ground*

# Description

Normalizes a LiDAR point cloud, providing the height above the nearest ground-classified point.

#### Usage

```
wbt_height_above_ground(
  input,
 output = NULL,
 wd = NULL,verbose_mode = FALSE,
  compress_rasters = FALSE,
  command_only = FALSE
)
```
#### Arguments

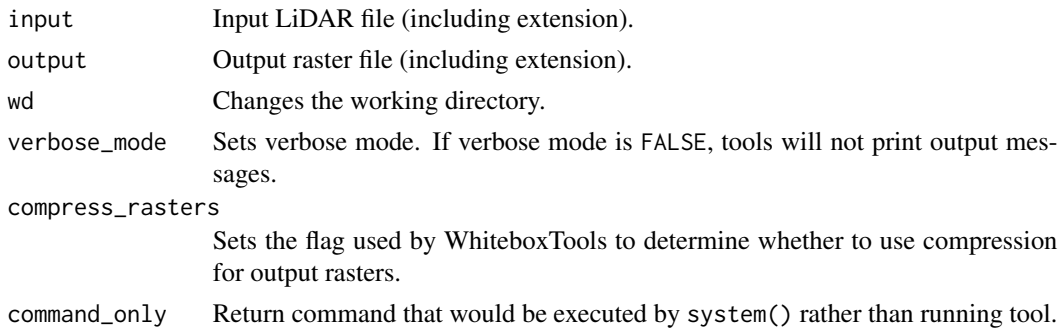

# Value

Returns the tool text outputs.

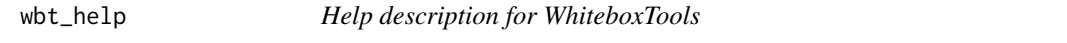

#### Description

Help description for WhiteboxTools

#### Usage

wbt\_help()

# Value

Returns the help description for WhiteboxTools as an R character vector.

#### Examples

```
## Not run:
wbt_help()
```
## End(Not run)

wbt\_highest\_position *Highest position*

# Description

Identifies the stack position of the maximum value within a raster stack on a cell-by-cell basis.

## Usage

```
wbt_highest_position(
  inputs,
 output,
 wd = NULL,verbose_mode = FALSE,
 compress_rasters = FALSE,
  command_only = FALSE
\mathcal{L}
```
#### Arguments

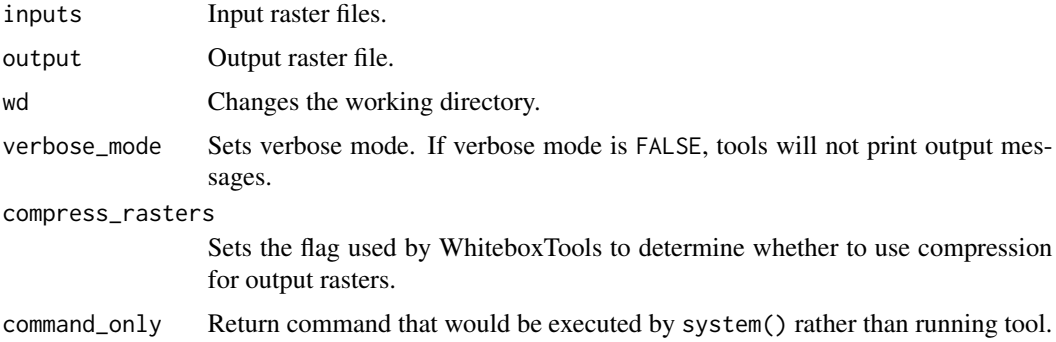

# Value

# Description

Performs a high-pass filter on an input image.

# Usage

```
wbt_high_pass_filter(
 input,
 output,
 filterx = 11,
 filtery = 11,
 wd = NULL,verbose_mode = FALSE,
 compress_rasters = FALSE,
 command_only = FALSE
)
```
## Arguments

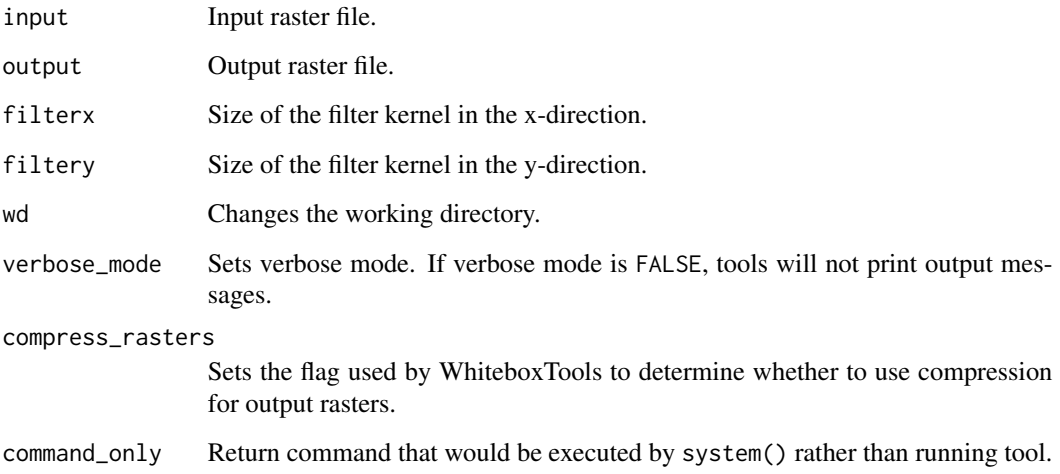

# Value

wbt\_high\_pass\_median\_filter

*High pass median filter*

#### Description

Performs a high pass median filter on an input image.

# Usage

```
wbt_high_pass_median_filter(
  input,
 output,
  filterx = 11,
 filtery = 11,
  sig_digits = 2,
 wd = NULL,verbose_mode = FALSE,
 compress_rasters = FALSE,
  command_only = FALSE
)
```
## Arguments

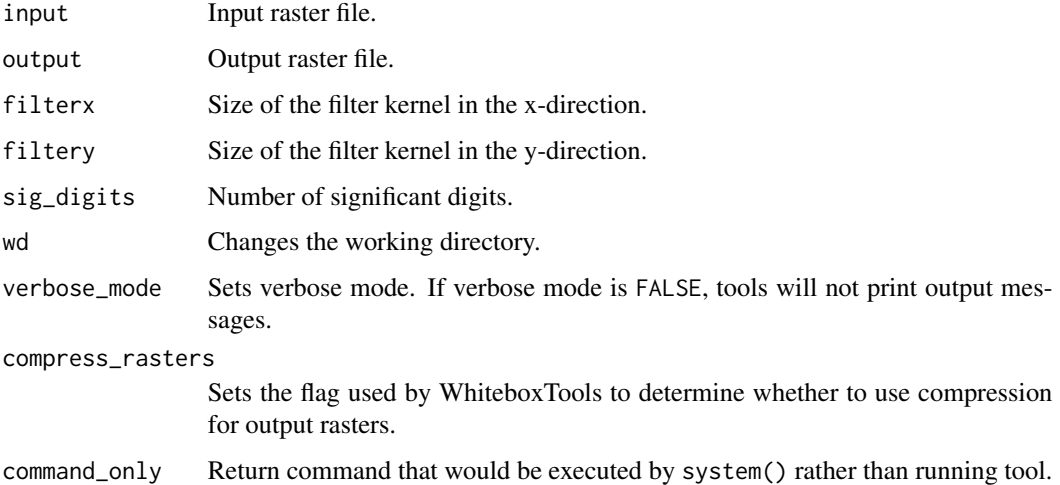

# Value

wbt\_hillshade *Hillshade*

#### Description

Calculates a hillshade raster from an input DEM.

## Usage

```
wbt_hillshade(
 dem,
 output,
 azimuth = 315,altitude = 30,
 zfactor = NULL,
 wd = NULL,verbose_mode = FALSE,
 compress_rasters = FALSE,
 command_only = FALSE
)
```
# Arguments

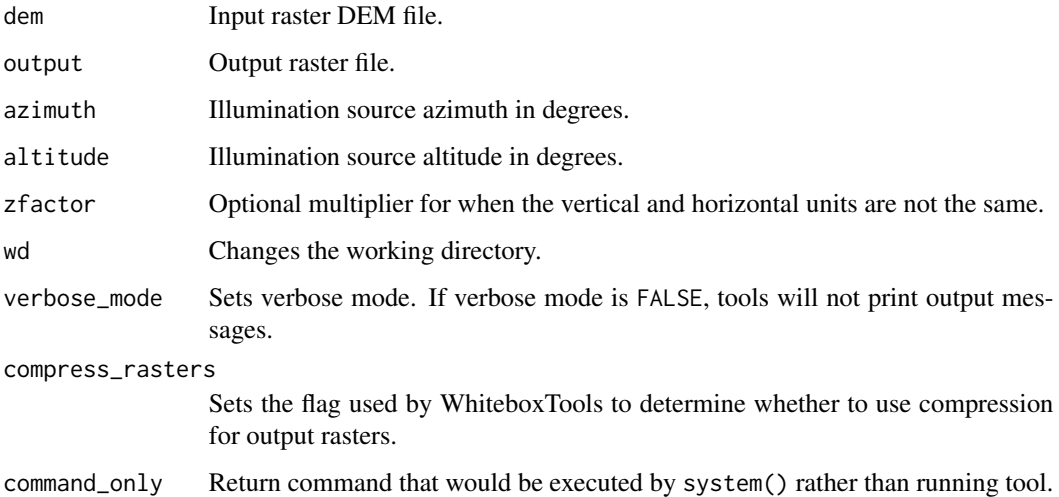

## Value

# Description

Identifies the individual hillslopes draining to each link in a stream network.

## Usage

```
wbt_hillslopes(
 d8_pntr,
 streams,
 output,
 esri_pntr = FALSE,
 wd = NULL,verbose_mode = FALSE,
 compress_rasters = FALSE,
 command_only = FALSE
)
```
## Arguments

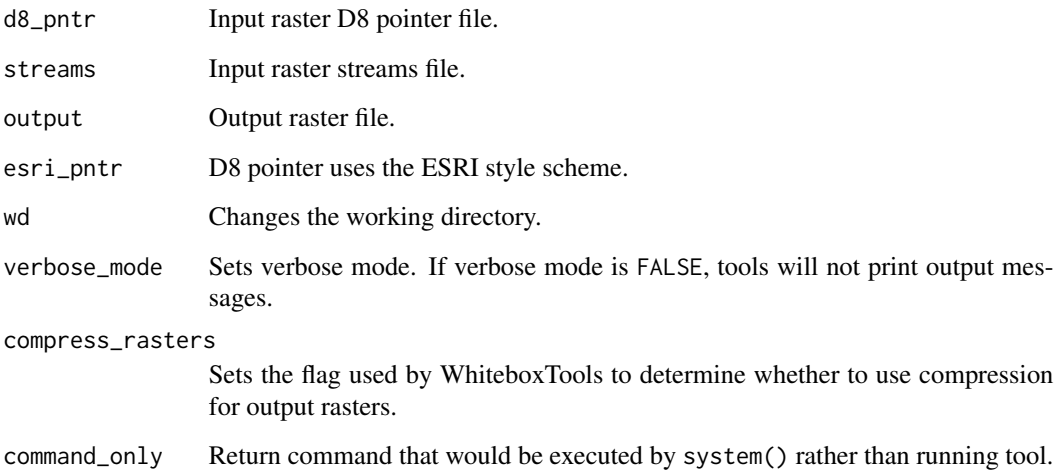

# Value

wbt\_histogram\_equalization

*Histogram equalization*

# Description

Performs a histogram equalization contrast enhancement on an image.

## Usage

```
wbt_histogram_equalization(
  input,
 output,
 num_tones = 256,
 wd = NULL,verbose_mode = FALSE,
 compress_rasters = FALSE,
 command_only = FALSE
)
```
# Arguments

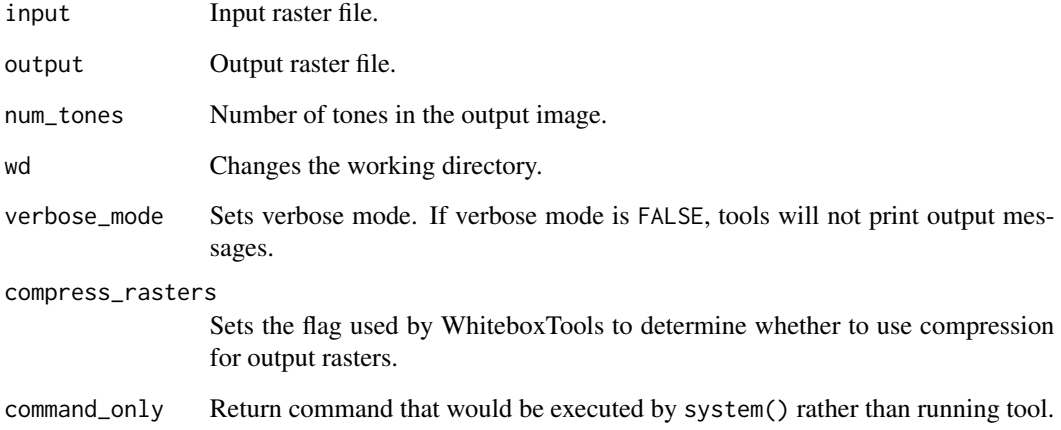

# Value

wbt\_histogram\_matching

*Histogram matching*

# Description

Alters the statistical distribution of a raster image matching it to a specified PDF.

# Usage

```
wbt_histogram_matching(
  input,
 histo_file,
 output,
 wd = NULL,verbose_mode = FALSE,
 compress_rasters = FALSE,
 command_only = FALSE
)
```
# Arguments

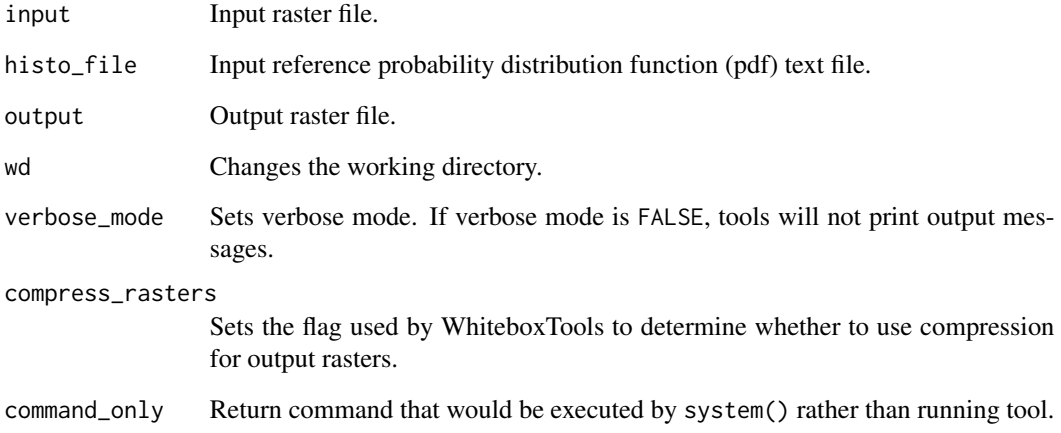

# Value

wbt\_histogram\_matching\_two\_images *Histogram matching two images*

# Description

This tool alters the cumulative distribution function of a raster image to that of another image.

## Usage

```
wbt_histogram_matching_two_images(
  input1,
 input2,
 output,
 wd = NULL,verbose_mode = FALSE,
 compress_rasters = FALSE,
 command_only = FALSE
)
```
# Arguments

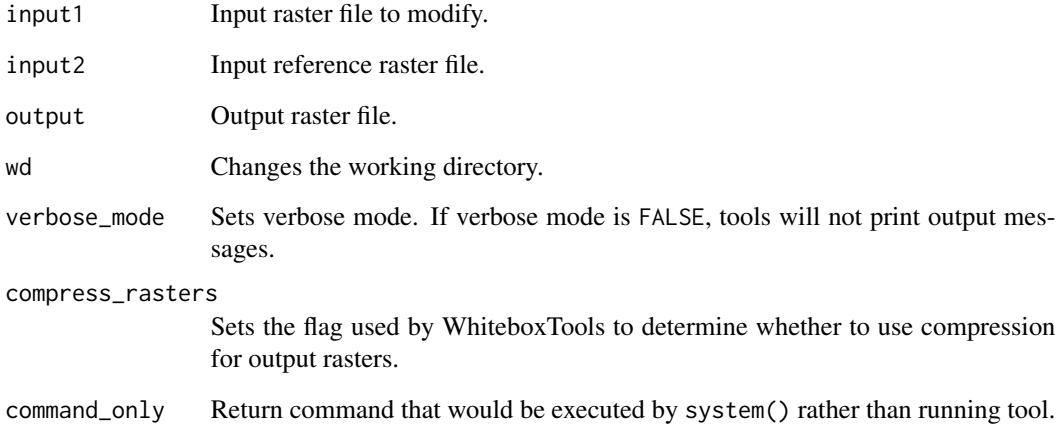

# Value

## Description

Calculates the proportion of the total area of a polygon's holes relative to the area of the polygon's hull.

## Usage

```
wbt_hole_proportion(
  input,
 wd = NULL,verbose_mode = FALSE,
 compress_rasters = FALSE,
 command_only = FALSE
)
```
#### Arguments

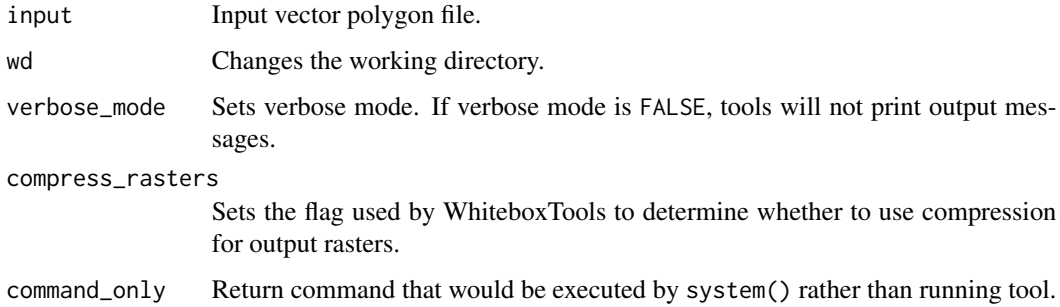

## Value

Returns the tool text outputs.

wbt\_horizontal\_excess\_curvature *Horizontal excess curvature*

# Description

This tool calculates horizontal excess curvature from an input DEM.

#### Usage

```
wbt_horizontal_excess_curvature(
  dem,
  output,
 log = FALSE,
 zfactor = 1,
 wd = NULL,verbose_mode = FALSE,
  compress_rasters = FALSE,
  command_only = FALSE
\mathcal{L}
```
## Arguments

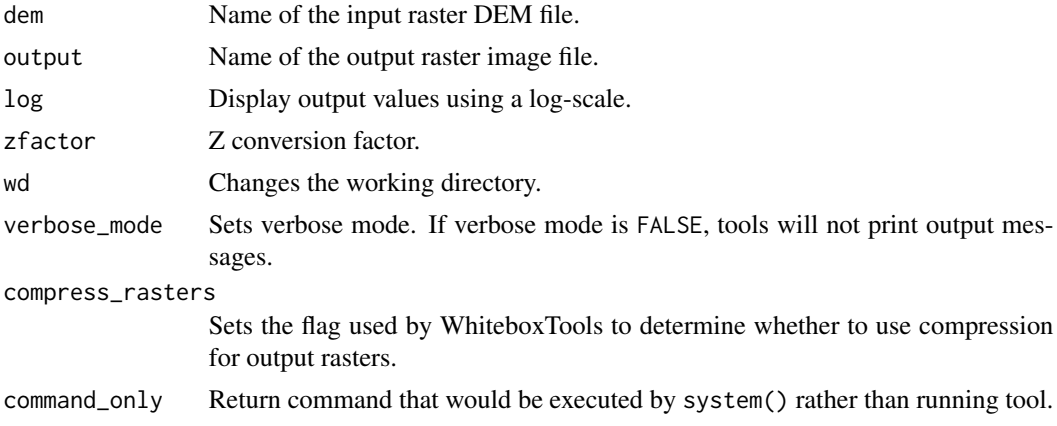

## Value

Returns the tool text outputs.

wbt\_horizon\_angle *Horizon angle*

## Description

Calculates horizon angle (maximum upwind slope) for each grid cell in an input DEM.

```
wbt_horizon_angle(
  dem,
 output,
 azimuth = 0,
 max\_dist = 100,
 wd = NULL,
```

```
verbose_mode = FALSE,
 compress_rasters = FALSE,
  command_only = FALSE
\mathcal{L}
```
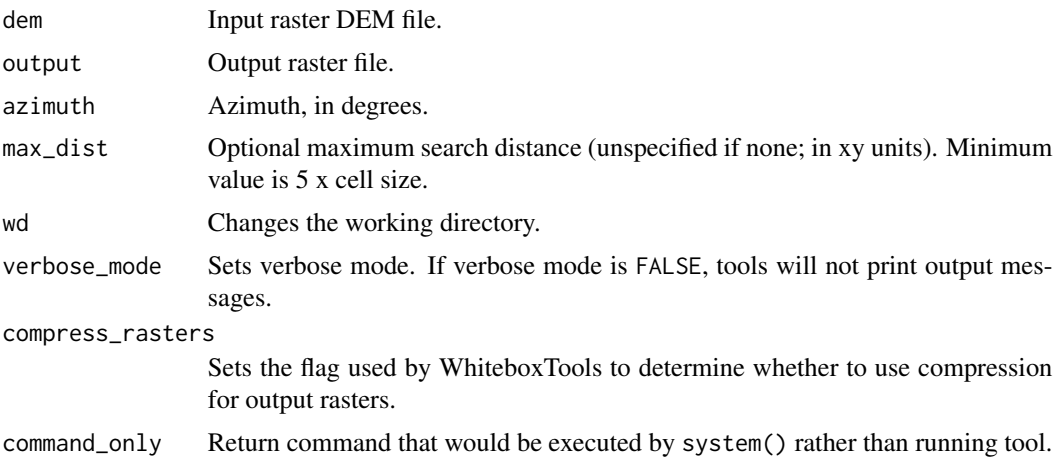

#### Value

Returns the tool text outputs.

wbt\_horton\_stream\_order

*Horton stream order*

## Description

Assigns the Horton stream order to each tributary in a stream network.

```
wbt_horton_stream_order(
 d8_pntr,
  streams,
 output,
 esri_pntr = FALSE,
  zero_background = FALSE,
 wd = NULL,verbose_mode = FALSE,
 compress_rasters = FALSE,
  command_only = FALSE
\mathcal{L}
```
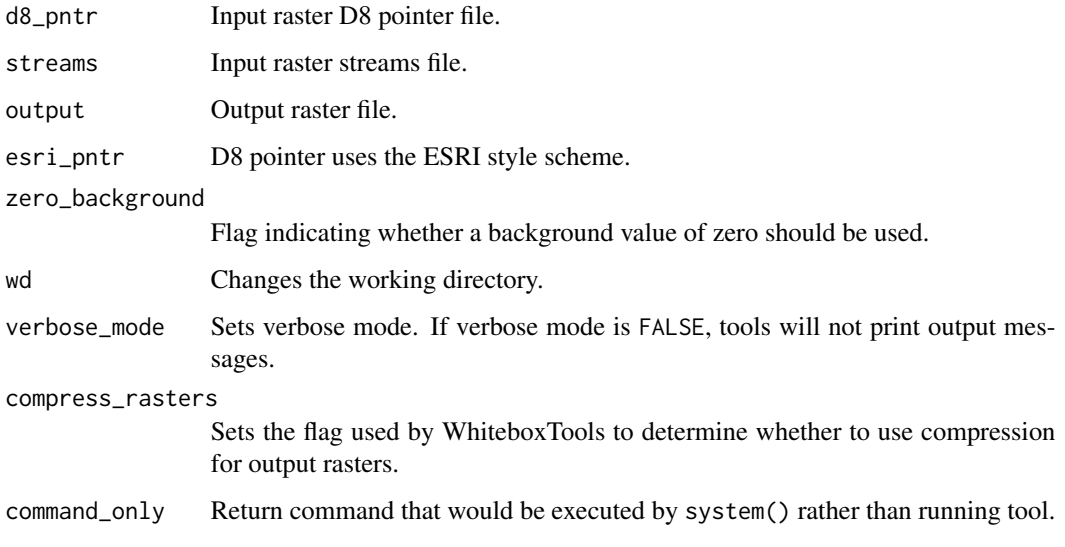

# Value

Returns the tool text outputs.

```
wbt_hydrologic_connectivity
                        Hydrologic connectivity
```
# Description

This tool evaluates hydrologic connectivity within a DEM.

```
wbt_hydrologic_connectivity(
  dem,
 output1,
 output2,
  exponent = 1,threshold = NULL,
 wd = NULL,verbose_mode = FALSE,
 compress_rasters = FALSE,
  command_only = FALSE
\mathcal{L}
```
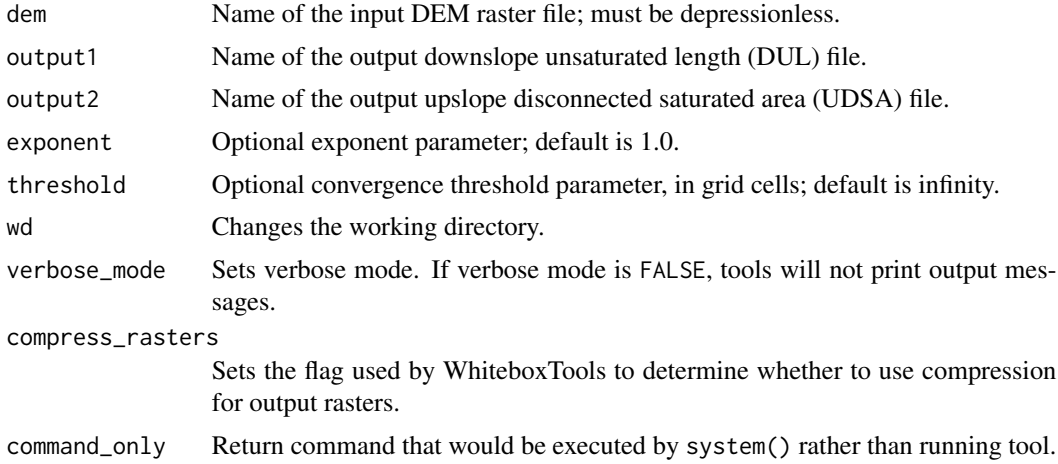

#### Value

Returns the tool text outputs.

wbt\_hypsometrically\_tinted\_hillshade *Hypsometrically tinted hillshade*

#### Description

Creates an colour shaded relief image from an input DEM.

```
wbt_hypsometrically_tinted_hillshade(
  dem,
  output,
  altitude = 45,
 hs\_weight = 0.5,
 brightness = 0.5,
  atmospheric = 0,
 palette = "atlas",
  reverse = FALSE,
  zfactor = NULL,
  full_mode = FALSE,
 wd = NULL,verbose_mode = FALSE,
  compress_rasters = FALSE,
  command_only = FALSE
\mathcal{L}
```
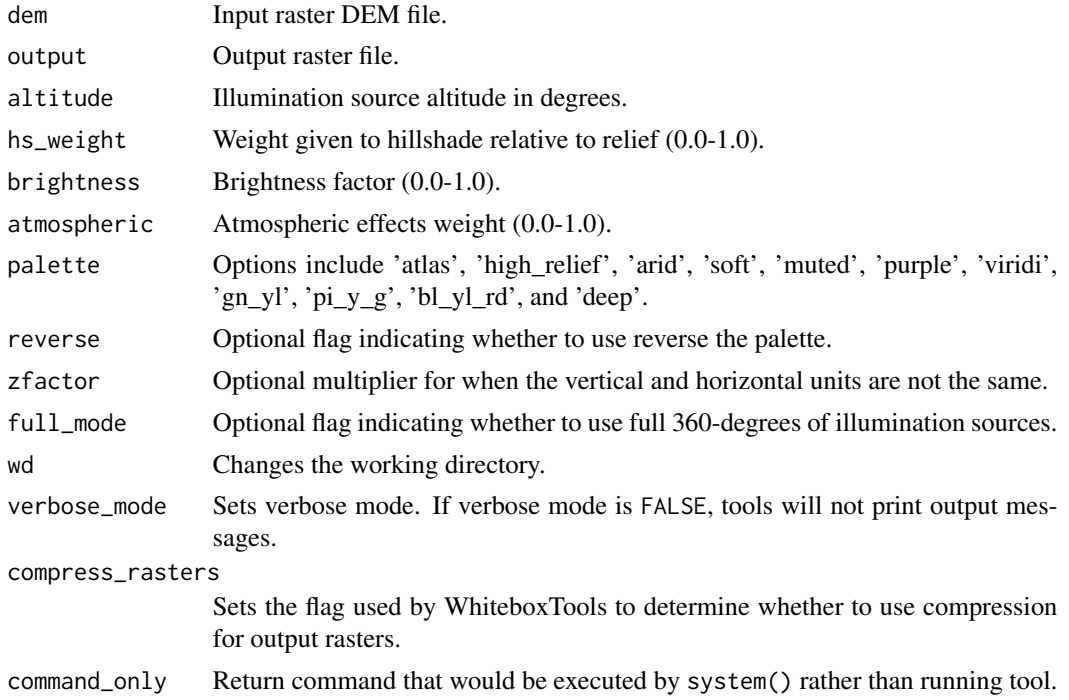

#### Value

Returns the tool text outputs.

wbt\_hypsometric\_analysis

*Hypsometric analysis*

# Description

Calculates a hypsometric curve for one or more DEMs.

```
wbt_hypsometric_analysis(
  inputs,
 output,
 watershed = NULL,
 wd = NULL,verbose_mode = FALSE,
 compress_rasters = FALSE,
  command_only = FALSE
\mathcal{L}
```
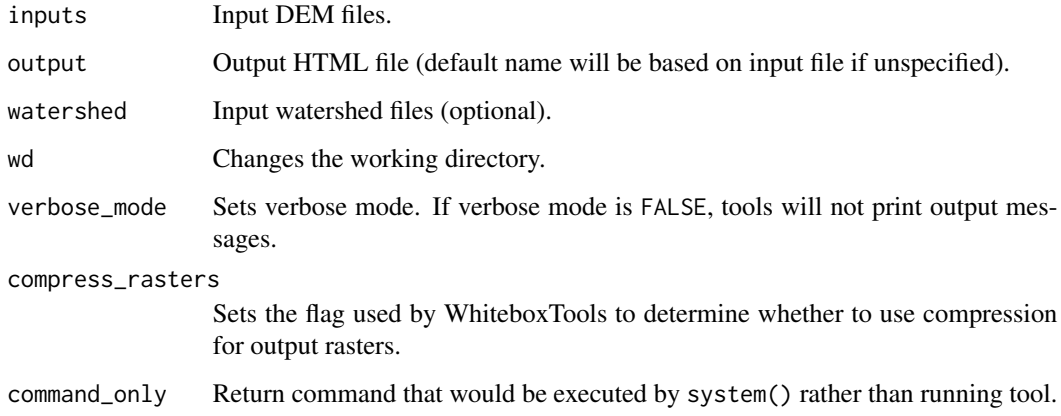

#### Value

Returns the tool text outputs.

wbt\_idw\_interpolation *Idw interpolation*

#### Description

Interpolates vector points into a raster surface using an inverse-distance weighted scheme.

```
wbt_idw_interpolation(
  input,
 field,
 output,
 use_z = FALSE,weight = 2,
 radius = NULL,
 min_points = NULL,
 cell_size = NULL,
 base = NULL,
 wd = NULL,verbose_mode = FALSE,
 compress_rasters = FALSE,
  command_only = FALSE
\mathcal{L}
```
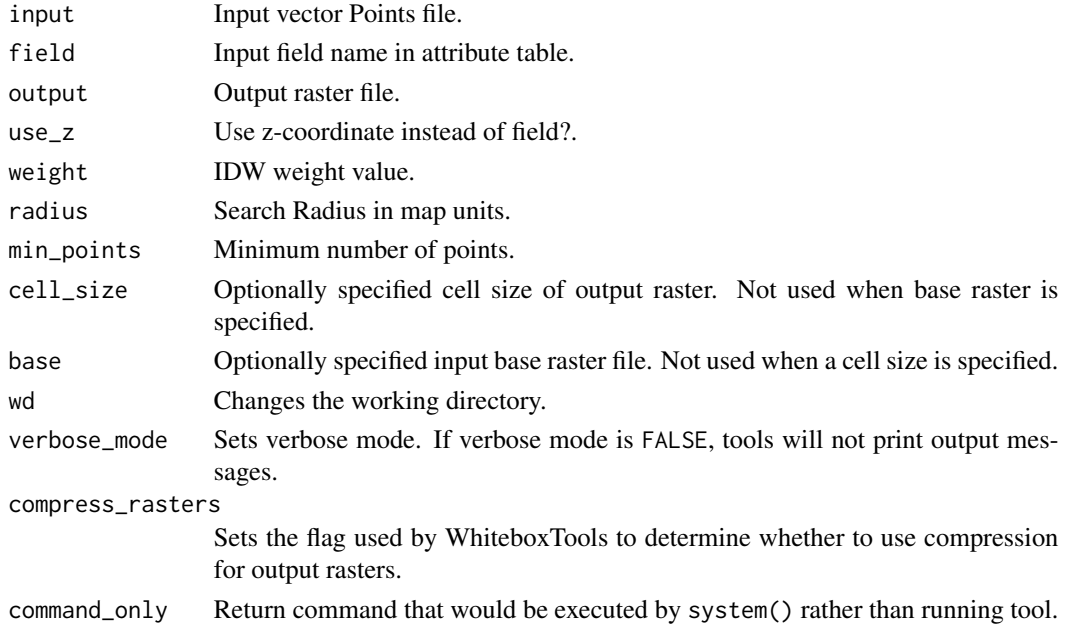

#### Value

Returns the tool text outputs.

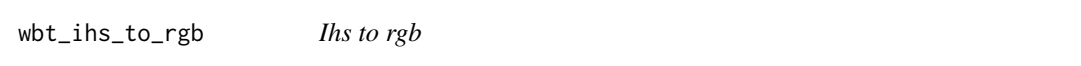

# Description

Converts intensity, hue, and saturation (IHS) images into red, green, and blue (RGB) images.

```
wbt_ihs_to_rgb(
  intensity,
  hue,
  saturation,
  red = NULL,
  green = NULL,
  blue = NULL,
  output = NULL,wd = NULL,verbose_mode = FALSE,
  compress_rasters = FALSE,
  command_only = FALSE
\mathcal{L}
```
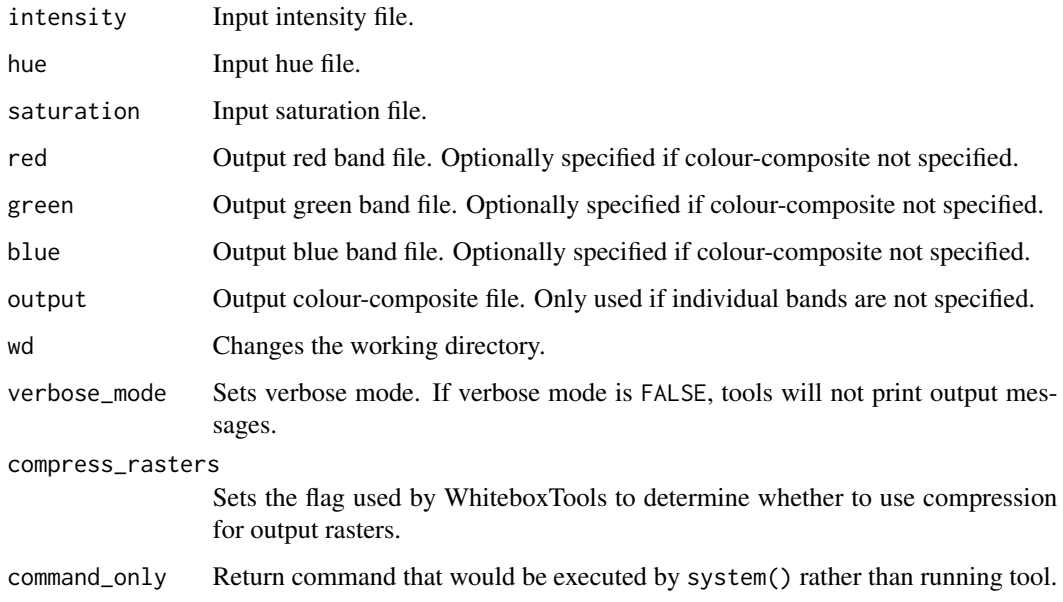

#### Value

Returns the tool text outputs.

wbt\_image\_autocorrelation *Image autocorrelation*

#### Description

Performs Moran's I analysis on two or more input images.

```
wbt_image_autocorrelation(
  inputs,
 output,
 contiguity = "Rook",
 wd = NULL,verbose_mode = FALSE,
 compress_rasters = FALSE,
  command_only = FALSE
\mathcal{L}
```
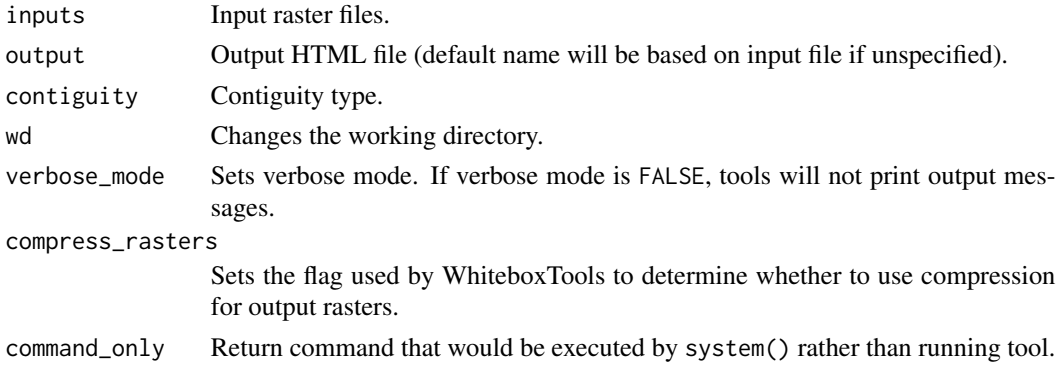

#### Value

Returns the tool text outputs.

wbt\_image\_correlation *Image correlation*

# Description

Performs image correlation on two or more input images.

#### Usage

```
wbt_image_correlation(
  inputs,
 output = NULL,wd = NULL,verbose_mode = FALSE,
 compress_rasters = FALSE,
  command_only = FALSE
)
```
#### Arguments

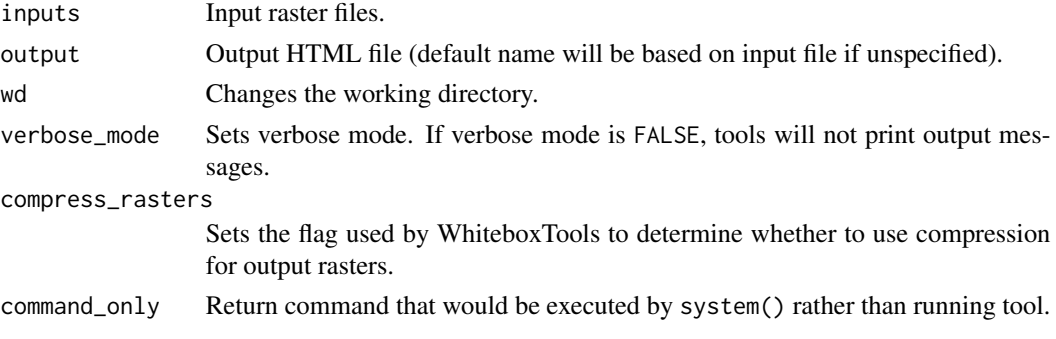

#### Value

Returns the tool text outputs.

wbt\_image\_correlation\_neighbourhood\_analysis *Image correlation neighbourhood analysis*

# Description

Performs image correlation on two input images neighbourhood search windows.

#### Usage

```
wbt_image_correlation_neighbourhood_analysis(
  input1,
  input2,
 output1,
  output2,
  filter = 11,
  stat = "pearson",
 wd = NULL,verbose_mode = FALSE,
  compress_rasters = FALSE,
  command_only = FALSE
)
```
#### Arguments

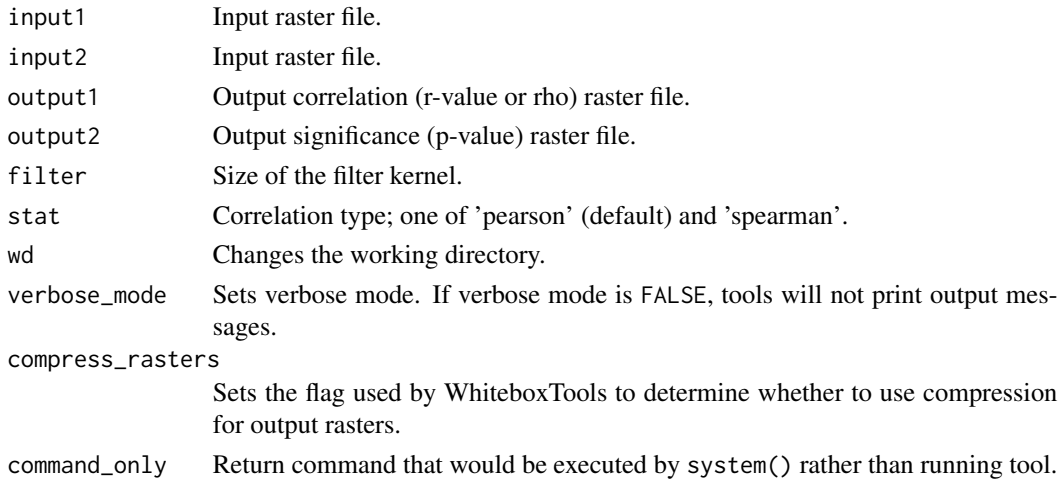

#### Value

wbt\_image\_regression *Image regression*

#### Description

Performs image regression analysis on two input images.

#### Usage

```
wbt_image_regression(
  input1,
 input2,
 output,
 out_residuals = NULL,
 standardize = FALSE,
 scattergram = FALSE,
 num_samples = 1000,
 wd = NULL,verbose_mode = FALSE,
 compress_rasters = FALSE,
 command_only = FALSE
)
```
#### Arguments

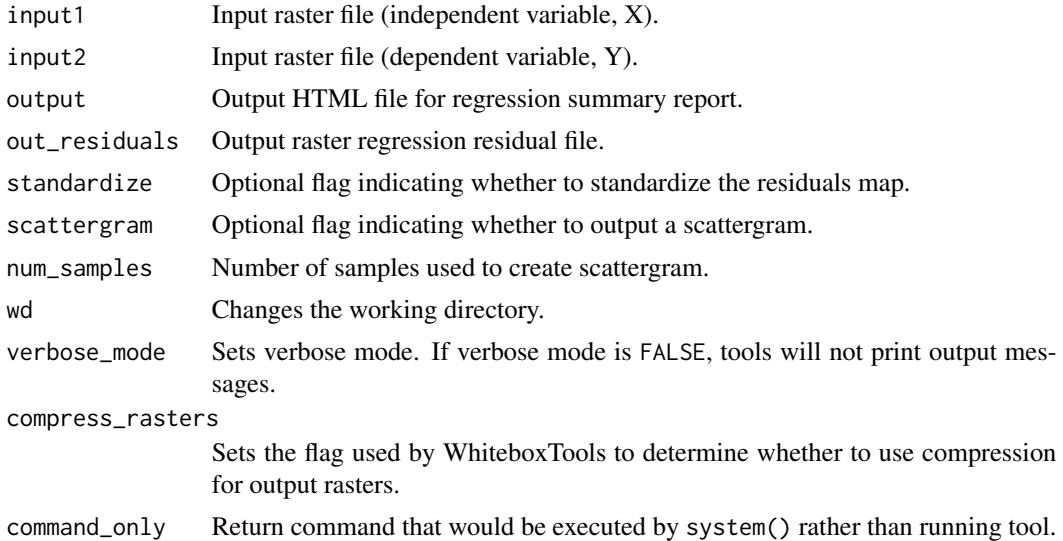

#### Value

wbt\_image\_segmentation

*Image segmentation*

#### Description

Performs a region-growing based segmentation on a set of multi-spectral images.

# Usage

```
wbt_image_segmentation(
  inputs,
  output,
  threshold = 0.5,
  steps = 10,
  min\_area = 4,
  wd = NULL,verbose_mode = FALSE,
  compress_rasters = FALSE,
  command_only = FALSE
)
```
#### Arguments

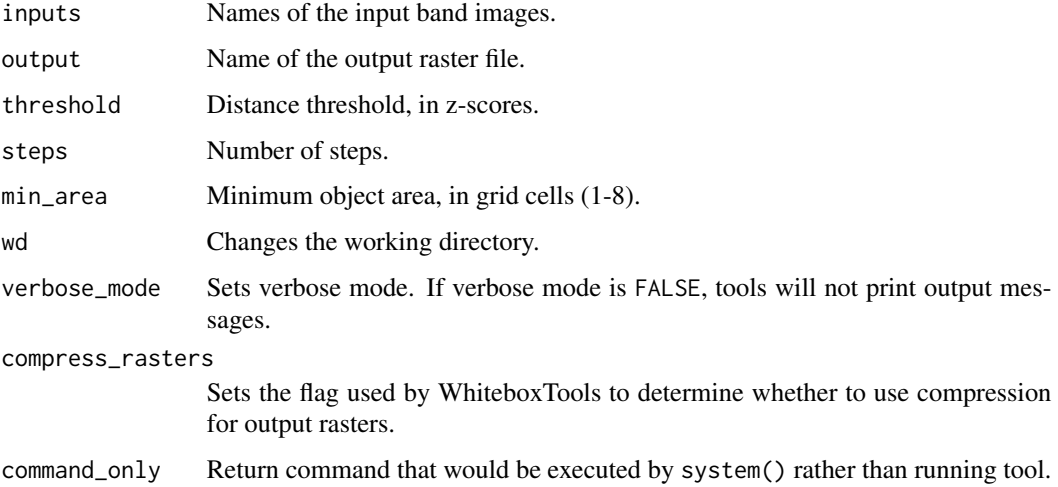

#### Value

wbt\_image\_slider *Image slider*

#### Description

This tool creates an image slider from two input images.

#### Usage

```
wbt_image_slider(
  input1,
  input2,
 output,
 palette1 = "grey",
 reverse1 = FALSE,
 label1 = "",palette2 = "grey",reverse2 = FALSE,
 label2 = ",
 height = 600,
 wd = NULL,verbose_mode = FALSE,
 compress_rasters = FALSE,
  command_only = FALSE
)
```
#### Arguments

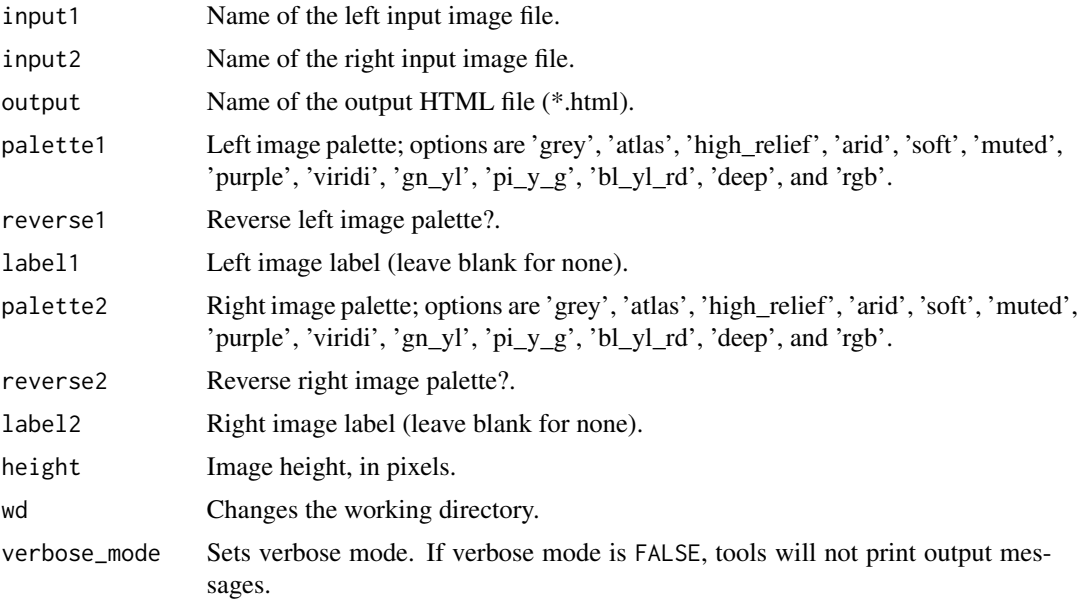

# wbt\_image\_stack\_profile 191

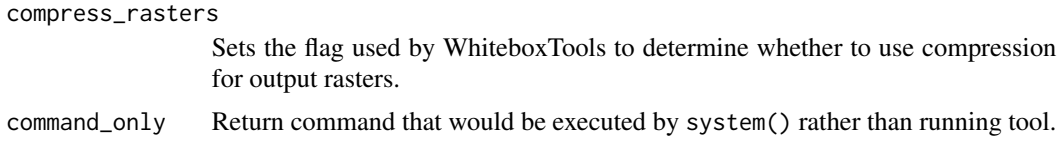

#### Value

Returns the tool text outputs.

wbt\_image\_stack\_profile

*Image stack profile*

# Description

Plots an image stack profile (i.e. signature) for a set of points and multispectral images.

#### Usage

```
wbt_image_stack_profile(
  inputs,
 points,
 output,
 wd = NULL,verbose_mode = FALSE,
 compress_rasters = FALSE,
 command_only = FALSE
)
```
# Arguments

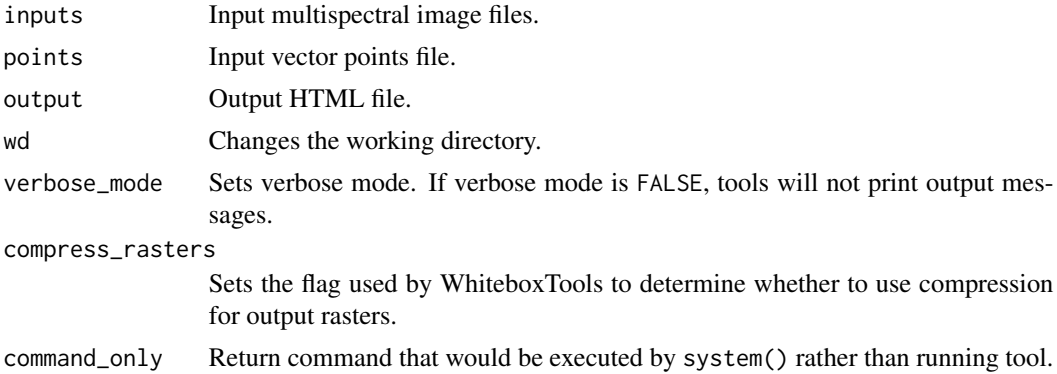

#### Value

wbt\_impoundment\_size\_index

*Impoundment size index*

# Description

Calculates the impoundment size resulting from damming a DEM.

# Usage

```
wbt_impoundment_size_index(
  dem,
  damlength,
 out_mean = NULL,
 out\_max = NULL,out_volume = NULL,
 out_area = NULL,
 out_dam_height = NULL,
 wd = NULL,verbose_mode = FALSE,
  compress_rasters = FALSE,
  command_only = FALSE
)
```
#### Arguments

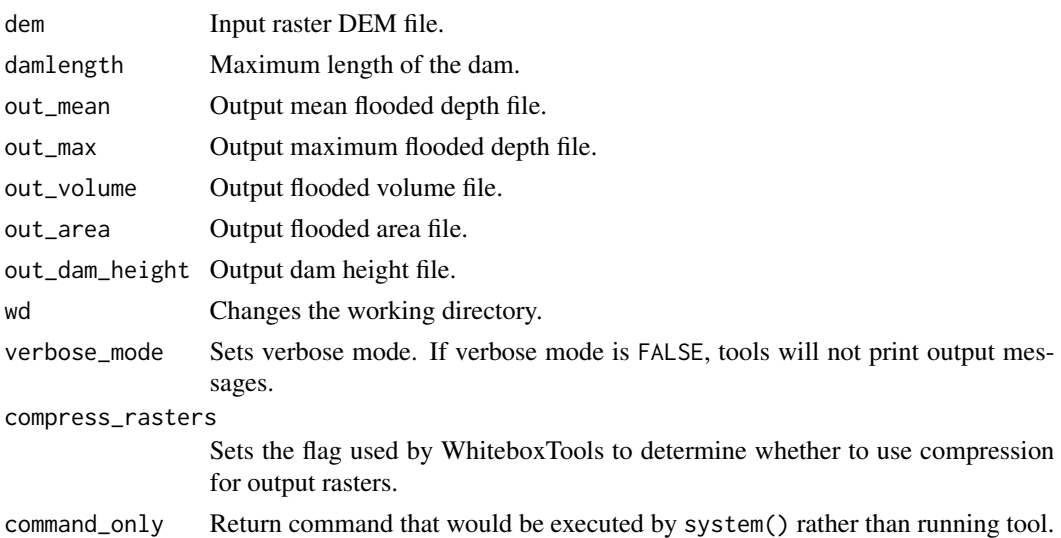

#### Value

wbt\_increment *Increment*

#### Description

Increases the values of each grid cell in an input raster by 1.0. (see also InPlaceAdd).

#### Usage

```
wbt_increment(
  input,
 output,
 wd = NULL,verbose_mode = FALSE,
  compress_rasters = FALSE,
  command_only = FALSE
)
```
# Arguments

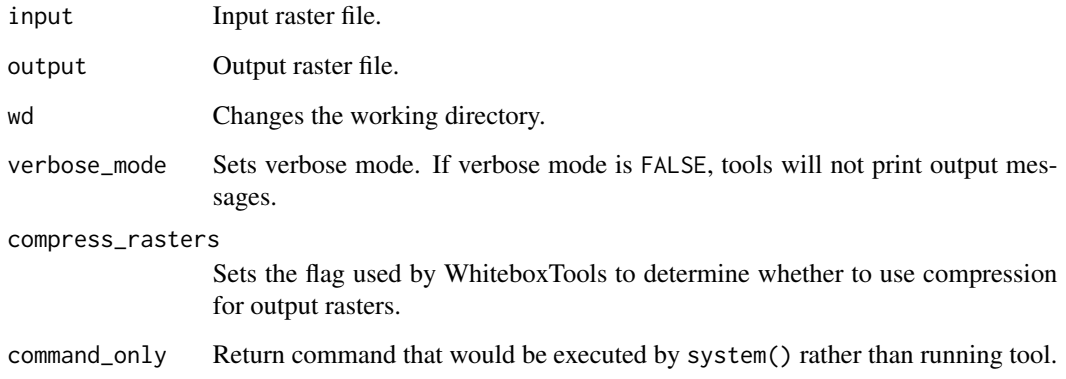

#### Value

#### Description

wbt\_init(): Check if a suitable WhiteboxTools executable is present. Search default path in package directory or set it manually with exe\_path.

wbt\_options(): Get/set package options

- whitebox.exe\_path character. Path to executable file. The default value is the package installation directory, subdirectory "WBT", followed by whitebox\_tools.exe or whitebox\_tools. Set the whitebox.exe\_path option using wbt\_init() exe\_path argument
- whitebox.wd character. Path to WhiteboxTools working directory. Used as --wd argument for tools that support it when wd is not specified elsewhere.
- whitebox.verbose logical. Should standard output from calls to executable be cat() out for readability? Default is result of interactive(). Individual tools may have verbose\_mode setting that produce only single-line output when FALSE. These argument values are left as the defaults defined in the package documentation for that function. When whitebox.verbose=FALSE no output is produced. Set the value of whitebox. verbose with wbt\_verbose() verbose argument.
- whitebox.compress\_rasters logical. Should raster output from WhiteboxTools be compressed? Default: FALSE. Set the value of whitebox.compress\_rasters with wbt\_compress\_rasters() compress\_rasters argument.
- whitebox.max\_procs integer. Maximum number of processes for tools that run in parallel or partially parallelize. Default: -1 uses all of the available cores.

wbt\_exe\_path(): Get the file path of the WhiteboxTools executable.

wbt\_wd(): Get or set the WhiteboxTools working directory. Default: "" (unset) is your R working directory if no other options are set.

wbt\_verbose(): Check verbose options for WhiteboxTools

wbt\_compress\_rasters(): Check raster compression option for WhiteboxTools. Default: FALSE

wbt\_max\_procs(): Check maximum number of processes for for tools that run in parallel or partially parallelize. Default: -1 uses all of the available cores.

```
wbt\_init(exe\_path = wbt\_exe\_path(shell\_quote = FALSE), ...
```

```
wbt_options(
  exe_path = NULL,
 wd = NULL,verbose = NULL,
  compress_rasters = NULL,
 max_procs = NULL
)
wbt\_exe\_path(exe\_path = NULL, shell\_quote = TRUE)wbt_default_path()
```
#### wbt\_init 195

```
wbt_wdd(wd = NULL)wbt_verbose(verbose = NULL)
wbt_compress_rasters(compress_rasters = NULL)
wbt_max_procs(max_procs = NULL)
```
#### Arguments

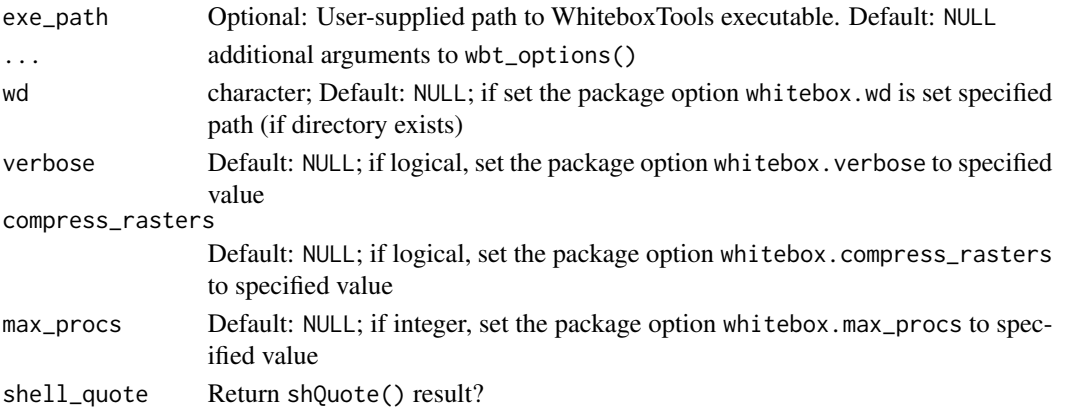

#### Details

wbt\_exe\_path(): Checks system environment variable R\_WHITEBOX\_EXE\_PATH and package option whitebox.exe\_path. Set your desired path with either Sys.setenv(R\_WHITEBOX\_EXE\_PATH = "C:/path/to/whitebox\_tools.exe") or options(whitebox.exe\_path = "C:/path/to/whitebox\_tools.exe"). The default, backwards-compatible path is returned by wbt\_default\_path()

wbt\_wd(): Before you set the working directory in a session the default output will be in your current R working directory unless otherwise specified. You can change working directory at any time by setting the wd argument to wbt\_wd() and running a tool. Note that once you have set a working directory, the directory needs to be set somewhere to "replace" the old value; just dropping the flag will not change the working directory back to the R working directory. To "unset" the option in the R package you can use wbt\_wd("") which is equivalent to wbt\_wd(getwd()).

#### Value

wbt\_init(): logical; TRUE if binary file is found at exe\_path

wbt\_options(): an invisible list containing current whitebox.exe\_path, whitebox.verbose, whitebox.compress\_rasters, and whitebox.max\_procs options

Returns the file path of WhiteboxTools executable.

wbt\_wd(): character; when working directory is unset, will not add --wd= arguments to calls and should be the same as using getwd(). See Details.

wbt\_verbose(): logical; defaults to result of interactive()

wbt\_compress\_rasters(): logical; defaults to FALSE

wbt\_max\_procs(): integer; defaults to -1

#### See Also

[install\\_whitebox\(\)](#page-197-0) [whitebox](#page-0-0)

#### Examples

```
## Not run:
## wbt_init():
# set path to binary as an argument
# wbt_init(exe_path = "not/a/valid/path/whitebox_tools.exe")
## End(Not run)
## Not run:
## wbt_options():
# set multiple options (e.g. exe_path and verbose) with wbt_options()
wbt_options(exe_path = "not/a/valid/path/whitebox_tools.exe", verbose = TRUE)
## End(Not run)
## Not run:
wbt_exe_path()
## End(Not run)
## Not run:
## wbt_wd():
# set WBT working directory to R working directory
wbt_wd(wd = getwd())## End(Not run)
## Not run:
## wbt_verbose():
wbt_verbose(verbose = TRUE)
## End(Not run)
## Not run:
## wbt_compress_rasters():
wbt_compress_rasters(compress_rasters = TRUE)
## End(Not run)
## Not run:
## wbt_max_procs():
wbt_max_procs(max_procs = 2)
```
## End(Not run)

wbt\_insert\_dams *Insert dams*

#### Description

Calculates the impoundment size resulting from damming a DEM.

#### Usage

```
wbt_insert_dams(
  dem,
  dam_pts,
 output,
 damlength,
 wd = NULL,verbose_mode = FALSE,
  compress_rasters = FALSE,
  command_only = FALSE
)
```
#### Arguments

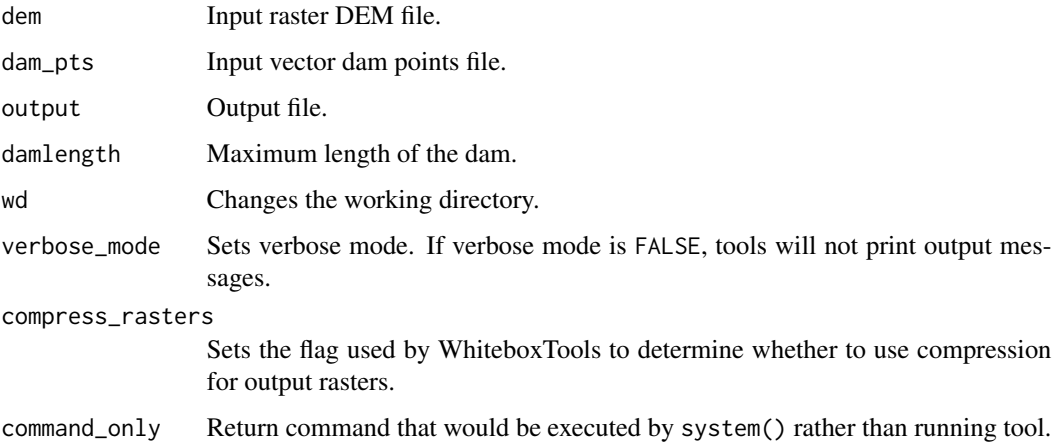

#### Value

#### <span id="page-197-0"></span>Description

This function downloads the WhiteboxTools binary if needed. Pre-compiled binaries are only available for download for 64-bit Linux (Ubuntu 20.04), Windows and Mac OS (Intel) platforms. If you need WhiteboxTools for another platform follow the instructions here: [https://github.com/](https://github.com/jblindsay/whitebox-tools) [jblindsay/whitebox-tools](https://github.com/jblindsay/whitebox-tools)

#### Usage

```
wbt_install(pkg_dir = find.package("whitebox"), force = FALSE)
```

```
install_whitebox(pkg_dir = find.package("whitebox"), force = FALSE)
```
#### Arguments

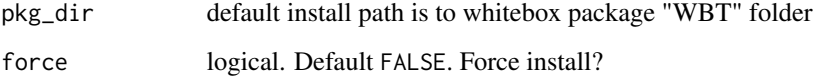

#### Value

Prints out the location of the WhiteboxTools binary, if found. NULL otherwise.

#### Examples

```
## Not run:
install_whitebox()
```
## End(Not run)

wbt\_integer\_division *Integer division*

#### Description

Performs an integer division operation on two rasters or a raster and a constant value.

wbt\_integral\_image 199

# Usage

```
wbt_integer_division(
  input1,
  input2,
 output,
 wd = NULL,verbose_mode = FALSE,
  compress_rasters = FALSE,
  command_only = FALSE
\mathcal{L}
```
#### Arguments

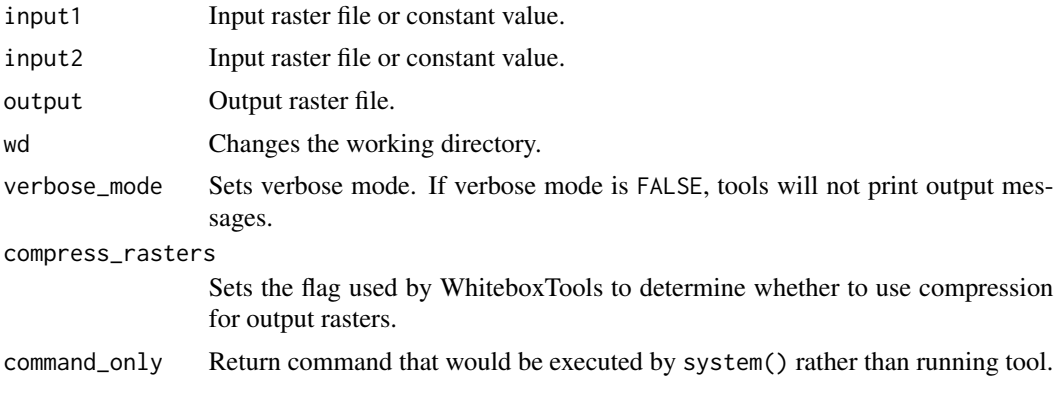

#### Value

Returns the tool text outputs.

wbt\_integral\_image *Integral image*

# Description

Transforms an input image (summed area table) into its integral image equivalent.

```
wbt_integral_image(
  input,
 output,
 wd = NULL,verbose_mode = FALSE,
 compress_rasters = FALSE,
  command_only = FALSE
\mathcal{L}
```
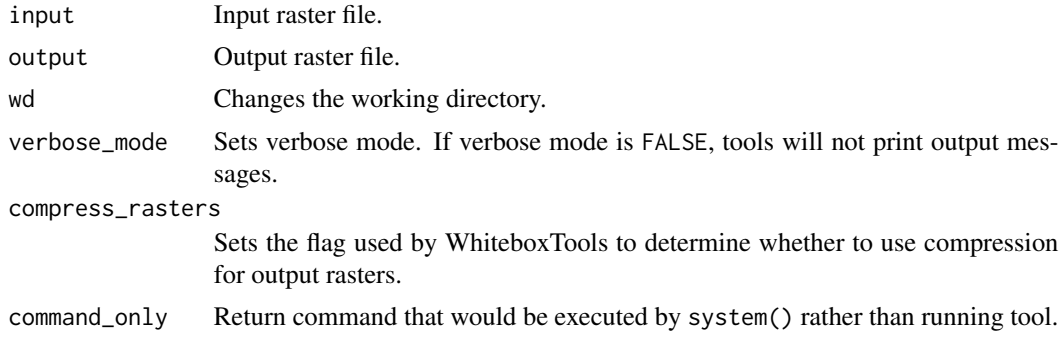

# Value

Returns the tool text outputs.

wbt\_intersect *Intersect*

# Description

Identifies the parts of features in common between two input vector layers.

#### Usage

```
wbt_intersect(
  input,
  overlay,
  output,
  snap = \theta,
  wd = NULL,verbose_mode = FALSE,
  compress_rasters = FALSE,
  command_only = FALSE
\mathcal{L}
```
#### Arguments

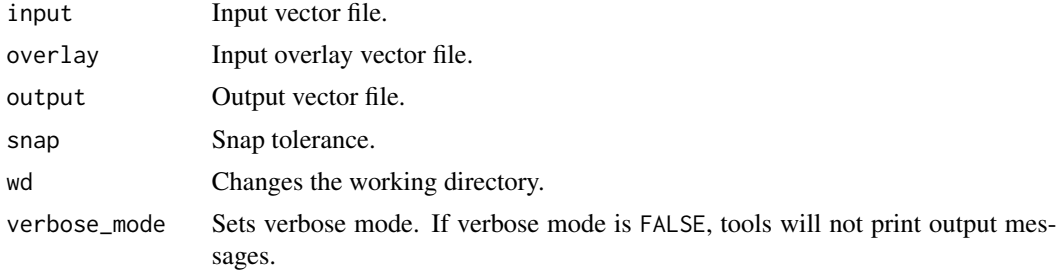

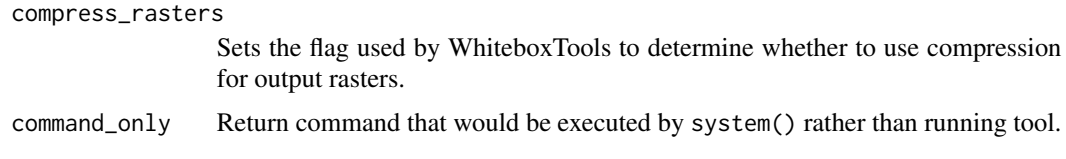

#### Value

Returns the tool text outputs.

wbt\_inverse\_principal\_component\_analysis *Inverse principal component analysis*

# Description

This tool performs an inverse principal component analysis on a series of input component images.

#### Usage

```
wbt_inverse_principal_component_analysis(
  inputs,
  report,
 wd = NULL,verbose_mode = FALSE,
 compress_rasters = FALSE,
  command_only = FALSE
\mathcal{L}
```
#### Arguments

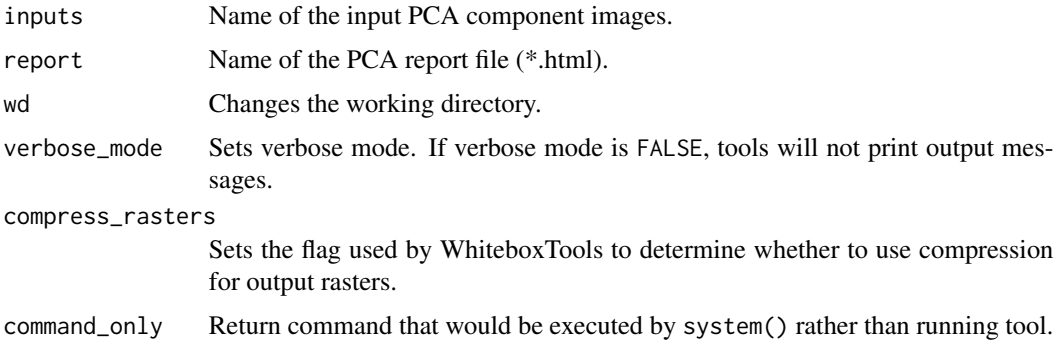

# Value

wbt\_in\_place\_add *In place add*

#### Description

Performs an in-place addition operation (input1 += input2).

#### Usage

```
wbt_in_place_add(
  input1,
  input2,
 wd = NULL,verbose_mode = FALSE,
  compress_rasters = FALSE,
  command_only = FALSE
)
```
# Arguments

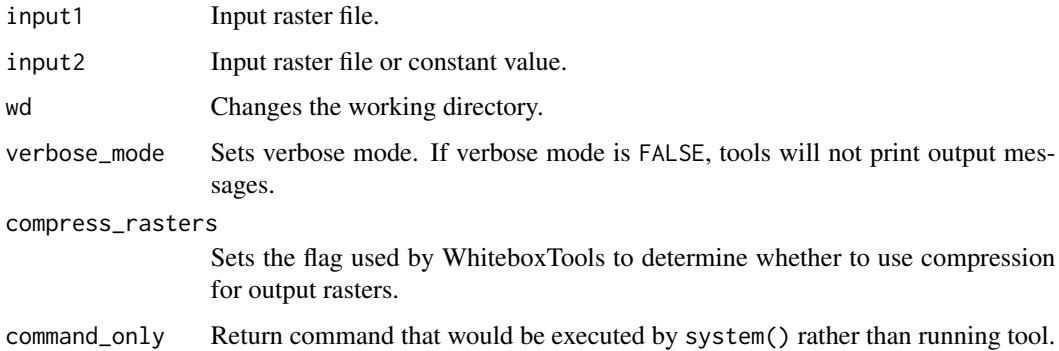

#### Value

Returns the tool text outputs.

wbt\_in\_place\_divide *In place divide*

#### Description

Performs an in-place division operation (input1 /= input2).

#### Usage

```
wbt_in_place_divide(
  input1,
  input2,
 wd = NULL,verbose_mode = FALSE,
  compress_rasters = FALSE,
 command_only = FALSE
\mathcal{L}
```
#### Arguments

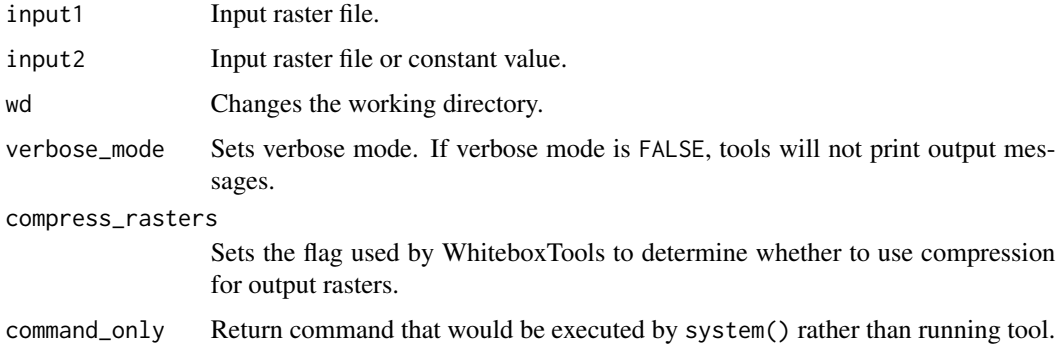

#### Value

Returns the tool text outputs.

wbt\_in\_place\_multiply *In place multiply*

#### Description

Performs an in-place multiplication operation (input1  $*$  = input2).

```
wbt_in_place_multiply(
  input1,
  input2,
 wd = NULL,verbose_mode = FALSE,
 compress_rasters = FALSE,
  command_only = FALSE
\mathcal{L}
```
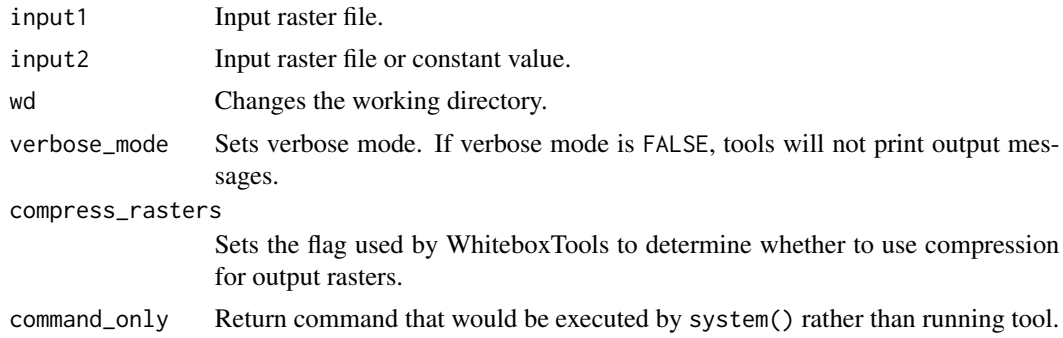

# Value

Returns the tool text outputs.

wbt\_in\_place\_subtract *In place subtract*

# Description

Performs an in-place subtraction operation (input1 -= input2).

#### Usage

```
wbt_in_place_subtract(
  input1,
  input2,
  wd = NULL,verbose_mode = FALSE,
  compress_rasters = FALSE,
  command_only = FALSE
\mathcal{L}
```
# Arguments

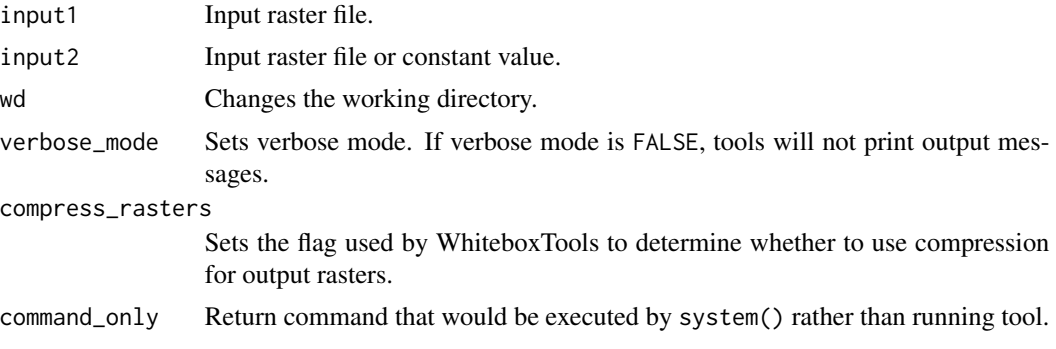

wbt\_isobasins 205

#### Value

Returns the tool text outputs.

wbt\_isobasins *Isobasins*

# Description

Divides a landscape into nearly equal sized drainage basins (i.e. watersheds).

#### Usage

```
wbt_isobasins(
 dem,
 output,
 size,
 connections = FALSE,
 wd = NULL,verbose_mode = FALSE,
 compress_rasters = FALSE,
 command_only = FALSE
)
```
#### Arguments

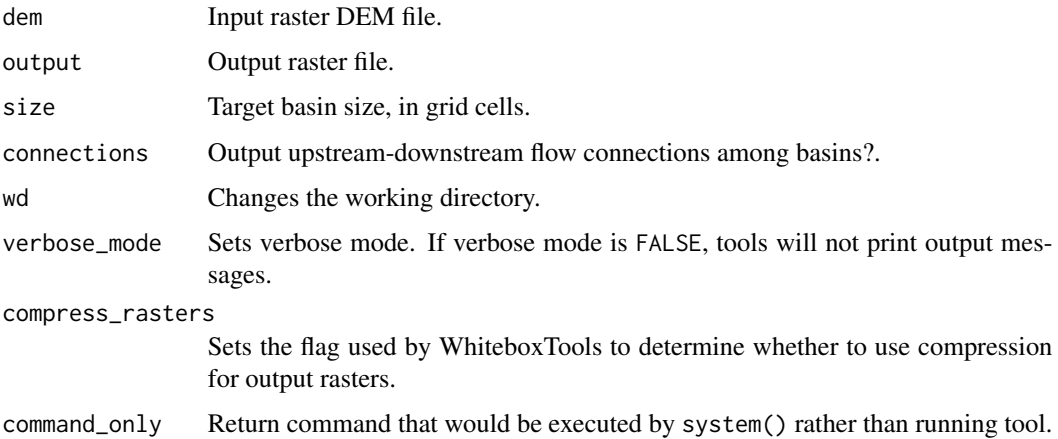

#### Value

wbt\_is\_no\_data *Is no data*

#### Description

Identifies NoData valued pixels in an image.

#### Usage

```
wbt_is_no_data(
  input,
 output,
 wd = NULL,verbose_mode = FALSE,
  compress_rasters = FALSE,
  command_only = FALSE
)
```
#### Arguments

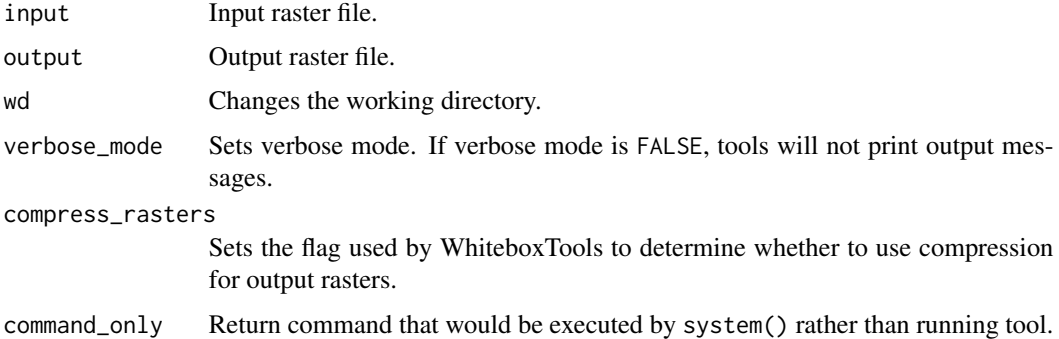

#### Value

Returns the tool text outputs.

wbt\_jenson\_snap\_pour\_points

*Jenson snap pour points*

# Description

Moves outlet points used to specify points of interest in a watershedding operation to the nearest stream cell.

wbt\_join\_tables 207

#### Usage

```
wbt_jenson_snap_pour_points(
 pour_pts,
  streams,
 output,
  snap_dist,
 wd = NULL,verbose_mode = FALSE,
  compress_rasters = FALSE,
  command_only = FALSE
\mathcal{L}
```
# Arguments

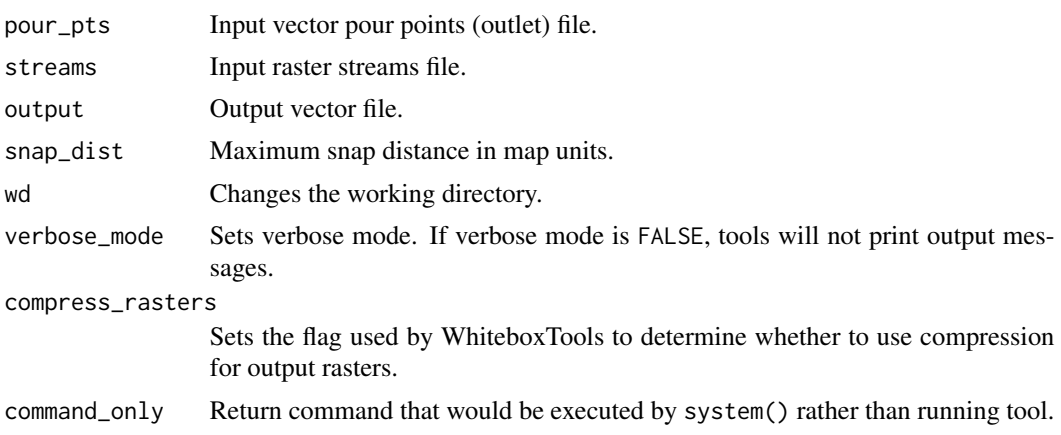

# Value

Returns the tool text outputs.

wbt\_join\_tables *Join tables*

#### Description

Merge a vector's attribute table with another table based on a common field.

```
wbt_join_tables(
  input1,
 pkey,
  input2,
  fkey,
  import_field,
```

```
wd = NULL,verbose_mode = FALSE,
 compress_rasters = FALSE,
 command_only = FALSE
)
```
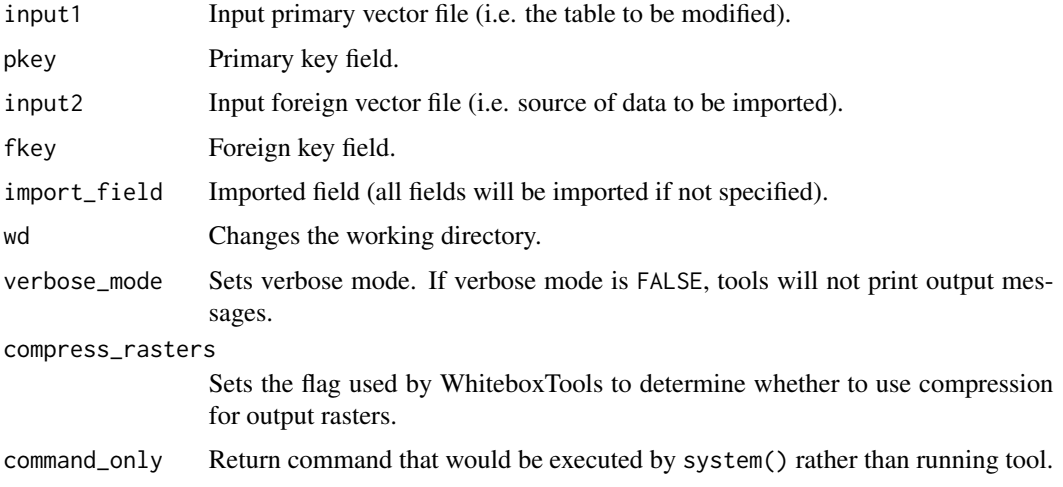

#### Value

Returns the tool text outputs.

wbt\_kappa\_index *Kappa index*

# Description

Performs a kappa index of agreement (KIA) analysis on two categorical raster files.

```
wbt_kappa_index(
  input1,
  input2,
 output,
 wd = NULL,verbose_mode = FALSE,
 compress_rasters = FALSE,
  command_only = FALSE
\mathcal{L}
```
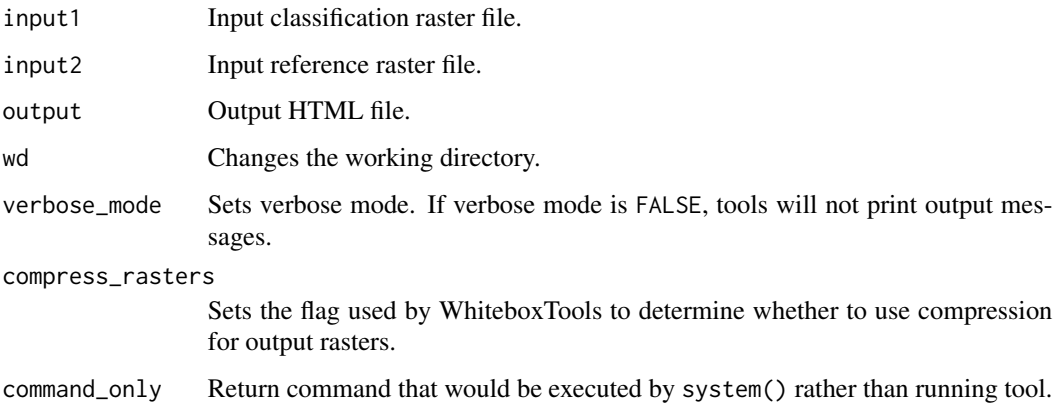

#### Value

Returns the tool text outputs.

wbt\_knn\_classification

*Knn classification*

#### Description

Performs a supervised k-nearest neighbour classification using training site polygons/points and predictor rasters.

```
wbt_knn_classification(
  inputs,
  training,
  field,
  output,
  scaling = "Normalize",
 k = 5,clip = TRUE,
  test_proportion = 0.2,
 wd = NULL,verbose_mode = FALSE,
 compress_rasters = FALSE,
  command_only = FALSE
\mathcal{L}
```
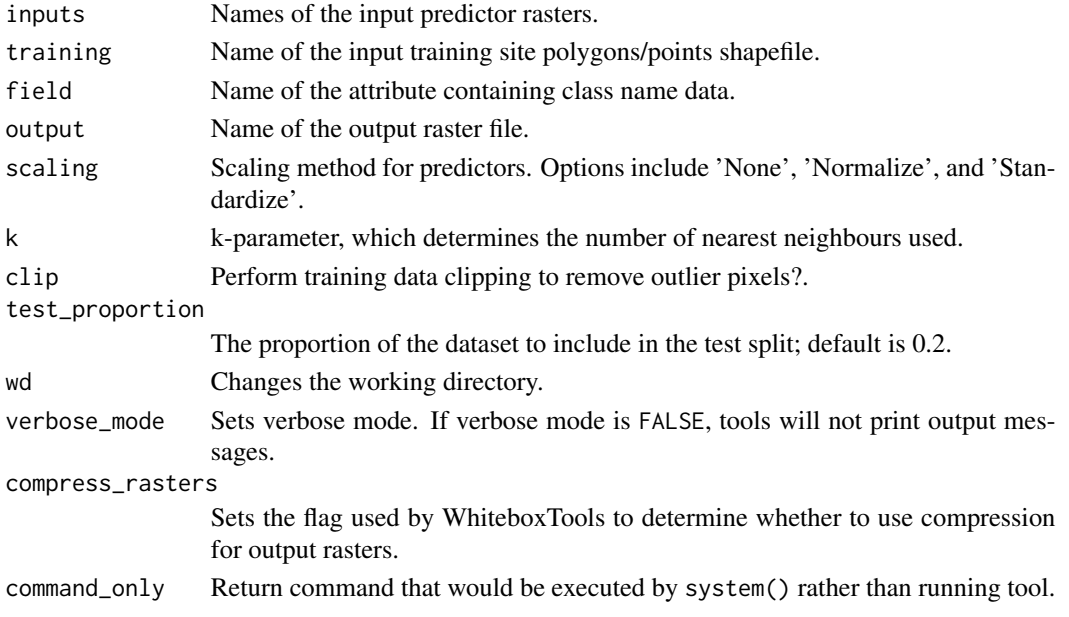

#### Value

Returns the tool text outputs.

wbt\_knn\_regression *Knn regression*

#### Description

Performs a supervised k-nearest neighbour regression using training site points and predictor rasters.

```
wbt_knn_regression(
  inputs,
  training,
 field,
  scaling = "Normalize",
 output = NULL,
 k = 5,
 weight = TRUE,test_proportion = 0.2,
 wd = NULL,verbose_mode = FALSE,
 compress_rasters = FALSE,
  command_only = FALSE
\mathcal{L}
```
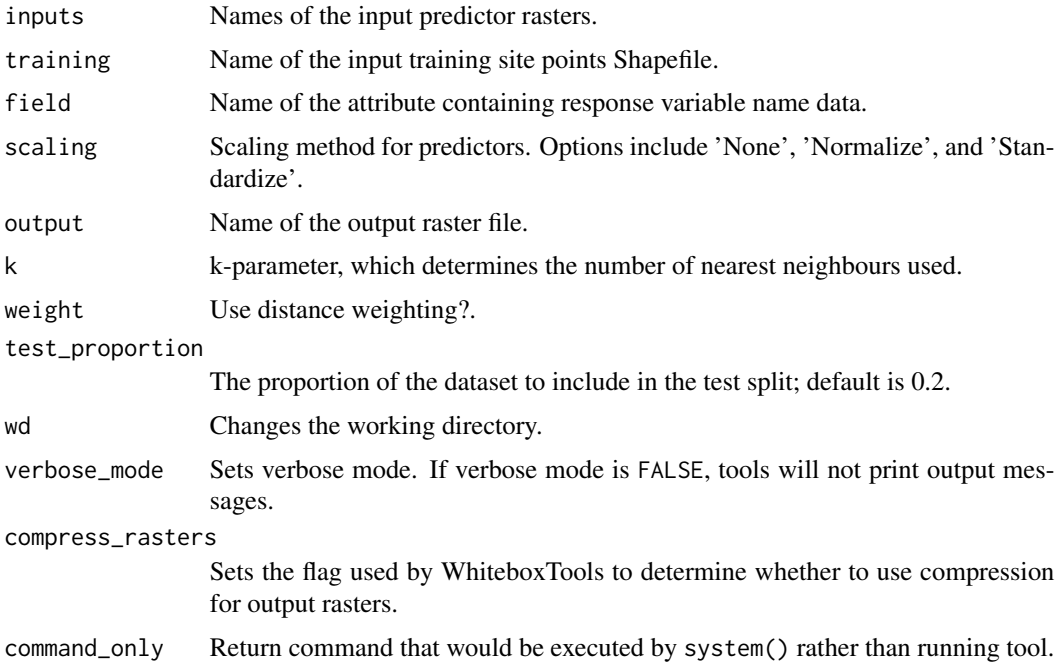

#### Value

Returns the tool text outputs.

wbt\_ks\_test\_for\_normality *Ks test for normality*

# Description

Evaluates whether the values in a raster are normally distributed.

```
wbt_ks_test_for_normality(
  input,
 output,
 num_samples = NULL,
 wd = NULL,verbose_mode = FALSE,
 compress_rasters = FALSE,
  command_only = FALSE
\mathcal{L}
```
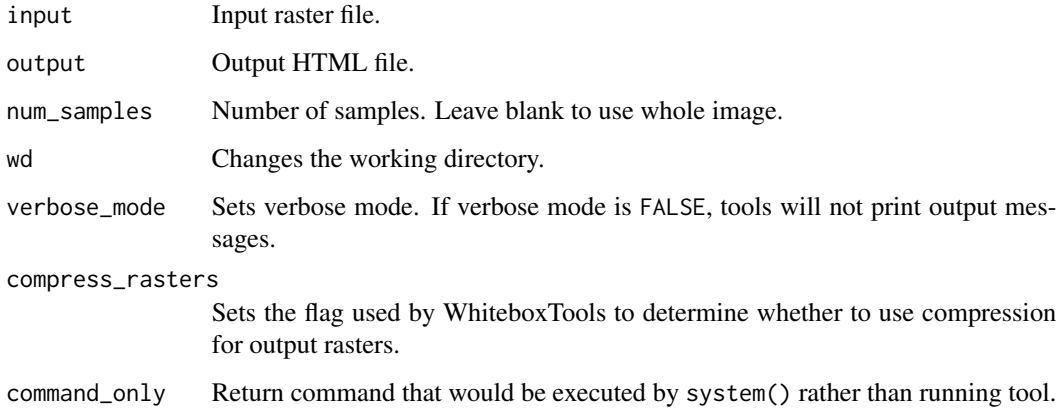

#### Value

Returns the tool text outputs.

wbt\_k\_means\_clustering

*K means clustering*

# Description

Performs a k-means clustering operation on a multi-spectral dataset.

```
wbt_k_means_clustering(
  inputs,
 output,
 classes,
  out_html = NULL,
 max_iterations = 10,
 class_change = 2,
  initialize = "diagonal",
 min_class_size = 10,
 wd = NULL,verbose_mode = FALSE,
  compress_rasters = FALSE,
  command_only = FALSE
\mathcal{L}
```
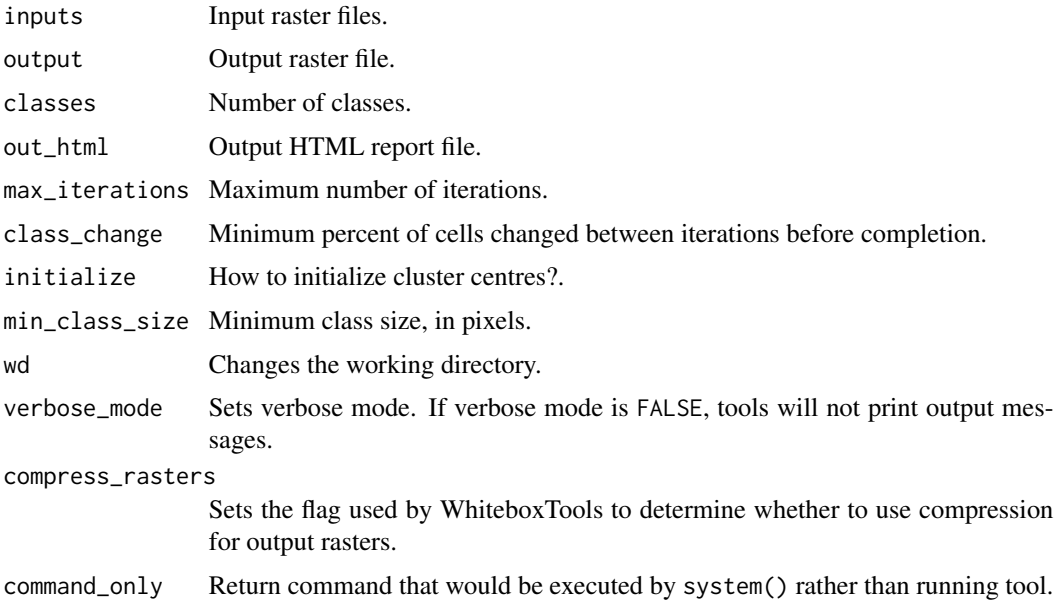

#### Value

Returns the tool text outputs.

```
wbt_k_nearest_mean_filter
```
*K nearest mean filter*

# Description

A k-nearest mean filter is a type of edge-preserving smoothing filter.

```
wbt_k_nearest_mean_filter(
  input,
  output,
  filterx = 11,
  filtery = 11,
  k = 5,
  wd = NULL,verbose_mode = FALSE,
  compress_rasters = FALSE,
  command_only = FALSE
\mathcal{L}
```
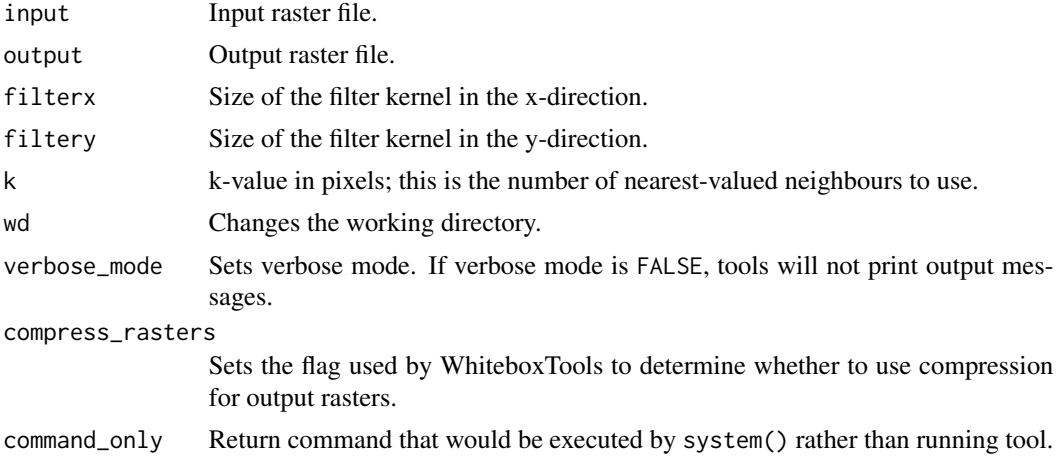

#### Value

Returns the tool text outputs.

wbt\_laplacian\_filter *Laplacian filter*

#### Description

Performs a Laplacian filter on an image.

#### Usage

```
wbt_laplacian_filter(
  input,
  output,
  variant = "3x3(1)",
  clip = 0,wd = NULL,verbose_mode = FALSE,
  compress_rasters = FALSE,
  command_only = FALSE
\mathcal{L}
```
# Arguments

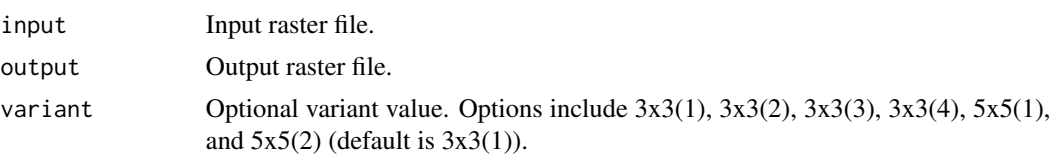

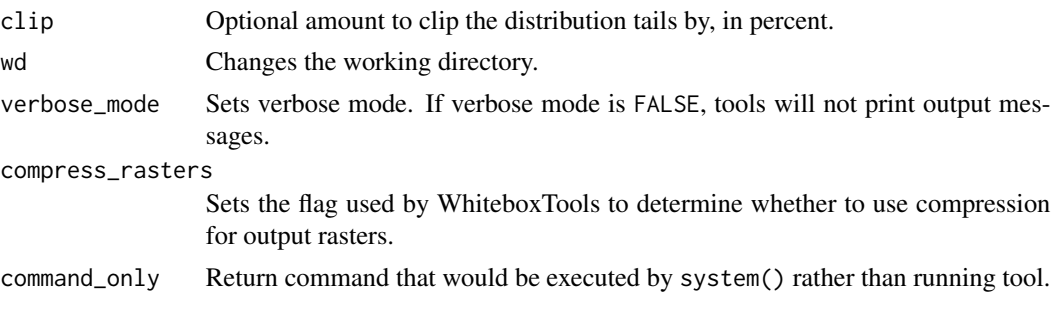

#### Value

Returns the tool text outputs.

wbt\_laplacian\_of\_gaussian\_filter *Laplacian of gaussian filter*

# Description

Performs a Laplacian-of-Gaussian (LoG) filter on an image.

# Usage

```
wbt_laplacian_of_gaussian_filter(
  input,
 output,
 sigma = 0.75,
 wd = NULL,verbose_mode = FALSE,
 compress_rasters = FALSE,
 command_only = FALSE
)
```
#### Arguments

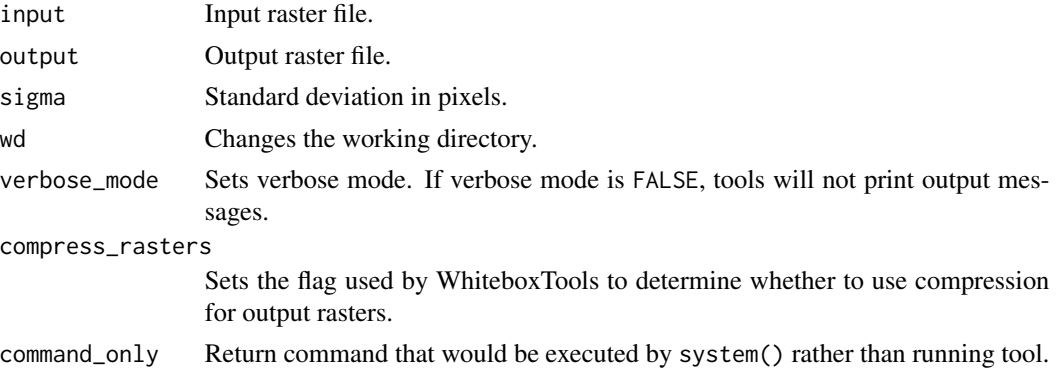

#### Value

Returns the tool text outputs.

wbt\_las\_to\_ascii *Las to ascii*

# Description

Converts one or more LAS files into ASCII text files.

#### Usage

```
wbt_las_to_ascii(
  inputs,
 wd = NULL,verbose_mode = FALSE,
 compress_rasters = FALSE,
 command_only = FALSE
)
```
# Arguments

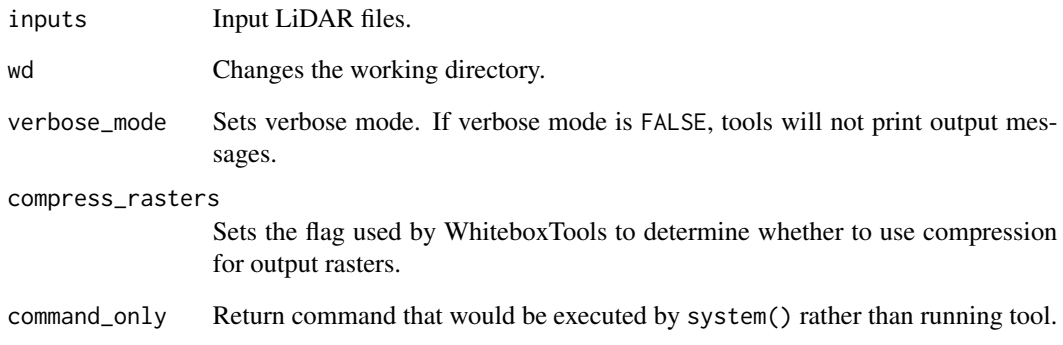

# Value
## Description

This tool converts one or more LAS files into the LAZ format.

#### Usage

```
wbt_las_to_laz(
  input,
  output = NULL,
 wd = NULL,verbose_mode = FALSE,
  compress_rasters = FALSE,
  command_only = FALSE
)
```
## Arguments

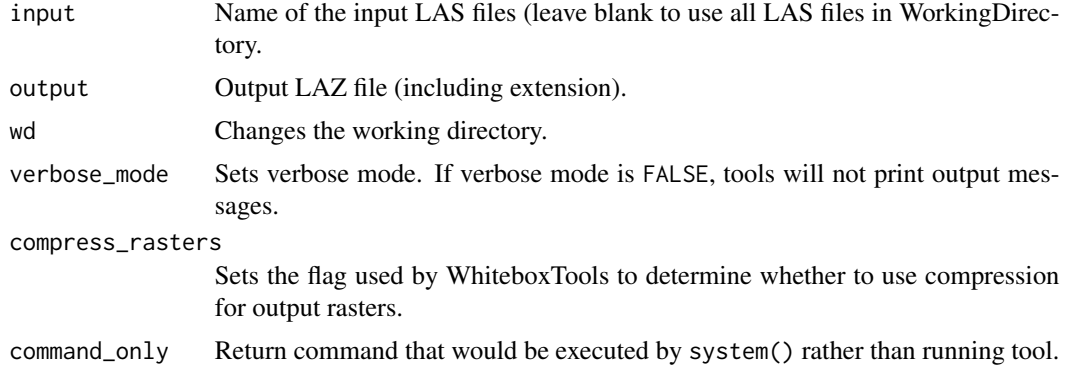

#### Value

Returns the tool text outputs.

wbt\_las\_to\_multipoint\_shapefile

*Las to multipoint shapefile*

## Description

Converts one or more LAS files into MultipointZ vector Shapefiles. When the input parameter is not specified, the tool grids all LAS files contained within the working directory.

## Usage

```
wbt_las_to_multipoint_shapefile(
  input,
 wd = NULL,verbose_mode = FALSE,
 compress_rasters = FALSE,
 command_only = FALSE
)
```
# Arguments

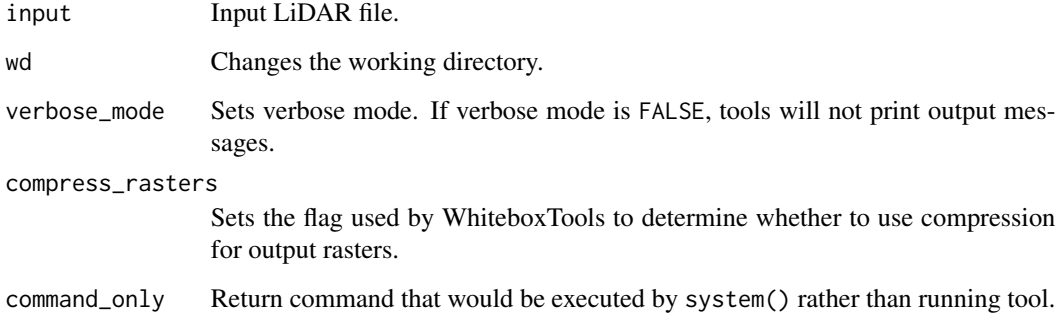

## Value

Returns the tool text outputs.

wbt\_las\_to\_shapefile *Las to shapefile*

## Description

Converts one or more LAS files into a vector Shapefile of POINT ShapeType.

#### Usage

```
wbt_las_to_shapefile(
  input,
 wd = NULL,verbose_mode = FALSE,
 compress_rasters = FALSE,
  command_only = FALSE
)
```
## Arguments

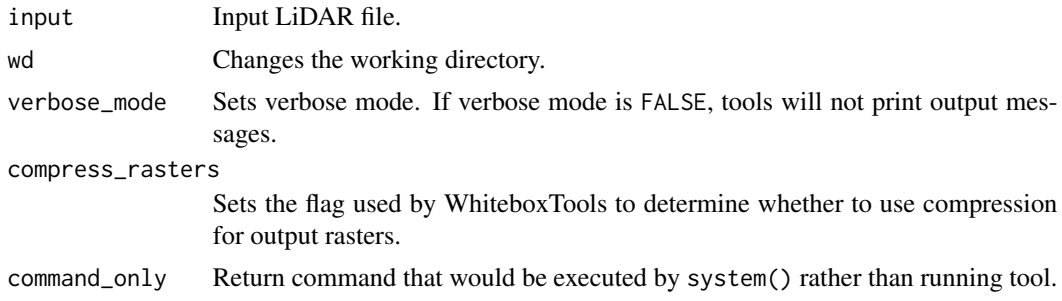

## Value

Returns the tool text outputs.

wbt\_las\_to\_zlidar *Las to zlidar*

## Description

Converts one or more LAS files into the zlidar compressed LiDAR data format.

## Usage

```
wbt_las_to_zlidar(
  inputs = NULL,
 outdir = NULL,
 compress = "brotli",
  level = 5,
 wd = NULL,verbose_mode = FALSE,
 compress_rasters = FALSE,
  command_only = FALSE
)
```
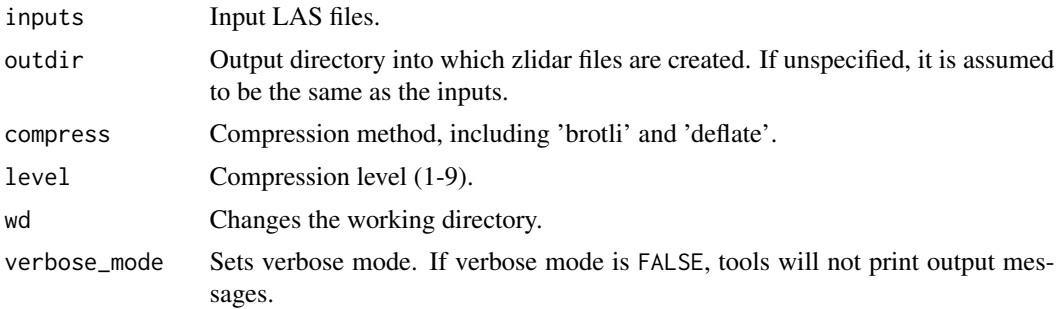

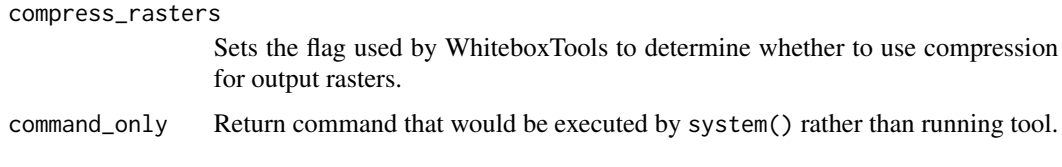

Returns the tool text outputs.

wbt\_layer\_footprint *Layer footprint*

# Description

Creates a vector polygon footprint of the area covered by a raster grid or vector layer.

## Usage

```
wbt_layer_footprint(
  input,
  output,
  wd = NULL,verbose_mode = FALSE,
  compress_rasters = FALSE,
  command_only = FALSE
\mathcal{L}
```
## Arguments

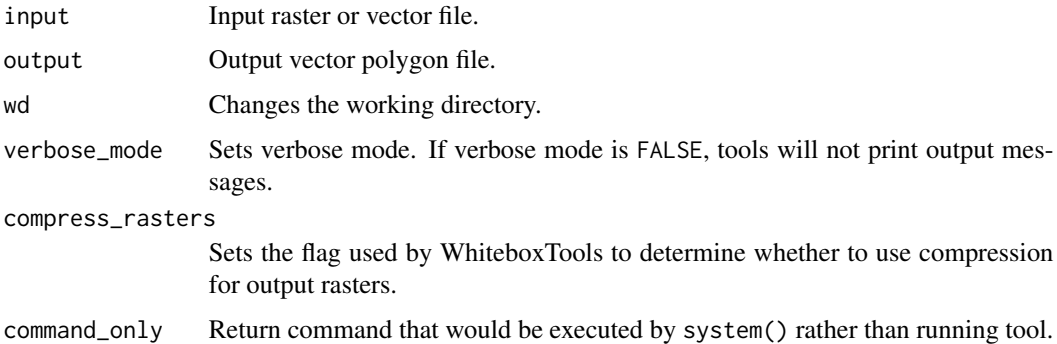

## Value

# Description

This tool converts one or more LAZ files into the LAS format.

## Usage

```
wbt_laz_to_las(
  input,
 output = NULL,
 wd = NULL,verbose_mode = FALSE,
 compress_rasters = FALSE,
 command_only = FALSE
)
```
# Arguments

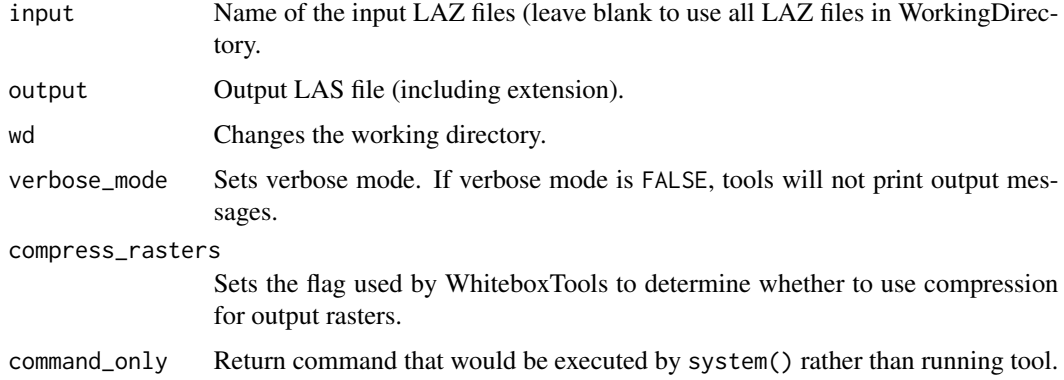

#### Value

Returns the tool text outputs.

wbt\_lee\_sigma\_filter *Lee sigma filter*

## Description

Performs a Lee (Sigma) smoothing filter on an image.

# Usage

```
wbt_lee_sigma_filter(
  input,
 output,
 filterx = 11,
 filtery = 11,
 sigma = 10,
 m = 5,
 wd = NULL,verbose_mode = FALSE,
  compress_rasters = FALSE,
 command_only = FALSE
\mathcal{L}
```
## Arguments

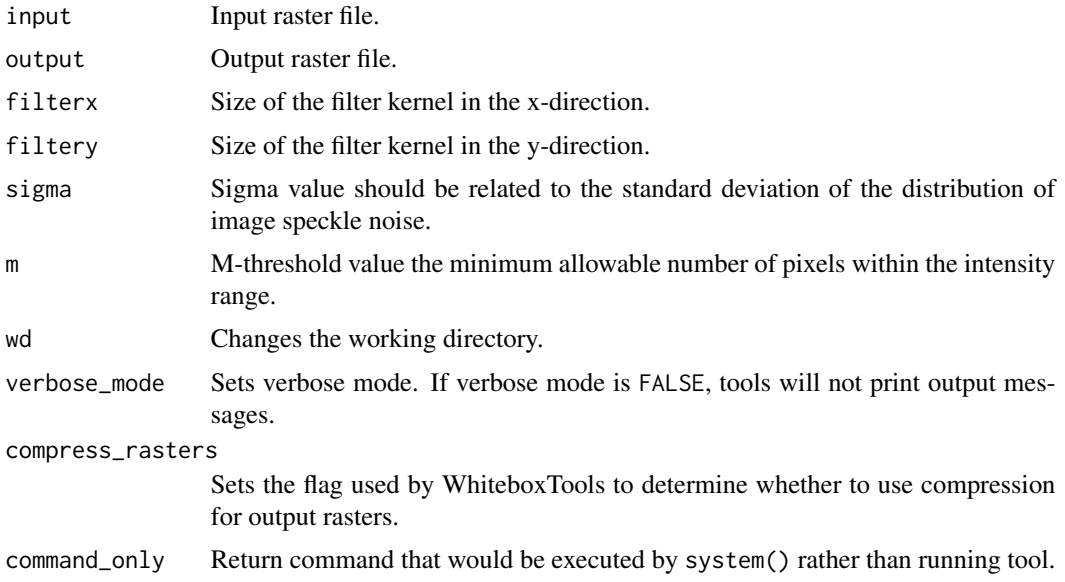

## Value

Returns the tool text outputs.

wbt\_length\_of\_upstream\_channels *Length of upstream channels*

# Description

Calculates the total length of channels upstream.

wbt\_less\_than 223

# Usage

```
wbt_length_of_upstream_channels(
 d8_pntr,
 streams,
 output,
 esri_pntr = FALSE,
 zero_background = FALSE,
 wd = NULL,verbose_mode = FALSE,
 compress_rasters = FALSE,
 command_only = FALSE
```
 $\mathcal{L}$ 

## Arguments

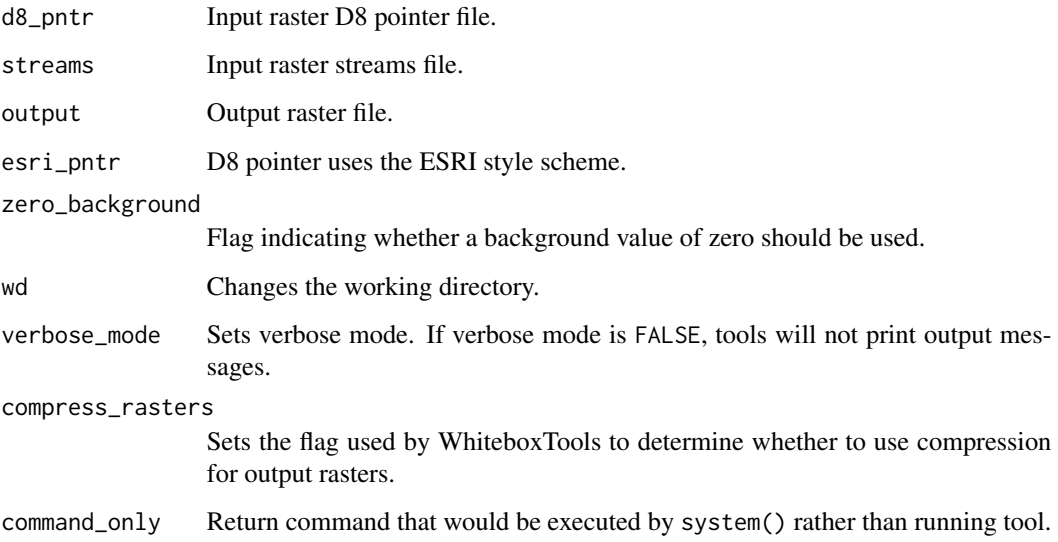

#### Value

Returns the tool text outputs.

wbt\_less\_than *Less than*

# Description

Performs a less-than comparison operation on two rasters or a raster and a constant value.

# Usage

```
wbt_less_than(
  input1,
  input2,
 output,
  incl_equals = FALSE,
 wd = NULL,verbose_mode = FALSE,
  compress_rasters = FALSE,
  command_only = FALSE
)
```
# Arguments

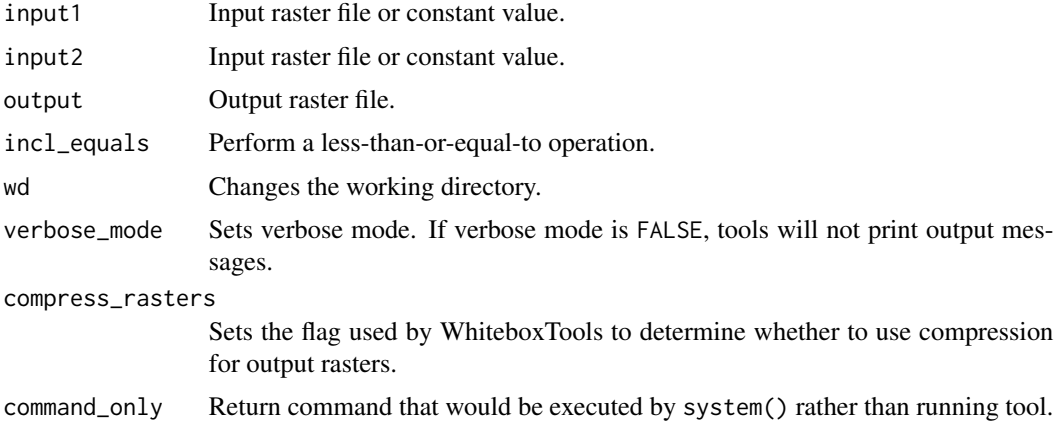

# Value

Returns the tool text outputs.

wbt\_license *License information for WhiteboxTools*

## Description

License information for WhiteboxTools

# Usage

```
wbt_license()
```
#### Value

Returns the license information for WhiteboxTools as an R character vector.

#### Examples

## Not run: wbt\_license()

## End(Not run)

wbt\_lidar\_block\_maximum

*Lidar block maximum*

# Description

Creates a block-maximum raster from an input LAS file. When the input/output parameters are not specified, the tool grids all LAS files contained within the working directory.

## Usage

```
wbt_lidar_block_maximum(
  input,
  output = NULL,
  resolution = 1,
 wd = NULL,verbose_mode = FALSE,
  compress_rasters = FALSE,
  command_only = FALSE
)
```
## Arguments

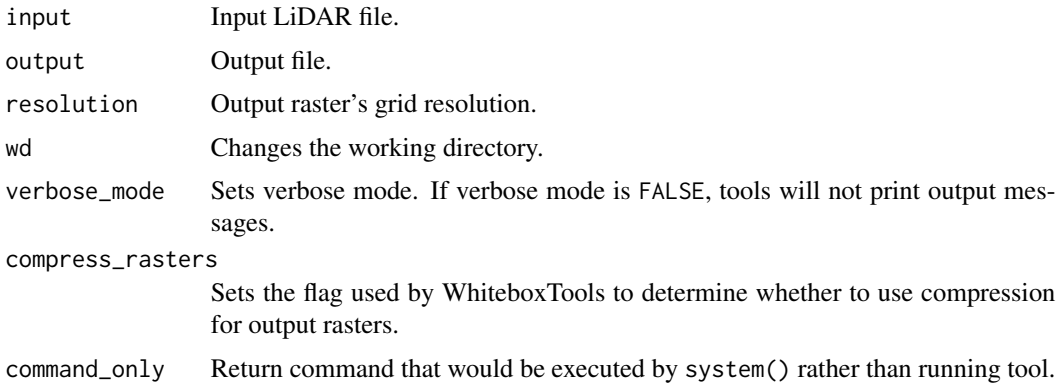

## Value

```
wbt_lidar_block_minimum
```
*Lidar block minimum*

# Description

Creates a block-minimum raster from an input LAS file. When the input/output parameters are not specified, the tool grids all LAS files contained within the working directory.

## Usage

```
wbt_lidar_block_minimum(
  input,
  output = NULL,
  resolution = 1,
 wd = NULL,verbose_mode = FALSE,
 compress_rasters = FALSE,
  command_only = FALSE
)
```
# Arguments

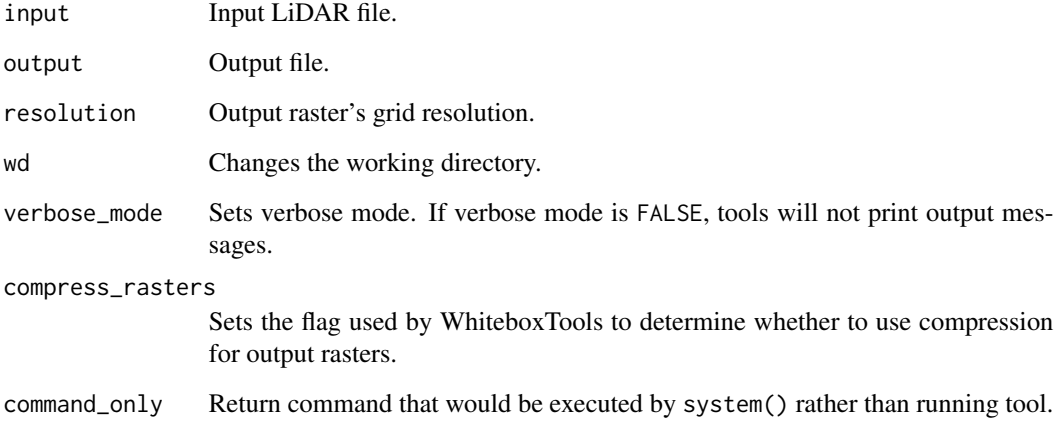

#### Value

wbt\_lidar\_classify\_subset

*Lidar classify subset*

## Description

Classifies the values in one LiDAR point cloud that correspond with points in a subset cloud.

#### Usage

```
wbt_lidar_classify_subset(
 base,
 subset,
 output,
  subset_class,
 nonsubset_class = NULL,
 wd = NULL,verbose_mode = FALSE,
 compress_rasters = FALSE,
 command_only = FALSE
)
```
# Arguments

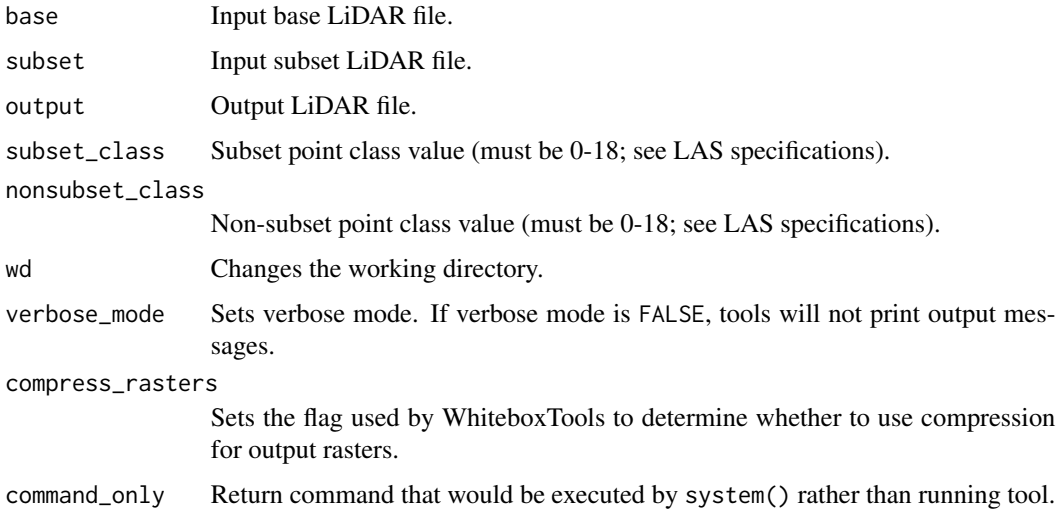

# Value

## Description

Adds the red-green-blue colour fields of a LiDAR (LAS) file based on an input image.

## Usage

```
wbt_lidar_colourize(
  in_lidar,
 in_image,
 output,
 wd = NULL,verbose_mode = FALSE,
 compress_rasters = FALSE,
 command_only = FALSE
)
```
## Arguments

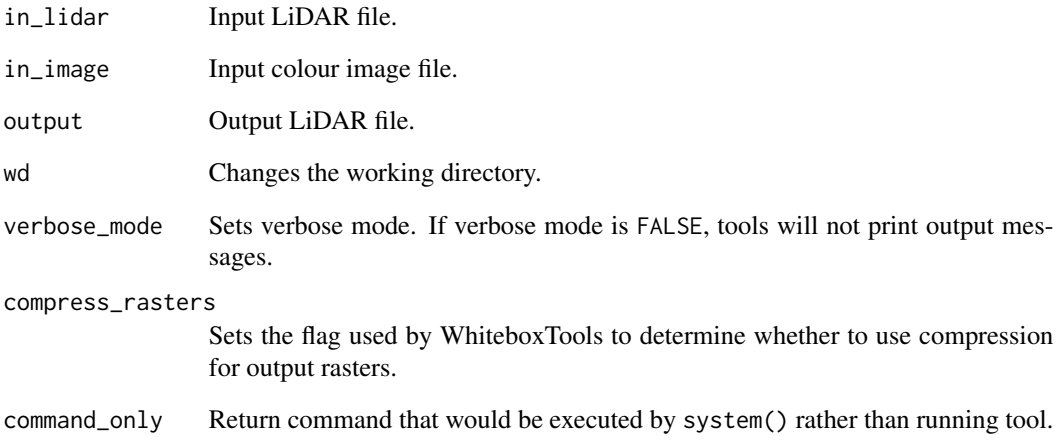

## Value

## Description

This tool creates a vector contour coverage from an input LiDAR point file.

# Usage

```
wbt_lidar_contour(
  input,
 output = NULL,
 interval = 10,
  smooth = 5,
 parameter = "elevation",
 returns = "all",exclude_cls = NULL,
 minz = NULL,maxz = NULL,max_triangle_edge_length = NULL,
 wd = NULL,verbose_mode = FALSE,
 compress_rasters = FALSE,
  command_only = FALSE
)
```
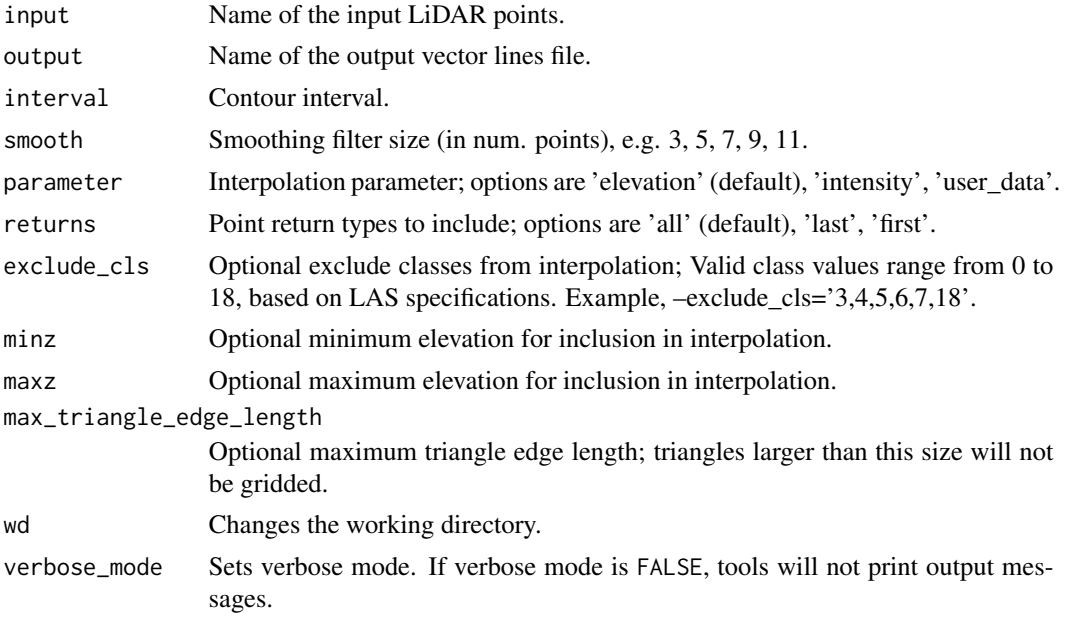

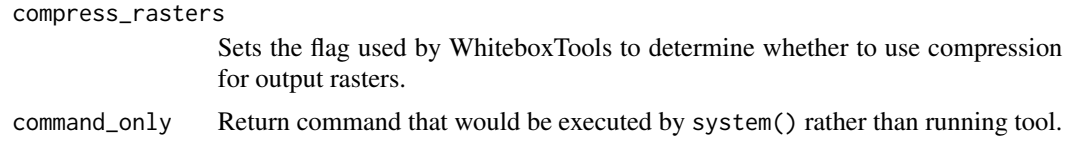

Returns the tool text outputs.

wbt\_lidar\_digital\_surface\_model *Lidar digital surface model*

## Description

Creates a top-surface digital surface model (DSM) from a LiDAR point cloud.

## Usage

```
wbt_lidar_digital_surface_model(
  input,
 output = NULL,resolution = 1,
 radius = 0.5,
 minz = NULL,maxz = NULL,max_triangle_edge_length = NULL,
 wd = NULL,verbose_mode = FALSE,
 compress_rasters = FALSE,
  command_only = FALSE
)
```
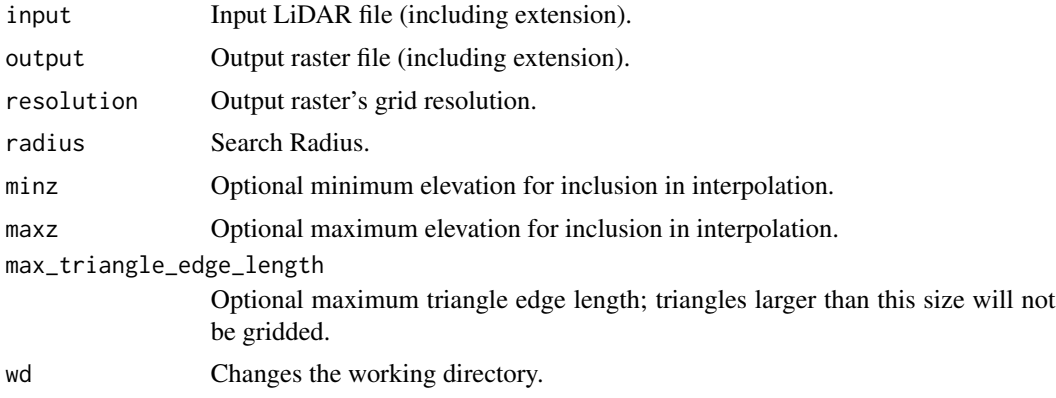

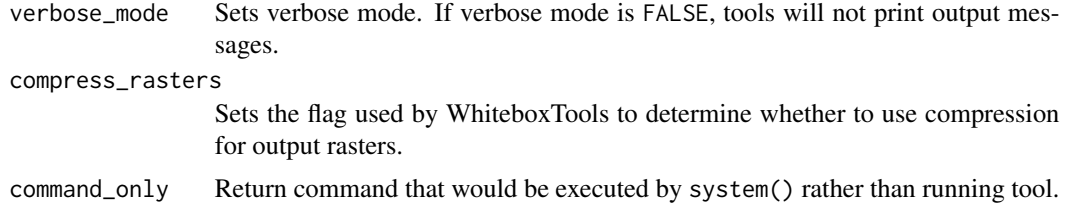

Returns the tool text outputs.

wbt\_lidar\_elevation\_slice

*Lidar elevation slice*

## Description

Outputs all of the points within a LiDAR (LAS) point file that lie between a specified elevation range.

#### Usage

```
wbt_lidar_elevation_slice(
  input,
 output,
 minz = NULL,maxz = NULL,cls = FALSE,
 inclassval = 2,
 outclassval = 1,
 wd = NULL,verbose_mode = FALSE,
 compress_rasters = FALSE,
  command_only = FALSE
)
```
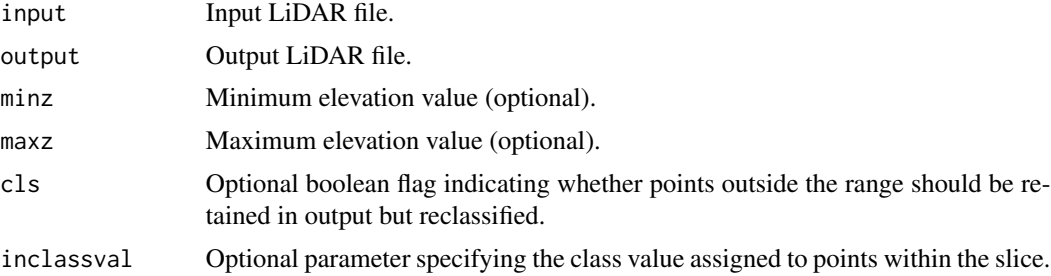

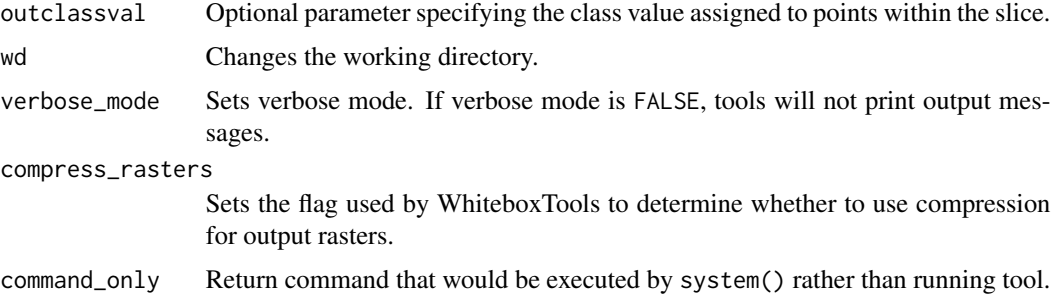

Returns the tool text outputs.

wbt\_lidar\_ground\_point\_filter *Lidar ground point filter*

## Description

Identifies ground points within LiDAR dataset using a slope-based method.

## Usage

```
wbt_lidar_ground_point_filter(
  input,
 output,
  radius = 2,
 min\_neighhours = 0,slope_threshold = 45,
  height_threshold = 1,
  classify = TRUE,
  slope_norm = TRUE,
  height_above_ground = FALSE,
 wd = NULL,verbose_mode = FALSE,
  compress_rasters = FALSE,
  command_only = FALSE
)
```
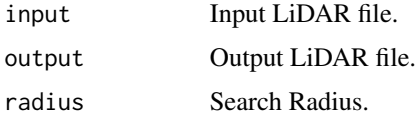

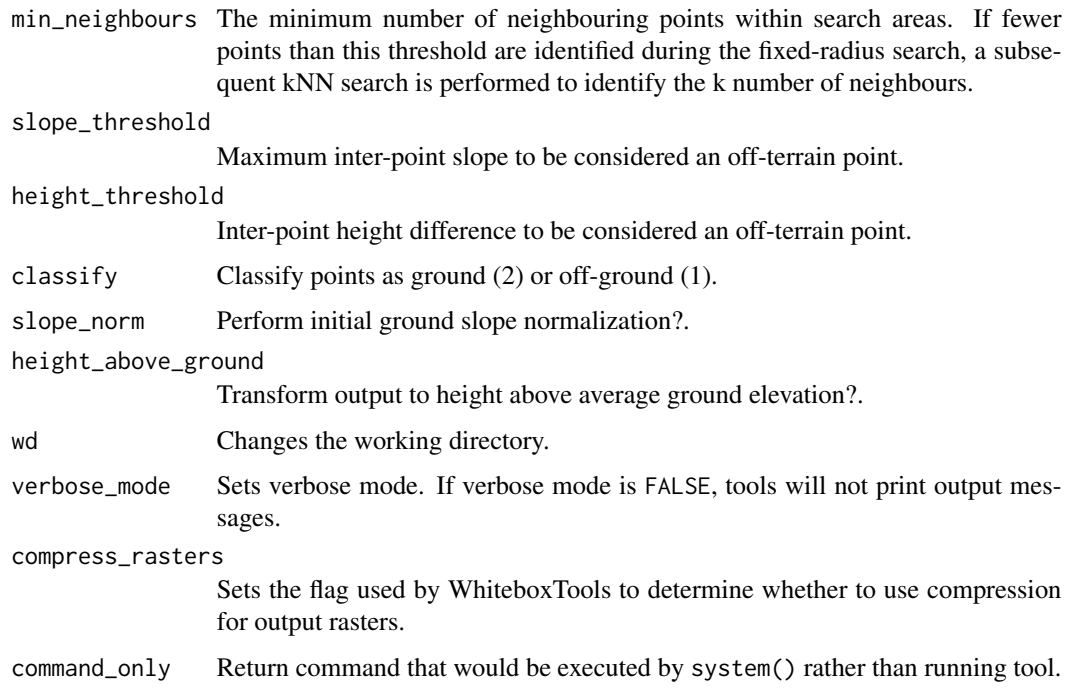

Returns the tool text outputs.

wbt\_lidar\_hex\_binning *Lidar hex binning*

# Description

Hex-bins a set of LiDAR points.

## Usage

```
wbt_lidar_hex_binning(
 input,
 output,
 width,
 orientation = "horizontal",
 wd = NULL,verbose_mode = FALSE,
 compress_rasters = FALSE,
 command_only = FALSE
)
```
# Arguments

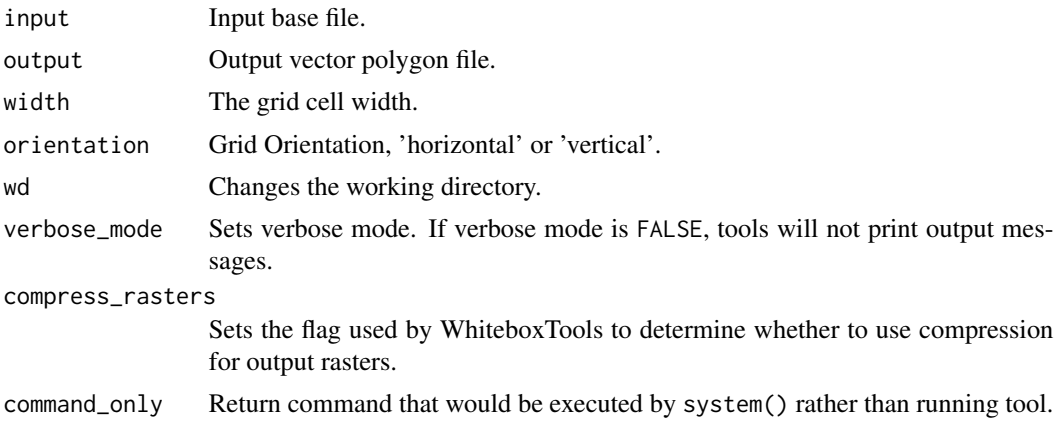

#### Value

Returns the tool text outputs.

wbt\_lidar\_hillshade *Lidar hillshade*

## Description

Calculates a hillshade value for points within a LAS file and stores these data in the RGB field.

## Usage

```
wbt_lidar_hillshade(
  input,
 output,
 azimuth = 315,altitude = 30,
 radius = 1,wd = NULL,verbose_mode = FALSE,
  compress_rasters = FALSE,
  command_only = FALSE
\mathcal{L}
```
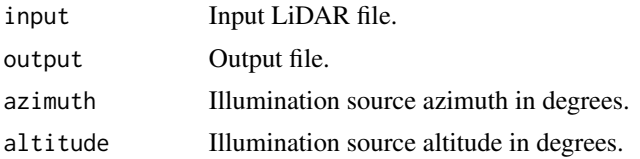

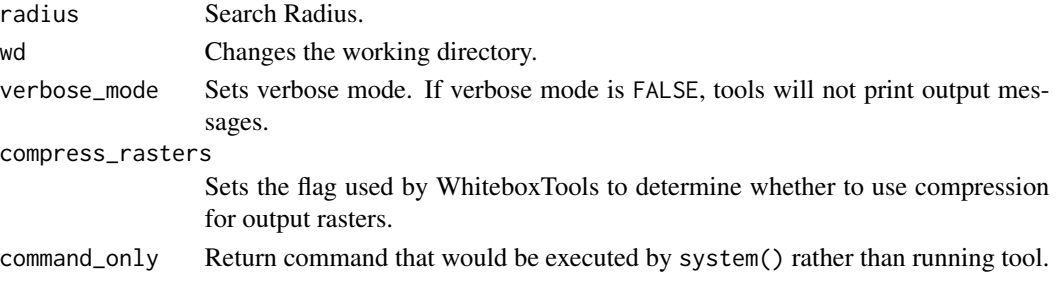

Returns the tool text outputs.

wbt\_lidar\_histogram *Lidar histogram*

# Description

Creates a histogram of LiDAR data.

## Usage

```
wbt_lidar_histogram(
  input,
 output,
 parameter = "elevation",
 clip = 1,wd = NULL,verbose_mode = FALSE,
 compress_rasters = FALSE,
 command_only = FALSE
)
```
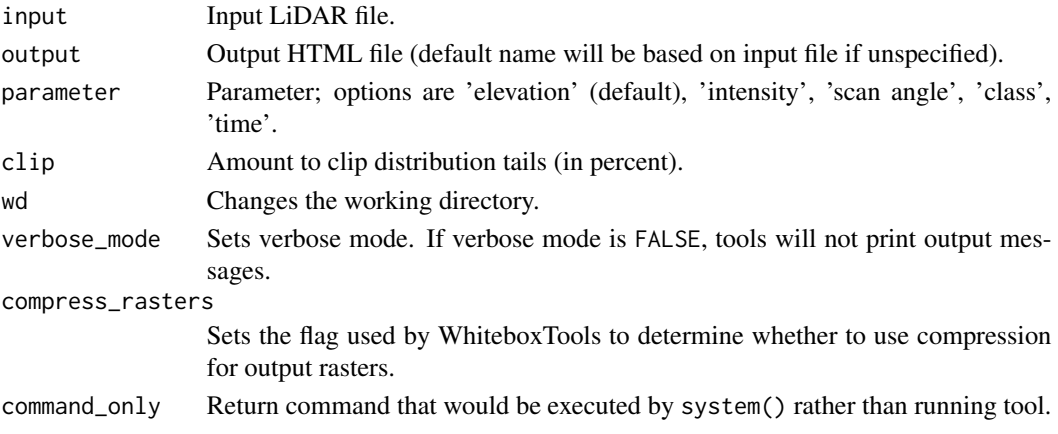

Returns the tool text outputs.

wbt\_lidar\_idw\_interpolation

*Lidar idw interpolation*

## Description

Interpolates LAS files using an inverse-distance weighted (IDW) scheme. When the input/output parameters are not specified, the tool interpolates all LAS files contained within the working directory.

## Usage

```
wbt_lidar_idw_interpolation(
  input,
  output = NULL,parameter = "elevation",
 returns = "all",
  resolution = 1,
 weight = 1,
  radius = 2.5,
  exclude_cls = NULL,
 minz = NULL,maxz = NULL,wd = NULL,verbose_mode = FALSE,
  compress_rasters = FALSE,
  command_only = FALSE
\mathcal{E}
```
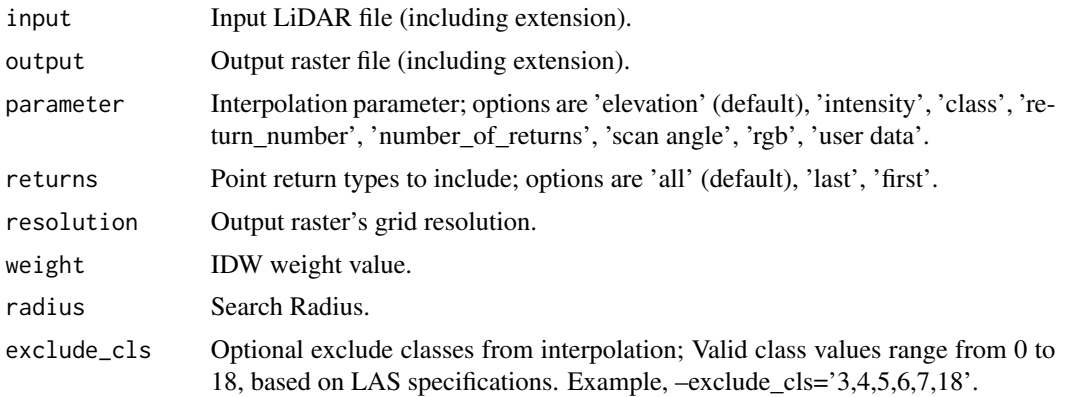

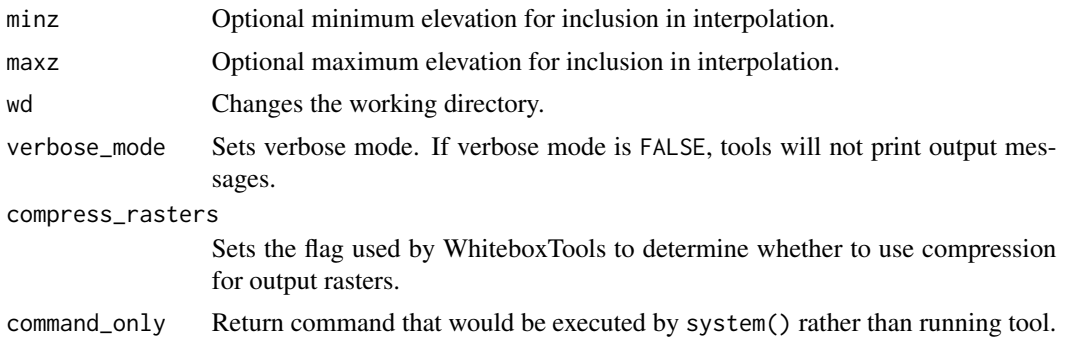

Returns the tool text outputs.

wbt\_lidar\_info *Lidar info*

# Description

Prints information about a LiDAR (LAS) dataset, including header, point return frequency, and classification data and information about the variable length records (VLRs) and geokeys.

## Usage

```
wbt_lidar_info(
  input,
  output = NULL,
 vlr = TRUE,geokeys = TRUE,
 wd = NULL,verbose_mode = FALSE,
  compress_rasters = FALSE,
  command_only = FALSE
)
```
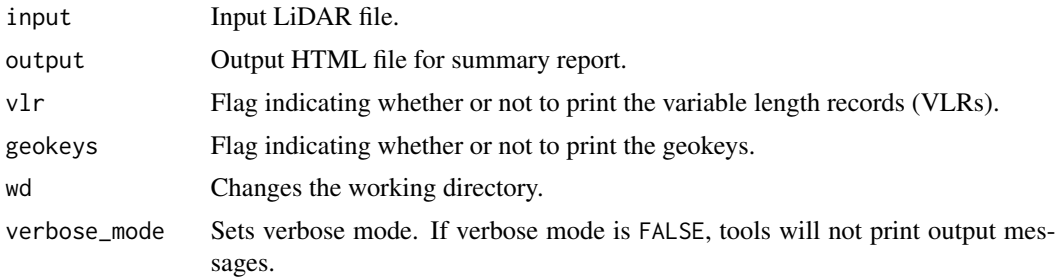

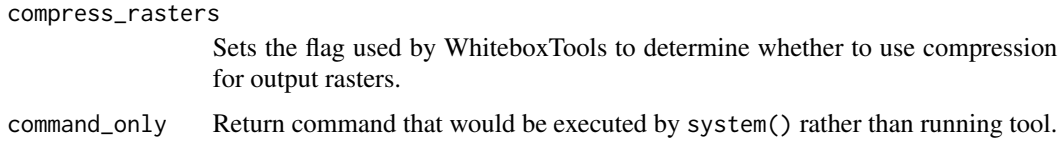

Returns the tool text outputs.

wbt\_lidar\_join *Lidar join*

# Description

Joins multiple LiDAR (LAS) files into a single LAS file.

## Usage

```
wbt_lidar_join(
  inputs,
 output,
 wd = NULL,verbose_mode = FALSE,
  compress_rasters = FALSE,
  command_only = FALSE
)
```
## Arguments

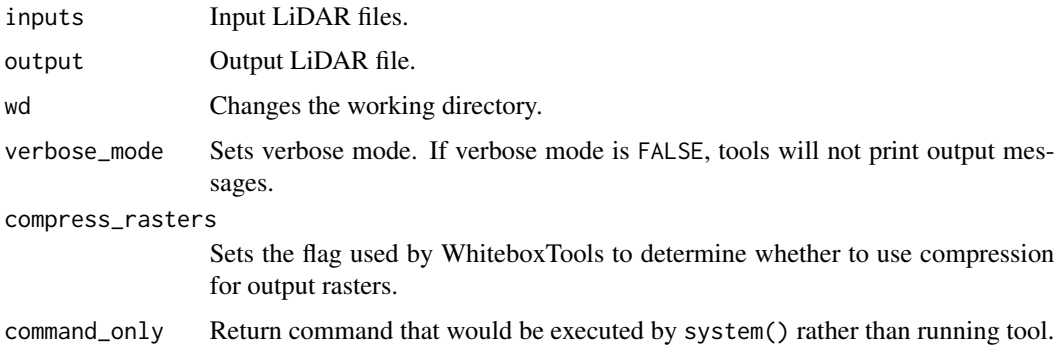

## Value

# Description

Performs a kappa index of agreement (KIA) analysis on the classifications of two LAS files.

## Usage

```
wbt_lidar_kappa_index(
  input1,
  input2,
 output,
  class_accuracy,
  resolution = 1,
 wd = NULL,verbose_mode = FALSE,
  compress_rasters = FALSE,
  command_only = FALSE
)
```
## Arguments

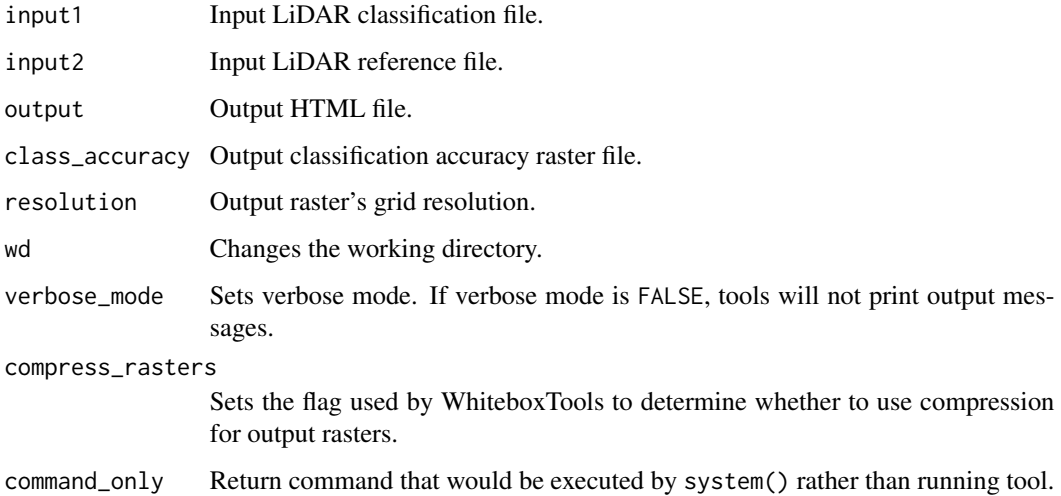

## Value

wbt\_lidar\_nearest\_neighbour\_gridding *Lidar nearest neighbour gridding*

## Description

Grids LiDAR files using nearest-neighbour scheme. When the input/output parameters are not specified, the tool grids all LAS files contained within the working directory.

#### Usage

```
wbt_lidar_nearest_neighbour_gridding(
  input,
 output = NULL,
 parameter = "elevation",
 returns = "all",resolution = 1,
 radius = 2.5,
 exclude_cls = NULL,
 minz = NULL,maxz = NULL,wd = NULL,verbose_mode = FALSE,
  compress_rasters = FALSE,
  command_only = FALSE
)
```
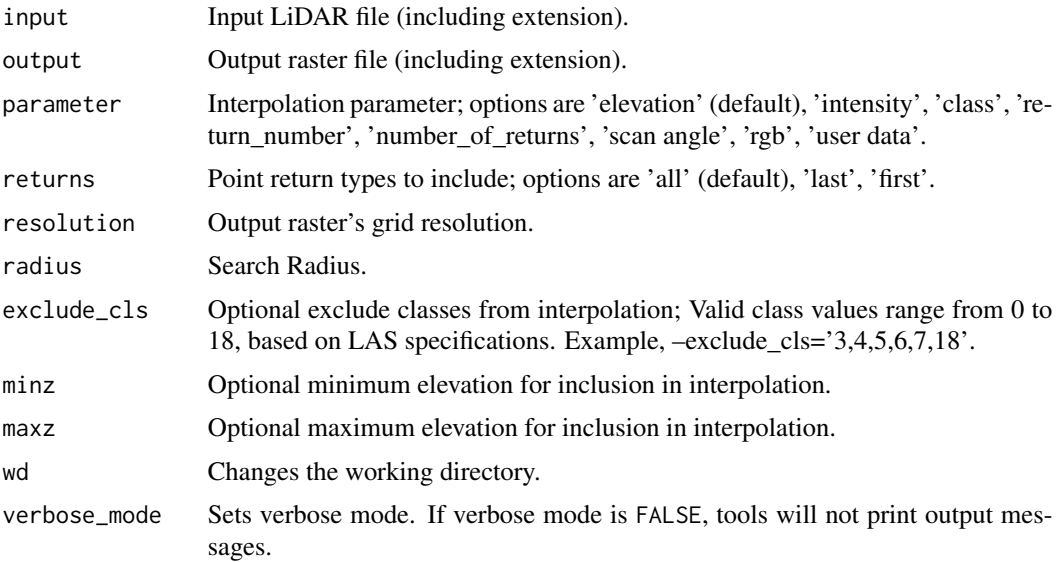

## wbt\_lidar\_point\_density 241

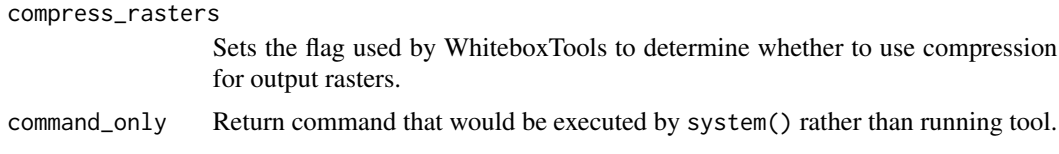

#### Value

Returns the tool text outputs.

wbt\_lidar\_point\_density

*Lidar point density*

## Description

Calculates the spatial pattern of point density for a LiDAR data set. When the input/output parameters are not specified, the tool grids all LAS files contained within the working directory.

## Usage

```
wbt_lidar_point_density(
  input,
  output = NULL,
  returns = "all",
  resolution = 1,
  radius = 2.5,
  exclude_cls = NULL,
  minz = NULL,maxz = NULL,wd = NULL,verbose_mode = FALSE,
  compress_rasters = FALSE,
  command_only = FALSE
)
```
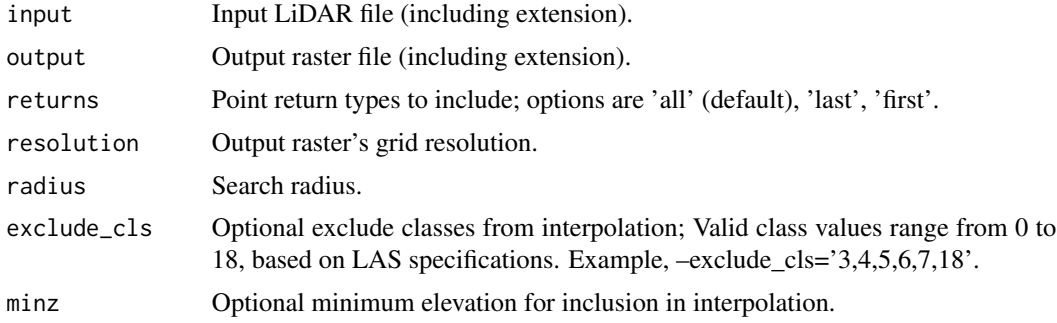

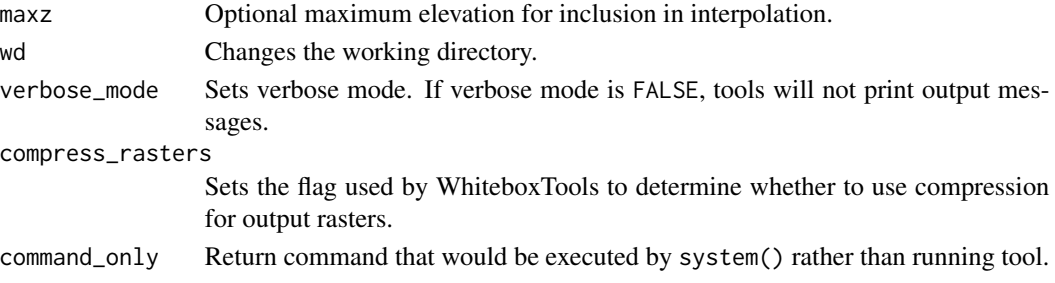

Returns the tool text outputs.

wbt\_lidar\_point\_return\_analysis *Lidar point return analysis*

## Description

This tool performs a quality control check on the return values of points in a LiDAR file.

#### Usage

```
wbt_lidar_point_return_analysis(
  input,
 output = NULL,wd = NULL,verbose_mode = FALSE,
  compress_rasters = FALSE,
  command_only = FALSE
\lambda
```
# Arguments

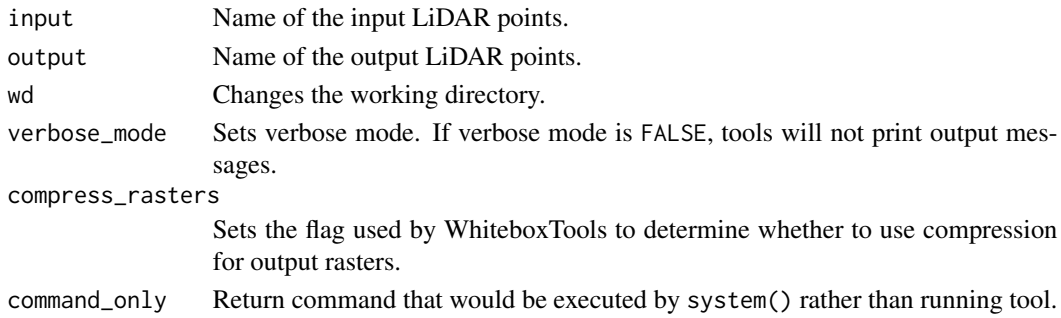

## Value

wbt\_lidar\_point\_stats *Lidar point stats*

#### Description

Creates several rasters summarizing the distribution of LAS point data. When the input/output parameters are not specified, the tool works on all LAS files contained within the working directory.

## Usage

```
wbt_lidar_point_stats(
  input,
  resolution = 1,
  num_points = TRUE,
  num_pulses = FALSE,
  avg_points_per_pulse = TRUE,
  z_range = FALSE,
  intensity_range = FALSE,
  predom_class = FALSE,
 wd = NULL,verbose_mode = FALSE,
  compress_rasters = FALSE,
  command_only = FALSE
)
```
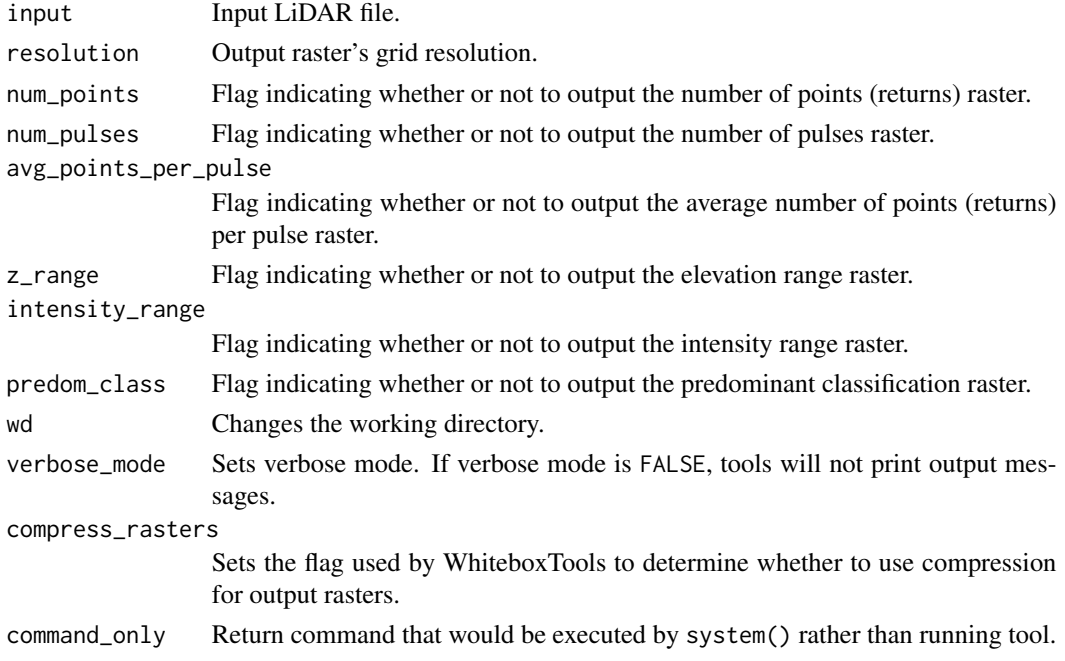

Returns the tool text outputs.

wbt\_lidar\_ransac\_planes

*Lidar ransac planes*

## Description

Performs a RANSAC analysis to identify points within a LiDAR point cloud that belong to linear planes.

## Usage

```
wbt_lidar_ransac_planes(
  input,
  output,
  radius = 2,
  num\_iter = 50,
 num_samples = 5,
  threshold = 0.35,
 model\_size = 8,
 max\_slope = 80,
 classify = FALSE,
  last_returns = FALSE,
 wd = NULL,verbose_mode = FALSE,
  compress_rasters = FALSE,
  command_only = FALSE
)
```
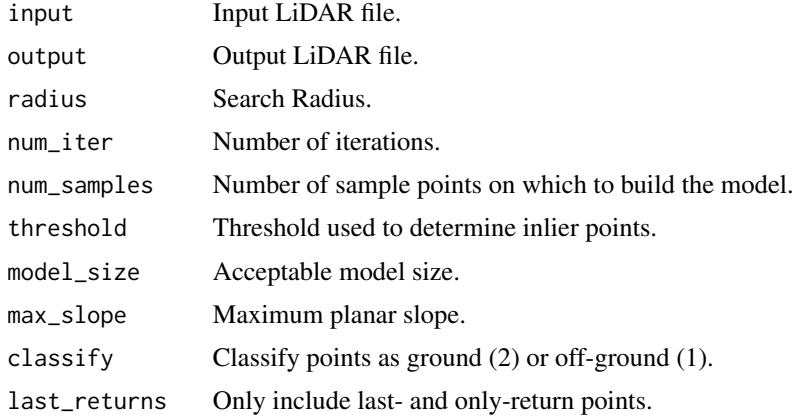

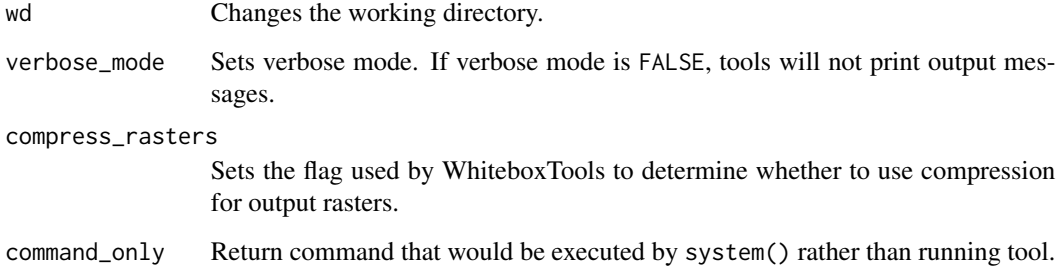

Returns the tool text outputs.

wbt\_lidar\_rbf\_interpolation *Lidar rbf interpolation*

#### Description

Interpolates LAS files using a radial basis function (RBF) scheme. When the input/output parameters are not specified, the tool interpolates all LAS files contained within the working directory.

#### Usage

```
wbt_lidar_rbf_interpolation(
  input,
  output = NULL,parameter = "elevation",
 returns = "all",resolution = 1,
 num_points = 20,
 exclude_cls = NULL,
 minz = NULL,maxz = NULL,func_type = "ThinPlateSpline",
 poly_order = "none",
 weight = 5,
 wd = NULL,verbose_mode = FALSE,
  compress_rasters = FALSE,
  command_only = FALSE
)
```
## Arguments

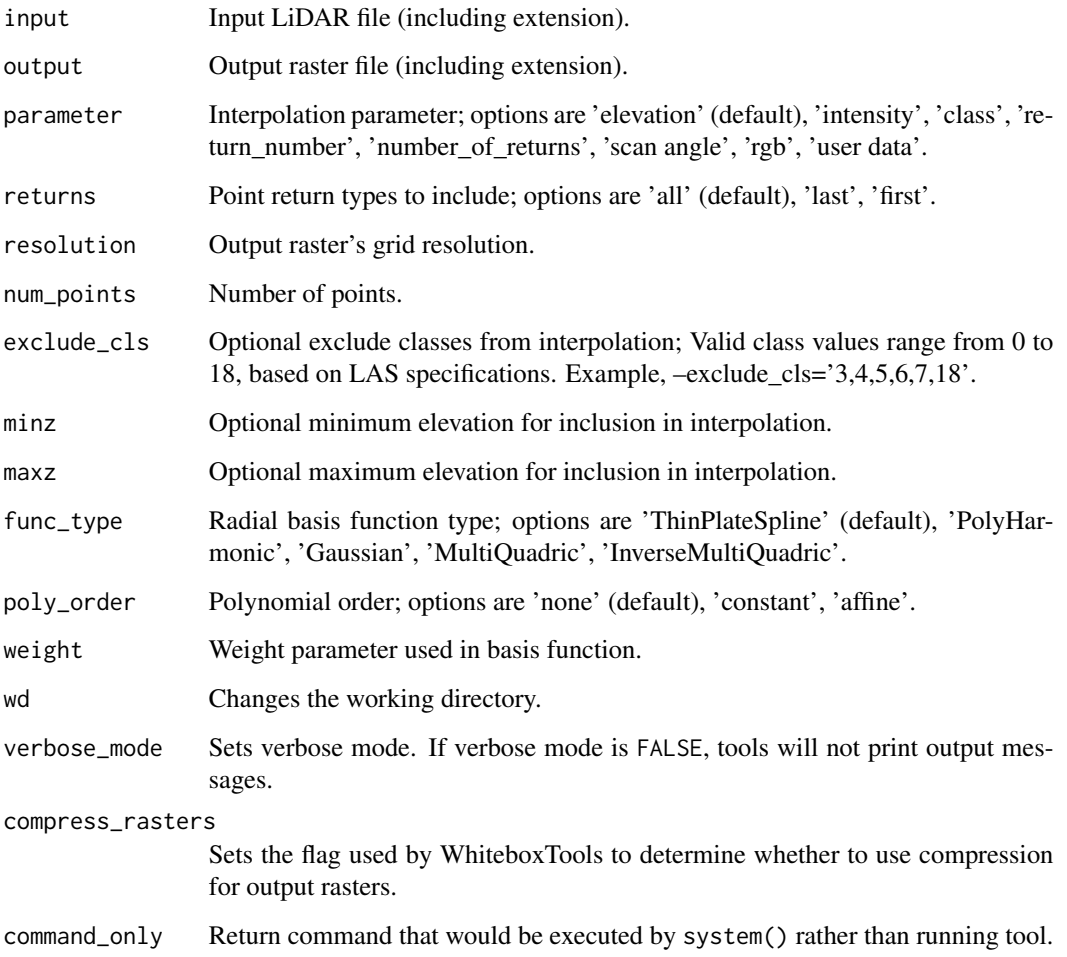

## Value

Returns the tool text outputs.

wbt\_lidar\_remove\_duplicates *Lidar remove duplicates*

# Description

Removes duplicate points from a LiDAR data set.

## Usage

```
wbt_lidar_remove_duplicates(
  input,
  output,
  include_z = FALSE,
 wd = NULL,verbose_mode = FALSE,
  compress_rasters = FALSE,
  command_only = FALSE
)
```
## Arguments

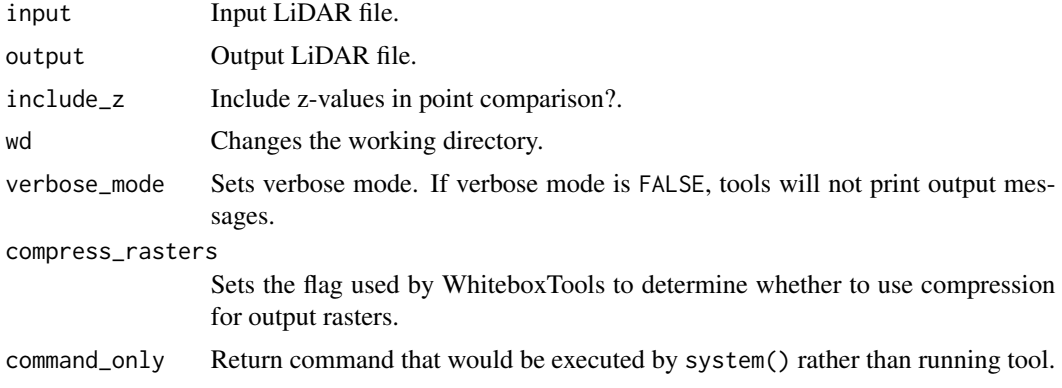

#### Value

Returns the tool text outputs.

wbt\_lidar\_remove\_outliers

*Lidar remove outliers*

## Description

Removes outliers (high and low points) in a LiDAR point cloud.

#### Usage

```
wbt_lidar_remove_outliers(
  input,
 output,
  radius = 2,
  elev_diff = 50,
  use_median = FALSE,
  classify = TRUE,
```

```
wd = NULL,verbose_mode = FALSE,
 compress_rasters = FALSE,
 command_only = FALSE
)
```
#### Arguments

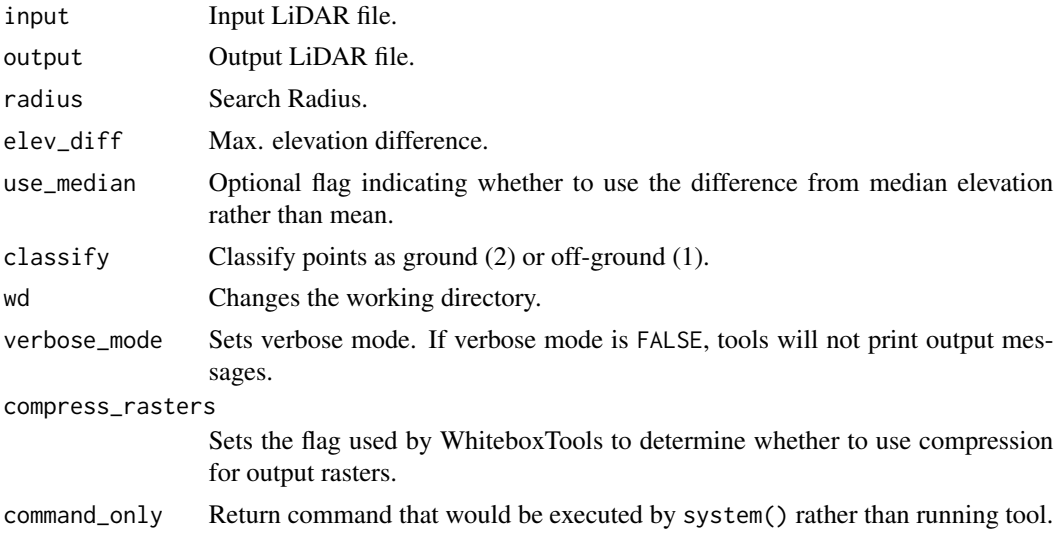

#### Value

Returns the tool text outputs.

wbt\_lidar\_rooftop\_analysis

*Lidar rooftop analysis*

# Description

Identifies roof segments in a LiDAR point cloud.

# Usage

```
wbt_lidar_rooftop_analysis(
 buildings,
 output,
  input = NULL,
  radius = 2,
  num\_iter = 50,
  num_samples = 10,
  threshold = 0.15,
```

```
model_size = 15,
max_slope = 65,
norm\_diff = 10,
azimuth = 180,altitude = 30,
wd = NULL,verbose_mode = FALSE,
compress_rasters = FALSE,
command_only = FALSE
```
# Arguments

 $\mathcal{L}$ 

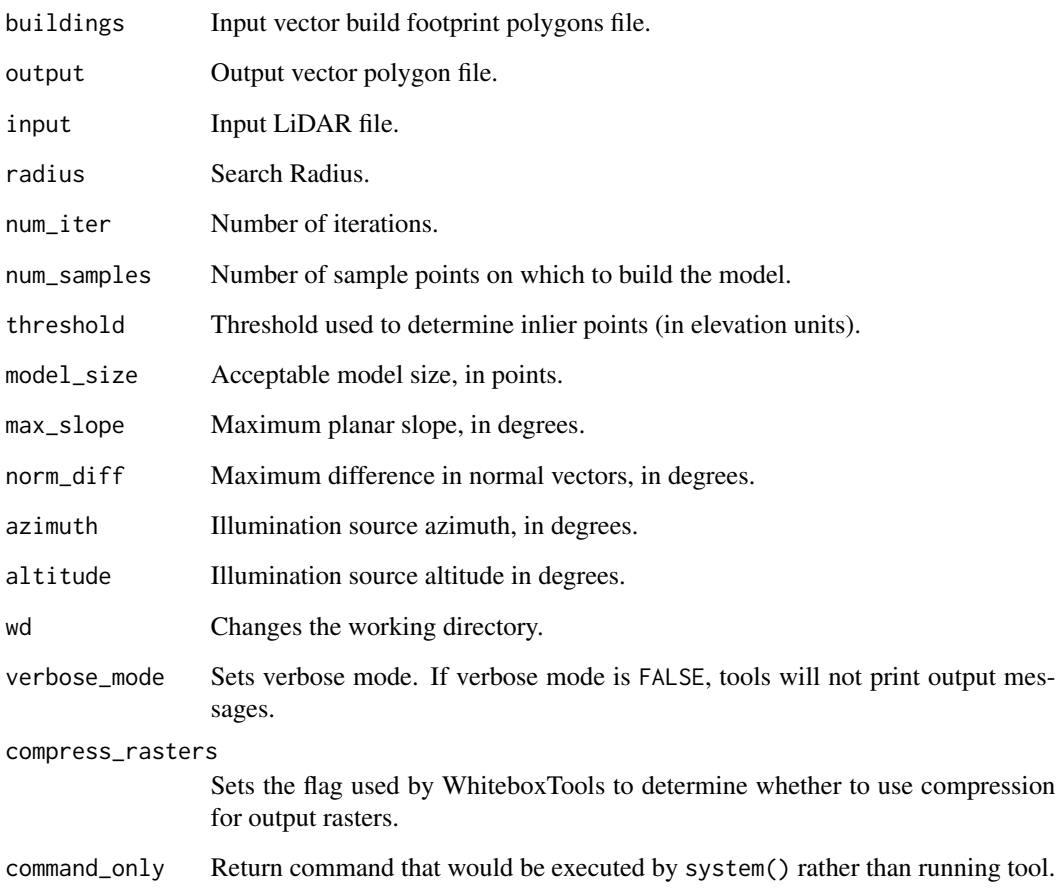

# Value

wbt\_lidar\_segmentation

*Lidar segmentation*

#### Description

Segments a LiDAR point cloud based on differences in the orientation of fitted planar surfaces and point proximity.

#### Usage

```
wbt_lidar_segmentation(
  input,
 output,
  radius = 2,
  num\_iter = 50,
  num_samples = 10,
  threshold = 0.15,
 model_size = 15,
 max_slope = 80,
 norm\_diff = 10,
 maxzdiff = 1,
 classes = FALSE,
  ground = FALSE,wd = NULL,verbose_mode = FALSE,
  compress_rasters = FALSE,
  command_only = FALSE
\mathcal{L}
```
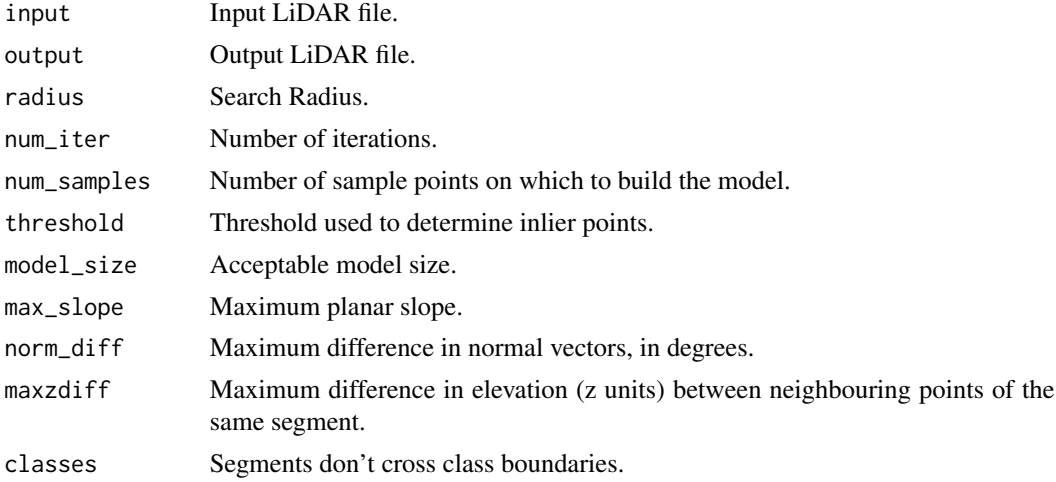

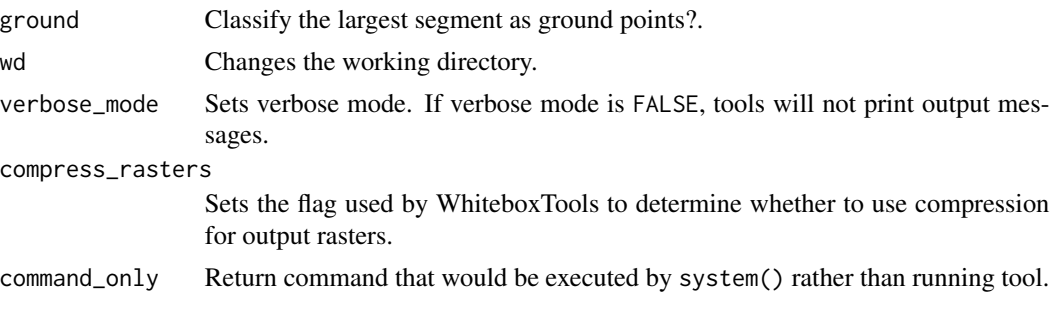

Returns the tool text outputs.

wbt\_lidar\_segmentation\_based\_filter *Lidar segmentation based filter*

# Description

Identifies ground points within LiDAR point clouds using a segmentation based approach.

#### Usage

```
wbt_lidar_segmentation_based_filter(
  input,
 output,
 radius = 5,
 norm\_diff = 2,
 maxzdiff = 1,
 classify = FALSE,
 wd = NULL,verbose_mode = FALSE,
  compress_rasters = FALSE,
  command_only = FALSE
\mathcal{L}
```
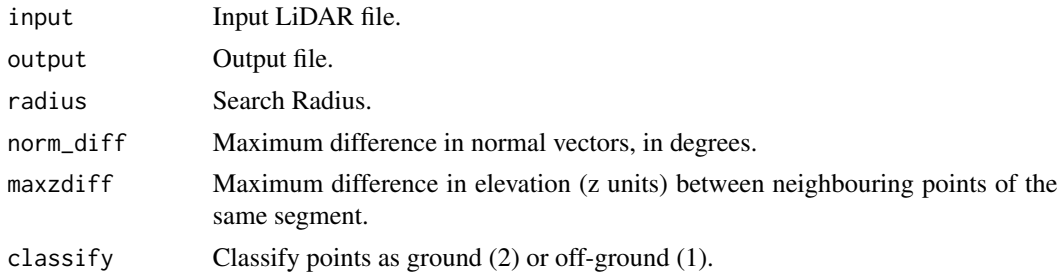

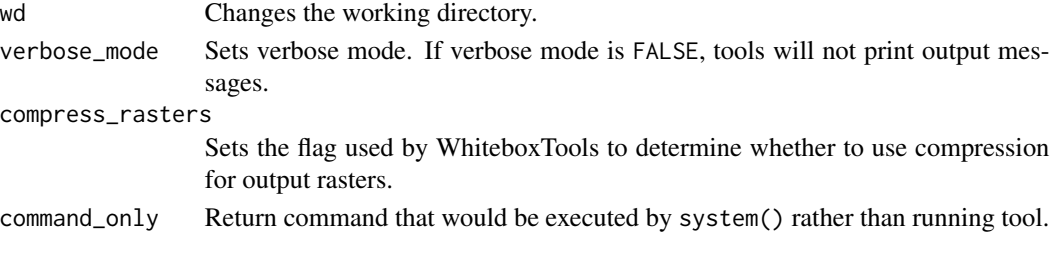

Returns the tool text outputs.

wbt\_lidar\_shift *Lidar shift*

## Description

Shifts the x,y,z coordinates of a LiDAR file.

## Usage

```
wbt_lidar_shift(
  input,
  output,
  x\_shift = "",y_shift = "",
  z_shift = ",
  wd = NULL,verbose_mode = FALSE,
  compress_rasters = FALSE,
  command_only = FALSE
\mathcal{L}
```
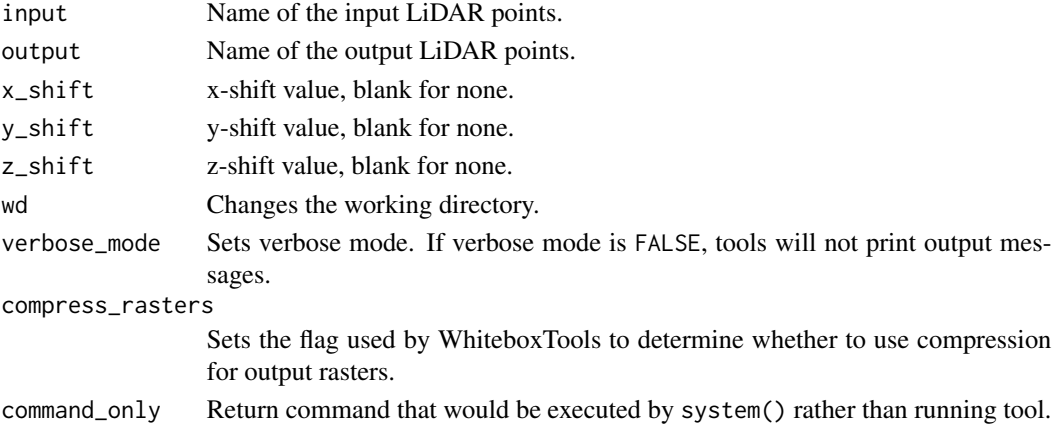
Returns the tool text outputs.

wbt\_lidar\_sibson\_interpolation *Lidar sibson interpolation*

## Description

This tool interpolates one or more LiDAR tiles using Sibson's natural neighbour method.

#### Usage

```
wbt_lidar_sibson_interpolation(
  input,
 output = NULL,
 parameter = "elevation",
 returns = "all",resolution = 1,
 exclude_cls = NULL,
 minz = NULL,maxz = NULL,wd = NULL,verbose_mode = FALSE,
 compress_rasters = FALSE,
 command_only = FALSE
)
```
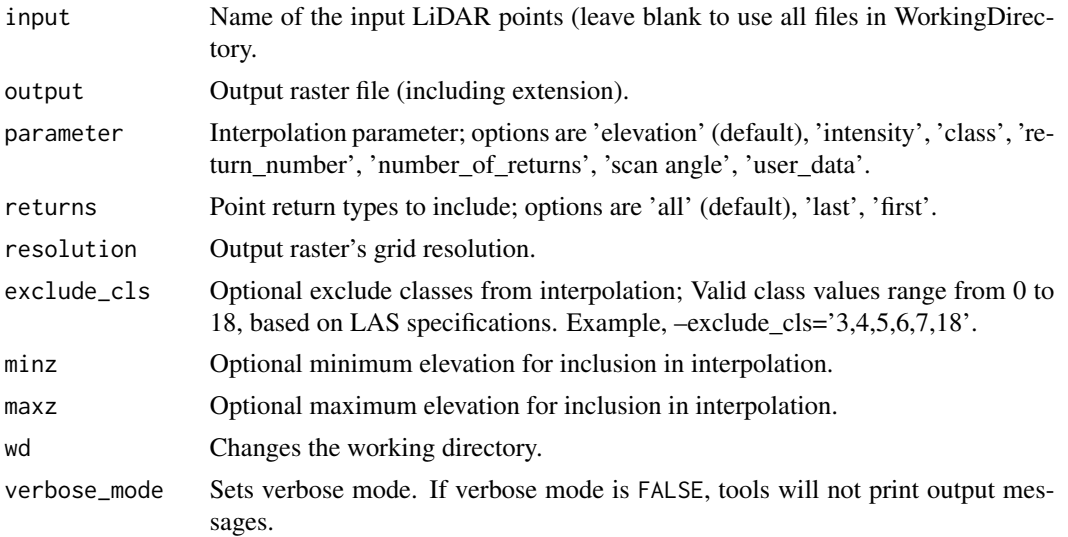

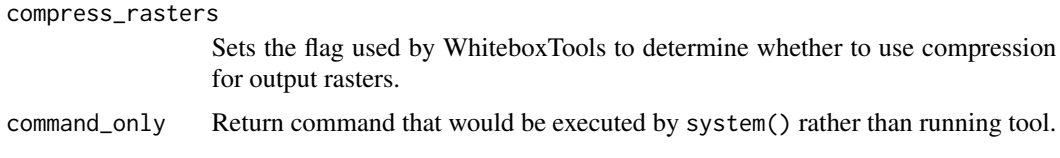

Returns the tool text outputs.

wbt\_lidar\_sort\_by\_time

*Lidar sort by time*

## Description

This sorts the points in a LiDAR file by the GPS time.

## Usage

```
wbt_lidar_sort_by_time(
  input,
 output,
 wd = NULL,verbose_mode = FALSE,
 compress_rasters = FALSE,
  command_only = FALSE
)
```
## Arguments

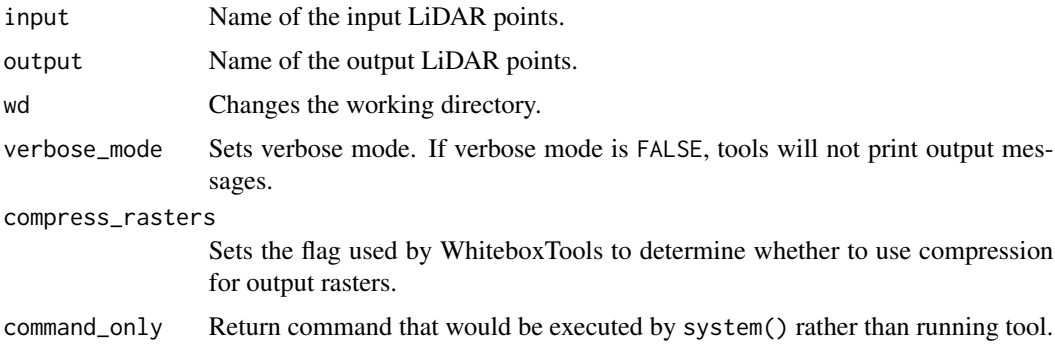

## Value

## Description

Thins a LiDAR point cloud, reducing point density.

## Usage

```
wbt_lidar_thin(
 input,
 output,
 resolution = 2,
 method = "lowest",
 save_filtered = FALSE,
 wd = NULL,verbose_mode = FALSE,
 compress_rasters = FALSE,
 command_only = FALSE
)
```
## Arguments

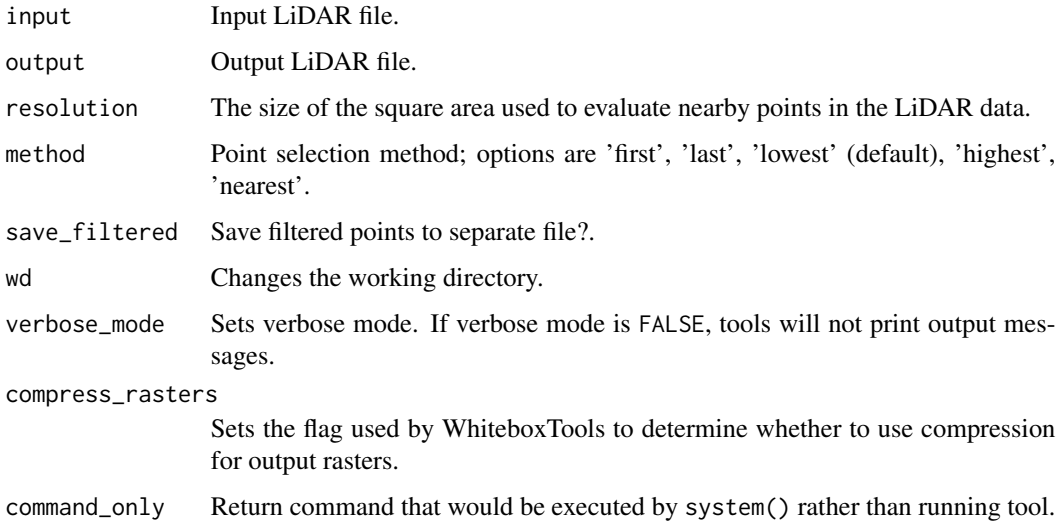

#### Value

wbt\_lidar\_thin\_high\_density

*Lidar thin high density*

## Description

Thins points from high density areas within a LiDAR point cloud.

## Usage

```
wbt_lidar_thin_high_density(
  input,
 output,
 density,
 resolution = 1,
  save_filtered = FALSE,
 wd = NULL,verbose_mode = FALSE,
 compress_rasters = FALSE,
  command_only = FALSE
)
```
## Arguments

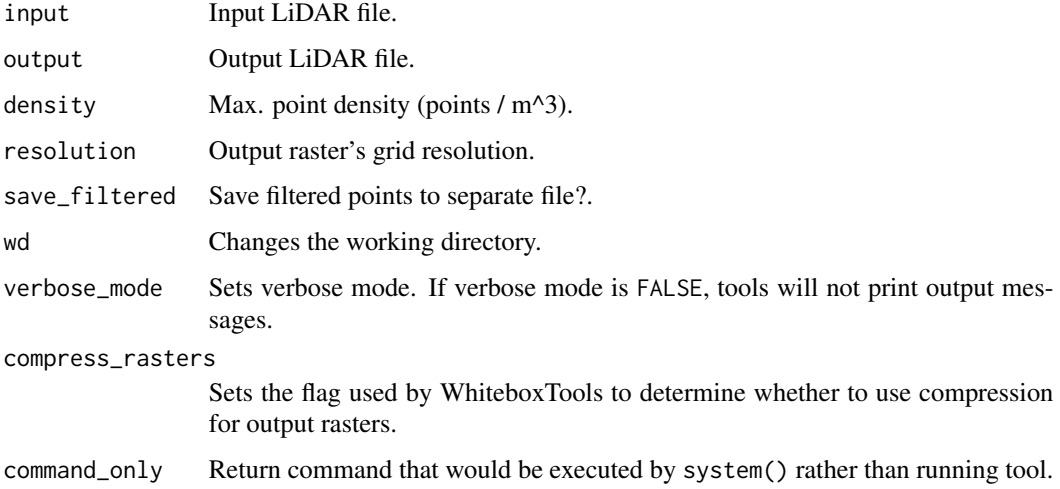

## Value

## Description

Tiles a LiDAR LAS file into multiple LAS files.

## Usage

```
wbt_lidar_tile(
  input,
 width = 1000,
 height = 1000,
 origin_x = 0,
 origin_y = 0,
 min_points = 2,
 wd = NULL,verbose_mode = FALSE,
 compress_rasters = FALSE,
  command_only = FALSE
)
```
## Arguments

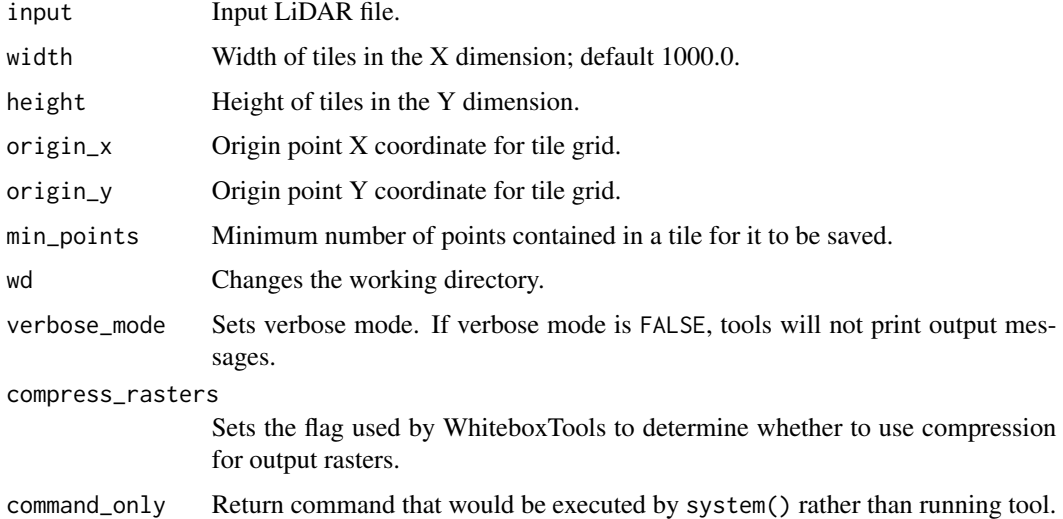

#### Value

wbt\_lidar\_tile\_footprint

*Lidar tile footprint*

## Description

Creates a vector polygon of the convex hull of a LiDAR point cloud. When the input/output parameters are not specified, the tool works with all LAS files contained within the working directory.

## Usage

```
wbt_lidar_tile_footprint(
  input,
 output,
 hull = FALSE,wd = NULL,verbose_mode = FALSE,
 compress_rasters = FALSE,
  command_only = FALSE
\mathcal{E}
```
#### Arguments

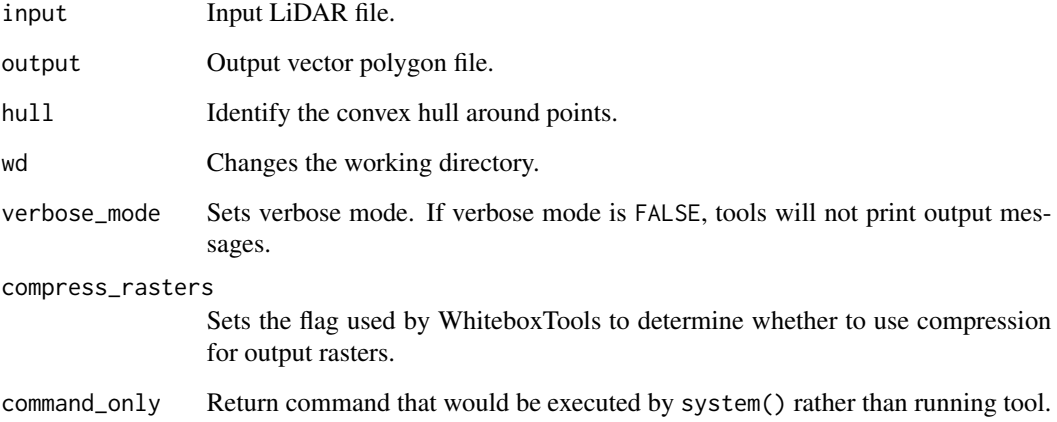

## Value

wbt\_lidar\_tin\_gridding

*Lidar tin gridding*

## Description

Creates a raster grid based on a Delaunay triangular irregular network (TIN) fitted to LiDAR points.

#### Usage

```
wbt_lidar_tin_gridding(
  input,
  output = NULL,parameter = "elevation",
  returns = "all",
  resolution = 1,
  exclude_cls = "7,18",
 minz = NULL,
 maxz = NULL,max_triangle_edge_length = NULL,
 wd = NULL,verbose_mode = FALSE,
  compress_rasters = FALSE,
  command_only = FALSE
\mathcal{L}
```
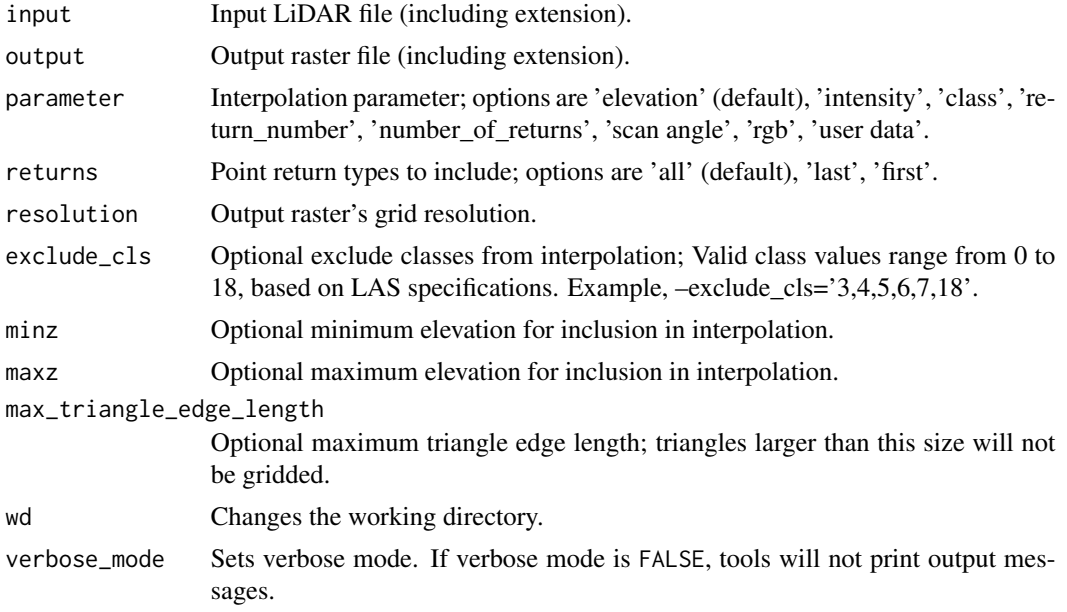

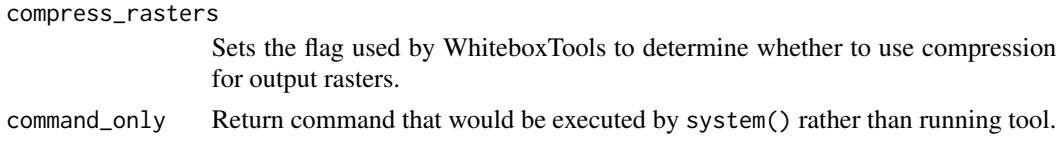

Returns the tool text outputs.

wbt\_lidar\_tophat\_transform

*Lidar tophat transform*

## Description

Performs a white top-hat transform on a Lidar dataset; as an estimate of height above ground, this is useful for modelling the vegetation canopy.

## Usage

```
wbt_lidar_tophat_transform(
  input,
 output,
 radius = 1,
 wd = NULL,verbose_mode = FALSE,
  compress_rasters = FALSE,
  command_only = FALSE
)
```
## Arguments

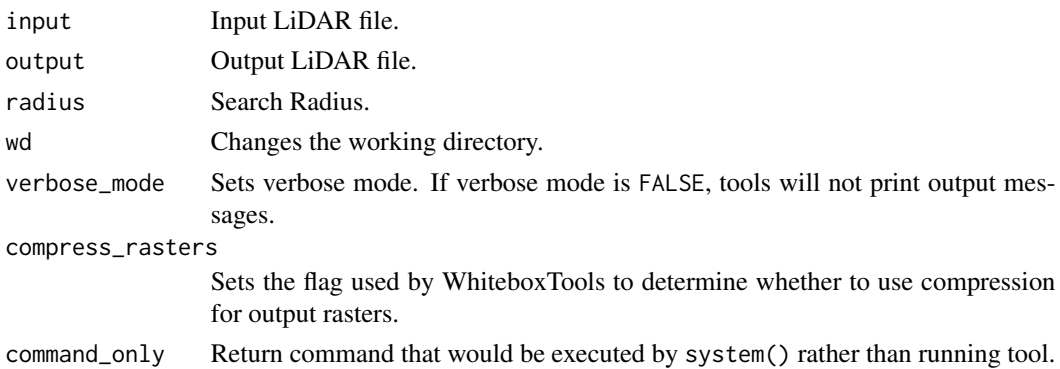

## Value

## Description

Calculates the linearity index for vector polygons.

## Usage

```
wbt_linearity_index(
  input,
 wd = NULL,verbose_mode = FALSE,
 compress_rasters = FALSE,
  command_only = FALSE
\mathcal{L}
```
## Arguments

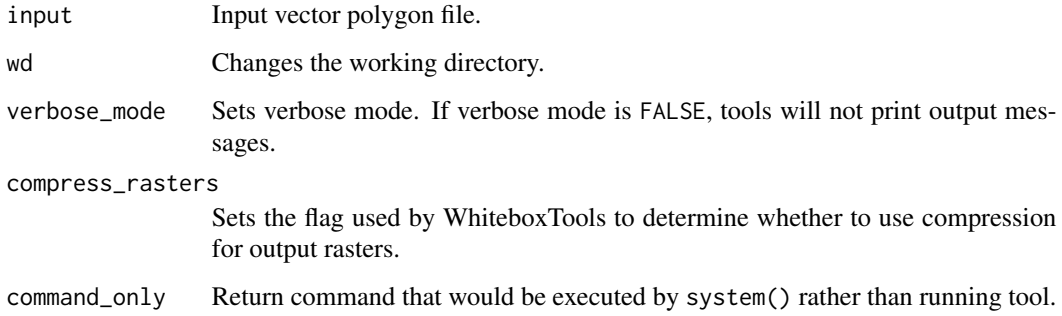

#### Value

Returns the tool text outputs.

wbt\_lines\_to\_polygons *Lines to polygons*

## Description

Converts vector polylines to polygons.

```
wbt_lines_to_polygons(
  input,
  output,
 wd = NULL,verbose_mode = FALSE,
  compress_rasters = FALSE,
  command_only = FALSE
)
```
## Arguments

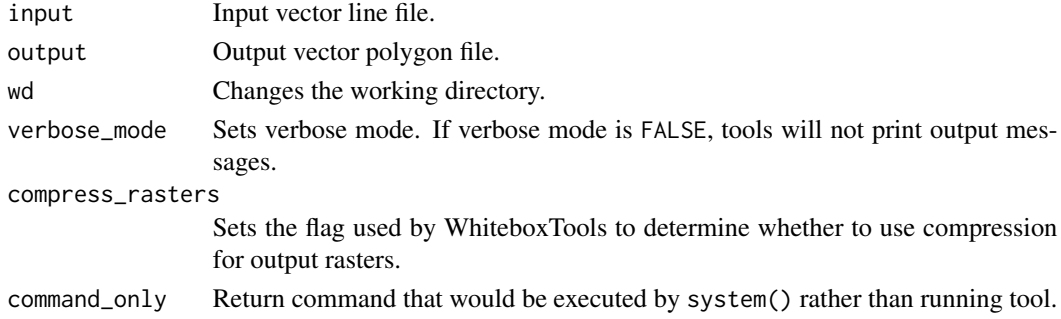

## Value

Returns the tool text outputs.

wbt\_line\_detection\_filter

*Line detection filter*

## Description

Performs a line-detection filter on an image.

## Usage

```
wbt_line_detection_filter(
  input,
 output,
 variant = "vertical",
 absvals = FALSE,
 clip = 0,wd = NULL,verbose_mode = FALSE,
 compress_rasters = FALSE,
  command_only = FALSE
)
```
## Arguments

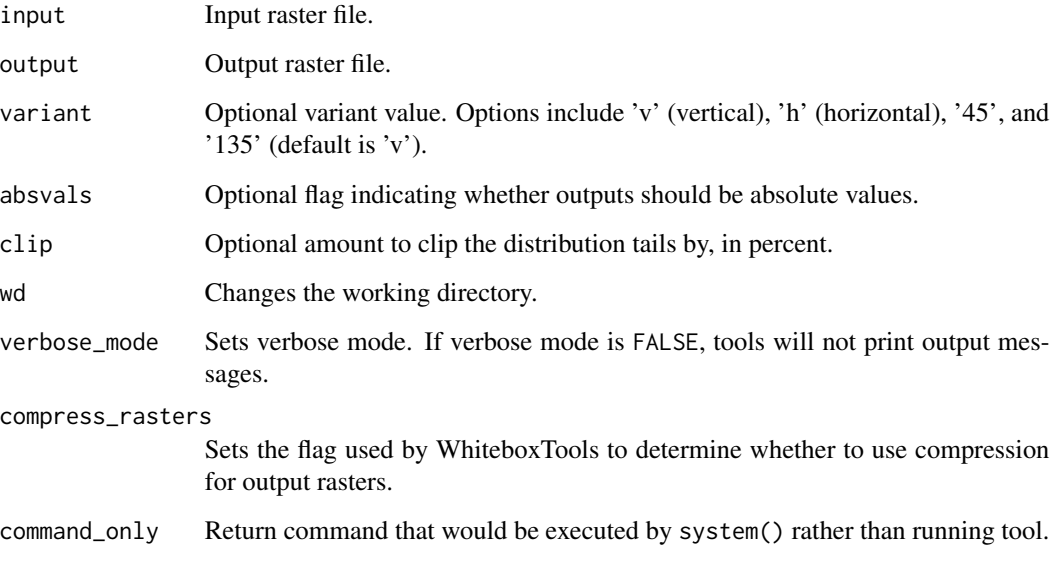

## Value

Returns the tool text outputs.

wbt\_line\_intersections

*Line intersections*

## Description

Identifies points where the features of two vector line layers intersect.

## Usage

```
wbt_line_intersections(
  input1,
 input2,
 output,
 wd = NULL,verbose_mode = FALSE,
 compress_rasters = FALSE,
  command_only = FALSE
)
```
## Arguments

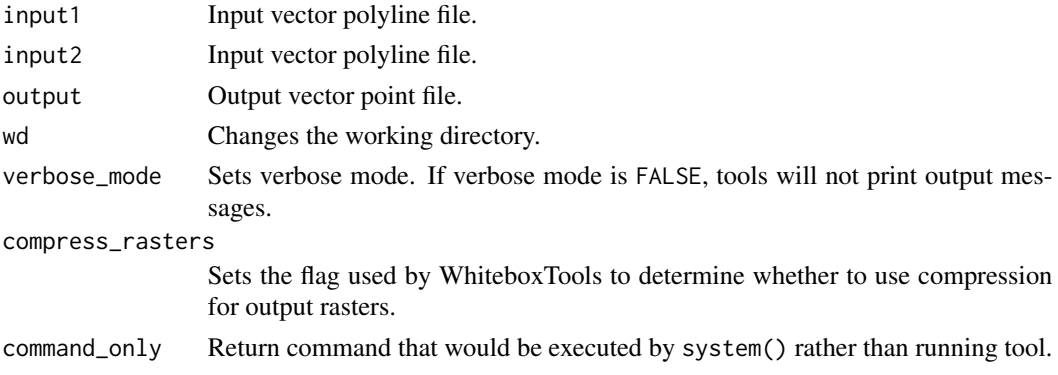

## Value

Returns the tool text outputs.

wbt\_line\_thinning *Line thinning*

## Description

Performs line thinning a on Boolean raster image; intended to be used with the RemoveSpurs tool.

## Usage

```
wbt_line_thinning(
  input,
 output,
 wd = NULL,verbose_mode = FALSE,
 compress_rasters = FALSE,
  command_only = FALSE
)
```
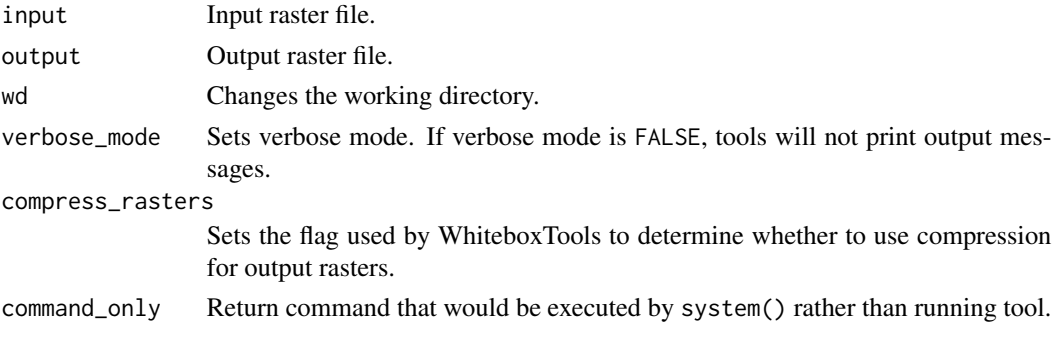

wbt\_list\_tools 265

## Value

Returns the tool text outputs.

wbt\_list\_tools *All available tools in WhiteboxTools*

#### Description

All available tools in WhiteboxTools

#### Usage

wbt\_list\_tools(keywords = NULL)

## Arguments

keywords Keywords may be used to search available tools.

## Value

Return all available tools in WhiteboxTools that contain the keywords.

#### Examples

## Not run: wbt\_list\_tools("lidar")

## End(Not run)

wbt\_list\_unique\_values

*List unique values*

#### Description

Lists the unique values contained in a field within a vector's attribute table.

#### Usage

```
wbt_list_unique_values(
  input,
  field,
  output,
 wd = NULL,verbose_mode = FALSE,
  compress_rasters = FALSE,
  command_only = FALSE
)
```
## Arguments

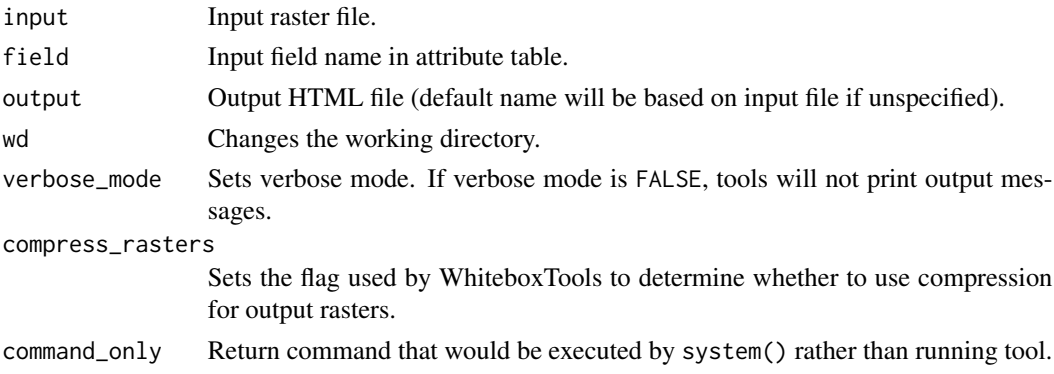

## Value

Returns the tool text outputs.

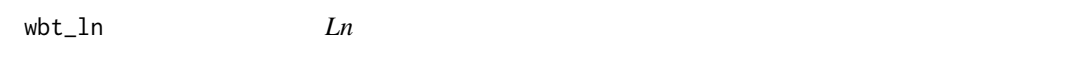

## Description

Returns the natural logarithm of values in a raster.

## Usage

```
wbt_ln(
 input,
 output,
 wd = NULL,verbose_mode = FALSE,
 compress_rasters = FALSE,
  command_only = FALSE
)
```
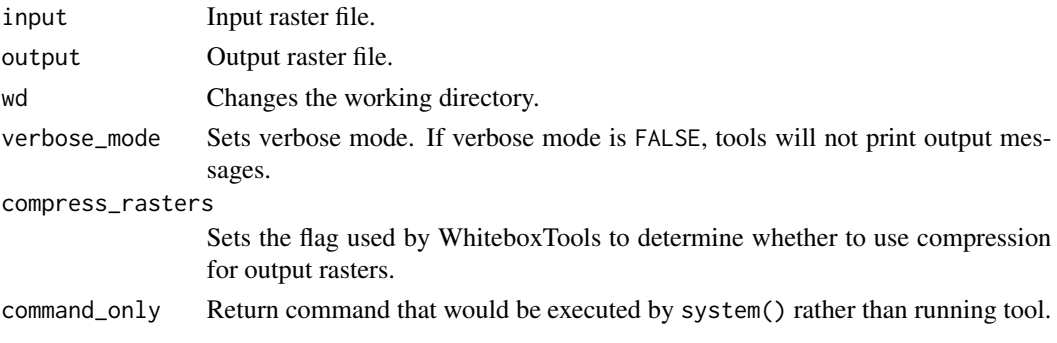

Returns the tool text outputs.

```
wbt_local_hypsometric_analysis
                        Local hypsometric analysis
```
## Description

This tool calculates a local, neighbourhood-based hypsometric integral raster.

## Usage

```
wbt_local_hypsometric_analysis(
  input,
 out_mag,
 out_scale,
 min_scale = 4,
  step = 1,
 num\_steps = 10,
 step_nonlinearity = 1,
 wd = NULL,verbose_mode = FALSE,
  compress_rasters = FALSE,
  command_only = FALSE
\lambda
```
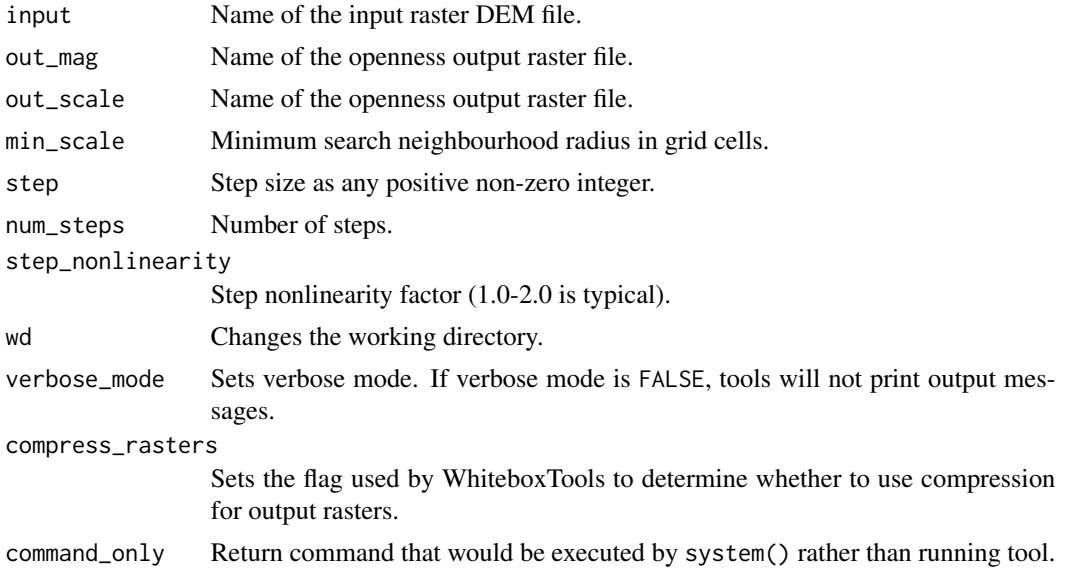

Returns the tool text outputs.

wbt\_local\_quadratic\_regression *Local quadratic regression*

## Description

This tool is an implementation of the constrained quadratic regression algorithm using a flexible window size described in Wood (1996).

## Usage

```
wbt_local_quadratic_regression(
  dem,
 output,
 filter = 3,
 wd = NULL,verbose_mode = FALSE,
  compress_rasters = FALSE,
  command_only = FALSE
)
```
#### Arguments

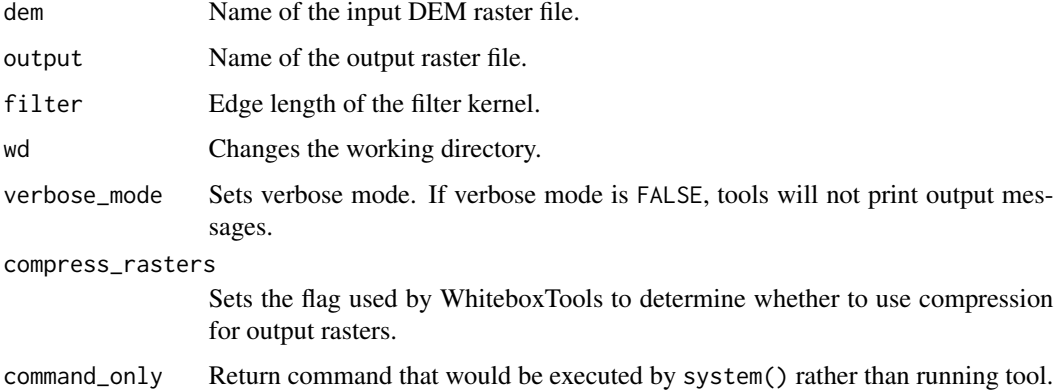

#### Value

wbt\_log10 *Log10*

# Description

Returns the base-10 logarithm of values in a raster.

## Usage

```
wbt_log10(
  input,
 output,
 wd = NULL,verbose_mode = FALSE,
 compress_rasters = FALSE,
  command_only = FALSE
)
```
## Arguments

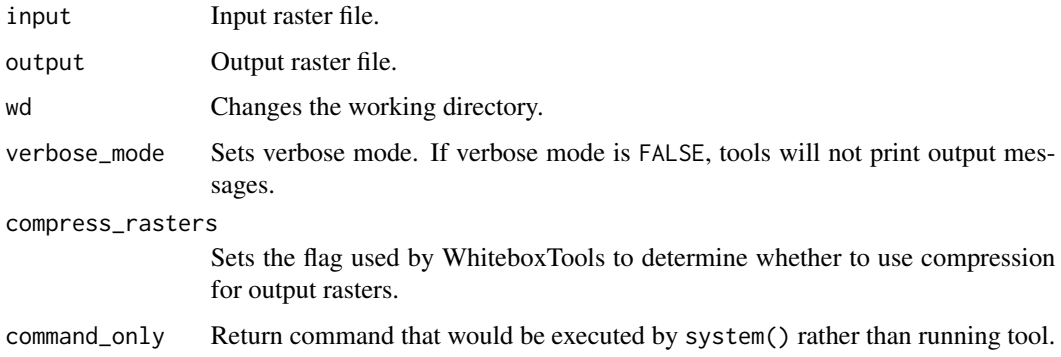

## Value

Returns the tool text outputs.

wbt\_log2 *Log2*

## Description

Returns the base-2 logarithm of values in a raster.

```
wbt_log2(
  input,
 output,
 wd = NULL,verbose_mode = FALSE,
 compress_rasters = FALSE,
  command_only = FALSE
)
```
#### Arguments

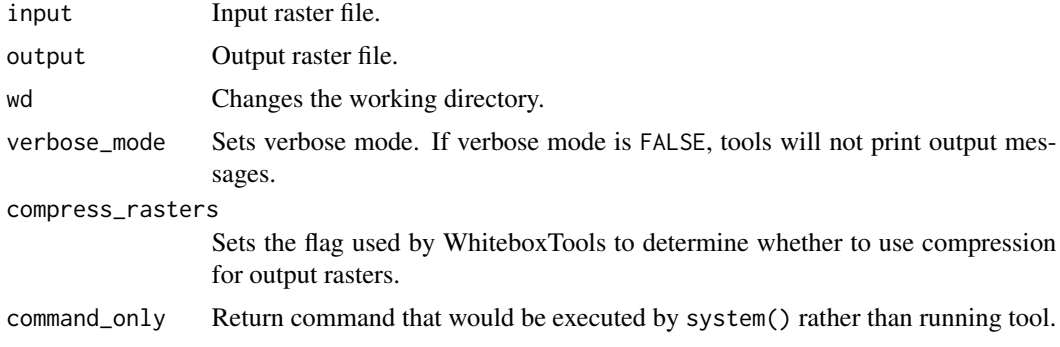

#### Value

Returns the tool text outputs.

wbt\_logistic\_regression

*Logistic regression*

## Description

Performs a logistic regression analysis using training site polygons/points and predictor rasters.

## Usage

```
wbt_logistic_regression(
  inputs,
  training,
 field,
  scaling = "Normalize",
 output = NULL,test_proportion = 0.2,
 wd = NULL,verbose_mode = FALSE,
```

```
compress_rasters = FALSE,
  command_only = FALSE
\mathcal{L}
```
## Arguments

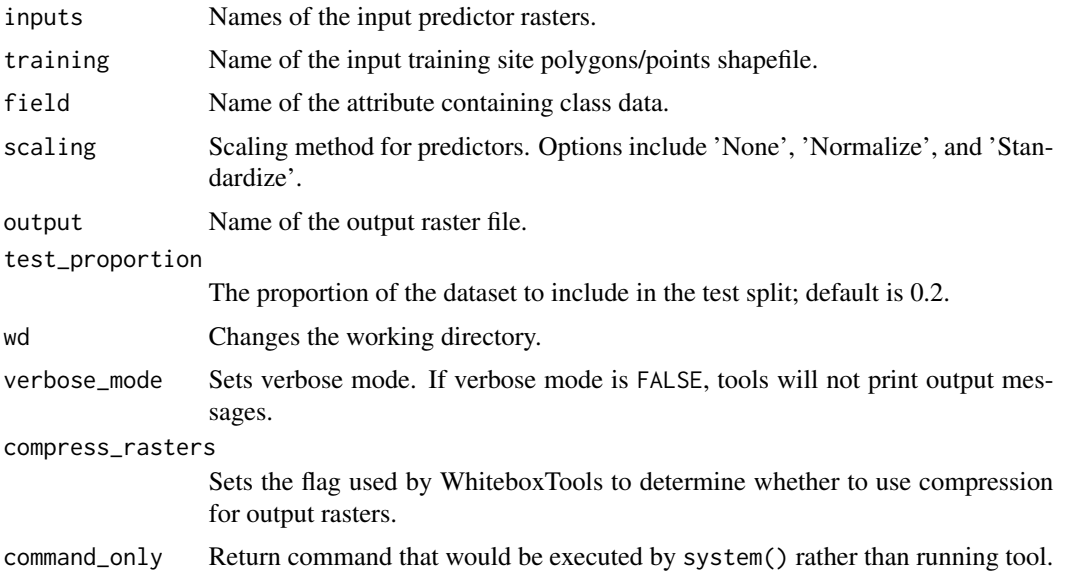

#### Value

Returns the tool text outputs.

wbt\_longest\_flowpath *Longest flowpath*

## Description

Delineates the longest flowpaths for a group of subbasins or watersheds.

## Usage

```
wbt_longest_flowpath(
 dem,
 basins,
 output,
 wd = NULL,verbose_mode = FALSE,
 compress_rasters = FALSE,
 command_only = FALSE
)
```
## Arguments

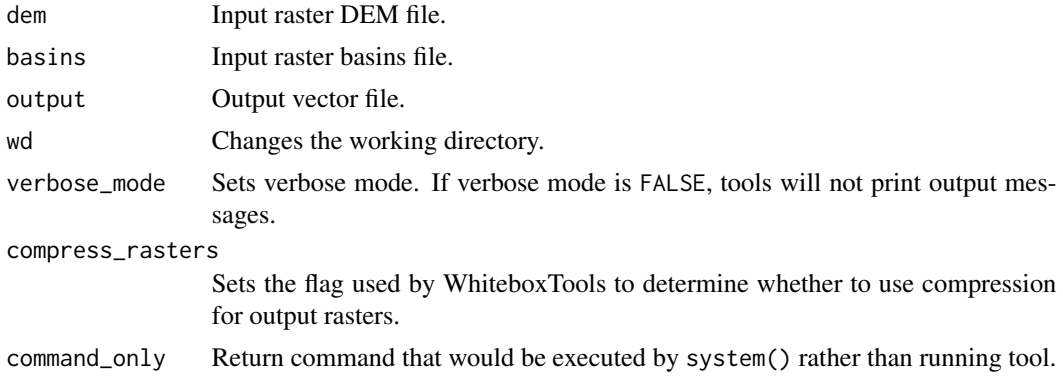

## Value

Returns the tool text outputs.

wbt\_long\_profile *Long profile*

## Description

Plots the stream longitudinal profiles for one or more rivers.

## Usage

```
wbt_long_profile(
 d8_pntr,
 streams,
  dem,
 output,
 esri_pntr = FALSE,
 wd = NULL,verbose_mode = FALSE,
 compress_rasters = FALSE,
  command_only = FALSE
)
```
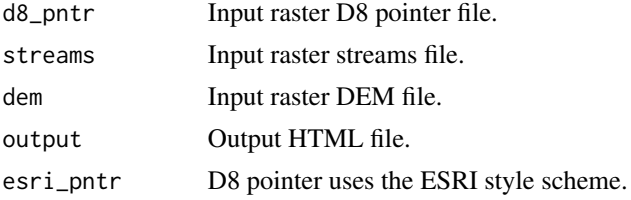

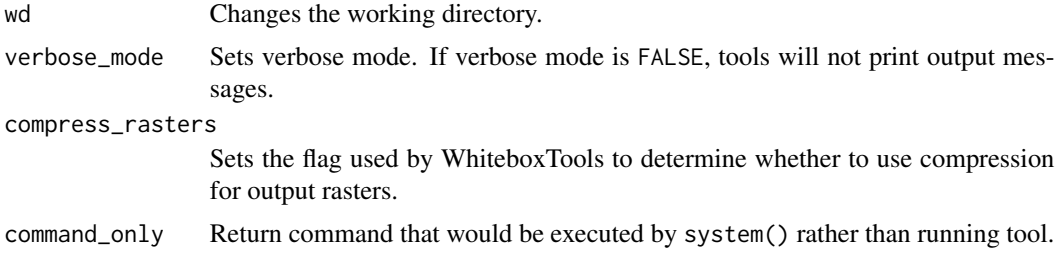

Returns the tool text outputs.

wbt\_long\_profile\_from\_points *Long profile from points*

## Description

Plots the longitudinal profiles from flow-paths initiating from a set of vector points.

## Usage

```
wbt_long_profile_from_points(
 d8_pntr,
 points,
 dem,
 output,
 esri_pntr = FALSE,
 wd = NULL,verbose_mode = FALSE,
 compress_rasters = FALSE,
 command_only = FALSE
)
```
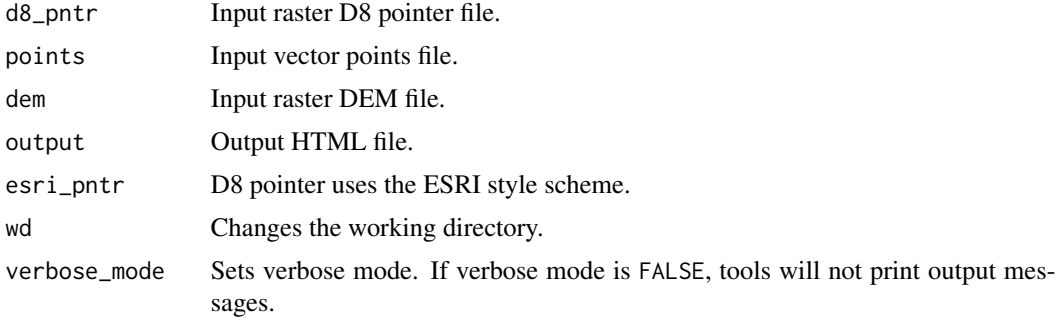

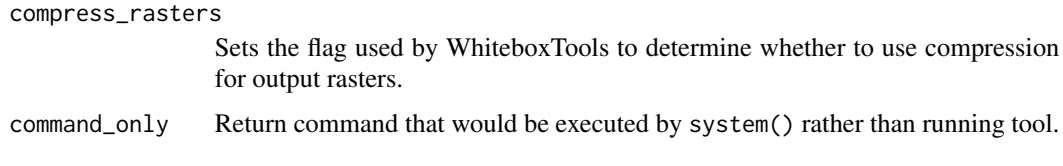

Returns the tool text outputs.

wbt\_lowest\_position *Lowest position*

## Description

Identifies the stack position of the minimum value within a raster stack on a cell-by-cell basis.

## Usage

```
wbt_lowest_position(
 inputs,
 output,
 wd = NULL,verbose_mode = FALSE,
 compress_rasters = FALSE,
 command_only = FALSE
)
```
## Arguments

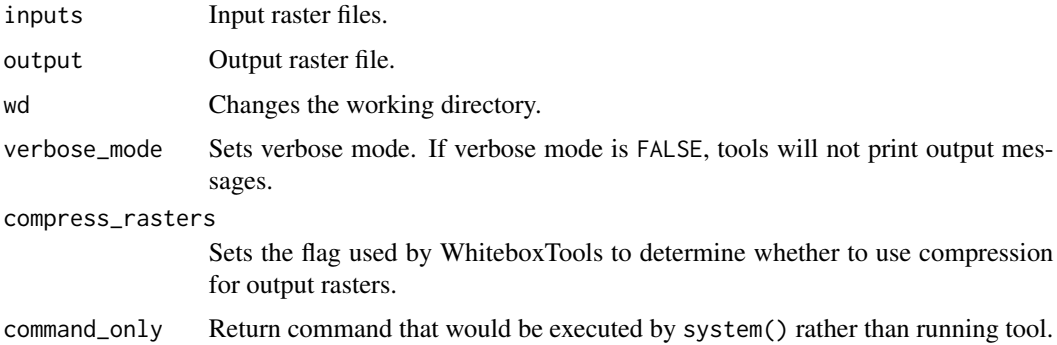

#### Value

wbt\_low\_points\_on\_headwater\_divides *Low points on headwater divides*

## Description

This tool locates saddle points along ridges within a digital elevation model (DEM).

## Usage

```
wbt_low_points_on_headwater_divides(
 dem,
 streams,
 output,
 wd = NULL,verbose_mode = FALSE,
 compress_rasters = FALSE,
 command_only = FALSE
)
```
## Arguments

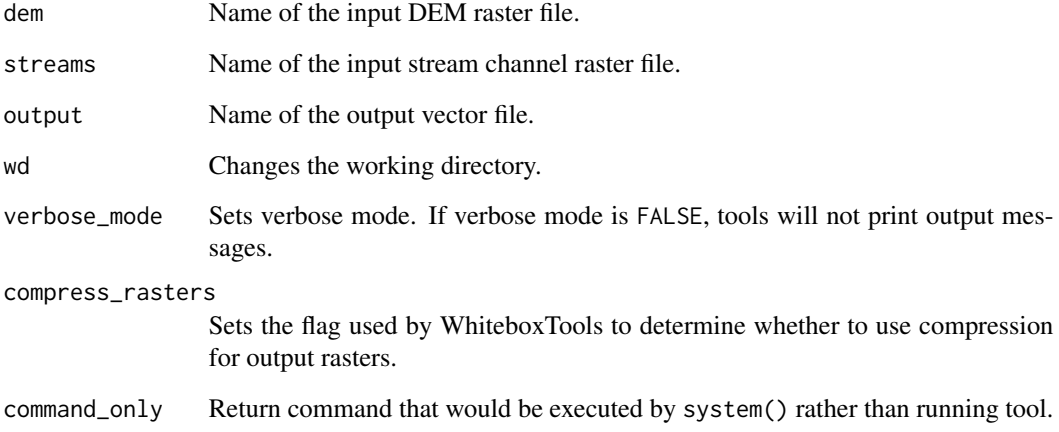

## Value

## Description

Assigns each cell in the output grid the most frequently occurring value (mode) in a moving window centred on each grid cell in the input raster.

#### Usage

```
wbt_majority_filter(
  input,
 output,
 filterx = 11,
 filtery = 11,
 wd = NULL,verbose_mode = FALSE,
 compress_rasters = FALSE,
 command_only = FALSE
)
```
## Arguments

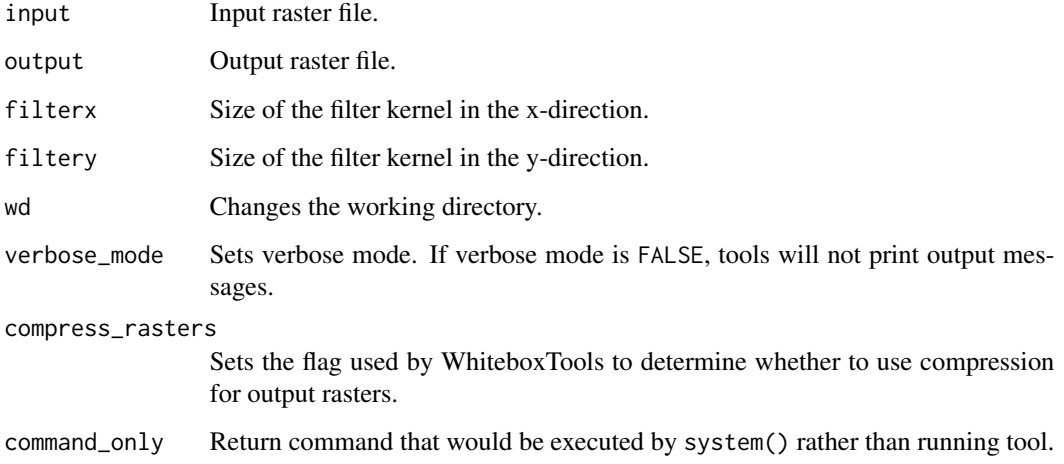

#### Value

wbt\_map\_off\_terrain\_objects

*Map off terrain objects*

## Description

Maps off-terrain objects in a digital elevation model (DEM).

## Usage

```
wbt_map_off_terrain_objects(
 dem,
 output,
 max\_slope = 40,
 min\_size = 1,
 wd = NULL,verbose_mode = FALSE,
 compress_rasters = FALSE,
 command_only = FALSE
)
```
## Arguments

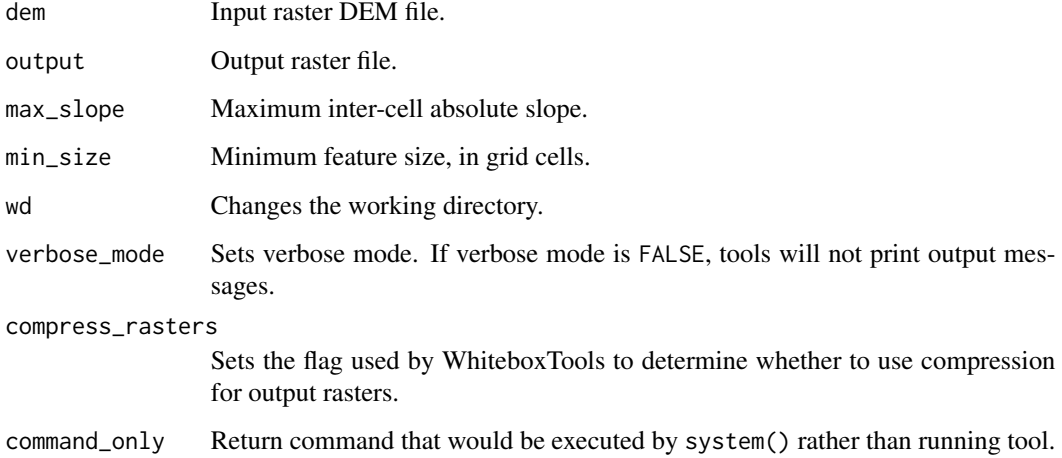

#### Value

wbt\_max *Max*

# Description

Performs a MAX operation on two rasters or a raster and a constant value.

## Usage

```
wbt_max(
  input1,
  input2,
 output,
 wd = NULL,verbose_mode = FALSE,
 compress_rasters = FALSE,
 command_only = FALSE
)
```
## Arguments

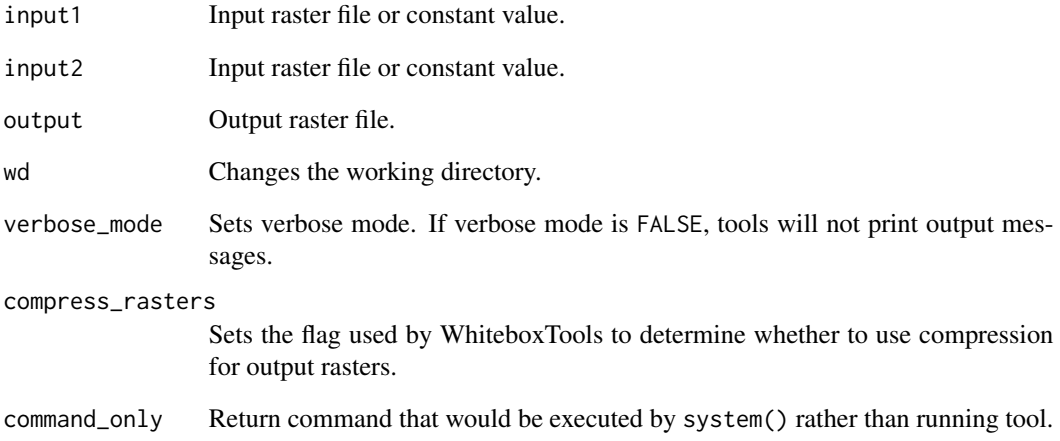

## Value

## Description

Calculates a mean curvature raster from an input DEM.

## Usage

```
wbt_maximal_curvature(
  dem,
 output,
 log = FALSE,
 zfactor = NULL,
 wd = NULL,verbose_mode = FALSE,
 compress_rasters = FALSE,
  command_only = FALSE
\mathcal{E}
```
## Arguments

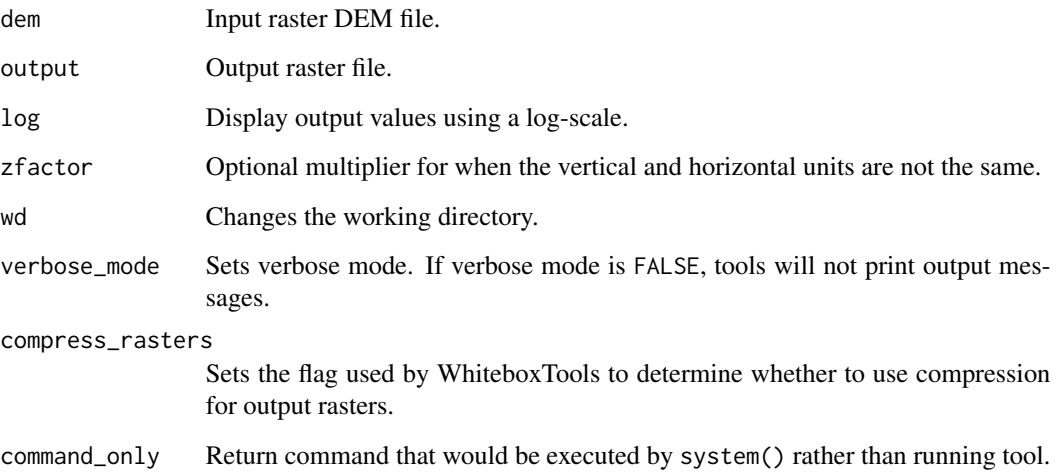

## Value

## Description

Assigns each cell in the output grid the maximum value in a moving window centred on each grid cell in the input raster.

#### Usage

```
wbt_maximum_filter(
  input,
 output,
 filterx = 11,
 filtery = 11,
 wd = NULL,verbose_mode = FALSE,
 compress_rasters = FALSE,
 command_only = FALSE
)
```
## Arguments

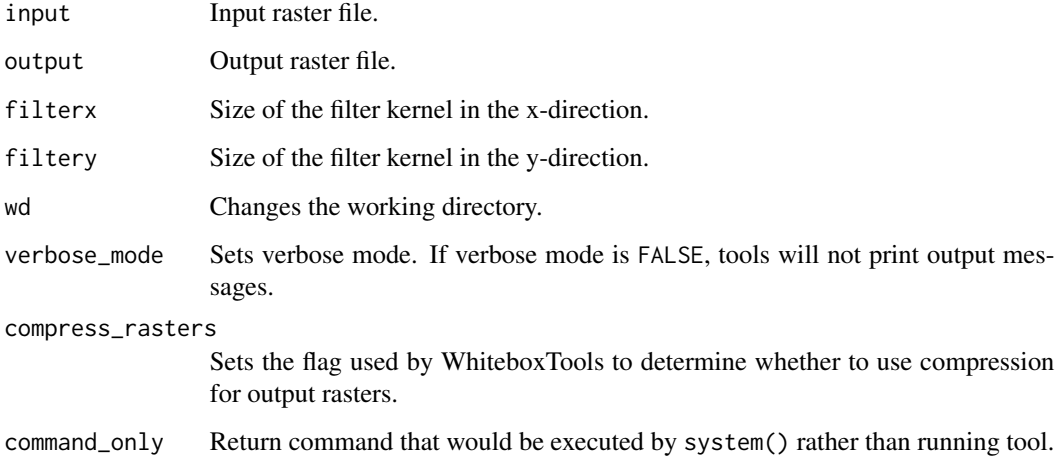

#### Value

wbt\_max\_absolute\_overlay

*Max absolute overlay*

## Description

Evaluates the maximum absolute value for each grid cell from a stack of input rasters.

#### Usage

```
wbt_max_absolute_overlay(
  inputs,
 output,
 wd = NULL,verbose_mode = FALSE,
  compress_rasters = FALSE,
  command_only = FALSE
)
```
## Arguments

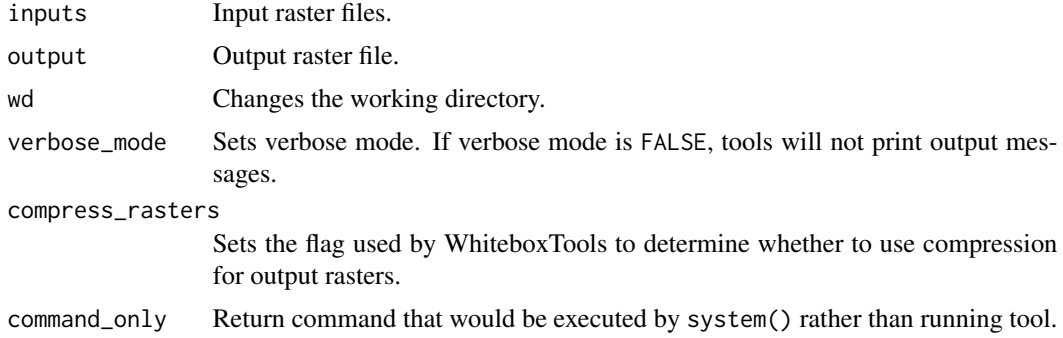

#### Value

Returns the tool text outputs.

wbt\_max\_anisotropy\_dev

*Max anisotropy dev*

## Description

Calculates the maximum anisotropy (directionality) in elevation deviation over a range of spatial scales.

```
wbt_max_anisotropy_dev(
  dem,
 out_mag,
 out_scale,
 max_scale,
 min\_scale = 3,
 step = 2,
 wd = NULL,verbose_mode = FALSE,
 compress_rasters = FALSE,
  command_only = FALSE
)
```
## Arguments

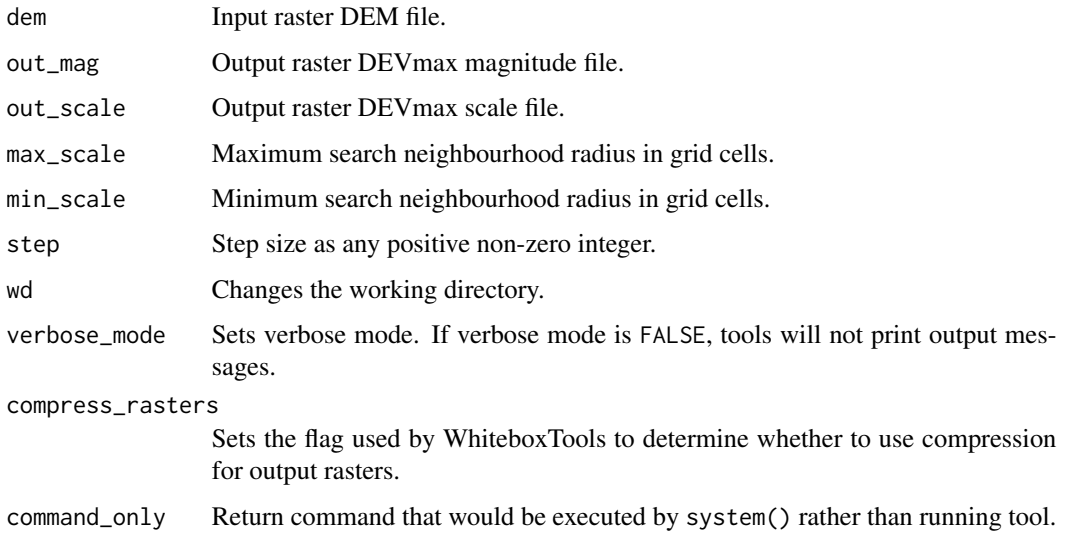

## Value

Returns the tool text outputs.

wbt\_max\_anisotropy\_dev\_signature *Max anisotropy dev signature*

## Description

Calculates the anisotropy in deviation from mean for points over a range of spatial scales.

```
wbt_max_anisotropy_dev_signature(
  dem,
 points,
 output,
 max_scale,
 min_scale = 1,
 step = 1,
 wd = NULL,verbose_mode = FALSE,
 compress_rasters = FALSE,
 command_only = FALSE
)
```
## Arguments

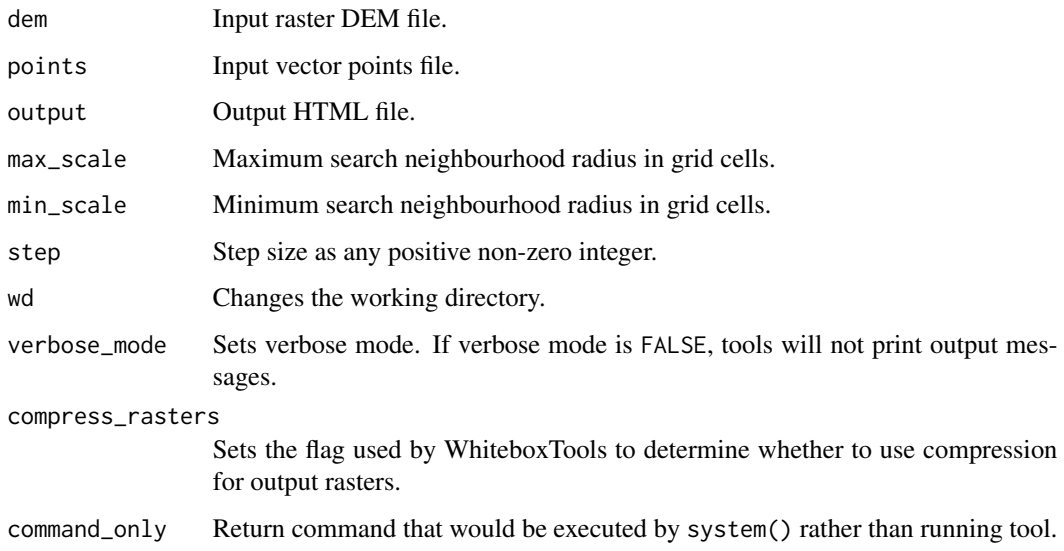

## Value

Returns the tool text outputs.

wbt\_max\_branch\_length *Max branch length*

## Description

Lindsay and Seibert's (2013) branch length index is used to map drainage divides or ridge lines.

```
wbt_max_branch_length(
  dem,
  output,
  log = FALSE,
 wd = NULL,verbose_mode = FALSE,
  compress_rasters = FALSE,
  command_only = FALSE
\mathcal{E}
```
## Arguments

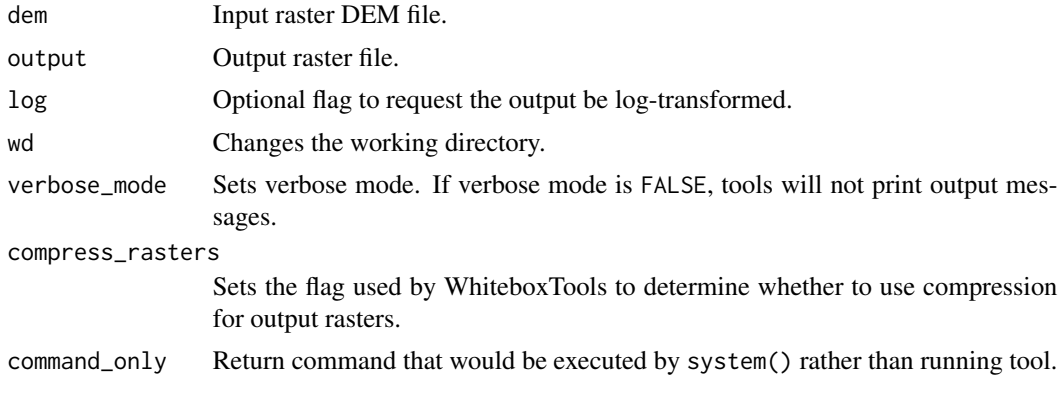

## Value

Returns the tool text outputs.

wbt\_max\_difference\_from\_mean

*Max difference from mean*

## Description

Calculates the maximum difference from mean elevation over a range of spatial scales.

#### Usage

```
wbt_max_difference_from_mean(
  dem,
 out_mag,
 out_scale,
 min_scale,
 max_scale,
  step = 1,
```

```
wd = NULL,verbose_mode = FALSE,
 compress_rasters = FALSE,
 command_only = FALSE
)
```
## Arguments

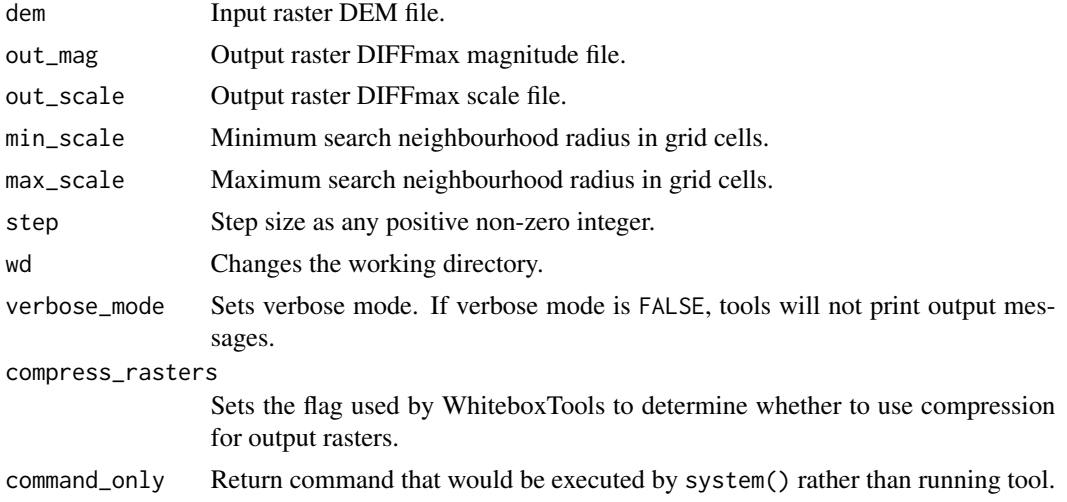

## Value

Returns the tool text outputs.

wbt\_max\_downslope\_elev\_change

*Max downslope elev change*

## Description

Calculates the maximum downslope change in elevation between a grid cell and its eight downslope neighbors.

## Usage

```
wbt_max_downslope_elev_change(
  dem,
  output,
 wd = NULL,verbose_mode = FALSE,
 compress_rasters = FALSE,
  command_only = FALSE
\mathcal{E}
```
## Arguments

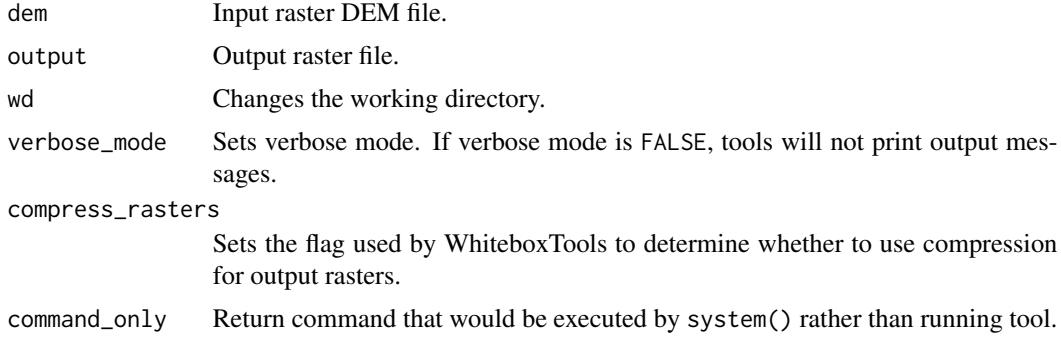

## Value

Returns the tool text outputs.

wbt\_max\_elevation\_deviation

*Max elevation deviation*

## Description

Calculates the maximum elevation deviation over a range of spatial scales.

#### Usage

```
wbt_max_elevation_deviation(
 dem,
 out_mag,
 out_scale,
 min_scale,
 max_scale,
 step = 1,
 wd = NULL,verbose_mode = FALSE,
 compress_rasters = FALSE,
  command_only = FALSE
```
## $\mathcal{L}$

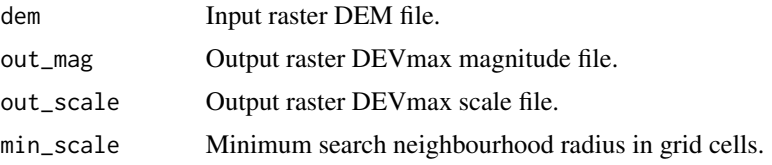

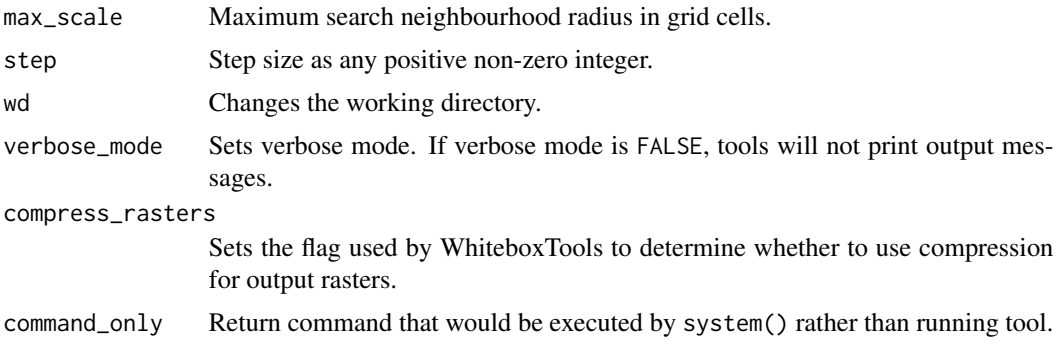

Returns the tool text outputs.

wbt\_max\_elev\_dev\_signature

*Max elev dev signature*

## Description

Calculates the maximum elevation deviation over a range of spatial scales and for a set of points.

## Usage

```
wbt_max_elev_dev_signature(
  dem,
 points,
 output,
 min_scale,
 max_scale,
 step = 10,
 wd = NULL,verbose_mode = FALSE,
  compress_rasters = FALSE,
  command_only = FALSE
)
```
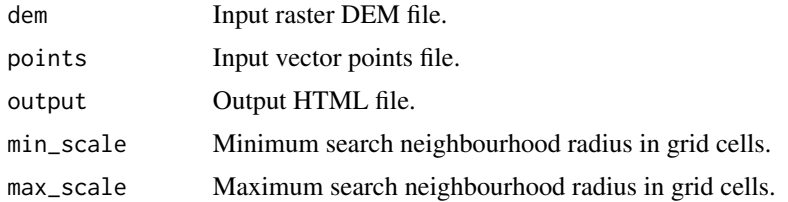

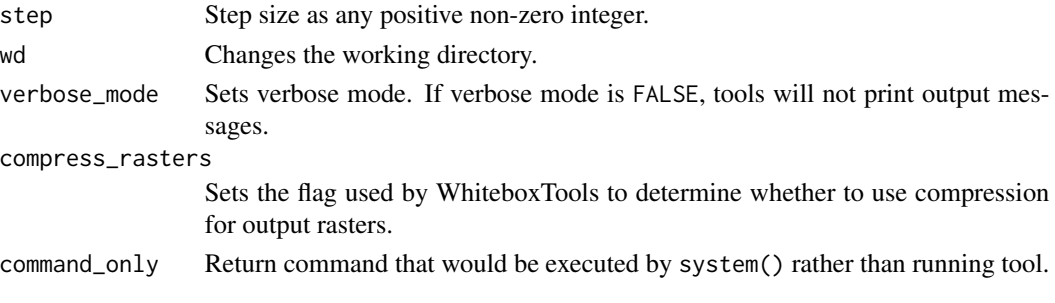

Returns the tool text outputs.

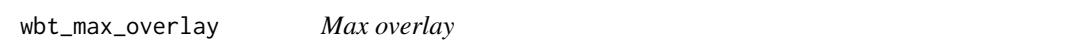

## Description

Evaluates the maximum value for each grid cell from a stack of input rasters.

## Usage

```
wbt_max_overlay(
  inputs,
 output,
 wd = NULL,verbose_mode = FALSE,
 compress_rasters = FALSE,
  command_only = FALSE
)
```
## Arguments

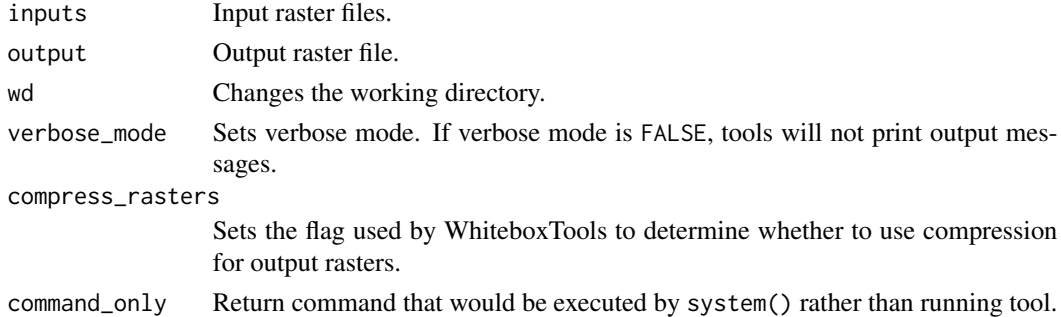

## Value
wbt\_max\_upslope\_elev\_change

*Max upslope elev change*

## Description

Calculates the maximum upslope change in elevation between a grid cell and its eight downslope neighbors.

#### Usage

```
wbt_max_upslope_elev_change(
  dem,
  output,
 wd = NULL,verbose_mode = FALSE,
  compress_rasters = FALSE,
  command_only = FALSE
\mathcal{L}
```
## Arguments

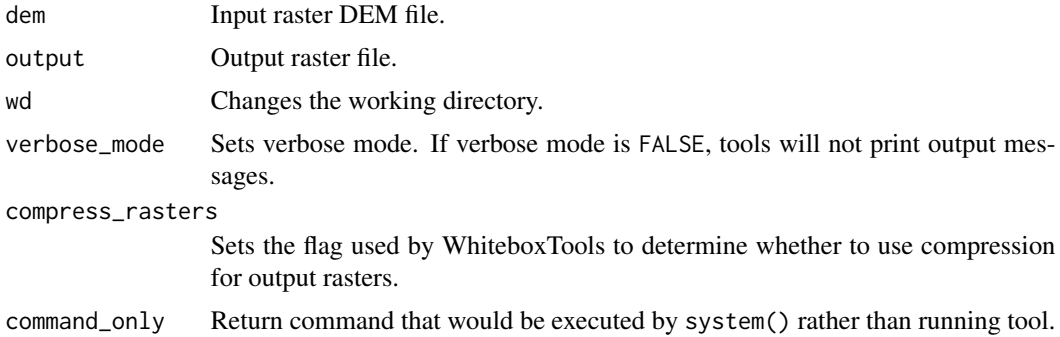

## Value

Returns the tool text outputs.

wbt\_max\_upslope\_flowpath\_length *Max upslope flowpath length*

## Description

Measures the maximum length of all upslope flowpaths draining each grid cell.

## Usage

```
wbt_max_upslope_flowpath_length(
  dem,
  output,
 wd = NULL,verbose_mode = FALSE,
  compress_rasters = FALSE,
  command_only = FALSE
)
```
#### Arguments

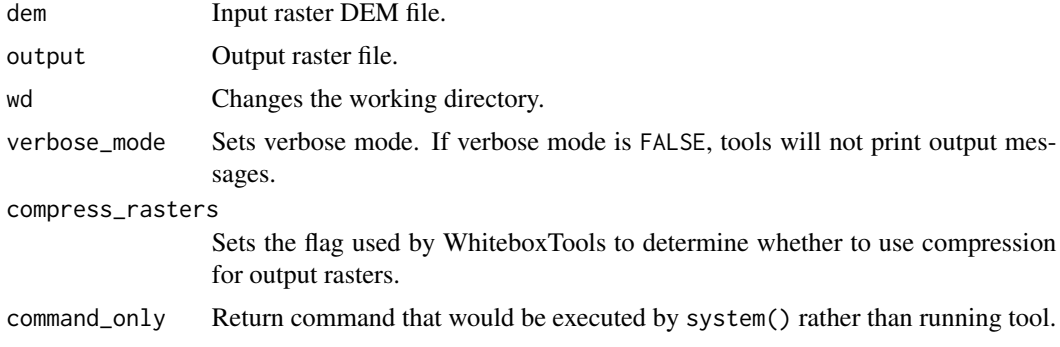

#### Value

Returns the tool text outputs.

wbt\_md\_inf\_flow\_accumulation *Md inf flow accumulation*

## Description

Calculates an FD8 flow accumulation raster from an input DEM.

## Usage

```
wbt_md_inf_flow_accumulation(
  dem,
  output,
  out_type = "specific contributing area",
  exponent = 1.1,
  threshold = NULL,
  log = FALSE,
  clip = FALSE,
 wd = NULL,
```

```
verbose_mode = FALSE,
  compress_rasters = FALSE,
  command_only = FALSE
\mathcal{L}
```
## Arguments

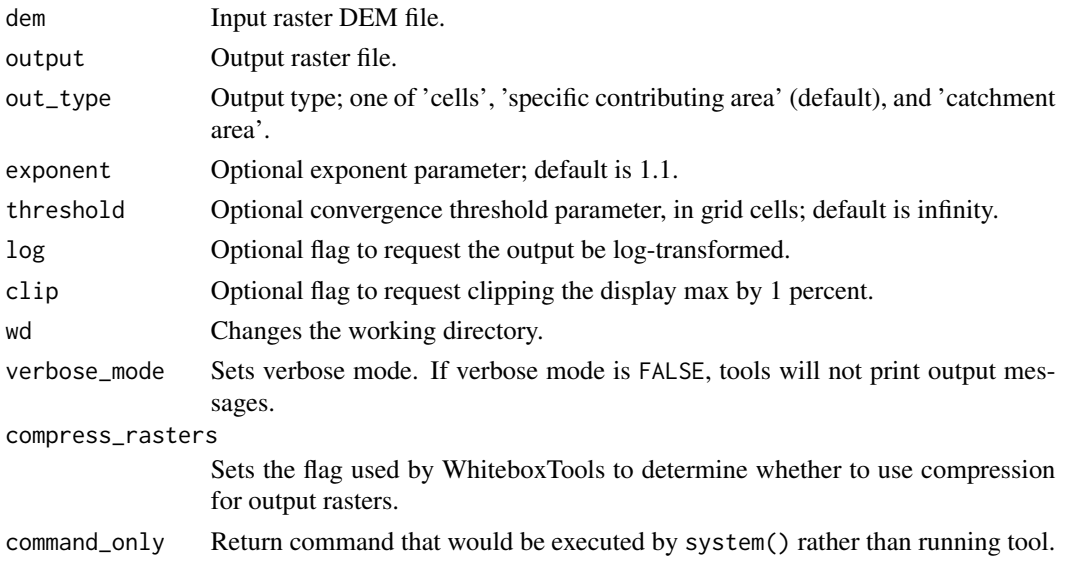

## Value

Returns the tool text outputs.

wbt\_mean\_curvature *Mean curvature*

## Description

Calculates a mean curvature raster from an input DEM.

## Usage

```
wbt_mean_curvature(
 dem,
 output,
 log = FALSE,
 zfactor = NULL,
 wd = NULL,verbose_mode = FALSE,
 compress_rasters = FALSE,
  command_only = FALSE
)
```
## Arguments

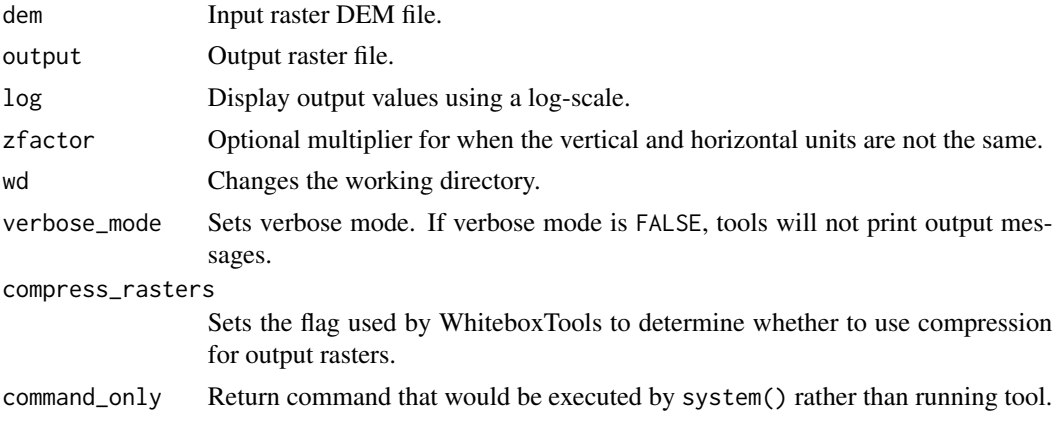

## Value

Returns the tool text outputs.

wbt\_mean\_filter *Mean filter*

## Description

Performs a mean filter (low-pass filter) on an input image.

## Usage

```
wbt_mean_filter(
  input,
 output,
 filterx = 3,
 filtery = 3,
 wd = NULL,verbose_mode = FALSE,
 compress_rasters = FALSE,
 command_only = FALSE
)
```
## Arguments

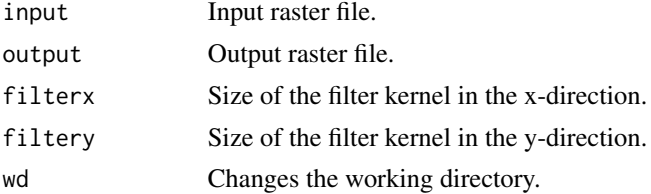

## wbt\_median\_filter 293

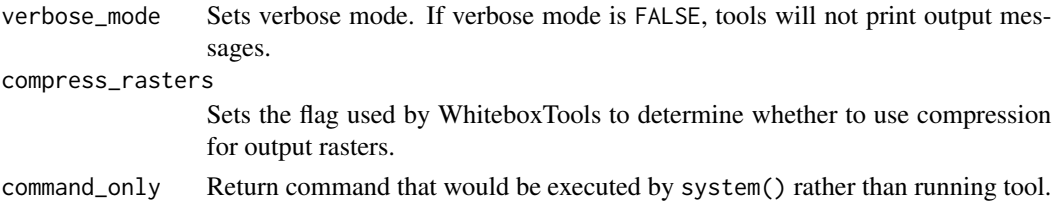

#### Value

Returns the tool text outputs.

wbt\_median\_filter *Median filter*

## Description

Performs a median filter on an input image.

## Usage

```
wbt_median_filter(
  input,
 output,
 filterx = 11,
 filtery = 11,
 sig_digits = 2,
 wd = NULL,verbose_mode = FALSE,
 compress_rasters = FALSE,
 command_only = FALSE
)
```
## Arguments

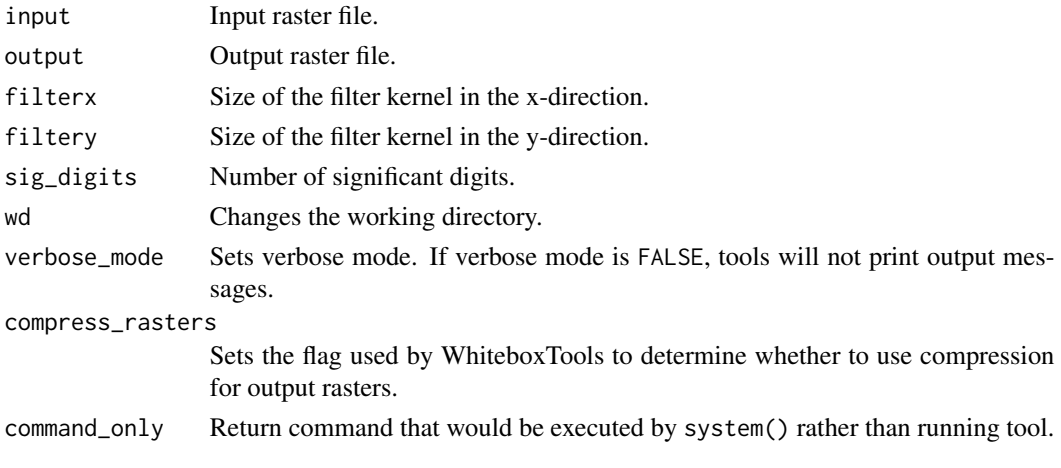

## Value

Returns the tool text outputs.

wbt\_medoid *Medoid*

## Description

Calculates the medoid for a series of vector features contained in a shapefile.

## Usage

```
wbt_medoid(
  input,
 output,
 wd = NULL,verbose_mode = FALSE,
 compress_rasters = FALSE,
  command_only = FALSE
)
```
## Arguments

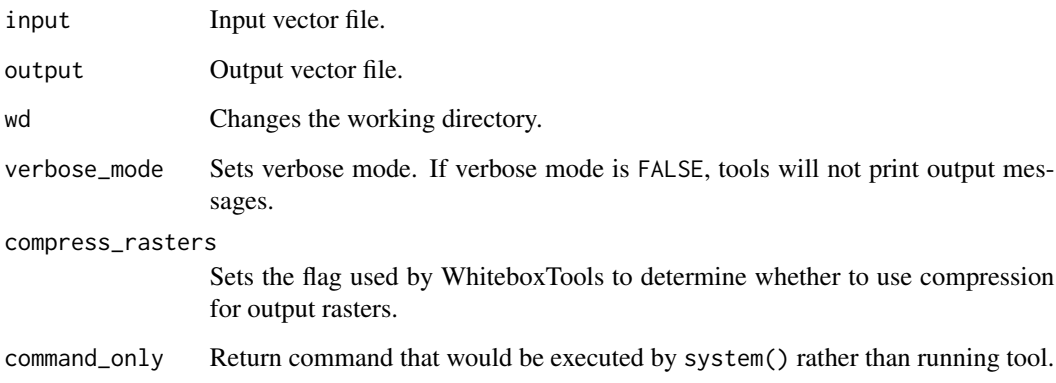

## Value

wbt\_merge\_line\_segments

*Merge line segments*

## Description

Merges vector line segments into larger features.

## Usage

```
wbt_merge_line_segments(
  input,
  output,
  snap = 0,wd = NULL,verbose_mode = FALSE,
  compress_rasters = FALSE,
  command_only = FALSE
\mathcal{L}
```
## Arguments

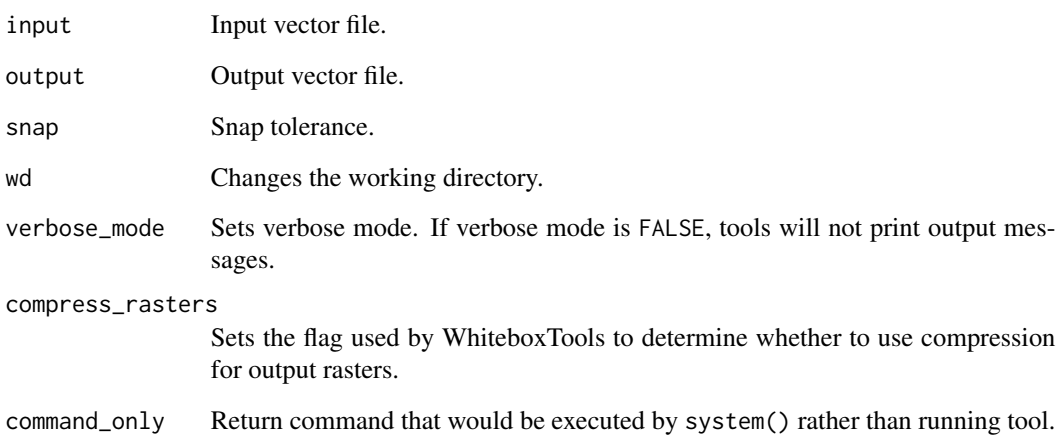

## Value

```
wbt_merge_table_with_csv
```
*Merge table with csv*

## Description

Merge a vector's attribute table with a table contained within a CSV text file.

## Usage

```
wbt_merge_table_with_csv(
  input,
  pkey,
  csv,
  fkey,
  import_field = NULL,
  wd = NULL,verbose_mode = FALSE,
  compress_rasters = FALSE,
  command_only = FALSE
)
```
## Arguments

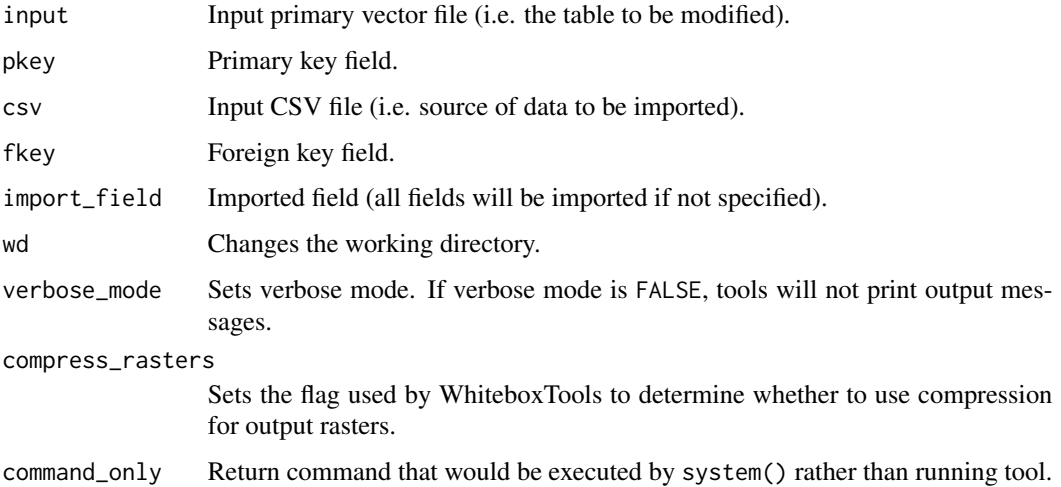

## Value

## Description

Combines two or more input vectors of the same ShapeType creating a single, new output vector.

## Usage

```
wbt_merge_vectors(
  inputs,
 output,
 wd = NULL,verbose_mode = FALSE,
  compress_rasters = FALSE,
  command_only = FALSE
)
```
## Arguments

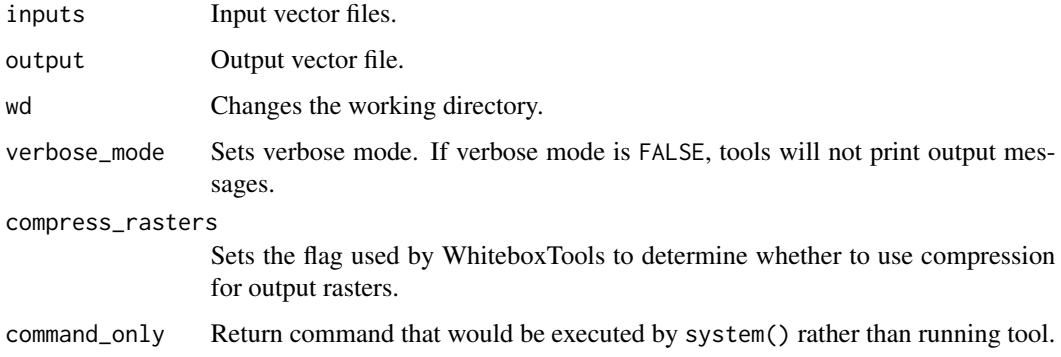

#### Value

Returns the tool text outputs.

wbt\_min *Min*

## Description

Performs a MIN operation on two rasters or a raster and a constant value.

## Usage

```
wbt_min(
  input1,
  input2,
  output,
 wd = NULL,verbose_mode = FALSE,
  compress_rasters = FALSE,
  command_only = FALSE
)
```
## Arguments

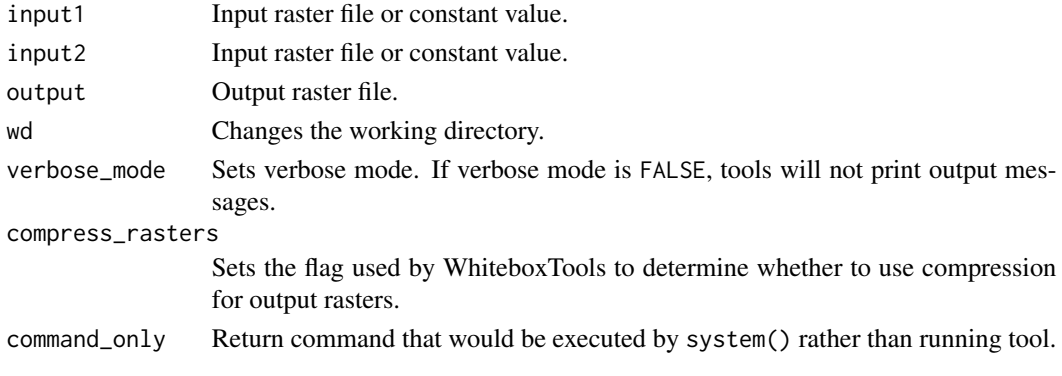

#### Value

Returns the tool text outputs.

wbt\_minimal\_curvature *Minimal curvature*

## Description

Calculates a mean curvature raster from an input DEM.

## Usage

```
wbt_minimal_curvature(
 dem,
 output,
 log = FALSE,
 zfactor = NULL,
 wd = NULL,verbose_mode = FALSE,
 compress_rasters = FALSE,
  command_only = FALSE
)
```
## Arguments

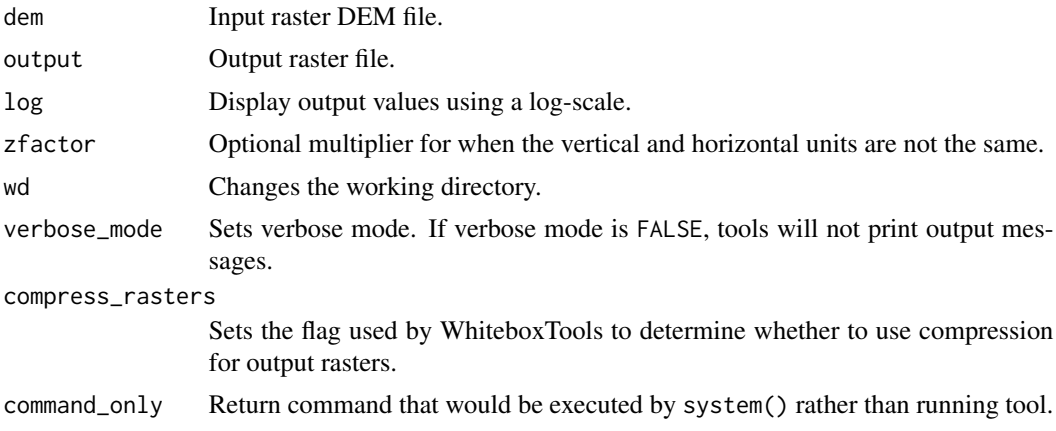

#### Value

Returns the tool text outputs.

wbt\_minimum\_bounding\_box

*Minimum bounding box*

## Description

Creates a vector minimum bounding rectangle around vector features.

## Usage

```
wbt_minimum_bounding_box(
  input,
 output,
 criterion = "area",
 features = TRUE,
 wd = NULL,verbose_mode = FALSE,
 compress_rasters = FALSE,
 command_only = FALSE
)
```
## Arguments

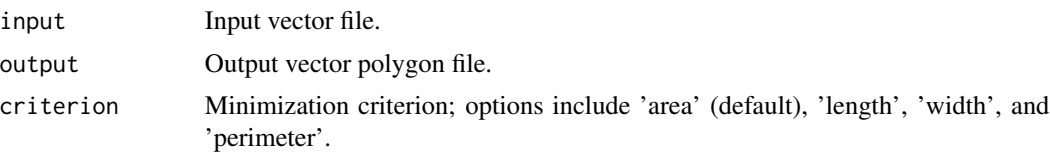

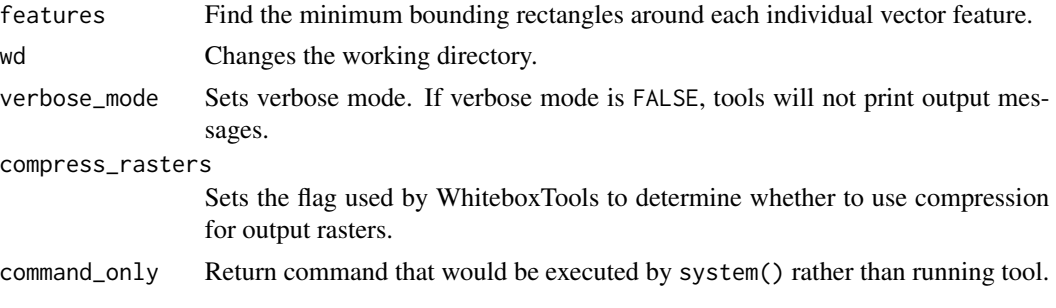

## Value

Returns the tool text outputs.

```
wbt_minimum_bounding_circle
                       Minimum bounding circle
```
## Description

Delineates the minimum bounding circle (i.e. smallest enclosing circle) for a group of vectors.

#### Usage

```
wbt_minimum_bounding_circle(
  input,
 output,
 features = TRUE,
 wd = NULL,verbose_mode = FALSE,
  compress_rasters = FALSE,
  command_only = FALSE
)
```
## Arguments

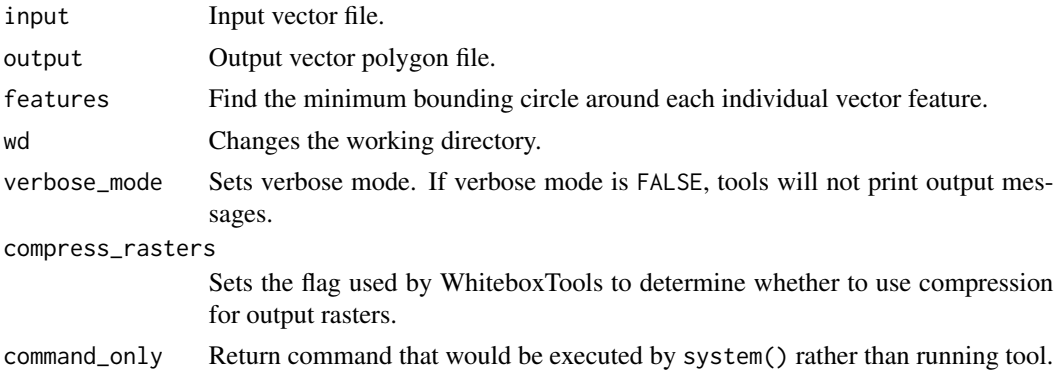

## Value

Returns the tool text outputs.

wbt\_minimum\_bounding\_envelope *Minimum bounding envelope*

## Description

Creates a vector axis-aligned minimum bounding rectangle (envelope) around vector features.

## Usage

```
wbt_minimum_bounding_envelope(
  input,
 output,
 features = TRUE,
 wd = NULL,verbose_mode = FALSE,
 compress_rasters = FALSE,
 command_only = FALSE
)
```
#### Arguments

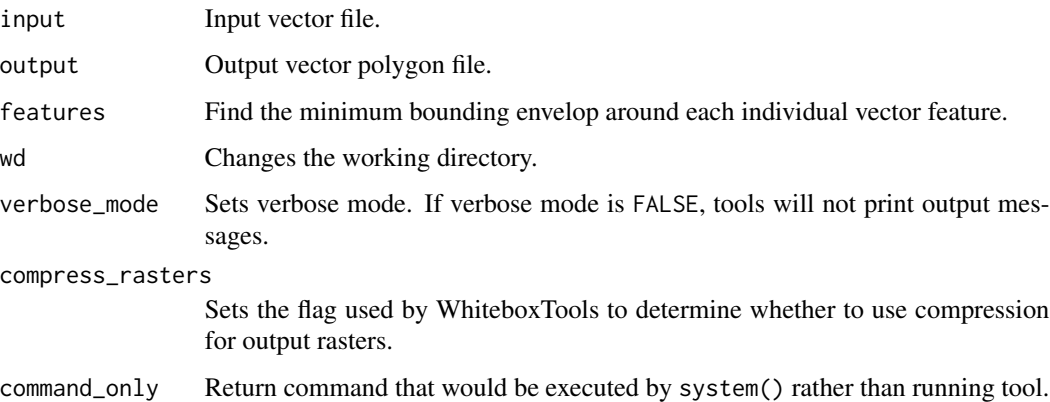

#### Value

wbt\_minimum\_convex\_hull

*Minimum convex hull*

## Description

Creates a vector convex polygon around vector features.

## Usage

```
wbt_minimum_convex_hull(
  input,
 output,
 features = TRUE,
 wd = NULL,verbose_mode = FALSE,
 compress_rasters = FALSE,
 command_only = FALSE
\mathcal{L}
```
## Arguments

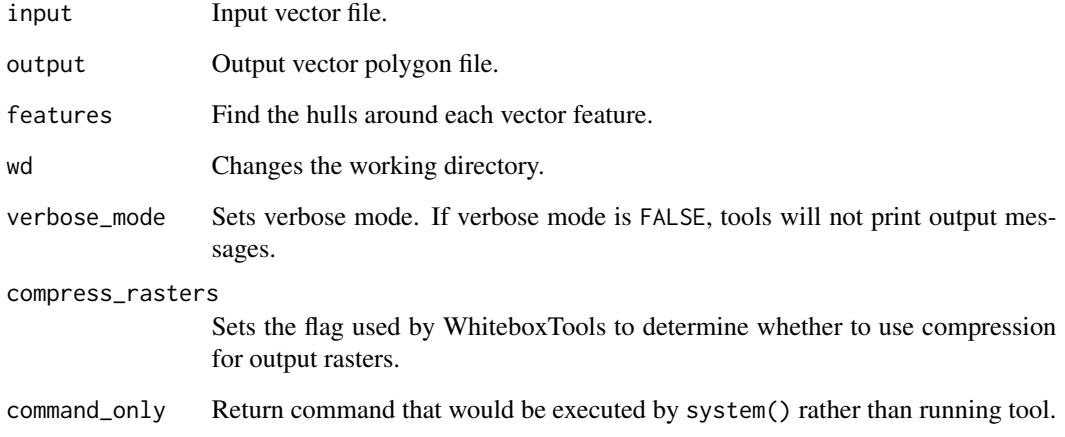

## Value

## wbt\_minimum\_filter *Minimum filter*

## Description

Assigns each cell in the output grid the minimum value in a moving window centred on each grid cell in the input raster.

#### Usage

```
wbt_minimum_filter(
  input,
  output,
 filterx = 11,
  filtery = 11,
 wd = NULL,verbose_mode = FALSE,
  compress_rasters = FALSE,
  command_only = FALSE
)
```
## Arguments

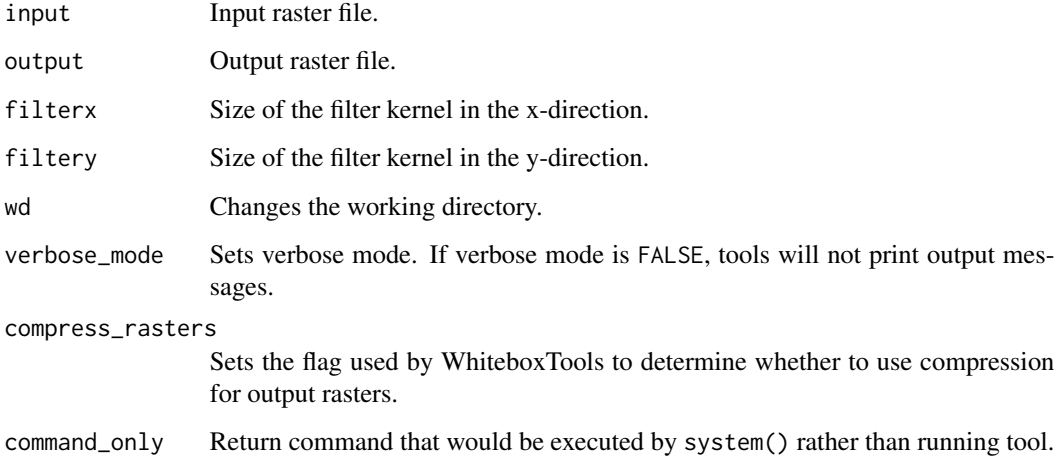

#### Value

wbt\_min\_absolute\_overlay

*Min absolute overlay*

## Description

Evaluates the minimum absolute value for each grid cell from a stack of input rasters.

#### Usage

```
wbt_min_absolute_overlay(
  inputs,
 output,
 wd = NULL,verbose_mode = FALSE,
  compress_rasters = FALSE,
  command_only = FALSE
)
```
## Arguments

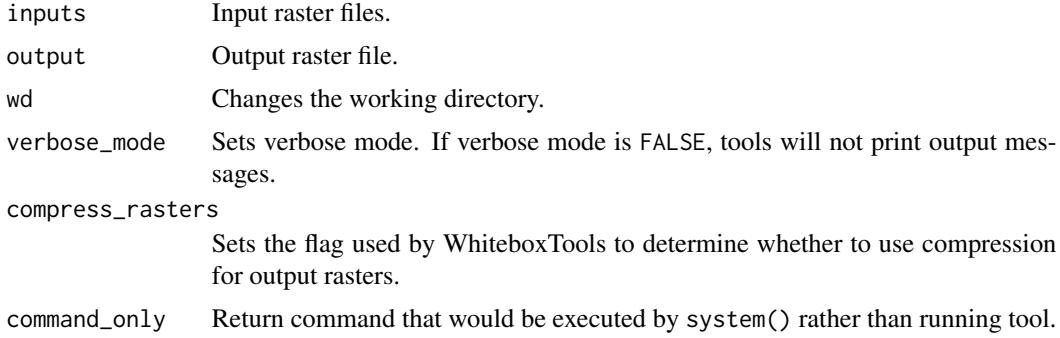

#### Value

Returns the tool text outputs.

wbt\_min\_dist\_classification *Min dist classification*

## Description

Performs a supervised minimum-distance classification using training site polygons and multispectral images.

## Usage

```
wbt_min_dist_classification(
  inputs,
 polys,
  field,
  output,
  threshold = NULL,
 wd = NULL,verbose_mode = FALSE,
  compress_rasters = FALSE,
  command_only = FALSE
)
```
## Arguments

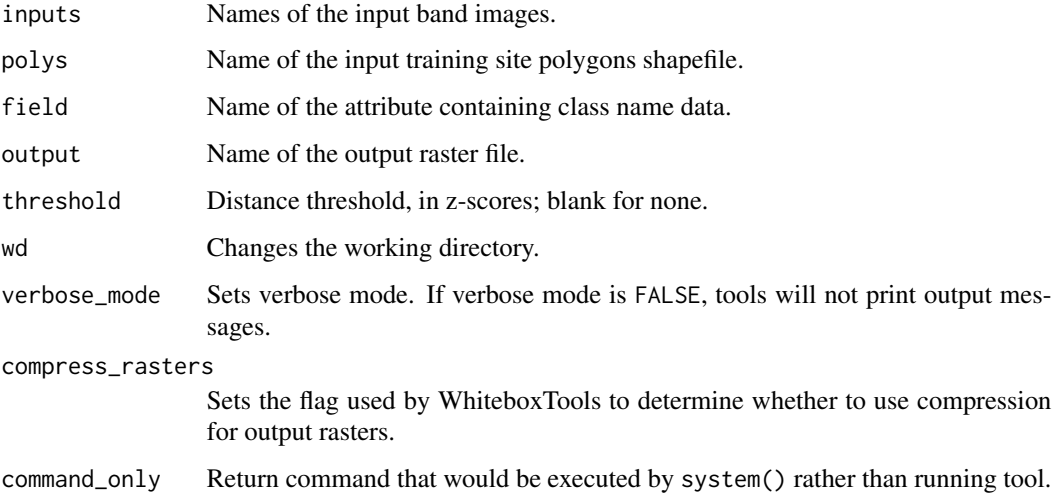

## Value

Returns the tool text outputs.

wbt\_min\_downslope\_elev\_change *Min downslope elev change*

## Description

Calculates the minimum downslope change in elevation between a grid cell and its eight downslope neighbors.

#### Usage

```
wbt_min_downslope_elev_change(
  dem,
  output,
 wd = NULL,verbose_mode = FALSE,
  compress_rasters = FALSE,
  command_only = FALSE
)
```
## Arguments

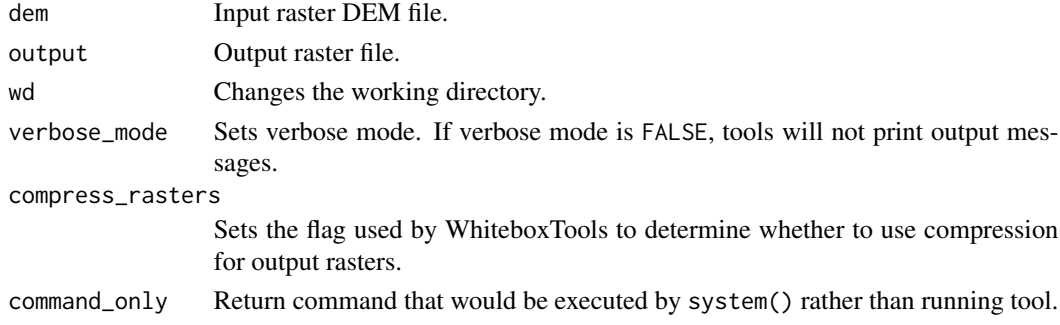

## Value

Returns the tool text outputs.

wbt\_min\_max\_contrast\_stretch

*Min max contrast stretch*

## Description

Performs a min-max contrast stretch on an input greytone image.

## Usage

```
wbt_min_max_contrast_stretch(
  input,
  output,
 min_val,
 max_val,
 num\_tones = 256,
 wd = NULL,verbose_mode = FALSE,
 compress_rasters = FALSE,
  command_only = FALSE
\mathcal{L}
```
## Arguments

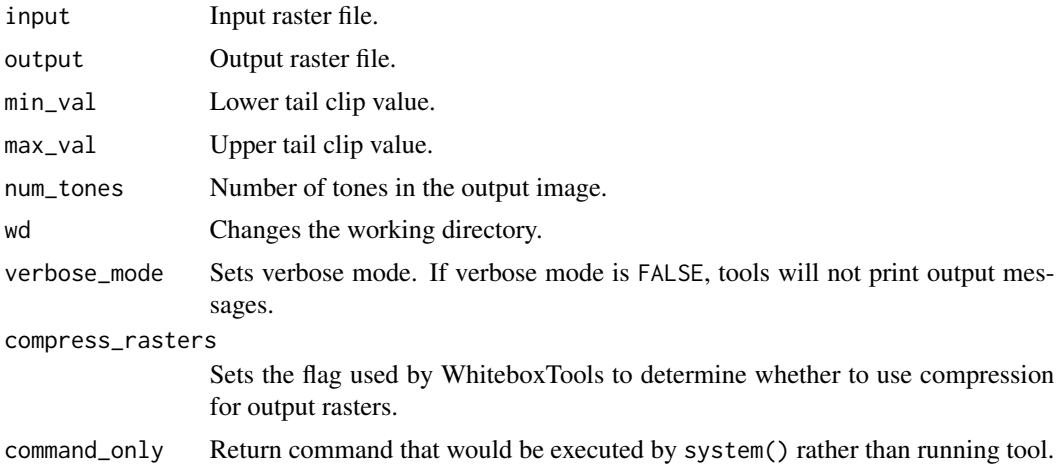

## Value

Returns the tool text outputs.

```
wbt_min_overlay Min overlay
```
## Description

Evaluates the minimum value for each grid cell from a stack of input rasters.

## Usage

```
wbt_min_overlay(
 inputs,
 output,
 wd = NULL,verbose_mode = FALSE,
 compress_rasters = FALSE,
 command_only = FALSE
)
```
## Arguments

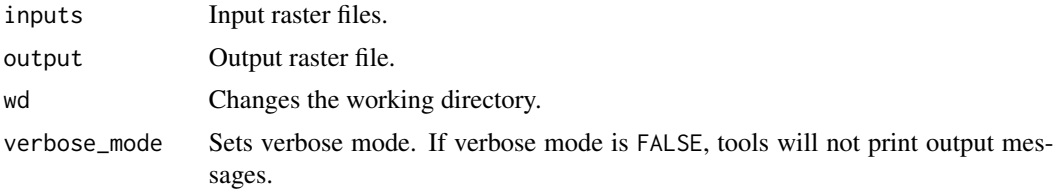

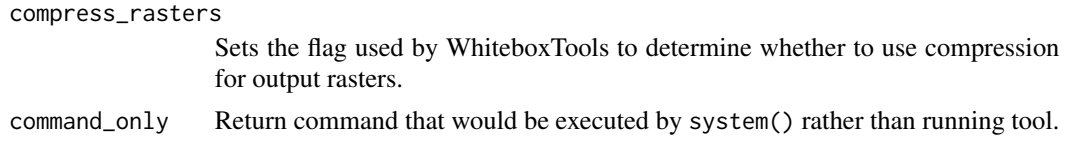

## Value

Returns the tool text outputs.

wbt\_modified\_k\_means\_clustering *Modified k means clustering*

## Description

Performs a modified k-means clustering operation on a multi-spectral dataset.

## Usage

```
wbt_modified_k_means_clustering(
  inputs,
 output,
 out\_html = NULL,
  start_clusters = 1000,
 merge_dist = NULL,
 max_iterations = 10,
 class_change = 2,
 wd = NULL,verbose_mode = FALSE,
  compress_rasters = FALSE,
  command_only = FALSE
\mathcal{L}
```
## Arguments

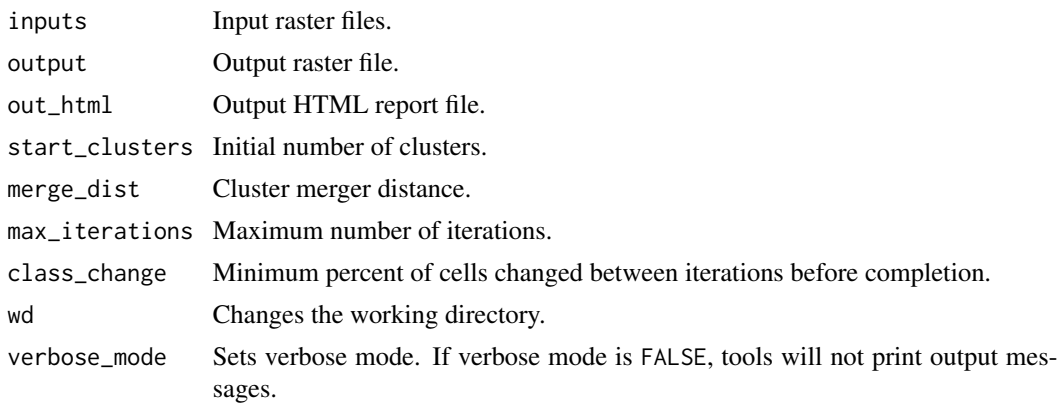

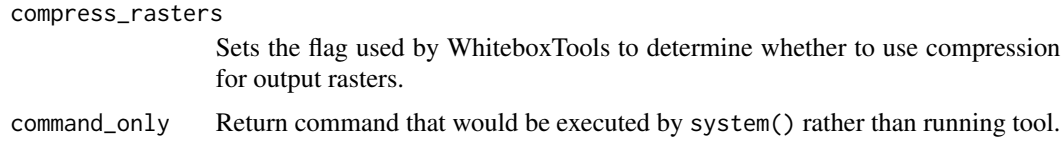

#### Value

Returns the tool text outputs.

wbt\_modify\_no\_data\_value

*Modify no data value*

## Description

Converts nodata values in a raster to zero.

## Usage

```
wbt_modify_no_data_value(
  input,
 new_value = "-32768.0",
 wd = NULL,verbose_mode = FALSE,
 compress_rasters = FALSE,
 command_only = FALSE
)
```
## Arguments

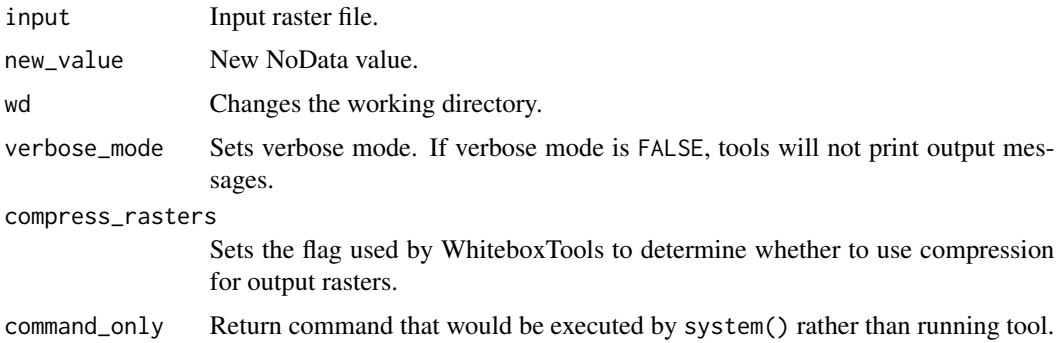

## Value

wbt\_modulo *Modulo*

## Description

Performs a modulo operation on two rasters or a raster and a constant value.

## Usage

```
wbt_modulo(
  input1,
  input2,
 output,
 wd = NULL,verbose_mode = FALSE,
 compress_rasters = FALSE,
 command_only = FALSE
)
```
## Arguments

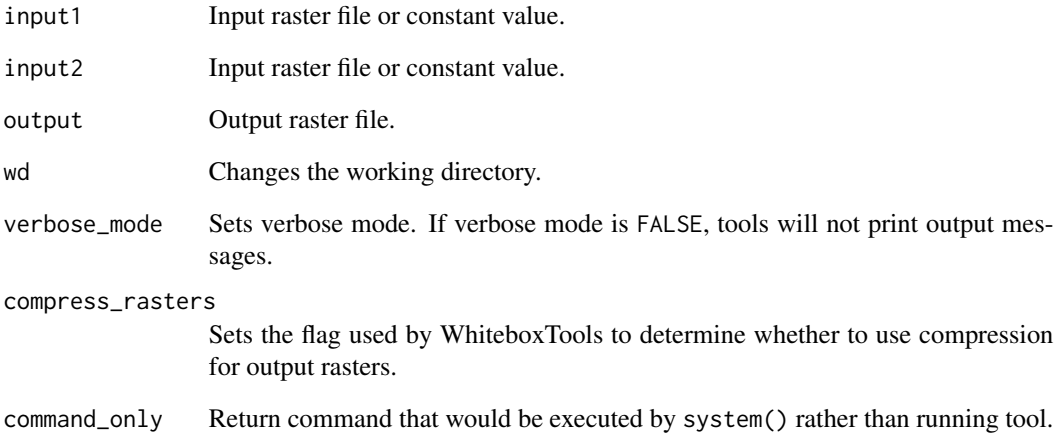

## Value

wbt\_mosaic *Mosaic*

## Description

Mosaics two or more images together.

## Usage

```
wbt_mosaic(
 output,
 inputs = NULL,
 method = "nn",wd = NULL,verbose_mode = FALSE,
 compress_rasters = FALSE,
  command_only = FALSE
\mathcal{L}
```
## Arguments

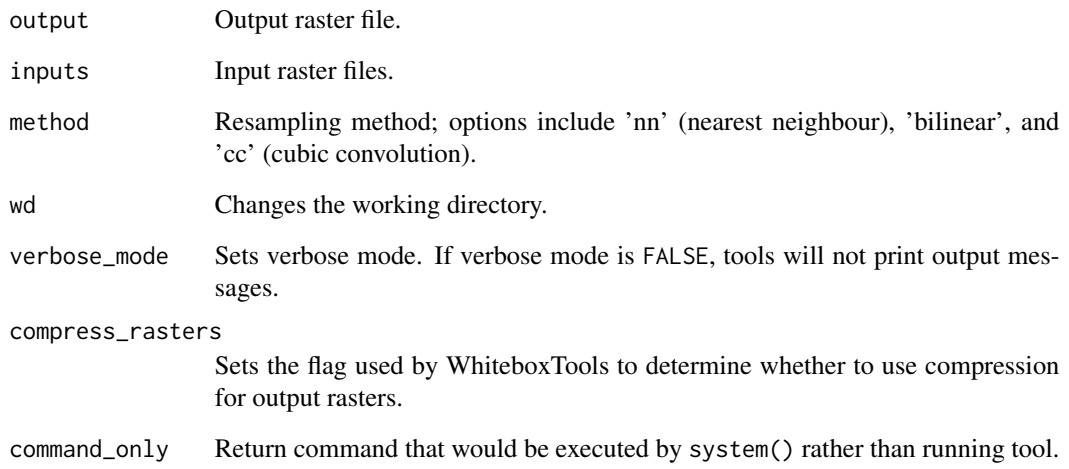

## Value

wbt\_mosaic\_with\_feathering

*Mosaic with feathering*

#### Description

Mosaics two images together using a feathering technique in overlapping areas to reduce edgeeffects.

## Usage

```
wbt_mosaic_with_feathering(
  input1,
  input2,
 output,
 method = "cc",weight = 4,
 wd = NULL,verbose_mode = FALSE,
 compress_rasters = FALSE,
  command_only = FALSE
\mathcal{L}
```
## Arguments

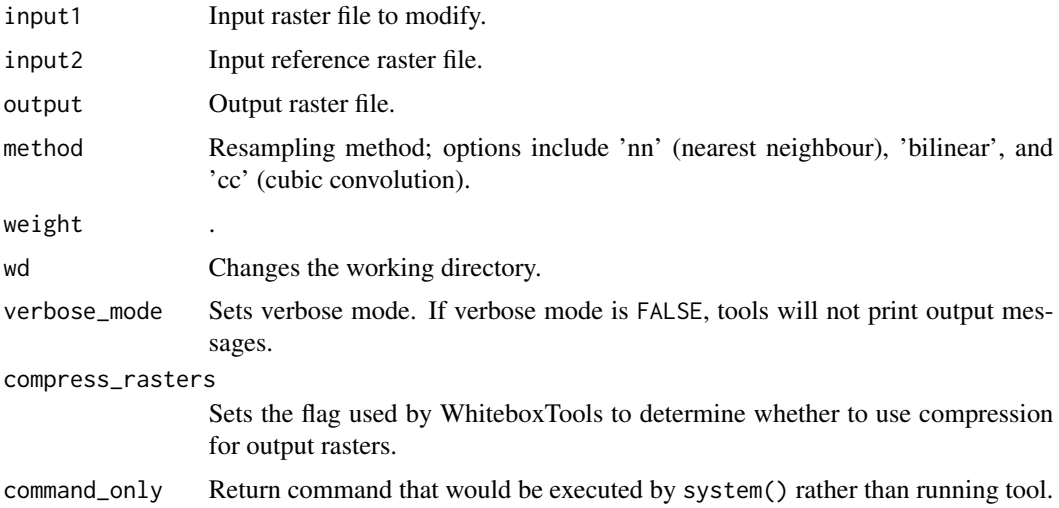

## Value

wbt\_multidirectional\_hillshade

*Multidirectional hillshade*

## Description

Calculates a multi-direction hillshade raster from an input DEM.

## Usage

```
wbt_multidirectional_hillshade(
  dem,
 output,
  altitude = 45,
 zfactor = NULL,
  full_mode = FALSE,
 wd = NULL,verbose_mode = FALSE,
  compress_rasters = FALSE,
  command_only = FALSE
\mathcal{L}
```
## Arguments

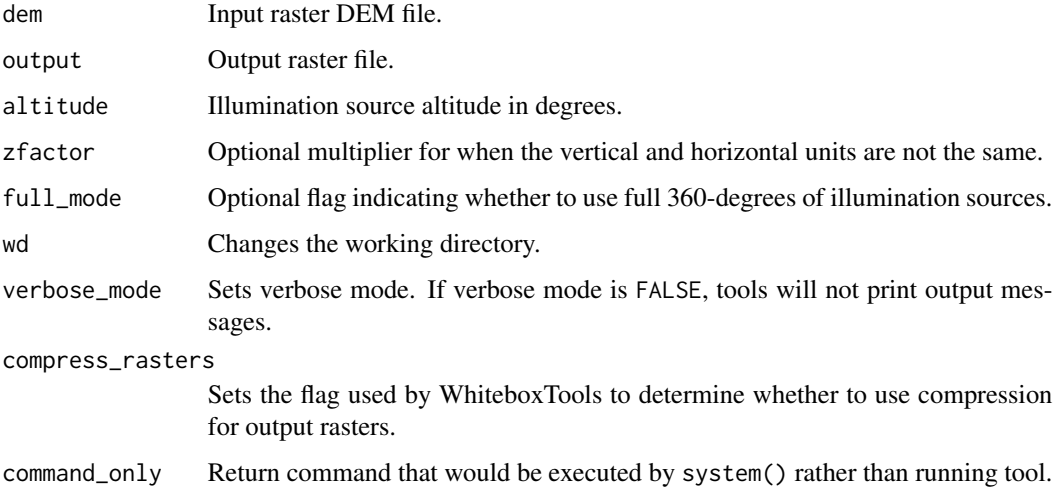

#### Value

wbt\_multiply *Multiply*

## Description

Performs a multiplication operation on two rasters or a raster and a constant value.

## Usage

```
wbt_multiply(
  input1,
  input2,
 output,
 wd = NULL,verbose_mode = FALSE,
 compress_rasters = FALSE,
  command_only = FALSE
\mathcal{L}
```
## Arguments

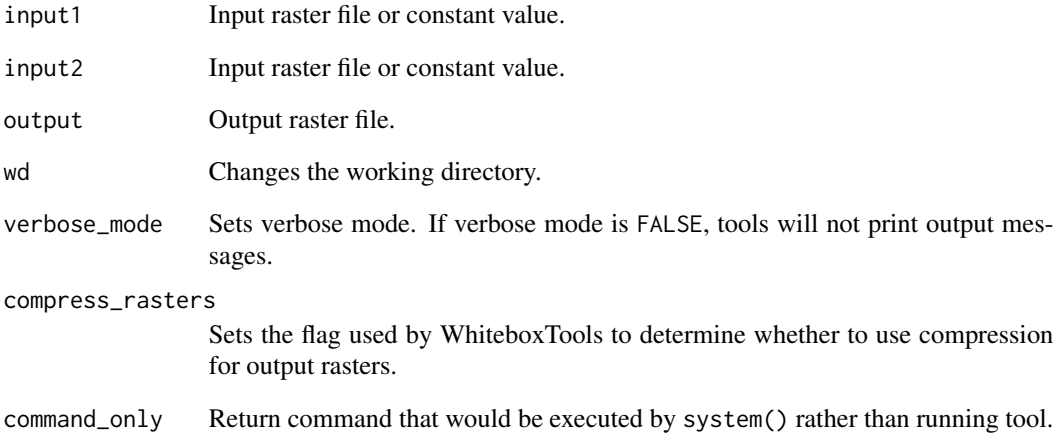

## Value

wbt\_multiscale\_elevation\_percentile *Multiscale elevation percentile*

## Description

Calculates surface roughness over a range of spatial scales.

## Usage

```
wbt_multiscale_elevation_percentile(
  dem,
 out_mag,
 out_scale,
  sig_digits = 3,
 min\_scale = 4,step = 1,
 num\_steps = 10,
  step_nonlinearity = 1,
 wd = NULL,verbose_mode = FALSE,
  compress_rasters = FALSE,
  command_only = FALSE
)
```
## Arguments

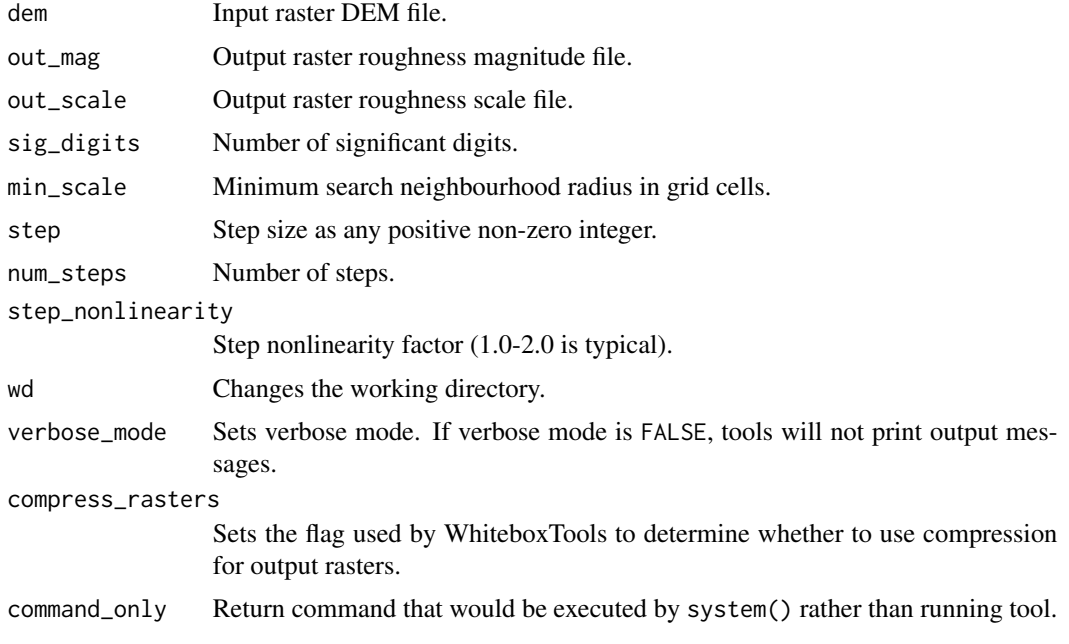

## Value

Returns the tool text outputs.

```
wbt_multiscale_roughness
```
*Multiscale roughness*

## Description

Calculates surface roughness over a range of spatial scales.

## Usage

```
wbt_multiscale_roughness(
  dem,
 out_mag,
 out_scale,
 max_scale,
 min_scale = 1,
  step = 1,
 wd = NULL,verbose_mode = FALSE,
  compress_rasters = FALSE,
  command_only = FALSE
)
```
## Arguments

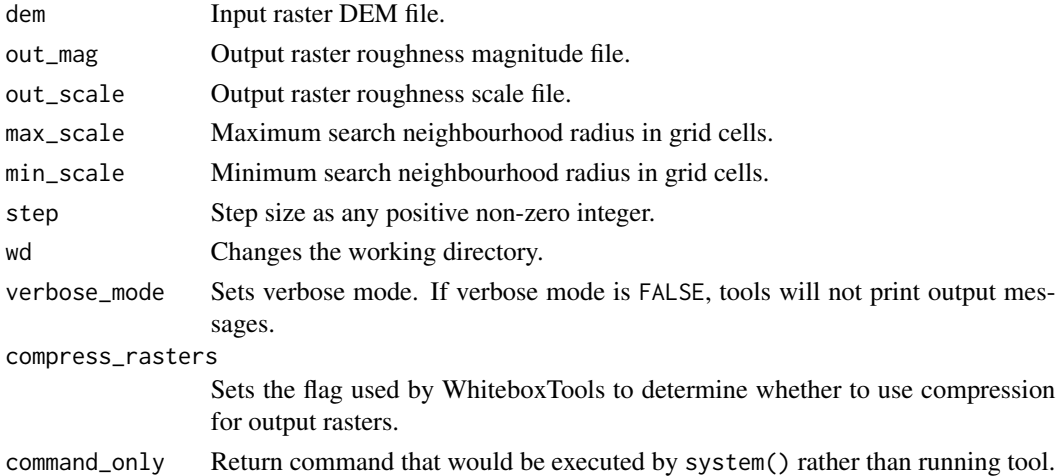

## Value

wbt\_multiscale\_roughness\_signature *Multiscale roughness signature*

## Description

Calculates the surface roughness for points over a range of spatial scales.

## Usage

```
wbt_multiscale_roughness_signature(
 dem,
 points,
 output,
 max_scale,
 min_scale = 1,
 step = 1,
 wd = NULL,verbose_mode = FALSE,
 compress_rasters = FALSE,
 command_only = FALSE
)
```
## Arguments

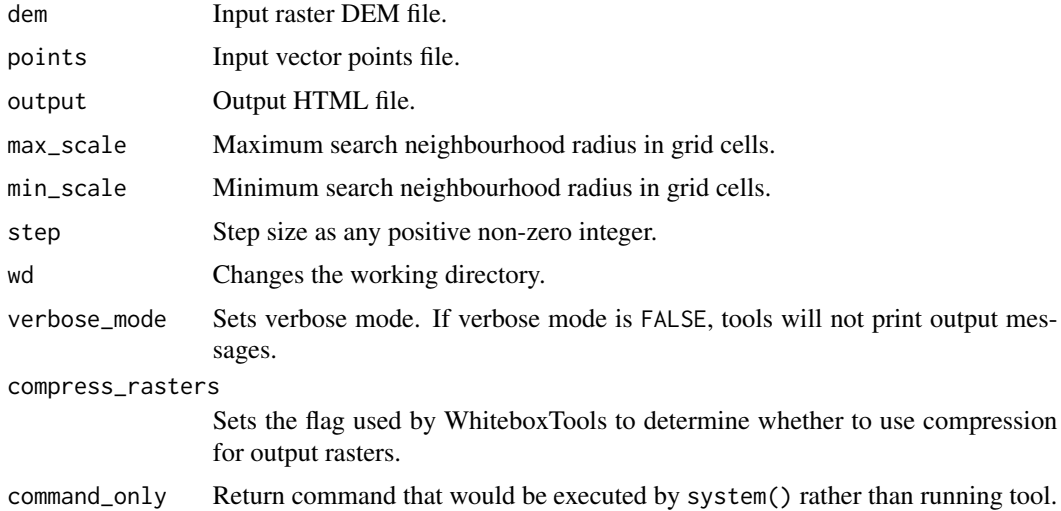

## Value

wbt\_multiscale\_std\_dev\_normals

*Multiscale std dev normals*

## Description

Calculates surface roughness over a range of spatial scales.

## Usage

```
wbt_multiscale_std_dev_normals(
  dem,
 out_mag,
 out_scale,
 min_scale = 1,
 step = 1,
 num\_steps = 10,
  step_nonlinearity = 1,
 wd = NULL,verbose_mode = FALSE,
 compress_rasters = FALSE,
  command_only = FALSE
)
```
## Arguments

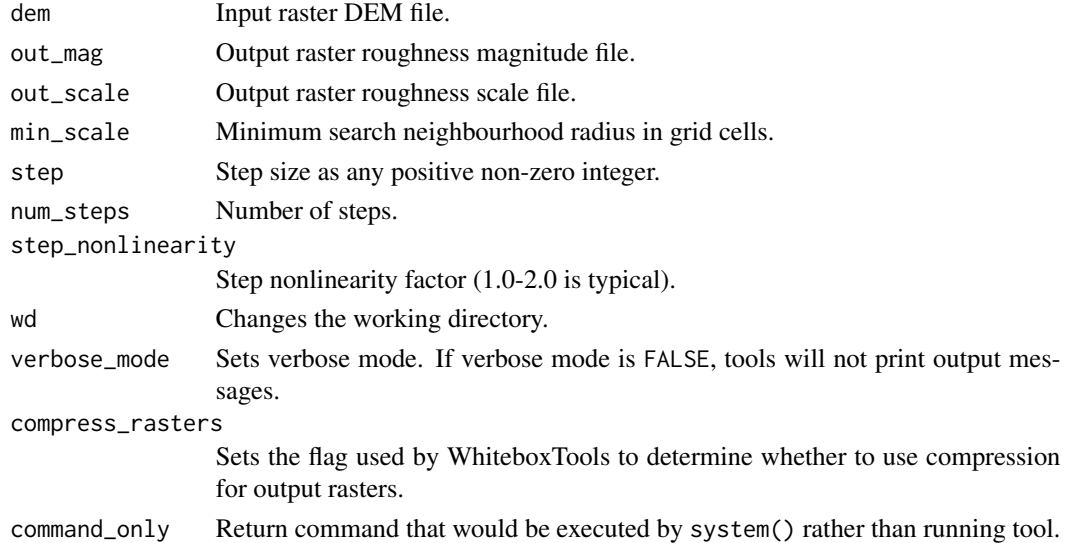

## Value

wbt\_multiscale\_std\_dev\_normals\_signature *Multiscale std dev normals signature*

## Description

Calculates the surface roughness for points over a range of spatial scales.

#### Usage

```
wbt_multiscale_std_dev_normals_signature(
  dem,
 points,
 output,
 min_scale = 1,
 step = 1,
 num\_steps = 10,
  step_nonlinearity = 1,
 wd = NULL,verbose_mode = FALSE,
  compress_rasters = FALSE,
  command_only = FALSE
\mathcal{L}
```
## Arguments

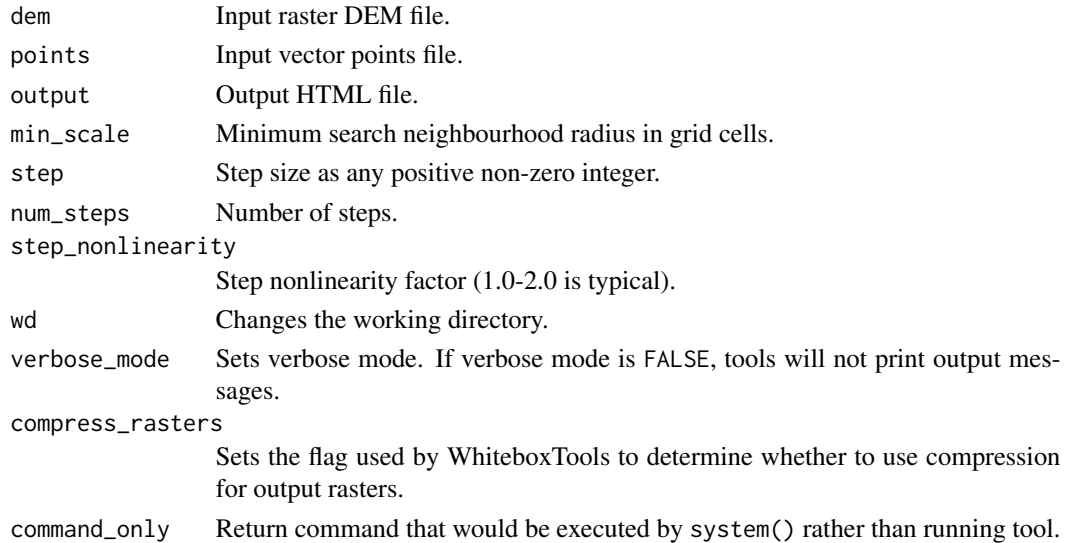

## Value

wbt\_multiscale\_topographic\_position\_image *Multiscale topographic position image*

#### Description

Creates a multiscale topographic position image from three DEVmax rasters of differing spatial scale ranges.

#### Usage

```
wbt_multiscale_topographic_position_image(
  local,
 meso,
 broad,
 output,
  lightness = 1.2,
 wd = NULL,verbose_mode = FALSE,
  compress_rasters = FALSE,
  command_only = FALSE
)
```
## Arguments

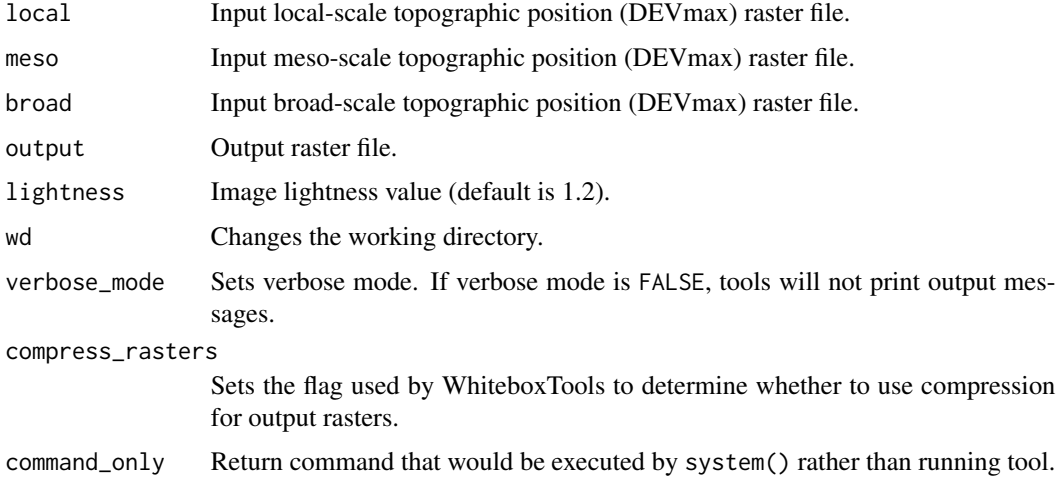

## Value

wbt\_multi\_part\_to\_single\_part

*Multi part to single part*

## Description

Converts a vector file containing multi-part features into a vector containing only single-part features.

## Usage

```
wbt_multi_part_to_single_part(
  input,
 output,
 exclude_holes = TRUE,
 wd = NULL,verbose_mode = FALSE,
 compress_rasters = FALSE,
 command_only = FALSE
\mathcal{L}
```
## Arguments

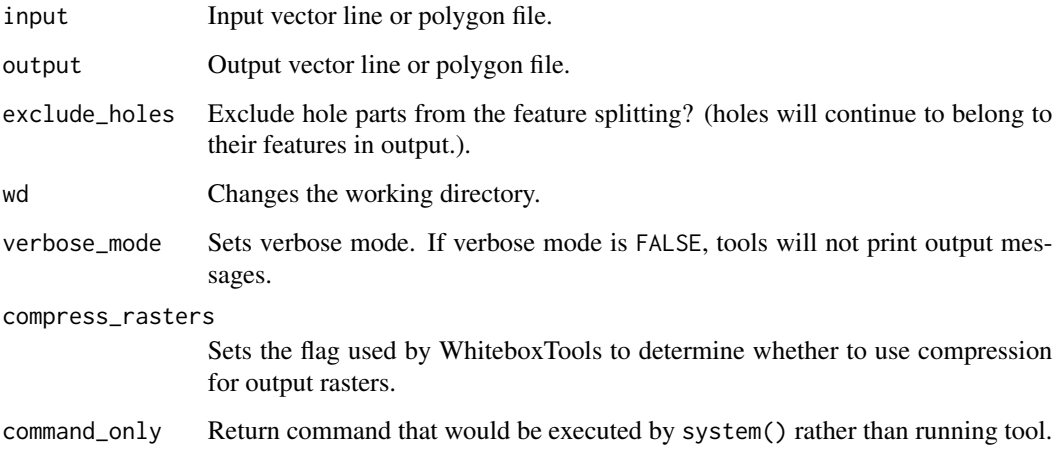

## Value

wbt\_narrowness\_index *Narrowness index*

## Description

Calculates the narrowness of raster polygons.

## Usage

```
wbt_narrowness_index(
  input,
 output,
 wd = NULL,verbose_mode = FALSE,
 compress_rasters = FALSE,
  command_only = FALSE
)
```
# Arguments

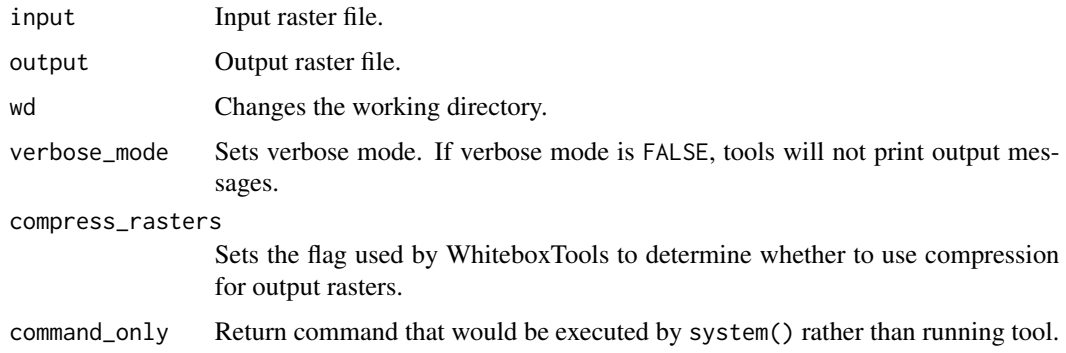

#### Value

Returns the tool text outputs.

wbt\_natural\_neighbour\_interpolation *Natural neighbour interpolation*

## Description

Creates a raster grid based on Sibson's natural neighbour method.

## Usage

```
wbt_natural_neighbour_interpolation(
  input,
 output,
 field = NULL,
 use_z = FALSE,cell_size = NULL,
 base = NULL,
 clip = TRUE,
 wd = NULL,verbose_mode = FALSE,
 compress_rasters = FALSE,
 command_only = FALSE
)
```
## Arguments

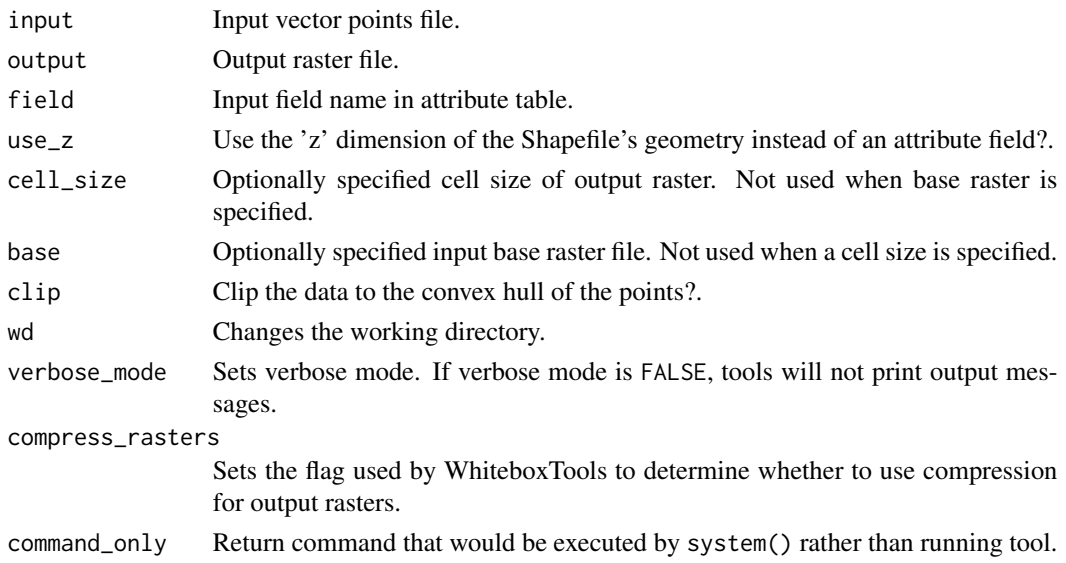

## Value

Returns the tool text outputs.

wbt\_nearest\_neighbour\_gridding *Nearest neighbour gridding*

## Description

Creates a raster grid based on a set of vector points and assigns grid values using the nearest neighbour.

## Usage

```
wbt_nearest_neighbour_gridding(
  input,
  field,
 output,
 use_z = FALSE,cell_size = NULL,
 base = NULL,
 max\_dist = NULL,wd = NULL,verbose_mode = FALSE,
 compress_rasters = FALSE,
  command_only = FALSE
\mathcal{L}
```
## Arguments

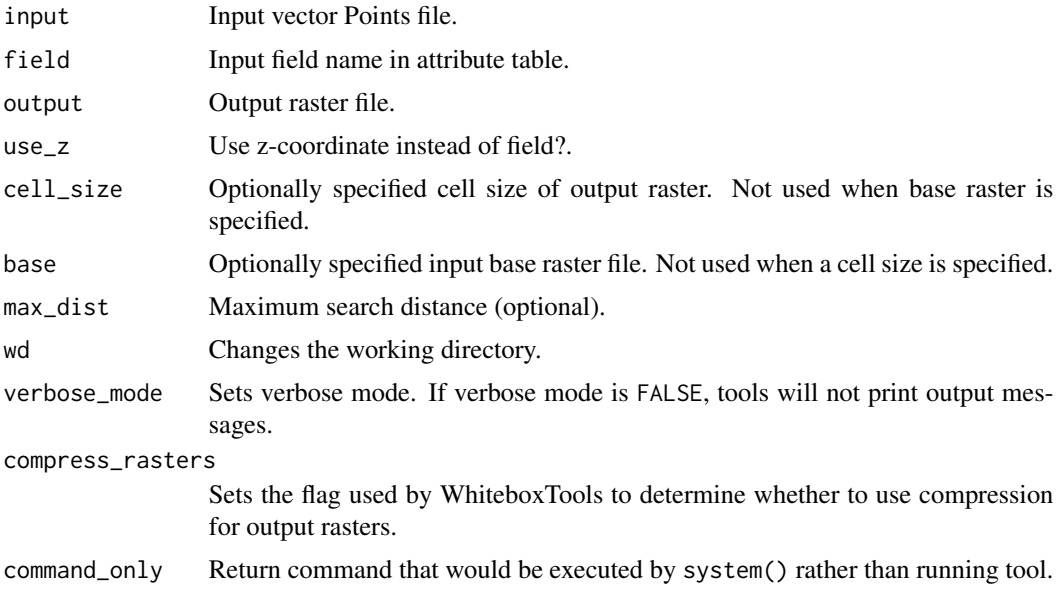

## Value

Returns the tool text outputs.

wbt\_negate *Negate*

## Description

Changes the sign of values in a raster or the 0-1 values of a Boolean raster.
wbt\_new\_raster\_from\_base 325

# Usage

```
wbt_negate(
  input,
  output,
 wd = NULL,verbose_mode = FALSE,
  compress_rasters = FALSE,
  command_only = FALSE
)
```
# Arguments

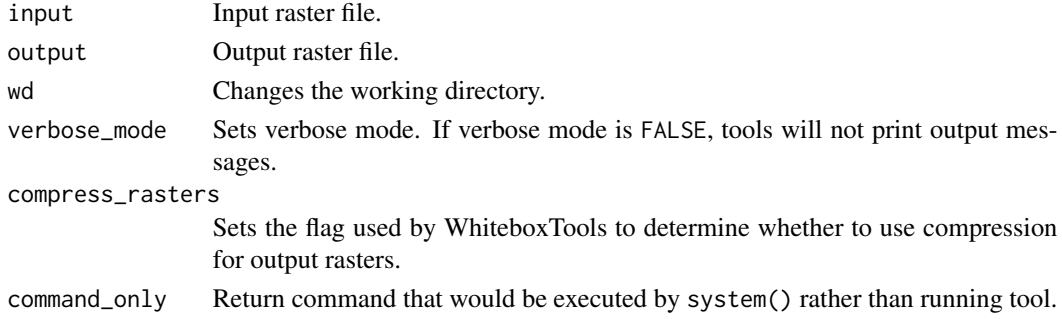

# Value

Returns the tool text outputs.

wbt\_new\_raster\_from\_base

*New raster from base*

### Description

Creates a new raster using a base image.

```
wbt_new_raster_from_base(
 base,
 output,
 value = "nodata",
 data_type = "float",
 cell_size = NULL,
 wd = NULL,verbose_mode = FALSE,
 compress_rasters = FALSE,
  command_only = FALSE
)
```
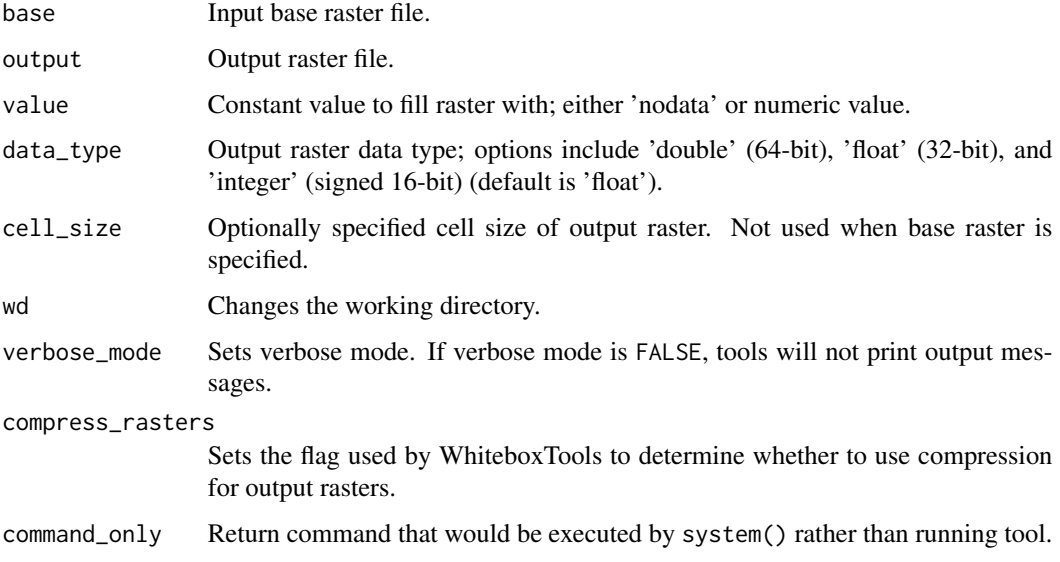

# Value

Returns the tool text outputs.

wbt\_normalized\_difference\_index *Normalized difference index*

# Description

Calculate a normalized-difference index (NDI) from two bands of multispectral image data.

```
wbt_normalized_difference_index(
  input1,
  input2,
  output,
 clip = \theta,
  correction = 0,
 wd = NULL,verbose_mode = FALSE,
 compress_rasters = FALSE,
  command_only = FALSE
)
```
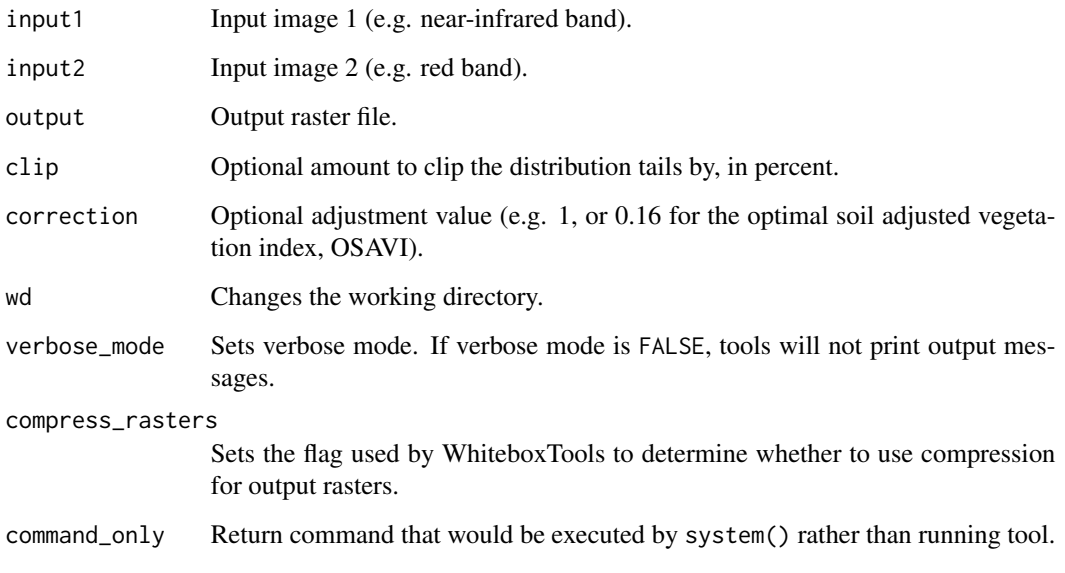

# Value

Returns the tool text outputs.

```
wbt_normal_vectors Normal vectors
```
### Description

Calculates normal vectors for points within a LAS file and stores these data (XYZ vector components) in the RGB field.

```
wbt_normal_vectors(
  input,
 output,
 radius = 1,
 wd = NULL,verbose_mode = FALSE,
 compress_rasters = FALSE,
  command_only = FALSE
)
```
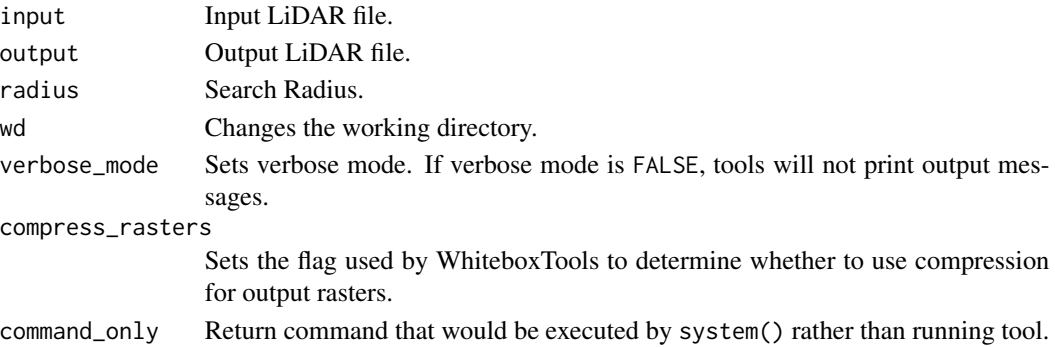

# Value

Returns the tool text outputs.

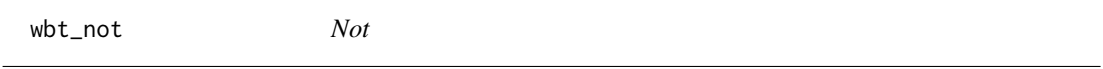

# Description

Performs a logical NOT operator on two Boolean raster images.

# Usage

```
wbt_not(
  input1,
  input2,
 output,
 wd = NULL,verbose_mode = FALSE,
 compress_rasters = FALSE,
  command_only = FALSE
)
```
# Arguments

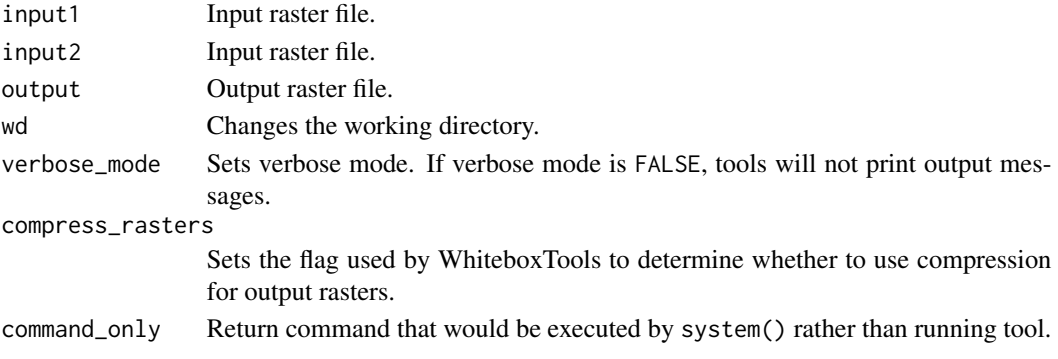

wbt\_not\_equal\_to 329

# Value

Returns the tool text outputs.

wbt\_not\_equal\_to *Not equal to*

# Description

Performs a not-equal-to comparison operation on two rasters or a raster and a constant value.

### Usage

```
wbt_not_equal_to(
 input1,
 input2,
 output,
 wd = NULL,verbose_mode = FALSE,
 compress_rasters = FALSE,
 command_only = FALSE
)
```
# Arguments

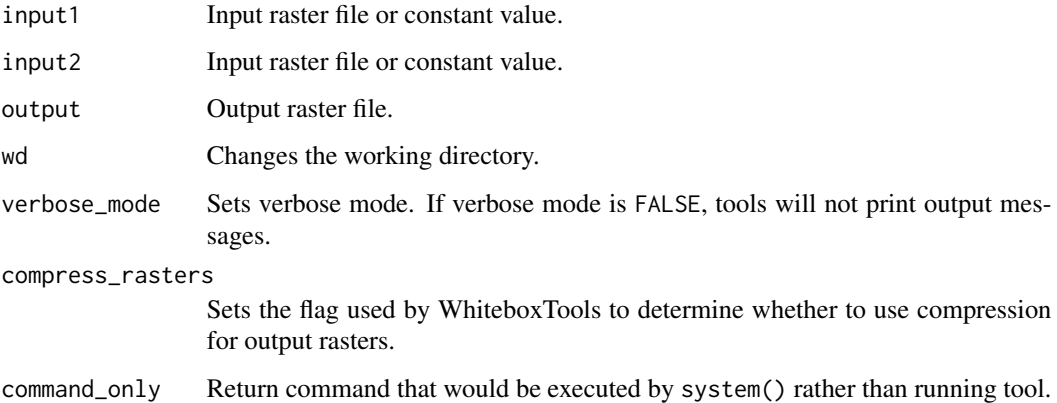

### Value

wbt\_num\_downslope\_neighbours

*Num downslope neighbours*

### Description

Calculates the number of downslope neighbours to each grid cell in a DEM.

### Usage

```
wbt_num_downslope_neighbours(
  dem,
 output,
 wd = NULL,verbose_mode = FALSE,
  compress_rasters = FALSE,
  command_only = FALSE
)
```
### Arguments

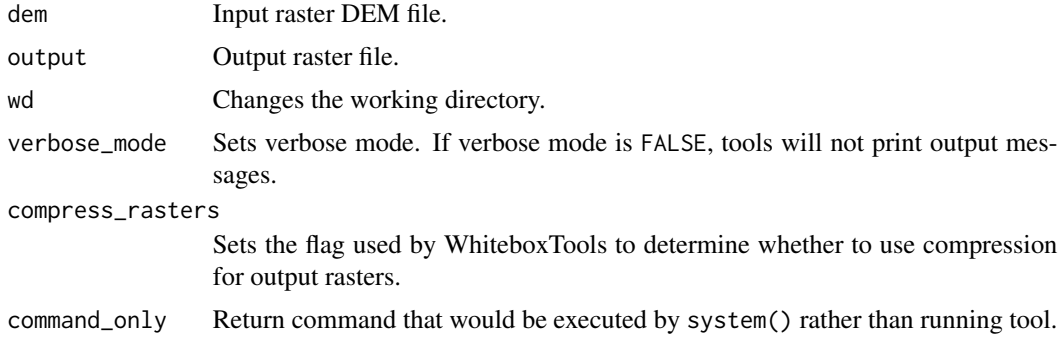

#### Value

Returns the tool text outputs.

wbt\_num\_inflowing\_neighbours *Num inflowing neighbours*

### Description

Computes the number of inflowing neighbours to each cell in an input DEM based on the D8 algorithm.

### Usage

```
wbt_num_inflowing_neighbours(
  dem,
 output,
 wd = NULL,verbose_mode = FALSE,
  compress_rasters = FALSE,
  command_only = FALSE
)
```
### Arguments

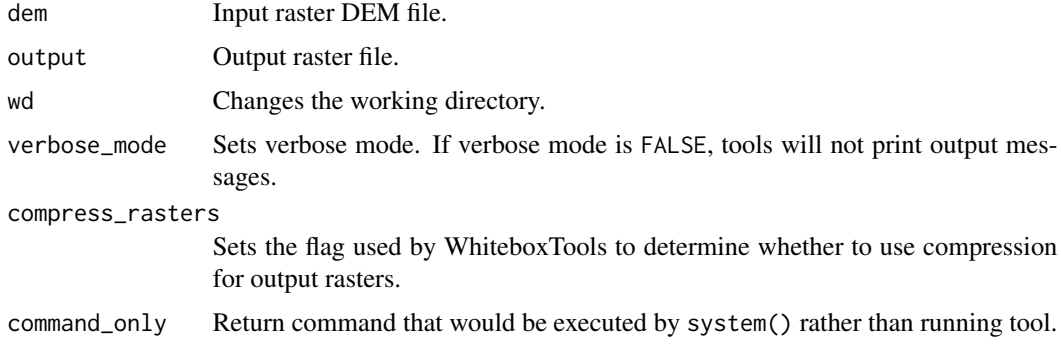

### Value

Returns the tool text outputs.

wbt\_num\_upslope\_neighbours

*Num upslope neighbours*

### Description

Calculates the number of upslope neighbours to each grid cell in a DEM.

```
wbt_num_upslope_neighbours(
 dem,
 output,
 wd = NULL,verbose_mode = FALSE,
 compress_rasters = FALSE,
  command_only = FALSE
)
```
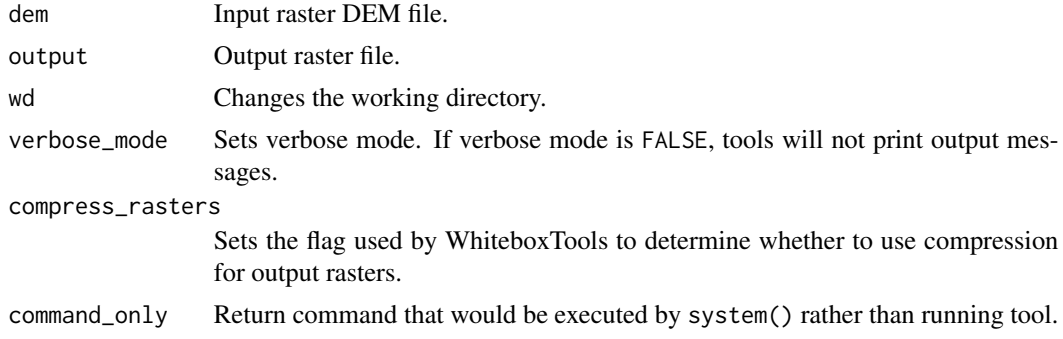

# Value

Returns the tool text outputs.

wbt\_olympic\_filter *Olympic filter*

# Description

Performs an olympic smoothing filter on an image.

### Usage

```
wbt_olympic_filter(
 input,
 output,
 filterx = 11,
 filtery = 11,
 wd = NULL,verbose_mode = FALSE,
  compress_rasters = FALSE,
  command_only = FALSE
)
```
# Arguments

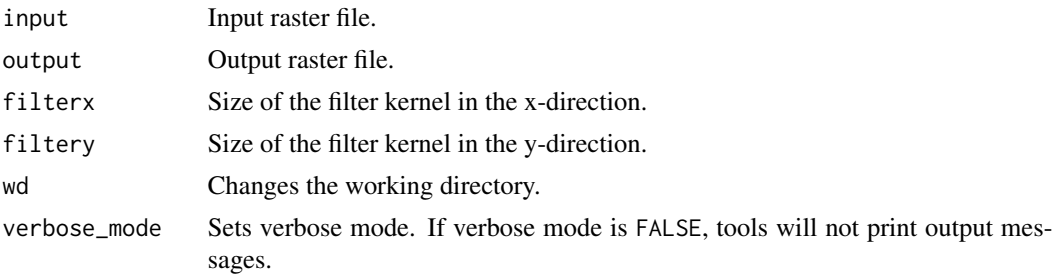

### wbt\_opening 333

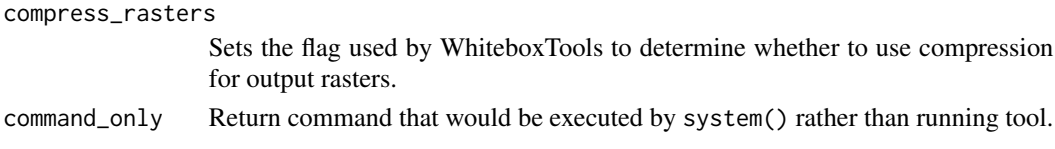

# Value

Returns the tool text outputs.

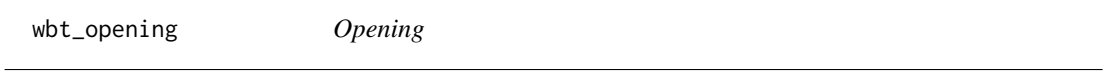

# Description

An opening is a mathematical morphology operation involving a dilation (max filter) of an erosion (min filter) set.

### Usage

```
wbt_opening(
  input,
 output,
 filterx = 11,
 filtery = 11,
 wd = NULL,verbose_mode = FALSE,
 compress_rasters = FALSE,
 command_only = FALSE
)
```
# Arguments

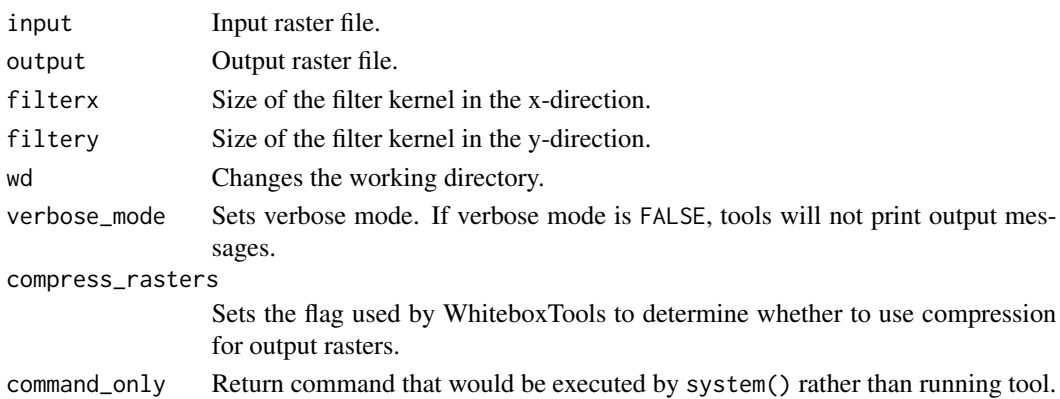

# Value

wbt\_openness *Openness*

# Description

This tool calculates the topographic openness index from an input DEM.

# Usage

```
wbt_openness(
 input,
 pos_output,
 neg_output,
 dist = 20,
 wd = NULL,verbose_mode = FALSE,
 compress_rasters = FALSE,
 command_only = FALSE
)
```
### Arguments

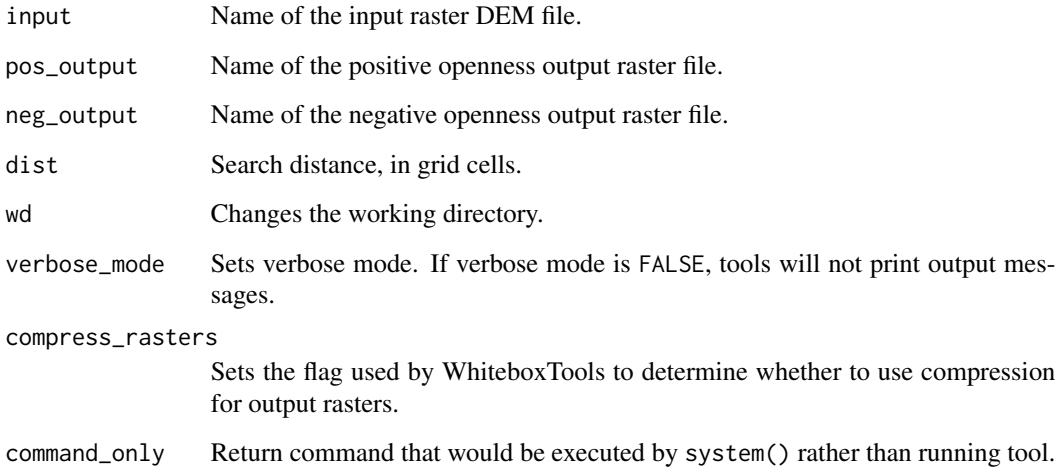

# Value

wbt\_or *Or*

# Description

Performs a logical OR operator on two Boolean raster images.

# Usage

```
wbt_or(
  input1,
  input2,
 output,
 wd = NULL,verbose_mode = FALSE,
 compress_rasters = FALSE,
 command_only = FALSE
)
```
# Arguments

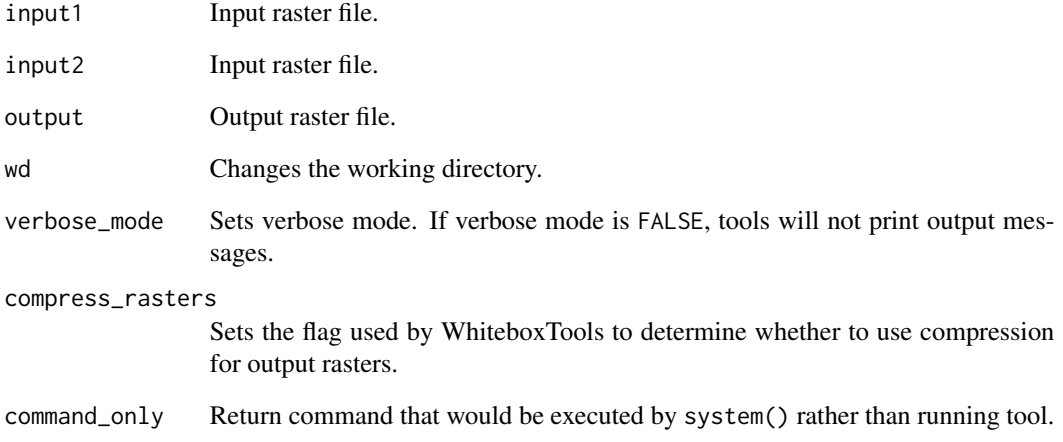

# Value

wbt\_paired\_sample\_t\_test

*Paired sample t test*

# Description

Performs a 2-sample K-S test for significant differences on two input rasters.

#### Usage

```
wbt_paired_sample_t_test(
  input1,
  input2,
 output,
 num_samples = NULL,
 wd = NULL,verbose_mode = FALSE,
  compress_rasters = FALSE,
 command_only = FALSE
)
```
# Arguments

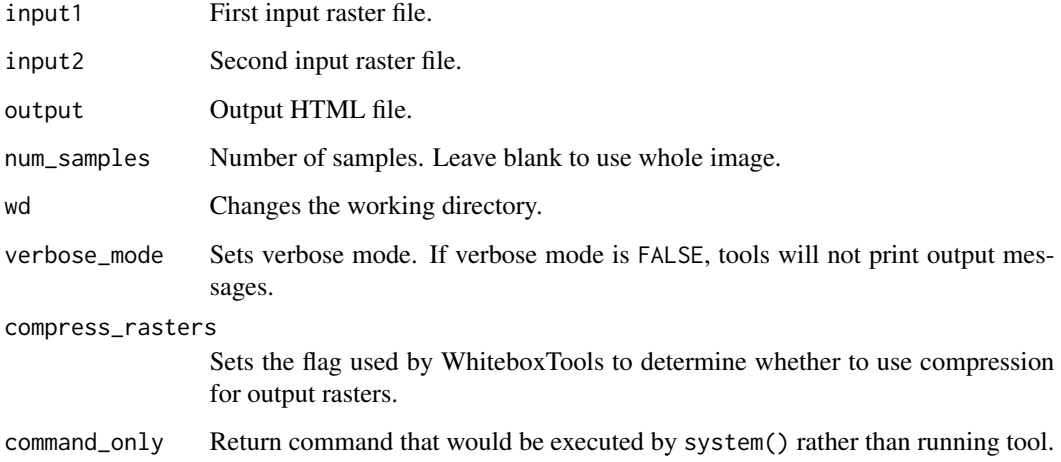

#### Value

wbt\_panchromatic\_sharpening

*Panchromatic sharpening*

### Description

Increases the spatial resolution of image data by combining multispectral bands with panchromatic data.

### Usage

```
wbt_panchromatic_sharpening(
 pan,
 output,
 red = NULL,
 green = NULL,
 blue = NULL,
 composite = NULL,
 method = "brovey",
 wd = NULL,verbose_mode = FALSE,
 compress_rasters = FALSE,
 command_only = FALSE
)
```
### Arguments

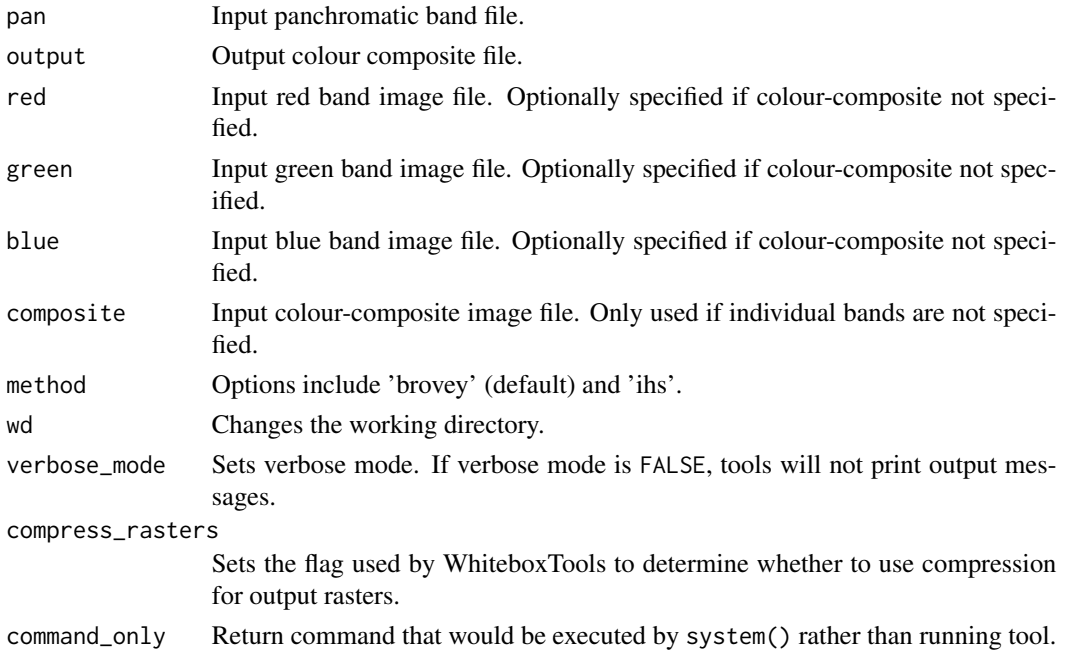

# Value

Returns the tool text outputs.

wbt\_parallelepiped\_classification

*Parallelepiped classification*

# Description

Performs a supervised parallelepiped classification using training site polygons and multi-spectral images.

### Usage

```
wbt_parallelepiped_classification(
  inputs,
 polys,
 field,
 output,
 wd = NULL,verbose_mode = FALSE,
 compress_rasters = FALSE,
  command_only = FALSE
\mathcal{L}
```
### Arguments

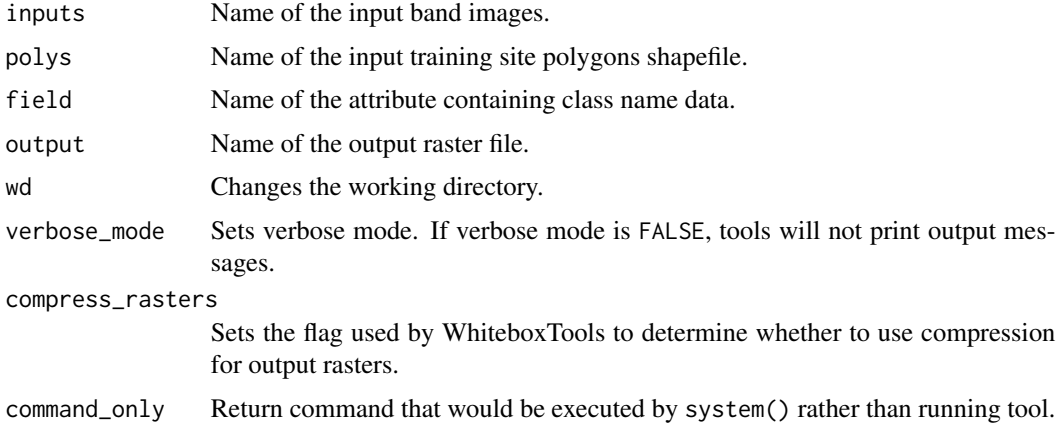

# Value

wbt\_patch\_orientation *Patch orientation*

# Description

Calculates the orientation of vector polygons.

### Usage

```
wbt_patch_orientation(
  input,
 wd = NULL,verbose_mode = FALSE,
 compress_rasters = FALSE,
  command_only = FALSE
)
```
### Arguments

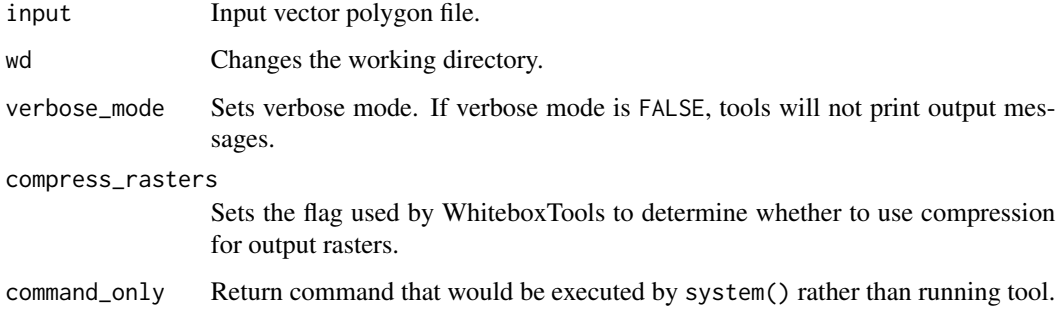

### Value

Returns the tool text outputs.

wbt\_pennock\_landform\_class

*Pennock landform class*

# Description

Classifies hillslope zones based on slope, profile curvature, and plan curvature.

# Usage

```
wbt_pennock_landform_class(
  dem,
 output,
 slope = 3,
 prof = 0.1,
 plan = 0,zfactor = NULL,
 wd = NULL,verbose_mode = FALSE,
 compress_rasters = FALSE,
 command_only = FALSE
)
```
### Arguments

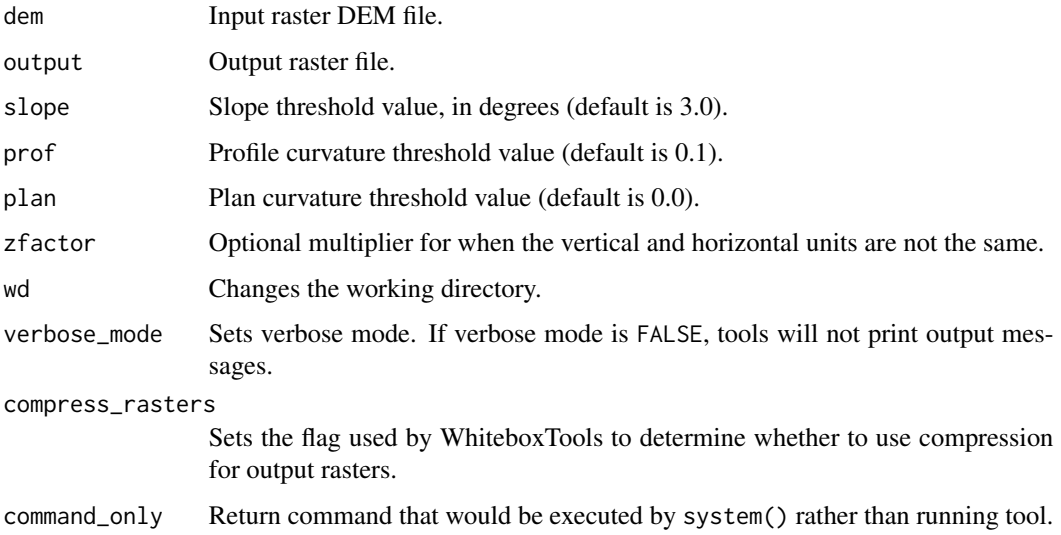

# Value

Returns the tool text outputs.

wbt\_percentage\_contrast\_stretch

*Percentage contrast stretch*

### Description

Performs a percentage linear contrast stretch on input images.

wbt\_percentile\_filter 341

# Usage

```
wbt_percentage_contrast_stretch(
  input,
 output,
 clip = 1,tail = "both",num_tones = 256,
 wd = NULL,verbose_mode = FALSE,
 compress_rasters = FALSE,
 command_only = FALSE
\mathcal{L}
```
### Arguments

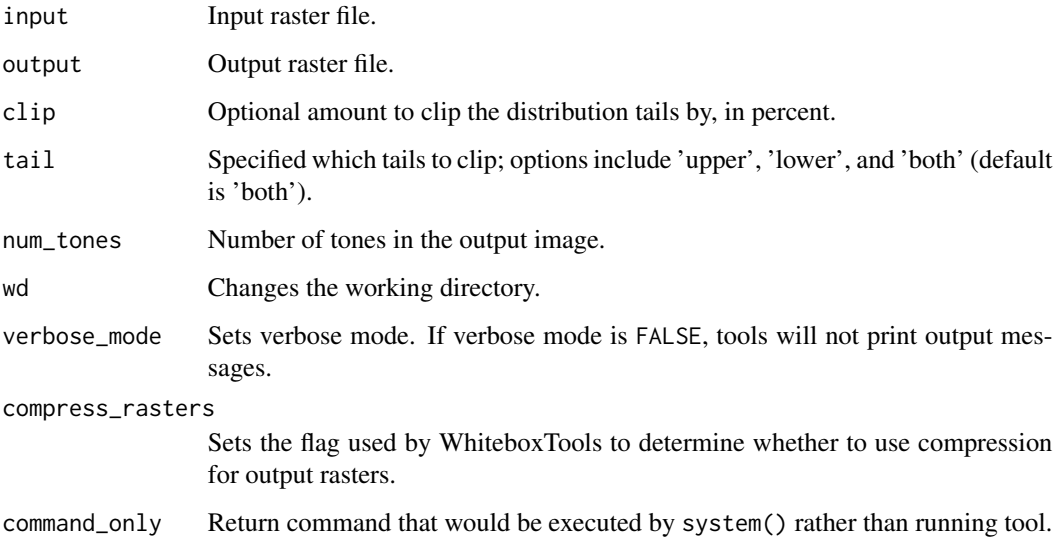

### Value

Returns the tool text outputs.

wbt\_percentile\_filter *Percentile filter*

# Description

Performs a percentile filter on an input image.

# Usage

```
wbt_percentile_filter(
  input,
 output,
 filterx = 11,
 filtery = 11,
  sig_digits = 2,
 wd = NULL,verbose_mode = FALSE,
 compress_rasters = FALSE,
 command_only = FALSE
)
```
### Arguments

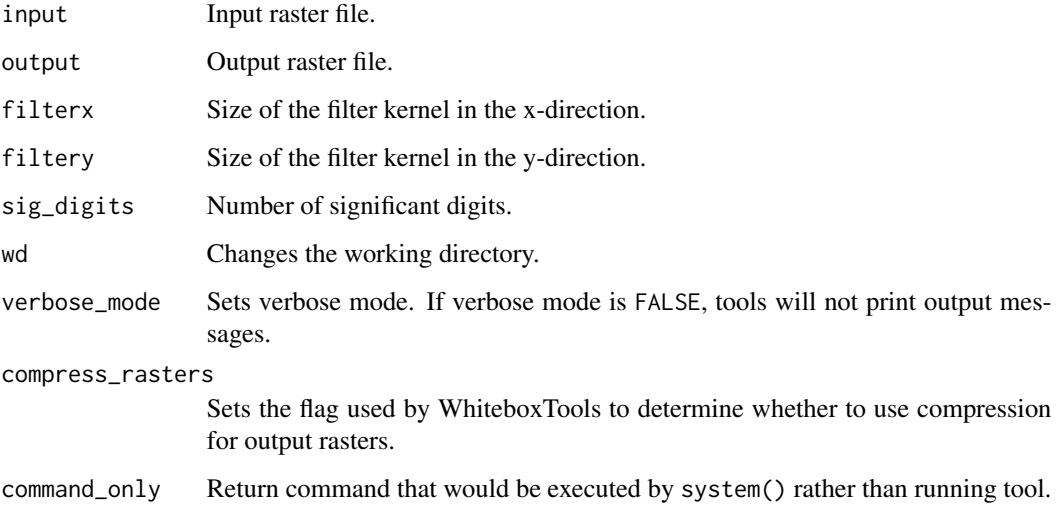

# Value

Returns the tool text outputs.

wbt\_percent\_elev\_range

*Percent elev range*

# Description

Calculates percent of elevation range from a DEM.

wbt\_percent\_equal\_to 343

# Usage

```
wbt_percent_elev_range(
 dem,
 output,
 filterx = 3,
 filtery = 3,
 wd = NULL,verbose_mode = FALSE,
 compress_rasters = FALSE,
 command_only = FALSE
```

```
\mathcal{L}
```
### Arguments

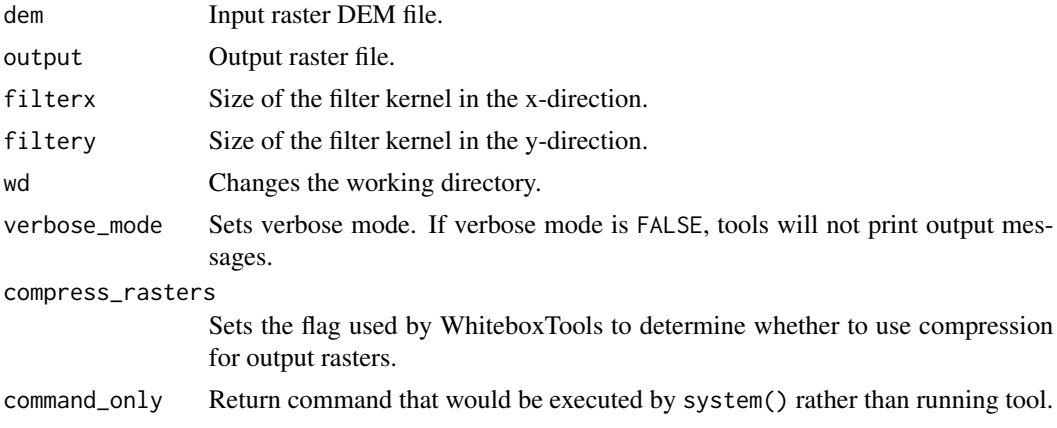

# Value

Returns the tool text outputs.

wbt\_percent\_equal\_to *Percent equal to*

### Description

Calculates the percentage of a raster stack that have cell values equal to an input on a cell-by-cell basis.

```
wbt_percent_equal_to(
  inputs,
 comparison,
 output,
 wd = NULL,
```

```
verbose_mode = FALSE,
  compress_rasters = FALSE,
  command_only = FALSE
\mathcal{L}
```
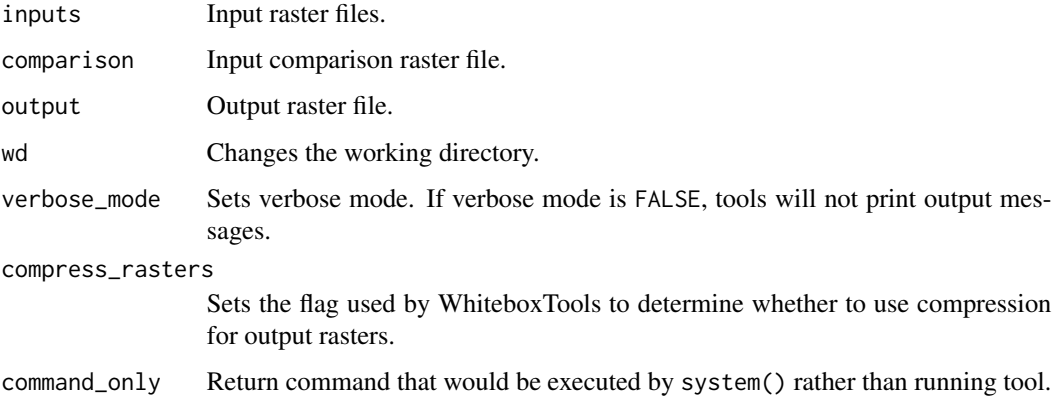

#### Value

Returns the tool text outputs.

```
wbt_percent_greater_than
```
*Percent greater than*

### Description

Calculates the percentage of a raster stack that have cell values greater than an input on a cell-by-cell basis.

```
wbt_percent_greater_than(
  inputs,
  comparison,
 output,
 wd = NULL,verbose_mode = FALSE,
 compress_rasters = FALSE,
  command_only = FALSE
\mathcal{L}
```
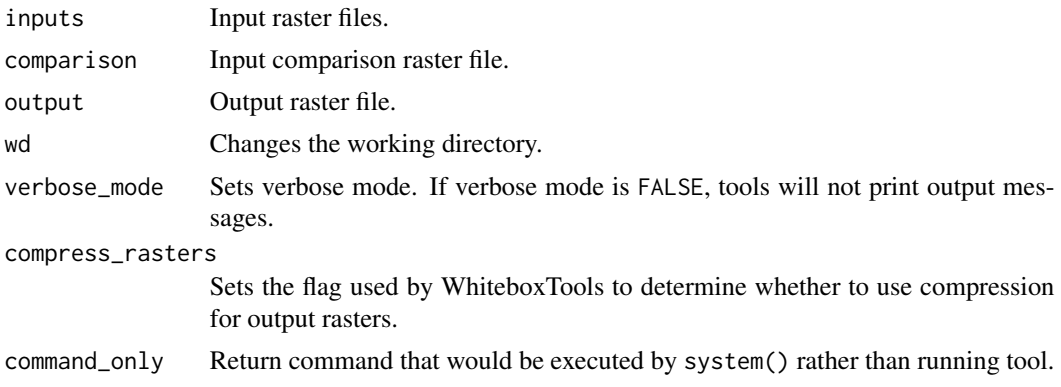

#### Value

Returns the tool text outputs.

wbt\_percent\_less\_than *Percent less than*

# Description

Calculates the percentage of a raster stack that have cell values less than an input on a cell-by-cell basis.

# Usage

```
wbt_percent_less_than(
  inputs,
  comparison,
 output,
 wd = NULL,verbose_mode = FALSE,
  compress_rasters = FALSE,
  command_only = FALSE
)
```
#### Arguments

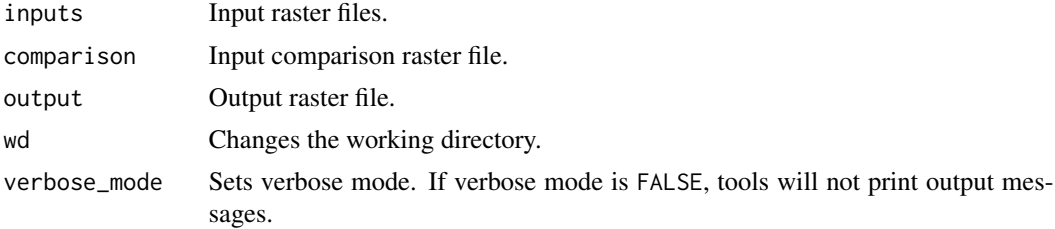

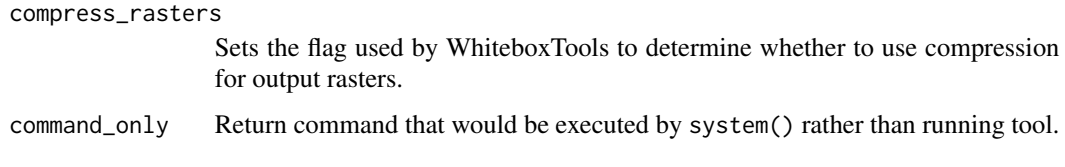

# Value

Returns the tool text outputs.

wbt\_perimeter\_area\_ratio

*Perimeter area ratio*

# Description

Calculates the perimeter-area ratio of vector polygons.

# Usage

```
wbt_perimeter_area_ratio(
  input,
 wd = NULL,verbose_mode = FALSE,
 compress_rasters = FALSE,
  command_only = FALSE
)
```
# Arguments

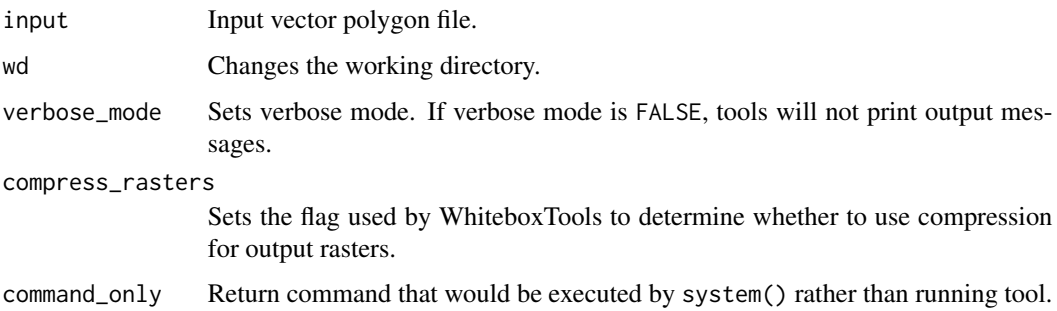

# Value

# Description

This tool performs a binary classification accuracy assessment.

### Usage

```
wbt_phi_coefficient(
  input1,
  input2,
 output,
 wd = NULL,verbose_mode = FALSE,
 compress_rasters = FALSE,
  command_only = FALSE
\mathcal{L}
```
### Arguments

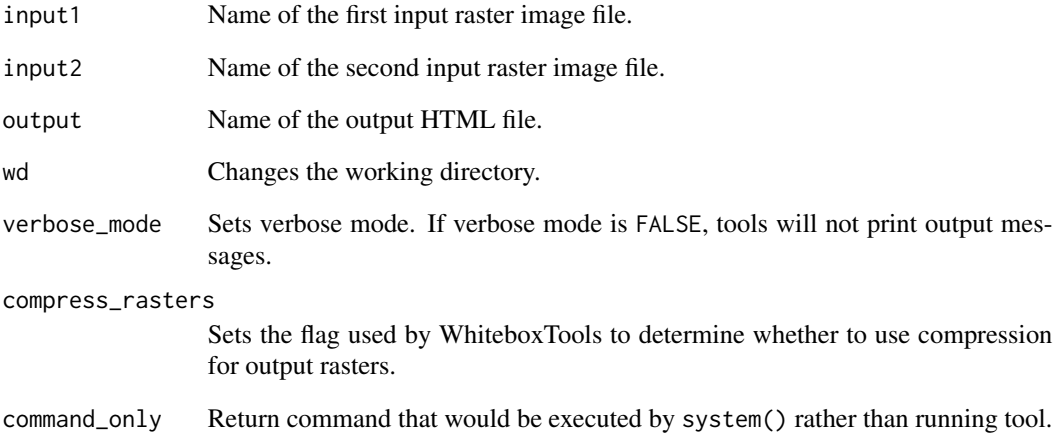

### Value

wbt\_pick\_from\_list *Pick from list*

# Description

Outputs the value from a raster stack specified by a position raster.

### Usage

```
wbt_pick_from_list(
  inputs,
  pos_input,
  output,
  wd = NULL,verbose_mode = FALSE,
  compress_rasters = FALSE,
  command_only = FALSE
\mathcal{L}
```
### Arguments

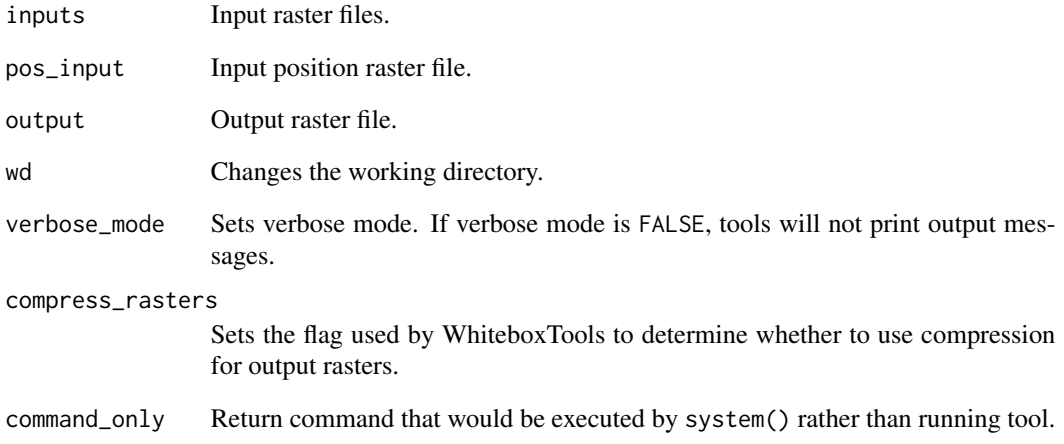

### Value

# Description

Calculates a plan (contour) curvature raster from an input DEM.

### Usage

```
wbt_plan_curvature(
 dem,
 output,
 log = FALSE,
 zfactor = NULL,
 wd = NULL,verbose_mode = FALSE,
 compress_rasters = FALSE,
 command_only = FALSE
)
```
# Arguments

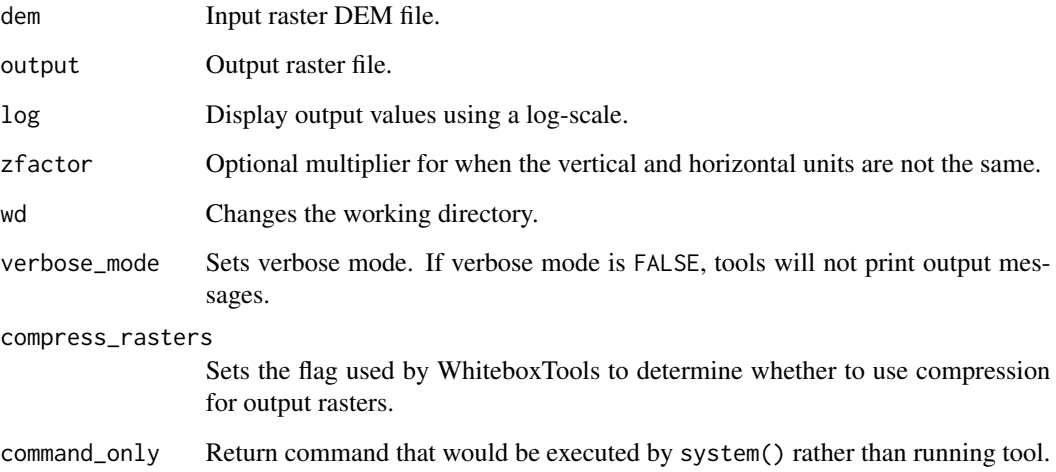

# Value

wbt\_polygonize *Polygonize*

### Description

Creates a polygon layer from two or more intersecting line features contained in one or more input vector line files.

### Usage

```
wbt_polygonize(
  inputs,
 output,
 wd = NULL,verbose_mode = FALSE,
 compress_rasters = FALSE,
 command_only = FALSE
)
```
### Arguments

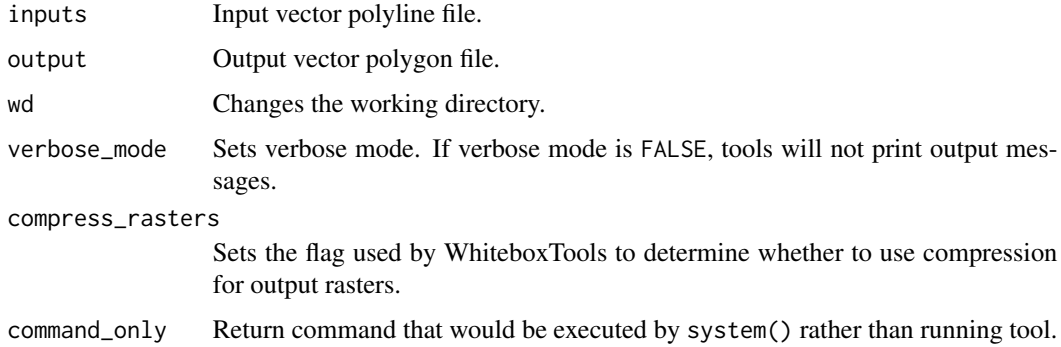

#### Value

Returns the tool text outputs.

wbt\_polygons\_to\_lines *Polygons to lines*

# Description

Converts vector polygons to polylines.

wbt\_polygon\_area 351

# Usage

```
wbt_polygons_to_lines(
  input,
 output,
 wd = NULL,verbose_mode = FALSE,
 compress_rasters = FALSE,
 command_only = FALSE
)
```
### Arguments

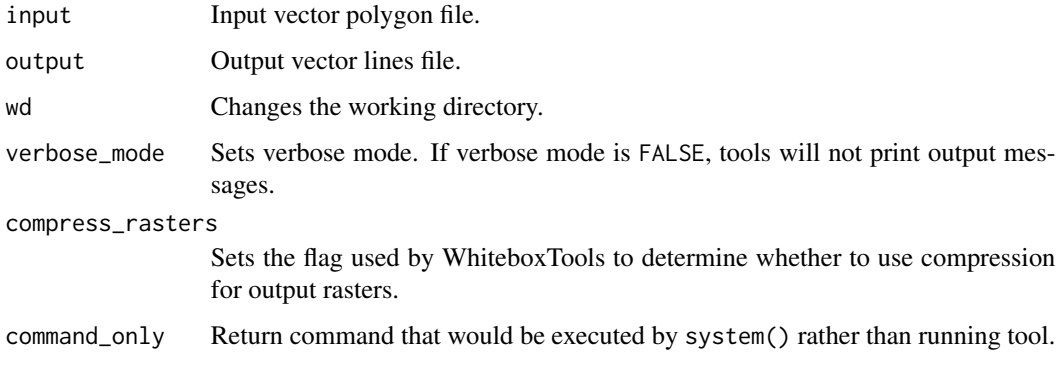

### Value

Returns the tool text outputs.

wbt\_polygon\_area *Polygon area*

# Description

Calculates the area of vector polygons.

```
wbt_polygon_area(
  input,
  wd = NULL,verbose_mode = FALSE,
  compress_rasters = FALSE,
  command_only = FALSE
\mathcal{L}
```
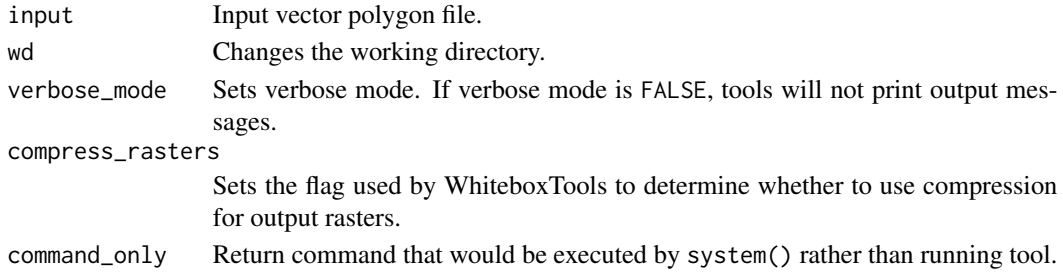

# Value

Returns the tool text outputs.

wbt\_polygon\_long\_axis *Polygon long axis*

# Description

This tool can be used to map the long axis of polygon features.

# Usage

```
wbt_polygon_long_axis(
  input,
 output,
 wd = NULL,verbose_mode = FALSE,
 compress_rasters = FALSE,
  command_only = FALSE
\mathcal{L}
```
# Arguments

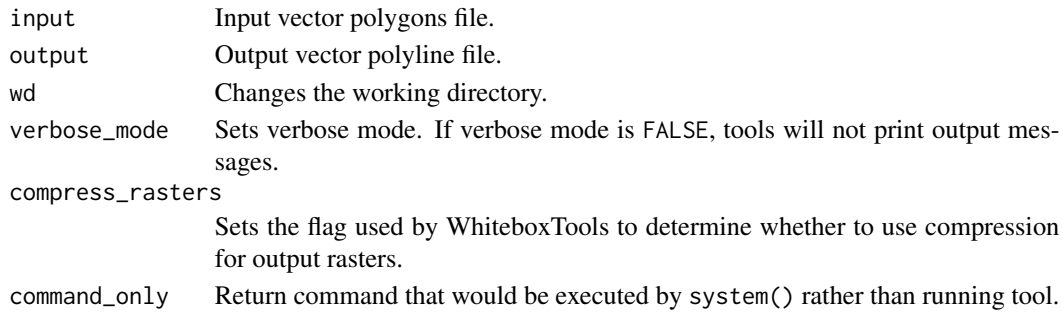

# Value

# Description

Calculates the perimeter of vector polygons.

### Usage

```
wbt_polygon_perimeter(
  input,
  wd = NULL,verbose_mode = FALSE,
  compress_rasters = FALSE,
  command_only = FALSE
\mathcal{L}
```
### Arguments

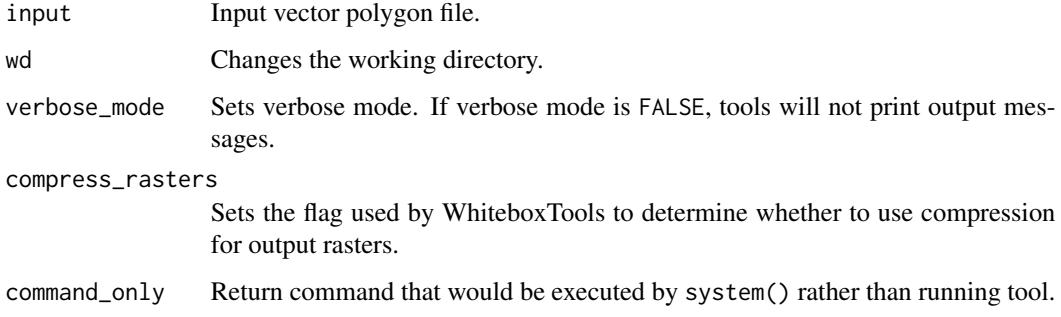

# Value

Returns the tool text outputs.

wbt\_polygon\_short\_axis

*Polygon short axis*

# Description

This tool can be used to map the short axis of polygon features.

### Usage

```
wbt_polygon_short_axis(
  input,
  output,
 wd = NULL,verbose_mode = FALSE,
  compress_rasters = FALSE,
  command_only = FALSE
)
```
### Arguments

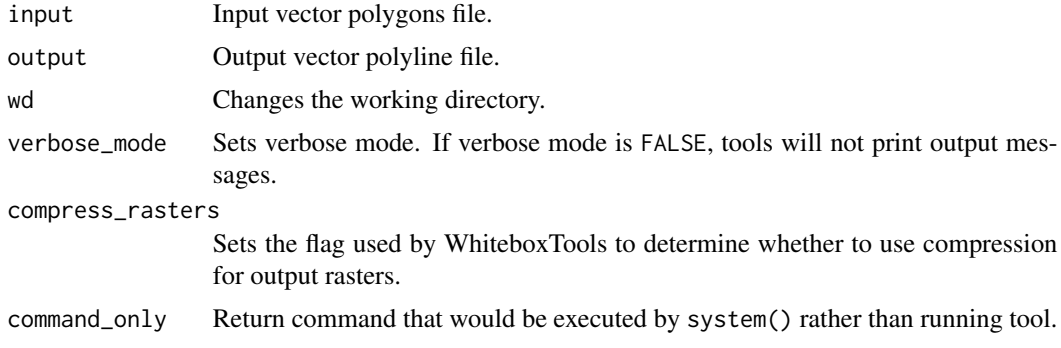

#### Value

Returns the tool text outputs.

wbt\_power *Power*

### Description

Raises the values in grid cells of one rasters, or a constant value, by values in another raster or constant value.

```
wbt_power(
  input1,
  input2,
  output,
  wd = NULL,verbose_mode = FALSE,
  compress_rasters = FALSE,
  command_only = FALSE
\mathcal{L}
```
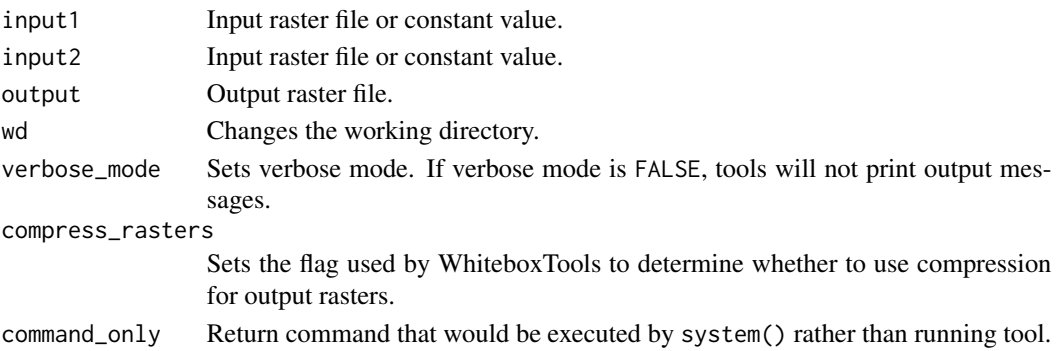

#### Value

Returns the tool text outputs.

wbt\_prewitt\_filter *Prewitt filter*

### Description

Performs a Prewitt edge-detection filter on an image.

### Usage

```
wbt_prewitt_filter(
  input,
  output,
  clip = \theta,
  wd = NULL,verbose_mode = FALSE,
  compress_rasters = FALSE,
  command_only = FALSE
\mathcal{L}
```
# Arguments

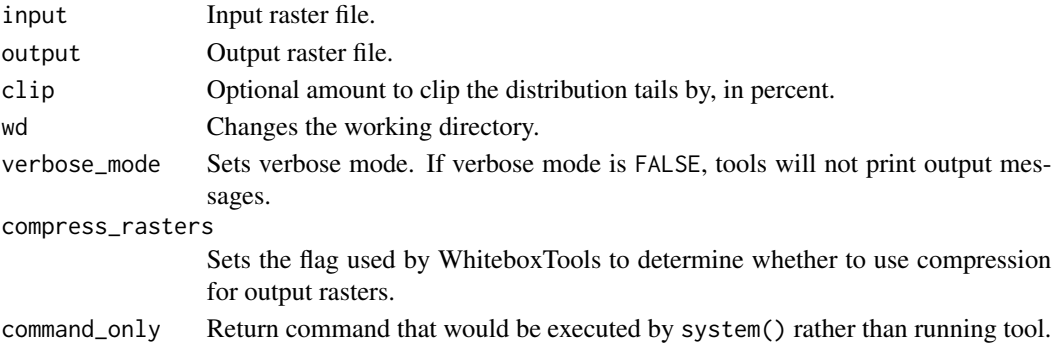

# Value

Returns the tool text outputs.

wbt\_principal\_component\_analysis

*Principal component analysis*

## Description

Performs a principal component analysis (PCA) on a multi-spectral dataset.

# Usage

```
wbt_principal_component_analysis(
  inputs,
 output,
 num_comp = NULL,
 standardized = FALSE,
 wd = NULL,verbose_mode = FALSE,
 compress_rasters = FALSE,
 command_only = FALSE
)
```
### Arguments

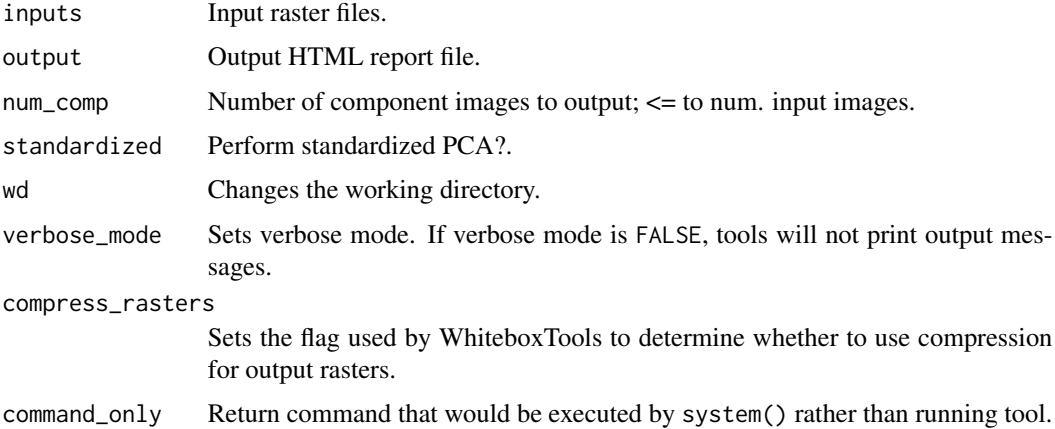

#### Value

wbt\_print\_geo\_tiff\_tags

*Print geo tiff tags*

# Description

Prints the tags within a GeoTIFF.

### Usage

```
wbt_print_geo_tiff_tags(
  input,
 wd = NULL,verbose_mode = FALSE,
 compress_rasters = FALSE,
 command_only = FALSE
)
```
### Arguments

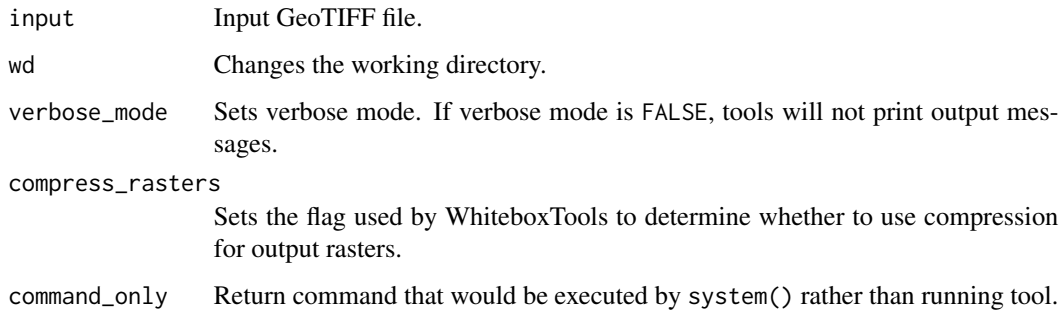

#### Value

Returns the tool text outputs.

wbt\_profile *Profile*

# Description

Plots profiles from digital surface models.

# Usage

```
wbt_profile(
  lines,
  surface,
 output,
 wd = NULL,verbose_mode = FALSE,
  compress_rasters = FALSE,
  command_only = FALSE
\mathcal{L}
```
# Arguments

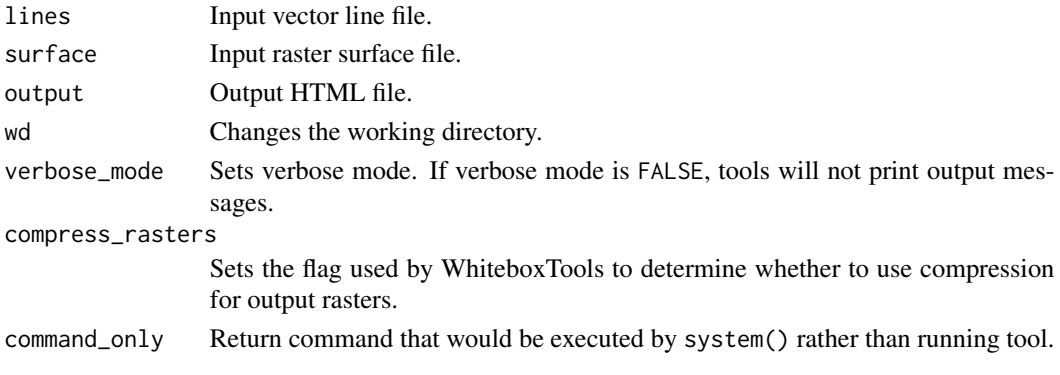

### Value

Returns the tool text outputs.

wbt\_profile\_curvature *Profile curvature*

# Description

Calculates a profile curvature raster from an input DEM.

```
wbt_profile_curvature(
  dem,
  output,
 log = FALSE,
 zfactor = NULL,
 wd = NULL,verbose_mode = FALSE,
 compress_rasters = FALSE,
  command_only = FALSE
\mathcal{L}
```
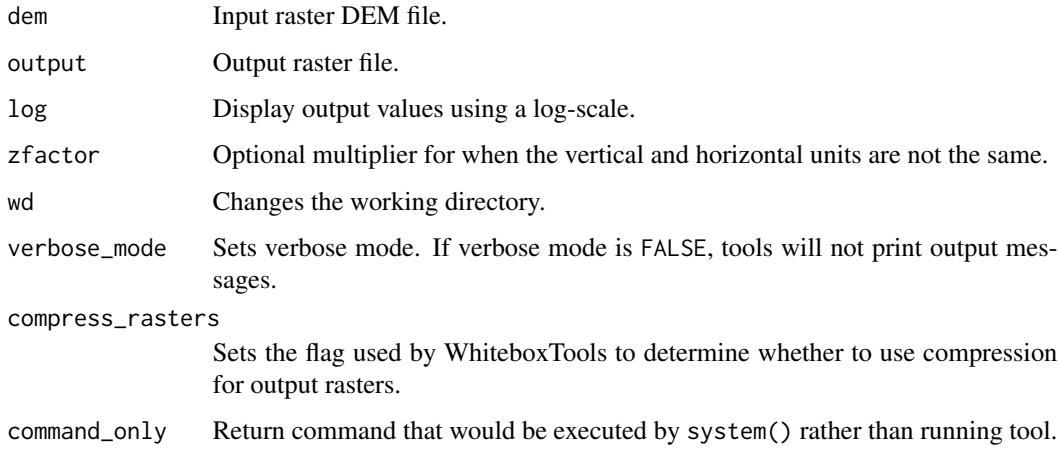

#### Value

Returns the tool text outputs.

wbt\_qin\_flow\_accumulation

*Qin flow accumulation*

# Description

This tool calculates Qin et al. (2007) flow accumulation.

```
wbt_qin_flow_accumulation(
 dem,
 output,
 out_type = "specific contributing area",
  exponent = 10,
 max_slope = 45,
 threshold = NULL,
 log = FALSE,
 clip = FALSE,
 wd = NULL,verbose_mode = FALSE,
 compress_rasters = FALSE,
  command_only = FALSE
\mathcal{L}
```
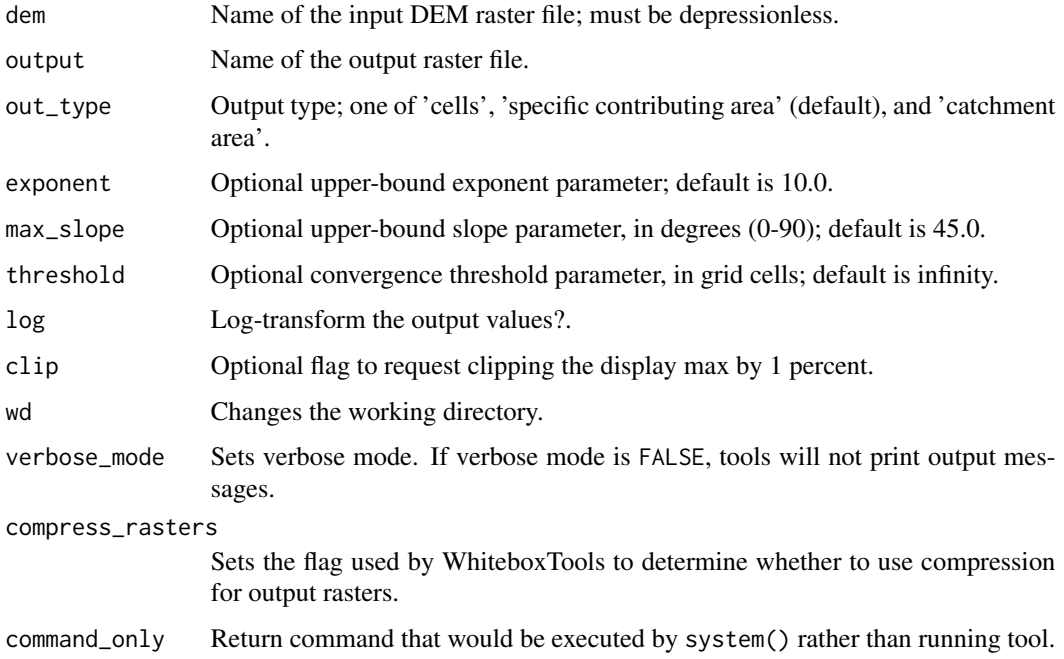

### Value

Returns the tool text outputs.

wbt\_quantiles *Quantiles*

# Description

Transforms raster values into quantiles.

```
wbt_quantiles(
  input,
 output,
 num_quantiles = 5,
 wd = NULL,verbose_mode = FALSE,
 compress_rasters = FALSE,
  command_only = FALSE
\mathcal{L}
```
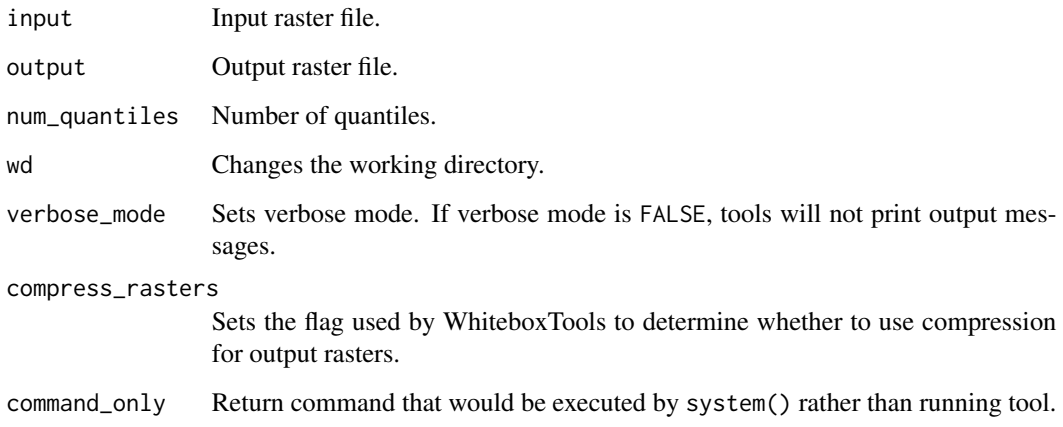

## Value

Returns the tool text outputs.

wbt\_quinn\_flow\_accumulation

*Quinn flow accumulation*

## Description

This tool calculates Quinn et al. (1995) flow accumulation.

```
wbt_quinn_flow_accumulation(
 dem,
 output,
 out_type = "specific contributing area",
 exponent = 1,
  threshold = NULL,
 log = FALSE,
 clip = FALSE,
 wd = NULL,verbose_mode = FALSE,
 compress_rasters = FALSE,
  command_only = FALSE
)
```
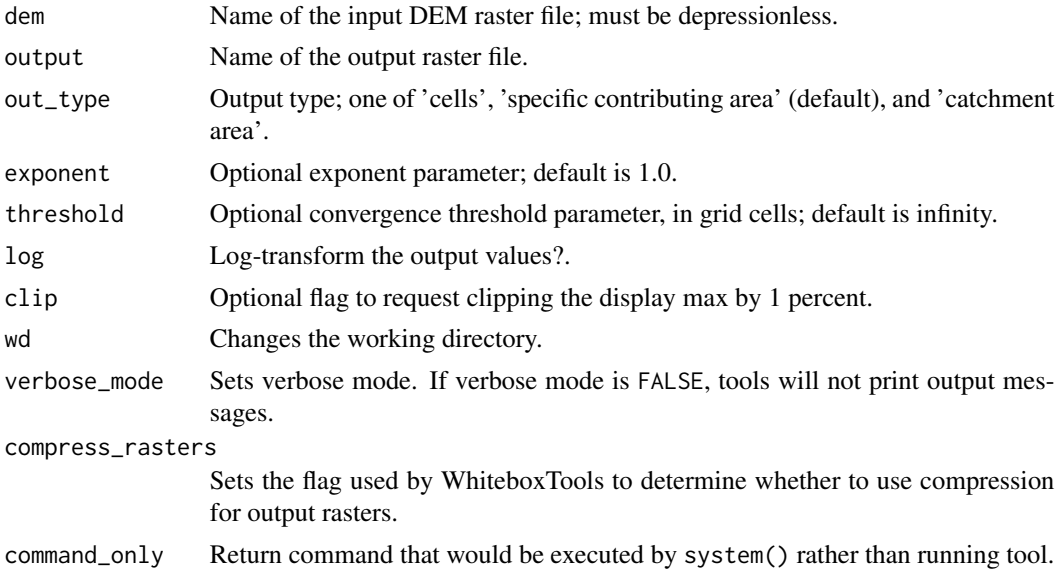

## Value

Returns the tool text outputs.

wbt\_radial\_basis\_function\_interpolation *Radial basis function interpolation*

## Description

Interpolates vector points into a raster surface using a radial basis function scheme.

```
wbt_radial_basis_function_interpolation(
  input,
 field,
 output,
 use_z = FALSE,radius = NULL,
 min_points = NULL,
 func_type = "ThinPlateSpline",
 poly_order = "none",
 weight = 0.1,
 cell_size = NULL,
 base = NULL,wd = NULL,
```

```
verbose_mode = FALSE,
  compress_rasters = FALSE,
  command_only = FALSE
\mathcal{L}
```
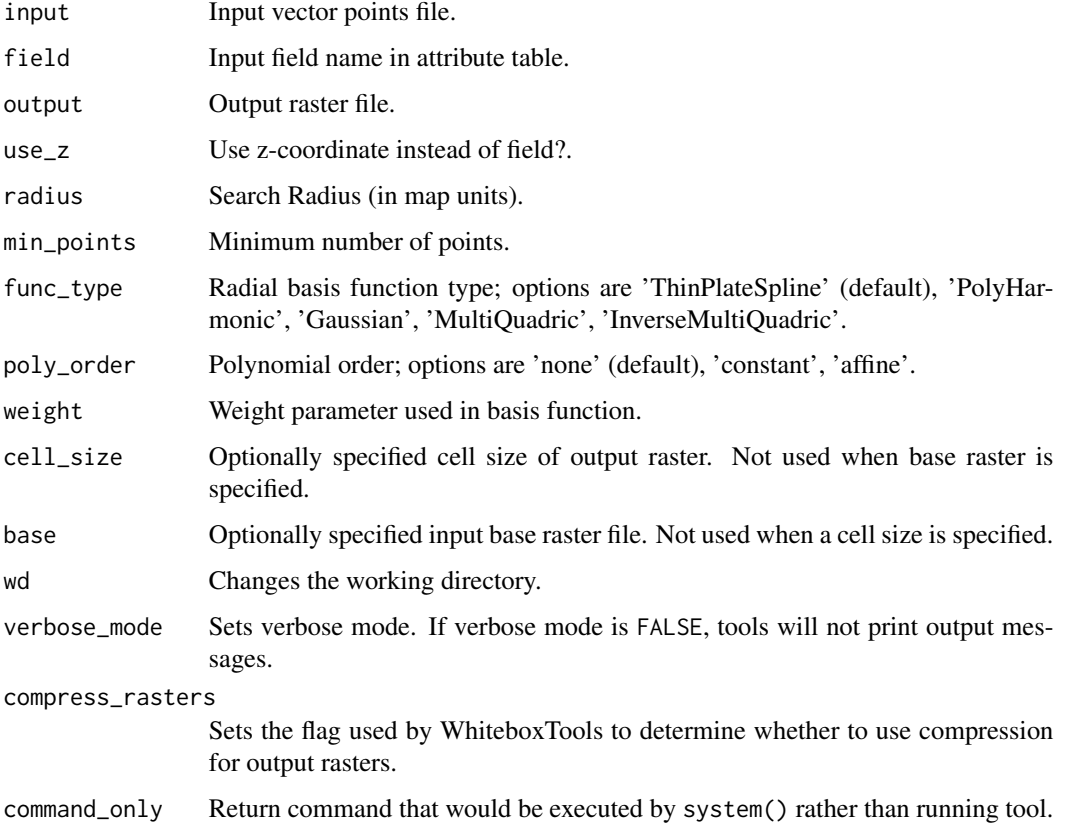

## Value

Returns the tool text outputs.

wbt\_radius\_of\_gyration

*Radius of gyration*

# Description

Calculates the distance of cells from their polygon's centroid.

#### Usage

```
wbt_radius_of_gyration(
  input,
 output,
  text_output = FALSE,
 wd = NULL,verbose_mode = FALSE,
  compress_rasters = FALSE,
  command_only = FALSE
\mathcal{L}
```
## Arguments

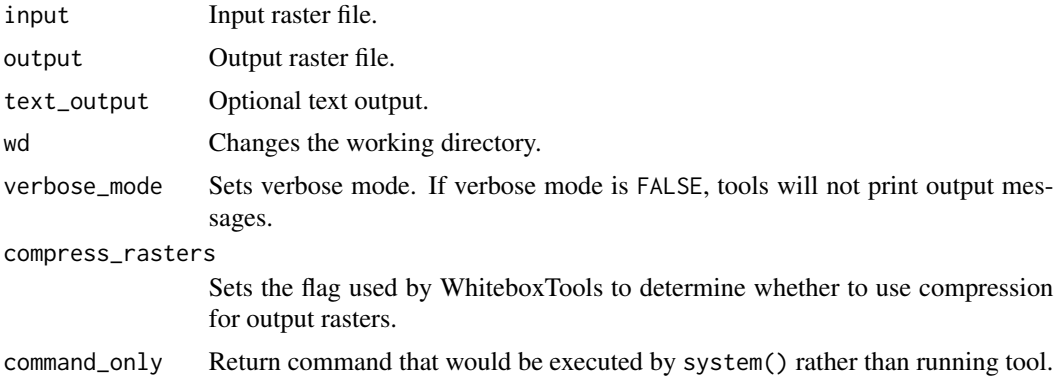

#### Value

Returns the tool text outputs.

wbt\_raise\_walls *Raise walls*

## Description

Raises walls in a DEM along a line or around a polygon, e.g. a watershed.

```
wbt_raise_walls(
  input,
 dem,
 output,
 breach = NULL,
 height = 100,
 wd = NULL,verbose_mode = FALSE,
```

```
compress_rasters = FALSE,
  command_only = FALSE
\mathcal{L}
```
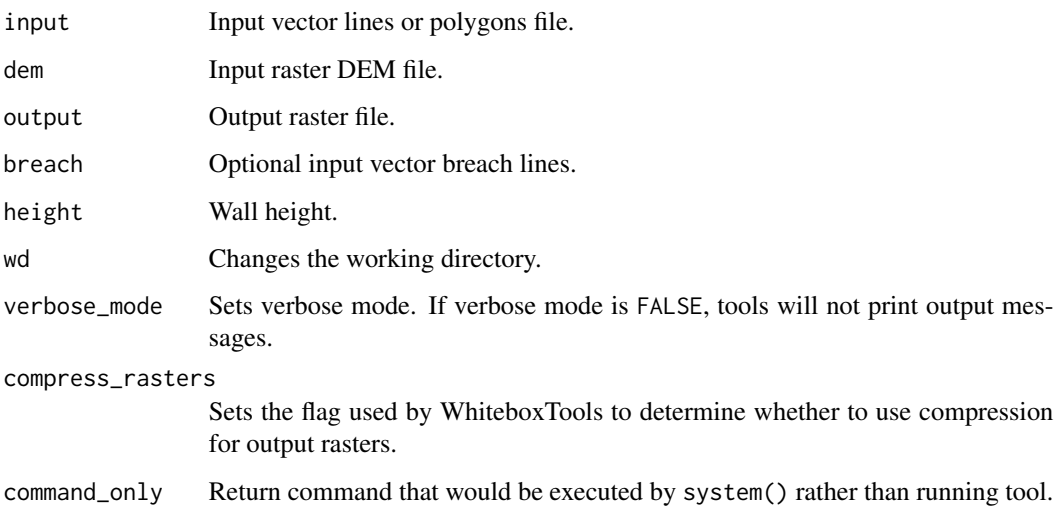

#### Value

Returns the tool text outputs.

wbt\_random\_field *Random field*

## Description

Creates an image containing random values.

```
wbt_random_field(
 base,
 output,
 wd = NULL,verbose_mode = FALSE,
 compress_rasters = FALSE,
  command_only = FALSE
\mathcal{L}
```
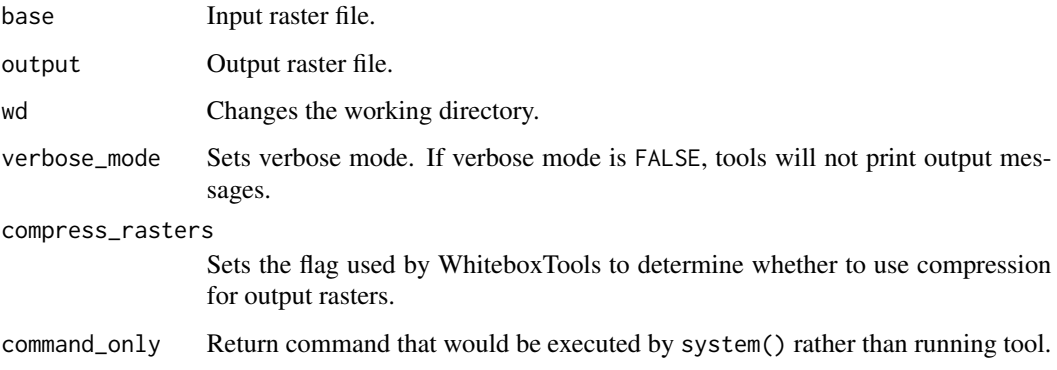

#### Value

Returns the tool text outputs.

wbt\_random\_forest\_classification *Random forest classification*

#### Description

Performs a supervised random forest classification using training site polygons/points and predictor rasters.

```
wbt_random_forest_classification(
  inputs,
  training,
  field,
  output = NULL,
  split_criterion = "Gini",
  n_trees = 500,
 min_samples_leaf = 1,
 min_samples_split = 2,
  test_proportion = 0.2,
 wd = NULL,verbose_mode = FALSE,
  compress_rasters = FALSE,
  command_only = FALSE
\mathcal{E}
```
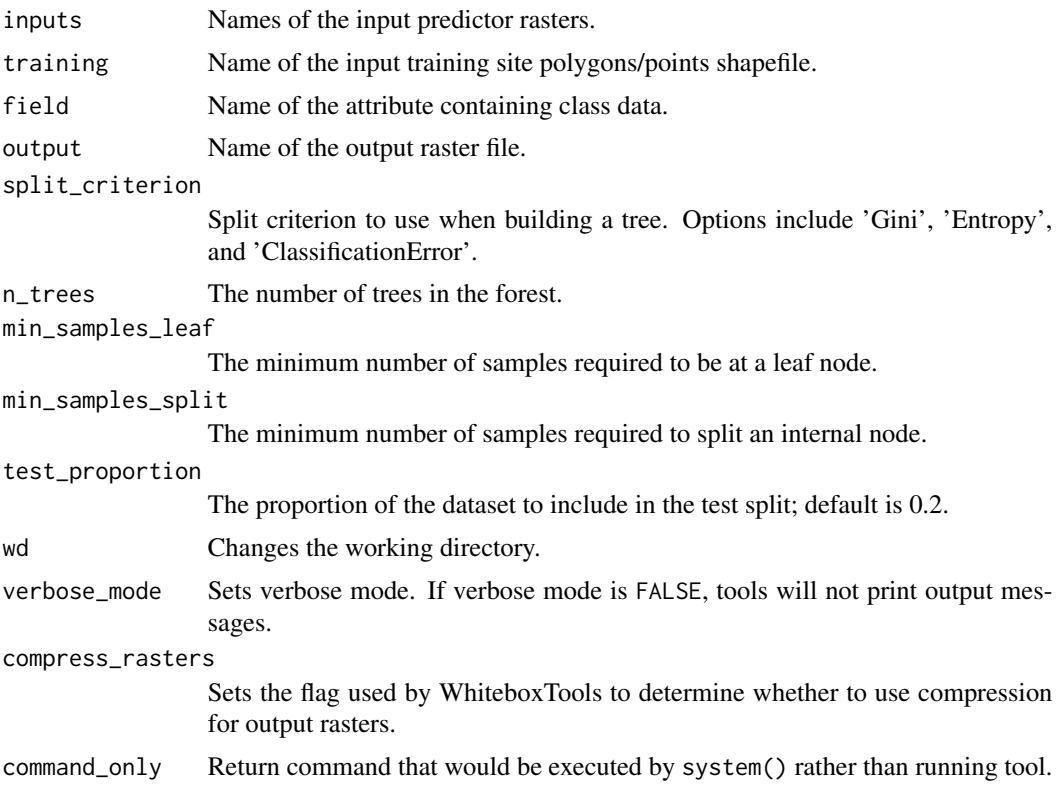

## Value

Returns the tool text outputs.

wbt\_random\_forest\_regression *Random forest regression*

# Description

Performs a random forest regression analysis using training site data and predictor rasters.

```
wbt_random_forest_regression(
 inputs,
 training,
 field,
 output = NULL,n_trees = 100,
```

```
min_samples_leaf = 1,
 min_samples_split = 2,
 test_proportion = 0.2,
 wd = NULL,verbose_mode = FALSE,
 compress_rasters = FALSE,
 command_only = FALSE
)
```
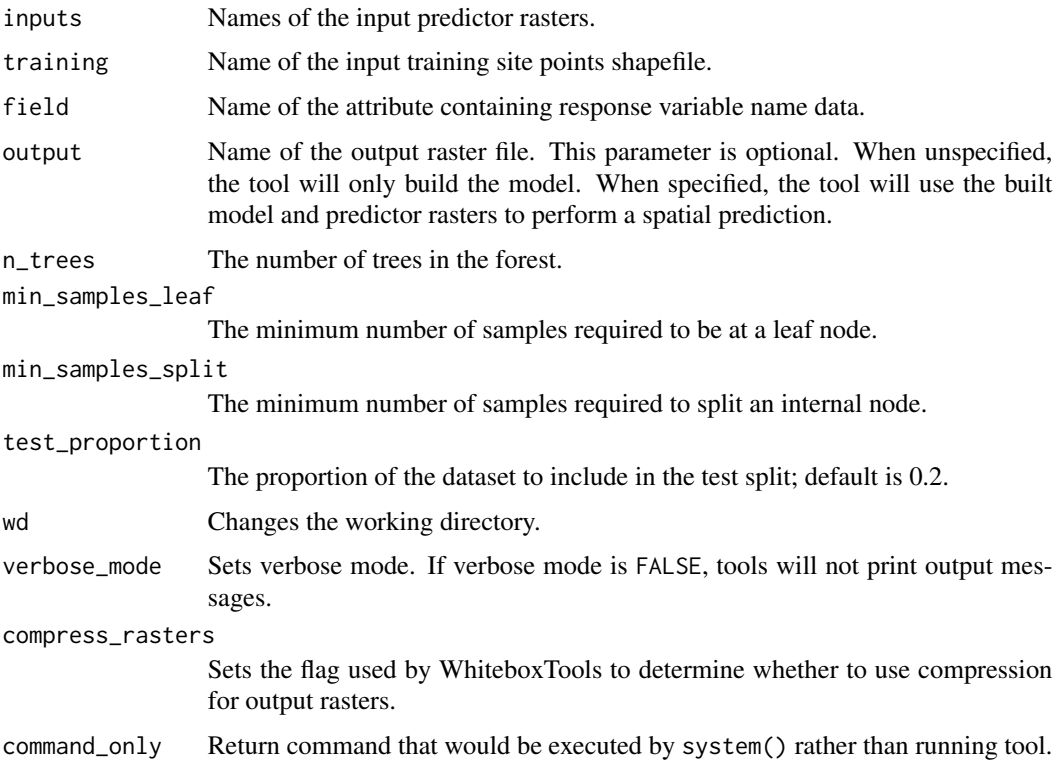

## Value

Returns the tool text outputs.

wbt\_random\_sample *Random sample*

## Description

Creates an image containing randomly located sample grid cells with unique IDs.

wbt\_range\_filter 369

#### Usage

```
wbt_random_sample(
 base,
 output,
 num_samples = 1000,
 wd = NULL,verbose_mode = FALSE,
  compress_rasters = FALSE,
  command_only = FALSE
\mathcal{L}
```
## Arguments

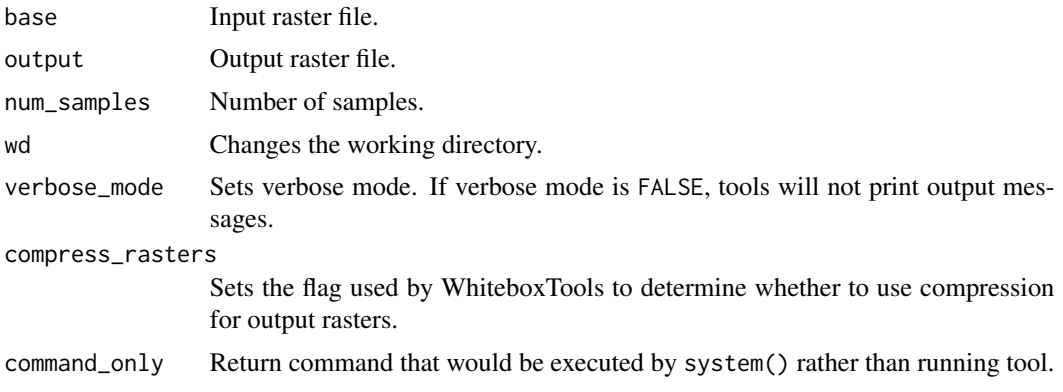

#### Value

Returns the tool text outputs.

wbt\_range\_filter *Range filter*

## Description

Assigns each cell in the output grid the range of values in a moving window centred on each grid cell in the input raster.

```
wbt_range_filter(
  input,
 output,
 filterx = 11,
 filtery = 11,
 wd = NULL,verbose_mode = FALSE,
```

```
compress_rasters = FALSE,
  command_only = FALSE
\mathcal{L}
```
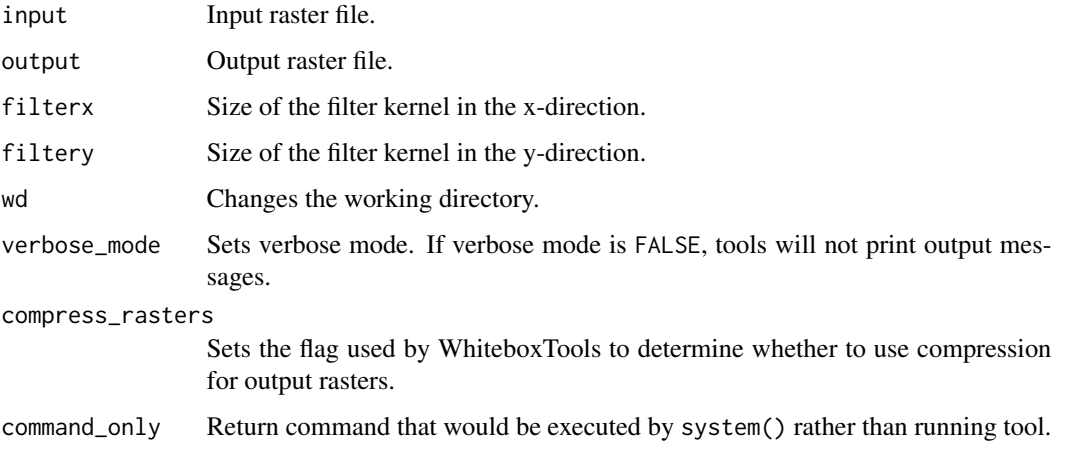

## Value

Returns the tool text outputs.

wbt\_rasterize\_streams *Rasterize streams*

## Description

Rasterizes vector streams based on Lindsay (2016) method.

```
wbt_rasterize_streams(
  streams,
  base,
  output,
  nodata = TRUE,
  feature_id = FALSE,
  wd = NULL,verbose_mode = FALSE,
  compress_rasters = FALSE,
  command_only = FALSE
\mathcal{L}
```
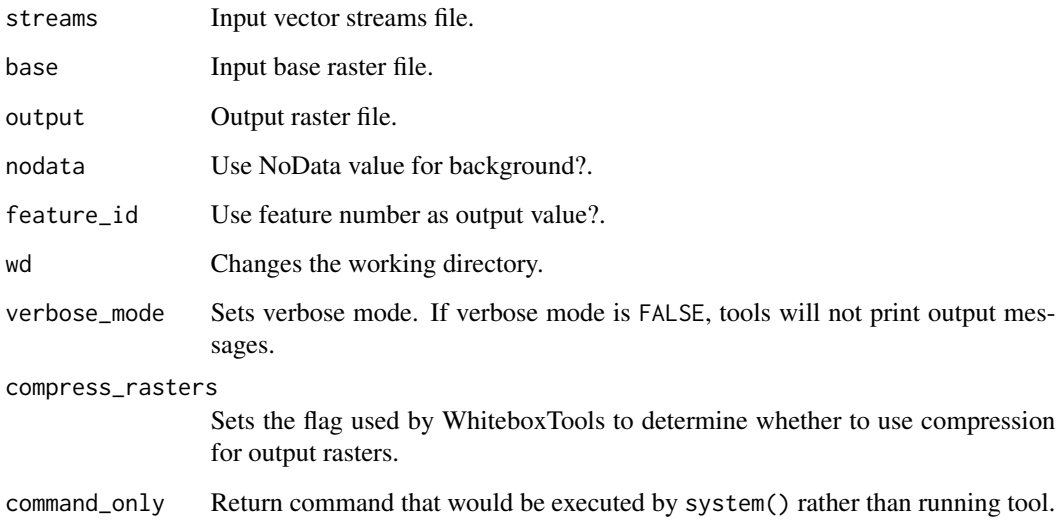

## Value

Returns the tool text outputs.

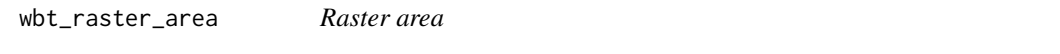

## Description

Calculates the area of polygons or classes within a raster image.

```
wbt_raster_area(
  input,
  output = NULL,
  out_text = FALSE,
  units = "grid cells",
  zero_back = FALSE,
  wd = NULL,verbose_mode = FALSE,
  compress_rasters = FALSE,
  command_only = FALSE
\mathcal{L}
```
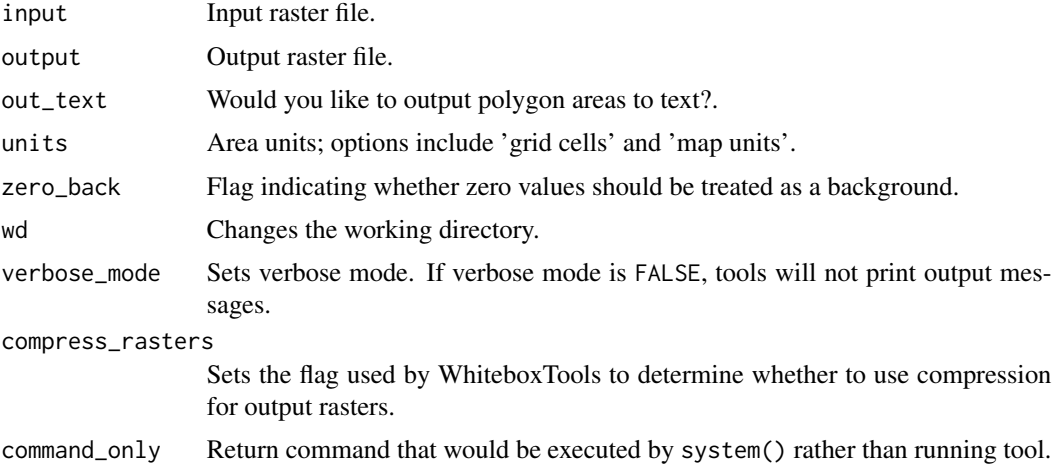

## Value

Returns the tool text outputs.

wbt\_raster\_calculator *Raster calculator*

## Description

This tool performs a complex mathematical operations on one or more input raster images on a cell-to-cell basis.

## Usage

```
wbt_raster_calculator(
 output,
 statement = ",
 wd = NULL,verbose_mode = FALSE,
 compress_rasters = FALSE,
  command_only = FALSE
)
```
## Arguments

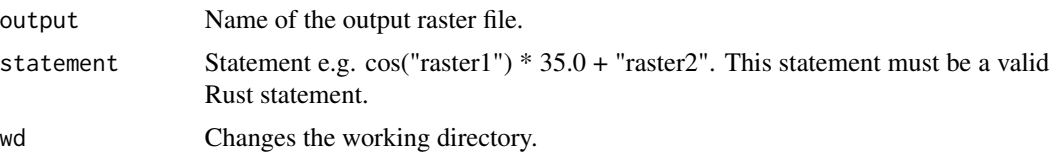

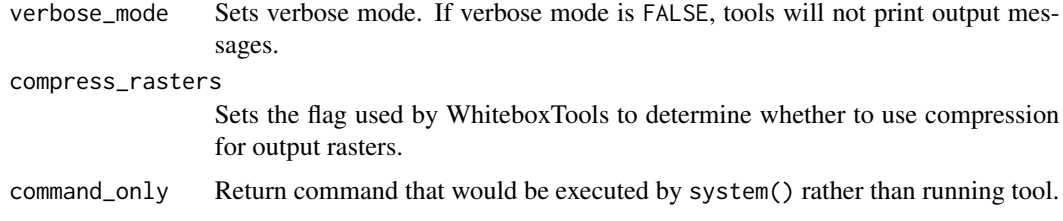

## Value

Returns the tool text outputs.

wbt\_raster\_cell\_assignment

*Raster cell assignment*

## Description

Assign row or column number to cells.

#### Usage

```
wbt_raster_cell_assignment(
 input,
 output,
 assign = "column",
 wd = NULL,verbose_mode = FALSE,
 compress_rasters = FALSE,
 command_only = FALSE
)
```
## Arguments

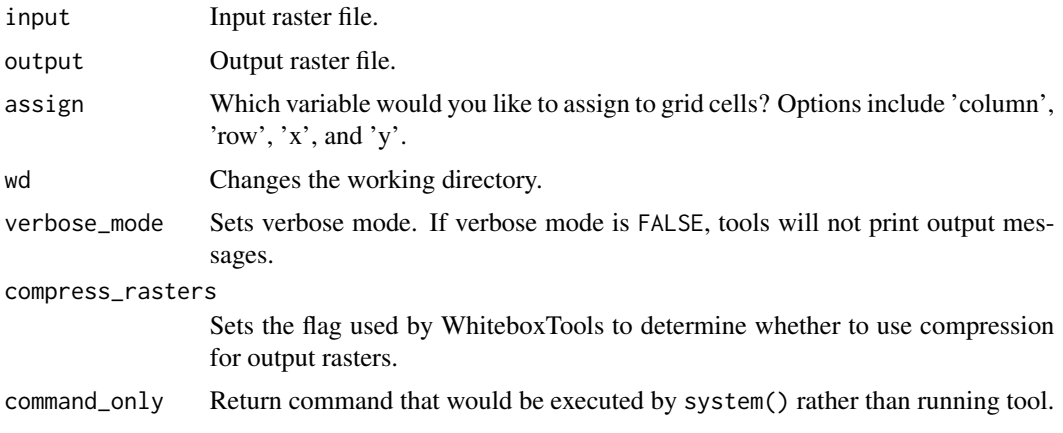

## Value

Returns the tool text outputs.

wbt\_raster\_histogram *Raster histogram*

# Description

Creates a histogram from raster values.

# Usage

```
wbt_raster_histogram(
  input,
 output,
 wd = NULL,verbose_mode = FALSE,
 compress_rasters = FALSE,
 command_only = FALSE
)
```
## Arguments

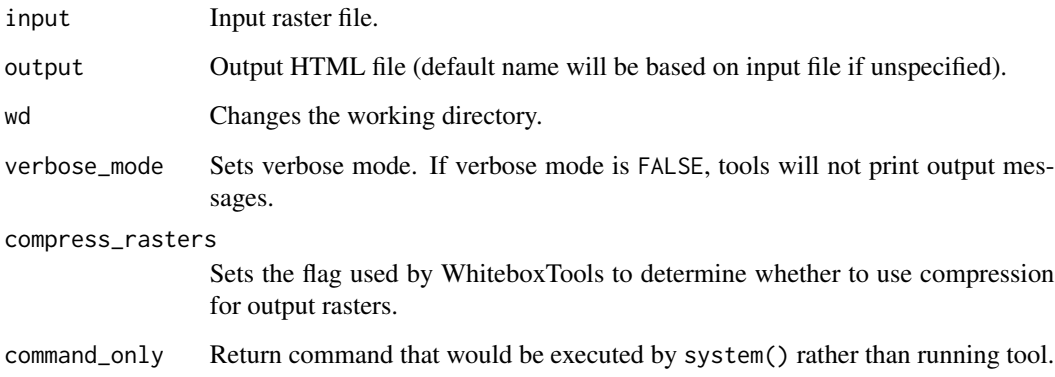

## Value

## Description

Calculates the perimeters of polygons or classes within a raster image.

## Usage

```
wbt_raster_perimeter(
 input,
 output = NULL,out_text = FALSE,
 units = "grid cells",
 zero_back = FALSE,
 wd = NULL,verbose_mode = FALSE,
 compress_rasters = FALSE,
 command_only = FALSE
)
```
## Arguments

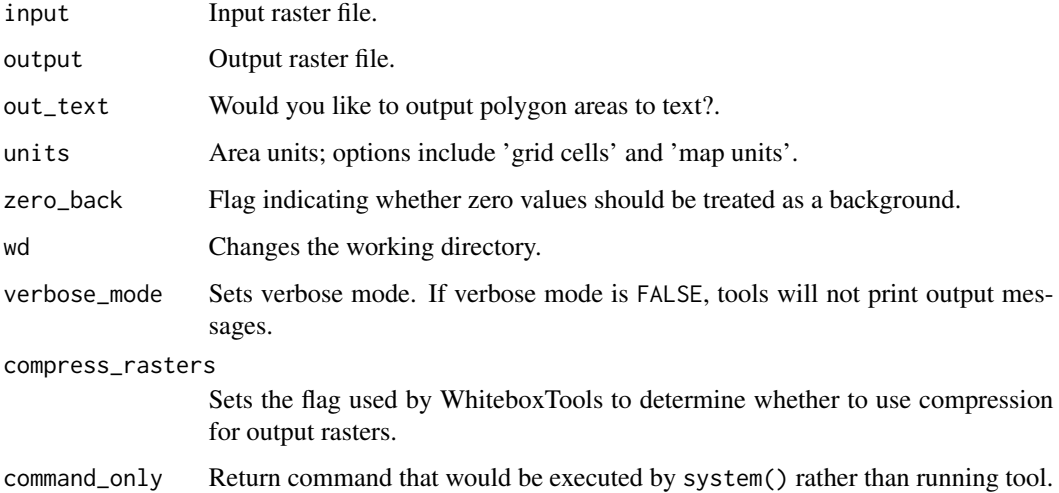

## Value

wbt\_raster\_streams\_to\_vector

*Raster streams to vector*

## Description

Converts a raster stream file into a vector file.

## Usage

```
wbt_raster_streams_to_vector(
  streams,
  d8_pntr,
  output,
  esri_pntr = FALSE,
  wd = NULL,verbose_mode = FALSE,
  compress_rasters = FALSE,
  command_only = FALSE
\mathcal{L}
```
## Arguments

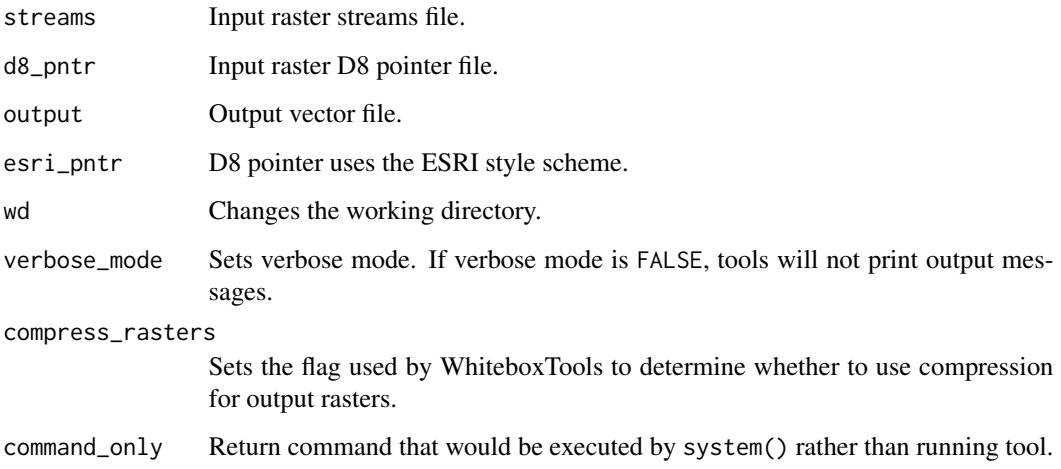

#### Value

wbt\_raster\_summary\_stats

*Raster summary stats*

## Description

Measures a rasters min, max, average, standard deviation, num. non-nodata cells, and total.

#### Usage

```
wbt_raster_summary_stats(
  input,
 wd = NULL,verbose_mode = FALSE,
  compress_rasters = FALSE,
 command_only = FALSE
\mathcal{L}
```
## Arguments

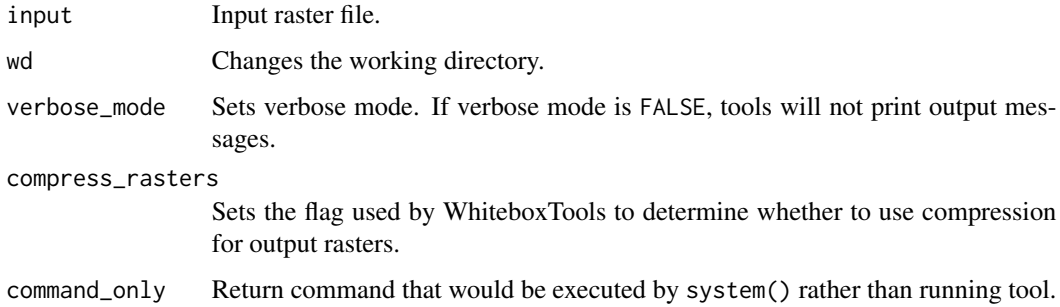

#### Value

Returns the tool text outputs.

wbt\_raster\_to\_vector\_lines *Raster to vector lines*

## Description

Converts a raster lines features into a vector of the POLYLINE shapetype.

#### Usage

```
wbt_raster_to_vector_lines(
  input,
 output,
 wd = NULL,verbose_mode = FALSE,
 compress_rasters = FALSE,
 command_only = FALSE
)
```
## Arguments

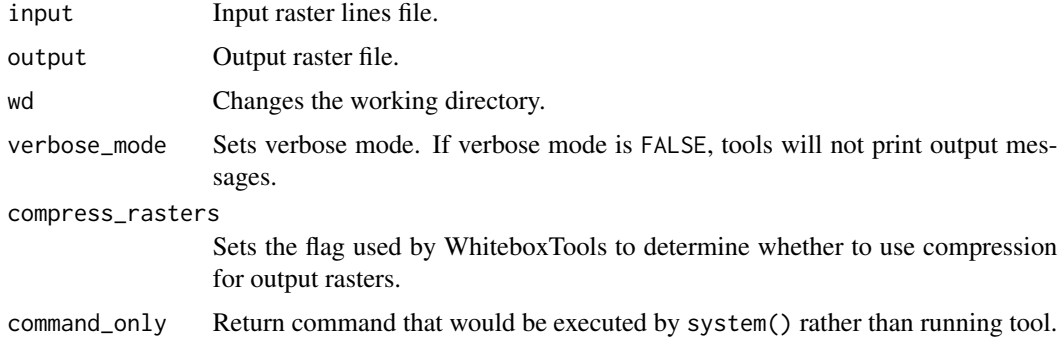

#### Value

Returns the tool text outputs.

wbt\_raster\_to\_vector\_points

*Raster to vector points*

## Description

Converts a raster dataset to a vector of the POINT shapetype.

```
wbt_raster_to_vector_points(
  input,
 output,
 wd = NULL,verbose_mode = FALSE,
 compress_rasters = FALSE,
  command_only = FALSE
\mathcal{L}
```
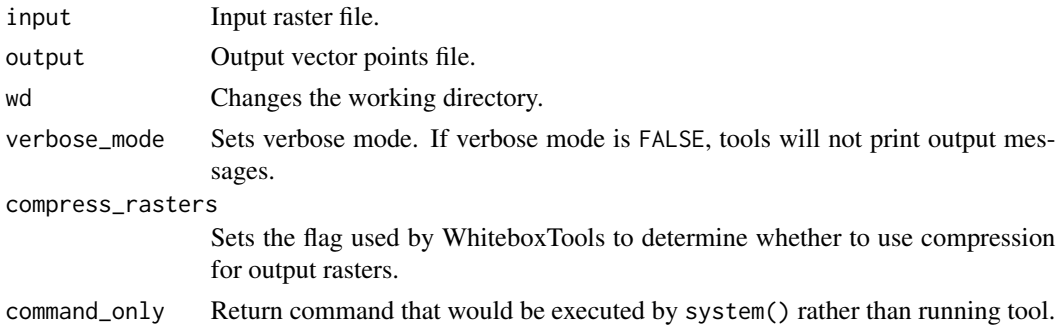

## Value

Returns the tool text outputs.

wbt\_raster\_to\_vector\_polygons *Raster to vector polygons*

## Description

Converts a raster dataset to a vector of the POLYGON shapetype.

## Usage

```
wbt_raster_to_vector_polygons(
  input,
 output,
 wd = NULL,verbose_mode = FALSE,
 compress_rasters = FALSE,
 command_only = FALSE
\mathcal{L}
```
## Arguments

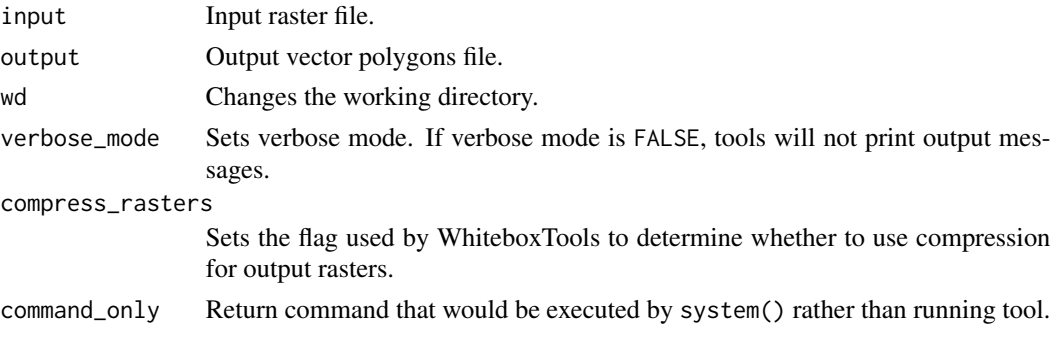

## Value

Returns the tool text outputs.

wbt\_reciprocal *Reciprocal*

# Description

Returns the reciprocal (i.e. 1 / z) of values in a raster.

## Usage

```
wbt_reciprocal(
  input,
 output,
 wd = NULL,verbose_mode = FALSE,
 compress_rasters = FALSE,
 command_only = FALSE
)
```
## Arguments

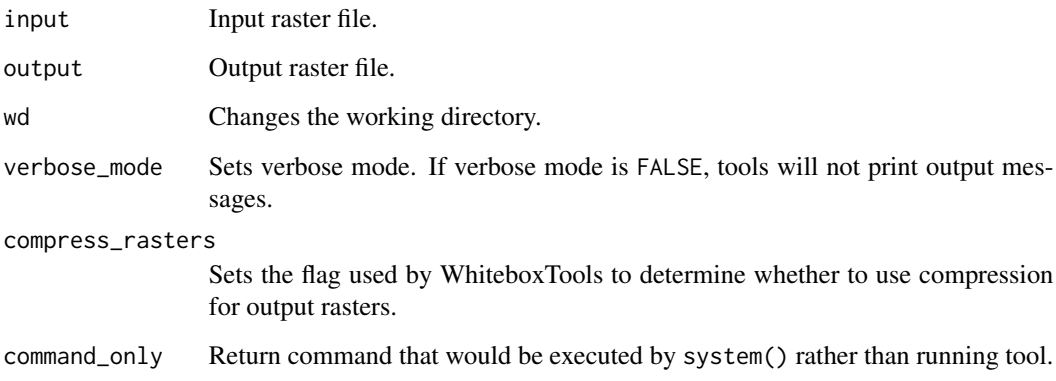

## Value

wbt\_reclass *Reclass*

## Description

Reclassifies the values in a raster image.

## Usage

```
wbt_reclass(
  input,
 output,
 reclass_vals,
 assign_mode = FALSE,
 wd = NULL,verbose_mode = FALSE,
 compress_rasters = FALSE,
 command_only = FALSE
)
```
## Arguments

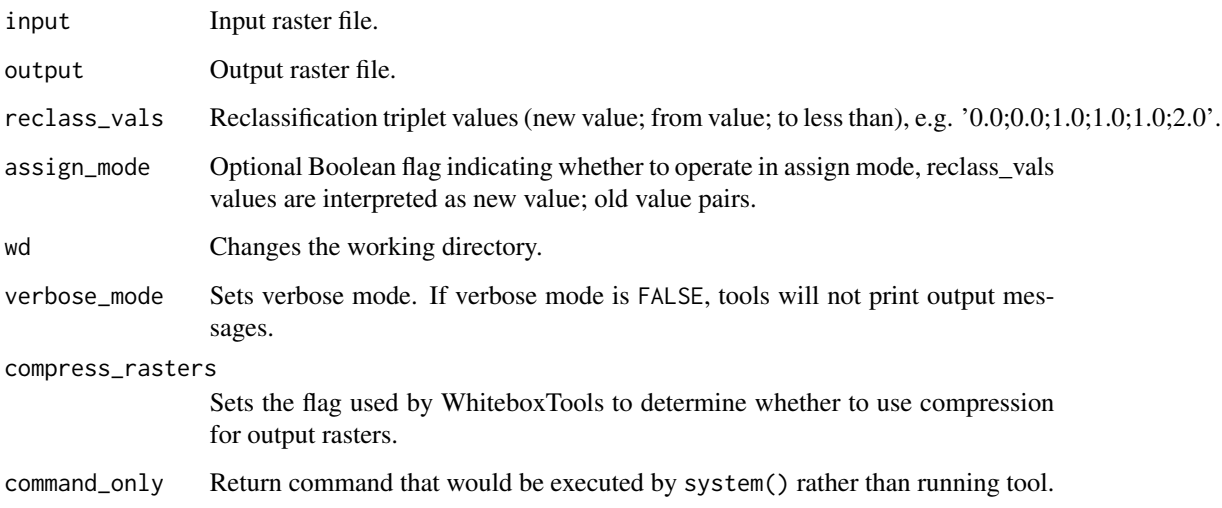

#### Value

wbt\_reclass\_equal\_interval

*Reclass equal interval*

## Description

Reclassifies the values in a raster image based on equal-ranges.

## Usage

```
wbt_reclass_equal_interval(
  input,
  output,
  interval = 10,start_val = NULL,
  end_val = NULL,wd = NULL,verbose_mode = FALSE,
  compress_rasters = FALSE,
  command_only = FALSE
\mathcal{L}
```
## Arguments

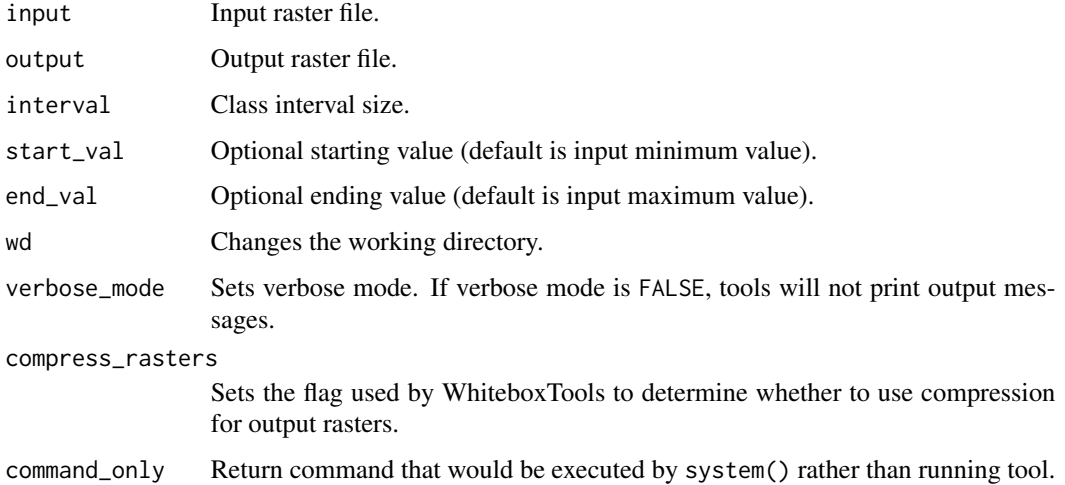

# Value

wbt\_reclass\_from\_file *Reclass from file*

## Description

Reclassifies the values in a raster image using reclass ranges in a text file.

## Usage

```
wbt_reclass_from_file(
  input,
 reclass_file,
 output,
 wd = NULL,verbose_mode = FALSE,
 compress_rasters = FALSE,
  command_only = FALSE
\mathcal{L}
```
## Arguments

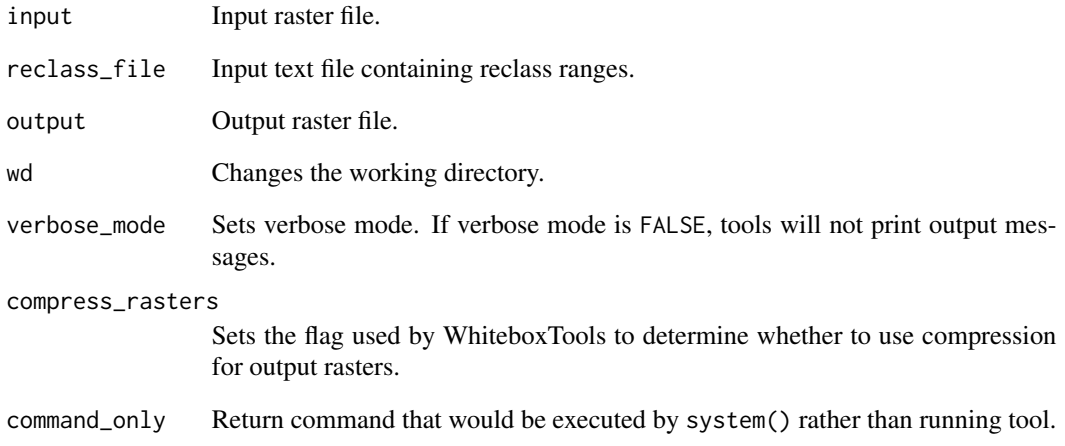

## Value

wbt\_reconcile\_multiple\_headers

*Reconcile multiple headers*

#### Description

This tool adjusts the crop yield values for data sets collected with multiple headers or combines.

## Usage

```
wbt_reconcile_multiple_headers(
  input,
  region_field,
 yield_field,
 output,
  radius = NULL,
 min_yield = NULL,
 max_yield = NULL,
 mean_tonnage = NULL,
 wd = NULL,verbose_mode = FALSE,
  compress_rasters = FALSE,
  command_only = FALSE
\mathcal{L}
```
# Arguments

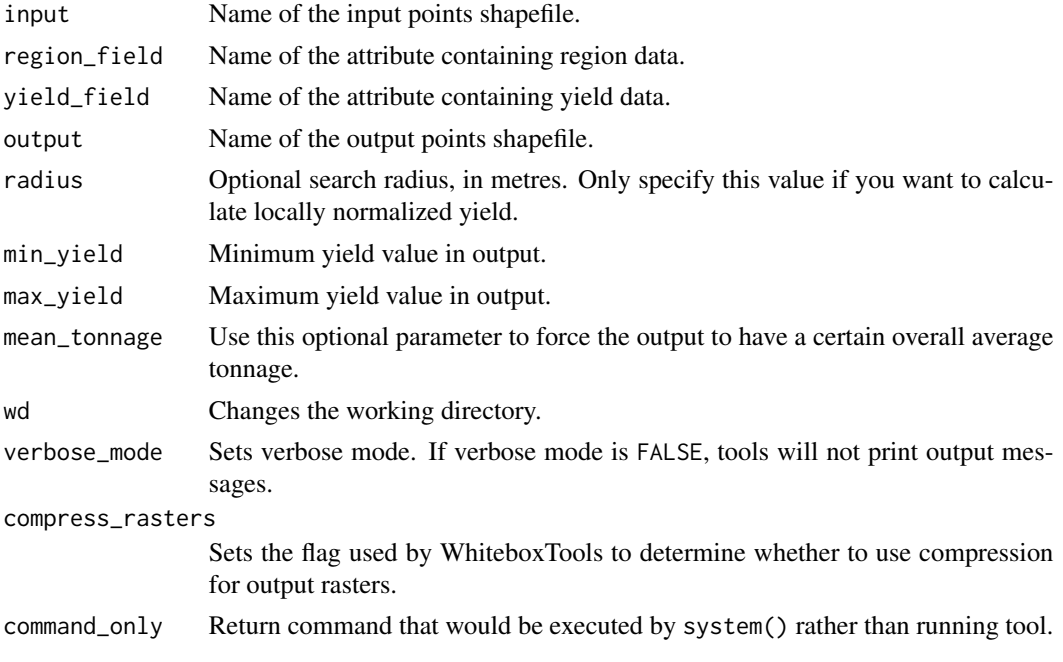

## Value

Returns the tool text outputs.

wbt\_recreate\_pass\_lines

*Recreate pass lines*

# Description

This tool can be used to approximate the harvester pass lines from yield points.

## Usage

```
wbt_recreate_pass_lines(
  input,
 yield_field_name,
 output_lines,
 output_points,
 max_change_in_heading = 25,
  ignore_zeros = FALSE,
 wd = NULL,verbose_mode = FALSE,
  compress_rasters = FALSE,
  command_only = FALSE
)
```
## Arguments

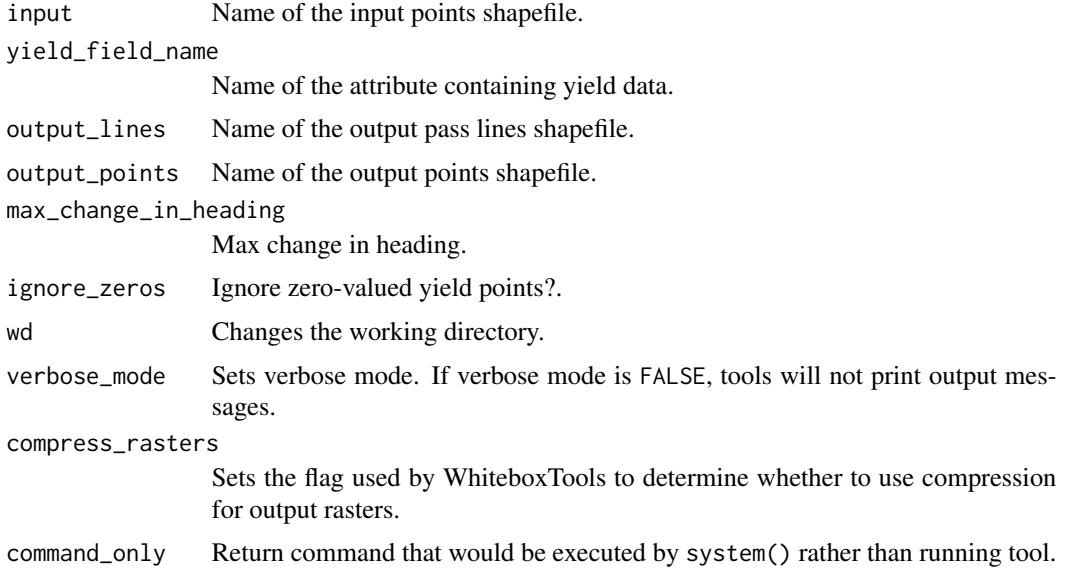

## Value

Returns the tool text outputs.

# wbt\_reinitialize\_attribute\_table *Reinitialize attribute table*

## Description

Reinitializes a vector's attribute table deleting all fields but the feature ID (FID).

## Usage

```
wbt_reinitialize_attribute_table(
  input,
 wd = NULL,verbose_mode = FALSE,
 compress_rasters = FALSE,
  command_only = FALSE
\mathcal{L}
```
# Arguments

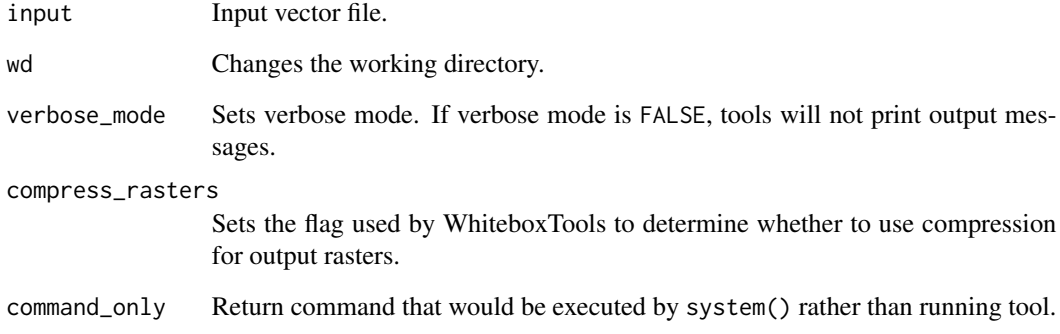

## Value

wbt\_related\_circumscribing\_circle *Related circumscribing circle*

## Description

Calculates the related circumscribing circle of vector polygons.

## Usage

```
wbt_related_circumscribing_circle(
  input,
 wd = NULL,verbose_mode = FALSE,
 compress_rasters = FALSE,
 command_only = FALSE
)
```
#### Arguments

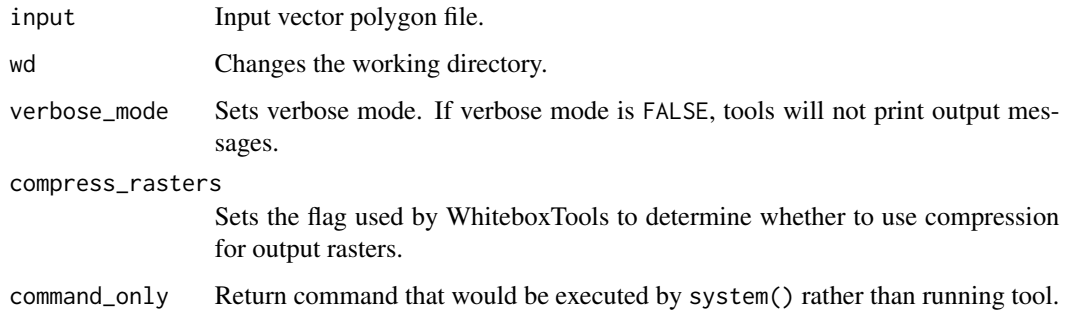

#### Value

Returns the tool text outputs.

wbt\_relative\_aspect *Relative aspect*

## Description

Calculates relative aspect (relative to a user-specified direction) from an input DEM.

## Usage

```
wbt_relative_aspect(
 dem,
 output,
 azimuth = 0,
 zfactor = NULL,
 wd = NULL,verbose_mode = FALSE,
  compress_rasters = FALSE,
  command_only = FALSE
\mathcal{L}
```
## Arguments

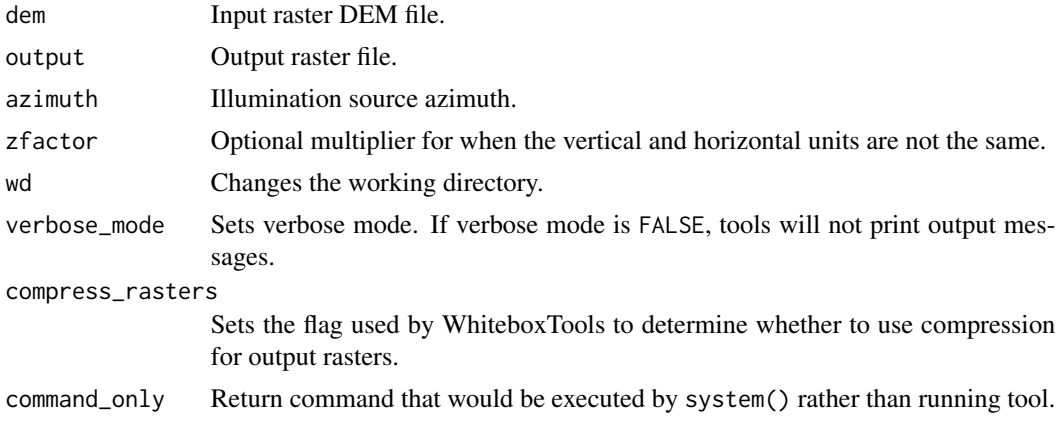

#### Value

Returns the tool text outputs.

wbt\_relative\_topographic\_position *Relative topographic position*

## Description

Calculates the relative topographic position index from a DEM.

```
wbt_relative_topographic_position(
 dem,
 output,
 filterx = 11,
 filtery = 11,
```

```
wd = NULL,verbose_mode = FALSE,
 compress_rasters = FALSE,
 command_only = FALSE
)
```
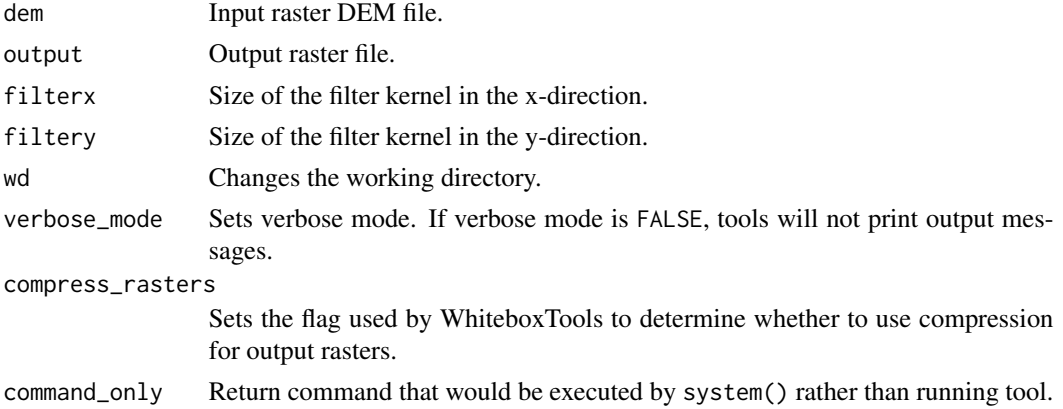

#### Value

Returns the tool text outputs.

wbt\_remove\_field\_edge\_points

*Remove field edge points*

## Description

This tool can be used to remove, or flag, most of the points along the edges from a crop yield data set.

```
wbt_remove_field_edge_points(
  input,
 output,
  dist = NULL,max_change_in_heading = 25,
  flag_edges = FALSE,
 wd = NULL,verbose_mode = FALSE,
 compress_rasters = FALSE,
  command_only = FALSE
\mathcal{L}
```
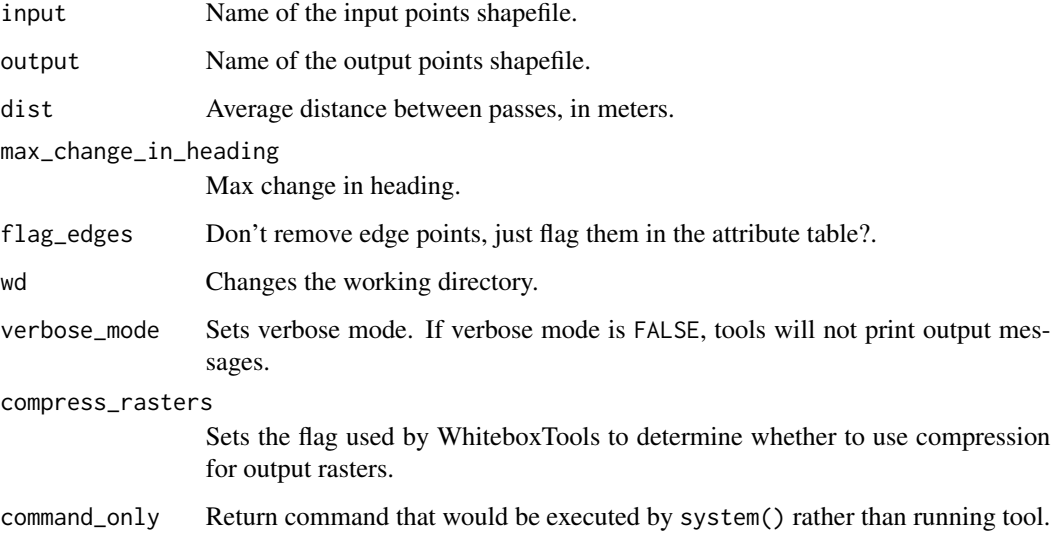

## Value

Returns the tool text outputs.

wbt\_remove\_off\_terrain\_objects *Remove off terrain objects*

## Description

Removes off-terrain objects from a raster digital elevation model (DEM).

```
wbt_remove_off_terrain_objects(
  dem,
 output,
 filter = 11,
 slope = 15,
 wd = NULL,verbose_mode = FALSE,
 compress_rasters = FALSE,
  command_only = FALSE
\mathcal{L}
```
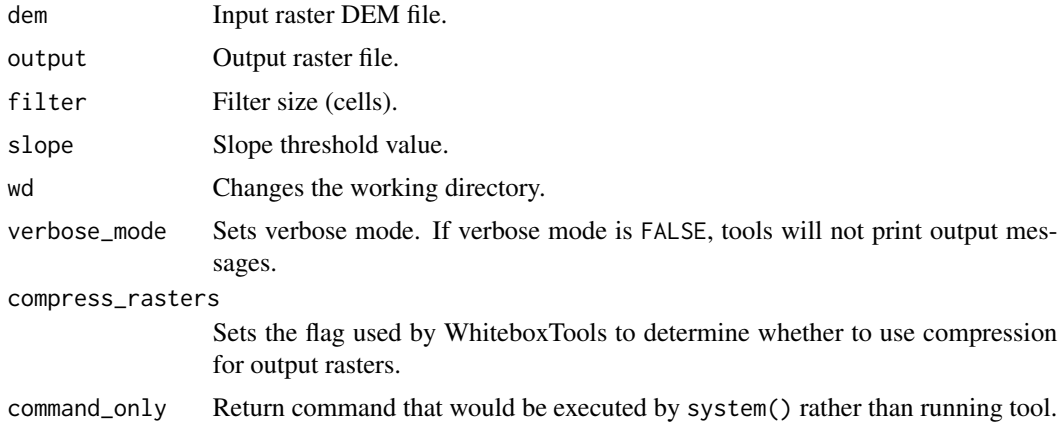

#### Value

Returns the tool text outputs.

wbt\_remove\_polygon\_holes

*Remove polygon holes*

## Description

Removes holes within the features of a vector polygon file.

## Usage

```
wbt_remove_polygon_holes(
  input,
 output,
 wd = NULL,verbose_mode = FALSE,
 compress_rasters = FALSE,
  command_only = FALSE
)
```
## Arguments

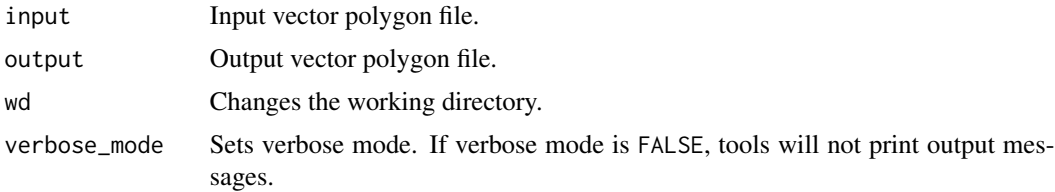

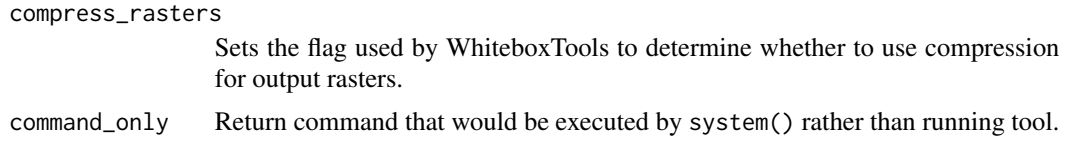

## Value

Returns the tool text outputs.

wbt\_remove\_short\_streams

*Remove short streams*

## Description

Removes short first-order streams from a stream network.

#### Usage

```
wbt_remove_short_streams(
 d8_pntr,
 streams,
 output,
 min_length,
 esri_pntr = FALSE,
 wd = NULL,verbose_mode = FALSE,
 compress_rasters = FALSE,
 command_only = FALSE
)
```
## Arguments

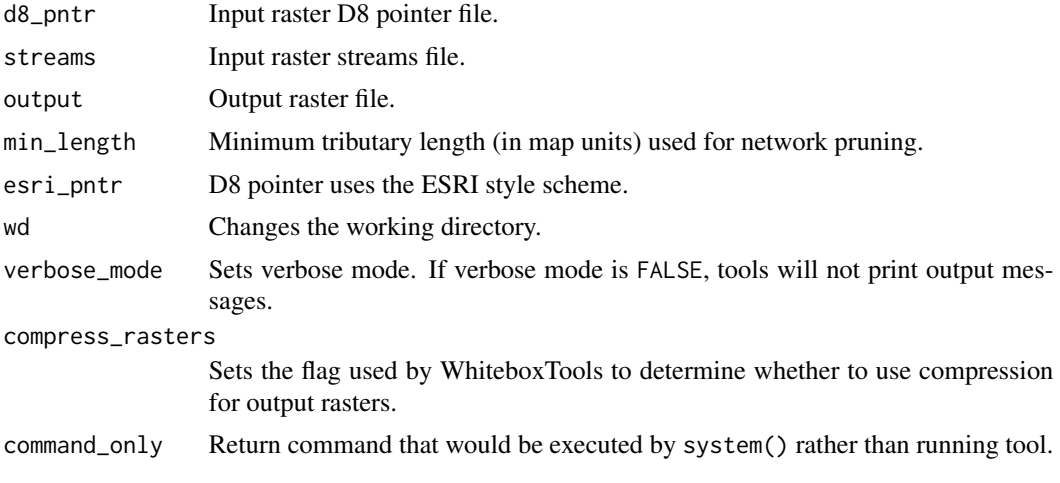

wbt\_remove\_spurs 393

## Value

Returns the tool text outputs.

wbt\_remove\_spurs *Remove spurs*

## Description

Removes the spurs (pruning operation) from a Boolean line image; intended to be used on the output of the LineThinning tool.

#### Usage

```
wbt_remove_spurs(
  input,
 output,
 iterations = 10,
 wd = NULL,verbose_mode = FALSE,
 compress_rasters = FALSE,
  command_only = FALSE
)
```
#### Arguments

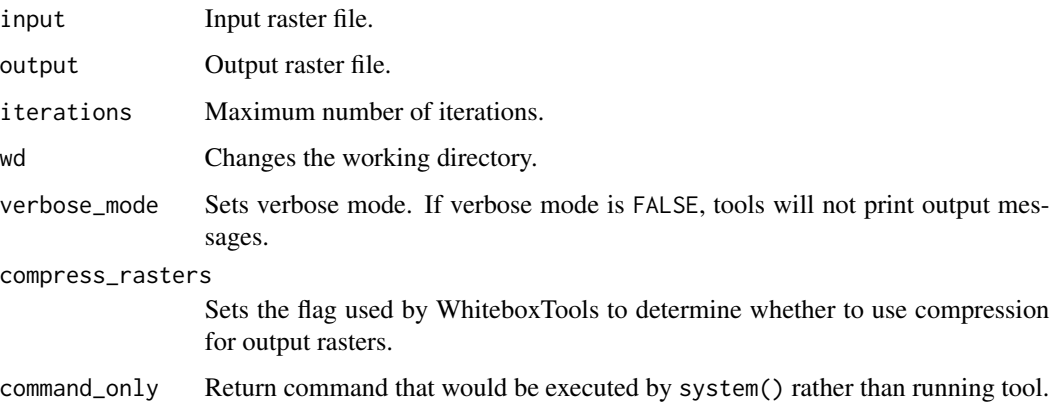

#### Value

wbt\_repair\_stream\_vector\_topology *Repair stream vector topology*

## Description

This tool resolves topological errors and inconsistencies associated with digitized vector streams.

## Usage

```
wbt_repair_stream_vector_topology(
  input,
 output,
 dist = "",wd = NULL,verbose_mode = FALSE,
 compress_rasters = FALSE,
 command_only = FALSE
)
```
# Arguments

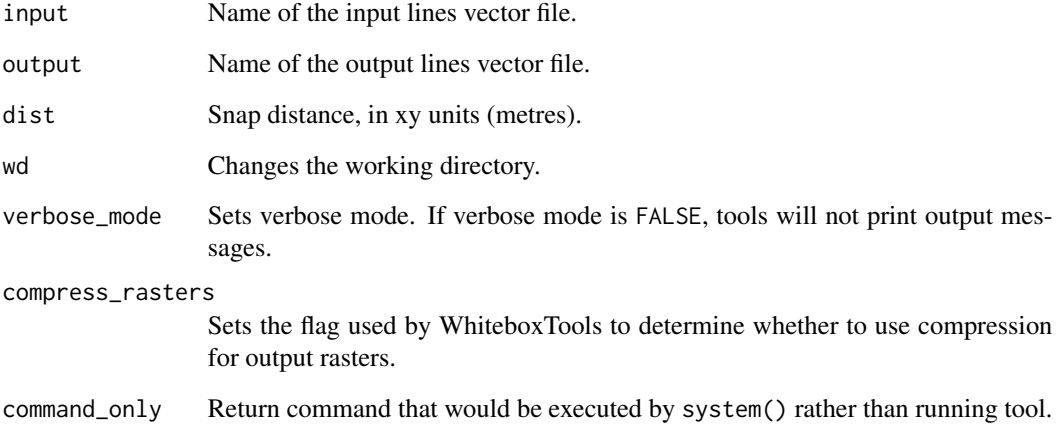

## Value

wbt\_resample *Resample*

## Description

Resamples one or more input images into a destination image.

## Usage

```
wbt_resample(
  inputs,
 output,
 cell_size = NULL,
 base = NULL,\text{method} = "cc",wd = NULL,verbose_mode = FALSE,
 compress_rasters = FALSE,
  command_only = FALSE
)
```
## Arguments

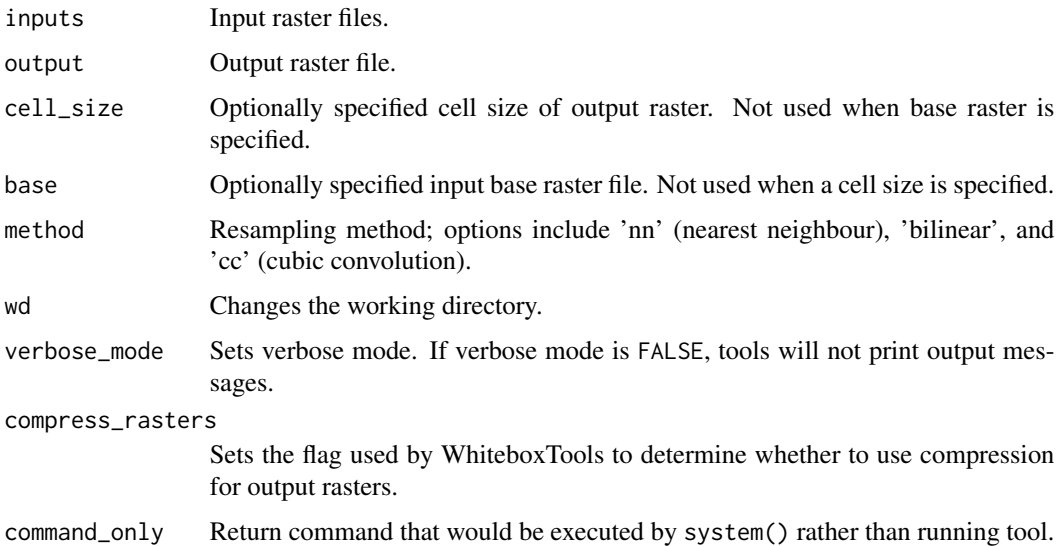

## Value

wbt\_rescale\_value\_range

*Rescale value range*

#### Description

Performs a min-max contrast stretch on an input greytone image.

#### Usage

```
wbt_rescale_value_range(
  input,
 output,
 out_min_val,
  out_max_val,
 clip_min = NULL,
  clip_max = NULL,
 wd = NULL,verbose_mode = FALSE,
 compress_rasters = FALSE,
  command_only = FALSE
\mathcal{L}
```
## Arguments

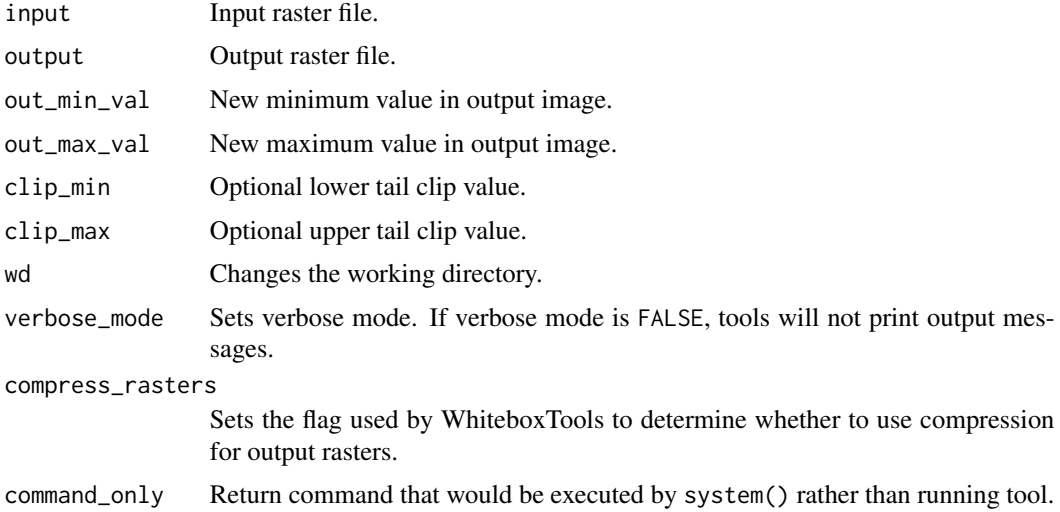

## Value
## Description

Converts red, green, and blue (RGB) images into intensity, hue, and saturation (IHS) images.

# Usage

```
wbt_rgb_to_ihs(
  intensity,
 hue,
 saturation,
 red = NULL,green = NULL,
 blue = NULL,
 composite = NULL,
 wd = NULL,verbose_mode = FALSE,
 compress_rasters = FALSE,
  command_only = FALSE
)
```
# Arguments

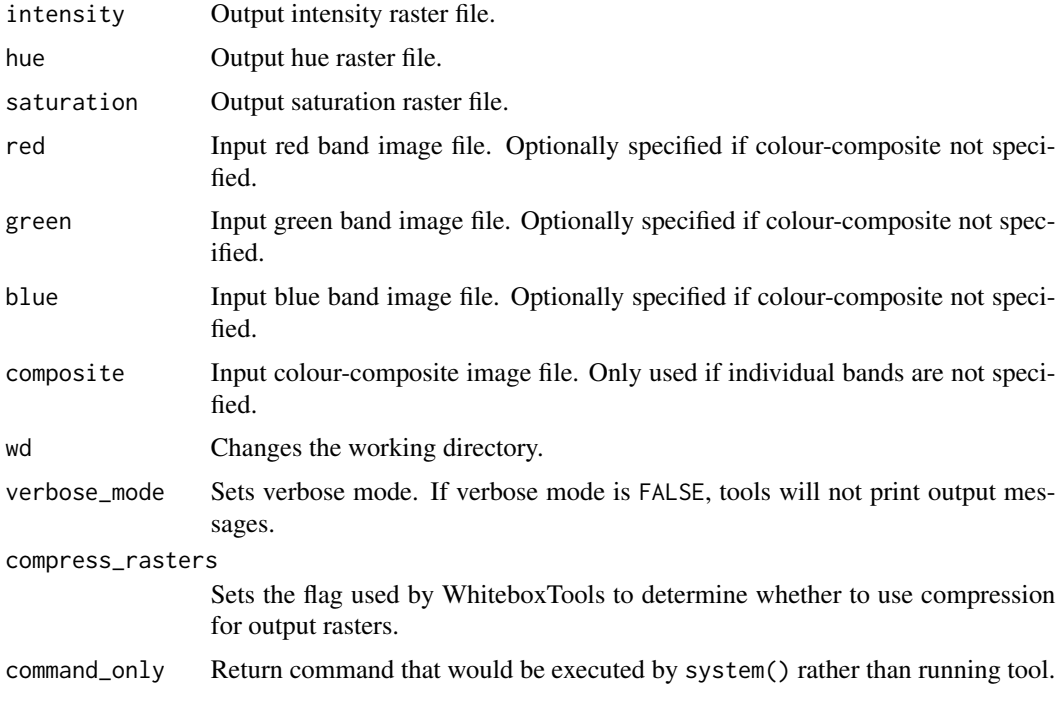

## Value

Returns the tool text outputs.

```
wbt_rho8_flow_accumulation
```
*Rho8 flow accumulation*

## Description

This tool calculates Fairfield and Leymarie (1991) flow accumulation.

## Usage

```
wbt_rho8_flow_accumulation(
  input,
 output,
 out_type = "specific contributing area",
 log = FALSE,
 clip = FALSE,
 pntr = FALSE,
 esri_pntr = FALSE,
 wd = NULL,verbose_mode = FALSE,
 compress_rasters = FALSE,
  command_only = FALSE
)
```
## Arguments

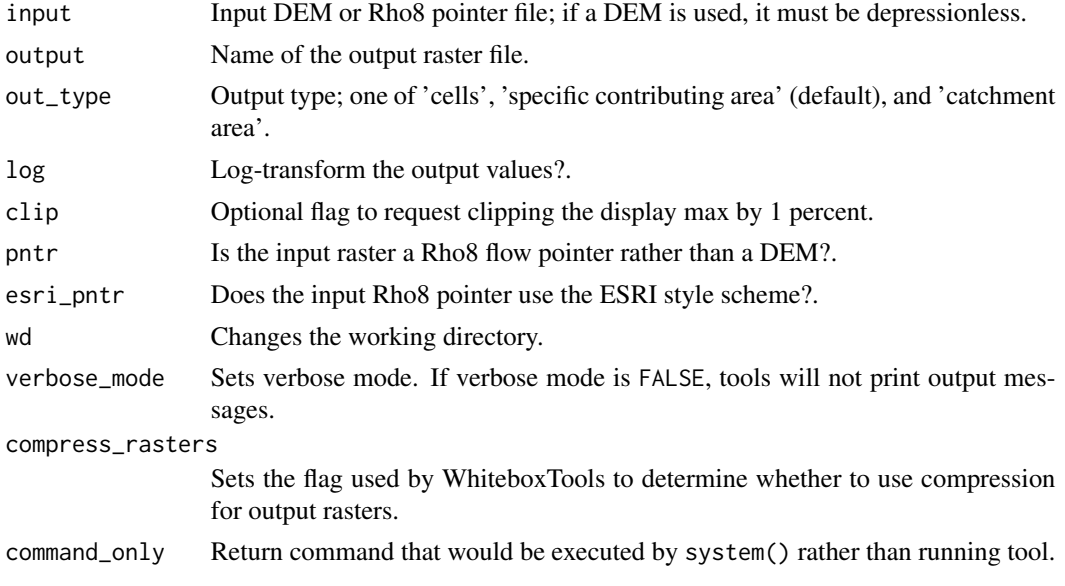

wbt\_rho8\_pointer 399

## Value

Returns the tool text outputs.

wbt\_rho8\_pointer *Rho8 pointer*

# Description

Calculates a stochastic Rho8 flow pointer raster from an input DEM.

## Usage

```
wbt_rho8_pointer(
 dem,
 output,
 esri_pntr = FALSE,
 wd = NULL,verbose_mode = FALSE,
 compress_rasters = FALSE,
 command_only = FALSE
)
```
## Arguments

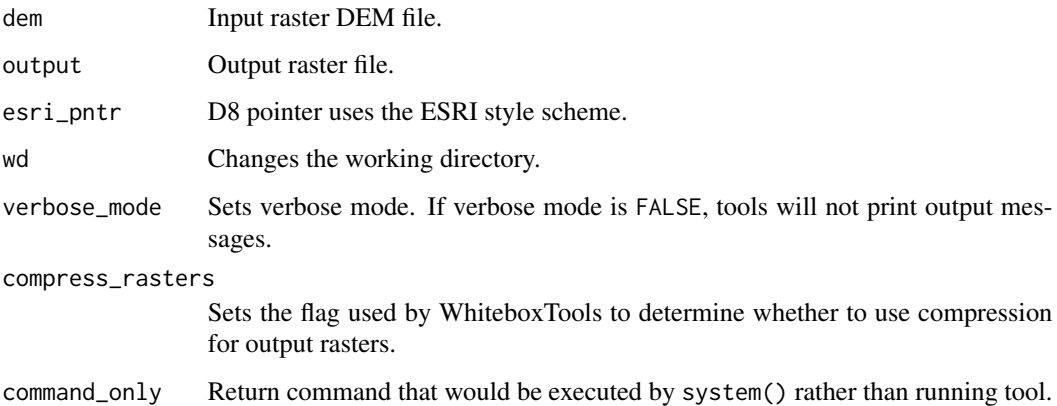

#### Value

wbt\_ring\_curvature *Ring curvature*

## Description

This tool calculates ring curvature from an input DEM.

## Usage

```
wbt_ring_curvature(
 dem,
 output,
 log = FALSE,
 zfactor = 1,
 wd = NULL,verbose_mode = FALSE,
 compress_rasters = FALSE,
 command_only = FALSE
)
```
## Arguments

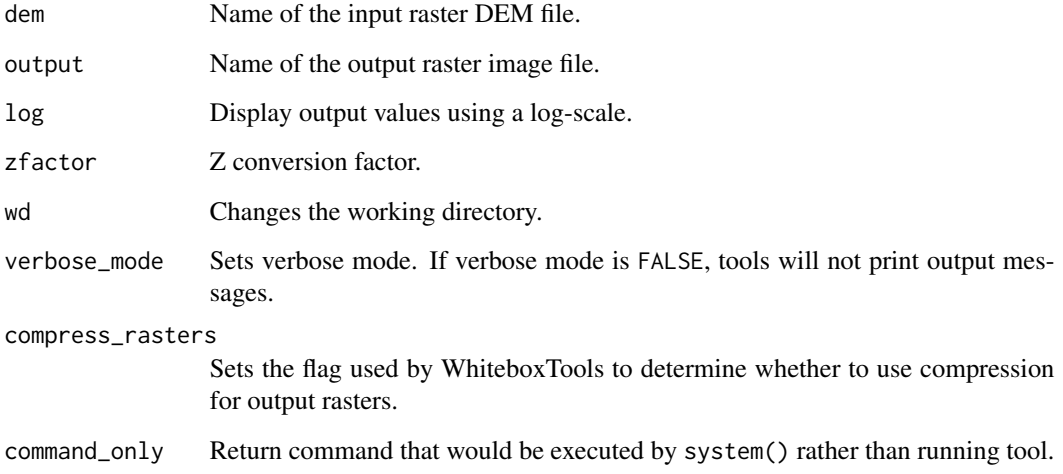

## Value

wbt\_roberts\_cross\_filter

*Roberts cross filter*

# Description

Performs a Robert's cross edge-detection filter on an image.

## Usage

```
wbt_roberts_cross_filter(
  input,
 output,
 clip = 0,
 wd = NULL,verbose_mode = FALSE,
 compress_rasters = FALSE,
 command_only = FALSE
)
```
# Arguments

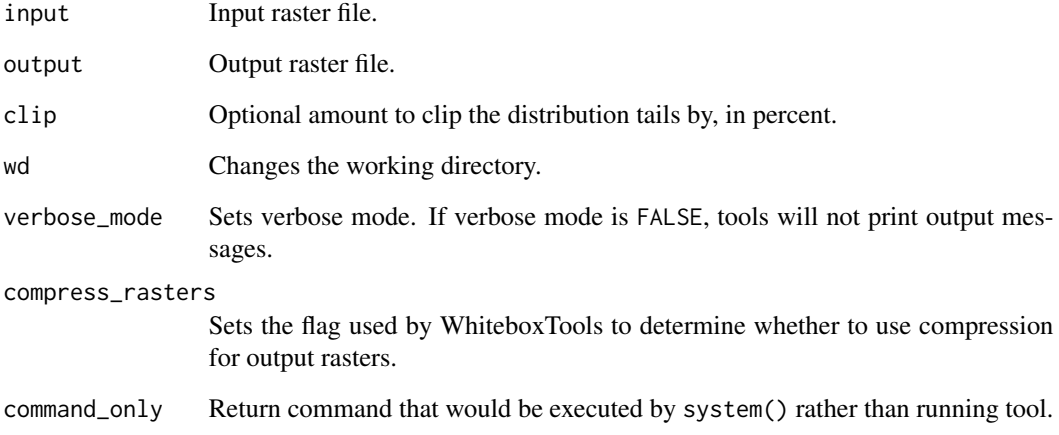

# Value

wbt\_root\_mean\_square\_error

*Root mean square error*

## Description

Calculates the RMSE and other accuracy statistics.

## Usage

```
wbt_root_mean_square_error(
  input,
 base,
 wd = NULL,verbose_mode = FALSE,
 compress_rasters = FALSE,
  command_only = FALSE
)
```
# Arguments

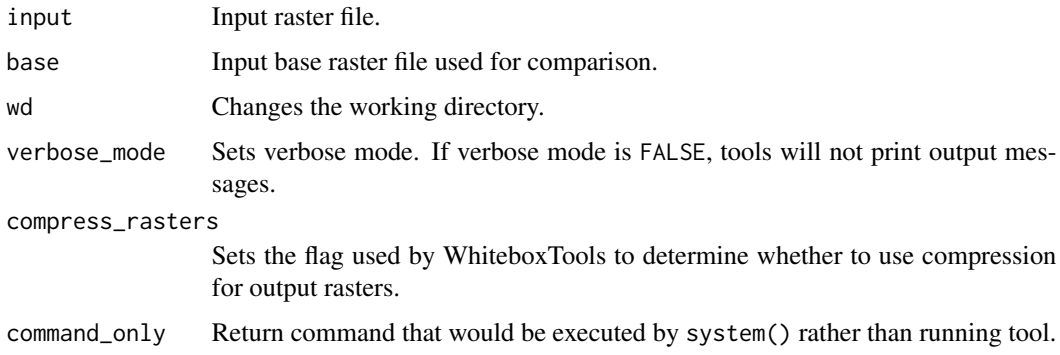

#### Value

Returns the tool text outputs.

wbt\_rotor *Rotor*

## Description

This tool calculates rotor from an input DEM.

# wbt\_round 403

## Usage

```
wbt_rotor(
  dem,
  output,
 log = FALSE,
 zfactor = 1,
 wd = NULL,verbose_mode = FALSE,
  compress_rasters = FALSE,
  command_only = FALSE
\mathcal{L}
```
## Arguments

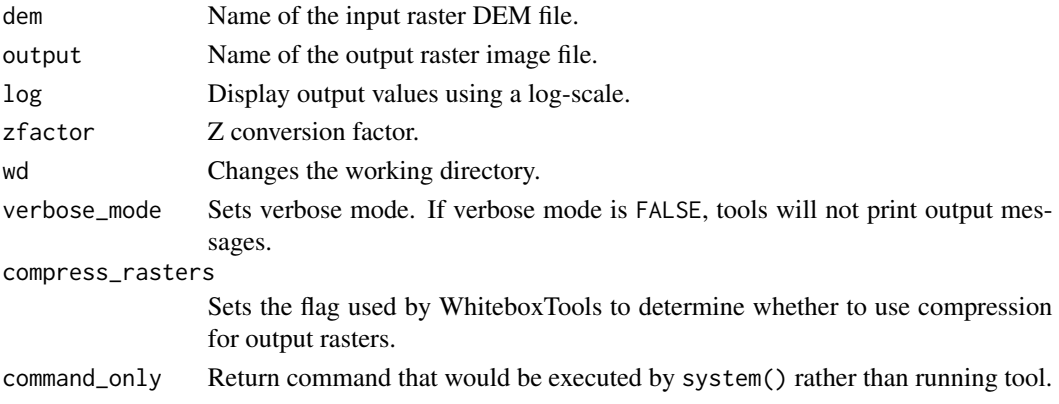

### Value

Returns the tool text outputs.

wbt\_round *Round*

## Description

Rounds the values in an input raster to the nearest integer value.

## Usage

```
wbt_round(
  input,
  output,
  wd = NULL,verbose_mode = FALSE,
  compress_rasters = FALSE,
  command_only = FALSE
\mathcal{L}
```
## Arguments

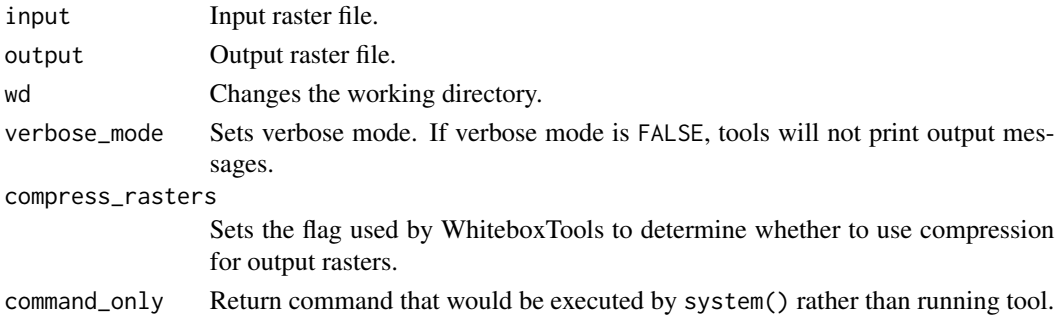

#### Value

Returns the tool text outputs.

wbt\_ruggedness\_index *Ruggedness index*

# Description

Calculates the Riley et al.'s (1999) terrain ruggedness index from an input DEM.

## Usage

```
wbt_ruggedness_index(
 dem,
 output,
 zfactor = NULL,
 wd = NULL,verbose_mode = FALSE,
 compress_rasters = FALSE,
 command_only = FALSE
)
```
## Arguments

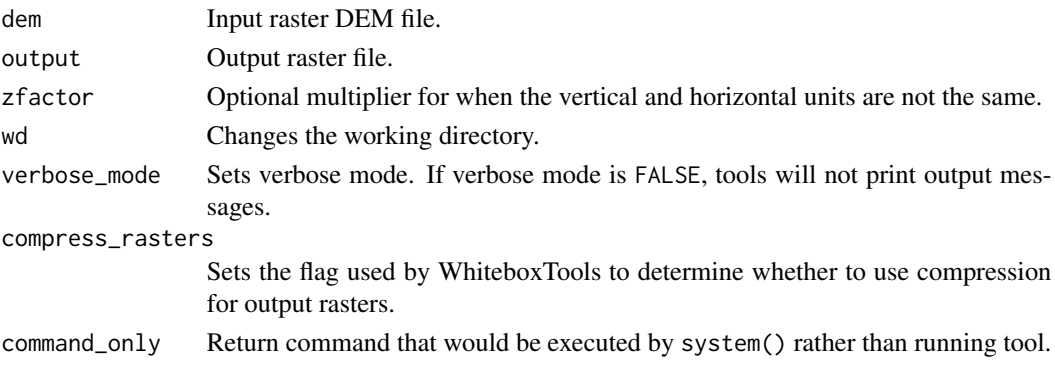

wbt\_run\_tool 405

## Value

Returns the tool text outputs.

wbt\_run\_tool *Run a tool in WhiteboxTools by name*

## Description

Runs a tool and specifies tool arguments. If the prefix "whitebox::" or "wbt\_" is in tool\_name it is removed to match the definitions in wbt\_list\_tools()

## Usage

```
wbt_run_tool(tool_name, args, verbose_mode = FALSE, command_only = FALSE)
```
#### Arguments

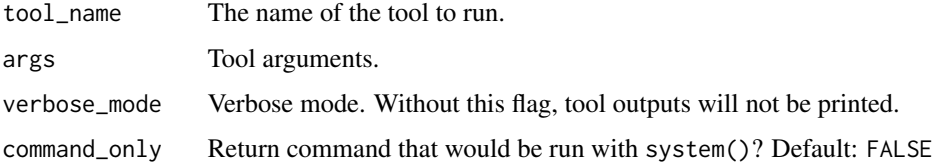

#### Value

Returns the (character) output of the tool.

#### See Also

[wbt\\_list\\_tools](#page-264-0)

## Examples

```
## Not run:
tool_name <- "breach_depressions"
dem <- system.file("extdata", "DEM.tif", package="whitebox")
output <- "./output.tif"
arg1 <- paste0("--dem=", dem)
arg2 <- paste0("--output=", output)
args <- paste(arg1, arg2)
wbt_run_tool(tool_name, args)
```
## End(Not run)

wbt\_scharr\_filter *Scharr filter*

# Description

Performs a Scharr edge-detection filter on an image.

## Usage

```
wbt_scharr_filter(
  input,
  output,
  clip = \theta,
  wd = NULL,verbose_mode = FALSE,
  compress_rasters = FALSE,
  command_only = FALSE
\mathcal{L}
```
## Arguments

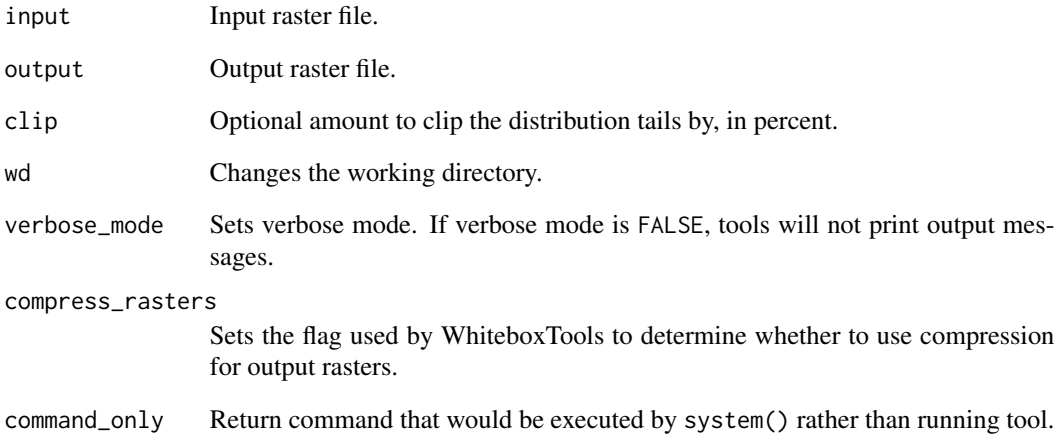

## Value

wbt\_sediment\_transport\_index

*Sediment transport index*

## Description

Calculates the sediment transport index.

## Usage

```
wbt_sediment_transport_index(
  sca,
 slope,
 output,
  sca_exponent = 0.4,
  slope_exponent = 1.3,
 wd = NULL,verbose_mode = FALSE,
 compress_rasters = FALSE,
  command_only = FALSE
)
```
## Arguments

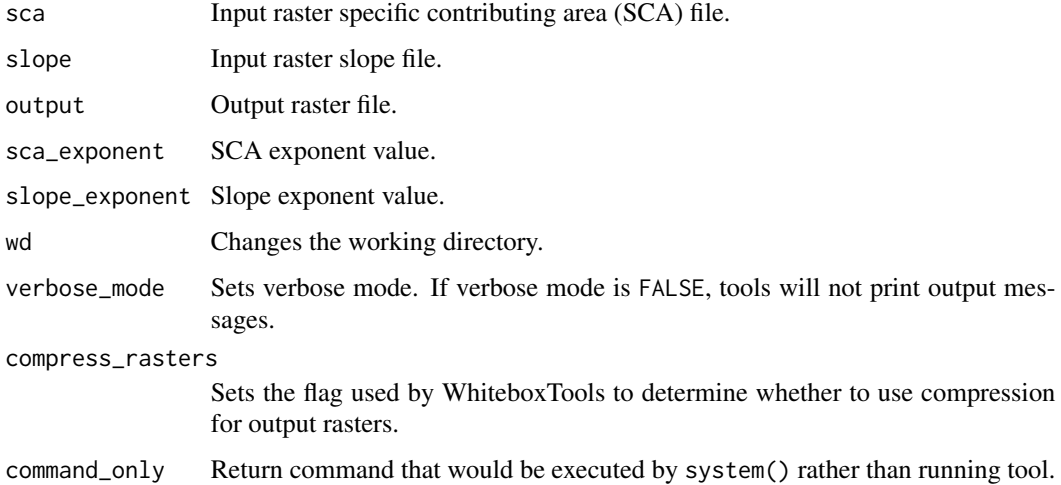

## Value

```
wbt_select_tiles_by_polygon
```
*Select tiles by polygon*

## Description

Copies LiDAR tiles overlapping with a polygon into an output directory.

## Usage

```
wbt_select_tiles_by_polygon(
 indir,
 outdir,
 polygons,
 wd = NULL,verbose_mode = FALSE,
 compress_rasters = FALSE,
 command_only = FALSE
)
```
# Arguments

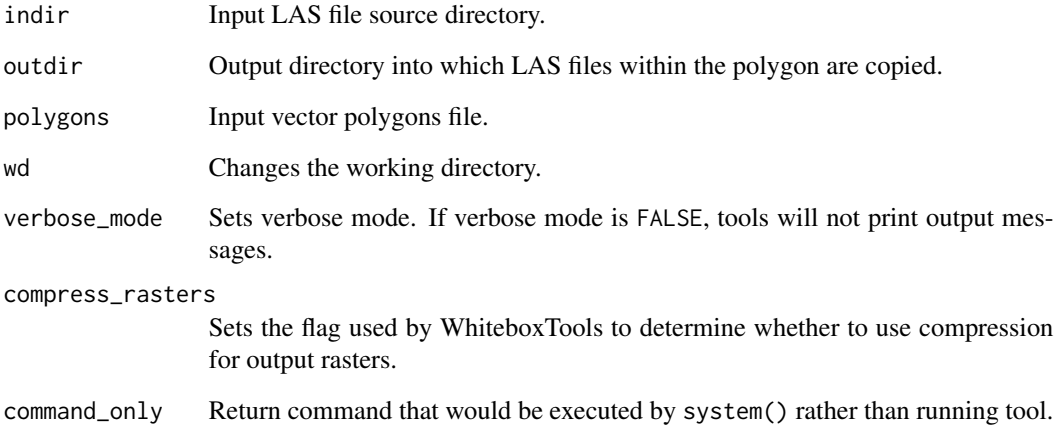

# Value

## Description

Assign a specified value in an input image to the NoData value.

## Usage

```
wbt_set_nodata_value(
  input,
 output,
 back_value = 0,
 wd = NULL,verbose_mode = FALSE,
 compress_rasters = FALSE,
  command_only = FALSE
)
```
## Arguments

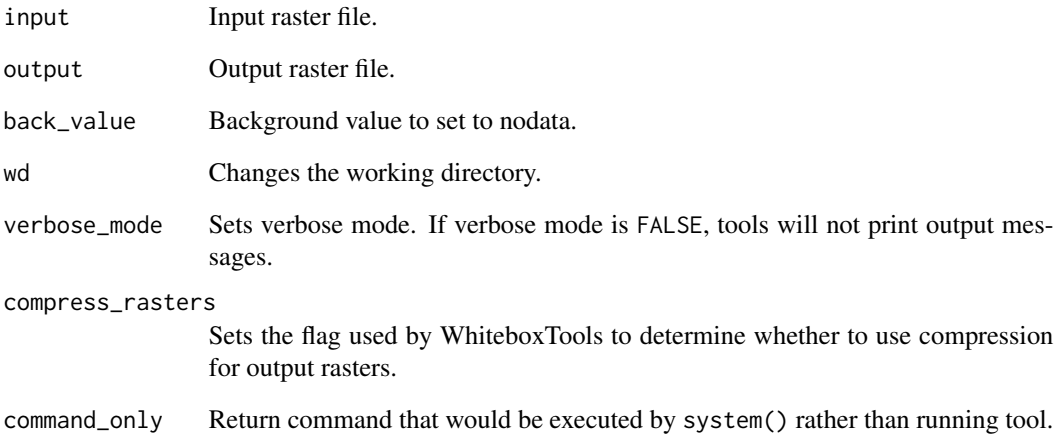

## Value

wbt\_shadow\_animation *Shadow animation*

#### Description

This tool creates an animated GIF of shadows based on an input DEM.

#### Usage

```
wbt_shadow_animation(
  input,
 output,
 palette = "atlas",
 max\_dist = "",date = "21/06/2021",
 interval = 15,
 location = "43.5448/-80.2482/-4",
 height = 600,
 delay = 250,
 label = "",wd = NULL,verbose_mode = FALSE,
 compress_rasters = FALSE,
 command_only = FALSE
)
```
## Arguments

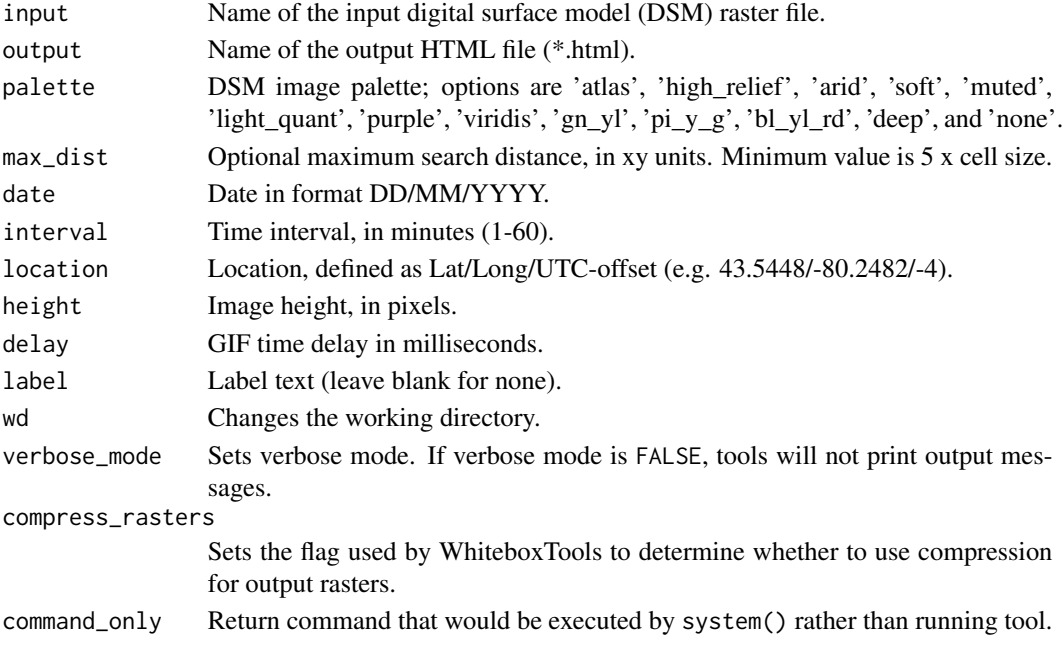

wbt\_shadow\_image 411

## Value

Returns the tool text outputs.

wbt\_shadow\_image *Shadow image*

## Description

This tool creates a raster of shadow areas based on an input DEM.

## Usage

```
wbt_shadow_image(
 input,
 output,
 palette = "soft",
 max\_dist = "",date = "21/06/2021",
 time = "1300",
 location = "43.5448/-80.2482/-4",
 wd = NULL,verbose_mode = FALSE,
 compress_rasters = FALSE,
  command_only = FALSE
)
```
## Arguments

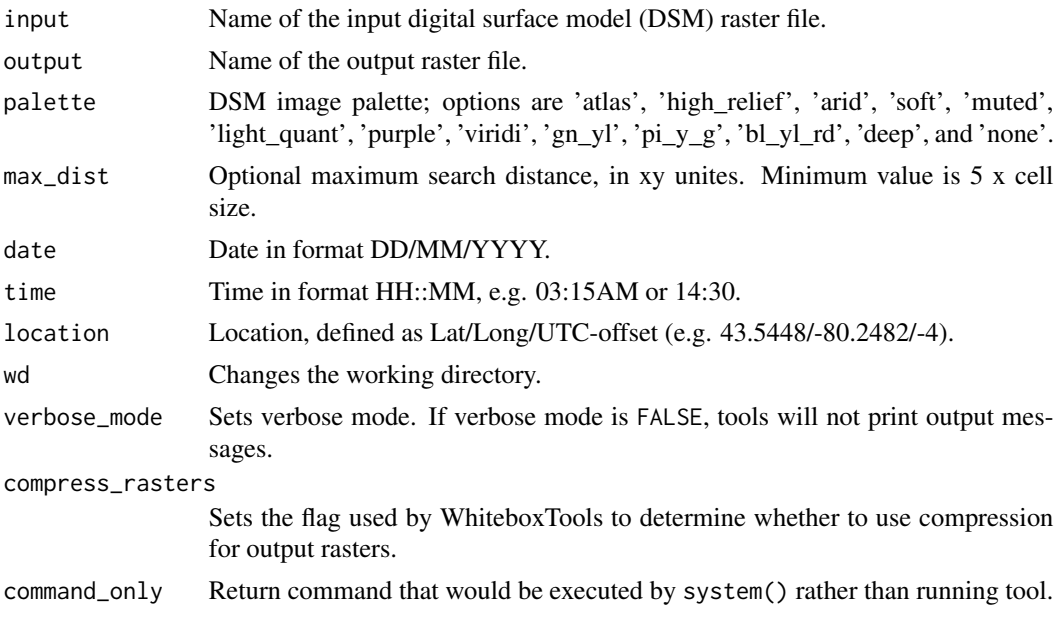

## Value

Returns the tool text outputs.

wbt\_shape\_complexity\_index

*Shape complexity index*

# Description

Calculates overall polygon shape complexity or irregularity.

## Usage

```
wbt_shape_complexity_index(
  input,
 wd = NULL,verbose_mode = FALSE,
 compress_rasters = FALSE,
  command_only = FALSE
)
```
# Arguments

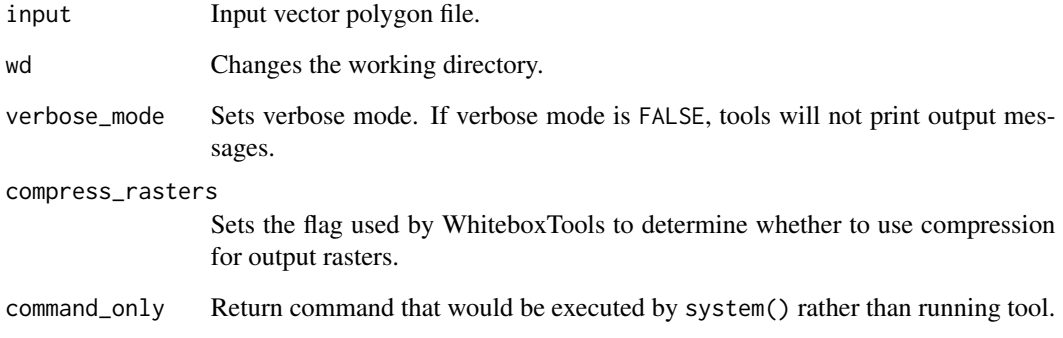

# Value

wbt\_shape\_complexity\_index\_raster

*Shape complexity index raster*

## Description

Calculates the complexity of raster polygons or classes.

## Usage

```
wbt_shape_complexity_index_raster(
  input,
 output,
 wd = NULL,verbose_mode = FALSE,
 compress_rasters = FALSE,
  command_only = FALSE
\mathcal{L}
```
## Arguments

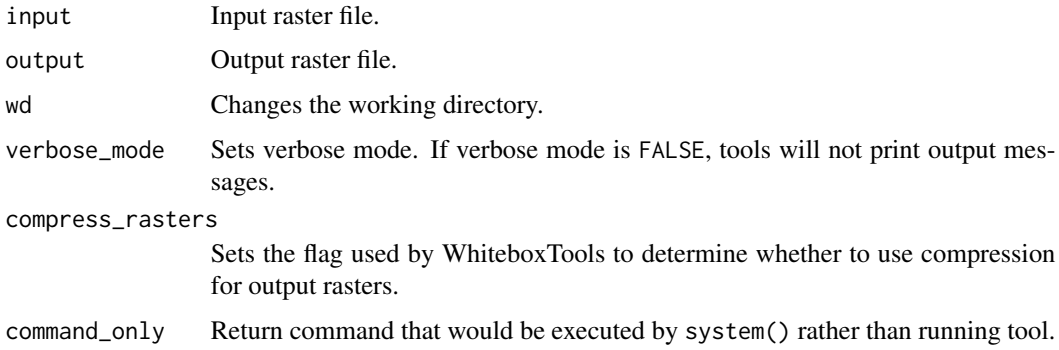

#### Value

Returns the tool text outputs.

wbt\_shape\_index *Shape index*

## Description

This tool calculates the shape index from an input DEM.

## Usage

```
wbt_shape_index(
  dem,
  output,
 zfactor = 1,
 wd = NULL,verbose_mode = FALSE,
  compress_rasters = FALSE,
  command_only = FALSE
\mathcal{L}
```
## Arguments

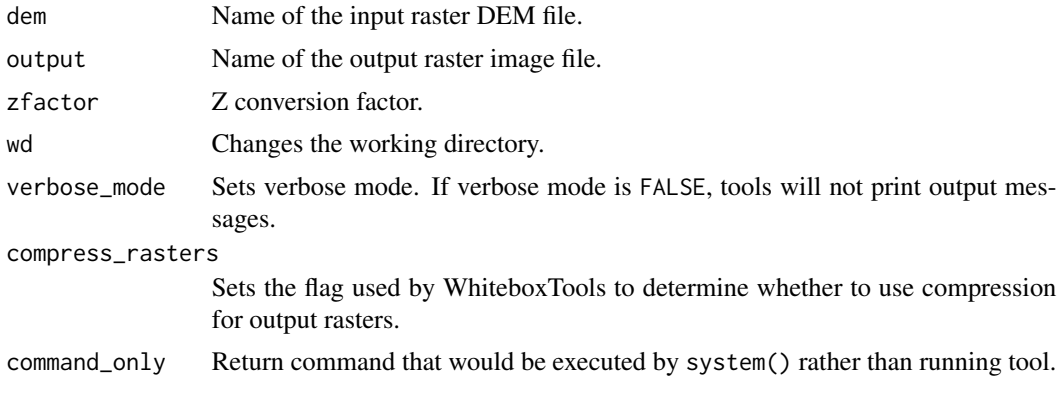

## Value

Returns the tool text outputs.

wbt\_shreve\_stream\_magnitude

*Shreve stream magnitude*

## Description

Assigns the Shreve stream magnitude to each link in a stream network.

#### Usage

```
wbt_shreve_stream_magnitude(
  d8_pntr,
 streams,
 output,
 esri_pntr = FALSE,
  zero_background = FALSE,
 wd = NULL,
```

```
verbose_mode = FALSE,
  compress_rasters = FALSE,
  command_only = FALSE
\mathcal{L}
```
## Arguments

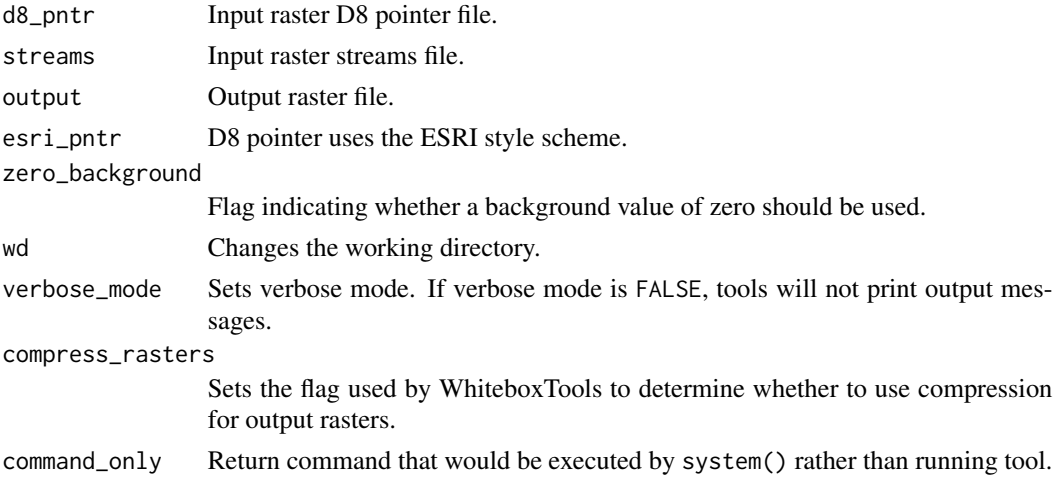

# Value

Returns the tool text outputs.

```
wbt_sigmoidal_contrast_stretch
```
*Sigmoidal contrast stretch*

## Description

Performs a sigmoidal contrast stretch on input images.

## Usage

```
wbt_sigmoidal_contrast_stretch(
  input,
 output,
  cutoff = 0,
 gain = 1,num\_tones = 256,
 wd = NULL,verbose_mode = FALSE,
 compress_rasters = FALSE,
  command_only = FALSE
\mathcal{L}
```
416 wbt\_sin

## Arguments

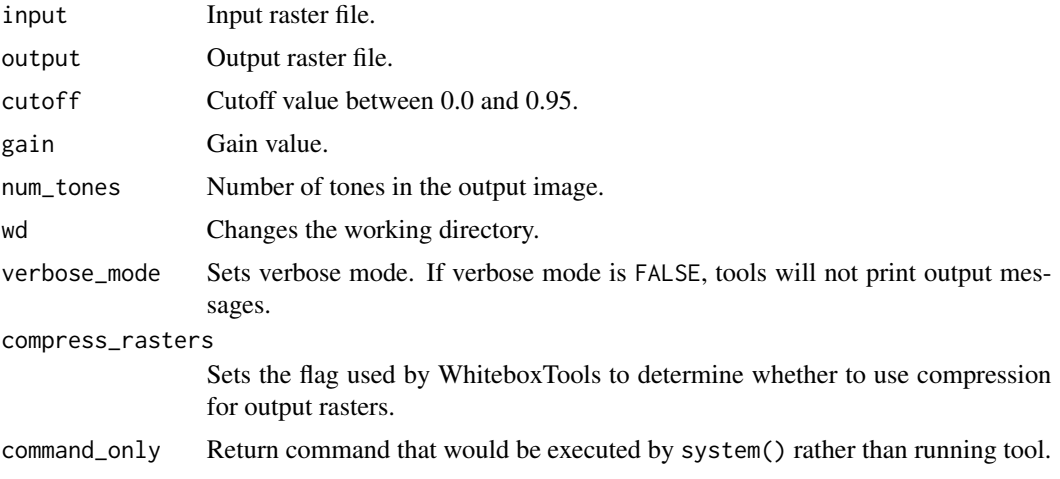

# Value

Returns the tool text outputs.

wbt\_sin *Sin*

# Description

Returns the sine (sin) of each values in a raster.

# Usage

```
wbt_sin(
  input,
 output,
 wd = NULL,verbose_mode = FALSE,
 compress_rasters = FALSE,
  command_only = FALSE
)
```
# Arguments

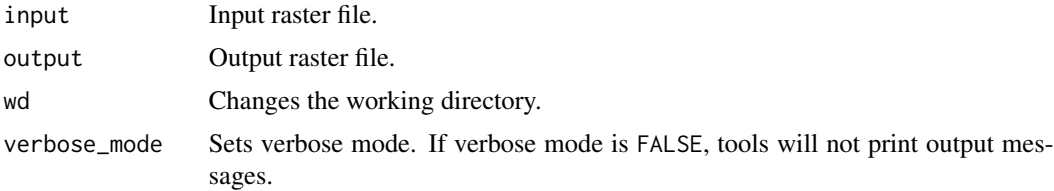

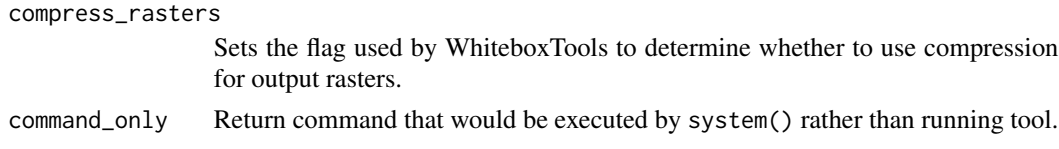

## Value

Returns the tool text outputs.

wbt\_single\_part\_to\_multi\_part *Single part to multi part*

## Description

Converts a vector file containing multi-part features into a vector containing only single-part features.

#### Usage

```
wbt_single_part_to_multi_part(
  input,
 output,
 field = NULL,
 wd = NULL,verbose_mode = FALSE,
  compress_rasters = FALSE,
  command_only = FALSE
\mathcal{L}
```
## Arguments

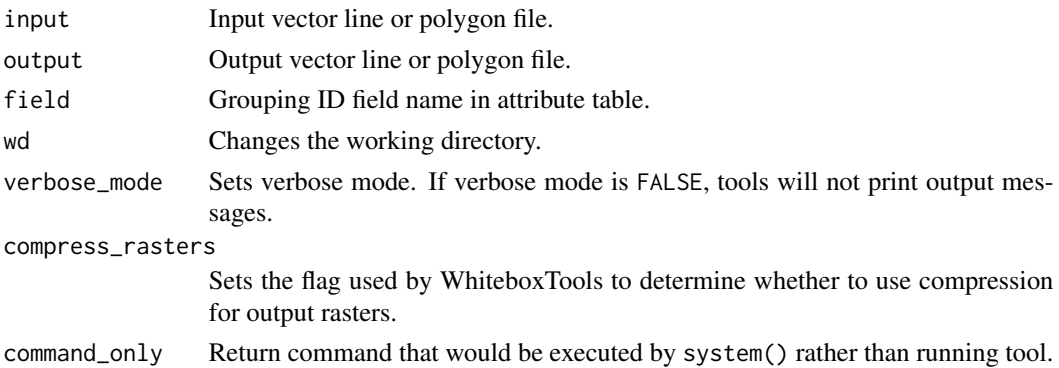

#### Value

wbt\_sinh *Sinh*

# Description

Returns the hyperbolic sine (sinh) of each values in a raster.

## Usage

```
wbt_sinh(
  input,
  output,
  wd = NULL,verbose_mode = FALSE,
  compress_rasters = FALSE,
  command_only = FALSE
)
```
## Arguments

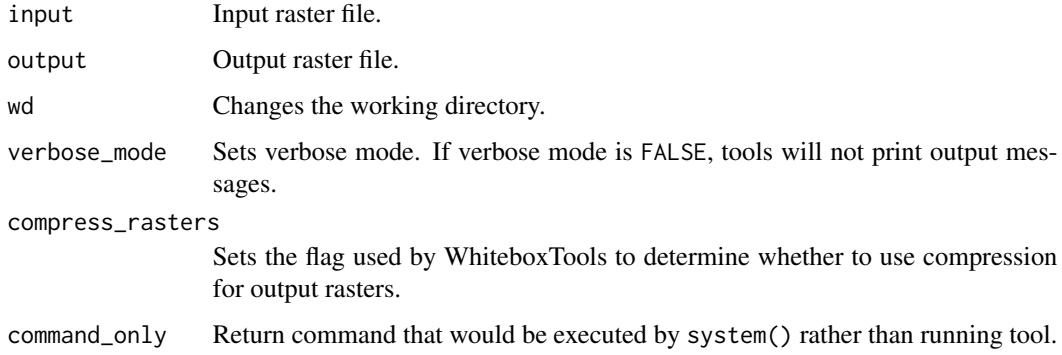

#### Value

Returns the tool text outputs.

wbt\_sink *Sink*

## Description

Identifies the depressions in a DEM, giving each feature a unique identifier.

# wbt\_slope 419

## Usage

```
wbt_sink(
  input,
  output,
  zero_background = FALSE,
  wd = NULL,verbose_mode = FALSE,
  compress_rasters = FALSE,
  command_only = FALSE
)
```
## Arguments

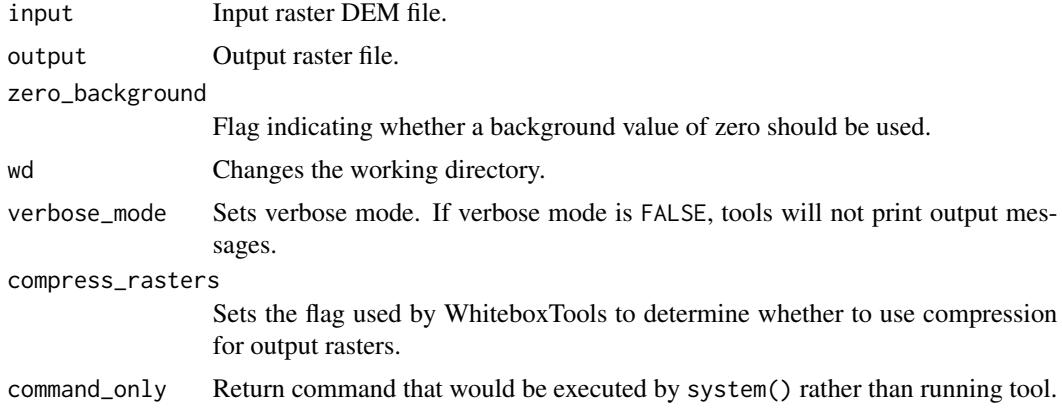

## Value

Returns the tool text outputs.

wbt\_slope *Slope*

## Description

Calculates a slope raster from an input DEM.

#### Usage

```
wbt_slope(
 dem,
 output,
 zfactor = NULL,
 units = "degrees",
 wd = NULL,verbose_mode = FALSE,
```

```
compress_rasters = FALSE,
  command_only = FALSE
\mathcal{L}
```
# Arguments

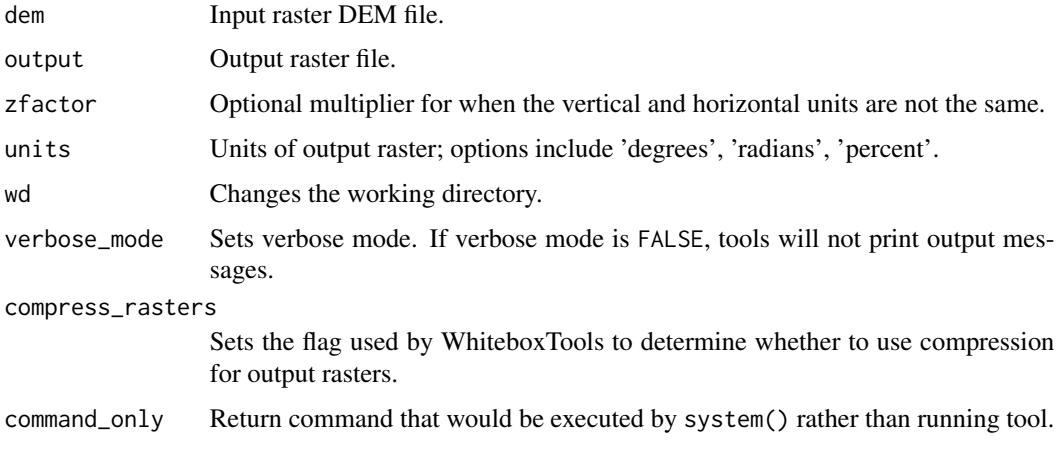

# Value

Returns the tool text outputs.

```
wbt_slope_vs_aspect_plot
```
*Slope vs aspect plot*

# Description

This tool creates a slope-aspect relation plot from an input DEM.

#### Usage

```
wbt_slope_vs_aspect_plot(
  input,
 output,
 bin\_size = 2,
 min\_slope = 0.1,
 zfactor = 1,
 wd = NULL,verbose_mode = FALSE,
 compress_rasters = FALSE,
  command_only = FALSE
\mathcal{L}
```
## Arguments

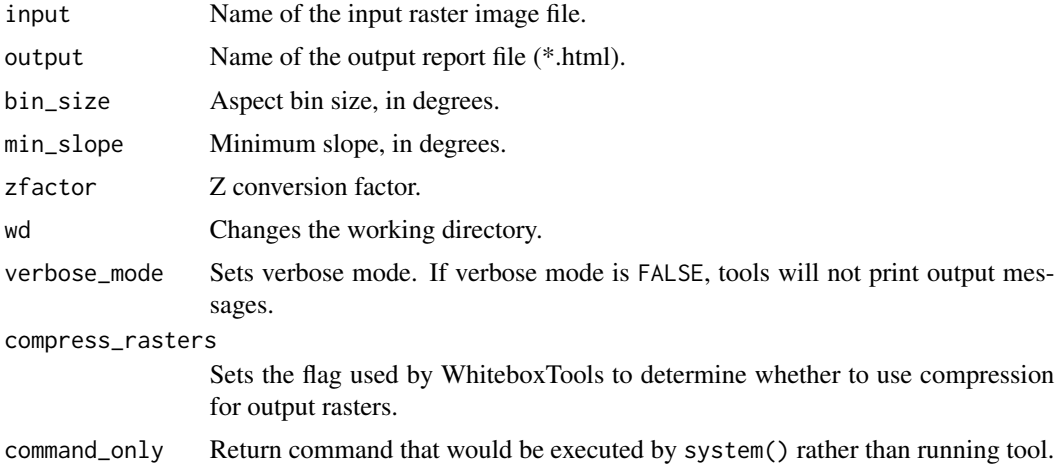

## Value

Returns the tool text outputs.

```
wbt_slope_vs_elevation_plot
```
*Slope vs elevation plot*

# Description

Creates a slope vs. elevation plot for one or more DEMs.

# Usage

```
wbt_slope_vs_elevation_plot(
  inputs,
 output,
 watershed = NULL,
 wd = NULL,verbose_mode = FALSE,
 compress_rasters = FALSE,
 command_only = FALSE
)
```
## Arguments

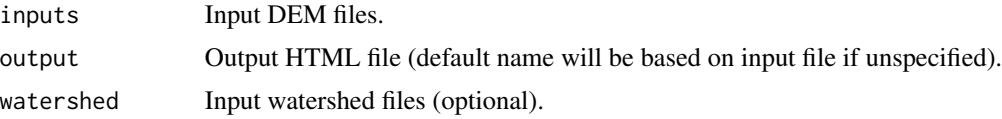

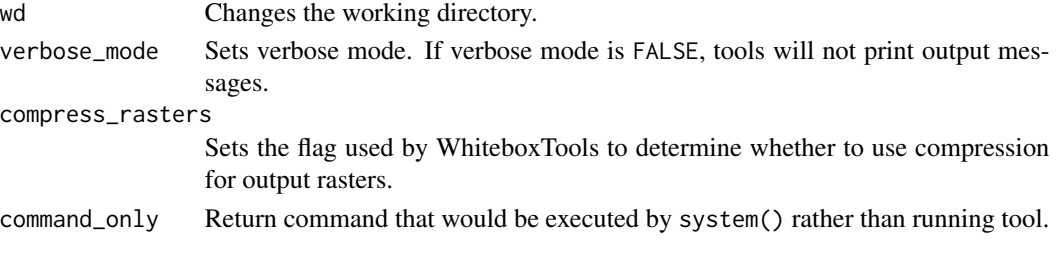

## Value

Returns the tool text outputs.

wbt\_smooth\_vectors *Smooth vectors*

# Description

Smooths a vector coverage of either a POLYLINE or POLYGON base ShapeType.

## Usage

```
wbt_smooth_vectors(
 input,
 output,
 filter = 3,
 wd = NULL,verbose_mode = FALSE,
 compress_rasters = FALSE,
 command_only = FALSE
)
```
## Arguments

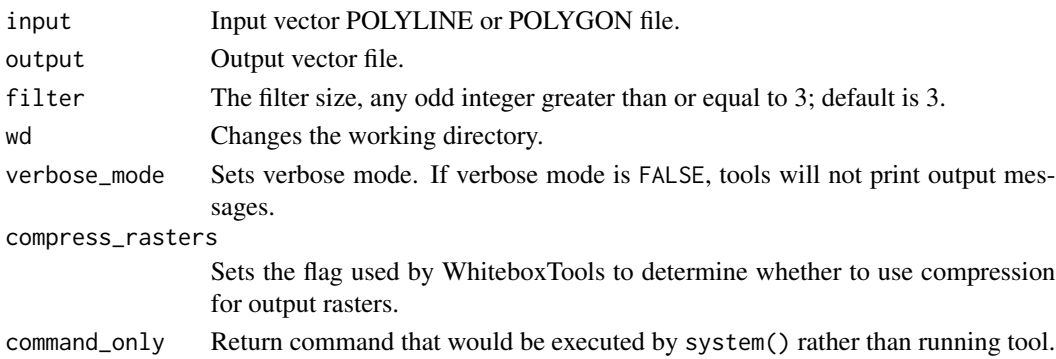

# Value

wbt\_smooth\_vegetation\_residual

*Smooth vegetation residual*

## Description

This tool can smooth the residual roughness due to vegetation cover in LiDAR DEMs.

#### Usage

```
wbt_smooth_vegetation_residual(
  input,
 output,
 max\_scale = 30,dev_{threshold} = 1,
  scale_threshold = 5,
 wd = NULL,verbose_mode = FALSE,
  compress_rasters = FALSE,
  command_only = FALSE
)
```
## Arguments

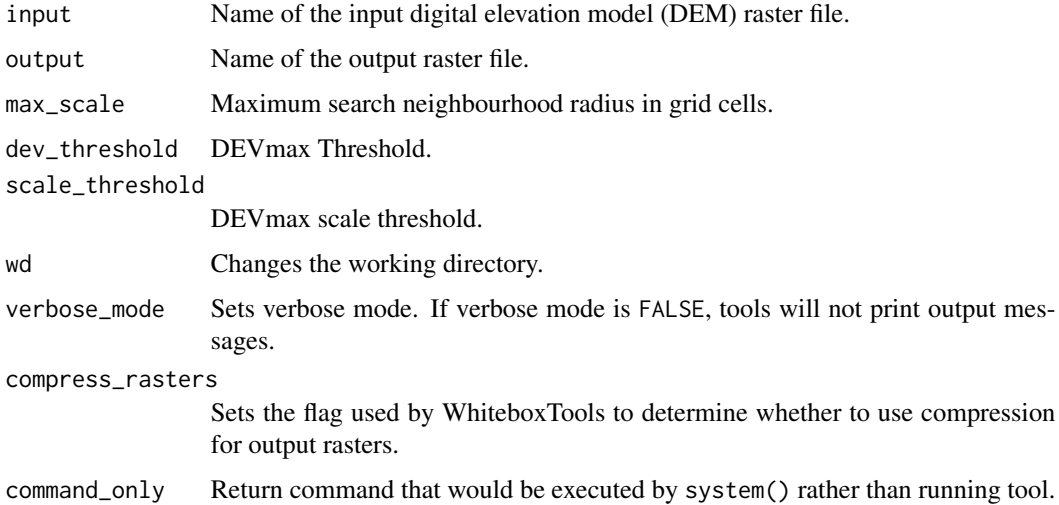

#### Value

## Description

Moves outlet points used to specify points of interest in a watershedding operation to the cell with the highest flow accumulation in its neighbourhood.

#### Usage

```
wbt_snap_pour_points(
 pour_pts,
 flow_accum,
 output,
 snap_dist,
 wd = NULL,verbose_mode = FALSE,
 compress_rasters = FALSE,
 command_only = FALSE
)
```
## Arguments

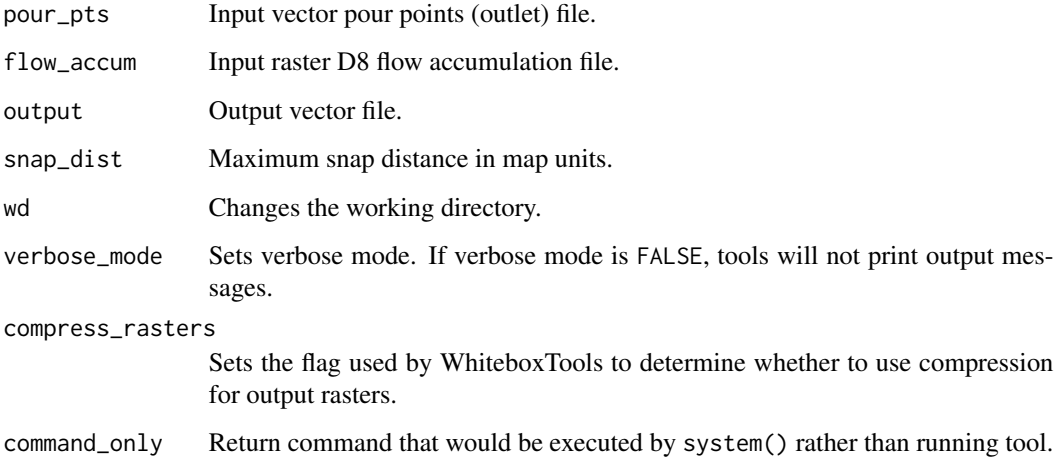

#### Value

# Description

Performs a Sobel edge-detection filter on an image.

## Usage

```
wbt_sobel_filter(
  input,
 output,
 variant = "3x3",clip = \theta,
 wd = NULL,verbose_mode = FALSE,
 compress_rasters = FALSE,
  command_only = FALSE
)
```
## Arguments

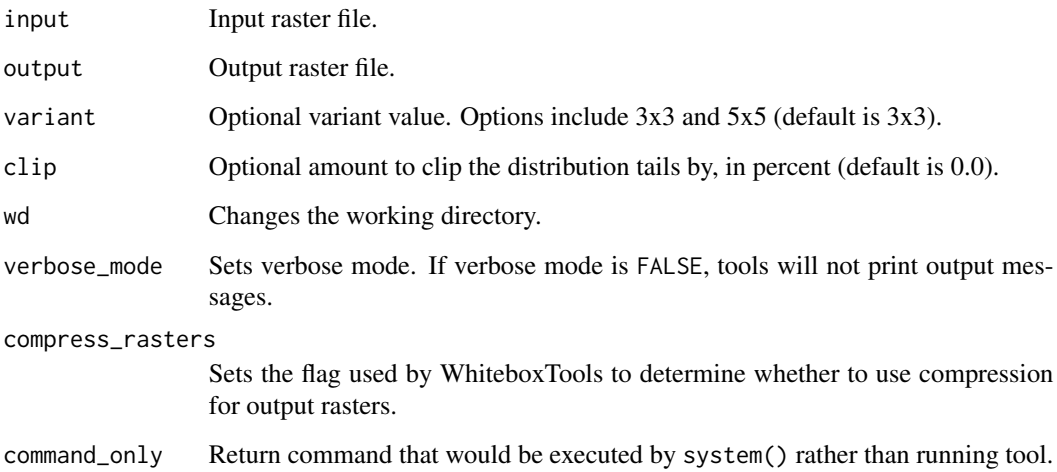

## Value

wbt\_spherical\_std\_dev\_of\_normals

*Spherical std dev of normals*

## Description

Calculates the spherical standard deviation of surface normals for a DEM.

# Usage

```
wbt_spherical_std_dev_of_normals(
 dem,
 output,
 filter = 11,
 wd = NULL,verbose_mode = FALSE,
 compress_rasters = FALSE,
 command_only = FALSE
)
```
# Arguments

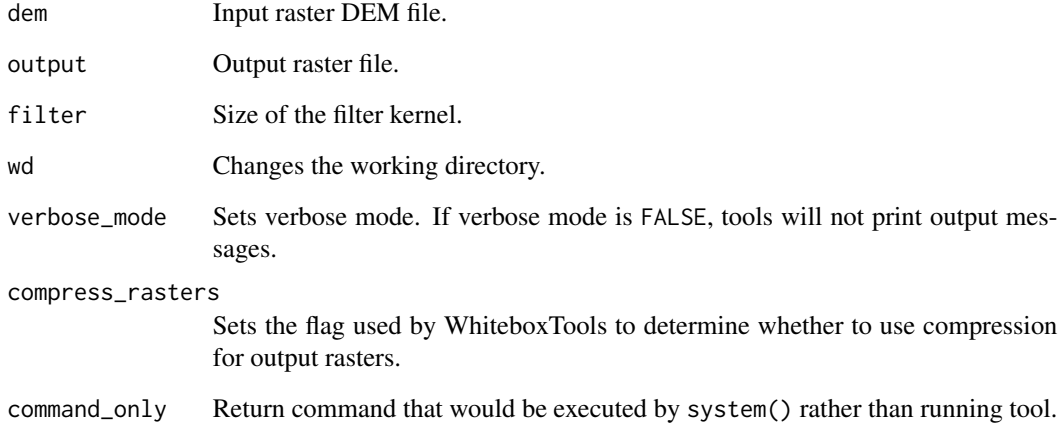

# Value

wbt\_split\_colour\_composite

*Split colour composite*

# Description

This tool splits an RGB colour composite image into separate multispectral images.

#### Usage

```
wbt_split_colour_composite(
  input,
 red = NULL,
 green = NULL,
 blue = NULL,
 wd = NULL,verbose_mode = FALSE,
 compress_rasters = FALSE,
 command_only = FALSE
)
```
## Arguments

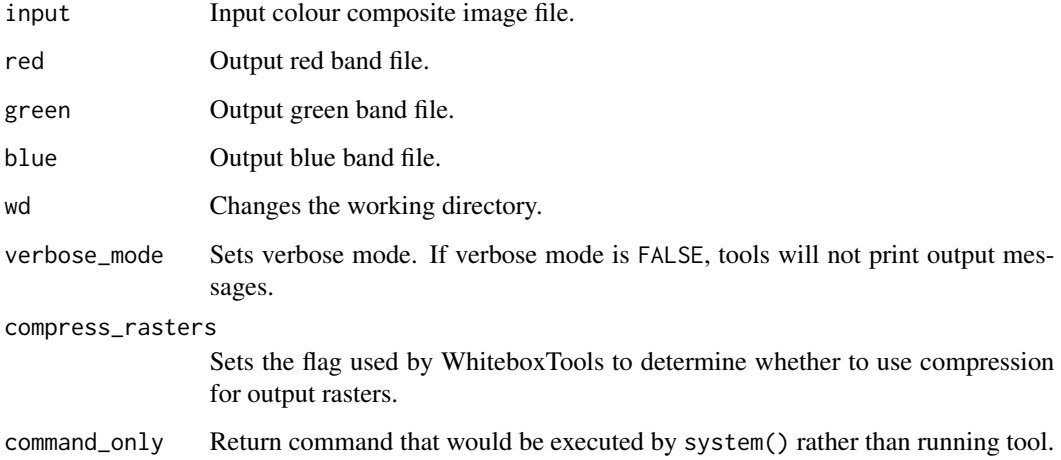

#### Value

```
wbt_split_vector_lines
```
*Split vector lines*

# Description

This tool can be used to split a vector line coverage into even-lengthed segments.

## Usage

```
wbt_split_vector_lines(
 input,
 output,
 length = NULL,
 wd = NULL,verbose_mode = FALSE,
 compress_rasters = FALSE,
 command_only = FALSE
)
```
# Arguments

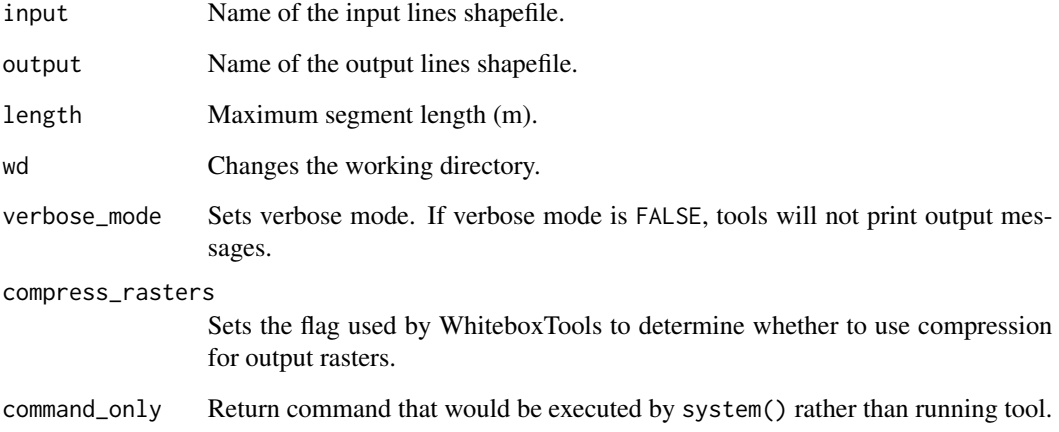

# Value

# Description

Splits the lines or polygons in one layer using the lines in another layer.

## Usage

```
wbt_split_with_lines(
  input,
  split,
  output,
  wd = NULL,verbose_mode = FALSE,
  compress_rasters = FALSE,
  command_only = FALSE
\mathcal{L}
```
## Arguments

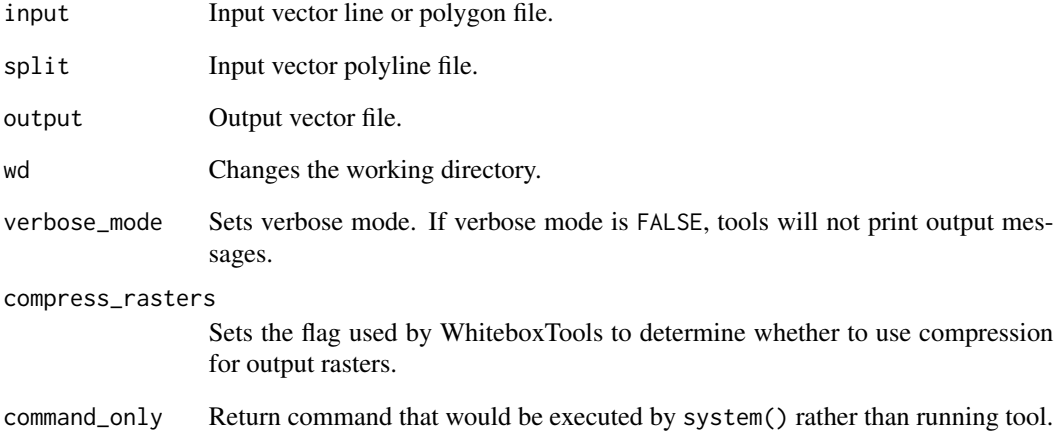

## Value

wbt\_square *Square*

# Description

Squares the values in a raster.

## Usage

```
wbt_square(
  input,
 output,
 wd = NULL,verbose_mode = FALSE,
 compress_rasters = FALSE,
  command_only = FALSE
)
```
# Arguments

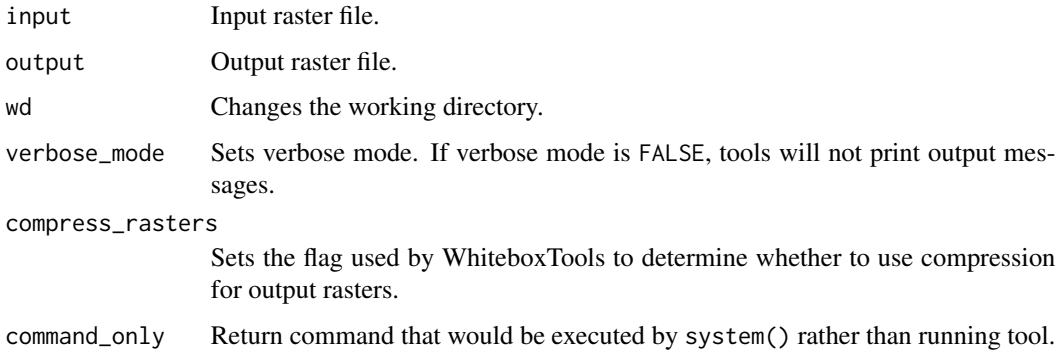

## Value

Returns the tool text outputs.

wbt\_square\_root *Square root*

## Description

Returns the square root of the values in a raster.

wbt\_standard\_deviation\_contrast\_stretch 431

# Usage

```
wbt_square_root(
  input,
  output,
 wd = NULL,verbose_mode = FALSE,
  compress_rasters = FALSE,
  command_only = FALSE
)
```
## Arguments

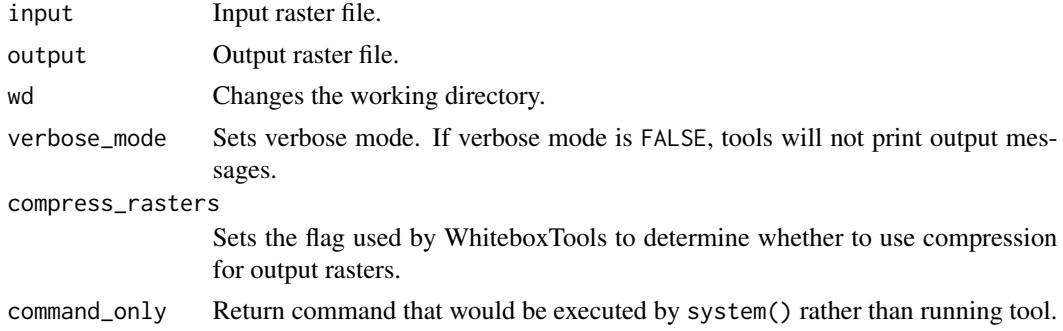

## Value

Returns the tool text outputs.

wbt\_standard\_deviation\_contrast\_stretch *Standard deviation contrast stretch*

## Description

Performs a standard-deviation contrast stretch on input images.

## Usage

```
wbt_standard_deviation_contrast_stretch(
  input,
 output,
  stdev = 2,
  num_tones = 256,
 wd = NULL,verbose_mode = FALSE,
 compress_rasters = FALSE,
  command_only = FALSE
\mathcal{L}
```
## Arguments

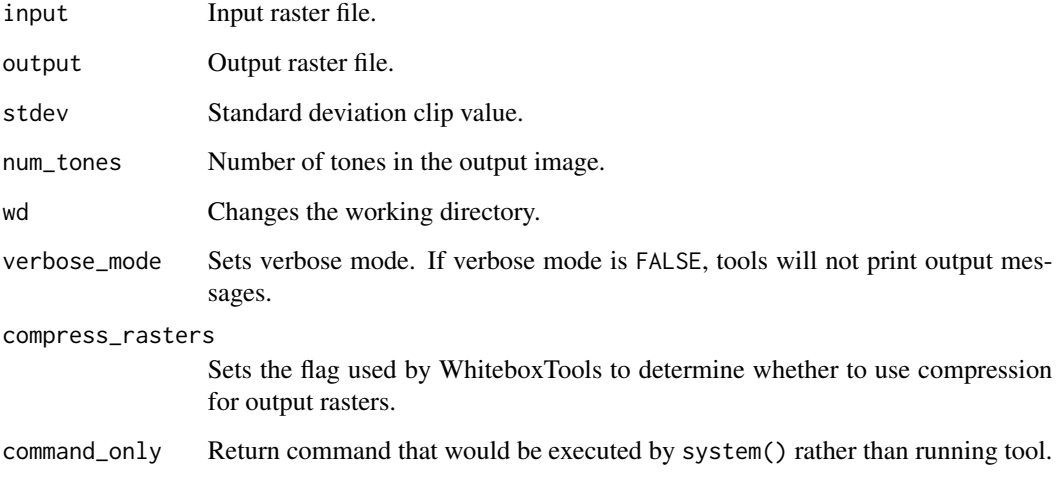

# Value

Returns the tool text outputs.

wbt\_standard\_deviation\_filter *Standard deviation filter*

## Description

Assigns each cell in the output grid the standard deviation of values in a moving window centred on each grid cell in the input raster.

#### Usage

```
wbt_standard_deviation_filter(
  input,
  output,
  filterx = 11,
  filtery = 11,
 wd = NULL,verbose_mode = FALSE,
  compress_rasters = FALSE,
  command_only = FALSE
\mathcal{L}
```
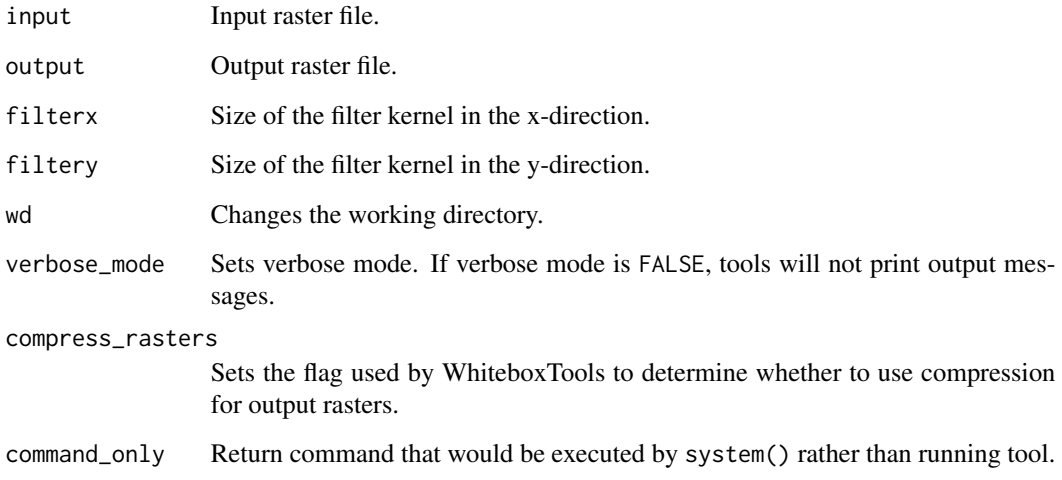

## Value

Returns the tool text outputs.

wbt\_standard\_deviation\_of\_slope *Standard deviation of slope*

## Description

Calculates the standard deviation of slope from an input DEM.

```
wbt_standard_deviation_of_slope(
  input,
 output,
 zfactor = NULL,
 filterx = 11,
 filtery = 11,
 wd = NULL,verbose_mode = FALSE,
 compress_rasters = FALSE,
  command_only = FALSE
)
```
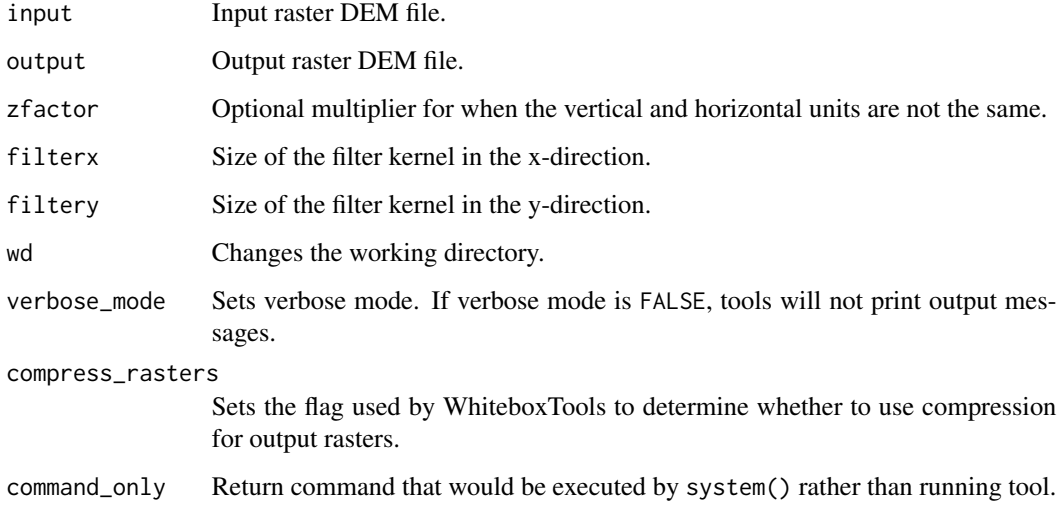

## Value

Returns the tool text outputs.

wbt\_stochastic\_depression\_analysis *Stochastic depression analysis*

# Description

Performs a stochastic analysis of depressions within a DEM.

```
wbt_stochastic_depression_analysis(
 dem,
 output,
 rmse,
 range,
 iterations = 100,
 wd = NULL,verbose_mode = FALSE,
 compress_rasters = FALSE,
  command_only = FALSE
)
```
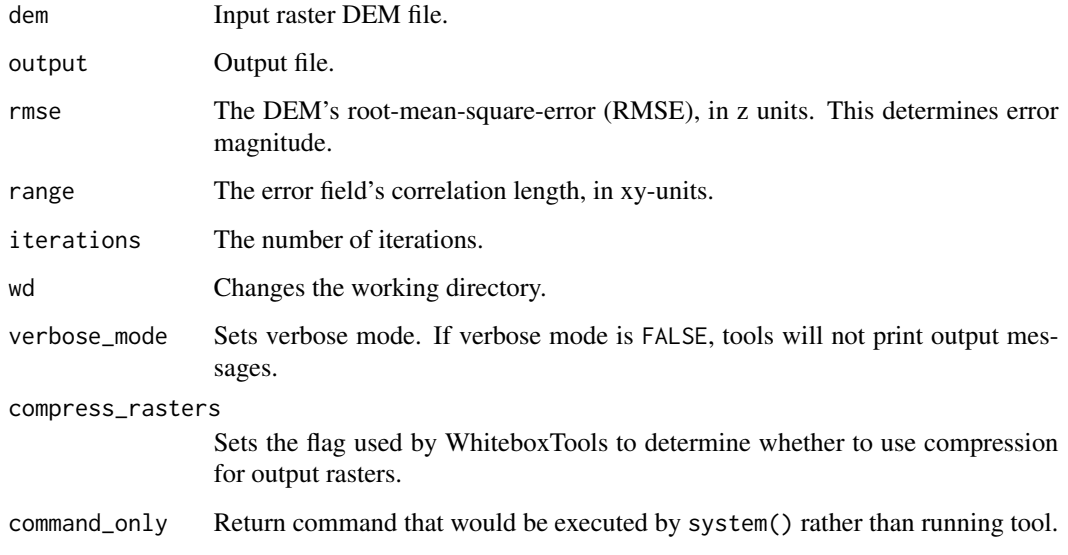

#### Value

Returns the tool text outputs.

wbt\_strahler\_order\_basins *Strahler order basins*

## Description

Identifies Strahler-order basins from an input stream network.

```
wbt_strahler_order_basins(
 d8_pntr,
 streams,
 output,
 esri_pntr = FALSE,
 wd = NULL,verbose_mode = FALSE,
 compress_rasters = FALSE,
 command_only = FALSE
)
```
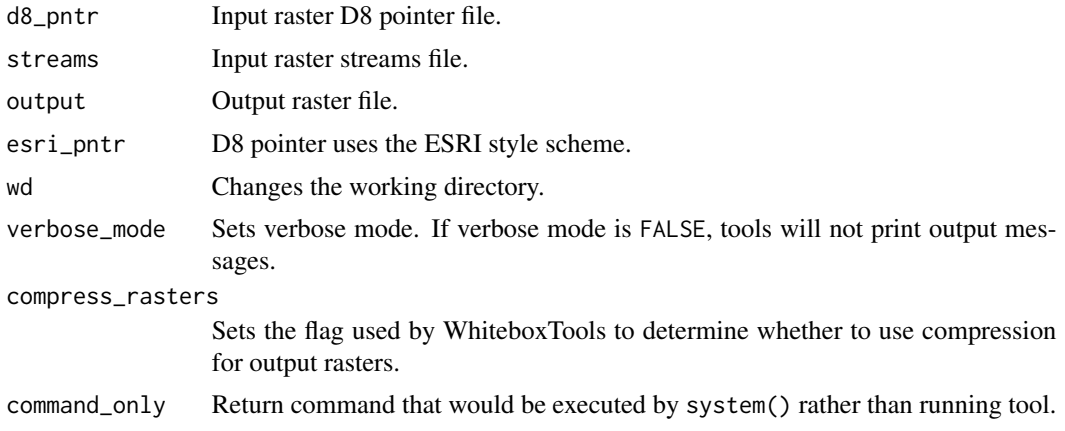

## Value

Returns the tool text outputs.

wbt\_strahler\_stream\_order

*Strahler stream order*

## Description

Assigns the Strahler stream order to each link in a stream network.

#### Usage

```
wbt_strahler_stream_order(
 d8_pntr,
 streams,
 output,
  esri_pntr = FALSE,
  zero_background = FALSE,
 wd = NULL,verbose_mode = FALSE,
  compress_rasters = FALSE,
  command_only = FALSE
)
```
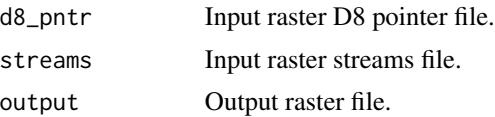

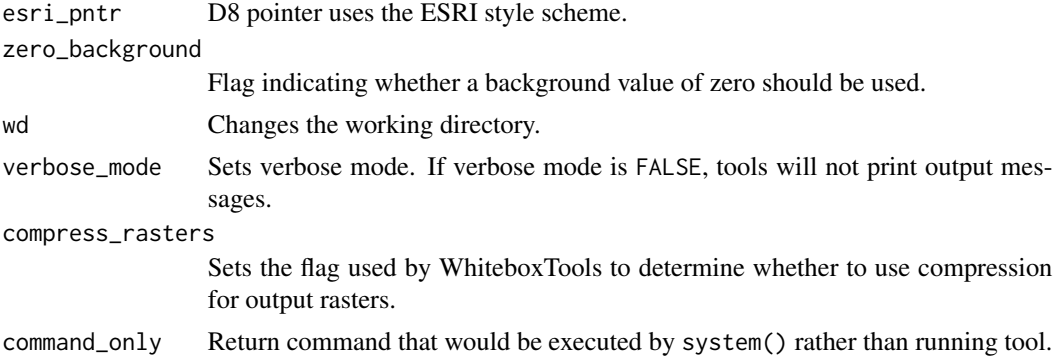

Returns the tool text outputs.

wbt\_stream\_link\_class *Stream link class*

## Description

Identifies the exterior/interior links and nodes in a stream network.

## Usage

```
wbt_stream_link_class(
  d8_pntr,
  streams,
  output,
  esri_pntr = FALSE,
  zero_background = FALSE,
  wd = NULL,verbose_mode = FALSE,
  compress_rasters = FALSE,
  command_only = FALSE
\mathcal{L}
```
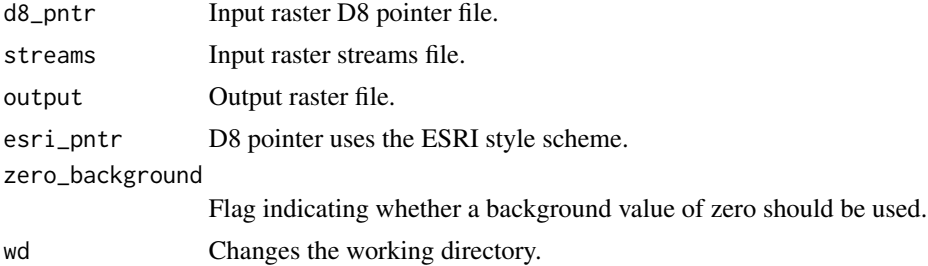

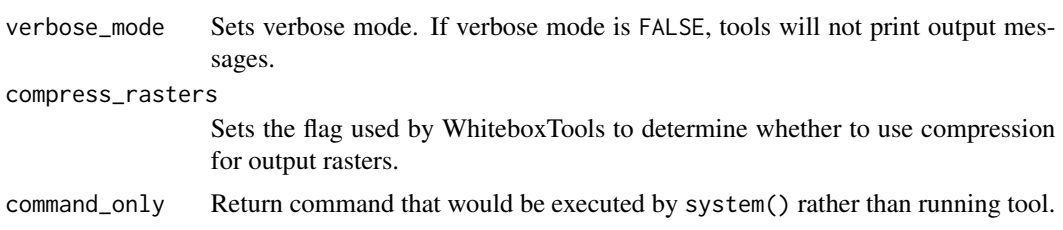

Returns the tool text outputs.

wbt\_stream\_link\_identifier

*Stream link identifier*

# Description

Assigns a unique identifier to each link in a stream network.

#### Usage

```
wbt_stream_link_identifier(
 d8_pntr,
 streams,
 output,
 esri_pntr = FALSE,
 zero_background = FALSE,
 wd = NULL,verbose_mode = FALSE,
 compress_rasters = FALSE,
 command_only = FALSE
)
```
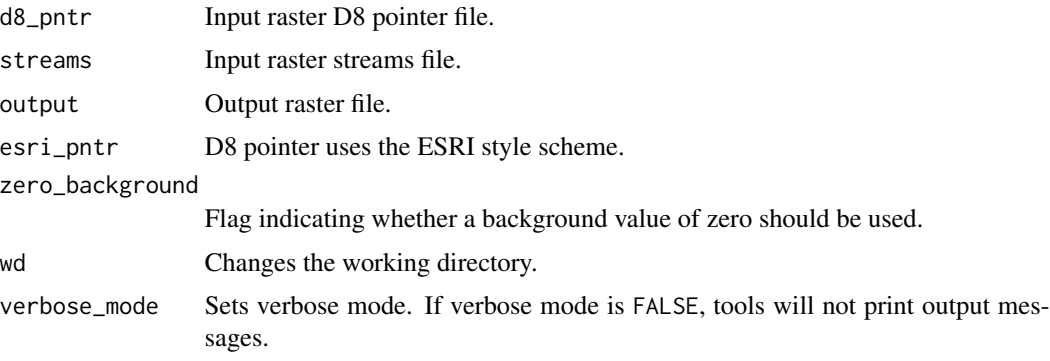

## wbt\_stream\_link\_length 439

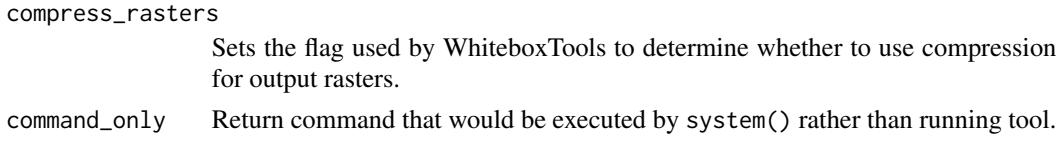

# Value

Returns the tool text outputs.

wbt\_stream\_link\_length

*Stream link length*

# Description

Estimates the length of each link (or tributary) in a stream network.

# Usage

```
wbt_stream_link_length(
 d8_pntr,
 linkid,
 output,
 esri_pntr = FALSE,
 zero_background = FALSE,
 wd = NULL,verbose_mode = FALSE,
 compress_rasters = FALSE,
 command_only = FALSE
)
```
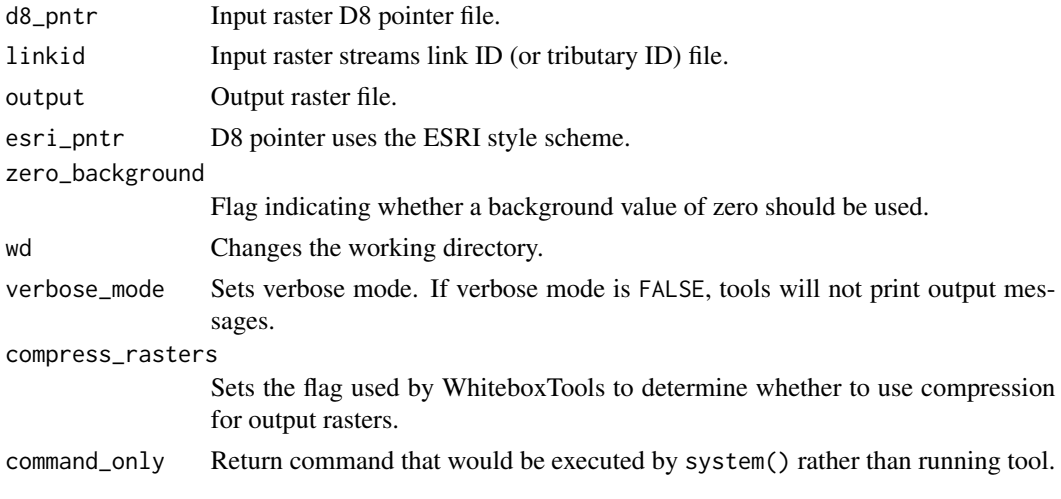

Returns the tool text outputs.

wbt\_stream\_link\_slope *Stream link slope*

## Description

Estimates the average slope of each link (or tributary) in a stream network.

## Usage

```
wbt_stream_link_slope(
 d8_pntr,
 linkid,
 dem,
 output,
 esri_pntr = FALSE,
 zero_background = FALSE,
 wd = NULL,verbose_mode = FALSE,
 compress_rasters = FALSE,
 command_only = FALSE
)
```
## Arguments

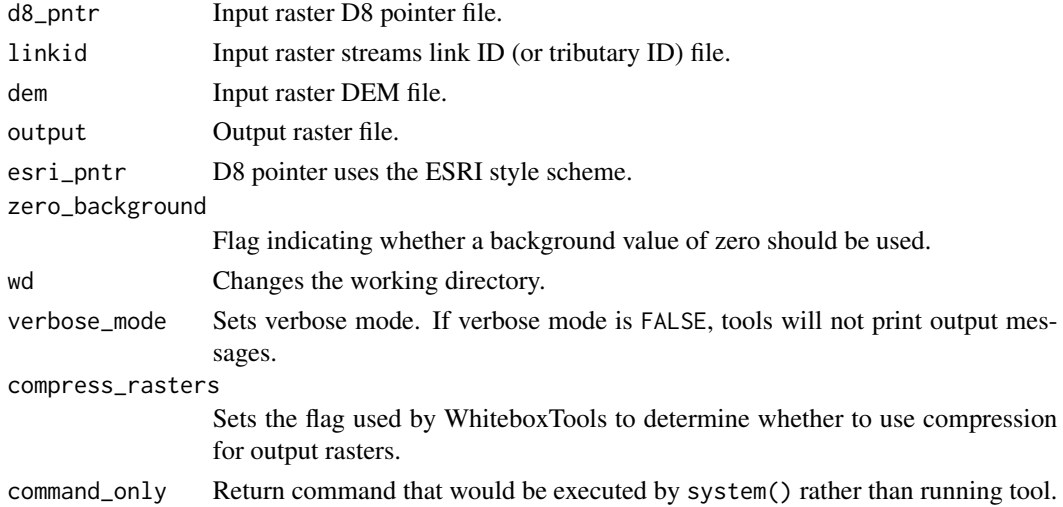

## Value

wbt\_stream\_power\_index

*Stream power index*

# Description

Calculates the relative stream power index.

#### Usage

```
wbt_stream_power_index(
  sca,
 slope,
 output,
 exponent = 1,wd = NULL,verbose_mode = FALSE,
 compress_rasters = FALSE,
 command_only = FALSE
)
```
## Arguments

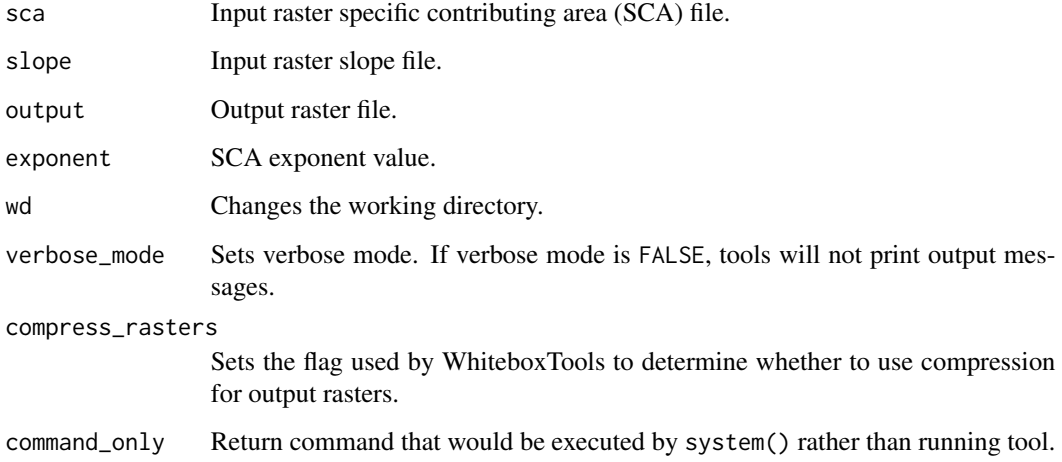

#### Value

wbt\_stream\_slope\_continuous

*Stream slope continuous*

## Description

Estimates the slope of each grid cell in a stream network.

# Usage

```
wbt_stream_slope_continuous(
 d8_pntr,
 streams,
 dem,
 output,
 esri_pntr = FALSE,
 zero_background = FALSE,
 wd = NULL,verbose_mode = FALSE,
 compress_rasters = FALSE,
 command_only = FALSE
)
```
# Arguments

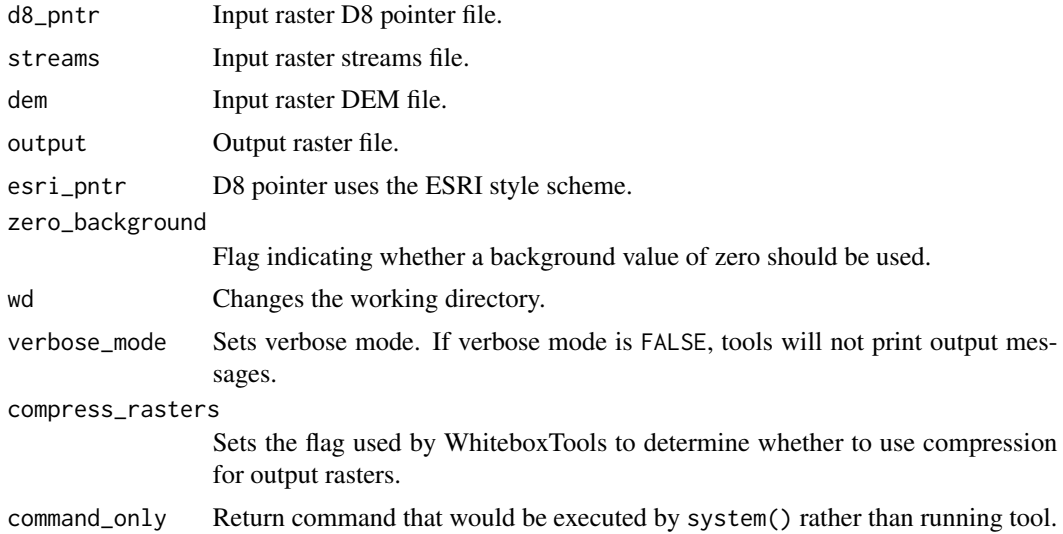

#### Value

wbt\_subbasins *Subbasins*

## Description

Identifies the catchments, or sub-basin, draining to each link in a stream network.

## Usage

```
wbt_subbasins(
 d8_pntr,
 streams,
 output,
 esri_pntr = FALSE,
 wd = NULL,verbose_mode = FALSE,
 compress_rasters = FALSE,
 command_only = FALSE
)
```
# Arguments

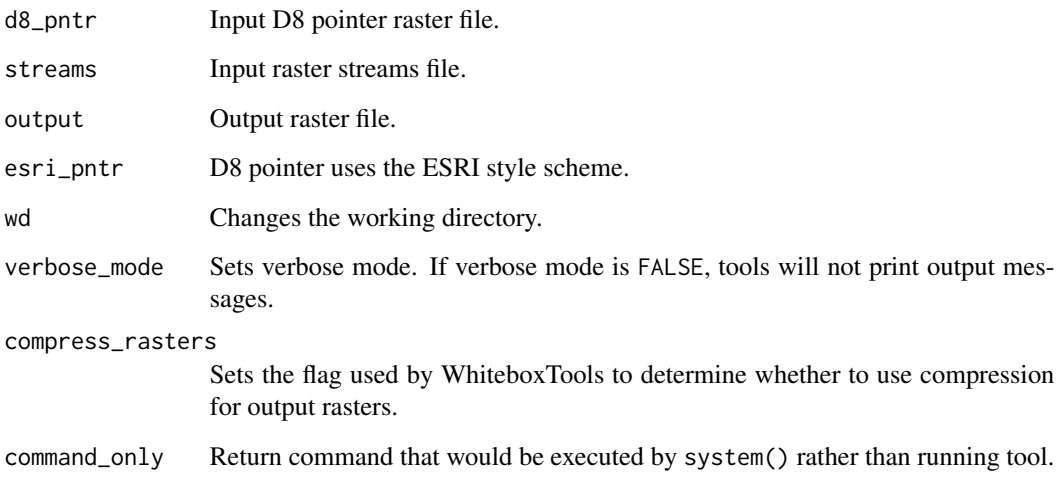

# Value

wbt\_subtract *Subtract*

# Description

Performs a differencing operation on two rasters or a raster and a constant value.

# Usage

```
wbt_subtract(
  input1,
  input2,
 output,
 wd = NULL,verbose_mode = FALSE,
 compress_rasters = FALSE,
 command_only = FALSE
)
```
## Arguments

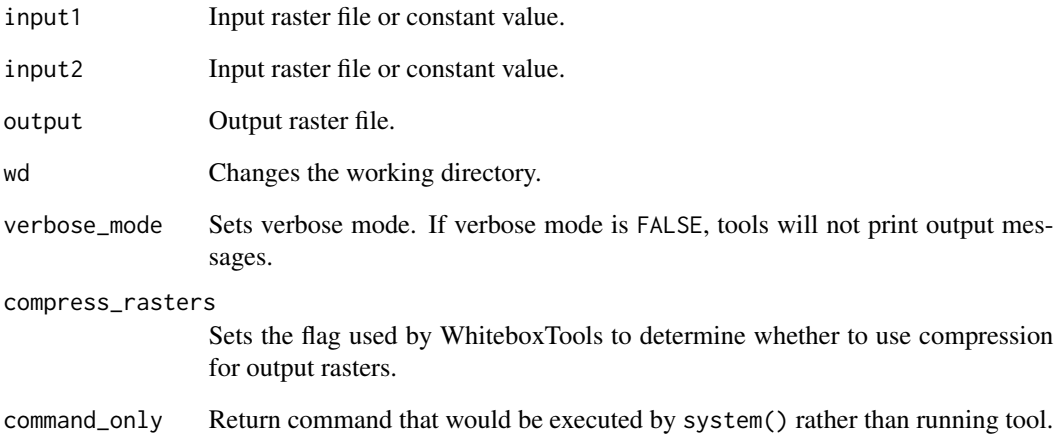

## Value

## Description

Calculates the sum for each grid cell from a group of raster images.

# Usage

```
wbt_sum_overlay(
  inputs,
 output,
 wd = NULL,verbose_mode = FALSE,
  compress_rasters = FALSE,
  command_only = FALSE
)
```
#### Arguments

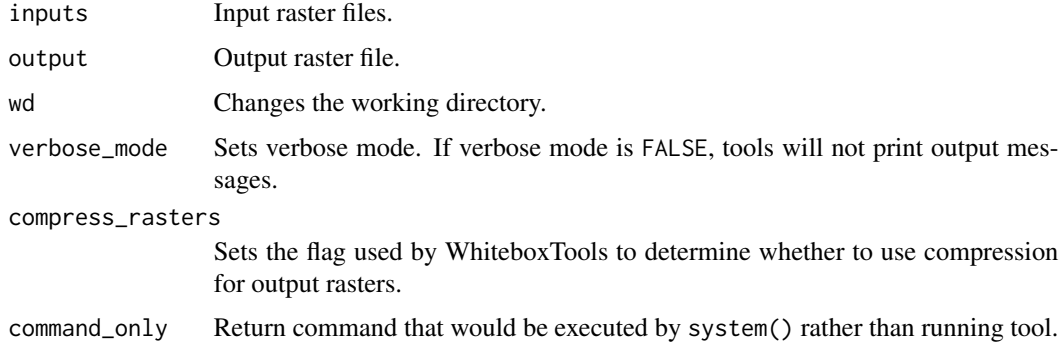

## Value

Returns the tool text outputs.

wbt\_surface\_area\_ratio

*Surface area ratio*

## Description

Calculates a the surface area ratio of each grid cell in an input DEM.

# Usage

```
wbt_surface_area_ratio(
 dem,
 output,
 wd = NULL,verbose_mode = FALSE,
 compress_rasters = FALSE,
 command_only = FALSE
)
```
#### Arguments

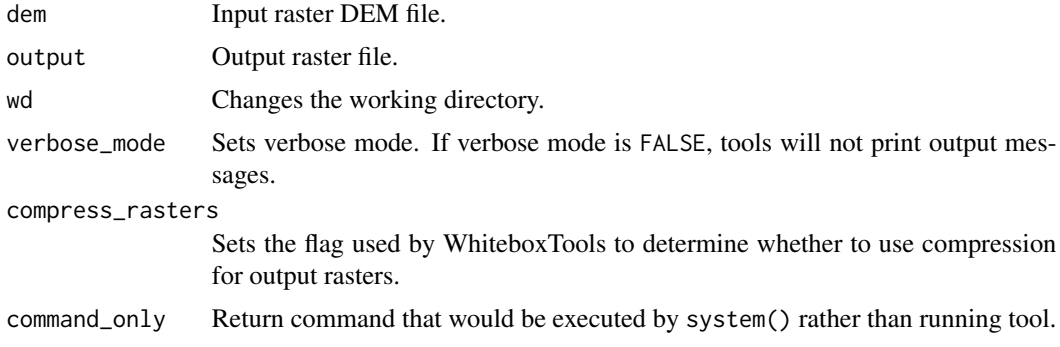

#### Value

Returns the tool text outputs.

wbt\_svm\_classification

*Svm classification*

# Description

Performs an SVM binary classification using training site polygons/points and multiple input images.

```
wbt_svm_classification(
  inputs,
  training,
  field,
  scaling = "Normalize",
  output = NULL,
  c = 200,gamma = 50,
```
# wbt\_svm\_regression 447

```
tolerance = 0.1,
test_proportion = 0.2,
wd = NULL,verbose_mode = FALSE,
compress_rasters = FALSE,
command_only = FALSE
```
## Arguments

)

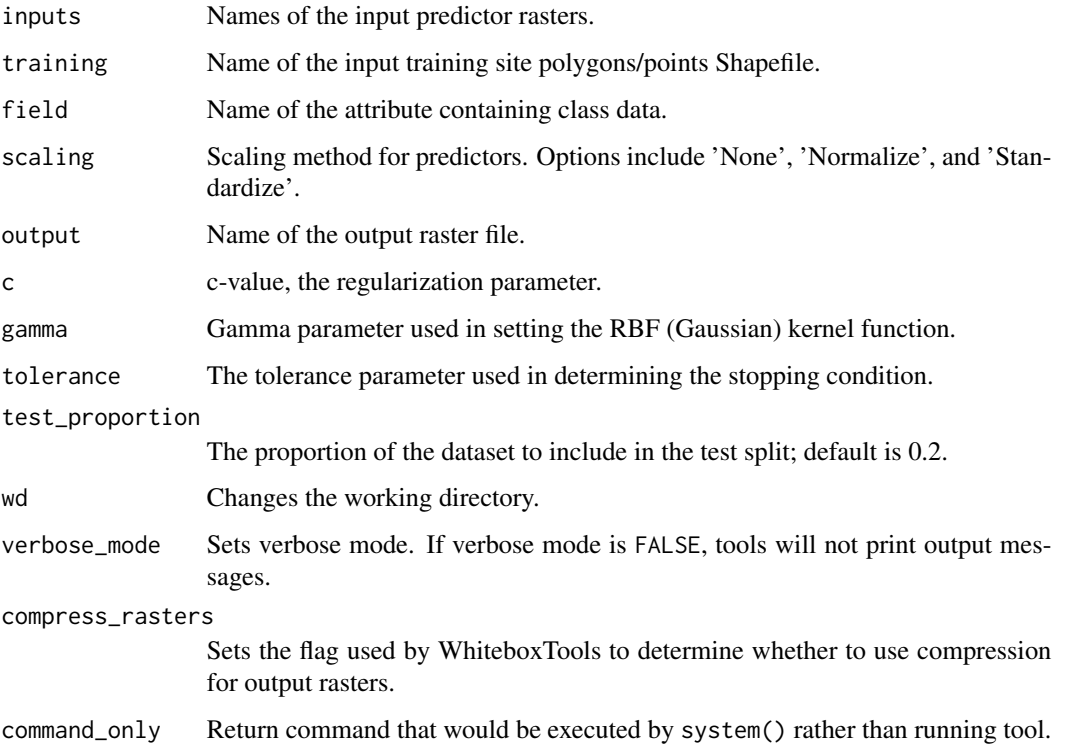

# Value

Returns the tool text outputs.

wbt\_svm\_regression *Svm regression*

# Description

Performs a supervised SVM regression analysis using training site points and predictor rasters.

# Usage

```
wbt_svm_regression(
  inputs,
  training,
  field,
  scaling = "Normalize",
  output = NULL,
  c = 50,
  eps = 10,gamma = 0.5,
  test_proportion = 0.2,
  wd = NULL,verbose_mode = FALSE,
  compress_rasters = FALSE,
  command_only = FALSE
\mathcal{L}
```
## Arguments

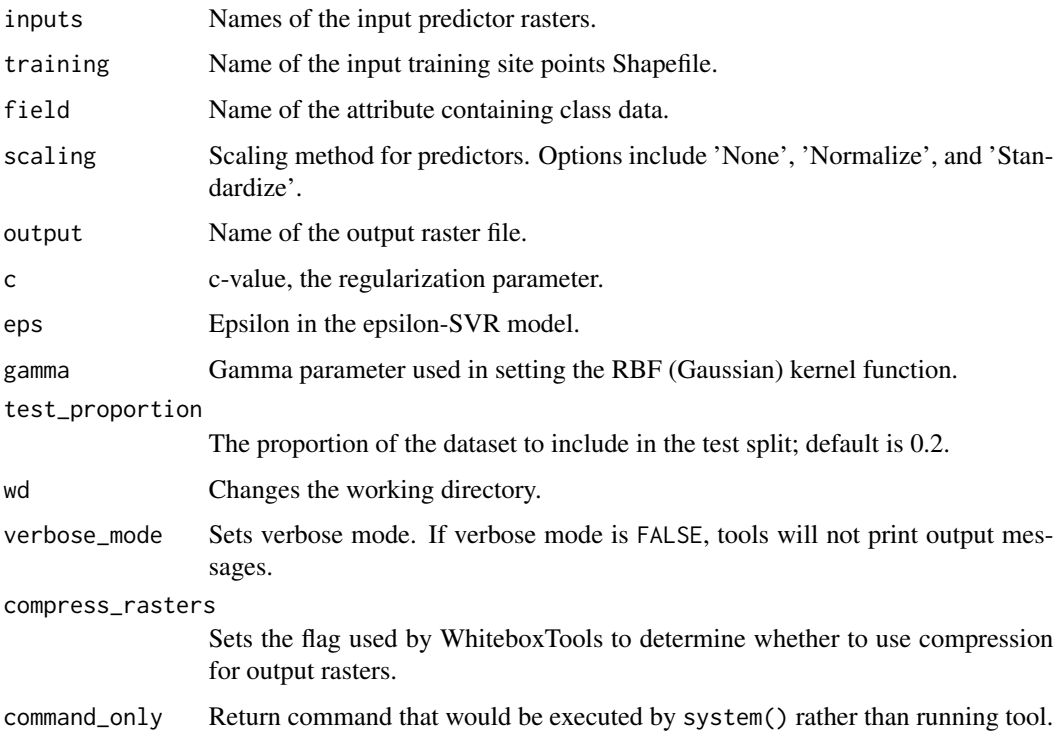

## Value

wbt\_symmetrical\_difference

*Symmetrical difference*

## Description

Outputs the features that occur in one of the two vector inputs but not both, i.e. no overlapping features.

## Usage

```
wbt_symmetrical_difference(
  input,
 overlay,
 output,
  snap = \theta,
 wd = NULL,verbose_mode = FALSE,
  compress_rasters = FALSE,
  command_only = FALSE
)
```
## Arguments

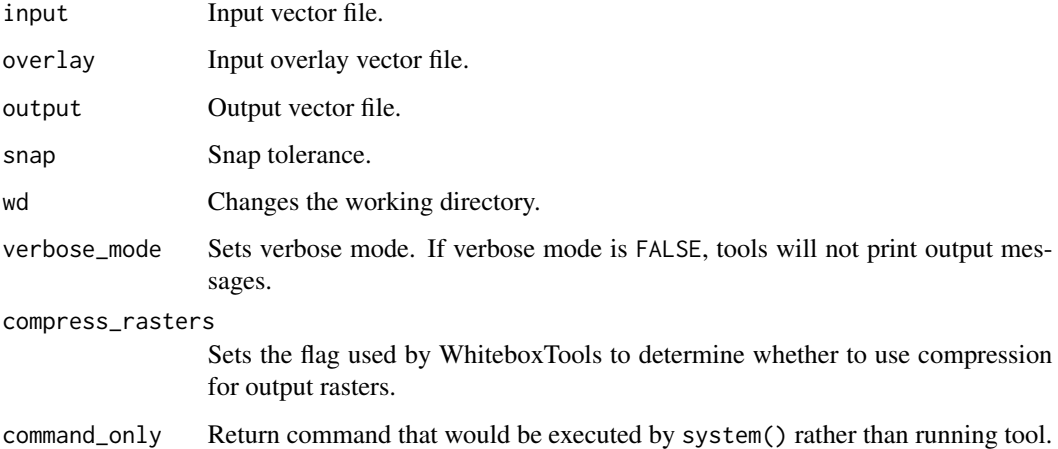

#### Value

wbt\_tan *Tan*

# Description

Returns the tangent (tan) of each values in a raster.

## Usage

```
wbt_tan(
  input,
 output,
 wd = NULL,verbose_mode = FALSE,
 compress_rasters = FALSE,
  command_only = FALSE
)
```
## Arguments

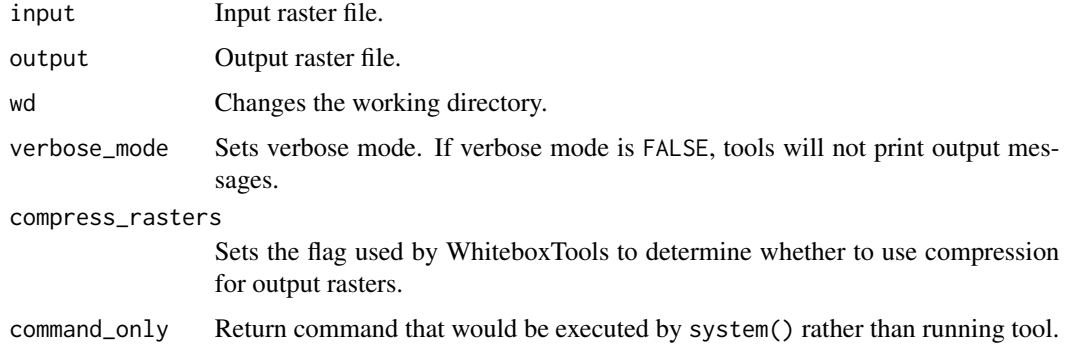

## Value

Returns the tool text outputs.

wbt\_tangential\_curvature

*Tangential curvature*

## Description

Calculates a tangential curvature raster from an input DEM.

wbt\_tanh 451

## Usage

```
wbt_tangential_curvature(
 dem,
 output,
 log = FALSE,
 zfactor = NULL,
 wd = NULL,verbose_mode = FALSE,
 compress_rasters = FALSE,
 command_only = FALSE
```

```
)
```
## Arguments

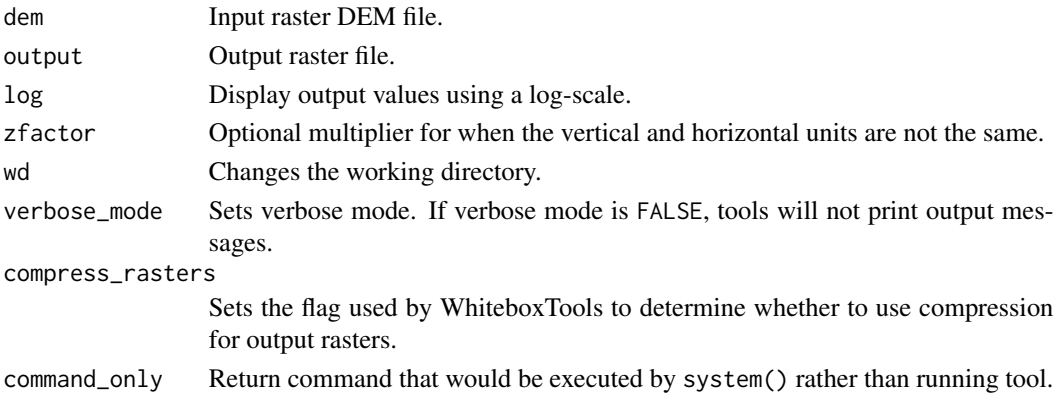

## Value

Returns the tool text outputs.

wbt\_tanh *Tanh*

## Description

Returns the hyperbolic tangent (tanh) of each values in a raster.

```
wbt_tanh(
  input,
 output,
 wd = NULL,verbose_mode = FALSE,
 compress_rasters = FALSE,
  command_only = FALSE
)
```
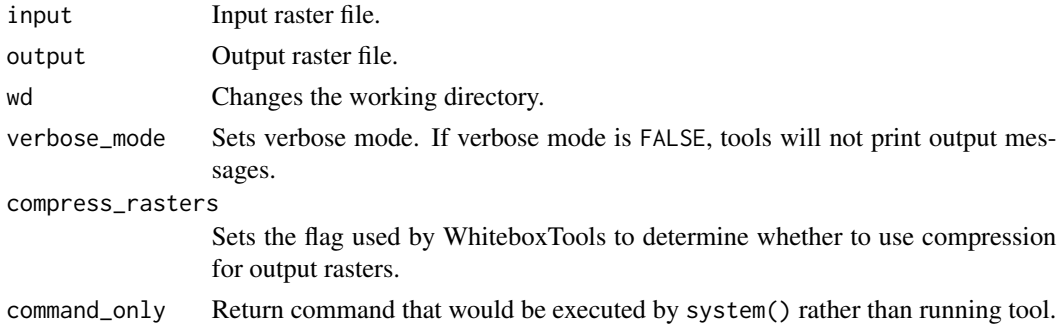

## Value

Returns the tool text outputs.

wbt\_thicken\_raster\_line

*Thicken raster line*

## Description

Thickens single-cell wide lines within a raster image.

# Usage

```
wbt_thicken_raster_line(
  input,
 output,
 wd = NULL,verbose_mode = FALSE,
 compress_rasters = FALSE,
 command_only = FALSE
\mathcal{L}
```
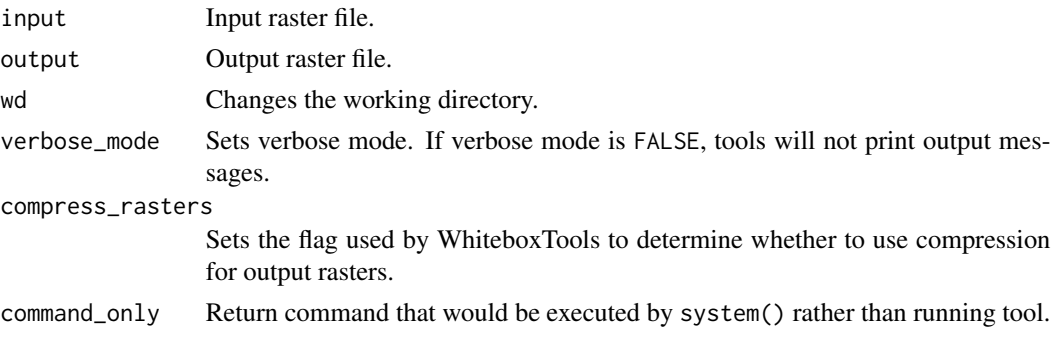

Returns the tool text outputs.

wbt\_time\_in\_daylight *Time in daylight*

## Description

Calculates the proportion of time a location is not within an area of shadow.

## Usage

```
wbt_time_in_daylight(
  dem,
  output,
  lat,
  long,
  az_fraction = 10,
 max\_dist = 100,
 utc_offset = "0000",
  start_day = 1,
  end_day = 365,
  start_time = "000000",
  end_time = "235959",
 wd = NULL,verbose_mode = FALSE,
  compress_rasters = FALSE,
  command_only = FALSE
)
```
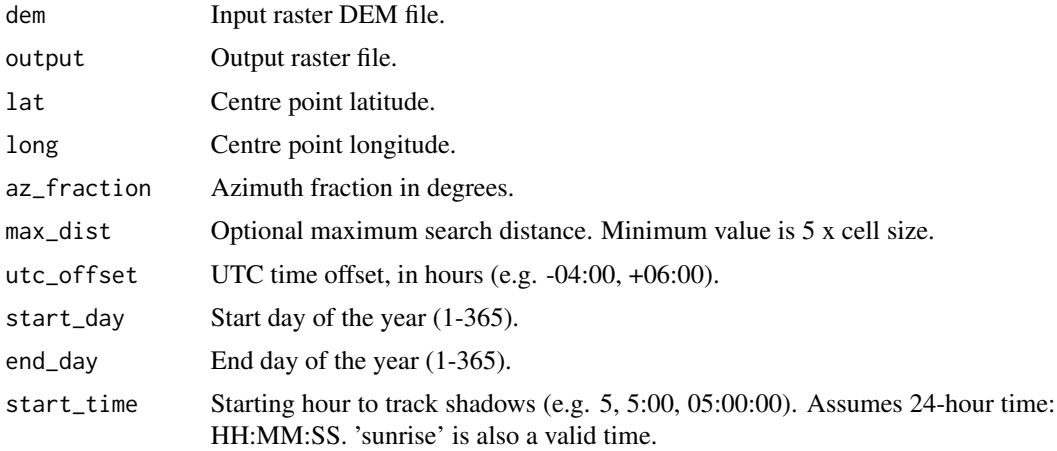

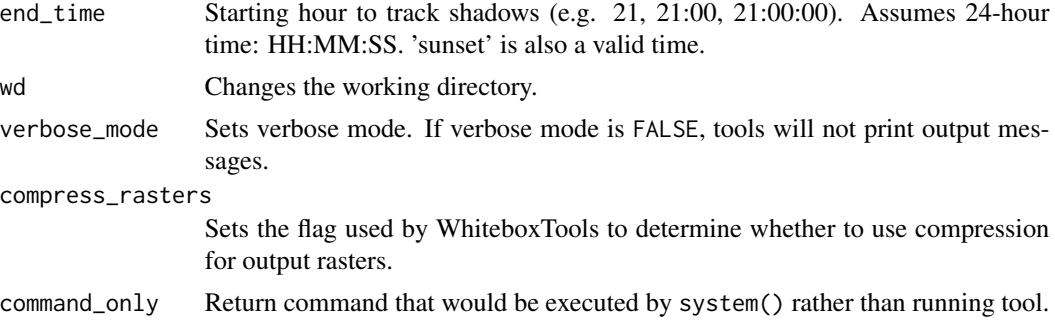

Returns the tool text outputs.

wbt\_tin\_gridding *Tin gridding*

# Description

Creates a raster grid based on a triangular irregular network (TIN) fitted to vector points.

#### Usage

```
wbt_tin_gridding(
 input,
 output,
 field = NULL,
 use_z = FALSE,resolution = NULL,
 base = NULL,
 max_triangle_edge_length = NULL,
 wd = NULL,verbose_mode = FALSE,
 compress_rasters = FALSE,
 command_only = FALSE
)
```
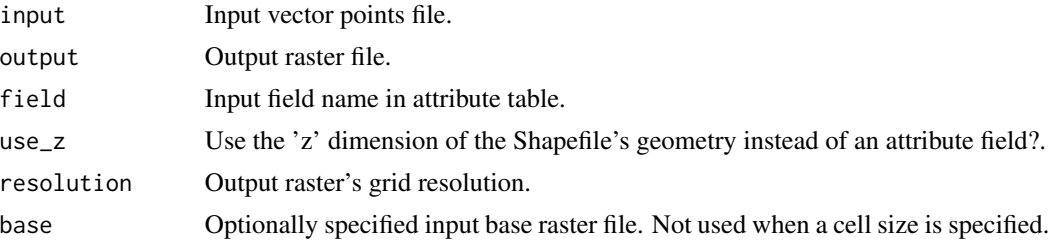

## wbt\_toolbox 455

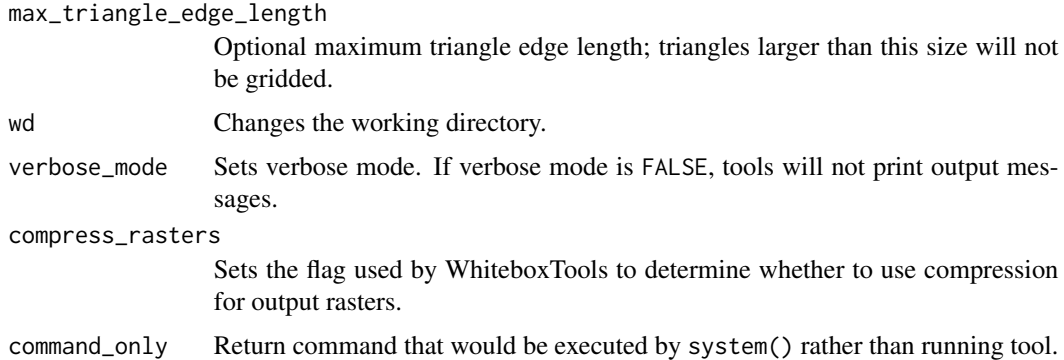

#### Value

Returns the tool text outputs.

wbt\_toolbox *The toolbox for a specific tool in WhiteboxTools*

# Description

Retrieve the toolbox for a specific tool.

## Usage

wbt\_toolbox(tool\_name = NULL)

## Arguments

tool\_name The name of the tool.

# Details

Leaving tool\_name as default NULL returns results for all tools, but does not work on Windows.

#### Value

Returns the toolbox for a specific tool.

## Examples

```
## Not run:
wbt_toolbox("breach_depressions")
```
#### Description

Retrieves the help description for a specific tool.

## Usage

```
wbt_tool_help(tool_name = NULL)
```
#### Arguments

tool\_name The name of the tool.

#### Details

Leaving tool\_name as default NULL returns results for all tools, but does not work on Windows.

#### Value

Returns the help description for a specific tool.

#### Examples

```
## Not run:
wbt_tool_help("lidar_info")
```
## End(Not run)

wbt\_tool\_parameters *Tool parameter descriptions for a specific tool in WhiteboxTools*

## Description

Retrieves the tool parameter descriptions for a specific tool.

#### Usage

wbt\_tool\_parameters(tool\_name, quiet = FALSE)

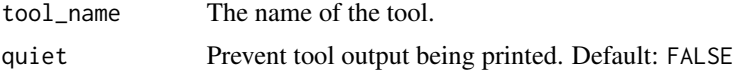

# Details

quiet argument can be set to TRUE to allow for "quiet" internal use within other functions.

## Value

Returns the tool parameter descriptions for a specific tool.

## Examples

```
## Not run:
wbt_tool_parameters("lidar_info")
```
## End(Not run)

wbt\_tophat\_transform *Tophat transform*

## Description

Performs either a white or black top-hat transform on an input image.

## Usage

```
wbt_tophat_transform(
  input,
 output,
 filterx = 11,
  filtery = 11,
  variant = "white",
 wd = NULL,verbose_mode = FALSE,
  compress_rasters = FALSE,
  command_only = FALSE
)
```
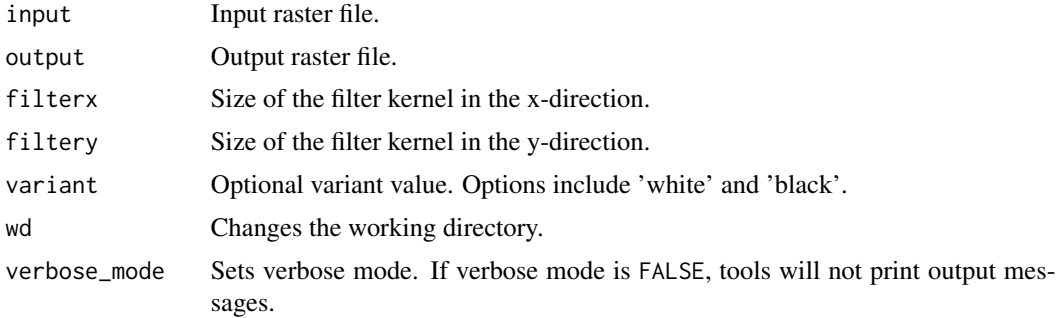

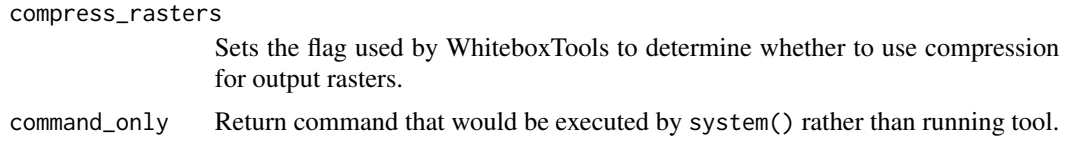

Returns the tool text outputs.

wbt\_topographic\_position\_animation *Topographic position animation*

# Description

This tool creates an animated GIF of multi-scale local topographic position (elevation deviation).

#### Usage

```
wbt_topographic_position_animation(
  input,
  output,
 palette = "bl_yl_rd",
 min\_scale = 1,
 num\_steps = 100,step_nonlinearity = 1.5,
 height = 600,
  delay = 250,
  label = "",dev_max = FALSE,
 wd = NULL,verbose_mode = FALSE,
  compress_rasters = FALSE,
  command_only = FALSE
\lambda
```
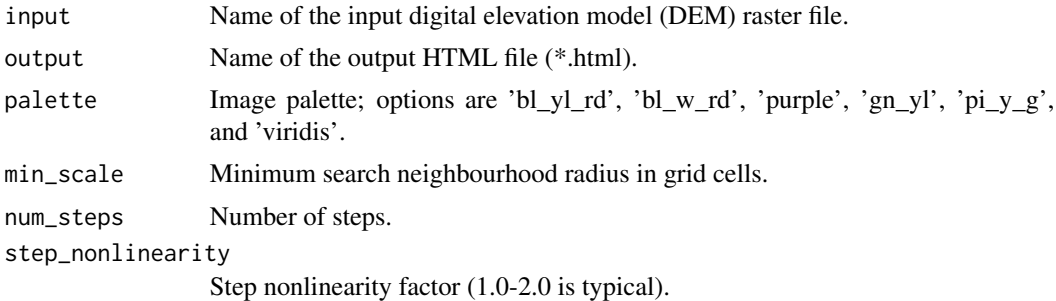

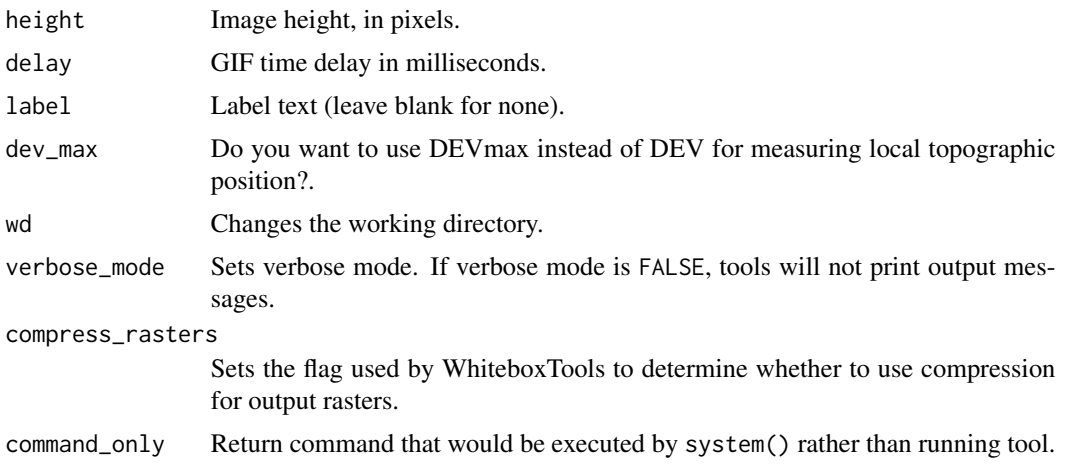

Returns the tool text outputs.

wbt\_topological\_stream\_order

*Topological stream order*

## Description

Assigns each link in a stream network its topological order.

## Usage

```
wbt_topological_stream_order(
 d8_pntr,
 streams,
 output,
 esri_pntr = FALSE,
 zero_background = FALSE,
 wd = NULL,verbose_mode = FALSE,
 compress_rasters = FALSE,
 command_only = FALSE
)
```
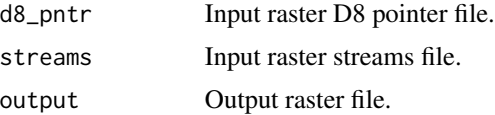

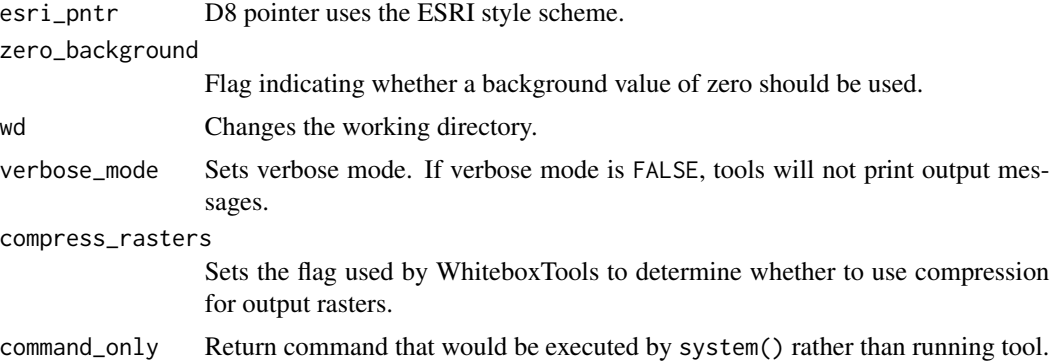

Returns the tool text outputs.

wbt\_total\_curvature *Total curvature*

# Description

Calculates a total curvature raster from an input DEM.

# Usage

```
wbt_total_curvature(
  dem,
  output,
  log = FALSE,
  zfactor = NULL,
  wd = NULL,verbose_mode = FALSE,
  compress_rasters = FALSE,
  command_only = FALSE
\mathcal{L}
```
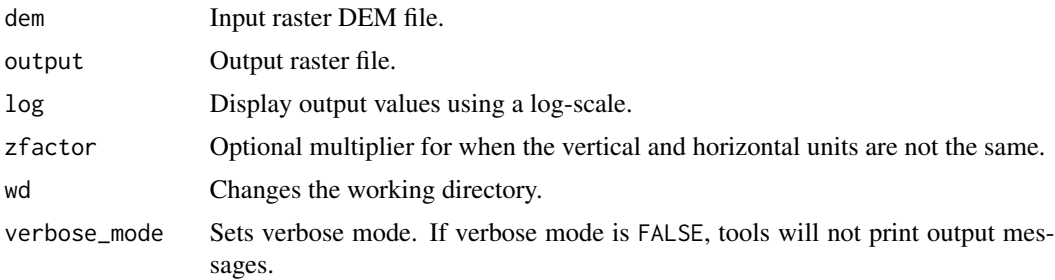

# wbt\_total\_filter 461

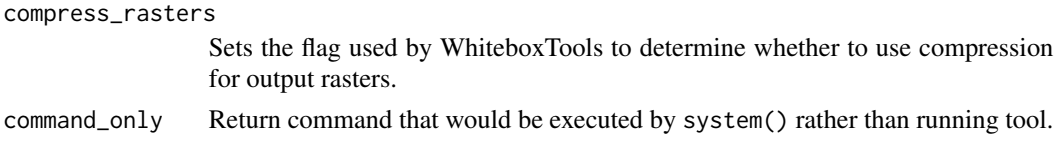

## Value

Returns the tool text outputs.

wbt\_total\_filter *Total filter*

## Description

Performs a total filter on an input image.

#### Usage

```
wbt_total_filter(
  input,
  output,
  filterx = 11,
  filtery = 11,
  wd = NULL,verbose_mode = FALSE,
  compress_rasters = FALSE,
  command_only = FALSE
\mathcal{L}
```
## Arguments

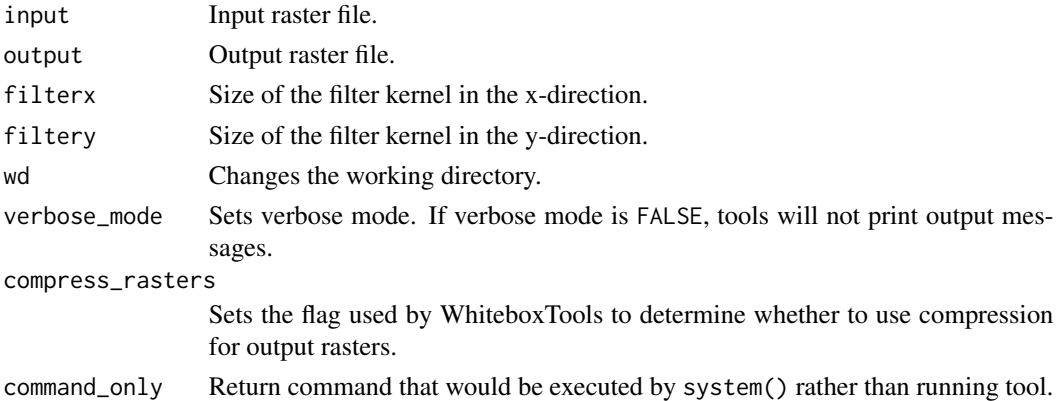

#### Value

wbt\_to\_degrees *To degrees*

## Description

Converts a raster from radians to degrees.

## Usage

```
wbt_to_degrees(
  input,
 output,
 wd = NULL,verbose_mode = FALSE,
 compress_rasters = FALSE,
 command_only = FALSE
)
```
# Arguments

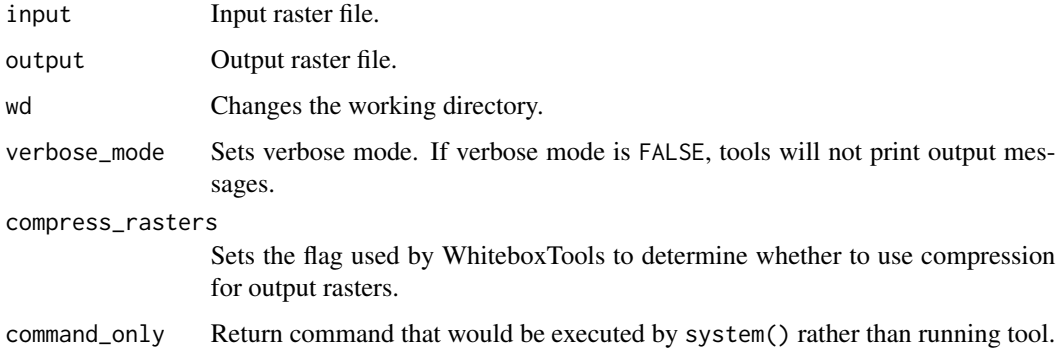

## Value

Returns the tool text outputs.

wbt\_to\_radians *To radians*

## Description

Converts a raster from degrees to radians.

## Usage

```
wbt_to_radians(
  input,
 output,
 wd = NULL,verbose_mode = FALSE,
  compress_rasters = FALSE,
  command_only = FALSE
)
```
## Arguments

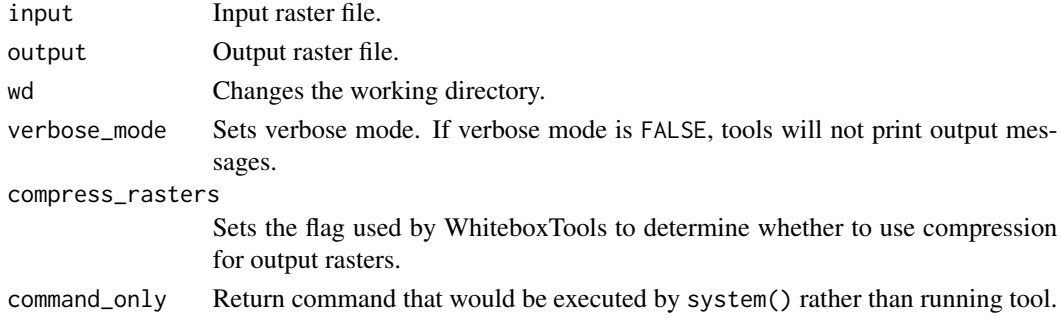

#### Value

Returns the tool text outputs.

wbt\_trace\_downslope\_flowpaths

*Trace downslope flowpaths*

## Description

Traces downslope flowpaths from one or more target sites (i.e. seed points).

```
wbt_trace_downslope_flowpaths(
  seed_pts,
 d8_pntr,
 output,
 esri_pntr = FALSE,
  zero_background = FALSE,
 wd = NULL,verbose_mode = FALSE,
 compress_rasters = FALSE,
  command_only = FALSE
\mathcal{L}
```
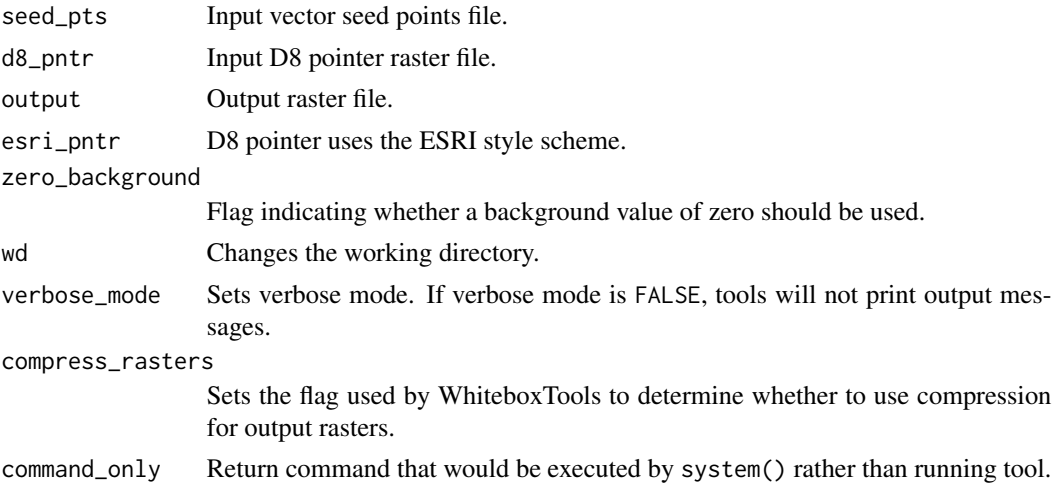

# Value

Returns the tool text outputs.

wbt\_trend\_surface *Trend surface*

## Description

Estimates the trend surface of an input raster file.

## Usage

```
wbt_trend_surface(
  input,
 output,
 order = 1,
 wd = NULL,verbose_mode = FALSE,
 compress_rasters = FALSE,
  command_only = FALSE
\mathcal{L}
```
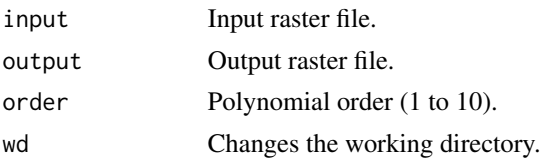

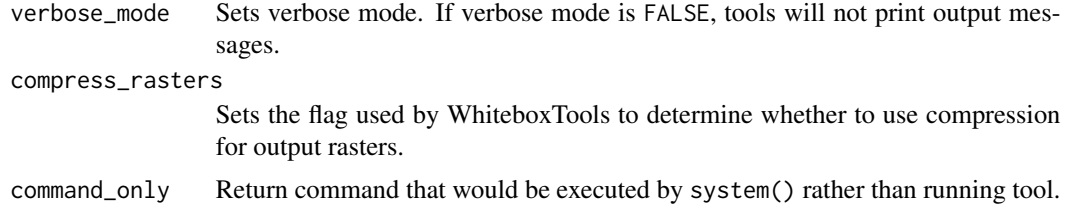

Returns the tool text outputs.

wbt\_trend\_surface\_vector\_points *Trend surface vector points*

# Description

Estimates a trend surface from vector points.

#### Usage

```
wbt_trend_surface_vector_points(
  input,
 field,
 output,
 cell_size,
 order = 1,
 wd = NULL,verbose_mode = FALSE,
 compress_rasters = FALSE,
 command_only = FALSE
\mathcal{L}
```
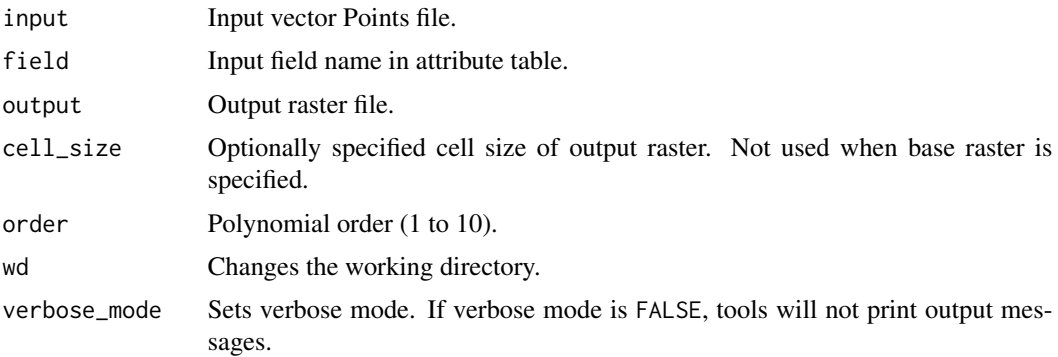

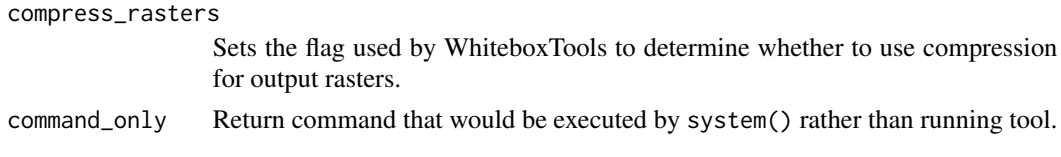

Returns the tool text outputs.

wbt\_tributary\_identifier

*Tributary identifier*

# Description

Assigns a unique identifier to each tributary in a stream network.

# Usage

```
wbt_tributary_identifier(
 d8_pntr,
 streams,
 output,
 esri_pntr = FALSE,
 zero_background = FALSE,
 wd = NULL,verbose_mode = FALSE,
 compress_rasters = FALSE,
 command_only = FALSE
)
```
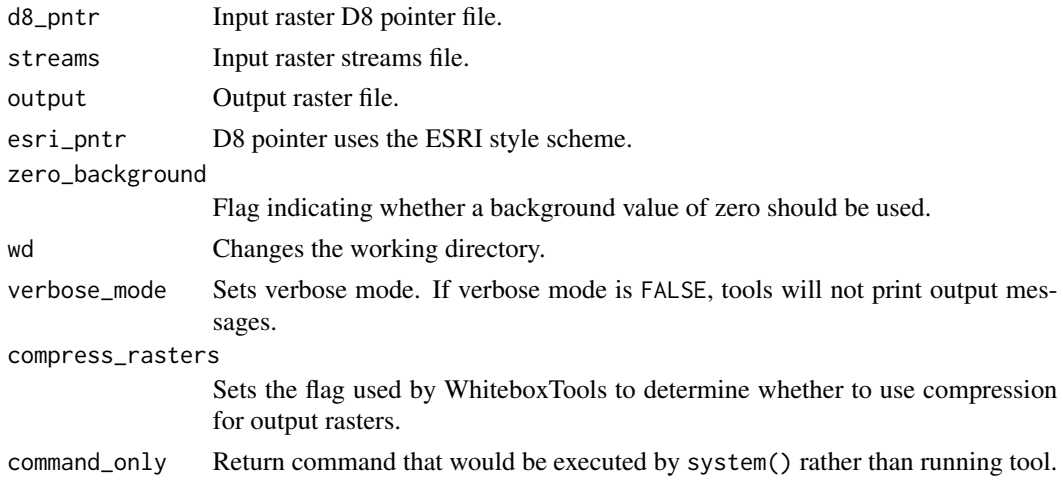

wbt\_truncate 467

## Value

Returns the tool text outputs.

wbt\_truncate *Truncate*

# Description

Truncates the values in a raster to the desired number of decimal places.

## Usage

```
wbt_truncate(
  input,
 output,
 num_decimals = NULL,
 wd = NULL,verbose_mode = FALSE,
 compress_rasters = FALSE,
 command_only = FALSE
)
```
# Arguments

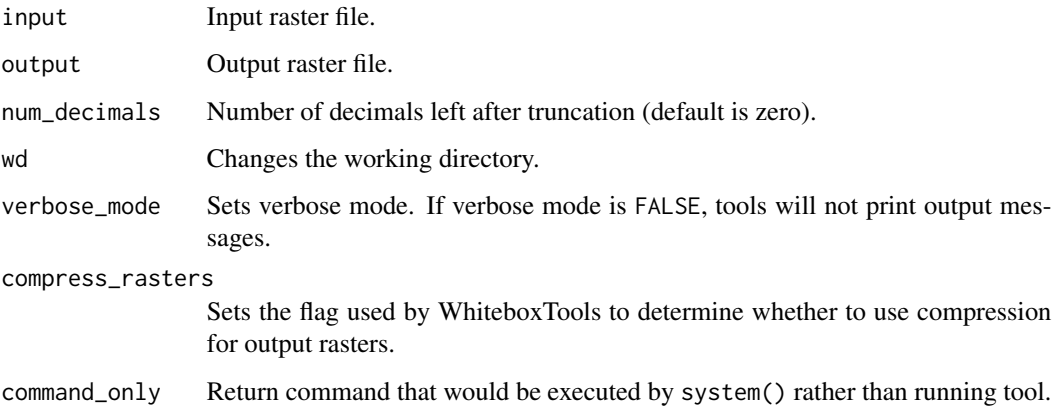

## Value

wbt\_turning\_bands\_simulation

*Turning bands simulation*

# Description

Creates an image containing random values based on a turning-bands simulation.

#### Usage

```
wbt_turning_bands_simulation(
 base,
 output,
 range,
  iterations = 1000,
 wd = NULL,verbose_mode = FALSE,
 compress_rasters = FALSE,
  command_only = FALSE
)
```
## Arguments

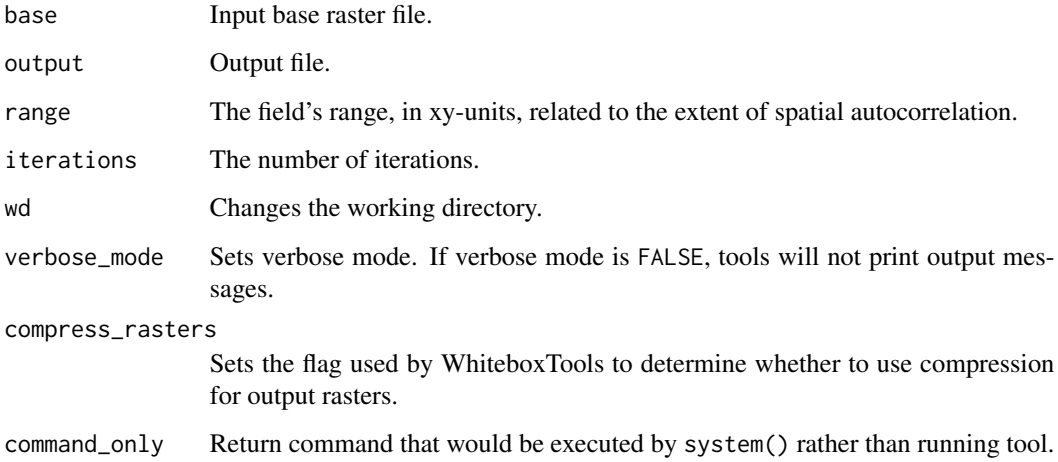

#### Value
<span id="page-468-0"></span>wbt\_two\_sample\_ks\_test

*Two sample ks test*

# Description

Performs a 2-sample K-S test for significant differences on two input rasters.

#### Usage

```
wbt_two_sample_ks_test(
  input1,
  input2,
 output,
 num_samples = NULL,
 wd = NULL,verbose_mode = FALSE,
  compress_rasters = FALSE,
 command_only = FALSE
)
```
# Arguments

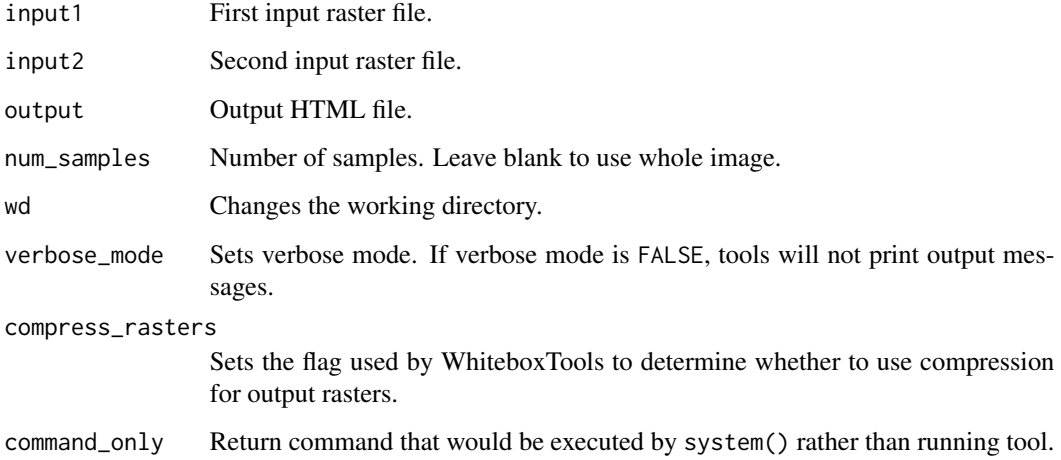

#### Value

<span id="page-469-0"></span>wbt\_union *Union*

# Description

Splits vector layers at their overlaps, creating a layer containing all the portions from both input and overlay layers.

# Usage

```
wbt_union(
  input,
 overlay,
 output,
  snap = \theta,
 wd = NULL,verbose_mode = FALSE,
  compress_rasters = FALSE,
  command_only = FALSE
)
```
# Arguments

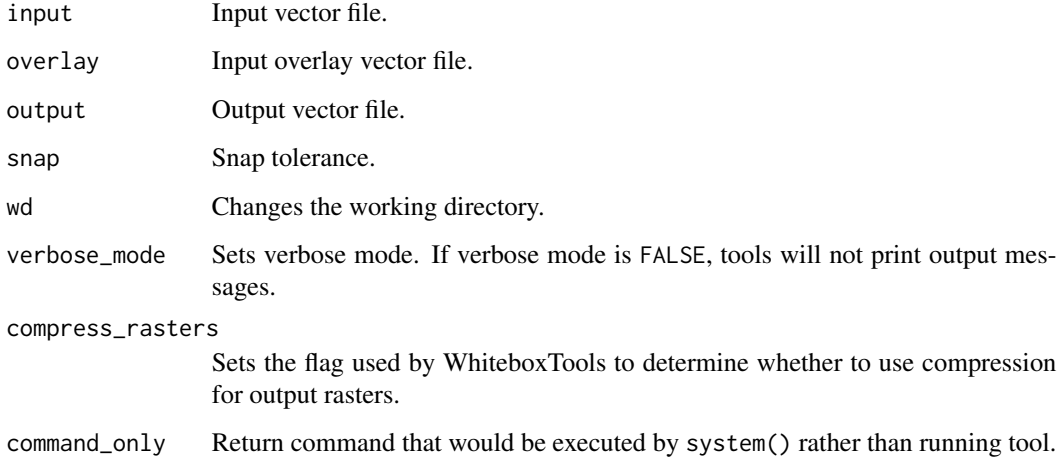

#### Value

<span id="page-470-0"></span>Extract whole watersheds for a set of outlet points.

# Usage

```
wbt_unnest_basins(
 d8_pntr,
 pour_pts,
 output,
 esri_pntr = FALSE,
 wd = NULL,verbose_mode = FALSE,
 compress_rasters = FALSE,
  command_only = FALSE
)
```
# Arguments

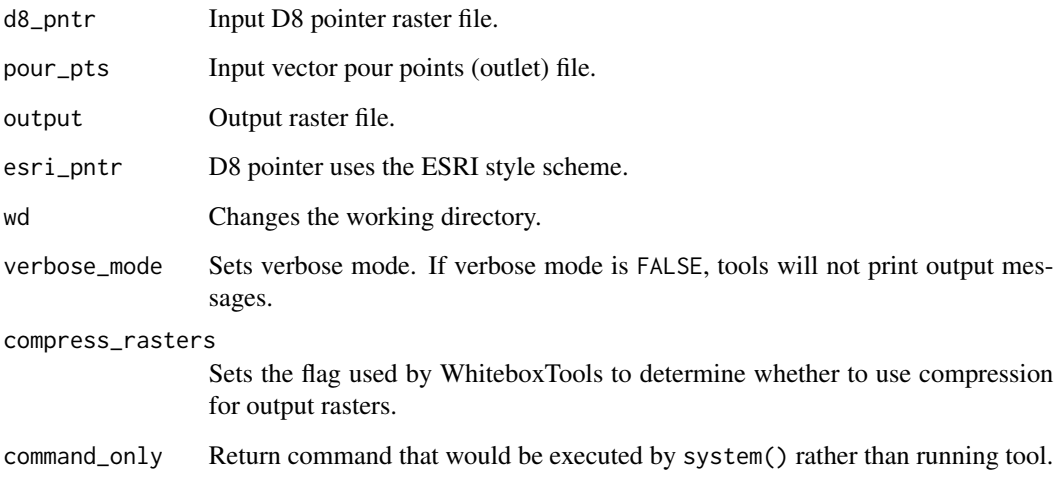

# Value

<span id="page-471-0"></span>An image sharpening technique that enhances edges.

# Usage

```
wbt_unsharp_masking(
  input,
 output,
 sigma = 0.75,
  amount = 100,threshold = 0,wd = NULL,verbose_mode = FALSE,
  compress_rasters = FALSE,
  command_only = FALSE
)
```
# Arguments

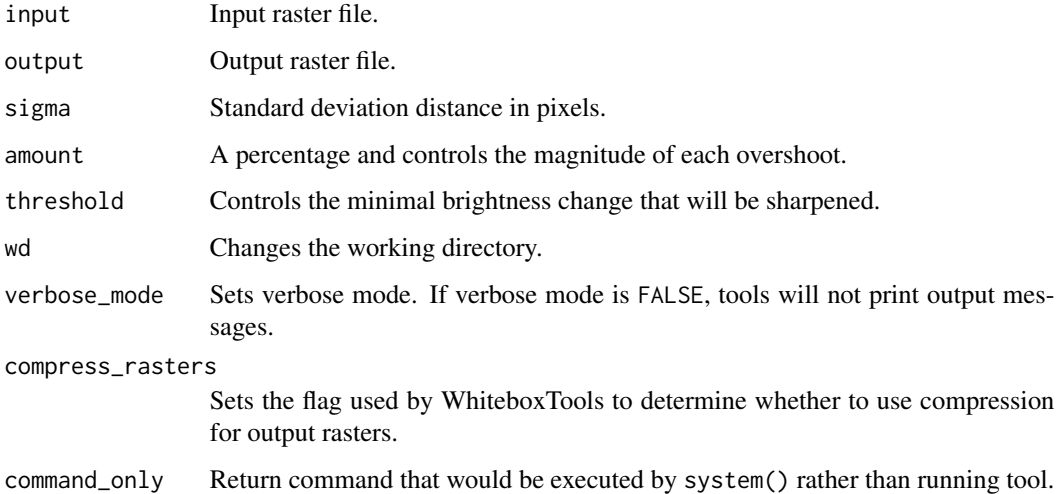

# Value

<span id="page-472-0"></span>This tool calculates the unsphericity curvature from an input DEM.

# Usage

```
wbt_unsphericity(
 dem,
 output,
 log = FALSE,
 zfactor = 1,
 wd = NULL,verbose_mode = FALSE,
 compress_rasters = FALSE,
 command_only = FALSE
)
```
# Arguments

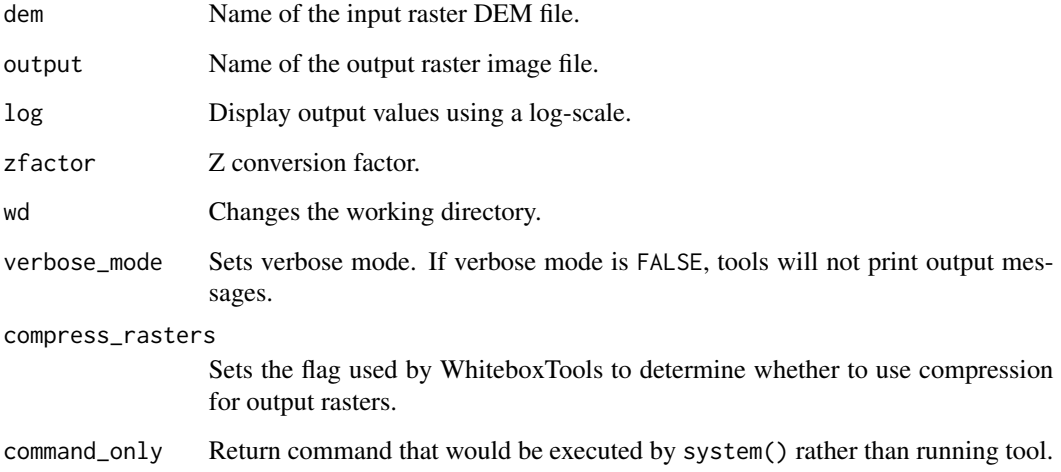

# Value

<span id="page-473-0"></span>wbt\_update\_nodata\_cells

*Update nodata cells*

# Description

Replaces the NoData values in an input raster with the corresponding values contained in a second update layer.

# Usage

```
wbt_update_nodata_cells(
  input1,
  input2,
 output,
 wd = NULL,verbose_mode = FALSE,
 compress_rasters = FALSE,
  command_only = FALSE
\mathcal{E}
```
# Arguments

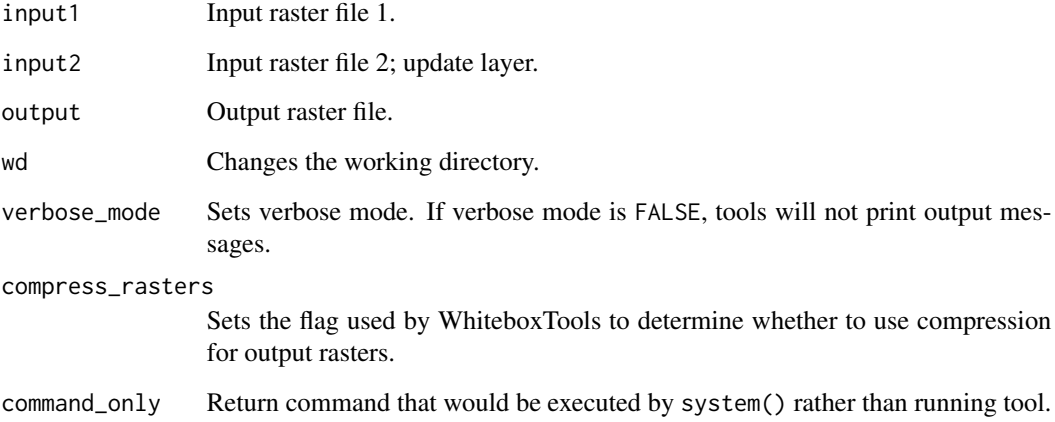

#### Value

<span id="page-474-0"></span>wbt\_upslope\_depression\_storage *Upslope depression storage*

#### Description

Estimates the average upslope depression storage depth.

#### Usage

```
wbt_upslope_depression_storage(
 dem,
 output,
 wd = NULL,verbose_mode = FALSE,
 compress_rasters = FALSE,
  command_only = FALSE
)
```
# Arguments

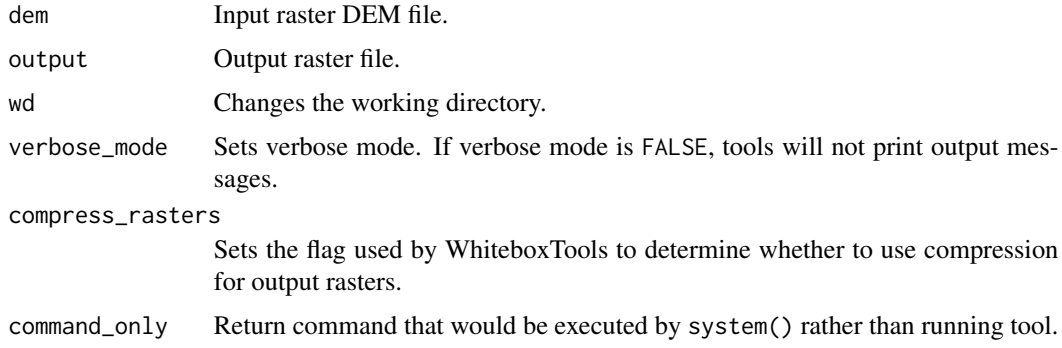

#### Value

Returns the tool text outputs.

wbt\_user\_defined\_weights\_filter *User ined weights filter*

# Description

Performs a user-defined weights filter on an image.

# <span id="page-475-0"></span>Usage

```
wbt_user_defined_weights_filter(
  input,
 weights,
 output,
 center = "center",
 normalize = FALSE,
 wd = NULL,verbose_mode = FALSE,
 compress_rasters = FALSE,
  command_only = FALSE
\mathcal{L}
```
# Arguments

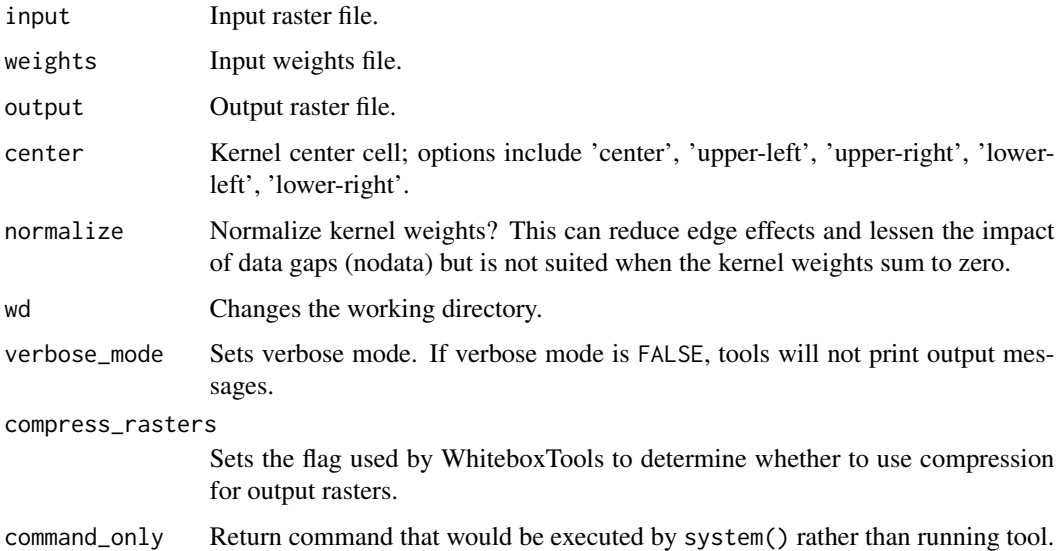

#### Value

Returns the tool text outputs.

wbt\_vector\_hex\_binning

*Vector hex binning*

# Description

Hex-bins a set of vector points.

# <span id="page-476-0"></span>Usage

```
wbt_vector_hex_binning(
  input,
 output,
 width,
 orientation = "horizontal",
 wd = NULL,verbose_mode = FALSE,
 compress_rasters = FALSE,
 command_only = FALSE
)
```
# Arguments

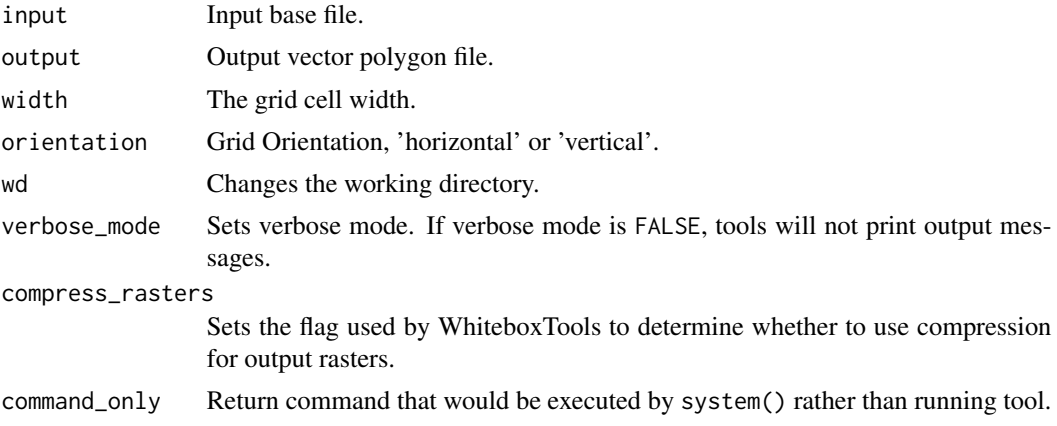

# Value

Returns the tool text outputs.

wbt\_vector\_lines\_to\_raster

*Vector lines to raster*

# Description

Converts a vector containing polylines into a raster.

# Usage

```
wbt_vector_lines_to_raster(
  input,
 output,
 field = "FID",
 nodata = TRUE,
```

```
cell_size = NULL,
 base = NULL,
 wd = NULL,verbose_mode = FALSE,
 compress_rasters = FALSE,
 command_only = FALSE
)
```

```
Arguments
```
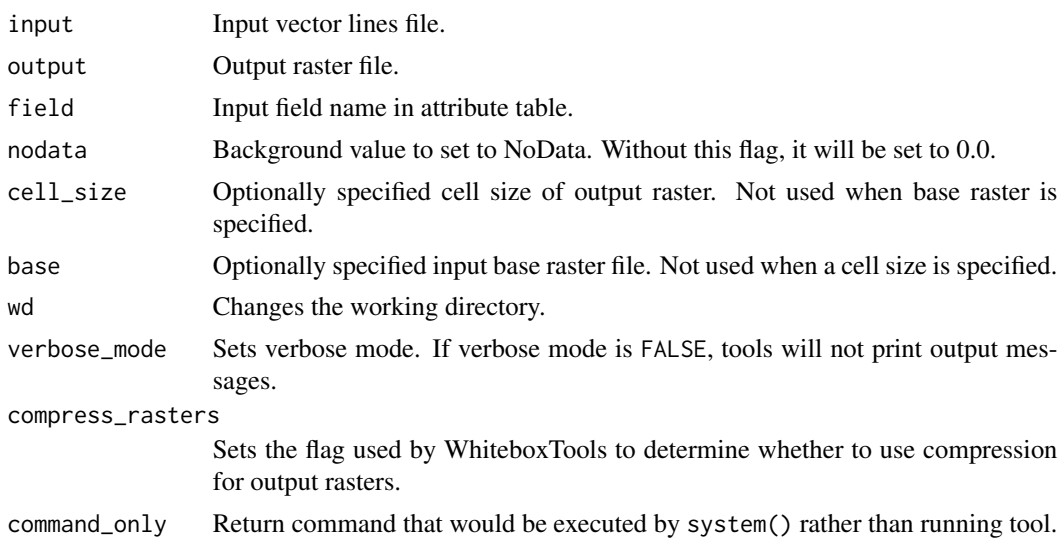

# Value

Returns the tool text outputs.

wbt\_vector\_points\_to\_raster

*Vector points to raster*

# Description

Converts a vector containing points into a raster.

# Usage

```
wbt_vector_points_to_raster(
 input,
 output,
 field = "FID",assign = "last",
 nodata = TRUE,
```
<span id="page-477-0"></span>

# <span id="page-478-0"></span>wbt\_vector\_polygons\_to\_raster 479

```
cell_size = NULL,
base = NULL,
wd = NULL,verbose_mode = FALSE,
compress_rasters = FALSE,
command_only = FALSE
```

```
\mathcal{L}
```
# Arguments

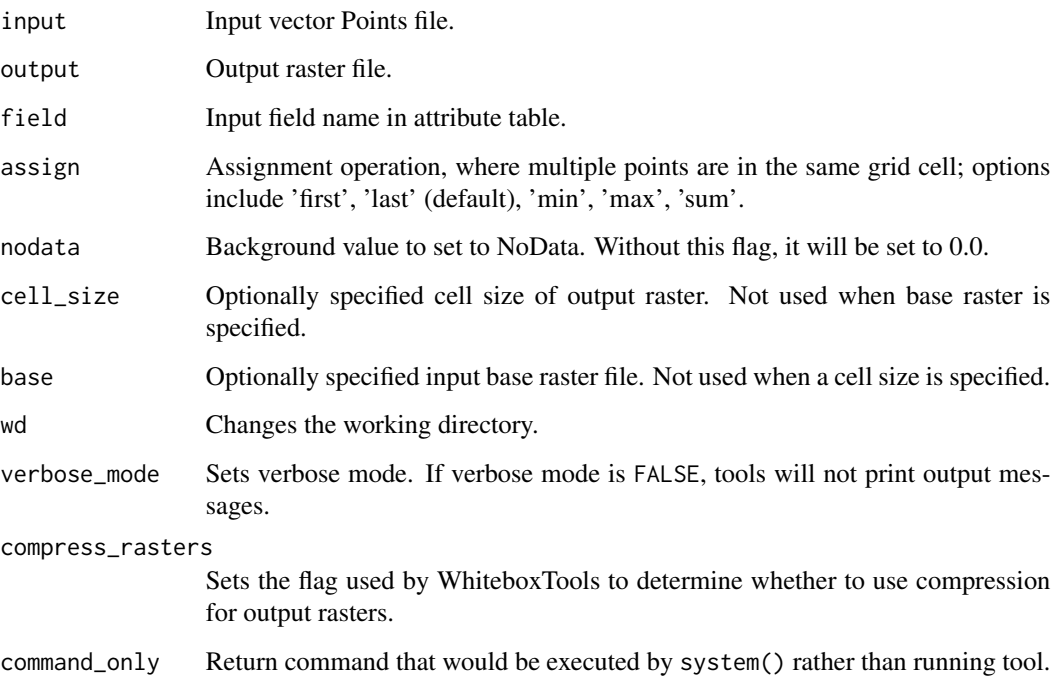

# Value

Returns the tool text outputs.

wbt\_vector\_polygons\_to\_raster *Vector polygons to raster*

# Description

Converts a vector containing polygons into a raster.

# Usage

```
wbt_vector_polygons_to_raster(
  input,
 output,
 field = "FID",
 nodata = TRUE,cell_size = NULL,
 base = NULL,wd = NULL,verbose_mode = FALSE,
 compress_rasters = FALSE,
 command_only = FALSE
)
```
# Arguments

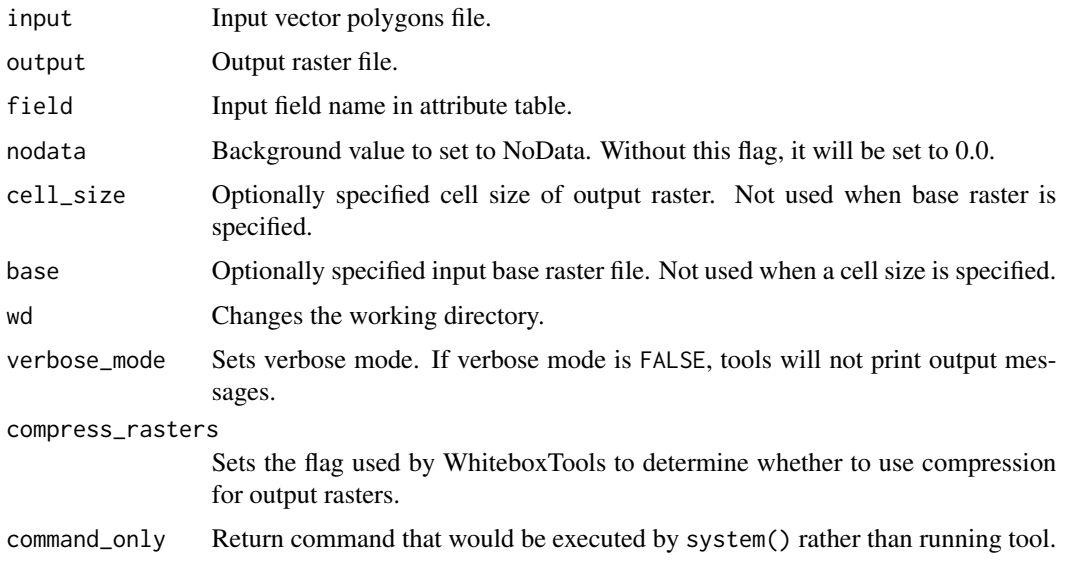

# Value

Returns the tool text outputs.

wbt\_vector\_stream\_network\_analysis *Vector stream network analysis*

# Description

This tool performs common stream network analysis operations on an input vector stream file.

<span id="page-479-0"></span>

# <span id="page-480-0"></span>wbt\_version 481

# Usage

```
wbt_vector_stream_network_analysis(
  streams,
  dem,
 output,
  cutting_height = 10,
  snap = 0.1,wd = NULL,verbose_mode = FALSE,
  compress_rasters = FALSE,
  command_only = FALSE
)
```
#### Arguments

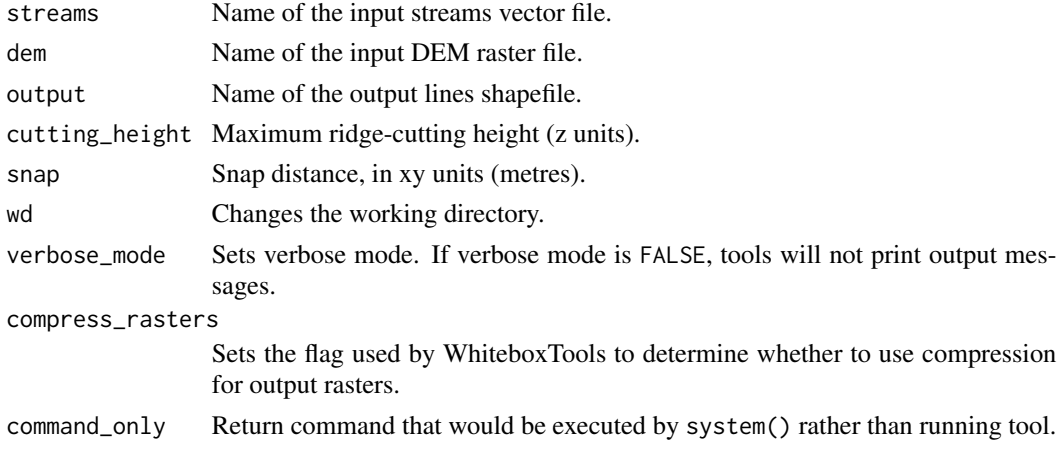

# Value

Returns the tool text outputs.

wbt\_version *Version information for WhiteboxTools*

# Description

Version information for WhiteboxTools

# Usage

```
wbt_version()
```
#### Value

Returns the version information for WhiteboxTools as an R character vector.

# Examples

## Not run: wbt\_version()

## End(Not run)

wbt\_vertical\_excess\_curvature

*Vertical excess curvature*

# Description

This tool calculates vertical excess curvature from an input DEM.

# Usage

```
wbt_vertical_excess_curvature(
  dem,
 output,
 log = FALSE,
 zfactor = 1,
 wd = NULL,verbose_mode = FALSE,
 compress_rasters = FALSE,
  command_only = FALSE
\mathcal{L}
```
# Arguments

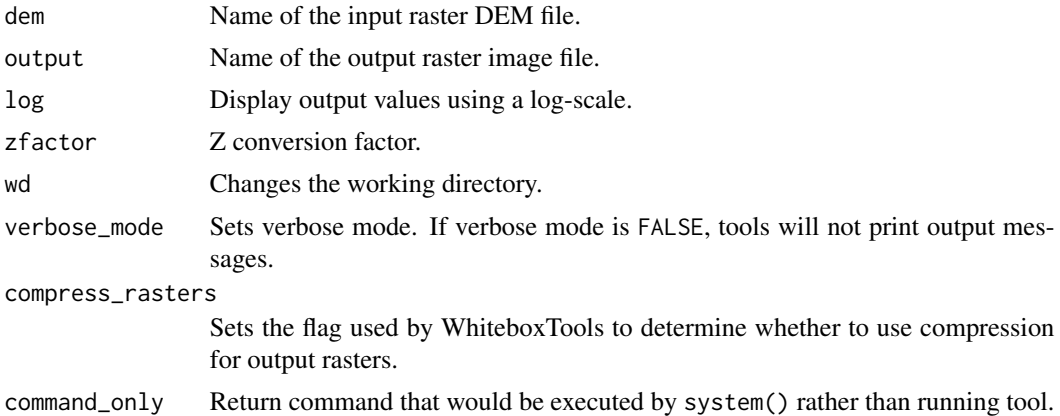

# Value

<span id="page-481-0"></span>

<span id="page-482-0"></span>wbt\_viewshed *Viewshed*

# Description

Identifies the viewshed for a point or set of points.

# Usage

```
wbt_viewshed(
  dem,
 stations,
 output,
 height = 2,
 wd = NULL,verbose_mode = FALSE,
  compress_rasters = FALSE,
  command_only = FALSE
)
```
# Arguments

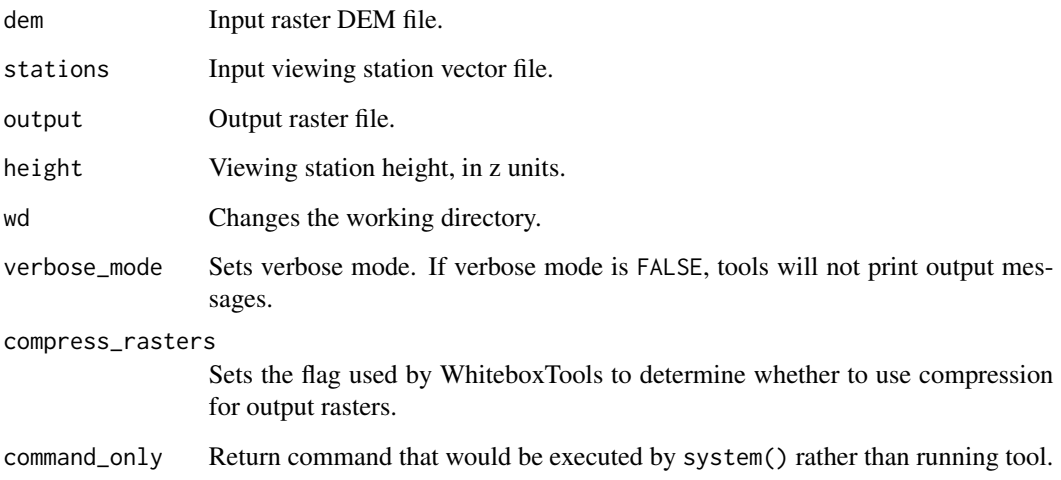

# Value

<span id="page-483-0"></span>

Opens a web browser to view the source code for a specific tool on the projects source code repository.

# Usage

```
wbt_view_code(tool_name, viewer = FALSE)
```
### Arguments

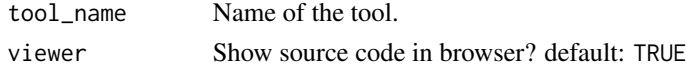

#### Value

Returns a GitHub URL to view the source code of the tool.

### Examples

```
## Not run:
wbt_view_code("breach_depressions")
```
## End(Not run)

wbt\_visibility\_index *Visibility index*

# Description

Estimates the relative visibility of sites in a DEM.

# Usage

```
wbt_visibility_index(
  dem,
  output,
 height = 2,
  res_factor = 2,
 wd = NULL,verbose_mode = FALSE,
  compress_rasters = FALSE,
  command_only = FALSE
)
```
# Arguments

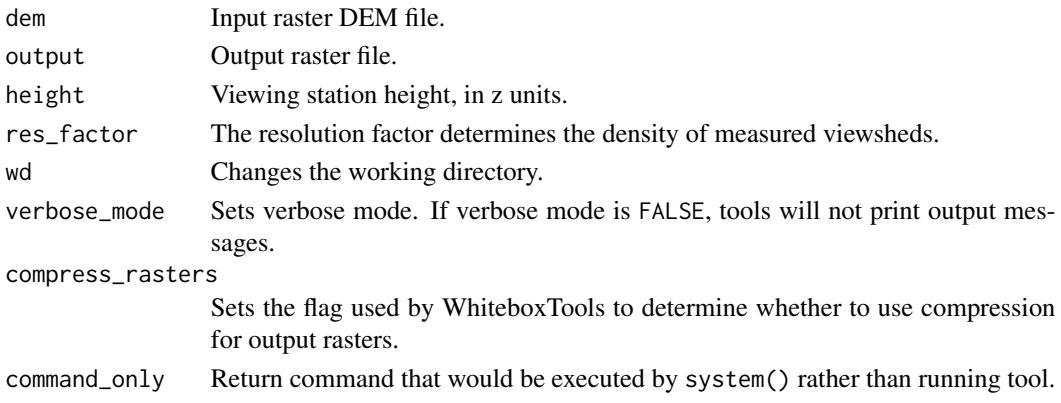

# Value

Returns the tool text outputs.

wbt\_voronoi\_diagram *Voronoi diagram*

# Description

Creates a vector Voronoi diagram for a set of vector points.

# Usage

```
wbt_voronoi_diagram(
 input,
 output,
 wd = NULL,verbose_mode = FALSE,
 compress_rasters = FALSE,
 command_only = FALSE
)
```
# Arguments

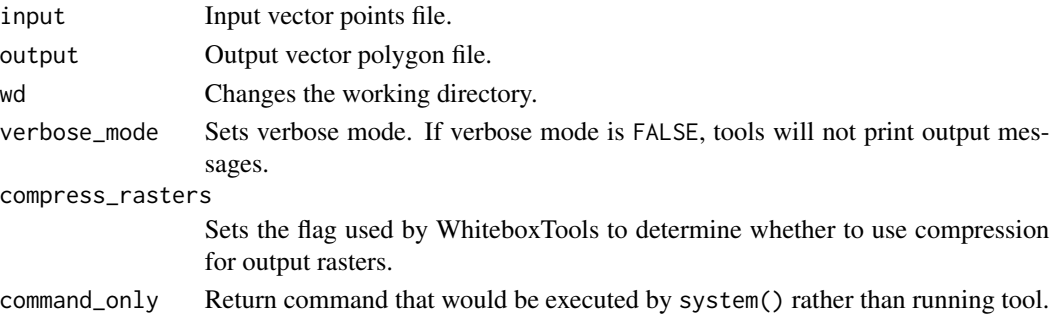

# Value

Returns the tool text outputs.

wbt\_watershed *Watershed*

# Description

Identifies the watershed, or drainage basin, draining to a set of target cells.

# Usage

```
wbt_watershed(
 d8_pntr,
 pour_pts,
 output,
 esri_pntr = FALSE,
 wd = NULL,verbose_mode = FALSE,
 compress_rasters = FALSE,
 command_only = FALSE
)
```
# Arguments

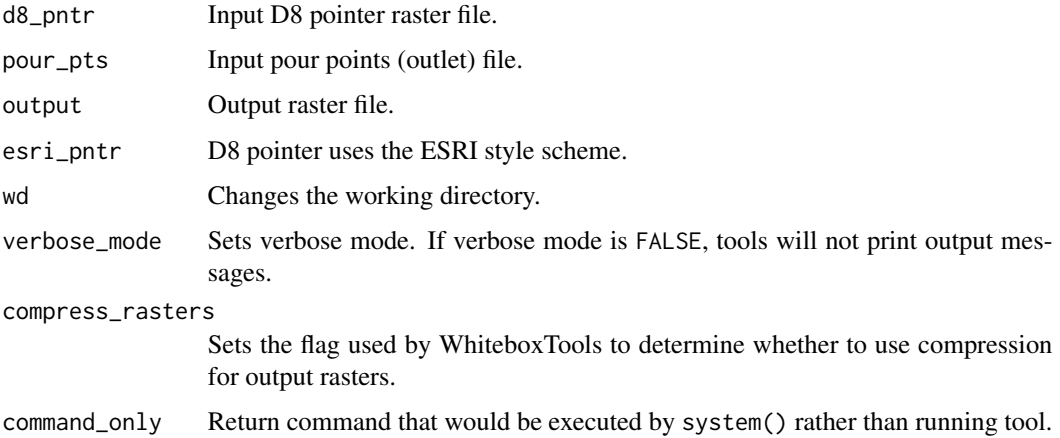

#### Value

wbt\_weighted\_overlay *Weighted overlay*

# Description

Performs a weighted sum on multiple input rasters after converting each image to a common scale. The tool performs a multi-criteria evaluation (MCE).

# Usage

```
wbt_weighted_overlay(
  factors,
 weights,
 output,
 cost = NULL,constraints = NULL,
 scale_max = 1,
 wd = NULL,verbose_mode = FALSE,
 compress_rasters = FALSE,
 command_only = FALSE
)
```
# Arguments

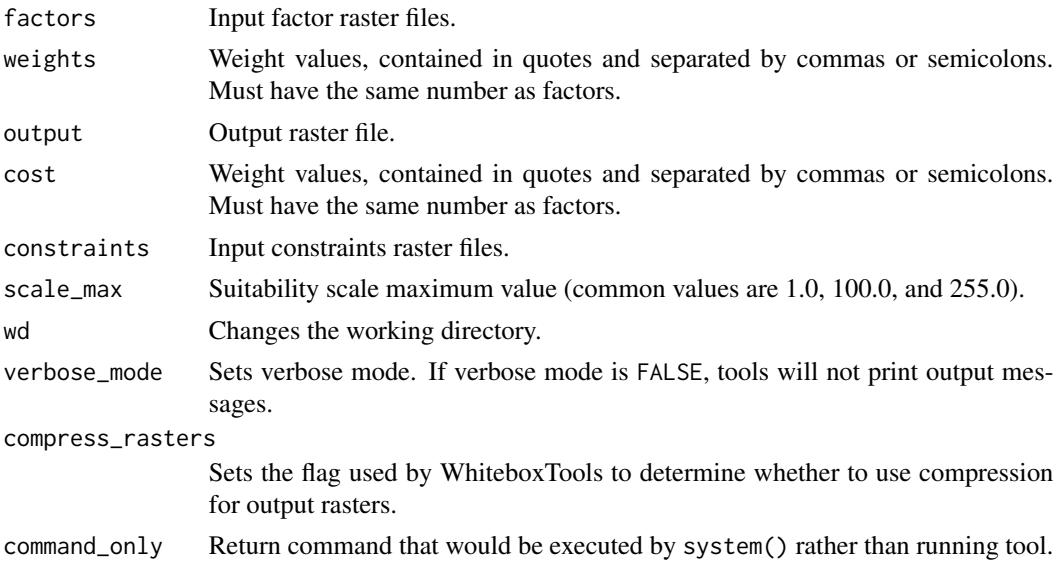

#### Value

wbt\_weighted\_sum *Weighted sum*

# Description

Performs a weighted-sum overlay on multiple input raster images.

# Usage

```
wbt_weighted_sum(
  inputs,
 weights,
 output,
 wd = NULL,verbose_mode = FALSE,
 compress_rasters = FALSE,
  command_only = FALSE
\mathcal{L}
```
# Arguments

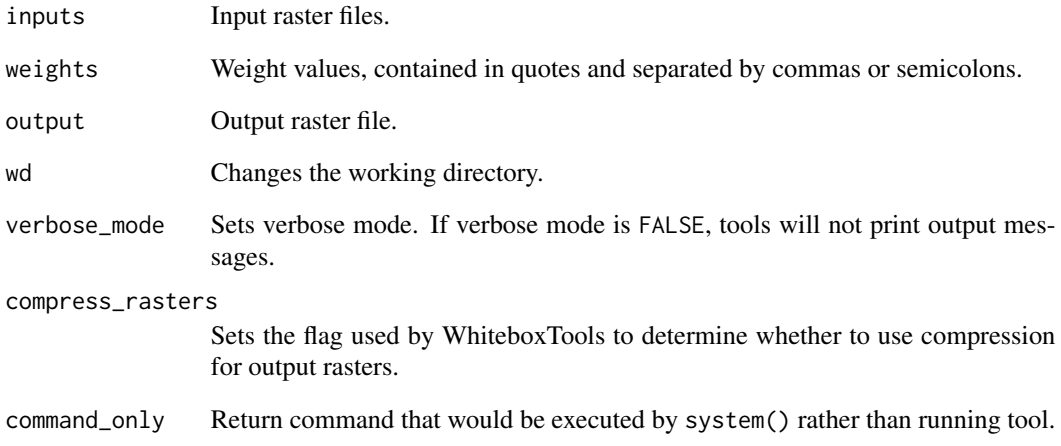

# Value

Calculates the topographic wetness index, Ln(A / tan(slope)).

# Usage

```
wbt_wetness_index(
  sca,
 slope,
 output,
 wd = NULL,verbose_mode = FALSE,
 compress_rasters = FALSE,
 command_only = FALSE
)
```
# Arguments

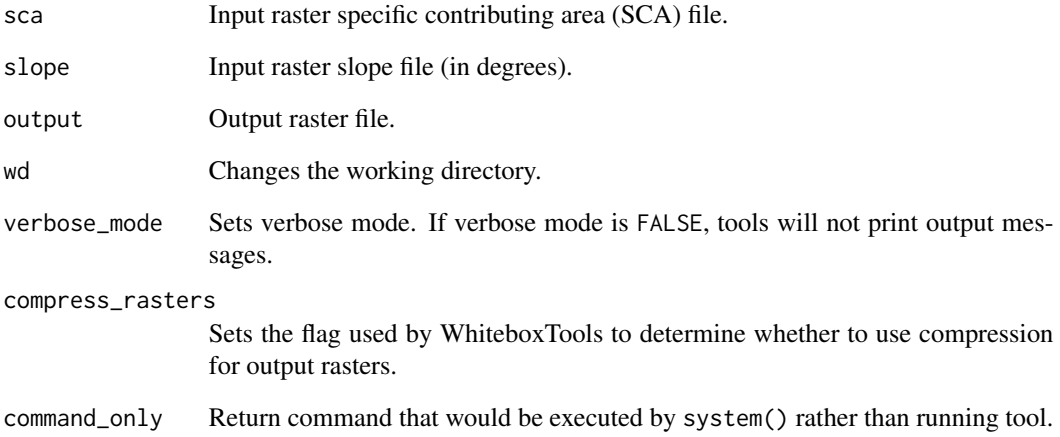

# Value

wbt\_wilcoxon\_signed\_rank\_test

*Wilcoxon signed rank test*

# Description

Performs a 2-sample K-S test for significant differences on two input rasters.

#### Usage

```
wbt_wilcoxon_signed_rank_test(
  input1,
 input2,
 output,
 num_samples = NULL,
 wd = NULL,verbose_mode = FALSE,
 compress_rasters = FALSE,
 command_only = FALSE
)
```
# Arguments

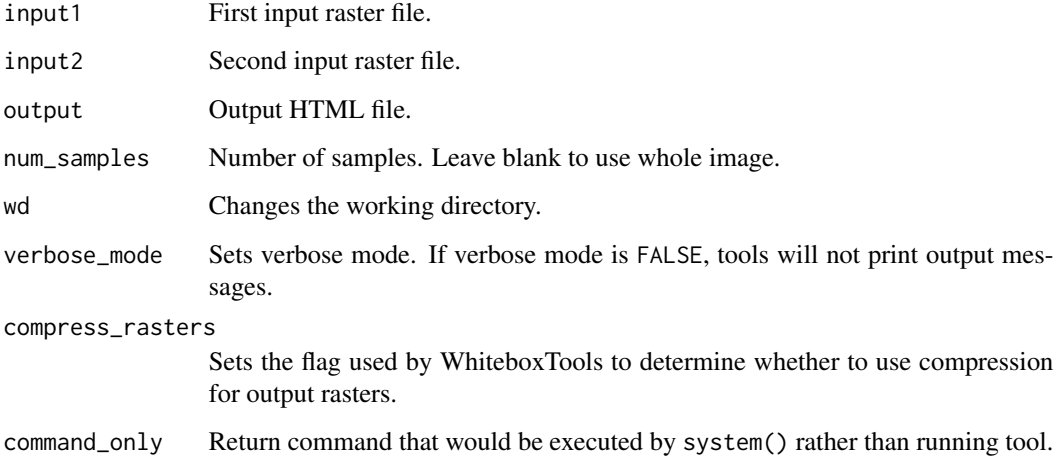

#### Value

wbt\_write\_function\_memory\_insertion *Write function memory insertion*

# Description

Performs a write function memory insertion for single-band multi-date change detection.

# Usage

```
wbt_write_function_memory_insertion(
  input1,
  input2,
 output,
  input3 = NULL,wd = NULL,verbose_mode = FALSE,
 compress_rasters = FALSE,
 command_only = FALSE
)
```
# Arguments

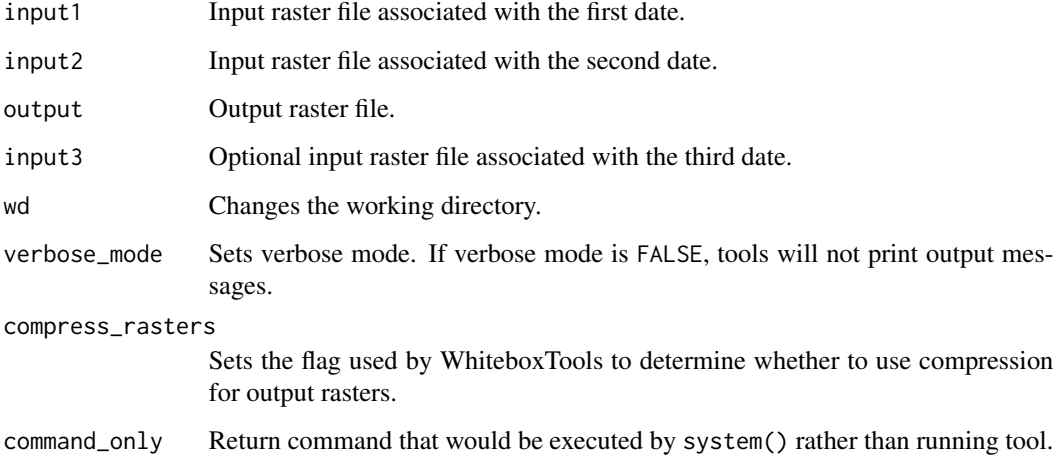

#### Value

wbt\_xor *Xor*

# Description

Performs a logical XOR operator on two Boolean raster images.

# Usage

```
wbt_xor(
  input1,
 input2,
 output,
 wd = NULL,verbose_mode = FALSE,
 compress_rasters = FALSE,
 command_only = FALSE
)
```
# Arguments

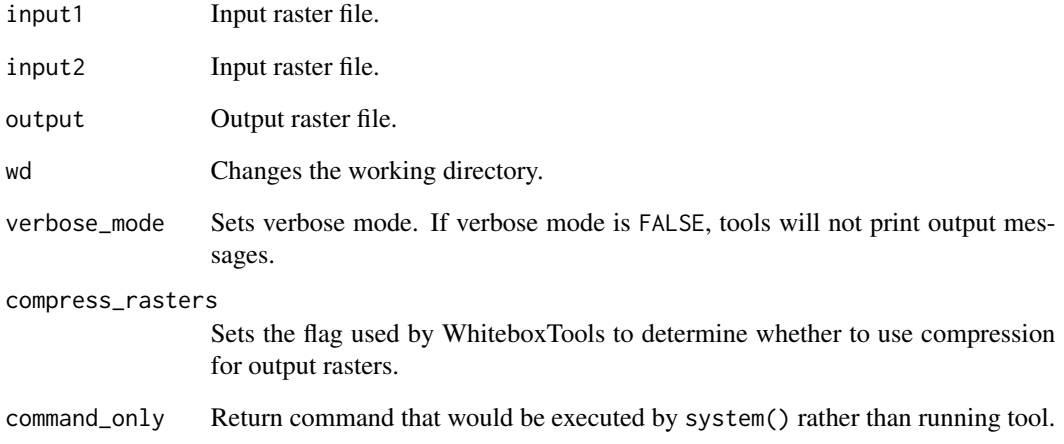

# Value

wbt\_yield\_filter *Yield filter*

#### Description

Filters crop yield values of point data derived from combine harvester yield monitors.

# Usage

```
wbt_yield_filter(
  input,
 yield_field,
 pass_field,
 output,
 width = 6.096,z_score_threshold = 2.5,
 min\_yield = 0,max_yield = 99999.9,
 wd = NULL,verbose_mode = FALSE,
  compress_rasters = FALSE,
 command_only = FALSE
\mathcal{L}
```
# Arguments

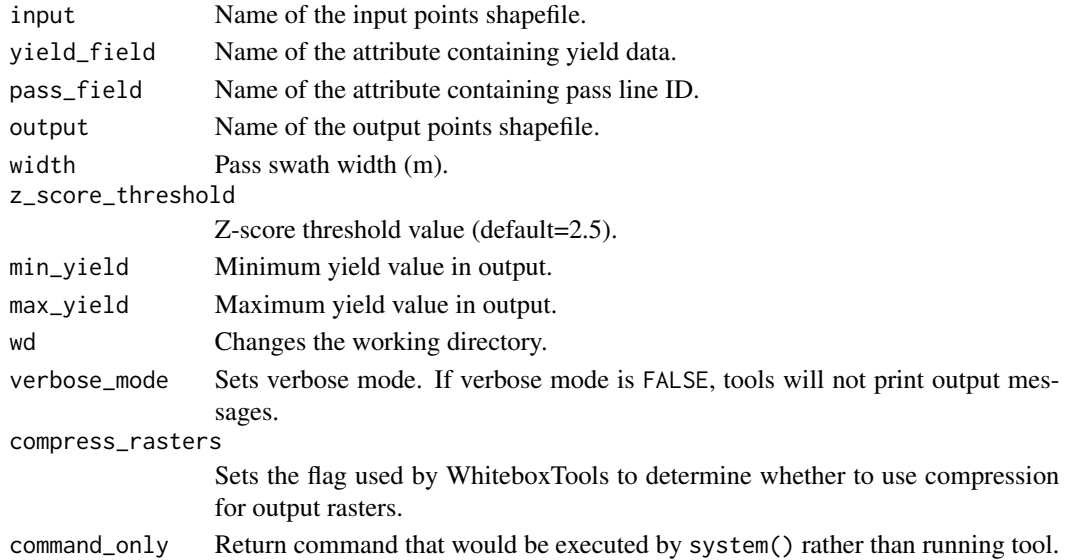

# Value

wbt\_yield\_map *Yield map*

# Description

This tool can be used to create a segmented-vector polygon yield map from a set of harvester points.

# Usage

```
wbt_yield_map(
  input,
 pass_field_name,
 output,
 width = 6.096,
 max_change_in_heading = 25,
 wd = NULL,verbose_mode = FALSE,
 compress_rasters = FALSE,
  command_only = FALSE
)
```
# Arguments

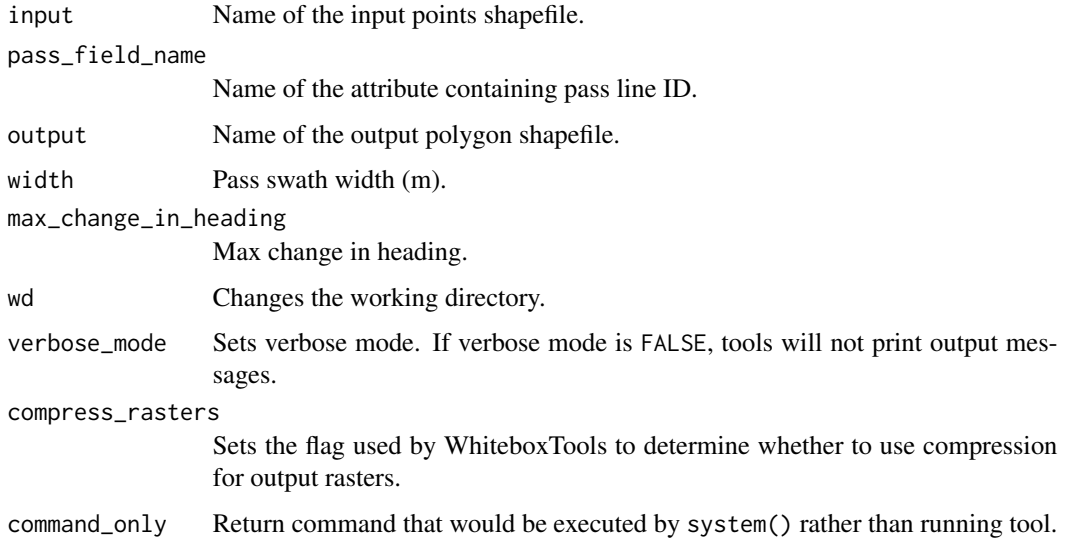

#### Value

wbt\_yield\_normalization

*Yield normalization*

# Description

This tool can be used to normalize the yield points for a field.

# Usage

```
wbt_yield_normalization(
  input,
 yield_field,
 output,
 standardize = FALSE,
 radius = NULL,
 min\_yield = 0,max_yield = 99999.9,
 wd = NULL,verbose_mode = FALSE,
 compress_rasters = FALSE,
 command_only = FALSE
)
```
# Arguments

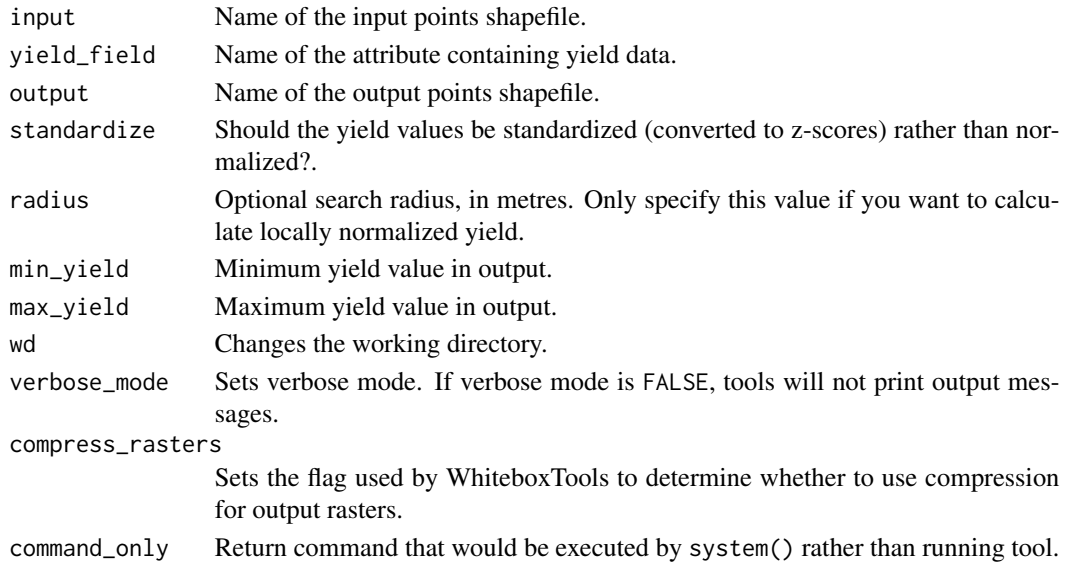

# Value

wbt\_zlidar\_to\_las *Zlidar to las*

#### Description

Converts one or more zlidar files into the LAS data format.

# Usage

```
wbt_zlidar_to_las(
  inputs = NULL,
 outdir = NULL,
 wd = NULL,verbose_mode = FALSE,
 compress_rasters = FALSE,
  command_only = FALSE
)
```
#### Arguments

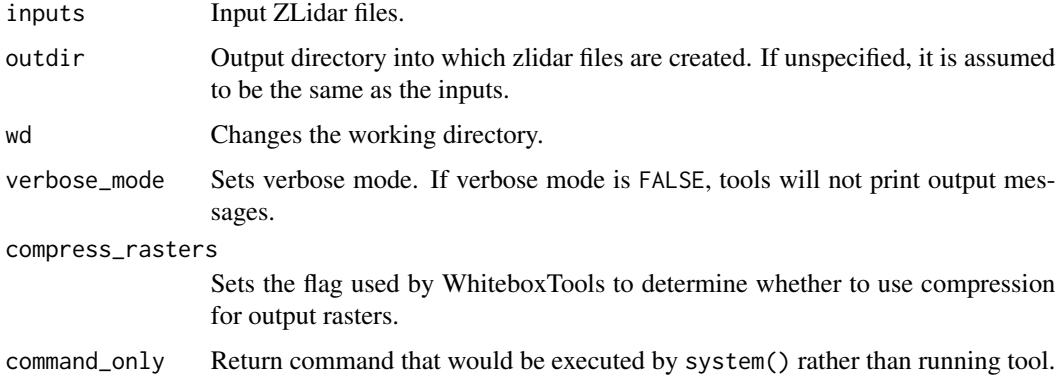

#### Value

Returns the tool text outputs.

wbt\_zonal\_statistics *Zonal statistics*

# Description

Extracts descriptive statistics for a group of patches in a raster.

wbt\_z\_scores 497

# Usage

```
wbt_zonal_statistics(
  input,
  features,
 output = NULL,stat = "mean",out_table = NULL,
 wd = NULL,verbose_mode = FALSE,
 compress_rasters = FALSE,
 command_only = FALSE
\mathcal{L}
```
# Arguments

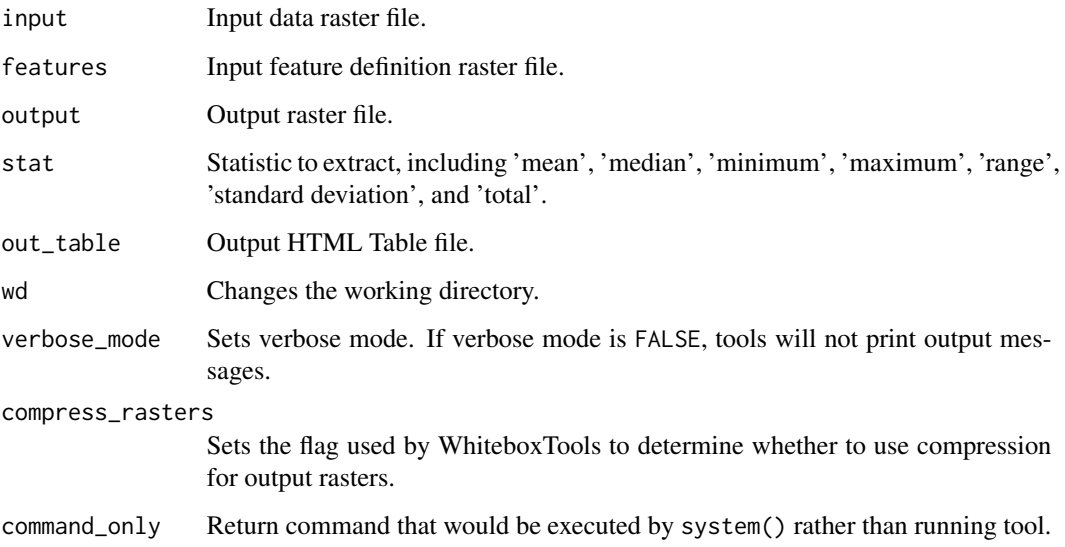

#### Value

Returns the tool text outputs.

wbt\_z\_scores *Z scores*

# Description

Standardizes the values in an input raster by converting to z-scores.

# Usage

```
wbt_z_scores(
  input,
  output,
  wd = NULL,verbose_mode = FALSE,
  compress_rasters = FALSE,
  command_only = FALSE
\mathcal{L}
```
# Arguments

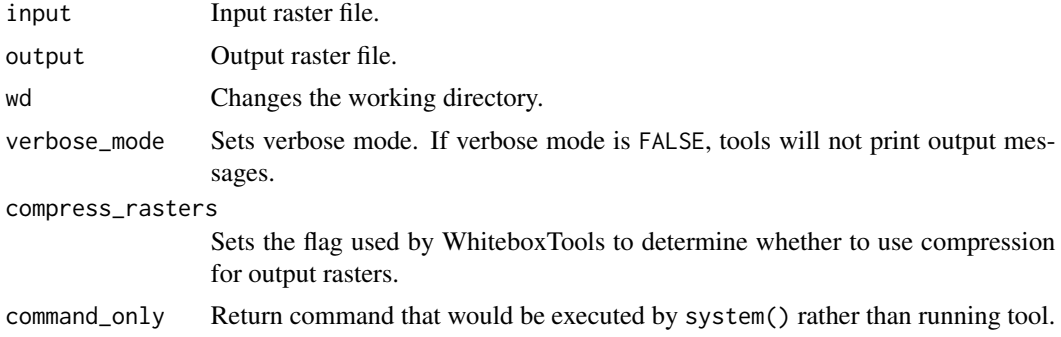

# Value

# **Index**

∗ datasets wbttoolparameters, [14](#page-13-0) wbttools, [15](#page-14-0) check\_whitebox\_binary, [13](#page-12-0) install\_whitebox *(*wbt\_install*)*, [198](#page-197-0) install\_whitebox(), *[196](#page-195-0)* sample\_dem\_data, [13](#page-12-0) wbt\_absolute\_value, [15](#page-14-0) wbt\_accumulation\_curvature, [16](#page-15-0) wbt\_adaptive\_filter, [17](#page-16-0) wbt\_add, [18](#page-17-0) wbt\_add\_point\_coordinates\_to\_table, [19](#page-18-0) wbt\_aggregate\_raster, [19](#page-18-0) wbt\_and, [20](#page-19-0) wbt\_anova, [21](#page-20-0) wbt\_arc\_cos, [23](#page-22-0) wbt\_arc\_sin, [24](#page-23-0) wbt\_arc\_tan, [24](#page-23-0) wbt\_arcosh, [22](#page-21-0) wbt\_arsinh, [25](#page-24-0) wbt\_artanh, [26](#page-25-0) wbt\_ascii\_to\_las, [27](#page-26-0) wbt\_aspect, [28](#page-27-0) wbt\_assess\_route, [29](#page-28-0) wbt\_atan2, [30](#page-29-0) wbt\_attribute\_correlation, [31](#page-30-0) wbt\_attribute\_correlation\_neighbourhood\_analy $\stackrel{\text{def}}{S}_{\tau}$ construct\_vector\_tin, $62$ [31](#page-30-0) wbt\_attribute\_histogram, [32](#page-31-0) wbt\_attribute\_scattergram, [33](#page-32-0) wbt\_average\_flowpath\_slope, [34](#page-33-0) wbt\_average\_normal\_vector\_angular\_deviation, wbt\_corner\_detection, [67](#page-66-0) [35](#page-34-0) wbt\_average\_overlay, [36](#page-35-0) wbt\_average\_upslope\_flowpath\_length, [37](#page-36-0) wbt\_balance\_contrast\_enhancement, [37](#page-36-0) wbt\_basins, [38](#page-37-0) wbt\_bilateral\_filter, [39](#page-38-0) wbt\_block\_maximum\_gridding, [40](#page-39-0) wbt\_block\_minimum\_gridding, [41](#page-40-0) wbt\_boundary\_shape\_complexity, [42](#page-41-0) wbt\_breach\_depressions, [43](#page-42-0) wbt\_breach\_depressions\_least\_cost, [44](#page-43-0) wbt\_breach\_single\_cell\_pits, [45](#page-44-0) wbt\_buffer\_raster, [45](#page-44-0) wbt\_burn\_streams\_at\_roads, [46](#page-45-0) wbt\_canny\_edge\_detection, [47](#page-46-0) wbt\_ceil, [48](#page-47-0) wbt\_centroid, [49](#page-48-0) wbt\_centroid\_vector, [50](#page-49-0) wbt\_change\_vector\_analysis, [51](#page-50-0) wbt\_circular\_variance\_of\_aspect, [52](#page-51-0) wbt\_classify\_buildings\_in\_lidar, [53](#page-52-0) wbt\_classify\_overlap\_points, [54](#page-53-0) wbt\_clean\_vector, [55](#page-54-0) wbt\_clip, [55](#page-54-0) wbt\_clip\_lidar\_to\_polygon, [56](#page-55-0) wbt\_clip\_raster\_to\_polygon, [57](#page-56-0) wbt\_closing, [58](#page-57-0) wbt\_clump, [59](#page-58-0) wbt\_compactness\_ratio, [60](#page-59-0) wbt\_compress\_rasters *(*wbt\_init*)*, [193](#page-192-0) wbt\_conditional\_evaluation, [60](#page-59-0) wbt\_conservative\_smoothing\_filter, [61](#page-60-0) wbt\_contours\_from\_points, [63](#page-62-0) wbt\_contours\_from\_raster, [64](#page-63-0) wbt\_convert\_nodata\_to\_zero, [65](#page-64-0) wbt\_convert\_raster\_format, [66](#page-65-0) wbt\_correct\_vignetting, [68](#page-67-0) wbt\_cos,  $69$ wbt\_cosh, [69](#page-68-0) wbt\_cost\_allocation, [70](#page-69-0)

```
wbt_cost_distance, 71
wbt_cost_pathway, 72
wbt_count_if, 73
wbt_create_colour_composite, 74
wbt_create_hexagonal_vector_grid, 75
wbt_create_plane, 76
wbt_create_rectangular_vector_grid, 77
wbt_crispness_index, 78
wbt_cross_tabulation, 78
wbt_csv_points_to_vector, 79
wbt_cumulative_distribution, 80
wbt_curvedness, 81
wbt_d8_flow_accumulation, 82
wbt_d8_mass_flux, 83
wbt_d8_pointer, 84
wbt_d_inf_flow_accumulation, 101
wbt_d_inf_mass_flux, 102
wbt_d_inf_pointer, 103
wbt_dbscan, 85
wbt_decrement, 86
wbt_default_path (wbt_init), 193
wbt_depth_in_sink, 86
wbt_dev_from_mean_elev, 87
wbt_diff_from_mean_elev, 90
wbt_diff_of_gaussian_filter, 91
wbt_difference, 88
wbt_difference_curvature, 89
wbt_direct_decorrelation_stretch, 93
wbt_directional_relief, 92
wbt_dissolve, 94
wbt_distance_to_outlet, 95
wbt_diversity_filter, 96
wbt_divide, 97
wbt_downslope_distance_to_stream, 98
wbt_downslope_flowpath_length, 99
wbt_downslope_index, 100
wbt_edge_contamination, 103
wbt_edge_density, 104
wbt_edge_preserving_mean_filter, 105
wbt_edge_proportion, 106
wbt_elev_above_pit, 109
wbt_elev_percentile, 109
wbt_elev_relative_to_min_max, 110
wbt_elev_relative_to_watershed_min_max,
        111
wbt_elevation_above_stream, 107
wbt_elevation_above_stream_euclidean,
        108
```
wbt\_eliminate\_coincident\_points, [112](#page-111-0) wbt\_elongation\_ratio, [113](#page-112-0) wbt\_embankment\_mapping, [114](#page-113-0) wbt\_emboss\_filter, [115](#page-114-0) wbt\_equal\_to, [116](#page-115-0) wbt\_erase, [117](#page-116-0) wbt\_erase\_polygon\_from\_lidar, [118](#page-117-0) wbt\_erase\_polygon\_from\_raster, [119](#page-118-0) wbt\_euclidean\_allocation, [120](#page-119-0) wbt\_euclidean\_distance, [120](#page-119-0) wbt\_evaluate\_training\_sites, [121](#page-120-0) wbt\_exe\_path *(*wbt\_init*)*, [193](#page-192-0) wbt\_exe\_path(), *[13](#page-12-0)* wbt\_exp, [122](#page-121-0) wbt\_exp2, [123](#page-122-0) wbt\_export\_table\_to\_csv, [124](#page-123-0) wbt\_exposure\_towards\_wind\_flux, [125](#page-124-0) wbt\_extend\_vector\_lines, [126](#page-125-0) wbt\_extract\_nodes, [127](#page-126-0) wbt\_extract\_raster\_values\_at\_points, [127](#page-126-0) wbt\_extract\_streams, [128](#page-127-0) wbt\_extract\_valleys, [129](#page-128-0) wbt\_farthest\_channel\_head, [130](#page-129-0) wbt\_fast\_almost\_gaussian\_filter, [131](#page-130-0) wbt\_fd8\_flow\_accumulation, [132](#page-131-0) wbt\_fd8\_pointer, [133](#page-132-0) wbt\_feature\_preserving\_smoothing, [134](#page-133-0) wbt\_fetch\_analysis, [135](#page-134-0) wbt\_fill\_burn, [136](#page-135-0) wbt\_fill\_depressions, [137](#page-136-0) wbt\_fill\_depressions\_planchon\_and\_darboux, [138](#page-137-0) wbt\_fill\_depressions\_wang\_and\_liu, [139](#page-138-0) wbt\_fill\_missing\_data, [140](#page-139-0) wbt\_fill\_single\_cell\_pits, [141](#page-140-0) wbt\_filter\_lidar\_classes, [141](#page-140-0) wbt\_filter\_lidar\_scan\_angles, [142](#page-141-0) wbt\_filter\_raster\_features\_by\_area, [143](#page-142-0) wbt\_find\_flightline\_edge\_points, [144](#page-143-0) wbt\_find\_lowest\_or\_highest\_points, [145](#page-144-0) wbt\_find\_main\_stem, [146](#page-145-0) wbt\_find\_no\_flow\_cells, [147](#page-146-0) wbt\_find\_parallel\_flow, [147](#page-146-0) wbt\_find\_patch\_or\_class\_edge\_cells, [148](#page-147-0) wbt\_find\_ridges, [149](#page-148-0)

#### INDEX 501

wbt\_fix\_dangling\_arcs, [150](#page-149-0) wbt\_flatten\_lakes, [151](#page-150-0) wbt\_flightline\_overlap, [152](#page-151-0) wbt\_flip\_image, [153](#page-152-0) wbt\_flood\_order, [154](#page-153-0) wbt\_floor, [154](#page-153-0) wbt\_flow\_accumulation\_full\_workflow, [155](#page-154-0) wbt\_flow\_length\_diff, [156](#page-155-0) wbt\_gamma\_correction, [157](#page-156-0) wbt\_gaussian\_contrast\_stretch, [158](#page-157-0) wbt\_gaussian\_curvature, [159](#page-158-0) wbt\_gaussian\_filter, [160](#page-159-0) wbt\_gaussian\_scale\_space, [161](#page-160-0) wbt\_generalize\_classified\_raster, [162](#page-161-0) wbt\_generalize\_with\_similarity, [163](#page-162-0) wbt\_generating\_function, [164](#page-163-0) wbt\_geomorphons, [165](#page-164-0) wbt\_greater\_than, [166](#page-165-0) wbt\_hack\_stream\_order, [167](#page-166-0) wbt\_height\_above\_ground, [168](#page-167-0) wbt\_help, [168](#page-167-0) wbt\_high\_pass\_filter, [170](#page-169-0) wbt\_high\_pass\_median\_filter, [171](#page-170-0) wbt\_highest\_position, [169](#page-168-0) wbt\_hillshade, [172](#page-171-0) wbt\_hillslopes, [173](#page-172-0) wbt\_histogram\_equalization, [174](#page-173-0) wbt\_histogram\_matching, [175](#page-174-0) wbt\_histogram\_matching\_two\_images, [176](#page-175-0) wbt\_hole\_proportion, [177](#page-176-0) wbt\_horizon\_angle, [178](#page-177-0) wbt\_horizontal\_excess\_curvature, [177](#page-176-0) wbt\_horton\_stream\_order, [179](#page-178-0) wbt\_hydrologic\_connectivity, [180](#page-179-0) wbt\_hypsometric\_analysis, [182](#page-181-0) wbt\_hypsometrically\_tinted\_hillshade, [181](#page-180-0) wbt\_idw\_interpolation, [183](#page-182-0) wbt\_ihs\_to\_rgb, [184](#page-183-0) wbt\_image\_autocorrelation, [185](#page-184-0) wbt\_image\_correlation, [186](#page-185-0) wbt\_image\_correlation\_neighbourhood\_analysis, wbt\_lidar\_digital\_surface\_model, [230](#page-229-0) [187](#page-186-0) wbt\_image\_regression, [188](#page-187-0) wbt\_image\_segmentation, [189](#page-188-0) wbt\_image\_slider, [190](#page-189-0) wbt\_image\_stack\_profile, [191](#page-190-0)

wbt\_impoundment\_size\_index, [192](#page-191-0) wbt\_in\_place\_add, [202](#page-201-0) wbt\_in\_place\_divide, [202](#page-201-0) wbt\_in\_place\_multiply, [203](#page-202-0) wbt\_in\_place\_subtract, [204](#page-203-0) wbt\_increment, [193](#page-192-0) wbt\_init, [193](#page-192-0) wbt\_insert\_dams, [197](#page-196-0) wbt\_install, [198](#page-197-0) wbt\_integer\_division, [198](#page-197-0) wbt\_integral\_image, [199](#page-198-0) wbt\_intersect, [200](#page-199-0) wbt\_inverse\_principal\_component\_analysis, [201](#page-200-0) wbt\_is\_no\_data, [206](#page-205-0) wbt\_isobasins, [205](#page-204-0) wbt\_jenson\_snap\_pour\_points, [206](#page-205-0) wbt\_join\_tables, [207](#page-206-0) wbt\_k\_means\_clustering, [212](#page-211-0) wbt\_k\_nearest\_mean\_filter, [213](#page-212-0) wbt\_kappa\_index, [208](#page-207-0) wbt\_knn\_classification, [209](#page-208-0) wbt\_knn\_regression, [210](#page-209-0) wbt\_ks\_test\_for\_normality, [211](#page-210-0) wbt\_laplacian\_filter, [214](#page-213-0) wbt\_laplacian\_of\_gaussian\_filter, [215](#page-214-0) wbt\_las\_to\_ascii, [216](#page-215-0) wbt\_las\_to\_laz, [217](#page-216-0) wbt\_las\_to\_multipoint\_shapefile, [217](#page-216-0) wbt\_las\_to\_shapefile, [218](#page-217-0) wbt\_las\_to\_zlidar, [219](#page-218-0) wbt\_layer\_footprint, [220](#page-219-0) wbt\_laz\_to\_las, [221](#page-220-0) wbt\_lee\_sigma\_filter, [221](#page-220-0) wbt\_length\_of\_upstream\_channels, [222](#page-221-0) wbt\_less\_than, [223](#page-222-0) wbt\_license, [224](#page-223-0) wbt\_lidar\_block\_maximum, [225](#page-224-0) wbt\_lidar\_block\_minimum, [226](#page-225-0) wbt\_lidar\_classify\_subset, [227](#page-226-0) wbt\_lidar\_colourize, [228](#page-227-0) wbt\_lidar\_contour, [229](#page-228-0) wbt\_lidar\_elevation\_slice, [231](#page-230-0) wbt\_lidar\_ground\_point\_filter, [232](#page-231-0) wbt\_lidar\_hex\_binning, [233](#page-232-0) wbt\_lidar\_hillshade, [234](#page-233-0) wbt\_lidar\_histogram, [235](#page-234-0)

```
wbt_lidar_idw_interpolation, 236
wbt_lidar_info, 237
wbt_lidar_join, 238
wbt_lidar_kappa_index, 239
wbt_lidar_nearest_neighbour_gridding,
        240
wbt_lidar_point_density, 241
wbt_lidar_point_return_analysis, 242
wbt_lidar_point_stats, 243
wbt_lidar_ransac_planes, 244
wbt_lidar_rbf_interpolation, 245
wbt_lidar_remove_duplicates, 246
wbt_lidar_remove_outliers, 247
wbt_lidar_rooftop_analysis, 248
wbt_lidar_segmentation, 250
wbt_lidar_segmentation_based_filter,
        251
wbt_lidar_shift, 252
wbt_lidar_sibson_interpolation, 253
wbt_lidar_sort_by_time, 254
wbt_lidar_thin, 255
wbt_lidar_thin_high_density, 256
wbt_lidar_tile, 257
wbt_lidar_tile_footprint, 258
wbt_lidar_tin_gridding, 259
wbt_lidar_tophat_transform, 260
wbt_line_detection_filter, 262
wbt_line_intersections, 263
wbt_line_thinning, 264
wbt_linearity_index, 261
wbt_lines_to_polygons, 261
wbt_list_tools, 265, 405
wbt_list_unique_values, 265
wbt_ln, 266
wbt_local_hypsometric_analysis, 267
wbt_local_quadratic_regression, 268
wbt_log10, 269
wbt_log2, 269
wbt_logistic_regression, 270
wbt_long_profile, 272
wbt_long_profile_from_points, 273
wbt_longest_flowpath, 271
wbt_low_points_on_headwater_divides,
        275
wbt_lowest_position, 274
wbt_majority_filter, 276
wbt_map_off_terrain_objects, 277
wbt_max, 278
```

```
wbt_max_absolute_overlay, 281
wbt_max_anisotropy_dev, 281
wbt_max_anisotropy_dev_signature, 282
wbt_max_branch_length, 283
wbt_max_difference_from_mean, 284
wbt_max_downslope_elev_change, 285
wbt_max_elev_dev_signature, 287
wbt_max_elevation_deviation, 286
wbt_max_overlay, 288
wbt_max_procs (wbt_init), 193
wbt_max_upslope_elev_change, 289
wbt_max_upslope_flowpath_length, 289
wbt_maximal_curvature, 279
wbt_maximum_filter, 280
wbt_md_inf_flow_accumulation, 290
wbt_mean_curvature, 291
wbt_mean_filter, 292
wbt_median_filter, 293
wbt_medoid, 294
wbt_merge_line_segments, 295
wbt_merge_table_with_csv, 296
wbt_merge_vectors, 297
wbt_min, 297
wbt_min_absolute_overlay, 304
wbt_min_dist_classification, 304
wbt_min_downslope_elev_change, 305
wbt_min_max_contrast_stretch, 306
wbt_min_overlay, 307
wbt_minimal_curvature, 298
wbt_minimum_bounding_box, 299
wbt_minimum_bounding_circle, 300
wbt_minimum_bounding_envelope, 301
wbt_minimum_convex_hull, 302
wbt_minimum_filter, 303
wbt_modified_k_means_clustering, 308
wbt_modify_no_data_value, 309
wbt_modulo, 310
wbt_mosaic, 311
wbt_mosaic_with_feathering, 312
wbt_multi_part_to_single_part, 321
wbt_multidirectional_hillshade, 313
wbt_multiply, 314
wbt_multiscale_elevation_percentile,
        315
wbt_multiscale_roughness, 316
wbt_multiscale_roughness_signature,
        317
wbt_multiscale_std_dev_normals, 318
```
#### INDEX 503

wbt\_multiscale\_std\_dev\_normals\_signature, [319](#page-318-0) wbt\_multiscale\_topographic\_position\_image, [320](#page-319-0) wbt\_narrowness\_index, [322](#page-321-0) wbt\_natural\_neighbour\_interpolation, [322](#page-321-0) wbt\_nearest\_neighbour\_gridding, [323](#page-322-0) wbt\_negate, [324](#page-323-0) wbt\_new\_raster\_from\_base, [325](#page-324-0) wbt\_normal\_vectors, [327](#page-326-0) wbt\_normalized\_difference\_index, [326](#page-325-0) wbt\_not, [328](#page-327-0) wbt\_not\_equal\_to, [329](#page-328-0) wbt\_num\_downslope\_neighbours, [330](#page-329-0) wbt\_num\_inflowing\_neighbours, [330](#page-329-0) wbt\_num\_upslope\_neighbours, [331](#page-330-0) wbt\_olympic\_filter, [332](#page-331-0) wbt\_opening, [333](#page-332-0) wbt\_openness, [334](#page-333-0) wbt\_options *(*wbt\_init*)*, [193](#page-192-0) wbt\_or, [335](#page-334-0) wbt\_paired\_sample\_t\_test, [336](#page-335-0) wbt\_panchromatic\_sharpening, [337](#page-336-0) wbt\_parallelepiped\_classification, [338](#page-337-0) wbt\_patch\_orientation, [339](#page-338-0) wbt\_pennock\_landform\_class, [339](#page-338-0) wbt\_percent\_elev\_range, [342](#page-341-0) wbt\_percent\_equal\_to, [343](#page-342-0) wbt\_percent\_greater\_than, [344](#page-343-0) wbt\_percent\_less\_than, [345](#page-344-0) wbt\_percentage\_contrast\_stretch, [340](#page-339-0) wbt\_percentile\_filter, [341](#page-340-0) wbt\_perimeter\_area\_ratio, [346](#page-345-0) wbt\_phi\_coefficient, [347](#page-346-0) wbt\_pick\_from\_list, [348](#page-347-0) wbt\_plan\_curvature, [349](#page-348-0) wbt\_polygon\_area, [351](#page-350-0) wbt\_polygon\_long\_axis, [352](#page-351-0) wbt\_polygon\_perimeter, [353](#page-352-0) wbt\_polygon\_short\_axis, [353](#page-352-0) wbt\_polygonize, [350](#page-349-0) wbt\_polygons\_to\_lines, [350](#page-349-0) wbt\_power, [354](#page-353-0) wbt\_prewitt\_filter, [355](#page-354-0) wbt\_principal\_component\_analysis, [356](#page-355-0) wbt\_print\_geo\_tiff\_tags, [357](#page-356-0) wbt\_profile, [357](#page-356-0)

wbt\_profile\_curvature, [358](#page-357-0) wbt\_qin\_flow\_accumulation, [359](#page-358-0) wbt\_quantiles, [360](#page-359-0) wbt\_quinn\_flow\_accumulation, [361](#page-360-0) wbt\_radial\_basis\_function\_interpolation, [362](#page-361-0) wbt\_radius\_of\_gyration, [363](#page-362-0) wbt\_raise\_walls, [364](#page-363-0) wbt\_random\_field, [365](#page-364-0) wbt\_random\_forest\_classification, [366](#page-365-0) wbt\_random\_forest\_regression, [367](#page-366-0) wbt\_random\_sample, [368](#page-367-0) wbt\_range\_filter, [369](#page-368-0) wbt\_raster\_area, [371](#page-370-0) wbt\_raster\_calculator, [372](#page-371-0) wbt\_raster\_cell\_assignment, [373](#page-372-0) wbt\_raster\_histogram, [374](#page-373-0) wbt\_raster\_perimeter, [375](#page-374-0) wbt\_raster\_streams\_to\_vector, [376](#page-375-0) wbt\_raster\_summary\_stats, [377](#page-376-0) wbt\_raster\_to\_vector\_lines, [377](#page-376-0) wbt\_raster\_to\_vector\_points, [378](#page-377-0) wbt\_raster\_to\_vector\_polygons, [379](#page-378-0) wbt\_rasterize\_streams, [370](#page-369-0) wbt\_reciprocal, [380](#page-379-0) wbt\_reclass, [381](#page-380-0) wbt\_reclass\_equal\_interval, [382](#page-381-0) wbt\_reclass\_from\_file, [383](#page-382-0) wbt\_reconcile\_multiple\_headers, [384](#page-383-0) wbt\_recreate\_pass\_lines, [385](#page-384-0) wbt\_reinitialize\_attribute\_table, [386](#page-385-0) wbt\_related\_circumscribing\_circle, [387](#page-386-0) wbt\_relative\_aspect, [387](#page-386-0) wbt\_relative\_topographic\_position, [388](#page-387-0) wbt\_remove\_field\_edge\_points, [389](#page-388-0) wbt\_remove\_off\_terrain\_objects, [390](#page-389-0) wbt\_remove\_polygon\_holes, [391](#page-390-0) wbt\_remove\_short\_streams, [392](#page-391-0) wbt\_remove\_spurs, [393](#page-392-0) wbt\_repair\_stream\_vector\_topology, [394](#page-393-0) wbt\_resample, [395](#page-394-0) wbt\_rescale\_value\_range, [396](#page-395-0) wbt\_rgb\_to\_ihs, [397](#page-396-0) wbt\_rho8\_flow\_accumulation, [398](#page-397-0) wbt\_rho8\_pointer, [399](#page-398-0) wbt\_ring\_curvature, [400](#page-399-0) wbt\_roberts\_cross\_filter, [401](#page-400-0) wbt\_root\_mean\_square\_error, [402](#page-401-0)

wbt\_rotor, [402](#page-401-0) wbt\_round, [403](#page-402-0) wbt\_ruggedness\_index, [404](#page-403-0) wbt\_run\_tool, [405](#page-404-0) wbt\_scharr\_filter, [406](#page-405-0) wbt\_sediment\_transport\_index, [407](#page-406-0) wbt\_select\_tiles\_by\_polygon, [408](#page-407-0) wbt\_set\_nodata\_value, [409](#page-408-0) wbt\_shadow\_animation, [410](#page-409-0) wbt\_shadow\_image, [411](#page-410-0) wbt\_shape\_complexity\_index, [412](#page-411-0) wbt\_shape\_complexity\_index\_raster, [413](#page-412-0) wbt\_shape\_index, [413](#page-412-0) wbt\_shreve\_stream\_magnitude, [414](#page-413-0) wbt\_sigmoidal\_contrast\_stretch, [415](#page-414-0) wbt\_sin, [416](#page-415-0) wbt\_single\_part\_to\_multi\_part, [417](#page-416-0) wbt\_sinh, [418](#page-417-0) wbt\_sink, [418](#page-417-0) wbt\_slope, [419](#page-418-0) wbt\_slope\_vs\_aspect\_plot, [420](#page-419-0) wbt\_slope\_vs\_elevation\_plot, [421](#page-420-0) wbt\_smooth\_vectors, [422](#page-421-0) wbt\_smooth\_vegetation\_residual, [423](#page-422-0) wbt\_snap\_pour\_points, [424](#page-423-0) wbt\_sobel\_filter, [425](#page-424-0) wbt\_spherical\_std\_dev\_of\_normals, [426](#page-425-0) wbt\_split\_colour\_composite, [427](#page-426-0) wbt\_split\_vector\_lines, [428](#page-427-0) wbt\_split\_with\_lines, [429](#page-428-0) wbt\_square, [430](#page-429-0) wbt\_square\_root, [430](#page-429-0) wbt\_standard\_deviation\_contrast\_stretch, [431](#page-430-0) wbt\_standard\_deviation\_filter, [432](#page-431-0) wbt\_standard\_deviation\_of\_slope, [433](#page-432-0) wbt\_stochastic\_depression\_analysis, [434](#page-433-0) wbt\_strahler\_order\_basins, [435](#page-434-0) wbt\_strahler\_stream\_order, [436](#page-435-0) wbt\_stream\_link\_class, [437](#page-436-0) wbt\_stream\_link\_identifier, [438](#page-437-0) wbt\_stream\_link\_length, [439](#page-438-0) wbt\_stream\_link\_slope, [440](#page-439-0) wbt\_stream\_power\_index, [441](#page-440-0) wbt\_stream\_slope\_continuous, [442](#page-441-0) wbt\_subbasins, [443](#page-442-0) wbt\_subtract, [444](#page-443-0)

wbt\_sum\_overlay, [445](#page-444-0) wbt\_surface\_area\_ratio, [445](#page-444-0) wbt\_svm\_classification, [446](#page-445-0) wbt\_svm\_regression, [447](#page-446-0) wbt\_symmetrical\_difference, [449](#page-448-0) wbt\_tan, [450](#page-449-0) wbt\_tangential\_curvature, [450](#page-449-0) wbt\_tanh, [451](#page-450-0) wbt\_thicken\_raster\_line, [452](#page-451-0) wbt\_time\_in\_daylight, [453](#page-452-0) wbt\_tin\_gridding, [454](#page-453-0) wbt\_to\_degrees, [462](#page-461-0) wbt\_to\_radians, [462](#page-461-0) wbt\_tool\_help, [456](#page-455-0) wbt\_tool\_parameters, [456](#page-455-0) wbt\_tool\_parameters(), *[15](#page-14-0)* wbt\_toolbox, [455](#page-454-0) wbt\_tophat\_transform, [457](#page-456-0) wbt\_topographic\_position\_animation, [458](#page-457-0) wbt\_topological\_stream\_order, [459](#page-458-0) wbt\_total\_curvature, [460](#page-459-0) wbt\_total\_filter, [461](#page-460-0) wbt\_trace\_downslope\_flowpaths, [463](#page-462-0) wbt\_trend\_surface, [464](#page-463-0) wbt\_trend\_surface\_vector\_points, [465](#page-464-0) wbt\_tributary\_identifier, [466](#page-465-0) wbt\_truncate, [467](#page-466-0) wbt\_turning\_bands\_simulation, [468](#page-467-0) wbt\_two\_sample\_ks\_test, [469](#page-468-0) wbt\_union, [470](#page-469-0) wbt\_unnest\_basins, [471](#page-470-0) wbt\_unsharp\_masking, [472](#page-471-0) wbt\_unsphericity, [473](#page-472-0) wbt\_update\_nodata\_cells, [474](#page-473-0) wbt\_upslope\_depression\_storage, [475](#page-474-0) wbt\_user\_defined\_weights\_filter, [475](#page-474-0) wbt\_vector\_hex\_binning, [476](#page-475-0) wbt\_vector\_lines\_to\_raster, [477](#page-476-0) wbt\_vector\_points\_to\_raster, [478](#page-477-0) wbt\_vector\_polygons\_to\_raster, [479](#page-478-0) wbt\_vector\_stream\_network\_analysis, [480](#page-479-0) wbt\_verbose *(*wbt\_init*)*, [193](#page-192-0) wbt\_version, [481](#page-480-0) wbt\_vertical\_excess\_curvature, [482](#page-481-0) wbt\_view\_code, [484](#page-483-0) wbt\_viewshed, [483](#page-482-0)
## INDEX 505

```
wbt_visibility_index
, 484
wbt_voronoi_diagram
, 485
wbt_watershed
, 486
wbt_wd
(wbt_init
)
, 193
wbt_weighted_overlay
, 487
wbt_weighted_sum
, 488
wbt_wetness_index
, 489
wbt_wilcoxon_signed_rank_test
, 490
wbt_write_function_memory_insertion
,
        491
wbt_xor
, 492
wbt_yield_filter
, 493
wbt_yield_map
, 494
wbt_yield_normalization
, 495
wbt_z_scores
, 497
wbt_zlidar_to_las
, 496
wbt_zonal_statistics
, 496
wbttoolparameters
, 14
wbttools
, 15
, 15
whitebox
, 196
```